ZESZYTY NAUKOWE POLITECHNIKI RZESZOWSKIEJ

FOLIA SCIENTIARUM UNIVERSITATIS TECHNICAE RESOVIENSIS

NR 283

# **BUDOWNICTWO** I INŻYNIERIA ŚRODOWISKA

K w artalnik

zeszyt 59 (nr 1/2012/II)

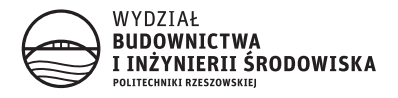

#### Wydano za zgodą Rektora

Redaktor naczelny Wydawnictw Politechniki Rzeszowskiej prof. dr hab. inż. Leonard ZIEMIAŃSKI

#### Rada Naukowa

prof. Mohamed Eid (Francja), prof. David Valis (Czechy) prof. Nadežda Števulová (Słowacja) prof. Antonio João Carvalho de Albuquerque (Portugalia) prof. Volodymyr V. Cherniuk (Ukraina) prof. João Antonio Saraiva Pires da Fonseca (Portugalia) prof. Dušan Katunsky (Słowacja), prof. Vincent Kvočak (Słowacja) prof. Zinviy Blikharskyy (Ukraina), prof. Tomasz Winnicki (Polska) prof. Czesława Rosik-Dulewska (Polska), prof. Krzysztof Knapik (Polska) prof. Janusz A. Tomaszek (Polska), prof. Jerzy Ziółko (Polska) prof. Ryszard L. Kowalczyk (Polska), prof. Stanisław Kuś (Polska)

K o m i t e t R e d a k c y j n y

redaktor naczelny dr hab. inż. Piotr KOSZELNIK, prof. PRz

redaktorzy tematyczni prof. dr hab. inż. Aleksander KOZŁOWSKI prof. dr hab. inż. Janusz RAK

redaktor statystyczny dr hab. inż. Szczepan WOLIŃSKI, prof. PRz

sekretarz redakcji mgr inż. Katarzyna PIETRUCHA-URBANIK

członkowie dr inż. Renata GRUCA-ROKOSZ, dr inż. arch. Anna SIKORA dr inż. Zdzisław PISAREK, dr inż. Lucjan ŚLĘCZKA

#### p-ISSN 0209-2646

Wersja drukowana Kwartalnika jest wersją pierwotną

Oficyna Wydawnicza Politechniki Rzeszowskiej al. Powstańców Warszawy 12, 35-959 Rzeszów

Nakład 120 + 50 egz. Ark. wyd. 39,27. Ark. druk. 24,5. Papier offset. 70g B1. Oddano do druku w marcu 2012 r. Wydrukowano w marcu 2012 r. Drukarnia Oficyny Wydawniczej, al. Powstańców Warszawy 12, 35-959 Rzeszów Zam. nr 11/1/12

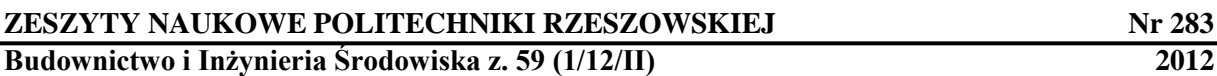

# **SPIS TREŚCI**

# **BAUER Robert, SANECKI Józef**

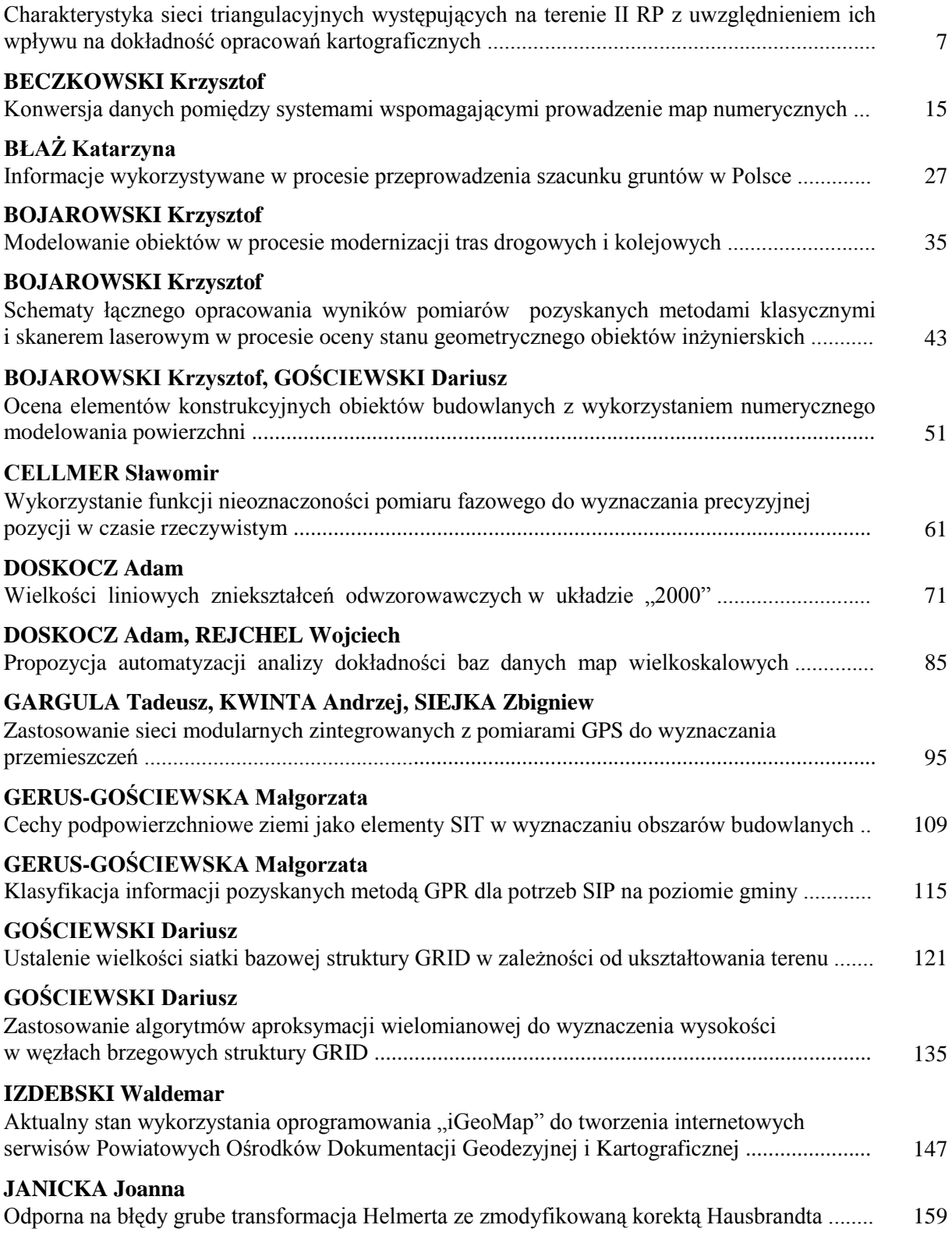

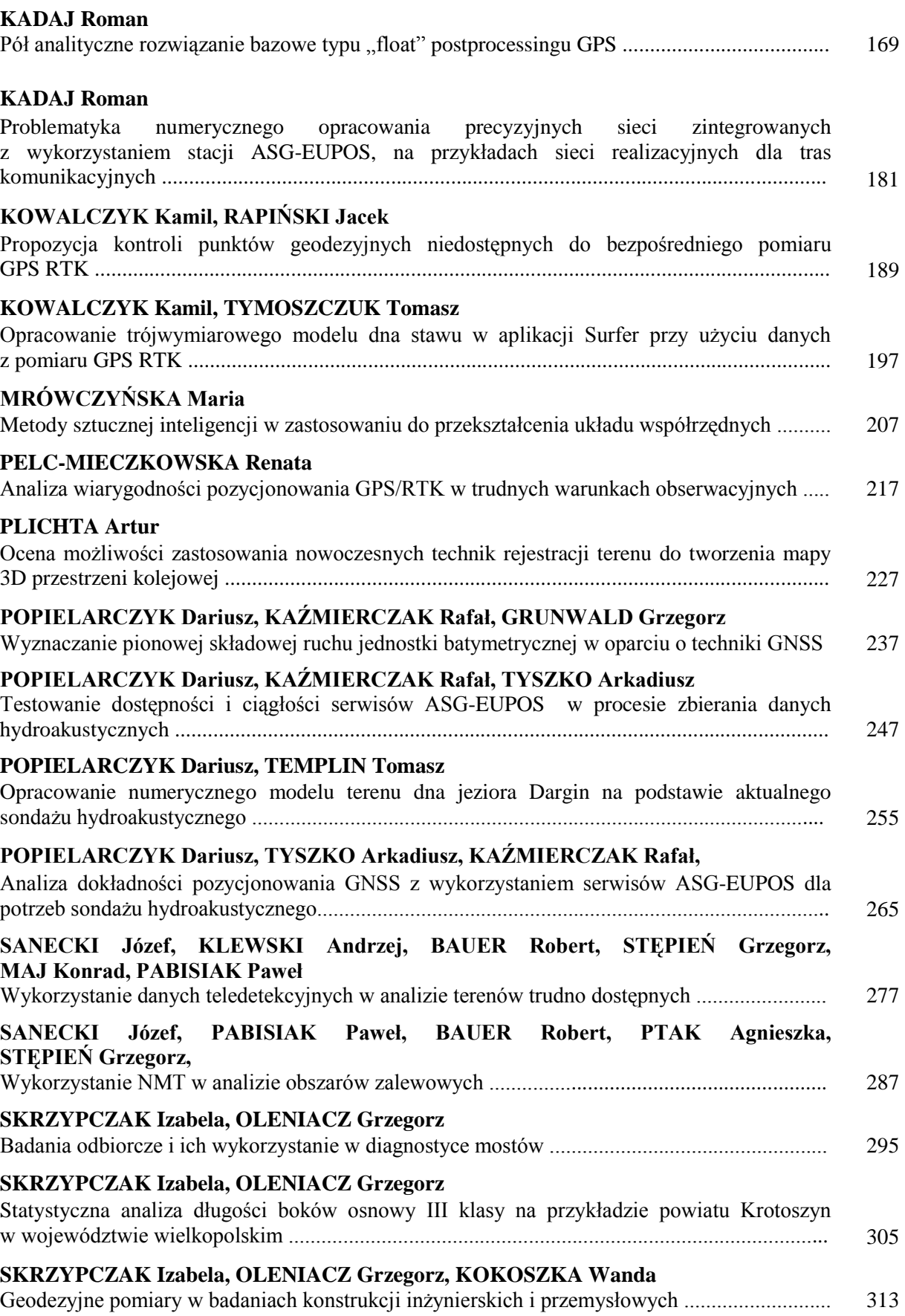

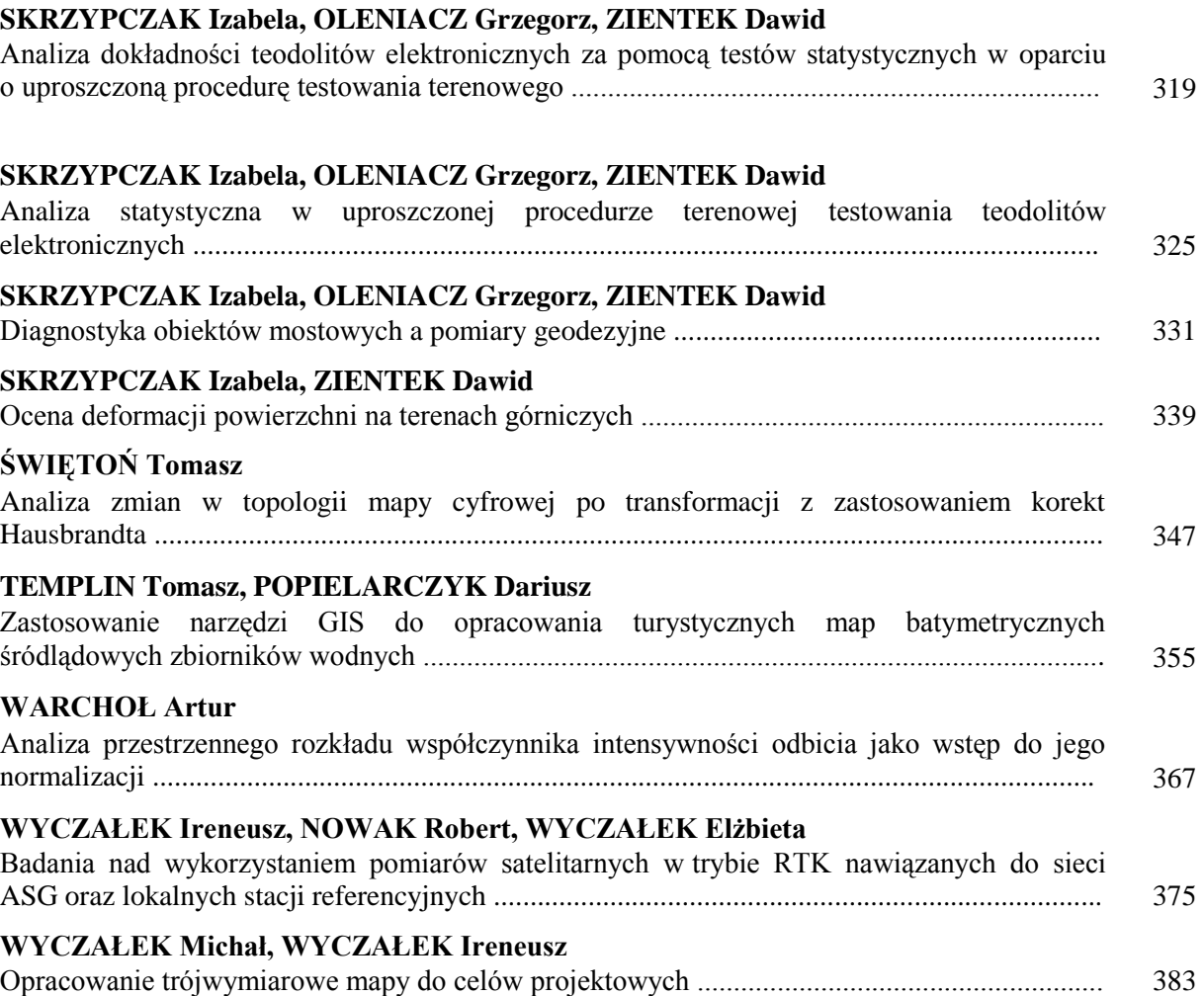

**Robert BAUER<sup>1</sup> Józef SANECKI<sup>2</sup>**

# **CHARAKTERYSTYKA SIECI TRIANGULACYJNYCH WYSTĘPUJĄCYCH NA TERENIE II RP Z UWZGLĘDNIENIEM ICH WPŁYWU NA DOKŁADNOŚĆ OPRACOWAŃ KARTOGRAFICZNYCH**

#### **Streszczenie**

W artykule przedstawiono przyczyny występowania dużych niezgodności pomiędzy sieciami triangulacyjnymi istniejącymi na terenie II Rzeczpospolitej. Podano liczbę odrębnych układów triangulacyjnych, wymieniono wszystkie wykorzystane elipsoidy odniesienia. Zaprezentowano wielkość różnic współrzędnych dla punktów wspólnych obliczonych w dwóch różnych układach. Dokładnie scharakteryzowano sieci triangulacyjne pomierzone przez byłe państwa zaborcze: Rosję, Prusy i Austrię. Przedstawiono wnioski z charakterystyk poszczególnych triangulacji. Dokonano oceny przydatności triangulacji pozaborczych do celów kartograficznych. Zaprezentowano i szczegółowo opisano dwa najbardziej charakterystyczne przykłady niedokładności dawnych triangulacji występujące na przedwojennych mapach. Na koniec podano jeszcze kilka istotnych informacji, które miały wpływ na dokładność opracowań kartograficznych wykonywanych w okresie II Rzeczpospolitej.

**Słowa kluczowe:** mapa, stare mapy, sieć triangulacyjna, dokładność, Wojskowy Instytut Geograficzny

# **1. Wprowadzenie**

Kształt i zasięgi sieci triangulacyjnych, występujących na obszarze późniejszej II Rzeczpospolitej, były uzależnione głównie od przebiegu granic pomiędzy poszczególnymi państwami europejskimi w XIX wieku. Ponadto sposób realizacji pomiarów był zdeterminowany przez możliwości techniczne jakimi dysponowali ówcześni geodeci. Niemały wpływ na przebieg prac miały również instytucje odpowiedzialne za ich wykonanie (zarówno w zakresie doświadczenia jak i możliwości). Sieci triangulacyjne Rosji, Prus i Austrii, które wykonywano w różnych okresach i różnymi metodami, w zasadzie nie były ze sobą powiązane. Już na etapie projektowania nie uwzględniono możliwości wzajemnego powiązania tych sieci. Sytuacja polityczna oraz stosunki międzynarodowe pomiędzy państwami zaborczymi wpływały na brak porozumienia w kwestii przyjęcia wspólnych rozwiązań w dziedzinie geodezji i kartografii. Poszczególne państwa w różnych okresach przyjmowały do obliczeń odmienne elipsoidy odniesienia, co było dodatkowym utrudnieniem. Powyżej przedstawione fakty powodowały wystąpienie dużych niezgodności we współrzędnych nielicznych punktów wspólnych [1].

Na terenie II Rzeczpospolitej występowało aż 9 odrębnych układów triangulacyjnych, które zostały szczegółowo przedstawione w literaturze [1, 2]. Do obliczeń przyjęto 4 różne elipsoidy odniesienia (Bessela, wyrównywująca, Walbecka, Delambre'a) [2]. Z analizy danych zamieszczonych w artykule "*Polskie mapy wojskowe*" [2] wynika, że różnice współrzędnych nielicznych punktów

wspólnych, obliczonych w dwóch różnych układach, wynoszą nawet ±160 metrów. Zaś poza obszarem punktów wspólnych, różnice współrzędnych dochodzą aż do 250 metrów.

Przy wykonywaniu pomiarów liniowych, każdy zaborca korzystał również z innego wzorca długości (Niemcy – metry, Rosja – sążnie, Austria – klaftry), co było źródłem dodatkowych nieścisłości.

#### **2. Triangulacja na ziemiach byłego zaboru rosyjskiego**

Na terenach byłego zaboru rosyjskiego prace triangulacyjne rozpoczęto już 1816 roku. Pomiarami objęto początkowo Wileńszczyznę, Ziemię Grodzieńską, teren Wołynia, Białostocczyznę i byłe Królestwo Polskie. Wszystkie obliczenia wykonano na elipsoidzie Walbecka, w dwóch układach: warszawskim – z punktem wyjścia w Warszawskim Obserwatorium Astronomicznym i niemieskim – z punktem wyjścia w miejscowości Niemież (obecnie Litwa). Niestety, po wykonaniu obliczeń końcowych, okazało się, że różnice współrzędnych geograficznych tego samego punktu w układzie warszawskim i niemieskim osiągnęły maksymalnie 3,2" (ok. 100 m) po szerokości i aż 13,2" (ok. 250 m) po długości geograficznej [1]. Wprowadzenie do obliczeń tzw. elipsoidy wyrównywującej, która miała na celu zmniejszenie różnic współrzędnych nie przyniosło oczekiwanego rezultatu. Co prawda różnice zmniejszyły się, ale nadal dochodziły do 55 metrów [1].

Prace triangulacyjne prowadzone pod koniec XIX wieku wykonano aż na trzech elipsoidach odniesienia: wyrównywującej z punktem wyjścia Warszawa, Bessela z punktem wyjścia Dorpat I i Dorpat II oraz Walbecka z punktem wyjścia Niemież. Różnice współrzędnych punktów policzonych na dwóch różnych elipsoidach odniesienia dochodziły do 150 metrów [1].

Pomiary niwelacyjne na terenach byłego zaboru rosyjskiego wykonano dopiero pod koniec XIX wieku. Początkowo za punkt zerowy niwelacji przyjęto średni poziom morza w Zatoce Fińskiej, a następnie średni poziom Morza Bałtyckiego i Czarnego [1].

#### **3. Triangulacja na ziemiach byłego zaboru pruskiego**

Na terenach byłego zaboru pruskiego prace triangulacyjne rozpoczęto później, niż to miało miejsce w Rosji, bo pod koniec lat trzydziestych XIX wieku. Do wszystkich obliczeń przyjęto elipsoidę Bessela, początkowo z punktem wyjścia Rauenberg, a następnie z punktem wyjścia Potsdam-Helmertturm. Niestety, współrzędne punktów otrzymane w wyniku wyrównania pruskiej sieci triangulacyjnej, głównie z powodu zbyt dużej odległości pomiędzy bazami, nie spełniały wymagań stawianych na przełomie XIX i XX wieku. Zmusiło to władze pruskie do wykonania na początku XX wieku nowych prac triangulacyjnych, już według najnowszych wymagań technicznych. Wymagania te dotyczyły nie tylko samych pomiarów, lecz również stabilizacji punktów.

Nowe pomiary niwelacyjne na terenach byłego zaboru pruskiego wykonano równolegle z nowymi pomiarami triangulacyjnymi. Za punkt zerowy przyjęto tzw. "*Normal Nullpunkt*", który był położony wyżej o 0,320 m niż średni poziom Morza Bałtyckiego i Morza Czarnego (punkt zerowy dla ówczesnej niwelacji rosyjskiej).

#### **4. Triangulacja na ziemiach byłego zaboru austriackiego**

Na terenach byłego zaboru austriackiego prace triangulacyjne I rzędu rozpoczęto najpóźniej, bo dopiero w połowie XIX wieku. Wszystkie obliczenia dla punktów I rzędu wykonano na elipsoidzie Bessela, z punktem wyjścia Hermannskogel koło Wiednia. Triangulację szczegółową wykonano i obliczono w całości w układzie współrzędnych płaskich Soldnera, z trzema punktami wyjścia: Katedra św. Stefana w Wiedniu dla Śląska Cieszyńskiego, Kopiec Unii Lubelskiej we Lwowie dla terenów Galicji oraz obserwatorium astronomiczne Gellerthegy w Budapeszcie dla części Spiszu i Orawy.

Pomiary niwelacyjne na tych terenach wykonano w oparciu o średni poziom morza Adriatyckiego, który był niższy o 0,36 m od wysokości przyjętego w Prusach "Normal Nullpunkt'u".

# **5. Wnioski z charakterystyki poszczególnych triangulacji**

Instrumenty pomiarowe, którymi wykonywano triangulacje w pierwszej połowie XIX wieku były jeszcze zbyt mało precyzyjne, a tego typu pionierskie jak na tamte czasy prace, były prowadzone bez większego doświadczenia w ich planowaniu i realizacji. Wyniki tych triangulacji nie spełniały wymagań stawianych na przełomie XIX i XX wieku. W celu poprawy jakości sieci poziomych poszczególne państwa podejmowały różnego rodzaju działania, począwszy od zmiany elipsoidy odniesienia (elipsoida wyrównywująca w triangulacji rosyjskiej), do wykonania całkowicie nowych pomiarów (nowa triangulacja pruska). Różnie też przedstawiała się w poszczególnych zaborach gęstość punktów w przeliczeniu na każde 100 km<sup>2</sup>. Najlepsza sytuacja miała miejsce w na terenie byłego zaboru pruskiego (12–16 punktów 100 km<sup>2</sup>), najgorsza zaś w zaborze austriackim (4–6 punktów 100 km<sup>2</sup>). W Prusach, po wykonaniu nowej triangulacji, otrzymano prawie jednolitą sieć poziomą. Na terenie byłego zaboru rosyjskiego mieliśmy do czynienia z największą różnorodnością elipsoid odniesienia oraz punktów wyjścia, co utrudniało korzystanie z tych danych.

Po odzyskaniu przez Polskę niepodległości instytucje odpowiedzialne za wykonywanie wszelkich prac geodezyjnych i kartograficznych musiały korzystać z takich danych jakie odziedziczyliśmy po zaborcach. Ogromna różnorodność tych materiałów była dużym utrudnieniem przy prowadzeniu różnego rodzaju prac. Podczas zbierania niezbędnych informacji pochodzących z wielu rozproszonych źródeł, napotykano na liczne przeszkody, takie jak: niechęć części byłych państw zaborczych do przekazywania danych, mała dostępność niektórych danych, spowodowana unikalnością dokumentów, w których się one znajdowały.

Jeśli chodzi o pomiary niwelacyjne, to najlepiej sytuacja przedstawiała się na terenie byłego zaboru pruskiego, gdzie występowała jednolita sieć niwelacyjna, wykonana na potrzeby nowej triangulacji. Najgorzej zaś wyglądało to w byłym zaborze austriackim, gdzie część pomiarów została wykonana przez urzędy katastralne, dlatego też nie można było na nich polegać, głównie z powodu ich małej dokładności.

#### **6. Ocena przydatności triangulacji pozaborczych do celów kartograficznych**

Jednolita, dobrze pomierzona i wyrównana sieć triangulacyjna stanowi pewną podstawę do wykonywania wszelkich opracowań kartograficznych. Dopiero w latach trzydziestych XX wieku w Wojskowym Instytucie Geograficznym przeprowadzono analizę wyników starych triangulacji oraz ocenę ich dokładności, a co za tym idzie ocenę dokładności opartych na nich map topograficznych [2]. Z analizy wynikało, że każdy wzięty z osobna układ triangulacyjny, nadawał się do opracowywania map, nawet w skali 1 : 21 000. Napotykano jednak pewne trudności przy próbach połączenia map opartych na różnych układach. Niedokładności siatek geograficznych na mapach leżących na granicy dwóch różnych triangulacji były tak duże, że można je było zaniedbać dopiero na mapach w skali 1 : 1 000 000.

Na terenach byłego zaboru rosyjskiego występują trzy odrębne układy triangulacyjne, każdy z innym punktem wyjścia: w Warszawie, w Niemieżu i w Dorpacie. Dwie próby ujednolicenia układów, które miały na celu zmniejszenie różnic współrzędnych, liczonych z dwóch różnych punktów wyjścia, nie dały w pełni zadowalających rezultatów. Zmniejszenie różnic współrzędnych jakie otrzymano z ponownego przeliczenia układów warszawskiego i niemieskiego pozwoliło na ich zaniedbanie na mapie w skali 1 : 100 000. Na niektórych mapach obejmujących tereny graniczne dwóch różnych układów triangulacyjnych Rosjanie drukowali podwójne siatki współrzędnych. Rozwiązanie to utrudniało łączenie kilku arkuszy w jedną większą całość, co wynikało z różnych rozmiarów ramek sąsiednich godeł. Poważną wadą tego rozwiązania był również brak "ciągłości" współrzędnych przy przechodzeniu z jednego arkusza granicznego na drugi, co skutkowało niemożnością policzenia ze współrzędnych prawidłowych odległości i kątów.

Na terenach byłego zaboru pruskiego występują tylko dwa jednakowo zorientowane układy triangulacyjne (Rauenberg, Helmertturm). Układy te są, co prawda, przesunięte względem siebie, jednak różnica współrzędnych występuje tylko po długości geograficznej, jest niewielka i łatwa do uwzględnienia (0,1184", czyli ok.2-3 metrów).

Na terenach byłego zaboru austriackiego występują trzy układy współrzędnych prostokątnych płaskich Soldnera (wiedeński, lwowski i węgierski). Układy te zostały oparte na punkach pierwszego rzędu jednolitej sieci triangulacyjnej z punktem wyjścia w Wiedniu.

W 1925 roku Wojskowy Instytut Geograficzny rozpoczął prace związane z założeniem nowej, jednolitej sieci triangulacyjnej na terenie Polski. Ponieważ na efekty nowych pomiarów trzeba było czekać latami, dlatego do opracowywania map przez cały czas wykorzystywano dane geodezyjne pochodzące od byłych państw zaborczych. Z powodu trudnego dostępu do danych pozaborczych, postanowiono zebrać wszystkie współrzędne punktów występujących na terenie II RP w jednym katalogu punktów trygonometrycznych [1], który ukazał się dopiero w 1932 roku. Katalog, został wydany przez Wojskowy Instytut Geograficzny i zawierał ok. 24 000 punktów. Znalazły się tam szczegółowe informacje dotyczące wszystkich prac triangulacyjnych i niwelacyjnych przeprowadzonych na terenach II Rzeczpospolitej. Autorzy podali dokładne parametry elipsoid wykorzystywanych do obliczeń oraz długości geograficzne dla Ferro niemieckiego i austriackiego, dla Greenwich i dla Pułkowa. Podano też wielkości poszczególnych wzorców długości wykorzystywanych podczas pomiarów (sążnie, klaftry) wyrażone w metrach. Poza tym autorzy zawarli wszystkie źródła, z których korzystali przy tworzeniu katalogu. W załącznikach można znaleźć: *Szkic sieci podstawowych wykonanych przez Austrię, Niemcy i Rosję przed rokiem 1918*, *Szkic źródeł podstawowych materiałów geodezyjnych*, *Szkic zasięgu elipsoid odniesienia i punktów wyjściowych* oraz *Skorowidz map w skali 1 : 100 000*. W części katalogowej podano następujące informacje: oznaczenie godła mapy (pas, słup, nazwa arkusza), elipsoidę odniesienia oraz początek układu. Dla każdego punktu podano: nazwę, rząd, szerokość geograficzną, długość geograficzną (ze wskazaniem od jakiego południka jest mierzona), wysokość punktu oraz rubrykę z uwagami. Dla punktów triangulacji szczegółowej byłego zaboru austriackiego współrzędne podano w metrach, bez podawania rzędu punktu. Po analizie współrzędnych nielicznych punktów wspólnych łatwo zauważyć, że współrzędne tego samego punktu wzięte z dwóch różnych układów triangulacyjnych różnią się nawet o 250 metrów.

Wydanie Katalogu sprawiło, że wszystkie współrzędne punktów zostały zebrane w jednej, łatwo dostępnej publikacji. Jednak bezpośrednie korzystanie z tych danych było niewłaściwe ze względu na różne elipsoidy odniesienia oraz różne punkty wyjścia występujące w granicach byłych zaborów. Rok po ukazaniu się Katalogu [1] wydano książkę pt.: "*Uzgodnienie wyników triangulacyj na obszarze Polski*" [3], w której zawarto między innymi informacje jak prawidłowo korzystać z danych zawartych w Katalogu [1]. Gruntowna analiza wyników triangulacji pomierzonych i policzonych przez poszczególnych zaborców doprowadziła do opracowania sprawdzonych sposobów przeliczania współrzędnych z jednego układu na inny. Autor przestrzega przed bezpośrednim wykorzystaniem danych zamieszczonych w Katalogu [1] bez dokonania stosownych przeliczeń. Udowadnia, że stosowanie sztywnych stałych liczbowych do przeliczania długości geograficznej dla różnych elipsoid jest błędne, gdyż są one zależne od szerokości geograficznej. We wstępie znalazło się znamienne zdanie: "*Pomyślne rozwiązanie zagadnienia ścisłej konstrukcji map można znaleźć albo w uzgodnieniu dawnych, różnych systemów triangulacji, albo poprzez nowe, podstawowe i jednolite pomiary*". Mając powyższe na uwadze, nasuwają się co najmniej dwa pytania: W jaki sposób wyglądało wykorzystywanie danych do konstruowania siatek kartograficznych do czasu wydania Katalogu z 1932 roku i "Uzgodnienia wyników triangulacyj..." i jaki to miało wpływ na dokładność opracowywanych map? Czy aktualizację map przeprowadzano z wykorzystaniem nieprzeliczonych odpowiednio współrzędnych punktów triangulacyjnych, czy może w oparciu, na przykład, o trwałe szczegóły terenowe?

#### **7. Przykłady ukazujące niedokładności dawnych triangulacji**

Przez pierwsze dwa lata po odzyskaniu niepodległości wykorzystywano bezpośrednio mapy wykonane przez zaborców, do czasu kiedy w 1920 roku Wojskowy Instytut Geograficzny "*przystąpił do pierwszego systematycznego wydawania najbardziej potrzebnej mapy w skali 1 : 100 000, drogą fotomechanicznej jednobarwnej reprodukcji starych map niemieckich 1 : 100 000, austriackich 1 : 75 000 i rosyjskich 1 : 84 000*" [2]. Początkowo wydawano mapy tylko po częściowej

 $\overline{a}$ 

reambulacji\* , czyli mapy z poprawionymi, ewentualnie wniesionymi granicami administracyjnymi (chodziło głównie o granicę naszego kraju). Następnie przystąpiono do częściowej aktualizacji map w terenie lub aktualizacji na podstawie zdjęć lotniczych (głównie tereny górzyste). Niezgodności jakie napotkano na niektórych mapach leżących wzdłuż dawnych granic poszczególnych zaborów były tak duże, że zmusiło to ówczesnych kartografów do nietypowych rozwiązań. Najczęściej stosowano dwa sposoby wybrnięcia z niecodziennych sytuacji wynikających z niedokładności dawnych triangulacji. Pierwszy sposób polegał na wdrukowywaniu na mapę ramki arkusza sąsiedniego. Wdrukowana ramka zachodziła na treść danego arkusza, czyli pewien wycinek mapy był wspólny dla obu godeł (patrz Rysunek 1.). Natomiast w drugim przypadku kartografowie byli zmuszeni dodrukować pasek (klin) treści mapy poza ramką wewnętrzną danego arkusza. Ten dodatkowo dodrukowany fragment treści mapy "nie mieścił się" ani na danej mapie ani na sąsiedniej – styk treści map nie następował wzdłuż ramek arkuszy, lecz z uwzględnieniem tego dodatkowo wdrukowanego paska (patrz Rysunek 2.). Dzisiejsza kartografia nie stwarza tego typu sytuacji i są one trudne do wyobrażenia, dlatego też prześledźmy je dokładniej na konkretnych przykładach.

#### **8. Przypadek pierwszy – nakładanie się na siebie dwóch sąsiednich godeł**

Godło: Pas 39 Słup 26 SŁUPCA – arkusz leżący na granicy pomiędzy byłym zaborem rosyjskim i pruskim. Na dole arkusza widoczna jest następująca informacja: "*Przerywana linja wzdłuż wschodniej ramki ark. Słupca, jest ramką zach. ark. Sompolno*". W tym przypadku szerokość "wspólnego" wycinka treści mapy wynosi ok. 1,3 mm w skali mapy, czyli ok. 130 metrów w terenie. Mapę sprawdzono w terenie w 1933 roku, opracowano (kartograficznie) w 1935 roku i wydrukowano również w 1935 roku.

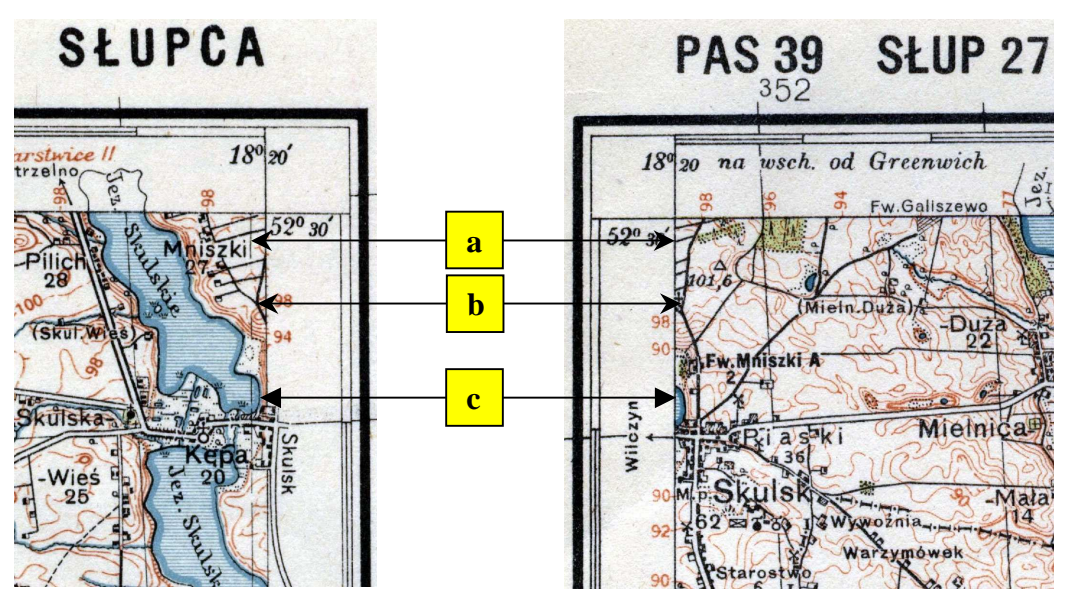

Rys. 1. Przykład nakładania się na siebie dwóch sąsiednich godeł: **a** – ta sama ramka arkusza, **b** – to samo skrzyżowanie widoczne na obydwu mapach, **c** – fragment jeziora widoczny na obydwu mapach.

# 9. Przypadek drugi – "dodatkowy" pasek mapy dodrukowany poza ramką wewnetrzna

Godło: Pas 47 Słup 32 STOPNICA – arkusz leżący na granicy pomiędzy byłym zaborem rosyjskim i austriackim. Na dole arkusza widoczna jest następująca informacja: "*Linie przerywane przy południowych i wschodnich rogach arkusza są ramkami map Tarnów i Mielec. Przesunięcie południków i siatki km na styku południowym i wschodnim wynika z niezgodności dawnych triangulacyj*". W tym przypadku szerokość wycinka treści mapy leżącego poza ramką wewnętrzną wynosi ok. 0,6 mm w skali mapy, czyli ok. 60 metrów w terenie. Mapę opracowano na podstawie

<sup>\*</sup> Reambulacja – kontrola poprawności już dokonanych pomiarów gruntu dokonywana przez geodetów – na podstawie: Praktyczny Słownik Współczesnej Polszczyzny pod redakcją Haliny Zgółkowej, tom 35, strona 295, Wydawnictwo Kurpisz, Poznań 2002.

mapy w skali 1 : 25 000 z roku 1936, następnie opracowano kartograficznie w latach 1937-38 i wydrukowano w 1938 roku.

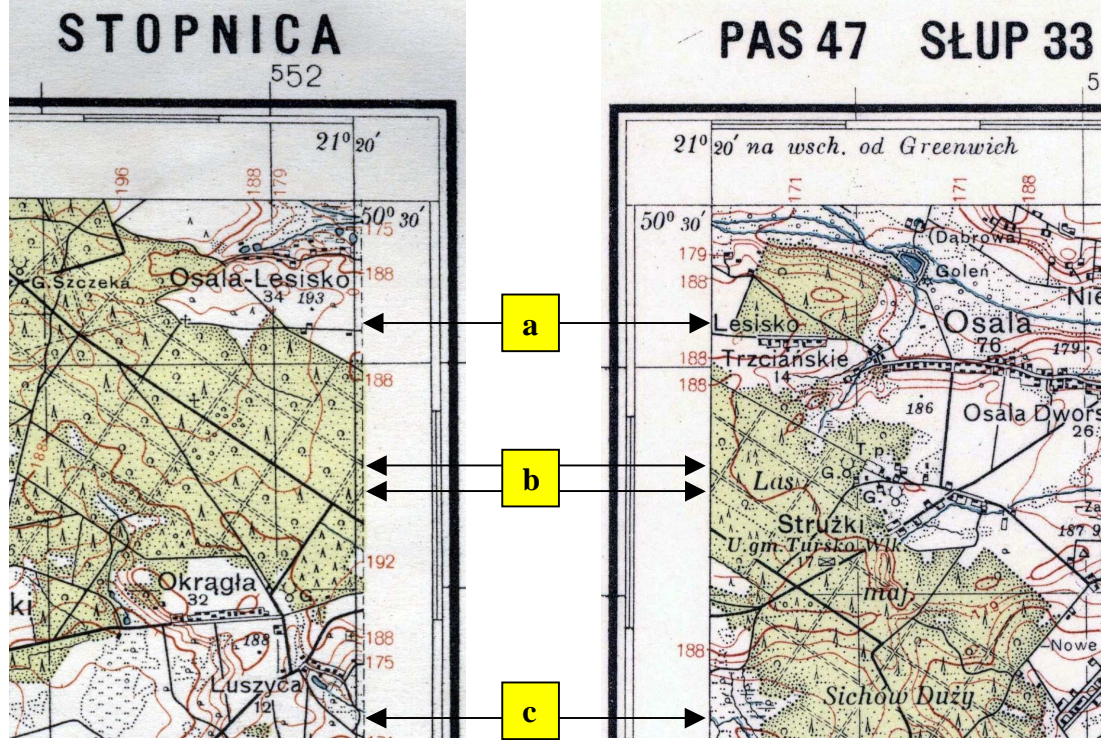

Rys. 2. Przykład "dodatkowego" paska mapy dodrukowanego poza ramką wewnętrzną: **a** – ta sama ramka arkusza, **b** – te same drogi, **c** – ewidentne różnice na styku dwóch map.

Powyższe przykłady wyraźnie ukazują z jak niecodziennymi trudnościami, wynikającymi z niedokładności lub braku uzgodnienia triangulacji pozaborczych, musieli borykać się kartografowie z Wojskowego Instytutu Geograficznego. Przedstawiono tutaj tylko dwa takie przypadki, ale map z tego typu błędami jest więcej.

W książce "*Uzgodnienie wyników triangulacyj na obszarze Polski*" [3] oprócz dokładnego wyjaśnienia jak należy przeliczać współrzędne podane w Katalogu z 1932 roku, autor podaje kilka niepokojących informacji. Pierwsza dotyczy niewłaściwie przyjętego, przy opracowywaniu Katalogu, stosunku długości klaftra do metra. Błędnie przyjęta do obliczeń długość klaftra dała w rezultacie różnicę 9 metrów na odległości 100 km – oznacza to, że podane w Katalogu współrzędne pochodzące z sieci austriackiej są obarczone błędem skali. Druga niepokojąca informacja dotyczy błędnie podanych współrzędnych początku układu we Lwowie. Według źródeł austriackich początek układu lwowskiego (Kopiec Unii Lubelskiej) "*powinien znajdować się o 1,26 m na północ i 5,13 m na wschód*" od centra podanego w Katalogu z 1932 roku. Wychodzi na to, że wszystkie współrzędne z początkiem układu we Lwowie powinny być poprawione odpowiednio o powyższe wartości. Analizując polską literaturę fachową z lat trzydziestych XX wieku dotyczącą tego tematu napotykamy na jeszcze jedną nieścisłość, na którą warto zwrócić uwagę. W Katalogu z 1932 roku podano, że na terenie byłej Galicji i Śląska Cieszyńskiego wykonano triangulacje podstawowe, a do obliczeń przyjęto wymiary elipsoidy Bessela. W książce "*Uzgodnienie wyników triangulacyj...*" [3] Słomczyński potwierdza tą informację, natomiast rok później w innej swojej publikacji [2] na szkicu zaznaczył, że w byłym zaborze austriackim przyjęto do obliczeń elipsoidę Delambre'a. Uwzględnienie do obliczeń niewłaściwej elipsoidy odniesienia powoduje błędy wynikające z różnicy jej wymiarów.

W "*Instrukcji użycia współrzędnych geograficznych część I ZACHÓD*" [4], która została wprowadzona do użytku służbowego w połowie 1939 roku, w uwadze do tabeli: "*Wykaz poprawek do przejścia na współrzędne układu Rauenberg z współrzędnych, odmierzonych na mapie*" można przeczytać: "*Arkusze oznaczone gwiazdką mają siatkę nie przydatną do celów kartometrycznych, z powodu błędów w materiałach źródłowych*". Jak widać, sprawa niedokładności osnowy kartograficznej nie została w pełni rozwiązana nawet pod koniec lat trzydziestych XX wieku.

Zacytowana uwaga dotyczy aż 21 z 297 godeł map w skali 1 : 25 000, a jest to tylko część pierwsza tej Instrukcji obejmująca teoretycznie "lepszą", bo zachodnią, część kraju.

Przez cały okres trwania II Rzeczpospolitej brakowało nam jednolitej osnowy kartograficznej, która mogłaby spełnić wszystkie kryteria dokładnościowe dla map w skalach 1 : 100 000 i większych. Powodem takiego stanu rzeczy był głównie brak dokładnego uzgodnienia starych triangulacji, zaś nowa triangulacja, której pomiar rozpoczęto w połowie lat dwudziestych i planowano ukończyć dopiero w latach pięćdziesiątych XX wieku została przerwana z powodu wybuchu II Wojny Światowej.

#### **Literatura**

- [1] MICHAŁOWSKI J., SIKORSKI T. Katalog punktów trygonometrycznych obejmujący współrzędne i wysokości punktów triangulacji szczegółowej wykonanych przez Austrję, Niemcy i Rosję przed rokiem 1918 w granicach Rzeczypospolitej Polskiej *– Biblioteka Służby Geograficznej*, tom 8, Warszawa 1932.
- [2] SŁOMCZYŃSKI J. Polskie mapy wojskowe *Wiadomości Służby Geograficznej*, zeszyt 3, Warszawa 1934.
- [3] SŁOMCZYŃSKI J. Uzgodnienie wyników triangulacji na obszarze Polski *Biblioteka Służby Geograficznej*, tom 11, Warszawa 1933.
- [4] INSTRUKCJA UŻYCIA WSPÓŁRZĘDNYCH PROSTOKĄTNYCH Wojskowego Instytutu Geograficznego, część I, ZACHÓD, – *Wojskowy Instytut Geograficzny*, Warszawa 1939.

# **THE CHARACTER OF FIXER NETWORKS EXISTING ON THE TERRAIN OF THE IInd REPUBLIC OF POLAND REGARDING THEIR INFLUENCE ON ACCURACY OF CARTOGRAPHICAL STUDIES**

#### **Summary**

The article presents reasons of big inconsistency existing between fixer networks existing at the terrain of the  $II<sup>nd</sup>$  Republic of Poland. The number of separate triangulation networks as well as ellipsoids of reference The size of differences of co-ordinates for collective points, counted in two different co-ordinate systems, was presented. The fixer networks, measured by ex-occupantstates: Russia, Prussia and Austria, were precisely characterized. The conclusions comes from character of individual fixer networks were introduced The assessment of usefulness of triangulation, for cartographical aims, was executed. The two the most characteristic examples of inaccuracy of previous triangulations existed on pre-war maps, were presented and detailed described. On the end, several essential information which had influence on accuracy of cartographical studies carried out in period of the  $II<sup>nd</sup>$  Republic of Poland, were passed.

# **Krzysztof BECZKOWSKI<sup>1</sup>**

# **KONWERSJA DANYCH POMIĘDZY SYSTEMAMI WSPOMAGAJĄCYMI PROWADZENIE MAP NUMERYCZNYCH**

#### **Streszczenie**

Artykuł porusza problematykę związaną z konwersją danych pomiędzy programami wspomagającymi prowadzenie map numerycznych. W kolejnych częściach ujęto opis programów do prowadzenia map numerycznych wykorzystanych przy konwersji, strukturę danych podlegających konwersji, koncepcję badań oraz napotkane problemy. Konwersję przeprowadzono przy wykorzystaniu oprogramowania Autocad, Ewmapa, MikroMap, MicroStation, Geotrans, MapInfo, ArcGis. W toku prac prócz problemów z utratą/zmianą topologiczną danych napotkano dodatkowy problem transformacji współrzędnych z układu lokalnego miasta Szczecina do układu "2000". Wykorzystano program pozwalający na transformację współrzędnych bezpośrednio w pliku poddanym konwersji – bez ryzyka utraty/zmiany danych w przypadku importu i późniejszej transformacji. Analiza wykazała, że konwersja danych jest procesem bardzo kosztownym z dużym ryzykiem utraty danych pomiędzy różnymi systemami wspomagającymi prowadzenie map numerycznych.

**Słowa kluczowe:** mapy numeryczne, konwersja danych, układy lokalne, systemy GIS, systemy CAD, Szczecin.

#### **1. Wprowadzenie**

Systemy wspomagające projektowanie (ang. Computer Aided Design – CAD) zostały stworzone by ułatwić zarządzanie zjawiskami zachodzącymi w przestrzeni, które wcześniej były opisywane na papierowych mapach. Z biegiem czasu, w dobie rozwoju techniki, pojawiały się mapy cyfrowe. Od pewnego czasu funkcjonują rozwiązania, które znacznie ułatwiają zarządzanie zgromadzonymi danymi, nierzadko występującymi w bardzo dużej ilości, czyli systemy geoinformatyczne. Różnic pomiędzy systemami do wspomagania projektowania CAD a obecnie powszechnymi systemami GIS (Geographic Information System) jest wiele. Do głównych należy zaliczyć sposób gromadzenia i prezentacji danych, układy współrzędnych, tryb selekcji i możliwości przeprowadzania analiz. Pierwszy system CAD powstał w Stanach Zjednoczonych Ameryki w połowie 1950 roku. Był to dość prosty system wykorzystywany w celach obronnych, znacznie odbiegający od obecnie funkcjonujących na rynku.

W miarę rozwoju techniki, systemy do komputerowego wspomagania danych (tak brzmi tłumaczona nazwa CAD), zyskały na swej funkcjonalności. Z prostych systemów powstawały coraz bardziej rozbudowane - z wizualizacją danych w przestrzeni dwuwymiarowej (2D) oraz obiektów (już mowa o danych bardziej skomplikowanych) w systemie trójwymiarowym, X, Y, H (3D) [1].

W obecnych czasach, sama wizualizacja danych nie jest już wystarczająca. W aspekcie różnych procesów środowiskowych, gospodarczych, niezbędna jest analiza posiadanych danych. Dlatego też, dość powszechnie rozwijają się systemy GIS, których stosowanie znacznie ułatwia zarządzanie danymi. W dowolnym czasie można sięgnąć po wybrany temat (warstwę) i wykonać wizualizację oraz potrzebne analizy, znacznie skracając czas pracy. Ponadto powyższe systemy pozwalają na zapis danych w różnych formatach, dzięki którym możliwa jest wymiana danych poprzez różne oprogramowanie geoinformatyczne a także CAD.

Z systemów CAD należy wyróżnić przede wszystkim dwa rozwiązania światowe: program AutoCad firmy *Autodesk* oraz MicroStation firmy *Bentley Systems*. Oprogramowanie AutoCad rozwijane jest od wielu lat, począwszy od wersji 1.0, powstałej w 1982 roku, do wersji 2012 z 2011 roku. Standardowym formatem wymiany danych, stworzonym przez firmę *Autodesk* jest ogólnodostępny format *dxf*. Jest to plik tekstowy, który można w prosty sposób modyfikować. Ma to też swoje wady, a mianowicie mała kompresja danych wpływająca na wielkość pliku. Dlatego też firma *Autodesk* stworzyła format wymiany danych w standardzie *dwg,* który jest plikiem binarnym, o większych możliwościach niż *dxf*. Niestety format ten nie jest publicznie udostępniony.

Firma *Bentley System*, konkurent *Autodesku*, opracowała standard *dgn*, w dwóch różniących się od siebie wersjach V7 i V8. Wersja V7, oparta jest o opublikowaną w 1980 roku specyfikację Intergraph Standard File Formats (ISFF). Natomiast wersja V8, powstała w 2000 roku ma już inną wewnętrzną strukturę danych niż jej pierwotna wersja. Podobnie jak standard *dwg* wersja V8 nie została publicznie udostępniona.

Udostępnianiem i rozwijaniem "otwartych" bibliotek DwgDirect™ oraz DgnDirect™ zajmuje się organizacja non-profit Open Design Alliance (ODA), wcześniej OpenDWG. Dzięki tym bibliotekom możemy wymieniać dane (importować, eksportować) w tych formatach stosując inne oprogramowania [2].

Istotny jest fakt, że *Autodesk* i *Bentley Systems* w roku 2008, aby poprawić zdolność odczytu, zapisu i wymiany danych, udostępniły pomiędzy sobą biblioteki stosowane w swoich standardach.

Na polskim rynku oprogramowania istnieje wiele firm i programów, które pozwalają na prowadzenie map numerycznych. Część z nich wykorzystuje własne środowisko graficzne, albo bazuje na istniejących programach (np. Autocad, MicroStation, ArcGIS). W związku z tym, iż występują ograniczenia wiążące się z nieodstępnością standardów *dwg, dgn*, dla celów niniejszego projektu wykorzystano systemy oparte na własnych rozwiązaniach technicznych.

Biorąc pod uwagę ww. trudności, w celu przeprowadzenia konwersji danych pomiędzy systemami wspomagającymi prowadzenie map numerycznych, wykorzystano oprogramowanie:

- MikroMap firmy *Coder*,
- C-geo firmy *Softline*,
- Ewmapa firmy *Geobid*.

Ponadto z programów do prowadzenia map numerycznych należy wymienić także Turboewid, Geoinfo, GeoMap.

Firma *Coder* stworzyła własny standard zapisywany w pliku *mmp.* Obsługiwany jest przez oprogramowanie MikroMap, które jest dość prostym programem do tworzenia map numerycznych, wykorzystującym bibliotekę symboli K-1. Główną zaletą programu jest możliwość przeprowadzenia importu i eksportu danych z wielu oprogramowań geodezyjnych, CAD jak i GIS. Powszechna jest wymiana danych w formacie *dxf/dwg, dgn* (wersja V7), *shp* – czyli w standardach obecnie najbardziej rozpowszechnionych oraz formacie programu Ewmapa [3]. Ponadto program posiada wiele innych możliwości, spośród których należy wyróżnić transformację, analizę topologii, import i wektoryzację rastrów.

Program C-geo również posiada możliwość wymiany danych pomiędzy różnymi standardami. Podobnie jak MikroMap konwertuje dane w formacie *dxf/dwg*, *dgn*. Tutaj należy zaznaczyć, że istnieje możliwość importu i eksportu z/do wersji V8. Ponadto C-geo współpracuje z formatami *mid/mif*, *shp*, *xml*, a także formatem programu Ewmapa. Jak wcześniej opisany program MikroMap, również C-geo ma wbudowaną bazę symboli K-1, dzięki czemu można tworzyć mapy numeryczne zgodnie z obowiązującymi przepisami [4]. Program jest stosowany do tworzenia map numerycznych oraz do wykonywania różnych obliczeń geodezyjnych, w tym także transformacji danych.

Kolejnym programem wykorzystywanym do prowadzenia map numerycznych jest Ewmapa. Program ten służy przede wszystkim do prowadzenia bazy ewidencji gruntów i budynków. Niemniej jednak należy zauważyć, że w tym programie można prowadzić także, numeryczną mapę zasadniczą. W wielu ośrodkach dokumentacji geodezyjnej i kartograficznej program wykorzystywany jest do prowadzenia takiej bazy. Główną zaletą tego programu jest przede wszystkim możliwość transformacji danych do różnych układów "w locie" a także współpraca z formatem *dxf*.

Do przeprowadzenia analizy wykorzystano również oprogramowanie GIS MapInfo i ArcGis. W porównaniu do wyżej wymienionych systemów, są to typowe oprogramowania do tworzenia systemu informacji przestrzennej. Ich zaletą jest możliwość zarządzania i przetwarzania dużej ilości danych, znacznie większej niż w programach wyżej opisanych. Dodatkowo w programach GIS istnieje możliwość wyboru wielu różnych systemów odniesienia. Programy mają możliwość wykonywania wielu skomplikowanych analiz oraz importu danych z różnych standardów wymiany danych. Programy MapInfo i ArcGis posiadają możliwość importu plików w formacie *dwg, dgn, mid, mif, tab, shp* (standard stworzony przez firmę Esrii) oraz wielu innych formatach (*kml* – standard Google Earth).

#### **2. Konwersja danych zapisanych w formatach CAD**

Podstawę do przeprowadzenia analizy stanowił teren portu Szczecińskiego. Dane będące w zasobie Zarządu Morskich Portów Szczecin Świnoujście SA (ZMPSŚ) powstały poprzez konwersję z różnych oprogramowań, między innymi *Geoinfo, Ewmapa.* Obecnie danymi zarządza się wykorzystując oprogramowanie *Autocad.* Na omawianym terenie funkcjonuje mapa wektorowa, która prowadzona jest w układzie współrzędnych lokalnych miasta Szczecina.

Głównym celem pracy była konwersja danych pomiędzy systemami CAD, programami geodezyjnymi, służącymi do obliczeń oraz tworzenia map numerycznych a także systemami GIS.

Dane otrzymane z ZMPSŚ zapisane były w lokalnym układzie współrzędnych. Dochodził problem transformacji z układu lokalnego na układ "2000". Niestety nie wszystkie programy mają możliwość transformacji układów lokalnych lub nie transformują plików w formatach wykorzystywanych w niniejszej pracy.

#### **2.1. Charakterystyka danych**

Jak wynika z otrzymanych plików, dane zapisane były w formacie *dwg* – wersja AC1018, co odpowiada wersji Autocad 2004/2005/2006. Danymi wykorzystanymi do przeprowadzenia testu były trzy piki dotyczące:

- 1) sieci uzbrojenia terenu *Sieci\_Łasztownia-Hryniewieckiego-Ostrow\_2008.dwg,*
- 2) sytuacji naziemnej *SYTUACJA NAZIEMNA\_1.dwg*,
- 3) hydranty *hydranty.dwg*.

Cały obszar obejmował swym zakresem około 170 ha terenów intensywnie zurbanizowanych, przede wszystkim w sieci uzbrojenia terenu. Wszystkie pliki zapisane były w lokalnym układzie współrzędnych miasta Szczecina w standardzie 3D. Z przeprowadzonej analizy wynika, że część elementów i obiektów znajdujących się w plikach była umieszczona na błędnych wysokościach. Wysokości sieci uzbrojenia terenu znajdowały się nad powierzchnią terenu. Podczas konwersji sprawdzono oznaczenia z instrukcjami K-1 "Mapa zasadnicza", wydania z 1979 r., 1995 r., 1998 r. oraz instrukcjami programu GeoInfo, Ewmapa.

Pierwszy plik danych (*Sieci\_Łasztownia-Hryniewieckiego-Ostrow\_2008.dwg*), dotyczący sieci uzbrojenia terenu posiadał łącznie 426 warstw i ponad 62 000 obiektów (rys. 1 i 2), w tym około 17 tys. komórek (ang. cell) symboli. Stanowi to kolejny problem przy konwersji danych, gdyż często obiekty zapisane w komórkach podczas transformacji "tracą" swoją geometrię. Dane zawarte w pliku zawierały tylko elementy uzbrojenia terenu, jednak nazewnictwo warstw, użyte symbole a także sama struktura danych stwarzała kolejny problem przy konwersji, np. dane dotyczące sieci kanalizacyjnej umieszczono na 122 warstwach. Podczas konwersji najwięcej czasu poświęcono na ujednolicenie danych, użycie jednakowych symboli oraz przeniesienie danych na odpowiednie warstwy.

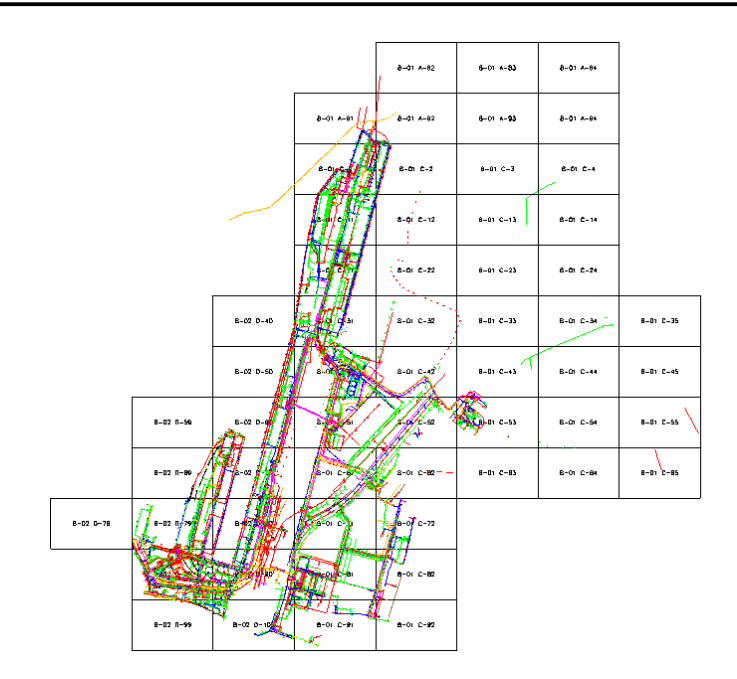

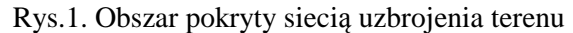

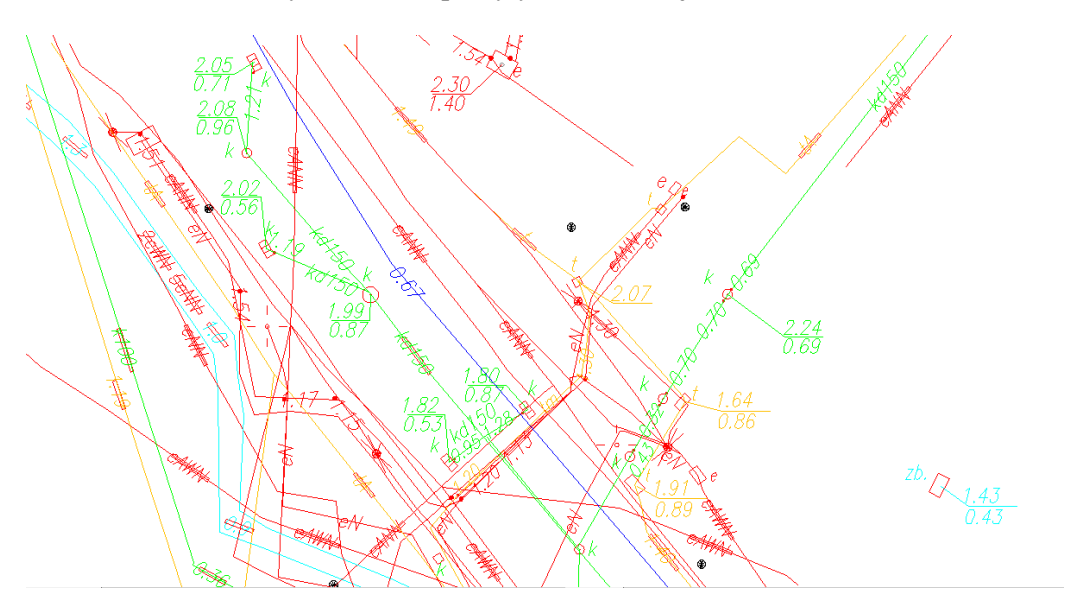

Rys.2. Obszar pokryty siecią uzbrojenia terenu – powiększenie obszaru obejmujące różne symbole

Kolejny plik (*SYTUACJA NAZIEMNA\_1.dwg*), dotyczący elementów zagospodarowania terenu, zawierał około 32 tys. obiektów zlokalizowanych na 122 warstwach tematycznych (rys. 3 i 4). Dane zebrane w pliku dotyczyły różnych obiektów, takich jak krawędzie dróg, jezdni, placów, torów kolejowych, budynków, działek ewidencyjnych, przybudówek, obrysów budynków, schodów, obszarów wodnych, itp.

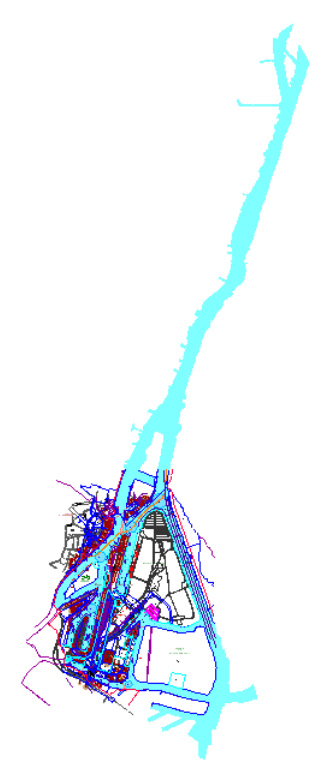

Rys.3. Obszar pokryty sytuacją naziemną

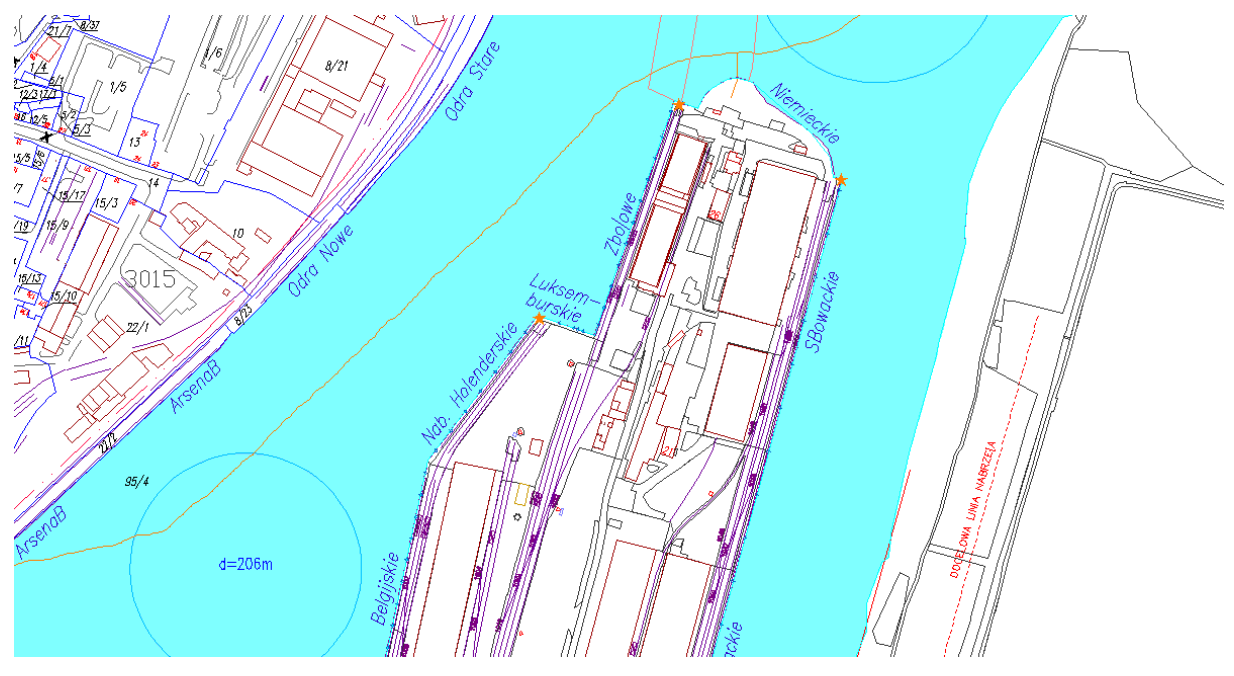

Rys.4. Obszar pokryty sytuacją naziemną - powiększenie

Ostatnim plikiem była sytuacja dotycząca uzbrojenia terenu, jednak ze względów technicznych była prowadzona w osobnym pliku – rys.5. Plik zawierał ponad 3000 obiektów zlokalizowanych na 96 warstwach tematycznych.

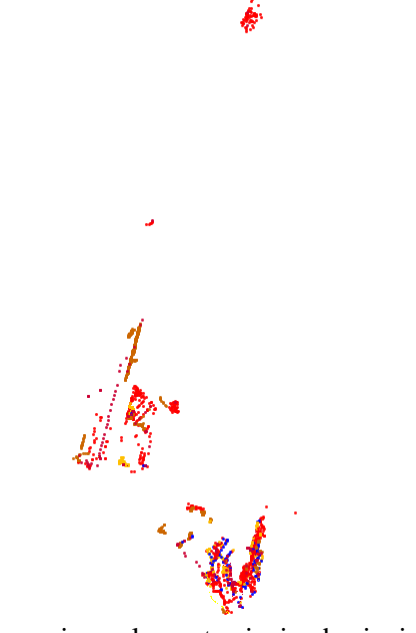

Rys.5. Hydranty oraz inne elementy sieci uzbrojenia terenu

<u> දි.25 </u>

 $\bigcirc$ 

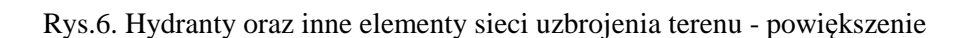

ô

Podczas przeprowadzonej analizy stwierdzono, że nazewnictwo warstw nie było ujednolicone. Zostało ono zaczerpnięte z różnych systemów wspomagających prowadzenie map numerycznych. Dlatego też przed konwersją doprowadzono do usystematyzowania zbioru danych. Podczas tych prac zastosowano różne metody interpretacji danych. Przeprowadzono porównanie nazewnictwa warstw z instrukcjami K-1 (wszystkie wydania), z innymi programami wspomagającymi prowadzenie map numerycznych (GeoInfo, Ewmapa) oraz porównano dane wektorowe z podkładem rastrowym mapy zasadniczej. Ze względów na dużą pracochłonność i wielkość danych do wykonywania prac wybrano program MicroStation V8i, który w porównaniu z Autoacd Map 3D 2011 cechuje się szybszym odświeżaniem danych.

#### **2. 2. Import danych do poszczególnych programów**

W pierwszej kolejności prac związanych z konwersją danych przeprowadzono import danych do programu MikroMap (wersja 5.19). Przed importem można wybrać tabelę przekodowań, która pozwala na zachowanie odpowiedniego stylu linii. W przeciwnym razie wszystkie linie zostaną zaimportowane jako ciągłe. Wczytano dane z zachowaniem prawie całej kolorystki i atrybutów. Program rozpoznał symbole użyte w oprogramowaniu Autocad i zastosował symbolikę danych zgodną z instrukcją K-1. Podczas analizy stwierdzono, że program rozbija łuki na linie łamane, zachowując przy tym spójność topologiczną. Podczas importu została zmieniona czcionka, która użyta była w programie Autocad. Nie stanowi to problemu dla zarządzania danymi, jednak z tego względu mapa wymaga ponownej redakcji. Dodatkowym problemem jest fakt, że po imporcie danych część etykiet-tekstów, opisujących rodzaj sieci uzbrojenia terenu, została umieszczona nad linią, inaczej niż w pliku oryginalnym (na linii) – rys. 7. W programie istnieje możliwość przeprowadzenia transformacji, można wskazać punkty dostosowania ręcznie, albo wskazać plik z punktami dostosowania lub też skorzystać z transformacji między układowej. Niestety program nie ma zaimplementowanego układu lokalnego miasta Szczecina. W celu wykonania transformacji z układu lokalnego do układu "2000" należy przygotować plik z punktami dostosowania. Istnieje możliwość wykonania transformacji Helmerta/afinicznej, jednak nie ma możliwości zastosowania transformacji konforemnej. Biorąc powyższe pod uwagę, przyprowadzono transformację z układu lokalnego do układu "1965" danych na podstawie wybranych punktów dostosowania, a następnie z układu "1965" do "2000". Przeprowadzono analizę transformacji, która polegała na porównaniu współrzędnych punktów załamania działek ewidencyjnych z danymi z MODGiK w Szczecinie. Stwierdzono odchyłki mieszczące się w dokładności wyznaczenia elementów I grupy szczegółów terenowych – 10 cm [5], co dla niniejszej pracy jest satysfakcjonującym wynikiem. W tym miejscu warto zwrócić uwagę, że dobrym rozwiązaniem byłoby dodanie przez firmę *Coder* możliwości transformacji danych na podstawie plików programu Geonet. Taka możliwość istnieje już w programie Winkalk tej firmy.

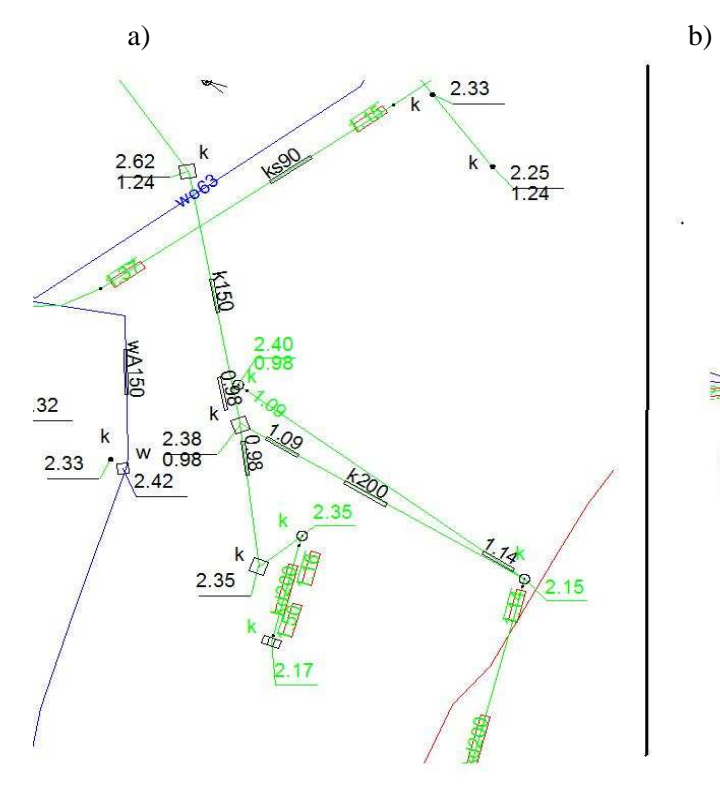

Rys. 7. a) Widok z programu MikroMap b) Plik oryginalny

Następną konwersję danych przeprowadzono w programie C-geo (wersja 8.3.12.1). Przed importem danych istnieje możliwość wyboru warstw podlegających importowi oraz stylu importowanych linii. Dodatkowo można zapisać współrzędne załamań linii do tabeli punktów. Przebieg importu danych trwał znacznie dłużej niż w programie MikroMap. Dane dotyczące uzbrojenia zostały zaimportowane bez przypisania odpowiednich symboli (kodów) z instrukcji K-1. Łuki, podobnie jak w programie MikroMap zostały rozbite, ale w przypadku C-geo, na jeszcze krótsze odcinki. Paleta kolorów została zaimportowana, zaś wszystkie linie zostały zaimportowane jako ciągłe. Jednak nie wszystkie etykiety (teksty) opisujące uzbrojenie terenu zostały przekonwertowane (rys. 8).

2.15

W porównaniu do programu MikroMap, program C-geo posiada zaimplementowany układ lokalny miasta Szczecina, dzięki czemu można w prostszy sposób wykonać transformację do układu "2000". Po wykonaniu transformacji przeprowadzono jej analizę, która polegała na porównaniu współrzędnych punktów załamania działek ewidencyjnych z danymi z MODGiK w Szczecinie. Stwierdzono, że podobnie jak w programie MikroMap, odchyłki mieszczą się w dokładności wyznaczenia elementów I grupy szczegółów terenowych. Podczas analizy nie zauważono również zniekształceń przy liniach typu – łuk, krzywa.

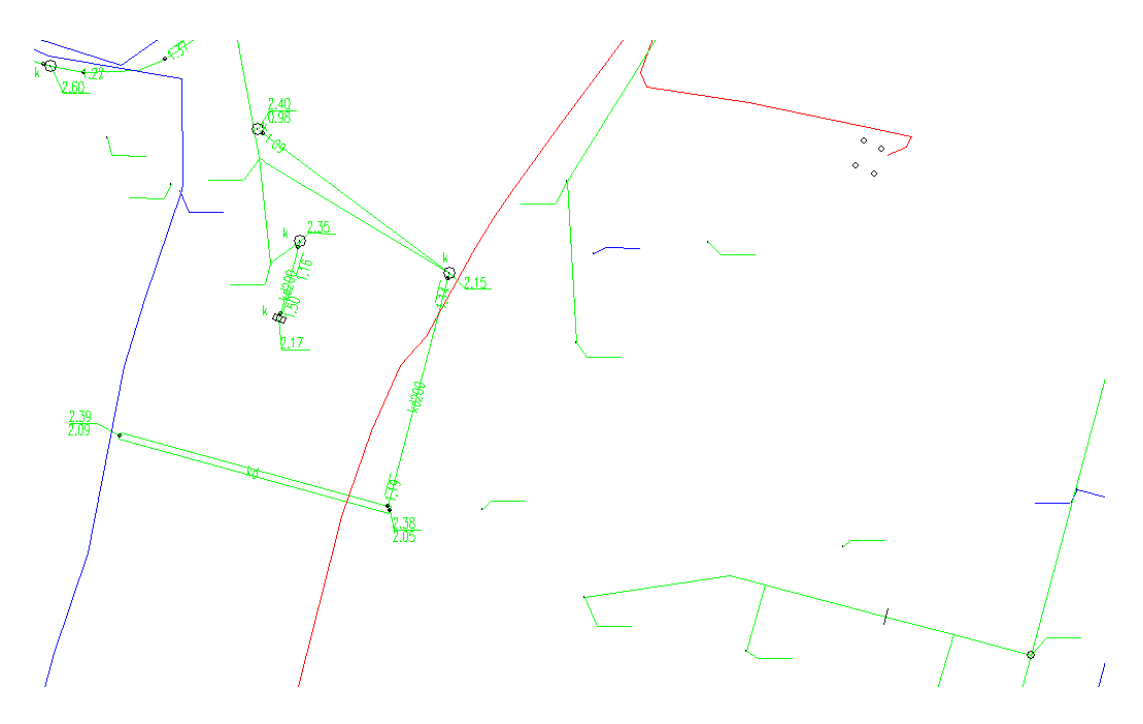

Rys. 8. Braki etykiet (tekstów) po imporcie danych do programu C-geo

Kolejnym systemem, wykorzystanym do przeprowadzenia konwersji danych, był program Ewmapa (wersja 10.8). Aby dokonać importu należało w pierwszej kolejności zmienić standard *dwg* na *dxf*. Za pomocą Ewmapy bez problemu zaimportowano *dxf* w wersji 2010, jednak część obiektów typu łuk została rozbita na linie łamane. Część z tych rozbitych obiektów nie odzwierciedla rzeczywistego kształtu obiektu – rys. 9 i 10 (z okręgu finalnie powstał kwadrat, lub tylko linia). Tym samym wyniki konwersji należy uznać za nieodpowiednie. Ponadto, niektóre symbole zostały zaimportowane w formie tekstów. Abstrahując od wyników importu, dużym plusem w programie Ewmapa jest zaimplementowanie lokalnych układów współrzędnych, w tym również miasta Szczecina. Dzięki temu istnieje możliwość szybkiej transformacji danych. Taką transformację można wykonać "w locie" (podczas importu), co znacznie skraca proces konwersji danych. Jednak w przypadku utraty geometrii obiektów podczas importu (rys. 9), możliwość transformacji odgrywa drugorzędne znaczenie.

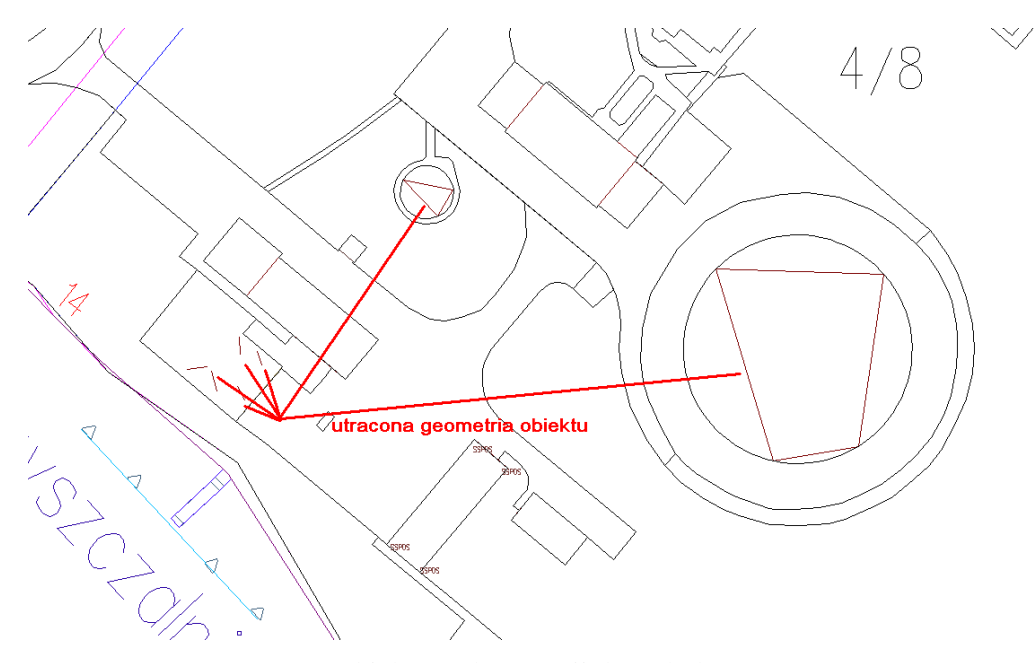

Rys. 9. Obiekty po konwersji danych do programu Ewmapa

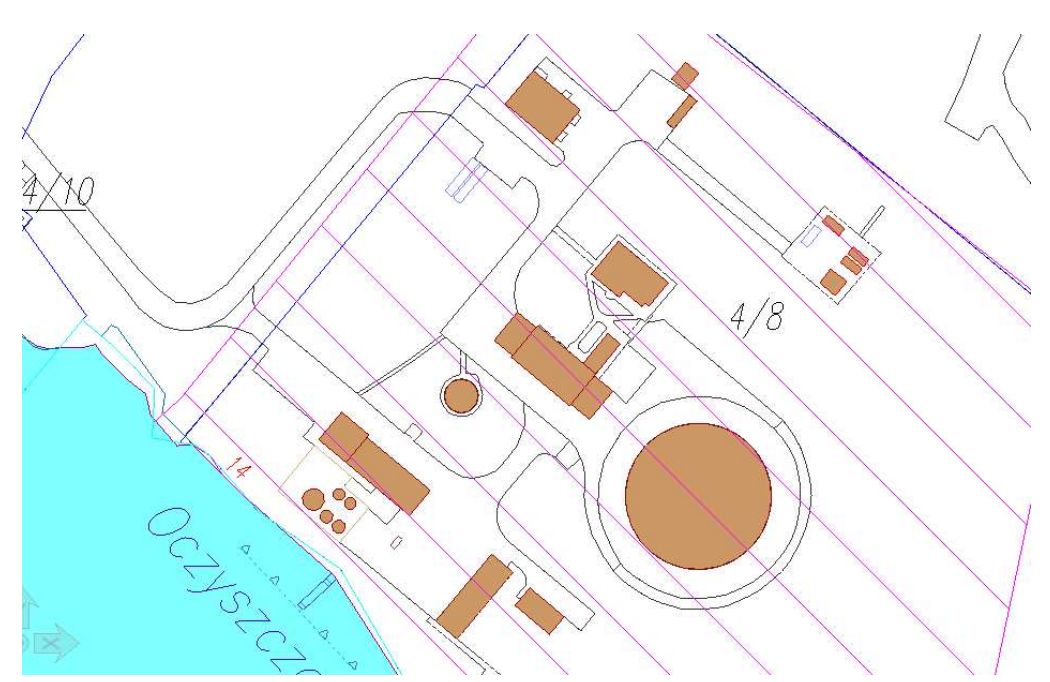

Rys. 10. Plik oryginalny, obiekty złożone jako łuki

W celu porównania wyników konwersji danych, kolejnym krokiem było zaimportowanie danych do programów GIS takich jak MapInfo oraz ArcGIS.

Import do programu MapInfo odbywa się przy użyciu translatora (Universal Translator). Podczas importu można wykonać konwersję danych z wielu różnych formatów CAD (*dxf, dwg, dgn*) oraz GIS (*mid/mif,shp*). Dużym plusem jest możliwość transformacji danych podczas importu. Jednak systemy MapInfo i ArcGis z polskich układów posiadają tylko oficjalne układy współrzędnych: "1992", "2000" oraz obowiązujący do końca 2009 roku układ "1965". Układów lokalnych nie można opisać zgodnie z parametrami wymaganymi przez te programy – odwzorowaniem, skalą, początkiem układu. Niestety, mając dane w lokalnym układzie współrzędnych, oprócz konwersji nie ma możliwości wykonania transformacji. Co prawda, możliwa jest transformacja w programach GIS, jednak wymaga to wcześniejszego przygotowania danych w jednym z ww. układów współrzędnych. Główną różnicą pomiędzy systemami CAD i GIS jest sposób reprezentacji danych. W programach CAD na warstwach możemy użyć różne typy obiektów: linia, punkt, poligon, komórka. Natomiast filozofia systemów GIS jest odmienna, sposób reprezentacji obiektów uzależniony jest od ich typów. Programy GIS podczas konwersji, grupują wszystkie warstwy w jeden typ obiektu, np. linia, poligon. Przy dalszych pracach z tego rodzaju obiektami wymagane jest ujednolicenie struktury danych.

Konwersja danych w programie MapInfo (wersja 10.0) przebiegła prawidłowo. Dane zostały zapisane do formatu *tab*. Zachowana została kolorystyka, jednak czcionka użyta w programie Autocad została pominięta. Podczas importu również zostały pominięte symbole użyte w programie AutoCad. W ich miejsce w MapInfo wyświetlane są nowe, inne symbole. Ważne podkreślenia jest to, że w przeciwieństwie do programu C-geo, zostały zaimportowane dane z etykiet, a to pozwala na dalszą pracę z danymi.

Z kolei w programie ArcGis (wersja 10.03), możemy zaimportować dane spośród różnych formatów, od standardowych *dxf/dwg, dgn*, po *gml* oraz *kml* (format Google Earth). Ważne jest, że importując dane lub po prostu je wyświetlając, program grupuje je według typu obiektu (linia, punkt, kształt, itp.) a informacje o nazwie warstwy zapisane są tylko w tabeli atrybutów danej grupy. W związku z powyższym, praca z takimi danymi wymaga ujednolicenia struktury danych. Informacje o nazwie warstwy zapisane są w tabeli danych, gdzie mamy również wszystkie inne informacje dotyczące obiektów, począwszy od koloru warstwy, umieszczonym tekście, a skończywszy na kącie wstawienia tego tekstu. Taki sposób przechowywania danych jest zupełnie odmienny od filozofii programów CAD, (rys. 11).

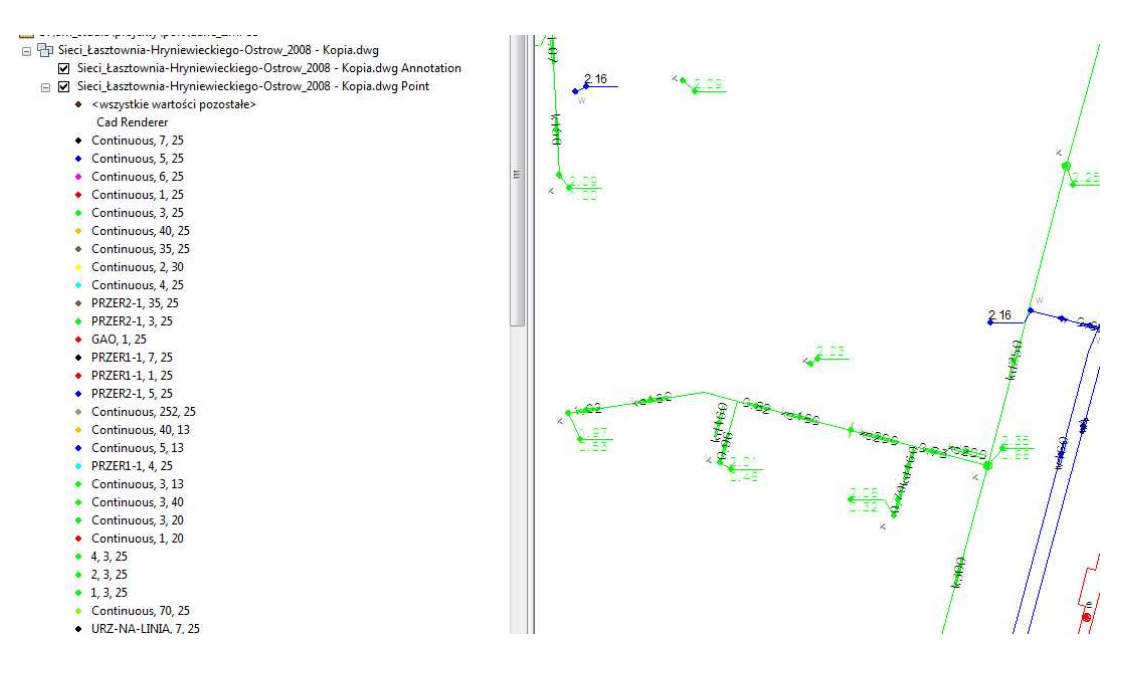

Rys. 11. Schemat wyświetlania danych w programie ArcGIS

Chcąc stworzyć odpowiednie klasy obiektów należy wykonać selekcję i wybrać z atrybutów odpowiednie dane i na tej podstawie dokonać segregacji danych. Należy również przypomnieć, że program ArcGis, podobnie jak MapInfo, nie ma wbudowanych układów lokalnych, dlatego też, aby przeprowadzić transformację do układu "2000", należy najpierw wykonać transformację do układu "1992" (można również do innego, który jest dostępny w systemie) lub skorzystać z zewnętrznych programów np. Geotrans, DXFTrans.

Transformację można przeprowadzić na podstawie punktów dostosowania. Tą metodą wykonywana jest powszechnie transformacja układów lokalnych. Aby uchronić się od pracochłonnego wskazywania punktów w układzie pierwotnym i wtórnym, należy przygotować plik łączników zawierający współrzędne w układzie wtórnym jak i pierwotnym.

#### **3. Podsumowanie**

Proces konwersji danych pomiędzy systemami wspomagającymi projektowanie CAD oraz systemami GIS jest problematyczny. Główni i najwięksi producenci programów CAD nie upubliczniają swych standardów (Autocad, Microstation). Programy GIS cechują się inną filozofią i specyfiką pracy. Dlatego też, wymiana danych pomiędzy systemami wspomagającymi prowadzenie map numerycznych, stwarza wiele utrudnień. Niejednokrotnie konwersja jest niemożliwa do wykonania bez zewnętrznych aplikacji (np. Geotrans). Głównym powodem utrudnień przy konwersji jest brak interoperacyjności standardów.

W celu konwersji danych pomiędzy różnymi systemami wspomagającymi prowadzenie map numerycznych, w pierwszej kolejności należy dokładnie przeanalizować cel i sens konwersji, a także możliwości finansowe. W przypadku zmiany środowiska graficznego należy przeprowadzić wiele czynności związanych ze sposobem zarządzania danymi, standardami wymiany danych, transformacją danych.

Z finansowego punktu widzenia można wnioskować, że najlepszym rozwiązaniem jest zastosowanie prostych systemów wspomagających prowadzenie map numerycznych. Z kolei, biorąc pod uwagę względy techniczne, w przypadku przeprowadzenia skomplikowanych analiz, selekcji i zrządzania danymi, najlepsze będzie zastosowanie programów GIS lub CAD z zewnętrzną bazą danych. Taki sposób przechowywania danych jest znacznie bezpieczniejszy (mniejsza awaryjność systemu) a ilość danych, które możemy przechowywać jest zależna tylko od programu, w którym prowadzona jest baza danych. Należy również mieć na uwadze, że dane, które obecnie przechowujemy mogą się rozrastać. W przypadku systemów wspomagających prowadzenie map numerycznych, których cechą nie jest przetwarzanie dużej ilości danych, doprowadzi to do przeciążenia systemu, a przez to do jego większej awaryjności.

Wykorzystane podczas konwersji danych programy geodezyjne MikroMap i C-geo, powszechnie służą geodetom w procesie wykonywania prac geodezyjnych i kartograficznych. Głównym ich celem nie jest prowadzenie i zarządzanie mapą numeryczną, ale mogą być wykorzystywane do tych celów.

Podczas konwersji danych napotkano liczne problemy – od mniej istotnych redakcyjnych (MikroMap), po znacznie ważniejsze jak utrata danych (C-geo). Dużym plusem programu MikroMap jest relatywnie niska cena w stosunku do możliwości programu. Z kolei C-geo posiada większy potencjał niż program MikroMap. Można w nim wykonać szereg skomplikowanych obliczeń i analiz danych.

Program Ewmapa jest oprogramowaniem szeroko stosowanym przez organy administracji publicznej w celu prowadzenia ewidencji gruntów i budynków, map zasadniczych lub innego rodzaju opracowań tematycznych. Największą zaletą programu jest jego cena (w odniesieniu do ilości stanowisk) oraz możliwość wielu transformacji dzięki zaimplementowaniu ponad 20 układów współrzędnych. Jednak brak wbudowanego importu formatu *dwg* i niepoprawny import *dxf*, sprawia, że program ten może być wykorzystywany do konwersji danych o prostej geometrii i symbolice.

Natomiast programy MapInfo i ArcGis mają szerokie zastosowania w biznesie, a ich możliwości są bardzo rozległe. Wykorzystywane są powszechnie w organach administracji publicznej przy zarządzaniu kryzysowym, celach obronnych, ochronie środowiska, itp. Ponadto praca na dużych ilościach danych jest bardziej wydajna niż w programach CAD. Konwersja danych przebiegła prawidłowo. Jednak programy te nie mają wbudowanych układów lokalnych, przez co nie ma możliwości przeprowadzenia transformacji. A ponadto, aby uzyskać symbole użyte w danych podlegających konwersji trzeba je wcześniej stworzyć w systemach GIS.

Ważną kwestią jest interoperacyjność danych. Jeśli dane podlegające konwersji są zapisane w standardach publicznie nieudostępnionych, konwersja danych jest procesem długotrwałym, poprzedzonym żmudną analizą danych z wykorzystaniem szeregu zewnętrznych programów. Tylko jawny i otwarty standard danych umożliwi swobodną wymianę danym bez ryzyka ich utraty.

#### **Literatura**

[1] FARIN G., A History of Curves and Surfaces in CAGD 2001.

- [2] ODA, Open Design Alliance, http://www.opendwg.org/.
- [3] Instrukcja programu MikroMap, http://www.coder.pl/.
- [4] Instrukcja programu C-geo, http://softline.xgeo.pl/.
- [5] Instrukcja techniczna "G-4 Pomiary sytuacyjne i wysokościowe", wprowadzona do stosowania zarządzeniem nr 7 Prezesa GUGiK z dnia 28 czerwca 1979 r., zmieniona zarządzeniem nr 7 Prezesa GUGiK z dnia 23 lipca 1983 r. - poz. 7 załącznika do rozporządzenie MSWiA *w sprawie standardów technicznych dotyczących geodezji, kartografii oraz krajowego systemu informacji o terenie* z dnia 24 marca 1999 r. (Dz.U. z 1999 r. Nr 30, poz. 297).

# **DATA CONVERSION BETWEEN SOFTWARE SUPPORTING HANDLING OF DIGITAL MAPS**

#### **Summary**

 The article presents issues related to data conversion between software supporting handling of digital maps. In the following sections the description of such software is given as well as the structure of converted data, research concept and the problems occurred. The conversion was carried out with the use of: Autocad, Ewmapa, MikroMap, MicroStation, MapInfo, ArcGis. During the research, a problem of losses/ topological changes was encountered and apart from it a problem of transformation of coordinates from local coordinate system of Szczecin to PUWG 2000 coordinate system was met. The application for transformation directly in converted file – without the risk of losing/changing data in case of importing and later transforming was used. The analysis has shown that data conversion is a very costly process with a high risk of data losses between software supporting handling of digital maps.

**Keywords:** digital mapping, data conversion, local coordinate systems, GIS, CAD, Szczecin.

**Katarzyna BŁAŻ**

# **INFORMACJE WYKORZYSTYWANE W PROCESIE PRZEPROWADZENIA SZACUNKU GRUNTÓW W POLSCE**

#### **Streszczenie**

W pracy dokonano analizy wykonania szacunku gruntów metodą tradycyjną i metodą wieloczynnikową, wykazano znaczne różnice wartości użytków rolnych na badanym terenie. Stwierdzono, że metoda wieloczynnikowa jest lepsza i sprawniejsza dla właścicieli gruntów poddawanych scaleniu.

Zaprezentowano zestaw informacji na ortofotomapie i uzupełniono je dodatkową treścią mapy ewidencyjnej, co stanowi istotną bazę danych, która poprzez zastosowanie technik programowych i metod cyfrowego przetwarzania usprawnia wykonanie szacunku gruntów. Szczególnie ważne jest to przy zastosowaniu metody wieloczynnikowej w wykonaniu szacunku gruntów, ponieważ zapis cyfrowy może być eksportowany jako dodatkowa wartość gruntów.

# **1. Wprowadzenie**

W procesie scalenia i wymiany gruntów jednym z podstawowych i trudnych zagadnień jest szacunek gruntów. Od jego rzetelnego i dokładnego wykonania w znacznej mierze zależy powodzenie realizowanego przedsięwzięcia. Scalenie i wymianę gruntów przeprowadza się na zasadzie wymiernej wartości gruntów w starym i nowym stanie. Po przyjęciu wartości nieruchomości należy mu nadać jednakową wartość pod względem rodzajów użytków rolnych i ich wydajności produkcyjnych. [Ustawa 1982, Inst. 1983] W Polsce stosuje się w praktyce dwie metody: tradycyjną i wskaźnikową [Wrzochol; Dawidziak 1971]. Metody te oparte są na mapie ewidencji gruntów, przy czym w metodzie wskaźnikowej wykorzystuje się dodatkowo mapę glebowo - rolniczą. Oprócz tych dwóch metod jest opracowana przez [Noga 1991a, 1991b] wieloczynnikowa metoda szacunku gruntów [Noga 2001] zastosowana we wsi Trybsz. Metoda ta wykorzystuje mapę ewidencji gruntów i opracowane wielkości punktowe obowiązujących w Polsce klas bonitacyjnych gruntów [Górski ; Witek 1977], dodatkowo wprowadzane są czynniki podwyższające wartości gruntów (faworyzowane położenie gruntu, zapotrzebowanie na działki budowlane, poprawę stosunków wodnopowietrznych w glebie) oraz zmniejszające wartość gruntu (oddalenie od zagrody, spadki terenu, wpływ lasu, kultura gleby oraz kształt i powierzchnia działki). Dla określenia wartości gruntu wyrażonej w postaci punktowej przyjmowana jest cena transakcyjna za 1 ha gruntu na rynku lokalnym, po to aby po scaleniu czy wymianie dokonać wyrównania za różnice z wydzielonych ekwiwalentów szacunkowych gruntów właścicieli. Jednak aby dobrze opracować szacunek gruntów niezbędny jest zasób informacji i opracowań stosowanych w postaci map tematycznych sporządzonych dla wykonania projektu scalenia gruntów [Noga, Kwoczyńska 2000].

Celem pracy jest określenie zakresu informacji wykorzystanych dla potrzeb wykonania szacunku gruntów w stosowanych w Polsce metodach oraz możliwość wykorzystania w tym celu ortofotomapy. Zakres pracy obejmuje analizę wykonania szacunku gruntów metodą tradycyjną wsi Jasionów oraz zakres informacji wykorzystanych w szacunku gruntów metodą wskaźnikową i metodą wieloczynnikową. Ponadto podany jest zakres wykorzystywanych informacji w metodach szacunku gruntów i baza danych przestrzennych zawartych w ortofotomapie oraz wykorzystanie ortofotomapy uzupełnionej treścią mapy ewidencyjnej dla potrzeb szacunku gruntów.

#### **2. Charakterystyka wsi Jasionów**

Wieś Jasionów położona jest w północno - wschodniej części gminy Haczów w powiecie brzozowskim. Od północy i północnego zachodu graniczy z wsią Zmiennica, gm. Brzozów i z wsią Wzdów gm. Haczów, z którą graniczy również od południa.

Ogólna powierzchnia wsi Jasionów przed scaleniem wynosi 603,50 ha. Ze scalenia wyłączono lasy o powierzchni 40.95 ha, wody o pow. 7,97 ha drogi państwowe 8.66 ha tereny budowlane o powierzchni 22,36 ha. [tablica 1]

W Jasionowie dominują gleby średnio ciężkie do uprawy mechanicznej. Zawierają gliny lekkie pyliste oraz pyły ilaste, które stanowią około 57% powierzchni gruntów ornych, gleby ciężkie do uprawy mechanicznej składają się z glin średnio pylistych, glin ciężkich pylistych oraz z iłów pylistych i zajmują 26 % powierzchni. Pozostałe 17% powierzchni zajmują gleby lekkie do uprawy mechanicznej, są to pyły zwykłe oraz piaski gliniaste. Cały obszar wsi wznosi się w granicach 280- 385 m .n.p.m. Około 55 % powierzchni wsi stanowi teren o rzeźbie nisko – falistej i płasko równinnej, Pozostałe 45% powierzchni to teren o rzeźbie niskogórskiej i deniwelacjach względnych nie przekraczających 80 m.

| raonea 1.1 o mendenna granto w wediag bianae wraene pria 1911 1909 |                     |            |  |  |  |  |
|--------------------------------------------------------------------|---------------------|------------|--|--|--|--|
| użytek                                                             | ogólna powierzchnia | udział w % |  |  |  |  |
| grunty orne                                                        | 326.21              | 54.37      |  |  |  |  |
| łąki i pastwiska                                                   | 183.3               | 30.16      |  |  |  |  |
| lasy                                                               | 48.92               | 8.05       |  |  |  |  |
| wody                                                               | 19.63               | 3.23       |  |  |  |  |
| drogi                                                              | 22.36               | 3.68       |  |  |  |  |
| tereny zabudowane                                                  | 1.79                | 0.29       |  |  |  |  |
| nieużytki                                                          | 1.32                | 0.22       |  |  |  |  |
| Razem:                                                             | 603.5               | 100.00     |  |  |  |  |

Tablica 1. Powierzchnia gruntów według stanuewidencji na rok 1989

Źródło: Opracowanie własne na podstawie danych z ewidencji gruntów i budynków

Podczas opracowania szacunku gruntów wsi Jasionów zastosowano metodę tradycyjną, określając wartości w jednostkach szacunkowych 1ha gruntu przypisane poszczególnym klasom bonitacyjnym występującym na obszarze scalenia. [tablica 2]

Przy wykonywaniu szacunku gruntów w terenie uczestniczą członkowie Rady uczestników scalenia i zainteresowane osoby. W trakcie prac obniżono lub podwyższono przyjęte wartości punktowe oraz oznaczono zasięg tych zmian na szkicu polowym, wykorzystanym w celu sporządzenia odpowiedniego protokołu. Jako podkład do wykonania mapy szacunku porównawczego gruntów wykorzystano aktualną mapę ewidencji gruntów, przyjęto wartości punktowe dla poszczególnych użytków i ich klas, co ilustruje tablica nr 2.

| lp.            | użytki rolne | klasa bonitacyjna | powierzchnia | metoda tradycyjna |         |  |
|----------------|--------------|-------------------|--------------|-------------------|---------|--|
|                |              |                   |              | pkt. Szacunkowe   | wartość |  |
| 1              | grunty orne  | $\mathbf{I}$      | 3.34         | 130               | 434.2   |  |
|                |              | Шa                | 56.11        | 115               | 6452.7  |  |
|                |              | IIIb              | 131.6        | 100               | 13160.0 |  |
|                |              | IVa               | 110.58       | 90                | 9952.2  |  |
|                |              | <b>IVb</b>        | 20.65        | 80                | 1652.0  |  |
|                |              | v                 | 3.61         | 60                | 216.6   |  |
|                |              | VI                | 0.32         | 30                | 9.6     |  |
|                |              | Razem:            | 326.21       |                   | 31877.3 |  |
|                | łaki trwałe  | Ш                 | 84.83        | 100               | 8483.0  |  |
|                |              | IV                | 8.45         | 80                | 676.0   |  |
| $\overline{2}$ |              | V                 | 3.71         | 60                | 222.6   |  |
|                |              | VI                | 2.72         | 30                | 81.6    |  |
|                |              | Razem:            | 99.71        |                   | 9463.2  |  |
|                |              | Ш                 | 29.17        | 100               | 2917.0  |  |
| 3              | pastwiska    | IV                | 46.4         | 80                | 3712.0  |  |
|                | trwałe       | V                 | 7.31         | 60                | 438.6   |  |
|                |              | VI                | 0.71         | 30                | 21.3    |  |
|                |              | Razem:            | 83.59        |                   | 7088.9  |  |
|                |              | Ogółem:           | 509.51       |                   | 48429.4 |  |

Tablica 2. Powierzchnia użytków rolnych, oraz ich wartość.

Takie ustalenie wartości szacunkowej należy uznać za zbyt uproszczone, nie oddaje ono faktycznego położenia gruntów na obszarze scalonym. W związku z tym dokonano opracowania szacunku gruntów w badanej wsi [Noga 2001]. W pracy obliczono wielkości potrąceń punktowych dla klas gruntów w zależności od ich położenia w stosunku do siedliska (R1) i wpływu lasu (R3), co ilustruje tablica nr 3 i rys. 1.

Pozostałe czynniki obniżające i podwyższające wartość punktową klas gruntów w pracy pominięto, ze względu na fakt ich niewystępowania na badanym obszarze. Szczególną charakterystykę występowania czynników, mogących mieć wpływ na wartość szacunkową gruntu podaje w swojej pracy [Noga 1991].

Obliczone w tablicy nr 5 ostateczne wartości znacznie się różnią od danych w tablicy 2. Ten stan wynika z faktu przyjęcia w metodzie tradycyjnej jednakowych przedziałów punktowych między klasami gleby. Natomiast metoda wieloczynnikowa oparta jest na 100 punktowej ocenie wartości klas gleby, których interwały wielkości punktów między poszczególnymi klasami są zróżnicowane [Górski ; Witek 1977].

Metoda wieloczynnikowa jest dokładniejsza w określeniu wartości szacunkowych gruntu, gdyż uwzględnia wpływ otoczenia na ostateczną wartość. Z tym wiąże się zarówno szersze wykorzystanie studiów do prac scaleniowych jak i bardzo bogata treść ortofotomapy, która dotychczas w tym zakresie nie była wykorzystywana.

#### **3. Informacji kartograficzno – mapowe wykorzystywane przy opracowaniu szacunku gruntów w Polsce**

Określenie wartości szacunku gruntu wymaga całego szeregu informacji mapowych i opracowań studyjnych. W dotychczasowych metodach szacowania gruntów wykorzystuje się informacje ujęte na mapach ewidencyjnych i glebowo – rolniczych. Oprócz tych informacji wykorzystuje się dane zawarte w opracowaniach studyjnych wykonywanych do prac scaleniowych [Noga 2001].

 Zakres informacji wykorzystywanych do szacunku gruntów w Polsce, jak wynika z danych w tablicy nr 4, we wszystkich metodach opiera się na danych ujętych w mapie ewidencyjnej. W wymienionych metodach szacunku gruntów wykorzystuje się granice użytków i klas bonitacyjnych, które są podstawą informacji do określenia wartości gleby.

W metodzie wskaźnikowej wykorzystuję się mapę glebowo – rolniczą i oddalenie od siedliska. Natomiast najlepszy zakres potrzebnych informacji zawarty jest w metodzie wieloczynnikowej, która wykorzystuje zarówno granice działek ewidencyjnych, spadki terenu, niezmienniki terenowe, oddalenie od siedliska jak i całe zagospodarowanie terenu, ujęte w mapie zasadniczej i wysokościowej. Prezentowanie tych informacji na mapach analogowych wymaga analizy i studiów terenowych dla oddania pełnego zagospodarowania przestrzennego wsi. W związku z tym najlepiej byłoby wykorzystywać ortofotomapę, która posiada bardzo bogaty zakres informacji.

#### **4. Możliwość wykorzystania informacji zawartych w ortofotomapie dla potrzeb szacunku gruntów**

Ortofotomapa ma pełne pokrycie dla całego kraju i stanowi istotne źródło informacji, które można wykorzystać nie tylko przy wykonaniu szacunku gruntów ale w całym procesie prac scalenia i wymiany gruntów. Na szczególną uwagę zasługuję fakt wykonania studiów spadków terenu, tak niezbędnych w procesach scaleniowo - wymiennych, w tym również w szacunku gruntów we wsiach o urozmaiconej rzeźbie terenu. Deniwelacje muszą w sposób dokładny określić ich zasięg, czego nie można uzyskać z map analogowych w skalach poniżej 1: 5000. Dlatego te NMT (numeryczne modele terenu), są bardzo ważnymi opracowaniami.

Zakres możliwych do wykorzystania informacji z ortofotomapy dla wykonania szacunku gruntów ujmuje tablica 6. Jednak dla sprawnego wykorzystania szacunku gruntów proponuje się uzupełnienie ortofotomapy treścią mapy ewidencyjnej. Wykonanie takiej ortofotomapy bez względu na to w jakim układzie odniesienia opracowana jest mapa ewidencyjna (również w układzie katastru austriackiego) do układu ortofotomapy.

Ortofotomapa uzupełniona treścią ewidencyjną spełnia dodatkową rolę, gdyż może służyć do aktualizacji i weryfikacji zasięgu użytkowania gruntów w bazie danych ewidencyjnych, co uwidacznia ryc. 2. Ortofotomapa prezentuje aktualny zasięg użytków leśnych, w zakresie których możemy wydzielić w zależności od atrakcyjności położenia granice, wzdłuż których grunt obniża wartość o 50% w poszczególnych klasach gleb wchodzących w skład działek ewidencyjnych. Równie sprawnie możemy wydzielić tereny odłogowe, niezmienniki terenowe czyli np. słupy energetyczne wysokiego napięcia, którym należałoby nadać niższą wartość.

Wymieniono tylko niektóre czynniki niezbędne do opracowania mapy szacunku gruntów zawarte na ortofotomapie.

#### **5. Podsumowanie**

Dokonano analizy wykonania szacunku gruntów metodą tradycyjną i metodą wieloczynnikową, wykazano znaczne różnice wartości użytków rolnych na badanym terenie. Chociaż w obydwu metodach sposób wyceny gruntów w całej wsi jest jednorodny, to jednak w metodzie tradycyjnej należy zauważyć niedoskonałości w tym zakresie. Niedoskonałości te wynikają z faktu przyjęcia nowych przedziałów punktowych dla klas bonitacyjnych. Jednak z badań wynika, że zróżnicowanie w wielkości produkcji roślinnej w poszczególnych klasach nie jest jednorodne, a różnice miedzy klasami gleb są znaczne. Stąd wniosek, że metoda wieloczynnikowa jest lepsza i sprawniejsza dla właścicieli gruntów poddawanych scaleniu.

Zaprezentowano zestaw informacji na ortofotomapie i uzupełniono je dodatkową treścią mapy ewidencyjnej, co stanowi istotną bazę danych, która poprzez zastosowanie technik programowych i metod cyfrowego przetwarzania usprawnia wykonanie szacunku gruntów. Szczególnie ważne jest to przy zastosowaniu metody wieloczynnikowej w wykonaniu szacunku gruntów, ponieważ zapis cyfrowy może być eksportowany jako dodatkowa wartość gruntów.

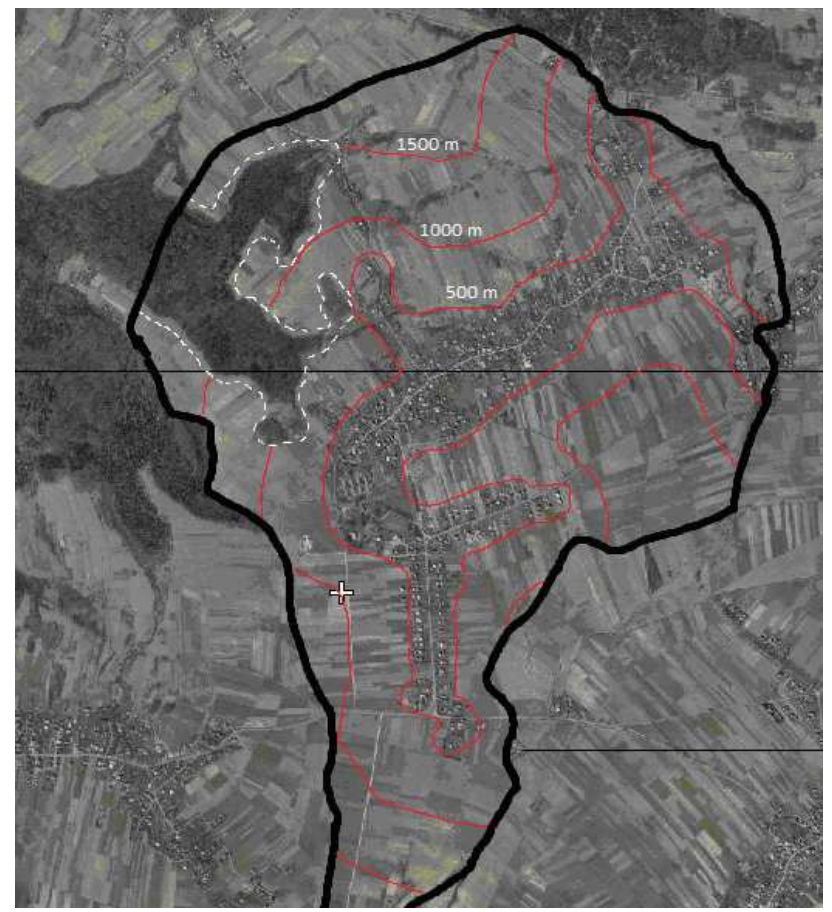

Rys. 1. Strefy oddalenia gruntów od siedliska Źródło: Opracowanie własne

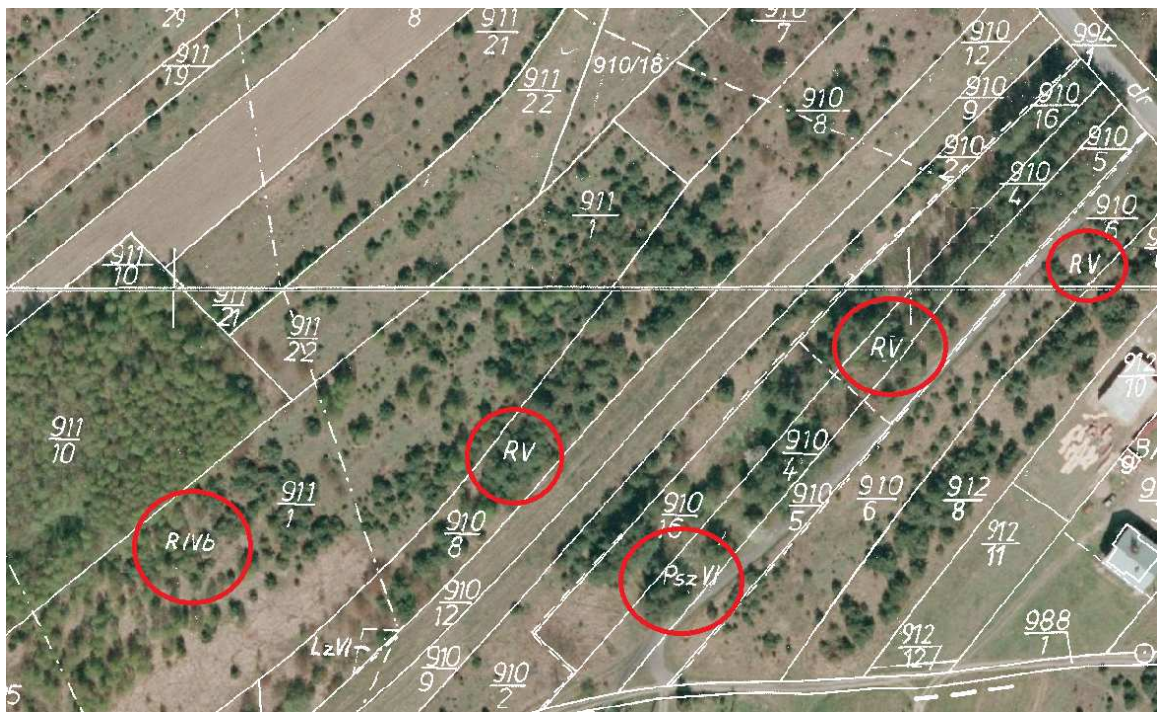

Rys. 2. Ortofotomapa uzupełniona treścią mapy ewidencyjnej Źródło: Opracowanie własne

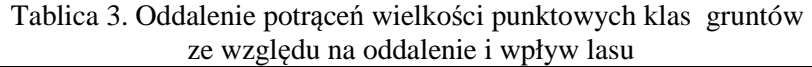

|                | użytki<br>rolne | klasa<br>gruntu | wartość<br>punktowa<br>klas<br>gruntu | Le wegiyaa na oadarente 1 wpryw rasa<br>Powierzchnia oddalonych gruntów<br>od siedliska w [ha] |                       | R1 współczynnik potrąceń wartości w% |                            |                              |                                      |                                                                         |                                      |
|----------------|-----------------|-----------------|---------------------------------------|------------------------------------------------------------------------------------------------|-----------------------|--------------------------------------|----------------------------|------------------------------|--------------------------------------|-------------------------------------------------------------------------|--------------------------------------|
| lp.            |                 |                 |                                       | oddalenie<br>do 500m                                                                           | oddalenie<br>do 1000m | oddalenie<br>powyżej<br>1000m        | oddalenie<br>do 500m<br>0% | oddalenie<br>do 1000m<br>10% | oddalenie<br>powyżej<br>1000m<br>15% | R3<br>współczynnik<br>potraceń<br>ze względu na<br>wpływ lasu<br>[pkt.] | wartość<br>punktowa po<br>potraceniu |
| $\mathbf{1}$   |                 | $\mathbf{I}$    | 92                                    | 3.43                                                                                           | 0.00                  | 0.00                                 | 315.56                     |                              |                                      | 0.00                                                                    | 315.6                                |
|                |                 | IIIa            | 83                                    | 21.23                                                                                          | 24.87                 | 10.01                                | 1762.09                    | 1857.79                      | 706.21                               | 0.00                                                                    | 4326.1                               |
|                |                 | IIIb            | 70                                    | 71.03                                                                                          | 50.12                 | 10.45                                | 4972.10                    | 3157.56                      | 621.78                               | 0.00                                                                    | 8751.4                               |
|                | grunty<br>orne  | <b>IVa</b>      | 57                                    | 60.69                                                                                          | 40.25                 | 9.64                                 | 3459.33                    | 2064.83                      | 467.06                               | 0.00                                                                    | 5991.2                               |
|                |                 | <b>IVb</b>      | 40                                    | 8.28                                                                                           | 3.76                  | 8.61                                 | 311.20                     | 135.36                       | 292.74                               | 10.00                                                                   | 739.3                                |
|                |                 | V               | 30                                    | 0.12                                                                                           | 2.12                  | 1.37                                 | 3.60                       | 57.24                        | 34.94                                | 9.45                                                                    | 95.8                                 |
|                |                 | VI              | 18                                    | 0.00                                                                                           | 0.00                  | 0.32                                 | 0.00                       | 0.00                         | 4.90                                 | 13.50                                                                   | 4.9                                  |
|                | Razem:          |                 |                                       | 164.78                                                                                         | 121.12                | 40.40                                | 10823.88                   | 7272.77                      | 2127.61                              | 32.95                                                                   | 10823.9                              |
|                | łaki trwałe     | $\mathbf{III}$  | 65                                    | 40.20                                                                                          | 25.21                 | 19.42                                | 2613.00                    | 1474.79                      | 1072.96                              | 0.00                                                                    | 5160.7                               |
| $\overline{2}$ |                 | IV              | 45                                    | 3.82                                                                                           | 3.25                  | 1.38                                 | 171.90                     | 131.63                       | 52.79                                | 9.00                                                                    | 356.3                                |
|                |                 | $\mathbf V$     | 28                                    | 1.93                                                                                           | 1.23                  | 0.55                                 | 54.04                      | 31.00                        | 13.09                                | 14.00                                                                   | 98.1                                 |
|                |                 | VI              | 15                                    | 0.54                                                                                           | 1.17                  | 1.01                                 | 8.10                       | 15.80                        | 12.88                                | 13.50                                                                   | 36.8                                 |
|                | Razem:          |                 |                                       | 46.49                                                                                          | 30.86                 | 22.36                                | 2847.04                    | 1653.20                      | 1151.71                              | 36.50                                                                   | 2847.0                               |
|                | pastwiska       | $\mathbf{III}$  | 65                                    | 16.21                                                                                          | 8.22                  | 4.74                                 | 1053.65                    | 480.87                       | 261.89                               | 0.00                                                                    | 1796.4                               |
| 3              |                 | IV              | 45                                    | 21.25                                                                                          | 14.36                 | 10.79                                | 956.25                     | 581.58                       | 412.72                               | 0.00                                                                    | 1950.5                               |
|                |                 | V               | 28                                    | 3.50                                                                                           | 2.12                  | 1.69                                 | 98.00                      | 53.42                        | 40.22                                | 3.50                                                                    | 191.6                                |
|                |                 | VI              | 15                                    | 0.20                                                                                           | 0.51                  |                                      | 3.00                       | 6.89                         | 0.00                                 | 9.45                                                                    | 19.3                                 |
|                | Razem:          |                 |                                       | 41.2                                                                                           | 25.2                  | 17.2                                 | 2110.9                     | 1122.8                       | 714.8                                | 13.0                                                                    | 2110.9                               |
|                | Ogółem          |                 |                                       | 252.43                                                                                         | 177,19                | 79,98                                | 15781.82                   | 10048.73                     | 3994,14                              | 252.40                                                                  | 29824,7                              |

Źródło: Opracowanie własne

|                | Rodzaj                                       | Źródła                                                              | zakres informacji                                                                                                    | Forma ujmowania                                                  | Informacje wykorzystywane w metodzie szacunku |                                                    |                                                                                                    |  |
|----------------|----------------------------------------------|---------------------------------------------------------------------|----------------------------------------------------------------------------------------------------|------------------------------------------------------------------|-----------------------------------------------|----------------------------------------------------|----------------------------------------------------------------------------------------------------|--|
| Lp.            | informacji                                   | informacji                                                          | wykorzystywanych w<br>szacunku gruntów                                                                                                    | informacji                                                       | Metoda<br>tradycyjna                          | Metoda<br>wskaźnikowa                              | Metoda<br>Wieloczynnikowa                                                                                                    |  |
| 1              | Użytki<br>gruntowe                           | - mapa<br>ewidencji<br>gruntów<br>- rejestr<br>ewidencji<br>gruntów | - granica działek<br>- granice użytków i klas<br>gruntów<br>- zagospodarowanie użytków<br>- zadrzewienie śródpolne<br>- przeszkody w użytkowaniu     | - granica działek<br>użytków i klas<br>ewidencji gruntów         | - granice i rodzaje<br>użytków gruntów        | - granice i<br>rodzaje użytków<br>gruntów          | -granice działek<br>- granice i rodzaje<br>użytków gruntów                                                                                    |  |
| $\overline{2}$ | Gleby i<br>rodzaje<br>przydatności<br>rolnej | - mapa<br>klasyfikacji<br>gruntów<br>- mapy<br>glebowo-<br>rolnicze | - mapy glebowo - rolnicze<br>- granice klas kompleksu                                                                                                | - połączenie map<br>glebowo-<br>rolniczych z mapą<br>ewidencyjną | - granice klas<br>bonitacyjnych<br>gruntów    | - granice w<br>kompleksach<br>rolniczych i<br>gleb | -granice i klasy<br>bonitacyjne<br>gruntów                                                                                                    |  |
| 3              | Rzeźba<br>terenu                             | - mapy<br>topograficzne<br>i inne mapy<br>wysokościowe              | - linie grzbietowe i ściekowe<br>- granice i wielkości spadków<br>- bezodpływowe zagłębia<br>- skarpy uskoki wąwozy<br>- ekspozycja terenu w m.n.p.m | - mapa spadków<br>terenu                                         |                                               |                                                    | -granice klas<br>spadków terenu<br>- wysokość n p.m                                                                                           |  |
| 4              | Komunikacja                                  | - mapa<br>zasadnicza<br>-mapa<br>ewidencyjna                        | sieć dróg transportu rolnego                                                                                                    | - drogi                                                          | - odległość od<br>siedliska                   |                                                    | -odległość od<br>siedliska                                                                                                    |  |
| 5              | Zainwestowa<br>nie terenu                    | - mapa<br>zasadnicza                                                | - tereny osiedlowe<br>- zabudowa<br>- niezmienniki terenowe                                                                                          | - granice i zasięg<br>budynków, budowli                          |                                               |                                                    | -elementy<br>infrastruktury<br>technicznej<br>budynki i budowle<br>-niezmienniki<br>terenowe<br>- zadrzewienia<br>-zagospodarowanie<br>terenu |  |

Tablica 4. Zakres informacji wykorzystanych w metodach sposobu szacunku gruntów.

# Źródło: Opracowanie własne

# Tablica 5. Określenie wartości klas gruntów we wsi Jasionów metodą wieloczynnikową

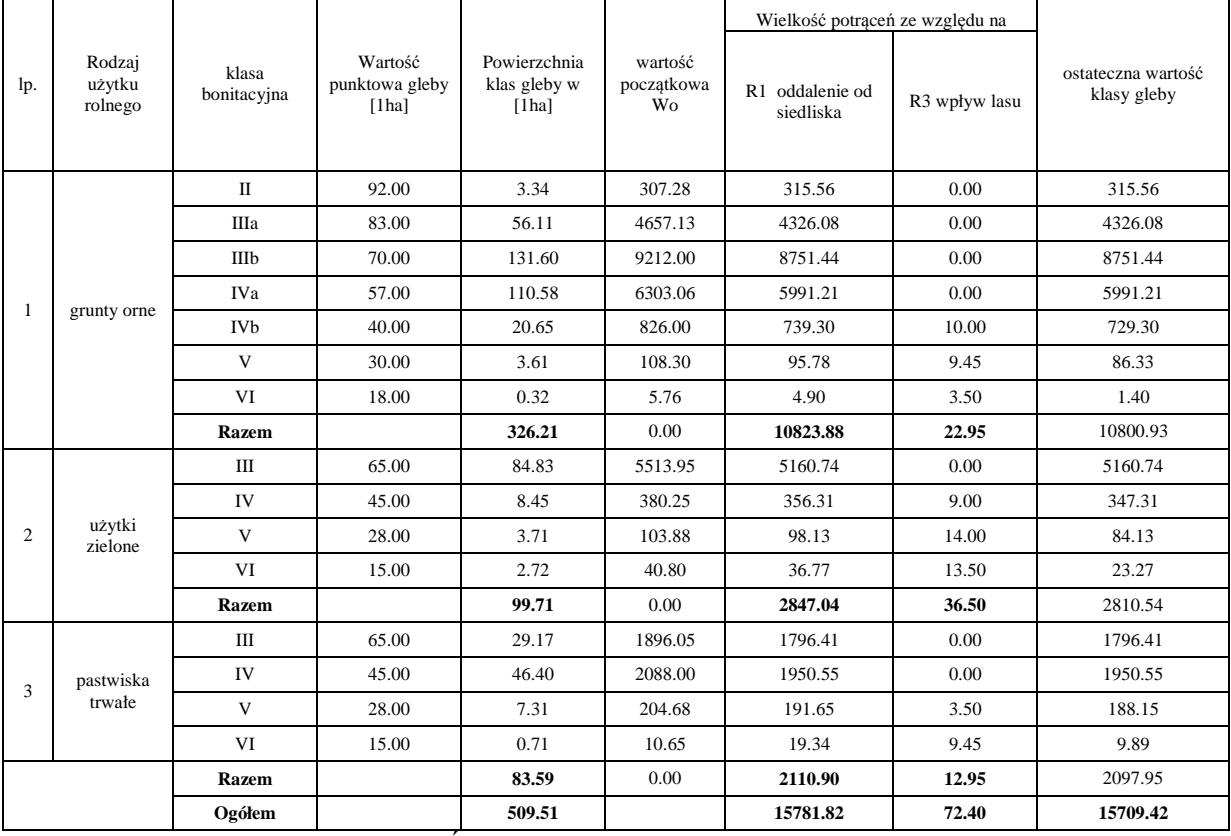

Źródło: Opracowanie własne

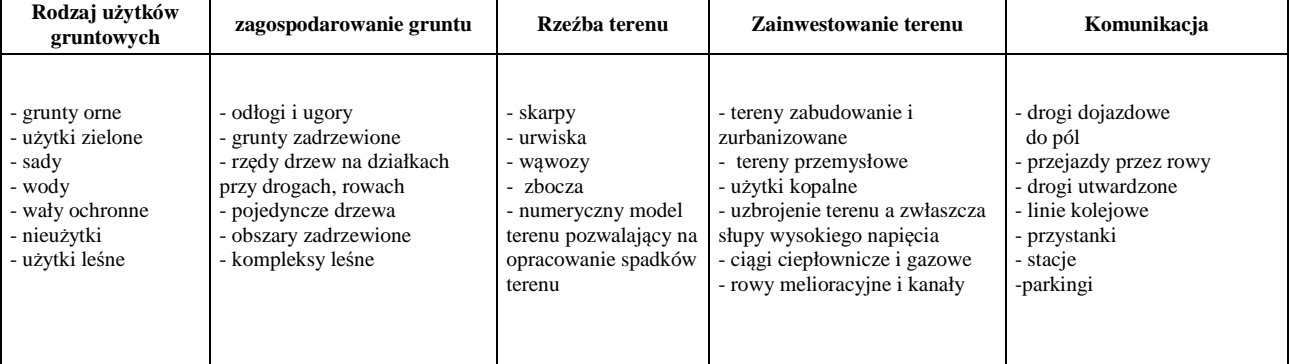

Tablica 6. Zakres informacji możliwych do wykorzystania z ortofotomapy do wykonania szacunku gruntów

Źródło: Opracowanie własne

#### **Literatura**

- [1] Instrukcja Ministra Rolnictwa i Gospodarki Żywnościowej o scaleniu gruntów, *Nr l z dnia 24 marca 1983 roku*.
- [2] KUBOWICZ H. Określenie możliwości wykorzystania map katastru austriackiego do opracowania map cyfrowych, *ZN Geodezja, Z 24 AR Kraków, 2007*.
- [3] NOGA K. Sposób określenia wartości szacunkowych gruntów gospodarstw w pracach scaleniowych wykonywanych na terenach górskich, *ZN AR Kraków, Geodezja Z 30, 1991a*.
- [4] NOGA K. Instrukcje w sprawie wykonania szacunku gruntów w terenach górskich, *BRZUPA AR Kraków 1991b.*
- [5] NOGA K. KWOCZYŃSKA B. Wykorzystanie ortofotomapy cyfrowej do opracowana map tematycznych. *II Międzynarodowa Konferencja Naukowa nt. " Kataster, Fotogrametria, Geoinformatyka – nowoczesne technologie i perspektywy rozwoju", Uniwersytet Państwowy Politechnika Lwowska. Ukraina, Lwów 17-19.10.2000, s. 185-192.*
- [6] NOGA K. Metodyka programowania i realizacji prac scalenia i wymiany gruntów w ujęciu kompleksowym. *AR Kraków, wyd. Szkoła Wiedzy o Terenie, 2001.*
- [7] Ustawa z dnia 26 marca 1982r. o scalaniu i wymianie gruntów *Dz. U. Nr 178 z dnia 16 października 2003 r. poz. 1749)*
- [8] WITEK T., GÓRSKI T.,1977 Przyrodnicza bonitacja rolniczej przestrzeni produkcyjnej w Polsce, *JUNG Puławy Wydawnictwa Geologiczne, Warszawa.*
- [9] WRZOCHOL S. DAWIDZIAK S. 1971 Sposób przeprowadzana szacunku gruntów przy ich scaleniu oparty o wartości bonitacyjne i przydatności rolniczej gleby z uwzględnieniem czynników ekonomicznych, *Przegląd Geodezyjny Nr 6, 1971 s. 234-241.*

# **INFORMATION USED IN THE PROCESS OF CONDUCTING ESTIMATION OF LAND IN POLAND**

#### **Summary**

The paper presents analyzes works with land estimation using traditional and multivariate method. Significant differences in the value of agricultural land in the study area were shown. It was found that the multivariate method is better and more efficient for the owners of merging land. A range of information was presented on the ortophotomap and completed by cadastral map, which is an important database, improves the works of the estimation of the land through the usage of programming techniques and methods of digital processing. This is particularly important in the usage of multivariate method in works with estimation of land, because a digital record can be exported as an additional value of the land.

# **Krzysztof BOJAROWSKI<sup>1</sup>**

# **MODELOWANIE OBIEKTÓW W PROCESIE MODERNIZACJI TRAS DROGOWYCH I KOLEJOWYCH**

#### **Streszczenie**

Nowoczesne metody projektowania i geodezyjnego opracowania projektów tras komunikacyjnych wymagają generowania modeli stanu istniejącego oraz obiektów projektowanych w układach trójwymiarowych. O dokładności i wierności odwzorowania rzeczywistego układu decyduje w głównej mierze sposób pozyskiwania danych oraz algorytmy generowania numerycznego modelu teren. W artykule przedstawiono podstawowe problemy związane z opracowaniem modernizacji ulic i tras kolejowych w układach trójwymiarowych z wykorzystaniem systemu CIVIL 3D.

**Słowa kluczowe:** projektowanie dróg, mapa numeryczna, numeryczny model terenu

#### **1.Wstęp**

Od szeregu lat prowadzone są dyskusje nad przydatnością licznych, oferowanych na rynku komputerowym systemów oprogramowania w procesie tworzenia i wykorzystania map numerycznych. Zwraca się szczególną uwagę na sprawność tych systemów w pozyskiwaniu i przetwarzaniu informacji, wymagania sprzętowe i względy ekonomiczne oraz możliwości dostosowania systemów do warunków lokalnych i przepisów technicznych. Należy jednak podkreślić, że konkurencja w dziedzinie wysokiej klasy systemów przetwarzania informacji zmusza ich twórców do doskonalenia oferowanych produktów, co prowadzi do porównywalnych efektów, przy podobnych warunkach technicznych i ekonomicznych. Można zatem powiedzieć, że o przydatności wybranych systemów do konkretnych zastosowań decyduje w znacznym stopniu pełne rozeznanie ich możliwości oraz utworzenie specjalnie zaprojektowanych programów aplikacyjnych. W szczególności dotyczy to dostosowania systemów do warunków lokalnych i obowiązujących przepisów technicznych [1], [2], [4].

Nowoczesne metody projektowania i geodezyjnego opracowania projektów tras komunikacyjnych wymagają generowania modeli stanu istniejącego oraz obiektów projektowanych w układach trójwymiarowych. O dokładności i wierności odwzorowania rzeczywistego układu decyduje w głównej mierze sposób pozyskiwania danych oraz algorytmy generowania numerycznego modelu terenu. W artykule przedstawiono podstawowe problemy związane z opracowaniem modernizacji dróg i tras kolejowych w układach trójwymiarowych z wykorzystaniem systemu Autodesk CIVIL 3D.

 Przy wyborze podstawowego systemu oprogramowania istotne znaczenie mają możliwości jego stosowania przez różne grupy specjalistów, co zapewnia możliwość wykorzystania zgromadzonych informacji przestrzennych przez różne grupy zawodowe [3], [5]. Systemem takim jest niewątpliwie AutoCAD Civil 3D, który utworzony został z myślą o projektantach, urbanistach i architektach, ale może znaleźć również zastosowanie w przetwarzaniu i geodezyjnym wykorzystaniu informacji przestrzennych. W tym celu wskazane jest jednak przygotowanie systemu uwzględniające przyjęte w geodezji technologie oraz przepisy i instrukcje techniczne.

AutoCAD jest jednym z systemów, które są intensywnie rozwijane w kierunku ich przystosowania do rozwiązywania zadań interdyscyplinarnych W ostatnich latach system AutoCAD, rozbudowany został do systemu Autdesk Civil 3D, który znalazł już efektywne zastosowanie w

<sup>1</sup>dr inż., Wydział Geodezji i Gospodarki Przestrzennej, Uniwersytet Warmińsko-Mazurski w Olsztynie

projektowaniu infrastruktur liniowych i geodezji. Dzięki zaawansowanym możliwościom w zakresie komputerowej obsługi projektowania, w powiązaniu z funkcjami modelowania przestrzennego obiektów, AutoCAD Civil 3D jest platformą szczególnie dobrze przystosowaną do projektowania inwestycji, wspartego obsługą geodezyjną w trakcie przygotowania i realizacji projektu, a także wznoszenia i eksploatacji inwestycji. W celu zilustrowania tych możliwości w dalszej części artykułu zaprezentowano przykłady, w których na bazie pomiarów geodezyjnych zrealizowano projekt modernizacji drogi kołowej i linii kolejowej.

#### **2. Opracowanie projektu trasy drogowej**

Technologia projektowania dróg w systemie Civil 3D wymaga generowania w określonej kolejności obiektów, funkcjonalnie ze sobą powiązanych tworzących spójny zbiór elementów projektu. Wprowadzenie jakichkolwiek zmian w dowolnym elemencie powoduje w tym przypadku uaktualnienie wszystkich pozostałych, a więc funkcjonalne i geometryczne związki zostają zachowane. Oczywiście przed przystąpieniem do realizacji projektu należy przygotować system Civil 3D, w szczególności dotyczy to zdefiniowania układu współrzędnych opracowania, ustalenia jednostek kątowych i liniowych, zaimportowania zbiorów punktów będących podstawą geometryczną projektu. W ramach przygotowania systemu można również ustalić ilość i układ warstw, zdefiniować skróty opisu obiektów stosowane w projekcie oraz zdefiniować tzw. style odpowiadające za sposób wizualizacji obiektów. Niektóre z tych ustawień mogą być realizowane w trakcie tworzenia obiektów.

W pierwszym prezentowanym przykładzie utworzona mapa numeryczna, na podstawie nowego pomiaru geodezyjnego, posłużyła do opracowania projektu odcinka drogi lokalnej klasy IV, z uwzględnieniem stosowanych warunków technicznych. Ocenę układu terenu, niezbędną do opracowania projektu wstępnego, ułatwiło utworzenie modelu trójwymiarowego powierzchni na podstawie informacji zawartych w mapie numerycznej i zbioru punktów reprezentujących rzeźbę terenu. Zadanie wykonane zostało przy użyciu odpowiednich funkcji zawartych w systemie Civil 3D. Wygenerowany numeryczny model terenu poddano dalszemu przetwarzaniu w szczególności wygładzeniu i dodaniu linii nieciągłości (rys.1). Należy również podkreślić, że w przypadku projektowania trójwymiarowego, oprócz numerycznej mapy zasadniczej należy w bazie danych przestrzennych zarejestrować zbiór punktów X,Y,Z, reprezentujących rzeźbę terenu. Istnieje wprawdzie możliwość przekształcenia mapy typu 2+1D do 3D, jednak tego typu opracowania obarczone są dodatkowymi błędami.

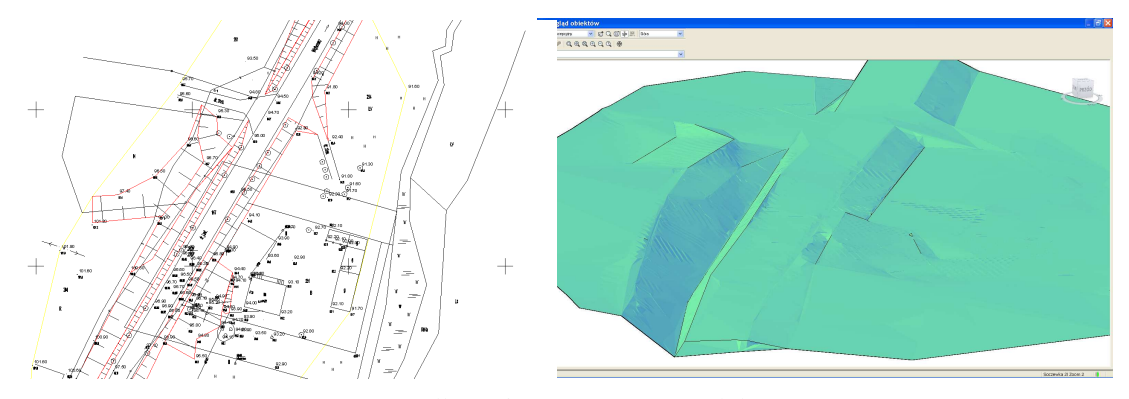

Rys. 1. Mapa źródłowa i numeryczny model terenu

Oś trasy drogowej ustalona została na podstawie zbioru punktów położonych w osi istniejącej drogi, a przecięcie linii łączących te punkty wyznaczały punkty wierzchołkowe. Załamania osi trasy wyokrąglone zostały łukami kołowymi z symetrycznymi krzywymi przejściowymi. Wizualizacja linii trasowania określona została w stylu obiektu (rys. 2). Kolejnym etapem realizacji projektu było opracowanie profilu podłużnego z wcześniej utworzonej powierzchni reprezentującej rzeźbę terenu wzdłuż linii trasowania. Sposób prezentacji profilu oraz układ tabeli podstawowej ustalany jest w stylach obiektu (rys. 2). W lokalnym układzie współrzędnych zdefiniowanym przez osie profilu można tworzyć profile według tzw. układu. Jednym z takich profili może być niweleta określająca przebieg osi trasy w układzie pionowym. W tabeli podstawowej profilu podłużnego mogą się znaleźć zarówno elementy istniejące jak i projektowane. Po ustaleniu przebiegu osi drogi w układzie poziomym i pionowym, z wykorzystaniem stosownych narzędzi do tworzenia i opisu tego typu obiektu, można było przystąpić zadań związanych z budową trójwymiarowego modelu drogi.

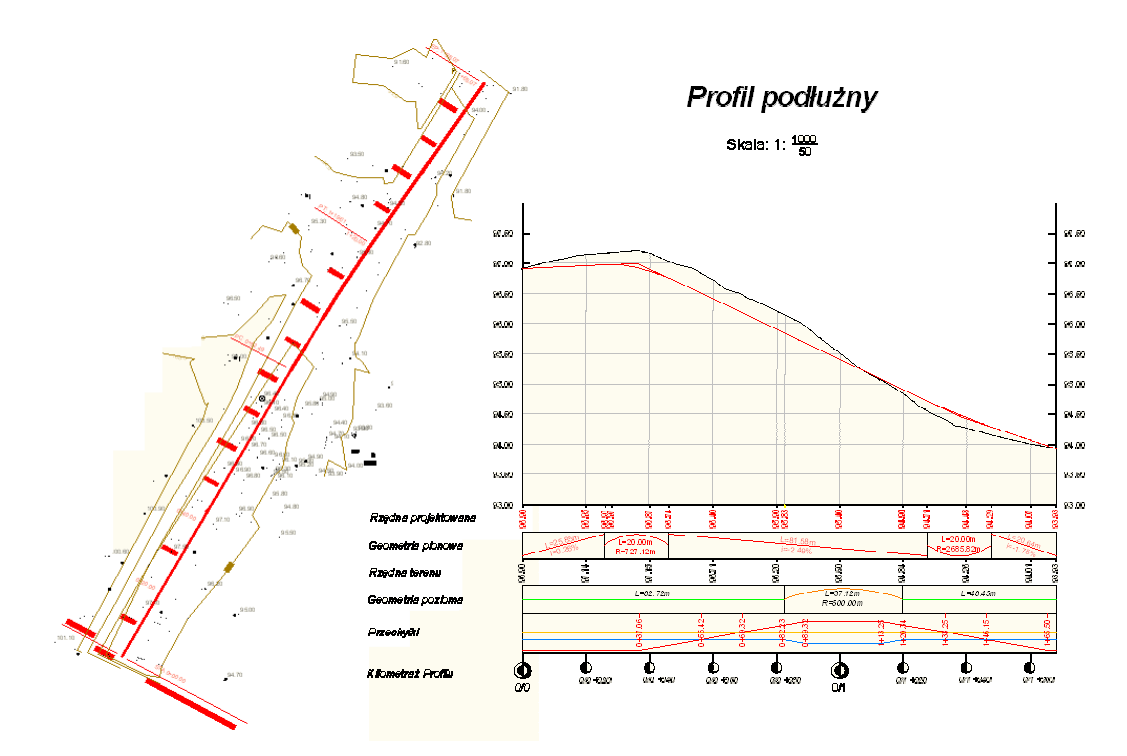

Rys. 2. Projektowana oś trasy w układzie poziomym i pionowym

Kolejnym etapem realizacji projektu jest opracowanie przekrojów normalnych. Na projektowanym odcinku drogi może być zastosowanych wiele różnych takich przekrojów w zależności od ustalonych warunków technicznych. Tworzenie przekrojów normalnych zazwyczaj polega na określeniu układu projektowanych elementów drogi w płaszczyźnie prostopadłej do linii trasowania. Z reguły w tym przypadku korzysta się z gotowych bibliotek elementów drogi. Przykładowy przekrój normalny zaprezentowany został na rys. 3. Składa się on z jezdni, krawężnika, chodnika, rowów oraz skarp nasypów i wykopów.

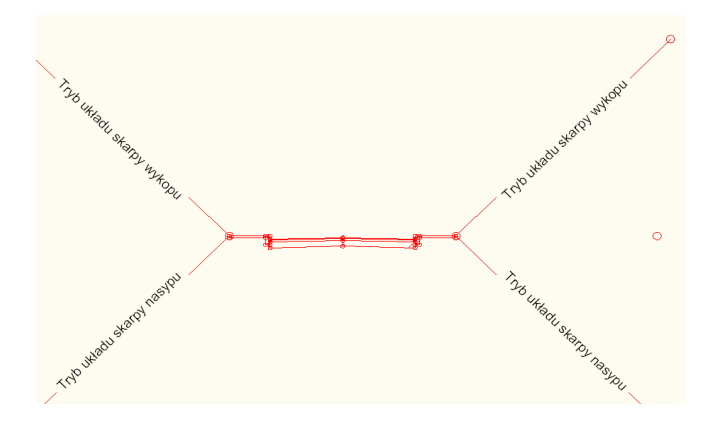

Rys. 3. Przykładowy przekrój normalny

Warto zauważyć, że niektóre elementy przekroju normalnego są bardziej złożone, np.: jezdnia może składać się z kilku warstw, których grubość definiowana jest przez operatora systemu w trakcie projektowania, a takie zdefiniowanie obiektu umożliwia w dalszej kolejności obliczenie materiału niezbędnego do wybudowania każdej z warstw. Oczywiście istnieje możliwość tworzenia własnych części składowych przekrojów normalnych i dodanie ich do biblioteki systemu.

Utworzenie numerycznego modelu terenu, zaprojektowania linii trasowania, niwelety i przekrojów normalnych pozwala na wygenerowanie tzw. korytarza. Jest to obiekt utworzony z przekrojów normalnych usytuowanych w określonym interwale wzdłuż linii trasowania na wysokości niwelety. Przestrzenny widok korytarza przedstawiony został na rys. 4.

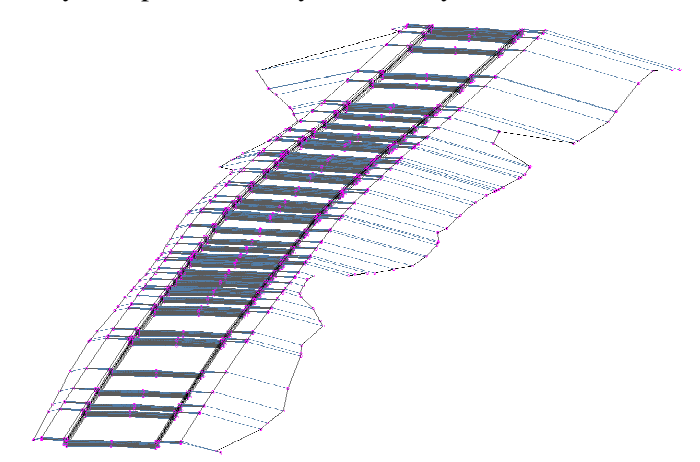

Rys. 4. Korytarz pasa drogowego

Korytarz może być wykorzystany do tworzenia i wizualizacji powierzchni projektowych pasa drogowego. Powierzchnie tworzone są w oparciu o kody ustalone dla punktów, linii i kształtów w przekroju normalnym, a zatem dla poszczególnych elementów np.: rowów, skarp można zdefiniować powierzchnie, przypisać im odpowiednie style odpowiadające za sposób wizualizacji. W stylach powierzchni można również określić odpowiedni materiał pokrycia. Wizualizacja drogi w układzie trójwymiarowym ze zdefiniowaną powierzchnią górną zaprezentowana została na rys. 5. Tak zdefiniowana powierzchnia niezbędna jest do obliczenia robót ziemnych.

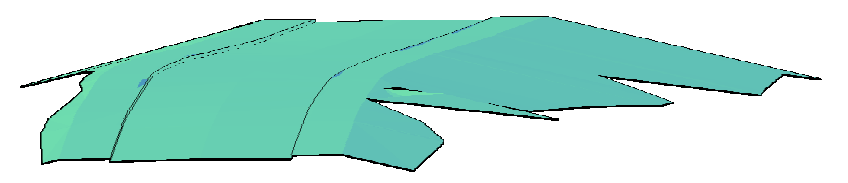

Rys. 5. Przykładowa powierzchnia korytarza

 Przestrzenny model korytarza można również wykorzystać do opracowania przekrojów poprzecznych i obliczeń robót ziemnych. Przekroje poprzeczne tworzone są w miejscach określonych przez tzw. linie próbkowania. Ze zbioru opracowań związanych z tworzeniem przekrojów poprzecznych wybrany został przykład zamieszczony na rys. 6.

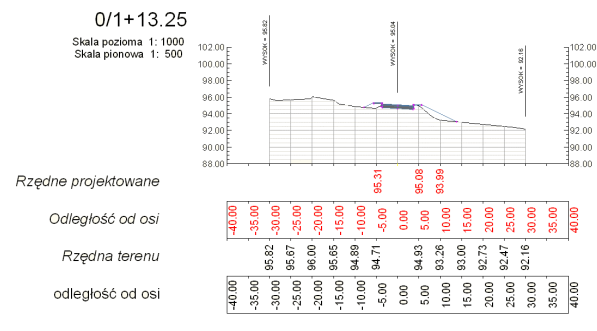

Rys. 6. Przykładowy przekrój poprzeczny

Wygenerowane obiekty projektu trasy drogowej są podstawą zarówno studiów przedprojektowych o charakterze techniczno-ekonomicznym, a po wyborze ostatecznego wariantu, umożliwiają opracowanie dokumentacji technicznej wyniesienia projektu w teren.

#### **3. Opracowanie projektu drogi kolejowej**

Projektowanie drogi kolejowej w systemie Civil 3D przebiega podobnie jak przedstawiony w poprzednim rozdziale projekt drogi kołowej. Oczywiście występują odmienne niż w poprzednim przypadku elementy przekroju normalnego i uwzględniane są przepisy techniczne dotyczące tego typu budowli, natomiast elementy projektu i związki je łączące są takie same. Do opracowania projektu wykorzystano pomiary geodezyjne wykonane w celu opracowania projektu modernizacji linii kolejowej E65 Warszawa – Gdynia dla obszaru Lokalnego Centrum Sterowania w Iławie wykonane przez Okręgowe Przedsiębiorstwo Geodezyjno –Kartograficzne w Olsztynie. Wizualizacja wyników pomiaru oraz utworzonych na ich podstawie powierzchni terenu, nasypu i podsypki przedstawione zostały na rys. 7.

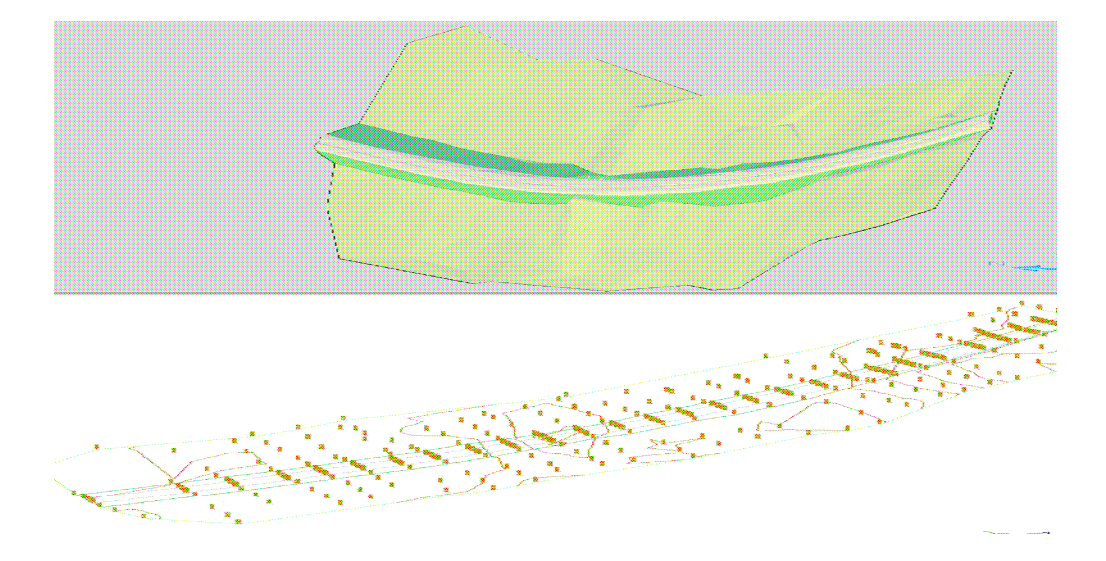

Rys. 7. Wyniki pomiarów i utworzone modele powierzchni

 Wygenerowane powierzchnie istniejącego układu przestrzennego stały się podstawą opracowania projektu. W układzie poziomym oś modernizowanej linii kolejowej została zaprojektowana z wykorzystaniem narzędzi układu linii trasowania. W istniejący układ nasypu wpasowano styczne, w które w dalszej kolejności zostały wyokrąglone łukami kołowymi. We właściwościach linii trasowania określono dopuszczalną prędkość v=160 km/h. Na podstawie geometrii krzywej i wprowadzonej prędkości system sam ustalił wartość przechyłki. Linia trasowania została opisana kilometrażem, a w punktach charakterystycznych geometrii poziomej wstawiono odpowiednie znaczniki. Na podstawie linii trasowania sporządzono profile podłużne nasypu i podsypki. W układ profili zaprojektowane zostały niwelety dla nowego układu nasyp – podsypka. Niweletę nasypu wrysowano z zachowaniem stałości punktu początkowego i końcowego opracowania. Tak utworzone niwelety składają się z odcinka o stałym pochyleniu oraz nie zawierają załomów – nie było zatem konieczności projektowania zaokrąglającego łuku pionowego. Pomiędzy zaprojektowanymi niweletami zachowano różnicę rzędnych wynikającą z grubości warstwy podsypki oraz podkładów wynoszącą 0,56 m.

 Po zaprojektowaniu osi układu torów w układzie poziomym i pionowym przystąpiono do tworzenia przekrojów normalnych. W tym przypadku zaprojektowano przekrój normalny nasypu i podsypki. Było to konieczne, ze względu na potrzebę minimalizacji robót ziemnych związanych z nasypem i całkowitą wymianą podsypki. Tego typu elementy przekrojów normalnych nie występują w bibliotece zespołów, a zatem koniecznym było opracowanie własnych podzespołów (rys.8).
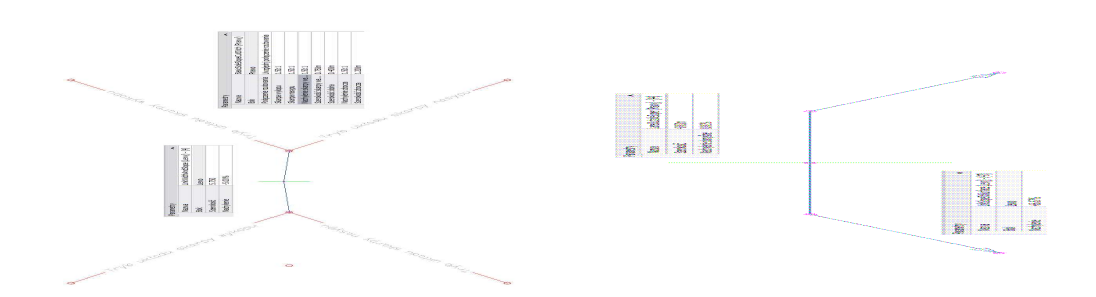

Rys. 8. Przekroje normalne nasypu i podsypki

Po zdefiniowaniu przestrzennego przebiegu osi układu torów i zdefiniowaniu przekrojów normalnych przystąpić można było do generowania korytarzy. W tym celu użyto wcześniej zdefiniowane linie trasowania oraz odpowiednie niwelety. Dla korytarza nasypu powierzchnią docelową był istniejący teren, a dla korytarza podsypki nowo utworzona powierzchnia nasypu. Na podstawie korytarzy zbudowano dwie nowe powierzchnie: nowo projektowany nasyp i nowo projektowaną podsypkę. Konstrukcję korytarzy oraz ich wizualizację w układzie trójwymiarowym przedstawiono na rys. 9.

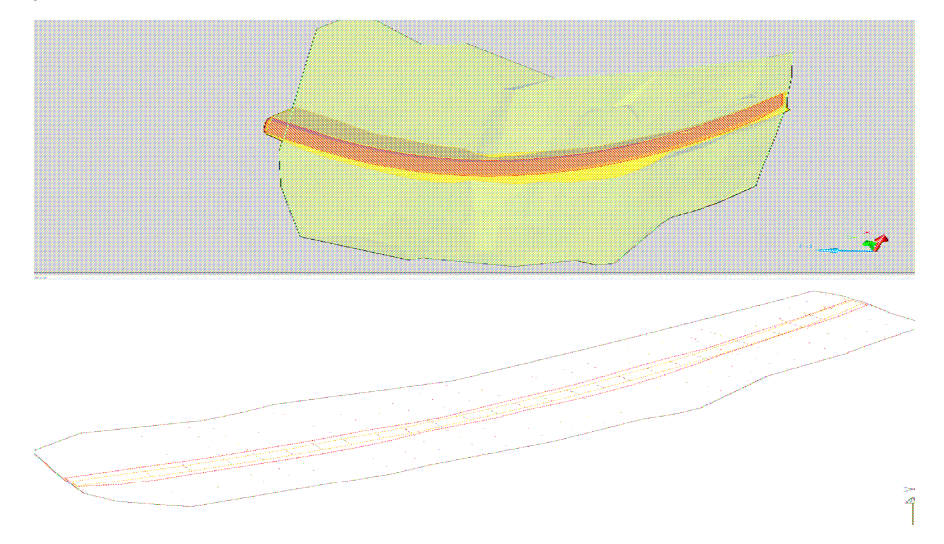

Rys. 9. Konstrukcja korytarzy w projekcie

Kolejnym etapem prac było automatyczne wygenerowanie linii próbkowania w punktach kilometraża odpowiadających miejscom modelowania korytarzy. Domyślnym źródłem danych do próbkowania przekrojów były trzy istniejące powierzchnie oraz dwie nowo zaprojektowane. Dla potrzeb obliczenia mas ziemnych zdefiniowano na podstawie utworzonych powierzchni materiały. Definicja dotyczyła następujących obiektów:

- − nasyp istniejący (powyżej istniejącego terenu i poniżej istniejącego nasypu),
- − podsypka istniejąca (powyżej istniejącego nasypu i poniżej istniejącej podsypki),
- − nowy nasyp (powyżej istniejącego terenu i poniżej projektowanego nasypu),
- − nowa podsypka (powyżej projektowanego nasypu i poniżej projektowanej podsypki).

W oparciu o trójwymiarowe modele powierzchni obiektów istniejących i projektowanych zdefiniowanie materiałów można było, po wcześniejszym ustaleniu położenia linii trasowania, sporządzić przekroje poprzeczne i wygenerować raporty objętości robót związanych z wymianą podsypki i zmianami nasypów i wykopów. Przykładowy przekrój poprzeczny z ukazanymi za pomocą kolorów materiałami pokazany został na rys. 10.

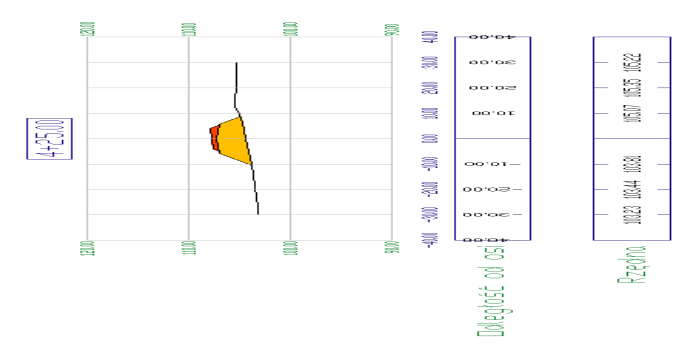

Rys. 10. Przykładowy przekrój poprzeczny

#### **4. Podsumowanie**

Przedstawione przykłady opracowania infrastruktury liniowej oczywiście nie wyczerpują tematu i możliwości systemu Civil 3D w tym zakresie. Ukazują one jednak kierunki rozwoju systemów komputerowych związanych z projektowaniem i geodezyjną obsługą inwestycji. Można stwierdzić, że standardem stają się projekty w układzie trójwymiarowym. Wysoko wyspecjalizowane systemy wyposażone w odpowiednio dostosowane do potrzeb projektu funkcje i biblioteki przyczyniają się do wzrostu efektywności procesu projektowania oraz możliwości standaryzacji pewnych rozwiązań. Zastosowane schematy działań, układy warstw i sposoby wizualizacji elementów projektu zastosowane w jednym projekcie mogą być wykorzystane w wielu innych.

Obiektowa struktura elementów projektu oraz łączące je funkcjonalne powiązania sprawiają, że edycja obiektów przebiega pod ścisłą kontrolą systemu. Pozwala to na zachowanie spójności geometrycznej całego projektu. Zmiana przebiegu osi trasy określająca np.: nowy wariant pociąga za sobą automatyczną aktualizację wszystkich pozostałych elementów. A zatem ustalenie optymalnego wariantu przebiegu trasy jest w tym przypadku bardzo proste.

#### **Literatura**

- [1] BOJAROWSKI K., SZACHERSKA M. K., WASILEWSKI A., Systemy informacji przestrzennej w projektowaniu i geodezyjnej obsłudze inwestycji. *Materiały III Konferencji Naukowo-Technicznej "Problemy Automatyzacji w Geodezji Inżynieryjnej*", Warszawa 1997.
- [2] BOJAROWSKI K., SZACHERSKA M. K., Schematy wykorzystania systemów LIS, GIS i CAD w geodezji inżynieryjnej. *Materiały V Konferencji Naukowo-Technicznej "Problemy Automatyzacji w Geodezji Inżynieryjnej*", Warszawa 2001.
- [3] GRALA M., KOPIEJEWSKI G. Geodezja inżynieryjna. Działy wybrane. Wydawnictwo UWM 2003.
- [4] GRZELKA R., ŻBIKOWSKI J. Projekt drogi na bazie mapy numerycznej z opracowaniem geodezyjnym w systemie AutoCAD v.13. Rozprawa magisterska, Biblioteka główna UWM, Olsztyn.
- [5] PRZEWŁOCKI S., Geodezja Inżynieryjno-Drogowa, PWN, Warszawa 2000.

### **OBJECT MODELING IN THE PROCESS OF UPGRADING ROAD AND RAILWAY ROUTES**

#### **Summary**

Advanced methods for structural and geodetic design of transportation routes require models that define the current state as well as objects designed in 3D systems. The accuracy and reliability of the modeling process are largely determined by the data acquisition method and algorithms for generating digital terrain models. This paper discusses the main problems encountered in the process of upgrading roads and railway routes in the 3D system with the use of CIVIL 3D software. **Key words:** road design, digital map, digital terrain model

### **Krzysztof BOJAROWSKI<sup>1</sup>**

# **SCHEMATY ŁĄCZNEGO OPRACOWANIA WYNIKÓW POMIARÓW POZYSKANYCH METODAMI KLASYCZNYMI I SKANEREM LASEROWYM W PROCESIE OCENY STANU GEOMETRYCZNEGO OBIEKTÓW INŻYNIERSKICH**

#### **Streszczenie**

Zastosowanie nowoczesnych metod pozyskiwania informacji przestrzennych o obiektach (np.: skaning laserowy) wymaga innego niż dotychczas sposobu opracowania wyników. Związane jest to przede wszystkim z dużą ilością mierzonych punktów i ich losowym rozmieszczeniem. Łączne opracowanie wyników z kilku epok pomiarowych pozyskanych różnymi metodami, w których nie jest możliwe bezpośrednie porównanie np.: współrzędnych mierzonych punktów, wymaga również niestandardowych rozwiązań. W artykule przedstawiono propozycje schematów technologicznych opracowania wyników pomiarów wykonanych różnymi metodami, tak aby była możliwa ich łączna analiza i ocena obiektu. Proponowane rozwiązania opierają się na trójwymiarowym modelowaniu obiektów w systemach przestrzennych.

**Słowa kluczowe:** przemieszczenia i odkształcenia, analizy przestrzenne, modelowanie obiektów

### **1. Wstęp**

Wyznaczenie przemieszczeń i deformacji obiektów jest jednym z ważnych zadań geodezji inżynieryjnej, gdyż wyniki tych działań decydują w istotny sposób o bezpieczeństwie ludzi i trwałości konstrukcji. Rozwój nowych metod i technologii pomiarów umożliwił znaczne usprawnienie prac pomiarowych w tej dziedzinie oraz uzyskiwanie wyników pozwalających na wszechstronną ocenę ewentualnych zagrożeń. Odnotować należy zwłaszcza metody wyznaczeń przestrzennych, które umożliwiają łączne wyznaczenia przemieszczeń w trzech podstawowych kierunkach [1], [2]. Warto też zwrócić uwagę na nowe możliwości pozyskiwania, opracowania i prezentacji wyników wyznaczeń, których rozwój związany jest z rozwojem metod skaningu laserowego i zastosowaniami systemów przetwarzania informacji przestrzennych w geodezji inżynieryjnej [3]. Wskazuje się zwłaszcza na systemy z grupy CAD, jako systemy szczególnie dostosowane do trójwymiarowej wizualizacji wyników pomiarów inżynierskich.

### **2. Charakterystyka zbiorów obserwacji**

Możliwość wyznaczenia przemieszczeń badanego obiektu, powstałych w rozpatrywanym okresie czasu, jest uwarunkowana wykonaniem obserwacji wybranych punktów obiektu na początku i na końcu tego okresu. Przyjmując wyniki jednego z pomiarów za wyjściowe, a wyniki następnego za aktualne, można obliczyć wielkości przemieszczeń, które powstały w tymże okresie. Aby pomiary przemieszczeń spełniły swoje zadanie, harmonogram ich musi być ułożony z uwzględnieniem zarówno rodzaju obiektu, jak i przyczyn jego deformacji oraz dodatkowych okoliczności, a wyznaczone okresowo wielkości przemieszczeń powinny się odznaczać następującymi podstawowymi cechami:

- 1. Poprawnością, czyli zgodnością wyznaczanych wielkości z rzeczywistymi zmianami położenia obserwowanych punktów, w granicach wpływu błędów przypadkowych pomiarów.
- 2. Minimalną, uzasadnioną potrzebami dokładnością, ustaloną przez interpretatorów tych wielkości dla poszczególnych typów obiektów.
- 3. Aktualnością, charakteryzującą się tym, że okres czasu, między rozpoczęciem każdego okresowego pomiaru a przekazaniem tych wielkości interpretatorom, zostanie skrócony do uzasadnionego minimum.

Potrzeba zapewnienia sposobom wyznaczeń przemieszczeń tych cech pociąga za sobą konieczność stosowania odpowiedniej metodyki pomiarów i obliczeń, jak również ustalonych zasad organizacji. Najczęściej stosowaną jest metoda trygonometryczna. Wynikiem jest określenie zmian położenia punktów, wyrażonych przez trzy składowe wektora przemieszczeń w stałym układzie odniesienia i przyjętym przedziale czasu, które następnie mogą być wykorzystane do wykonania analiz i studiów, a również do opracowań graficznych.

Dużym udogodnieniem w pozyskiwaniu danych przestrzennych jest zastosowanie technologii skaningu laserowego. W wyniku pomiaru uzyskuje się tzw. "chmurę punktów". Należy zaznaczyć, że w tym przypadku nie jest spełniony, dotychczas uważany za podstawowy, warunek obserwacji tych samych punktów w różnych epokach pomiarowych.

### **3. Schematy przetwarzania**

Opracowanie wyników pomiarów przemieszczeń obejmowało od początku zestawienia numeryczne i różnego typu wykresy, zazwyczaj prezentowane dwuwymiarowo profile przemieszczeń pionowych oraz szkice i mapy przemieszczeń poziomych. Nowe możliwości prezentacji i interpretacji wyników wyznaczeń przemieszczeń, powstały w związku z rozwojem metod wyznaczeń przestrzennych, czego przykładem może być wymieniona wcześniej metoda trygonometryczna. Równoczesne wyznaczanie składowych przemieszczeń w trzech podstawowych kierunkach, pozwoliło na ich trójwymiarową prezentację, w tym szkic trójwymiarowy. Opracowania takie były jednak do niedawna stosunkowo uciążliwe, ze względu na brak możliwości automatyzacji realizowanych zadań. Możliwości te rozwinęły się w ostatnich latach dzięki rozbudowie specjalistycznych systemów komputerowych, przeznaczonych do przetwarzania i wizualizacji informacji przestrzennych. Wśród tych systemów szczególne miejsce zajmuje system AutoCAD, który łączy funkcję przydatne w projektowaniu architektonicznym, z funkcjami umożliwiającymi geodezyjne opracowanie danych przestrzennych.

Dyskretyzacja zjawisk i obiektów powierzchniowych dokonywana w trakcie pomiaru, z reguły narzuca sposób przetwarzania danych, opracowania wyników i ich wizualizacji. Wykorzystanie numerycznego modelowania obiektów w znacznym stopniu rozszerza możliwości w tym zakresie, w szczególności w przypadkach, w których utrudniona jest powtórna lokalizacja punktów w kolejnych okresach pomiarowych.

Współczesne mapy numeryczne, podobnie zresztą jak wcześniej mapy analogowe, prezentują układ przestrzenny środowiska w konkretnym momencie czasowym, w którym zarejestrowane zostały informacje. Układ ten podlega jednak, co oczywiste, stałym zmianom, co pociąga za sobą konieczność aktualizacji. W czasach, gdy podstawowymi dokumentami były mapy analogowe, oznaczało to konieczność druku nowych, zaktualizowanych edycji, przy czym egzemplarze wcześniejszych wydań przechowywane były w archiwach. Rozwój systemów informacji przestrzennych i map numerycznych stworzył nowe możliwości w tym zakresie, zwłaszcza doboru sposobów sporządzania i przechowywania informacji z uwzględnieniem ich przeznaczenia [3], [4].

Efektywność systemów informacji przestrzennych w znacznym stopniu zależy od zaprojektowanych konstrukcji baz danych oraz organizacji dostępu do zgromadzonych w nich informacji, a także sposobów prezentacji i wizualizacji wyników przetwarzania. W szczególności dotyczy to systemów o charakterze dynamicznym, do których należą systemy rejestracji, gromadzenia, prezentacji i oceny zmian przestrzennego układu środowiska oraz badania przemieszczeń i odkształceń. Gromadzenie i wizualizacja danych, zawartych w tych systemach, wymaga bowiem uwzględnienia czynnika czasu, a zazwyczaj konieczna jest również prezentacja graficzna danych przestrzennych układzie trójwymiarowym.

Wyróżnić można w zasadzie trzy główne schematy organizacyjne rejestracji informacji przestrzennych w połączeniu ze sposobami przechowywania danych odpowiadających kolejnym okresom. **f(t)**

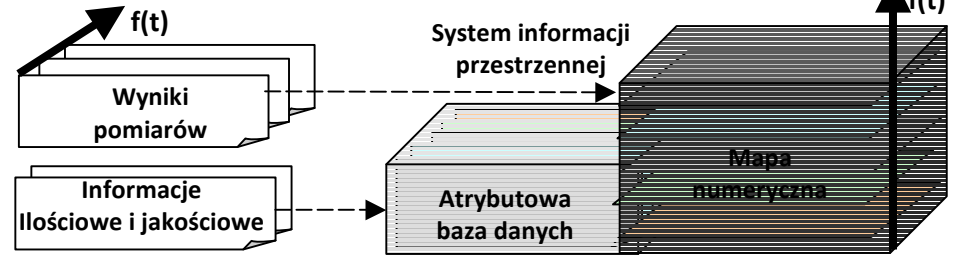

Rys. 1. Struktura systemu - wariant I

W pierwszym (rys.1) – aktualizacji podlega mapa numeryczna, której kolejne reprezentacje, w momentach t<sub>0</sub>, t<sub>1</sub>, t<sub>2</sub>, ...,, t<sub>i</sub>, ...,, przechowywane są w odpowiednich warstwach. Wszystkim im odpowiada jedna baza opisowa, zarejestrowana w momencie t<sub>0</sub> lub zaktualizowana do momentu t<sub>i</sub>. Pierwszy przypadek dotyczy sytuacji, w których podstawowe znaczenie ma mapa numeryczna, a baza opisowa pełni w stosunku do niej rolę służebną. Mapa numeryczna jest zatem tworzona ze szczególną starannością i sukcesywnie aktualizowana. Proces ten może być usprawniony dzięki odpowiedniemu zaprojektowaniu układu warstw, z wyróżnieniem nie tylko typów informacji, lecz również przebiegu ich dezaktualizacji. Oznacza to, że przy tworzeniu nowej reprezentacji mapy, w momencie t<sub>i</sub>, wybrane warstwy podlegają aktualizacji zgodnie z przyjętymi dla nich warunkami, a inne mogą być przenoszone bez zmian.

Klasycznym przykładem, który odpowiada pierwszemu schematowi, są systemy zawierające wyniki pomiarów przemieszczeń i odkształceń, ponieważ informacje geometryczne stanowią podstawową i najważniejszą część systemu. Podporządkowana jest jej baza opisowa, która, zapisana w momencie  $t_0$ , może pozostać niezmieniona lub podlegać, w miarę potrzeb, aktualizacji do momentu ti .

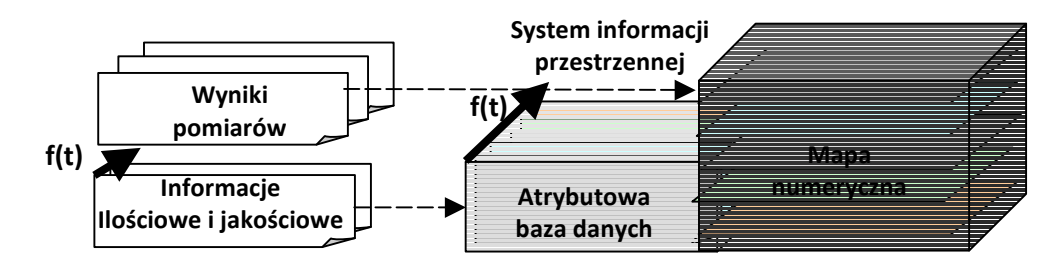

Rys. 2. Struktura systemu - wariant II

W drugim (rys. 2) - mapa numeryczna rejestrowana jest w momencie  $t_0$ , ewentualnie modyfikowana do momentu t<sub>i</sub>, natomiast wszystkie zmiany rejestrowane są w bazie opisowej, której kolejne reprezentacje są przechowywane. Taka struktura bazy danych może mieć istotne znaczenie w przypadkach, w których istotnego znaczenia nabierają informacje opisowe np.: okresom pomiarowym przyporządkowane zostają dane charakteryzujące przyczyny deformacji, warunki pomiaru itp.

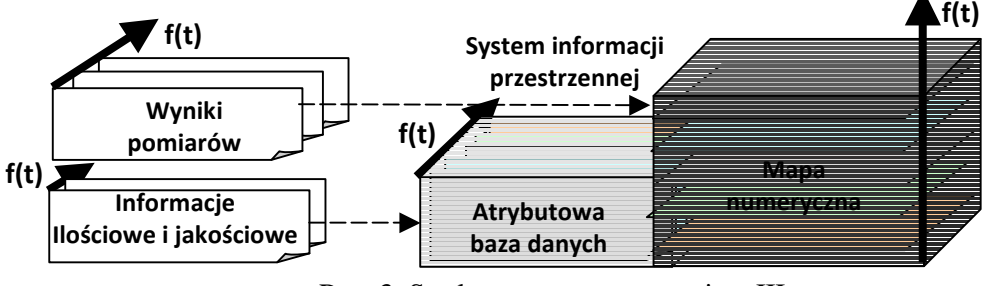

Rys. 3. Struktura systemu - wariant III

Najbardziej ogólny jest schemat trzeci, uwidoczniony na rys. 3. Dotyczy on wszystkich tych przypadków, w których zachodzi konieczność archiwizacji wszystkich ustalonych informacji geometrycznych i opisowych. Klasycznym przykładem są tu systemy, w których rejestruje się zarówno zmiany geometryczne, jak i przyczynę ich powstawania. Pozwalają one na charakterystykę badanych zjawisk w ujęciu dynamicznym.

W klasycznych sposobach wyznaczenia przemieszczeń stosuje się metody geodezyjne, które pozwalają na określenie współrzędnych badanego obiektu w poziomym bądź pionowym układzie odniesienia. W zależności od rodzaju obiektu i warunków przestrzennych realizacji pomiarów, dobiera się stosowne metody pomiarowe. Należy zwrócić uwagę, że zazwyczaj niezależny pomiar współrzędnych X,Y oraz współrzędnej Z wiąże się z różną charakterystyką dokładnościową wielkości wyznaczanych w trzech podstawowych kierunkach układu współrzędnych.

Nowoczesne techniki pomiaru, w tym skaning laserowy oraz metody tachimetryczne z bezlustrowym pomiarem odległości umożliwiają wyznaczenie współrzędnych X, Y, Z w jednolitym trójwymiarowym układzie odniesienia. W przypadku skaningu laserowego wynikiem pomiaru jest tzw. chmura punktów. Wielkość zbioru obserwacji zależy od wielkości obiektu oraz od ustalonej rozdzielczości skanowania.

Schemat łącznego opracowanie wyników pomiarów, w których obiekt reprezentowany jest zarówno przez zbiór punktów oraz przez "chmurę punktów" został przedstawiony na rys. 4. W przypadku, gdy analizie zmian położenia podlegają wybrane punkty (najczęściej są to punkty mierzone metodami klasycznymi), wówczas zbiory ze skaningu zostają zredukowane, a wartości współrzędnych w badanych punktach powinny być wyinterpolowane.

Drugi przypadek zakłada utworzenie numerycznych modeli obiektu. W związku z tym, że w obu przypadkach modele są generowane z danych pozyskanych różnymi metodami oraz z wykorzystaniem różnej liczby punktów, ich stopień generalizacji, a tym samym dokładność odwzorowania mierzonego obiektu będzie różna. Trzeba jednak zaznaczyć, wygenerowany model na ogół dokładniej reprezentuje badany obiekt niż zbiór punktów wykorzystany do jego tworzenia.

Jest jeszcze możliwe trzecie rozwiązanie polegające na tym, że zbiór współrzędnych punktów uzyskany na podstawie wyników pomiaru metodami klasycznymi jest analizowany z modelem obiektu utworzonym z chmury punktów. W tym przypadku, podobnie jak w tradycyjnych metodach badania przemieszczeń i odkształceń, uzyskuje się punktową charakterystykę zmian, najczęściej jako składowe wektorów przemieszczeń w głównych kierunkach układu współrzędnych.

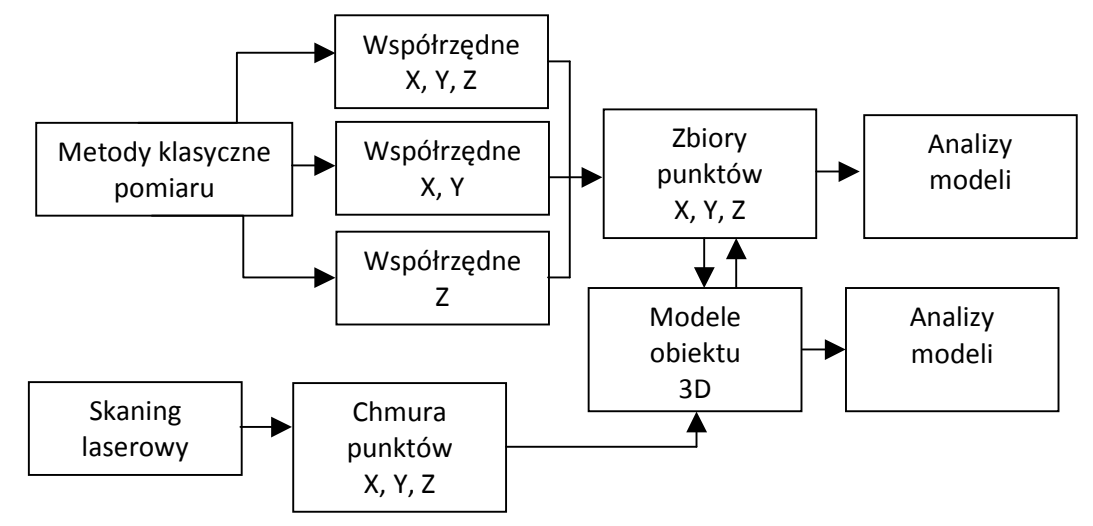

Rys. 4. Schemat opracowania wyników

#### **4. Opracowanie przykładu**

Jako obiekt testowy wybrano budynek położony na terenie miasteczka akademickiego w Olsztynie. Prace polowe rozpoczęto od zaprojektowania i stabilizacji punktów osnowy. Położenie punktów zostało tak dobrane, aby możliwe było wykonanie pomiaru metodą wcięć przestrzennych oraz metodą skaningu laserowego.

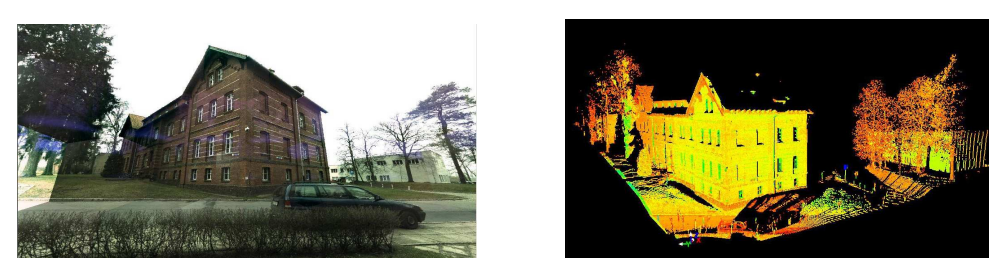

Rys. 5. Obiekt testowy i wynik pomiaru skanerem laserowym

W skład osnowy wchodziło 11 punktów tworzących konstrukcję ciągu poligonowego zamkniętego. Osnowę pomierzono tachimetrem elektronicznym i wyrównano metodą ścisłą uzyskując średni błąd położenia punktu mniejszy niż 0.5 cm. W pierwszej części eksperymentu określenie położenia punktów na budynku wykonano metodą wcięć przestrzennych w dwóch okresach pomiarowych uzyskując zbiory współrzędnych X, Y, Z.

Opracowanie numeryczne tych zbiorów polegało na określeniu współczynników funkcji opisujących składowe wektora przemieszczeń i obliczeniu podstawowych wskaźników opisujących badane zjawisko. W tym celu dla każdej składowej wektora przemieszczenia i-tego punktu napisano równanie aproksymacyjne w postaci:

$$
v_{xi} + a_0 + a_1 x_i + a_2 y_i + a_3 z_i = u_{xi},
$$
  
\n
$$
v_{yi} + b_0 + b_1 x_i + b_2 y_i + a_3 z_i = u_{yi},
$$
  
\n
$$
v_{zi} + c_0 + c_1 x_i + c_2 y_i + c_3 z_i = u_{zi}.
$$
  
\n(1)

W równaniach tych niewiadomymi są współczynniki a<sub>i</sub>, b<sub>i</sub>, c<sub>i</sub> oraz poprawki v<sub>xi</sub>, v<sub>zi</sub>. Wartości współrzędnych x<sub>i</sub>, y<sub>i</sub>, z<sub>i</sub>, przyjęto dla położenia i-tego punktu w pomiarze wyjściowym. Obliczenie niewiadomych wykonano metodą parametryczną. Ze względu na to, że układy równań dla poszczególnych składowych pola przemieszczeń są względem siebie niezależne, czyli nie posiadają wspólnych niewiadomych, każdy z układów równań można rozwiązać oddzielnie. Po wyrównaniu uzyskano następującą postać równań aproksymujących składowe wektorowego pola przemieszczeń.

$$
u_x = -3.221 + 0.023x - 0.061y - 0.073z,
$$
  
\n
$$
u_y = 2.342 - 0.062x - 0.056y - 0.015z,
$$
  
\n
$$
u_z = -1.441 + 0.005x + 0.013y - 0.005z.
$$
\n(2)

Wykorzystując wektorowe pole przemieszczeń do badania zmian obiektów należy zwrócić uwagę na zdefiniowanie układu współrzędnych, ponieważ realizowane obliczenia, począwszy od składowych wektora przemieszczeń w punktach pomiarowych, aż po obliczenie wskaźników realizowane są w odniesieniu do początku układu współrzędnych i nawiązaniu do kierunków osi. Wartości współczynników przy niewiadomych w równaniach opisujących składowe wektorowego pola przemieszczeń (1) są wykorzystywane do obliczania wskaźników charakteryzujących obiekt. Należy podkreślić, że w tym przypadku cała budowla jest traktowana jako obiekt monolityczny, a wspomniane wskaźniki, których wartości zostały zestawione w tablicy 1 i schematycznie przedstawione na rys. 5, odnoszą się całego obiektu.

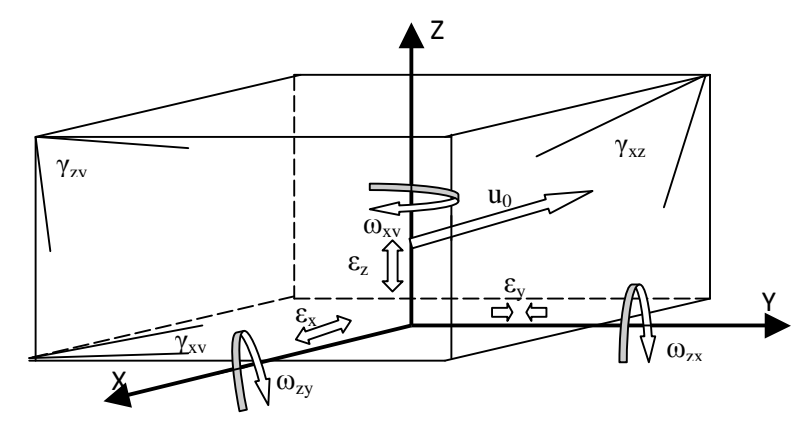

Rys. 6. Ilustracja wskaźników opisujących zmiany obiektu

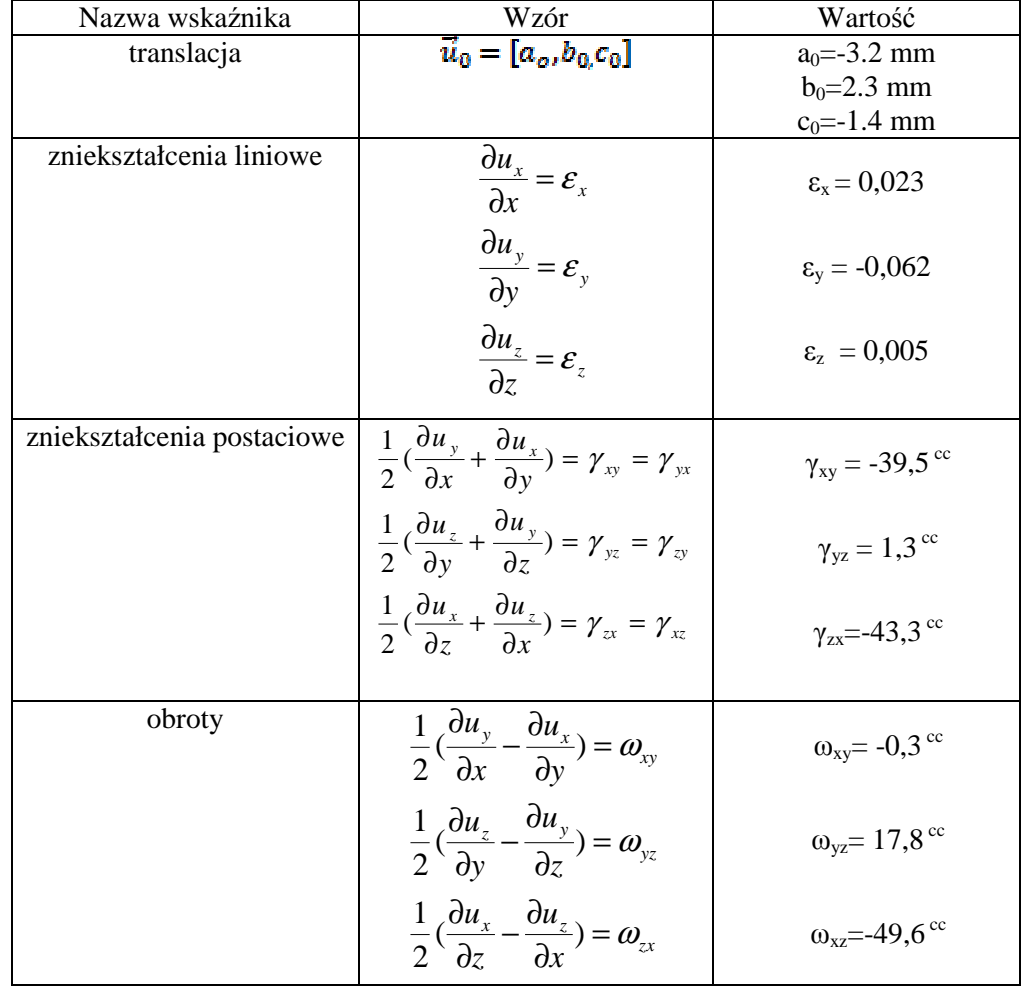

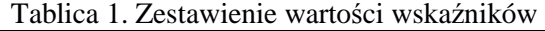

Druga część eksperymentu polegała na wykonaniu pomiaru badanego obiektu skanerem laserowym i opracowaniu z wykorzystaniem standardowych funkcji systemów przestrzennych. Zbiory punktów będące wynikiem skanowania posiadają współrzędne X, Y, Z w lokalnym układzie współrzędnych definiowanym przez instrument. Wstępna obróbka wyników pomiaru przeprowadzona z wykorzystaniem specjalistycznego oprogramowania Cyclone v.5.8.1 polegała na usunięciu punktów, które nie reprezentowały obiektu (tzw."czyszczenie skanu"). Następnie na wymodelowanej powierzchni ściany (rys. 6) wyznaczono współrzędne punktów odpowiadających punktom pomierzonych z wykorzystaniem wcięcia przestrzennego. Umożliwiło to w następnym etapie prac utworzenie zbiorów punktów pomierzonych dwoma metodami w tym samym układzie współrzędnych.

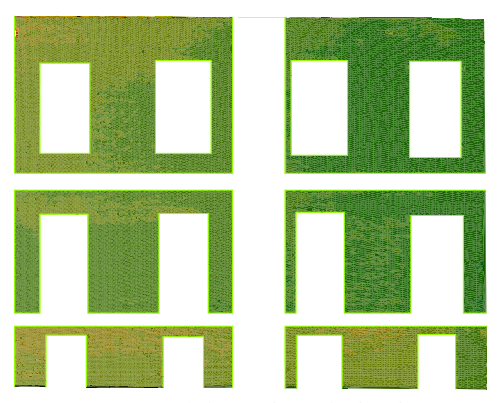

Rys. 7. Model powierzchni ściany

Kolejne etapy prac realizowane były z wykorzystaniem oprogramowania ArcView v. 3.2 z nakładkami 3D Analyst i Spatial Analyst. Utworzony model ściany jako powierzchnię typu TIN poddano edycji usuwając z niego te fragmenty, które nie leżały w rozpatrywanej płaszczyźnie (gzymsy, otwory okienne). Podobny model wygenerowano również z wykorzystaniem zbioru punktów pomierzonych metodą klasyczną. Aby można było wykorzystać standardowe funkcje analiz przestrzennych programu ArcView, położenie ściany w układzie współrzędnych tak zmodyfikowano, aby powierzchnia utworzona przez dwa najniżej położone skrajne punkty i linia pionu pokrywała się z płaszczyzną X, Y.

Najprostszym, a jednocześnie najbardziej obrazowym sposobem oceny utworzonych modeli jest ich bezpośrednie porównanie. Modele typu TIN przekonwertowano na modele typu GRID tworząc powierzchnie statystyczne. Wykorzystując funkcje tzw. przeliczania map wyznaczono różnice modeli (rys. 6). Wartości różnic podano w metrach.

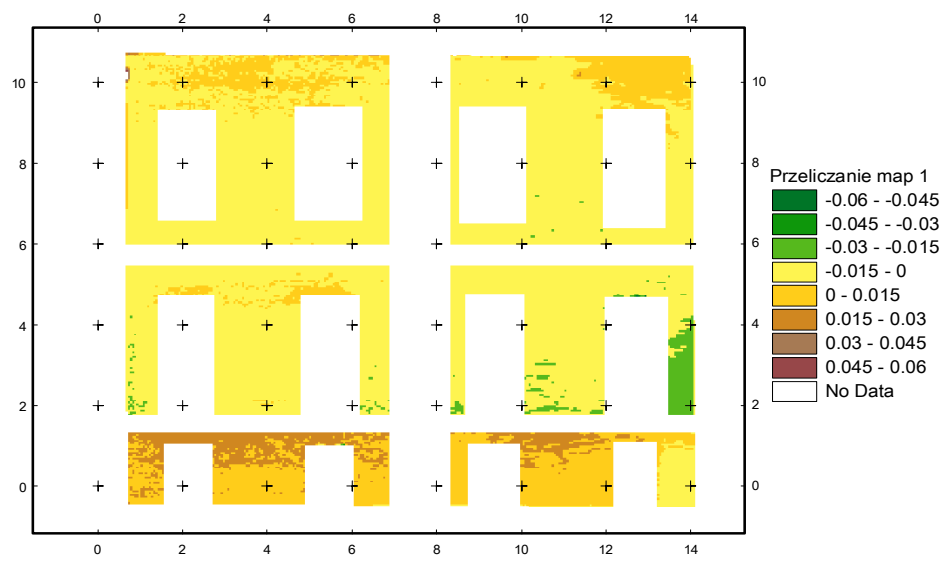

Rys. 8. Powierzchnia różnicowa modeli

Utworzona powierzchnia różnicowa, której podstawowe statystyki ukazane zostały na rys. 7, obrazuje rozkład zmian modeli. Uzyskane wartości średniej zmiany rzędu 2 mm i odchylenia standardowego 8 mm świadczy o wysokiej zgodności modeli i występowaniu lokalnych odchyleń o dużych wartościach. Część z nich może być spowodowana fakturą ściany, jednak w znacznej mierze wynika to z dużej generalizacji modelu utworzonego na podstawie wyników pomiaru metodą klasyczną.

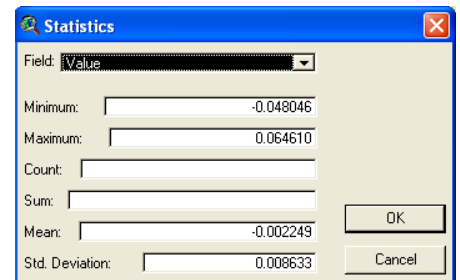

Rys. 9. Statystyka powierzchni różnicowej

Podjęta w artykule problematyka wynika z wprowadzania nowych technologii pomiarowych umożliwiających pomiary i analizy obiektów w układach trójwymiarowych. Dotyczy to zwłaszcza możliwości przestrzennego modelowania obiektów i ich oceny na podstawie czytelnych wskaźników opisujących geometryczne zależności w kolejnych epokach pomiarowych.

Należy stwierdzić, że możliwe jest stosowanie tych metod opracowania, w których analizowane są pojedyncze punkty, a pomiar realizowano skanerem laserowym. W tym przypadku ważnym jest określenie zasad lokalizacji punktów w modelach reprezentujących kolejne okresy pomiarowe.

Możliwość łącznego opracowania wyników pomiaru pozyskanych różnymi metodami ma duże znaczenie w przypadku, gdy klasyczne pomiary zostają zastąpione pomiarami skanerem laserowym. Opracowanie takie opierać powinno się na analizie modeli przestrzennych. Należy pamiętać jedynie, że modele utworzone na podstawie wyników pomiarów metodami klasycznymi są w dużym stopniu zgeneralizowane.

### **Literatura**

- [1] WASILEWSKI A. 1989: Przestrzenna sieć geodezyjna jako osnowa realizacyjna. *Acta Acad. Agricult. Tech. Olst., Geod. Ruris Regulat.,* 18, Olsztyn.
- [2] WÓJCIK M., WYCZAŁEK I., SZTUKIEWICZ W. 1989: Wyznaczanie przemieszczeń przestrzennych konstrukcji i budowli metodą trygonometryczną. *Wydawnictwo wewnętrzne PPGK "Geopoz",* Poznań, 1989.
- [3] BOJAROWSKI K., SZACHERSKA M.K., WASILEWSKI A.: Systemy informacji przestrzennej w projektowaniu i geodezyjnej obsłudze inwestycji. *Materiały III Konferencji Naukowo-Technicznej " Problemy automatyzacji w geodezji inżynieryjnej".* Warszawa, 1997.
- [4] BOJAROWSKI K., SZACHERSKA M.K., Schematy wykorzystania systemów LIS, GIS i CAD w geodezji inżynieryjnej. *Materiały V Konferencji Naukowo-Technicznej "Problemy Automatyzacji w Geodezji Inżynieryjnej"* Warszawa, 2001.

## **DIAGRAMS FOR COMBINED PROCESSING OF MEASUREMENT RESULTS OBTAINED WITH THE USE OF CONVENTIONAL METHODS AND LASER SCANNING TECHNIQUES IN THE PROCESS OF EVALUATING THE GEOMETRIC PARAMETERS OF CIVIL ENGINEERING OBJECTS**

#### **Summary**

Advanced methods for acquiring spatial information about objects (e.g. laser scanning) require innovative data processing techniques due to a very high number of measured points and their random distribution. Combined processing of results obtained in various measurement epochs with the use of different methods that do not support direct comparison of e.g. the coordinates of the measured points, also requires non-standard solutions. This paper proposes diagrams for processing measurement results obtained by different methods, which support combined analysis of the acquired data and object evaluation. The proposed solutions rely on the technique of 3D object modeling in spatial systems.

**Key words:** displacement and deformation, spatial analysis, object modeling

**Krzysztof BOJAROWSKI<sup>1</sup> Dariusz GOŚCIEWSKI<sup>2</sup>**

# **OCENA ELEMENTÓW KONSTRUKCYJNYCH OBIEKTÓW BUDOWLANYCH Z WYKORZYSTANIEM NUMERYCZNEGO MODELOWANIA POWIERZCHNI**

### **Streszczenie**

Modelem obiektów inżynierskich można nazwać uproszczoną reprezentacją obiektu w czasie i przestrzeni stworzoną do oceny ich właściwego funkcjonowania, najczęściej poprzez możliwość sprawdzenia wybranych warunków geometrycznych. Sposób zdefiniowania tego modelu w dużej mierze decyduje o wynikach oceny struktury geometrycznej, możliwości określenia wzajemnych zależnościach topologicznych łączących elementy obiektu, oraz realizacji różnego typu analiz.

W artykule zamieszczono ogólną ideę modelowania obiektów na podstawie wyników pomiarów realizowanych z wykorzystaniem nowoczesnych technologii pomiarowych.

**Słowa kluczowe**: modelowanie obiektów. Systemy informacji przestrzennej, analizy przestrzenne, wizualizacja 3D

### **1. Wstęp**

Opracowania numeryczne, często jako element systemu informacji przestrzennej, są obecnie powszechnie stosowane we wszystkich tych dziedzinach, w których niezbędne jest korzystanie z danych przestrzennych. Systemy te, zwłaszcza w połączeniu z systemami pozyskiwania danych stanowią podstawową platformę w planowaniu, realizacji i monitoringu większości obiektów inżynierskich. Badania związane z wykorzystaniem systemów informacji przestrzennej (SIP) i systemów wspomagających projektowanie (CAD) w geodezji inżynieryjnej, w tym rejestracji i wizualizacji przemieszczeń prowadzone są również od szeregu lat na Uniwersytecie Warmińsko-Mazurskim w Olsztynie. Rezultatem tych prac są publikacje o charakterze ogólnym, a także opracowania obejmujące konkretne zastosowania systemów. W szczególności można wymienić opracowania dotyczące projektowania obiektów inżynierskich na bazie mapy numerycznej, trójwymiarowej wizualizacji przemieszczeń przestrzennych obiektów oraz rejestracji, modelowania i wizualizacji dynamiki zmian powierzchni, w tym dna morskiego [1], [2], [4], [5].

### **2. Podstawowe założenia**

Monitoring przemieszczeń i deformacji konstrukcji, a także wyznaczenia zmian przestrzennego układu terenu, w następstwie procesów naturalnych lub działalności człowieka należą do szczególnie trudnych i odpowiedzialnych zadań realizowanych przez geodetów. Nie trzeba przypominać, że o znaczeniu tych prac decyduje w pierwszym rzędzie potrzeba zapewnienia stałej i efektywnej kontroli stabilności obiektów, a podstawowe trudności związane są z koniecznością uwzględniania czynnika czasu przy planowaniu cykli pomiarowych i interpretacji wyników [3].

<sup>&</sup>lt;sup>1</sup>dr inż., Wydział Geodezji i Gospodarki Przestrzennej, Uniwersytet Warmińsko-Mazurski w Olsztynie <sup>2</sup>dr inż., Wydział Geodezji i Gospodarki Przestrzennej, Uniwersytet Warmińsko-Mazurski w Olsztynie

Opracowanie wyników pomiarów przemieszczeń realizowanych tradycyjnymi metodami obejmowało zestawienia numeryczne i różnego typu wykresy, zazwyczaj prezentowane w układzie dwuwymiarowym zawierające profile przemieszczeń pionowych oraz szkice i mapy przemieszczeń poziomych. Nowe możliwości prezentacji i interpretacji wyników wyznaczeń przemieszczeń powstały w związku z rozwojem metod wyznaczeń przestrzennych, czego przykładem może być metoda skaningu laserowego oraz pomiary GPS. Równoczesne wyznaczanie składowych przemieszczeń w trzech podstawowych kierunkach pozwoliło na ich trójwymiarową prezentację, w tym w formie szkicu trójwymiarowego. Opracowania takie były jednak wcześniej stosunkowo uciążliwe, ze względu na brak metod ich automatycznej realizacji. Możliwości te rozwinęły się w ostatnich latach dzięki rozbudowie specjalistycznych systemów komputerowych, przeznaczonych do przetwarzania i wizualizacji informacji przestrzennych.

Systemy informacji przestrzennej umożliwiają, na podstawie pomierzonych punktów, przestrzenne odtworzenie wymiaru obiektu, a tym samym pozwalają na realizację badań na zasadach zbliżonych do warunków rzeczywistych. Zatem głównym kryterium decydującym o efektywności analiz jest ustalenie zasad klasyfikacji i identyfikacji obiektów podlegających badaniu oraz właściwy dobór punktów kontrolnych reprezentujących te obiekty. W rozpatrywanym przykładzie, naturalną analizą wydaje się być ocena odchylenia powierzchni ściany budynku od płaszczyzny pionowej.

### **3. Charakterystyka obiektu testowego**

Stosowanie systemów informacji przestrzennej do badania odkształceń i przemieszczeń umożliwia określenie geometrycznych i topologicznych związków opisujących przestrzenny układ badanych punktów oraz przeprowadzenie analiz statystycznych. Podstawowym warunkiem umożliwiającym przeprowadzenie badań i prawidłową ich interpretację jest:

- ustalenie własności obiektu, w tym przyczyn wywołujących zmiany,
- określenie związków geometrycznych charakteryzujących badany obiekt, w tym rejestrowanych punktów wykorzystywanych do tworzenia struktury bazy danych,
- dobór analiz statystycznych umożliwiających interpretację badanego zjawiska.

Jako obiekt testowy wybrano, stosunkowo mało skomplikowany geometrycznie, wielokondygnacyjny budynek mieszkalny. Warunki przestrzenne, jakie powinny spełniać zewnętrzne płaszczyzny konstrukcyjne, w tym przypadku są niezwykle łatwe do realizacji w procesie modelowania oraz stosunkowo proste do sprawdzenia i analizowania w trakcie ich oceny.

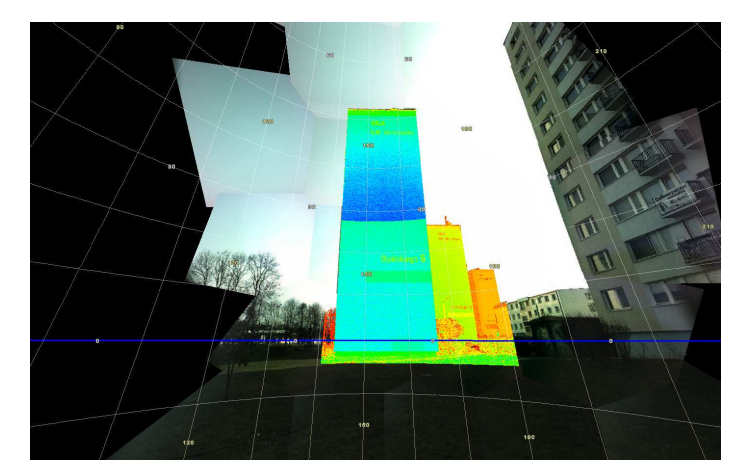

Rys. 1. Wynik pomiaru skanerem laserowym

Pomiar obiektu dokonano skanerem laserowym ScanStation firmy Laica. Pomiar wykonano z jednego stanowiska odległego o ok. 30 m od obiektu z rozdzielczością 0.02 m. Wyniki pomiaru przedstawione zostały na rys.1 w postaci chmury punktów (ok. 75.5 tys. punktów).

### **4. Badanie pionowości płaszczyzny konstrukcyjnej**

Wykorzystując standardowe funkcje systemu AutoCAD Civil 3D, szczególnie te, które są stosowane do tworzenia i edycji numerycznego modelu terenu, przeprowadzono szereg analiz umożliwiających ocenę obiektu. Zbiory punktów pomiarowych zawierające współrzędne przestrzenne X, Y, Z zarejestrowane w układzie instrumentu wymagały wstępnego przetworzenia i dostosowania do zaplanowanej struktury bazy danych. W pierwszej kolejności wyselekcjonowano punkty reprezentujące wybraną płaszczyznę konstrukcyjną. Otrzymany zbiór zaimportowano następnie do bazy danych systemu Civil 3D, w którym utworzono grupę punktów i przypisano jej odpowiednie cechy w postaci stylów, tym samym określając sposób jej wizualizacji.

Wykorzystanie standardowych funkcji do tworzenia i edycji numerycznego modelu terenu w badaniu obiektu testowego jest możliwe tylko w przypadku, gdy kierunek wyznaczanych odkształceń będzie zgodny z kierunkiem osi Z. W związku z tym przeprowadzono transformację punktów tak, aby płaszczyzna pionowa wyznaczona przez linię wyaproksymowaną przez najniżej położone punkty obiektu i kierunek pionu pokryła się z płaszczyzną YOZ pierwotnego układu. Proces transformacji przebiegał w dwóch etapach: obrót o kąt β i przesunięcie o wektor u (rys.2).

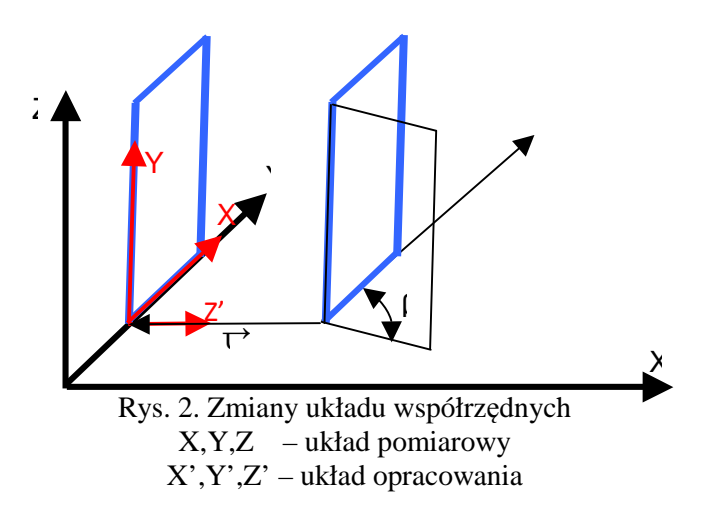

Tak przetworzony zbiór punktów wykorzystano do utworzenia powierzchni, którą w postaci modelu warstwicowego przedstawiono na rys.3. Niezmiernie trudno byłoby analizować powierzchnię ściany na podstawie oceny przebiegu warstwic, niemniej jednak dają się zauważyć pewne ogólne deformacje i lokalne nierówności wynikające z dosyć grubej faktury powierzchni. Maksymalne odchylenia badanego obiektu od płaszczyzny pionowej wahają się w przedziale od -0.046 do 0.009 m (rys.4).

| $\Box$ Ogólne               |            |
|-----------------------------|------------|
| Numer wersji                | $\Omega$   |
| Ilość punktów               | 75497      |
| Minimalna współrzędna X     | 13.447m    |
| Minimalna współrzędna Y     | 15.258m    |
| Maksymalna współrzędna X    | 17.937m    |
| Maksymalna współrzedna Y    | 34.428m    |
| Minimalna rzędna            | $-0.046m$  |
| Maksymalna rzędna           | 0.009m     |
| Średnia rzedna              | $-0.017m$  |
| $\Box$ Rozszerzony          |            |
| Obszar powierzchni 2D       | 84.58m.kw. |
| Obszar powierzchni 3D       | 85.33m.kw. |
| Minimalne nachylenie        | 0.13%      |
| Maksymalne nachylenie       | 17989.35%  |
| Średnie nachylenie          | 12.08%     |
| $\boxdot$ TIN               |            |
| Ilość trójkątów             | 150834     |
| Maksymalna strefa trójkątów | 0.01m.kw.  |
| Minimalna strefa trójkatów  | 0.00m.kw.  |
| Minimalna długość trójkąta  | 0.023m     |
| Maksymalna długość trójkąta | 2.356m     |

Rys. 3. Powierzchnia reprezentująca obiekt i jej charakterystyka

Uzyskaną powierzchnię, poddano analizom przestrzennym z wykorzystaniem systemu Civil 3D 2009, których wyniki określały położenie i zmienność współrzędnej Z w odniesieniu do teoretycznej płaszczyzny. W pierwszej kolejności przeprowadzono analizę rzędnej. Pozwala ona na wygenerowanie wartości i wizualizację za pomocą mapy hipsometrycznej odchyleń badanego obiektu od płaszczyzny (rys.4).

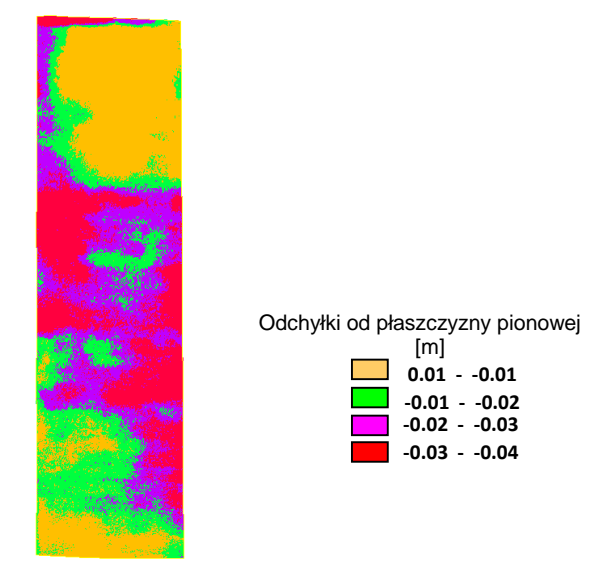

Rys. 4. Analiza rzędnej

Już wstępna wizualna ocena przeprowadzonej analizy pozwala stwierdzić ogólną tendencję polegającą na tym, że środkowa część ściany jest cofnięta od płaszczyzny teoretycznej wyznaczonej przez prostą wpasowaną w punkty w najniższej części ściany i prostą pionową o ok. 0.03-0.04 m. Tak wygenerowany model pozwala również na określenie odchyłek w każdym punkcie obiektu lub wygenerowanie szkicu odchyłek w regularnej siatce. System Civil 3D umożliwia przeprowadzenie wielu analiz np.: wektorów spadków, nachylenia, warstwice, zlewiska, kierunki itp. Ze względu na ograniczenia edytorskie zaprezentowana zostanie, jedynie pierwsza z nich czyli wektory spadku (rys.5).

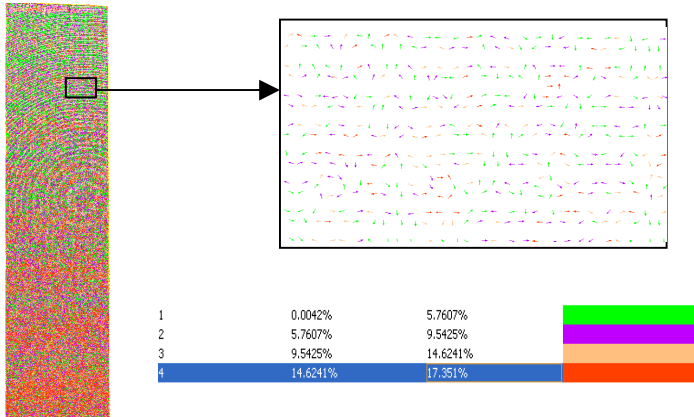

Rys. 5. Analiza wektorów spadku

Przeprowadzone analizy przestrzenne pozwoliły na ocenę stanu geometrycznego badanego obiektu w odniesieniu do całości ukazując ogólne tendencje oraz umożliwiły wyeksponowanie lokalnych zniekształceń.

### **5. Badanie współpłaszczyznowości punktów pomiarowych**

Istotnym elementem analizy badanego obiektu jest kontrola współpłaszczyznowości punktów pomiarowych zlokalizowanych na ścianie budynku. Można tego dokonać badając rozmieszczenie punktów w przestrzeni trójwymiarowej. Punkty pozyskane drogą skanowania laserowego mogą stanowić bazę do utworzenia trójwymiarowego numerycznego modelu badanego obiektu. Struktura takiego modelu uwarunkowana jest rozmieszczeniem punktów tworzących. Lokalizacja punktów pomiarowych na badanym obiekcie zależy do ustawień rozdzielczości skanowania. W przypadku analizowanej powierzchni ściany budynku ma ono charakter siatki punktów zorganizowanych w pionowych i poziomych rzędach. Dokładna analiza rozmieszczenia punktów pomiarowych pokazuje jednak, że nie są one współliniowe (rys.6A). Taka lokalizacja punktów wynika z niedokładności pomiaru spowodowanej różnym kątem odbicia promienia lasera od zróżnicowanej faktury mierzonej powierzchni. Dodatkowo odległości pomiędzy rzędami poziomymi są większe niż pomiędzy rzędami pionowymi (rys.6A).

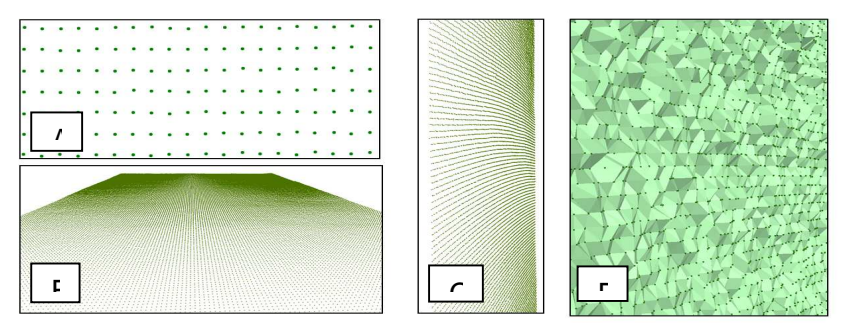

Rys. 6. Lokalizacja punktów pomiarowych

Ponadto analiza układu rzędów punktów pomiarowych w odpowiedniej perspektywie pokazuje ich odmienną lokalizację w pionie i w poziomie. Wzdłuż linii pionowej rozmieszczenie punktów ma charakter prostoliniowych rzędów równoległych do siebie (rys.6B). Natomiast wzdłuż linii poziomej widoczne są wyraźne zakrzywienia linii pomiarowych rozmieszczonych w jednakowych odstępach od siebie (rys.6C). Takie rozmieszczenie punktów pomiarowych wynika ze specyfiki pracy instrumentu pomiarowego i jego usytuowania w stosunku do mierzonego obiektu. Różny kąt odbicia promienia pomiarowego uzależniony od faktury mierzonej powierzchni ma wpływ również na wartość trzeciej współrzędnej. Skutkuje to utworzeniem niejednorodnej powierzchni modelu przestrzennego charakteryzującej się losowymi zniekształceniami (rys.6D).

Wszystkie wymienione aspekty przyczyniają się do nierównomiernych i przypadkowych odchyleń położenia punktów pomiarowych od płaszczyzny w kierunku każdej ze współrzędnych przestrzennych. W rezultacie taka zróżnicowana struktura punktów pomiarowych prowadzi do powstania nieregularnej siatki przypominającej strukturę TIN (rys.7A). Na podstawie takiej siatki można utworzyć przestrzenny model badanej powierzchni [6], [8]. Taki model dla całej ściany badanego obiektu został pokazany na rysunku 7B. Przedstawienie badanej powierzchni w takiej postaci pozwala na sklasyfikowanie przedziałów wartości odchyleń od płaszczyzny pionowej, co umożliwia analizę jej kształtu. Rysunki 7C i 7D przedstawiają wybrane fragmenty analizowanej powierzchni w powiększeniu. Taka wizualizacja pozwala na określenie ogólnych zmian w ukształtowaniu powierzchni.

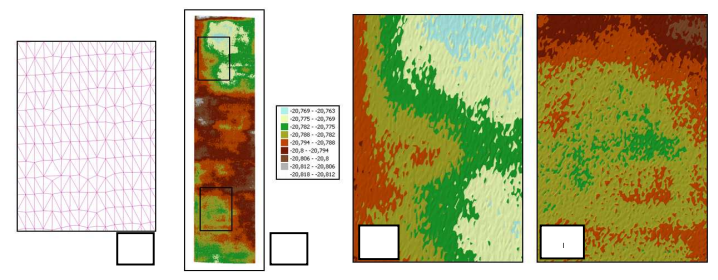

Rys. 7. Model powierzchni utworzony na podstawie punktów pomiarowych

Jednak dokładna analiza kształtu takiej powierzchni jest utrudniona ze względu na nieregularne rozmieszczenie poszczególnych punktów pomiarowych. Zbyt duże zróżnicowanie położenia poszczególnych punktów prowadzi do nieregularności linii dzielących przedziały klasowe i uniemożliwia dokładne ich ustalenie. Analizy takiej nie można również sprecyzować przez zmianę zakresów przedziałów. Ponadto przy wykorzystaniu wyłącznie zbiorów punktów pomiarowych rozmieszczonych niejednorodnie niedogodne jest również porównanie różnych wyników pomiarów dokonanych w różnych przedziałach czasowych. Ponieważ zbiory punktów pomiarowych charakteryzują się zróżnicowanym i często losowym rozmieszczeniem na badanej powierzchni bezpośrednie ich wykorzystanie do prowadzenia analiz współpłaszczyznowości jest utrudnione. W celu uporządkowania danych i przeprowadzenia stosownych analiz modelu powierzchni można posłużyć się strukturą GRID [4], [7]. Pozwala ona na zamianę punktów pomiarowych na jednorodnie rozmieszczone węzły, których wartości wyznaczane są w drodze interpolacji na podstawie punktów otaczających dany węzeł [5], [7], [8]. W czasie konstruowania takiej struktury, w zależności od przewidywanej dokładności oraz zagęszczenia punktów pomiarowych, powinien zostać ustalony odstęp pomiędzy węzłami S (rys.8A). W opisywanym przykładzie dla S przyjęto wartość 10 cm. Pozwoliło to na uzyskanie jednorodnej siatki węzłów, której lokalizacja pokazana została w perspektywie na tle punktów pomiarowych dla osi pionowej (rys.8B) i poziomej (rys.8C). W trakcie tworzenia struktury GRID równie ważny jest prawidłowy dobór algorytmu interpolacyjnego dostosowanego pod kątem prowadzonych analiz [4], [5], [6].

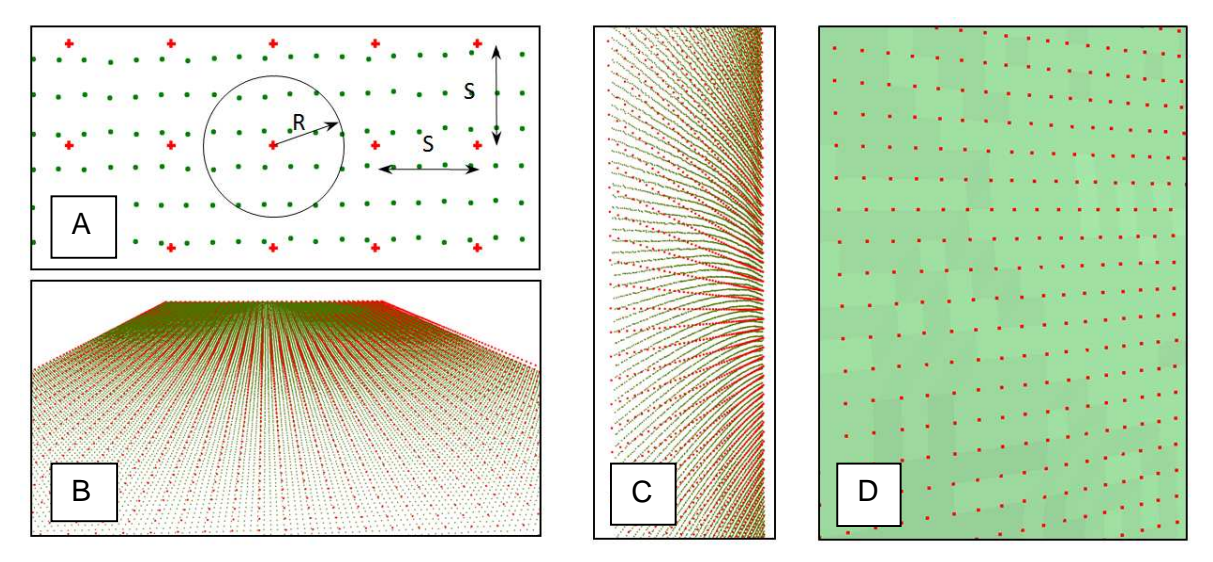

Rys. 8. Tworzenie struktury GRID

W omawianym przykładzie należy dążyć do kompensacji lokalnych nieregularności położenia punktów pomiarowych. W tym celu wykorzystana została autorska aplikacja pozwalająca na dokonanie lokalnej aproksymacji punktów przy pomocy płaszczyzny. W algorytmie tym w założonym promieniu R (rys.8A) wyszukiwana jest grupa punktów pomiarowych otaczająca wyznaczany węzeł. Następnie na podstawie tych punktów aproksymowana jest płaszczyzna przy wykorzystaniu metody najmniejszych kwadratów. Po wyznaczeniu współczynników równania płaszczyzny wyznaczana jest wartość w węźle jako rozwiązanie układu równań: aproksymowanej płaszczyzny i prostej przechodzącej przez węzeł. W taki sposób wyznaczane zostały wartości we wszystkich węzłach. Utworzyły one bazę punktów na podstawie których można wygenerować model powierzchni rejestrujący odchylenia od płaszczyzny jednak pozbawiony wpływu nieregularności rozmieszczenia punktów pomiarowych (rys.8D).

Regularna struktura GRID (rys.9A) umożliwia utworzenie modelu powierzchni, który aproksymuje kształt powierzchni ściany budynku w sposób ułatwiający analizę jej kształtu. Trójwymiarowy model powierzchni GRID na tle modelu utworzonego bezpośrednio z punktów pomiarowych pokazany został na rysunku 9B. Pozwala on skompensować nieregularności modelu TIN przy jednoczesnym zachowaniu kształtu badanej powierzchni. Wpasowanie modelu GRID do modelu TIN można regulować dobierając wielkość bazową siatki kwadratów oraz odpowiednie parametry interpolacji. Po przyporządkowaniu wartości przedziałom klasowym utworzony został model pokazany na rysunku 9C. Na podstawie takiego modelu można przeanalizować kształt całej ściany mierzonego budynku oraz poszczególnych jej części. W tym przypadku, inaczej niż dla modelu TIN (rys.7), granice pomiędzy poszczególnymi klasami są wyraźnie zaznaczone.

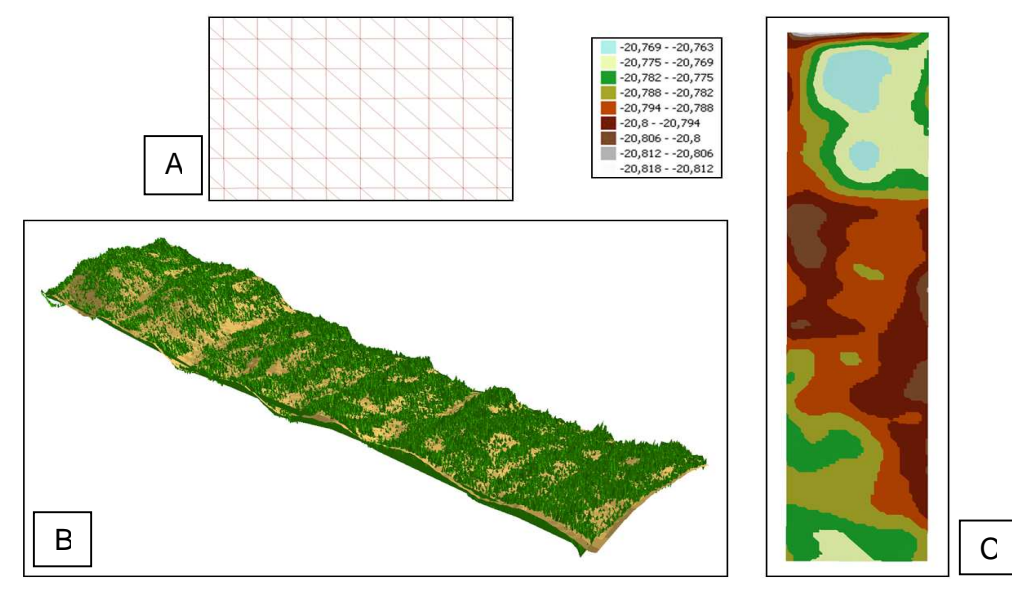

Rys. 9. Model powierzchni utworzony na podstawie struktury GRID

Dodatkowo właściwa klasyfikacja wartości umożliwia przeprowadzenie zróżnicowanych analiz, a odpowiedni dobór parametrów konstrukcyjnych siatki kwadratów oraz parametrów interpolacji pozwala na uzyskanie różnej dokładności generowanych modeli. Kształt analizowanej powierzchni jeszcze wyraźniej można ukazać na modelu trójwymiarowym (rys.10A). Pozwala on na zlokalizowanie zmian kształtu w dowolnym miejscu badanej powierzchni oraz wychwycenie lokalizacji i wartości ekstremalnych zniekształceń.

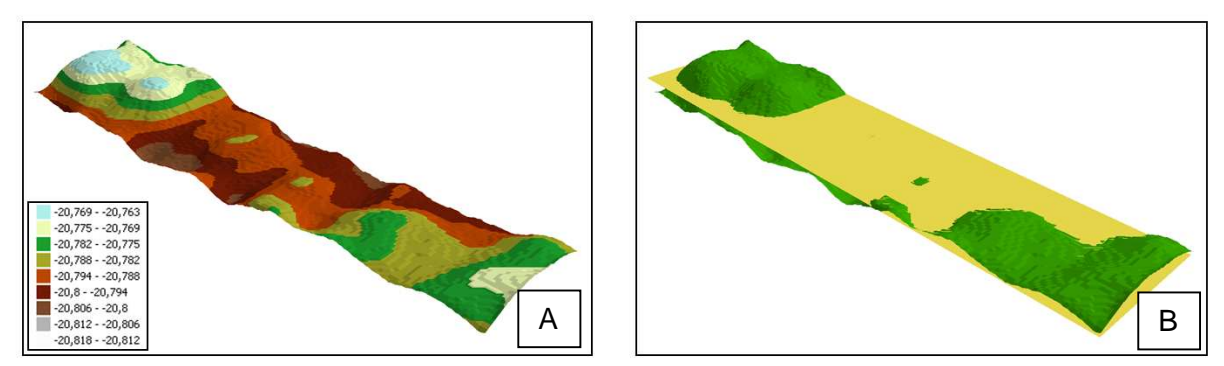

Rys. 10. Aproksymacja modelu powierzchni przy pomocy płaszczyzny

Utworzenie tego typu modeli pozwala na precyzyjną analizę kształtu jednak nie można na ich podstawie ustalić odchyleń poszczególnych obszarów od płaszczyzny, którą powinny tworzyć. W celu określenia takich zniekształceń należy wygenerować płaszczyznę aproksymacyjną dla całego modelu powierzchni, a w procesie aproksymacji wykorzystać wszystkie punkty pomiarowe. Tak utworzona płaszczyzna dopasowana jest do ogólnej tendencji nachylenia ściany i pozwala skontrolować współpłaszczyznowość punktów poddanych analizie. Trójwymiarowy model takiej płaszczyzny przenikający powierzchnię utworzoną przy pomocy struktury GRID pokazany został na rysunku 10B. Wyraźnie widoczne są fragmenty ściany budynku leżące ponad powierzchnią aproksymowaną. Tą samą sytuację sprowadzoną do dwóch wymiarów pokazuje rysunek 11A. Przy pomocy takich analiz można dokonać ogólnej klasyfikacji położenia elementów badanego obiektu w stosunku do płaszczyzny i w ten sposób stwierdzić ich współpłaszczyznowość lub jej brak.

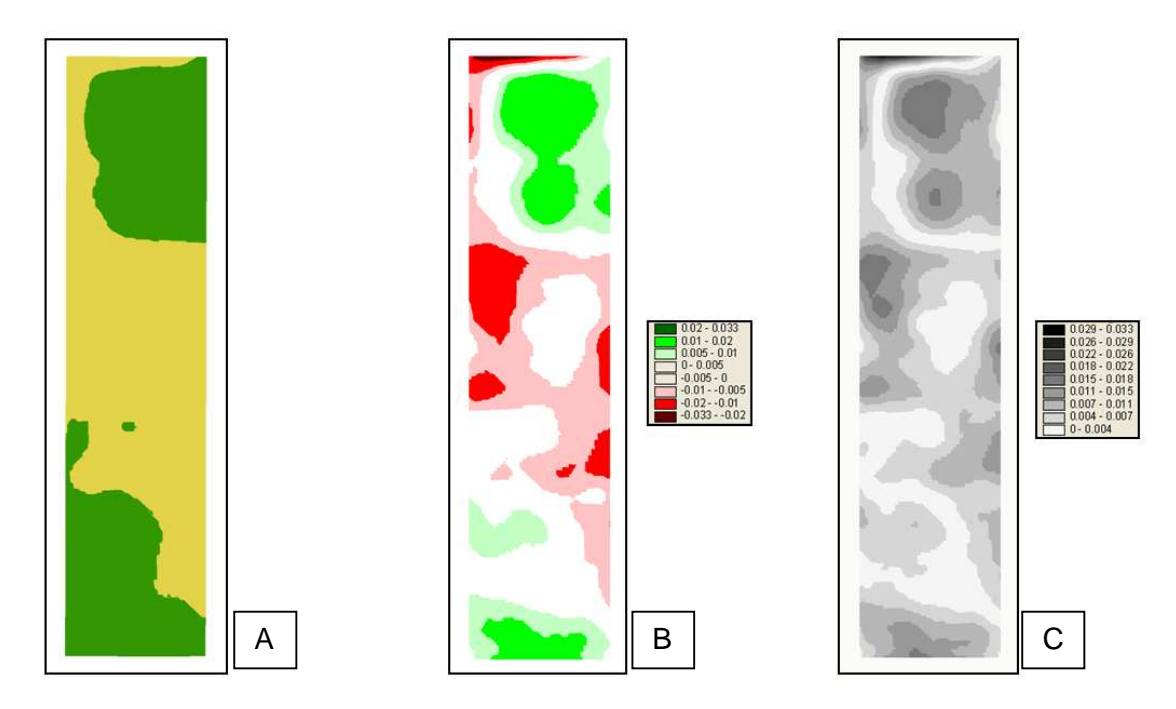

Rys. 11. Analiza odchyleń ściany budynku od płaszczyzny

W celu dokładnego przeanalizowania odchyleń punktów tworzących ścianę budynku od płaszczyzny aproksymacyjnej można wykorzystać diagramy różnicowe. W tym celu dla każdego węzła siatki GRID należy wyznaczyć różnicę pomiędzy wartością interpolowaną, a wartością obliczoną w danym miejscu dla płaszczyzny aproksymowanej. Zbiór takich różnic dla wszystkich węzłów pozwala na utworzenie diagramu pokazanego na rysunku 11B. Odpowiednia klasyfikacja pozwala na ukazanie obszarów leżących przed płaszczyzną (znak "+" i kolor zielony) i za płaszczyzną (znak "–" i kolor czerwony). W przypadku analizowanego obiektu większość tych odchyleń nie przekracza wartości ±0.03m. Zarówno górny i jak i dolny fragment ściany budynku przesunięty jest w stronę obserwatora i jest zlokalizowany przed płaszczyzną aproksymacyjną. Natomiast fragment środkowy leży za płaszczyzną aproksymacyjną i jest dalej od obserwatora. Diagramy umożliwiają stwierdzenie wklęsłego wygięcia ściany budynku.

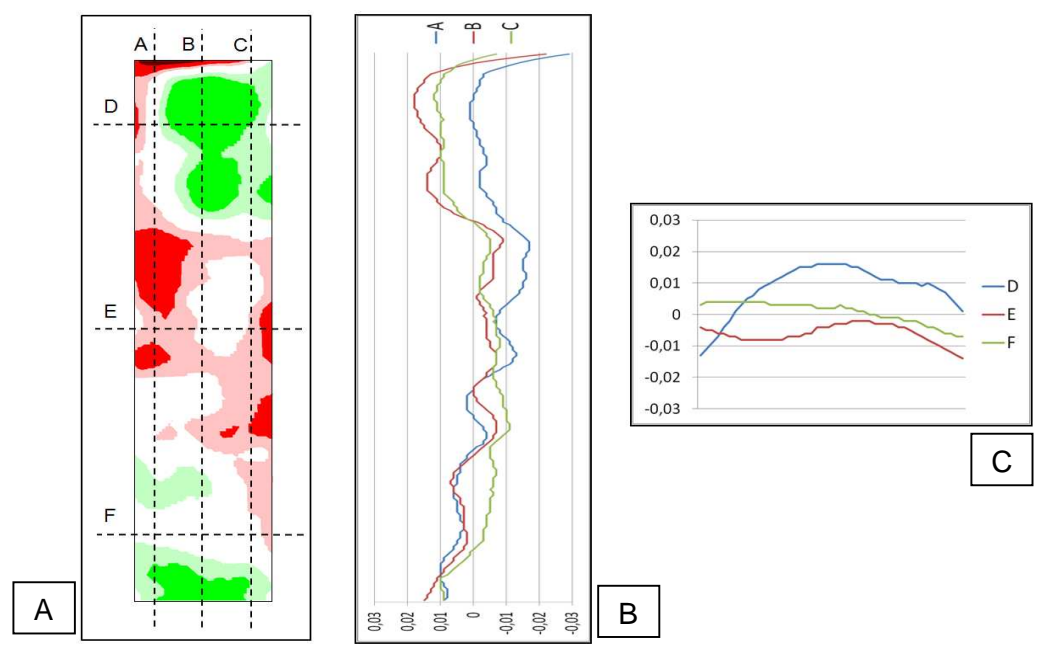

Rys. 12. Wykorzystanie profili do analizy kształtu ściany budynku

Na rysunku 11C pokazane zostały wartości bezwzględne odkształceń policzone na kolejnych węzłach. Diagram monochromatyczny umożliwia porównanie wielkości odchyleń od płaszczyzny aproksymowanej w poszczególnych obszarach analizowanego obiektu. Dodatkowo odpowiednia klasyfikacja wartości pozwala na dokonanie analiz z różną dokładnością. Na podstawie takiego diagramu można stwierdzić które fragmenty ściany tworzą płaszczyznę (kolor biały), a które od niej odbiegają (im ciemniejszy kolor tym większe zniekształcenie). Możliwa jest również lokalizacja ekstremalnych odchyleń elementów analizowanego obiektu od płaszczyzny aproksymacyjnej. Największe zarejestrowane zniekształcenie występuje na górnej krawędzi budynku tworząc wyraźny uskok.

Wykorzystując uszeregowanie danych w rzędy poziome i pionowe w strukturze typu GRID można dokonać analiz badanej powierzchni przy pomocy przekrojów zlokalizowanych w dowolnym miejscu obiektu. Na rysunku 12 pokazane zostały wykresy utworzone na podstawie wartości uzyskanych z siatki węzłów zlokalizowanych wzdłuż trzech poziomych i trzech pionowych profili badanej ściany. Wartości te pochodzą z tego samego zbioru, który został wykorzystany do utworzenia diagramu różnicowego pokazanego na rysunku 12A. Oś "0" na wykresach (rys.12B,C) wyznacza położenie płaszczyzny aproksymacyjnej. Przekroje A, B i C (rys.12B) pokazują pionowe ukształtowanie płaszczyzny w trzech różnych miejscach pomiarowych. Wyraźnie zaznaczony jest charakterystyczny uskok górnej krawędzi obiektu. Widoczne jest również uwypuklenie w górnej części obiektu, które największe wartości przyjmuje w środkowej części ściany (przekrój B rys.12B). Wyraźnie zaznaczony jest również zasygnalizowany wcześniej ogólny wklęsły kształt obiektu. Również profile poziome D, E i F (rys.12C) pozwalają na ocenę kształtu ściany wzdłuż dokonanych przekrojów. Największe odchylenia wykazuje górny fragment obiektu (przekrój D rys.12C), a największą współpłaszczyznowość wykazują są dolne partie (przekrój F rys.12C). Łączna analiza profili pozwala stwierdzić że większość odkształceń ściany analizowanego budynku nie przekracza  $\pm 0.03$ m.

### **6. Wnioski**

Dane pomiarowe uzyskane z pomiarów laserowych pozwalają na utworzenie modelu przestrzennego analizowanego obiektu. Bezpośrednie wykorzystanie takich danych jest jednak utrudnione ze względu na ich nierównomierną lokalizację w przestrzeni spowodowaną warunkami pomiaru i morfologią mierzonego obiektu. Utrudniona jest również precyzyjna klasyfikacja mierzonych wartości oraz dokonywanie analiz porównawczych dla różnych pomiarów.

Do usystematyzowania danych można wykorzystać strukturę GRID. Dobór odpowiednich parametrów konstrukcyjnych siatki kwadratów oraz właściwych algorytmów interpolacji pozwala na dokonanie dokładniejszych analiz kształtu badanej powierzchni. Wykorzystanie płaszczyzny aproksymacyjnej w połączeniu ze strukturą GRID pozwala również na zbadanie współpłaszczyznowości punktów tworzących ścianę budynku przy pomocy diagramów różnicowych i profili. Przekształcenie danych do takiej postaci umożliwia także dokonywanie analiz porównawczych dla pomiarów dokonywanych w różnym czasie. Prawidłowy dobór parametrów interpolacyjnych oraz ustalenie rozdzielczości klasyfikacji przedziałowej w tej metodzie pozwala na dokonanie analiz z założoną dokładnością.

Zrealizowane pomiary i opracowania mające na celu ocenę stanu geometrycznego obiektów budowlanych są etapem badań, w których zasadniczym celem jest opracowanie technologii pozyskiwania, przetwarzania, i archiwizacji danych, z uwzględnieniem łączenia informacji przestrzennych pozyskanych różnymi metodami, w tym skanerem laserowym.

### **Literatura**

- [1] BOJAROWSKI K., Digital Model Terrain as a Tool of Spatial and Statistical Analysis. *The 6th International Conference "Environmental Engineering"*, Wilno 2005.
- [2] BOJAROWSKI K., Statistical and Spatial Analysis of Displacements. *Proceedings of the 12th FIG Symposium on Deformation Measurements*, Baden 2006.
- [3] BRYŚ H., PRZEWŁOCKI S., Geodezyjne metody pomiarów przemieszczeń budowli. *Wydawnictwo PWN*, Warszawa 1998.
- [4] GOŚCIEWSKI D., Wpływ rozmieszczenia punktów pomiarowych na generowanie regularnej siatki typu GRID. *Zeszyty Naukowe Akademii Morskiej w Szczecinie*, Szczecin, 2004,
- [5] GOŚCIEWSKI D., Tworzenie numerycznego modelu terenu typu GRID z wykorzystaniem kombinacji algorytmów interpolacyjnych. *Prace Naukowe Instytutu Górnictwa Politechniki Wrocławskiej "Geoinformacja dla wszystkich", Oficyna wydawnicza Politechniki Wrocławskiej*, Wrocław 2005.
- [6] OKSANEN J., JAAKKOLA O., Interpolation and Accuracy of Contour-based Raster DEM's. *Reports of the Finnish Geodetic Institute 2000. Finnish Geodetic Institute, Kirkkonummi*, Finland 2000.
- [7] PITAS I.: Digital Image Processing Algorithms and Applications. *John Wiley and Sons*, New York, 2000.
- [8] SULEBAK J.R., Applications of Digital Elevation Models. Department of Geographic Information Technology, *SINTEF Applied Mathematics, Oslo*, Norway 2009.

## **CONSTRUCTIONAL ELEMENTS EVALUATION OF BOULDING OBJECTS USING DIGITAL MODEL OF SURFACE**

### **Summary**

Simplified representations of objects in time and space developed for assessment of their appropriate functioning, in most cases through the possibility of verifying selected geometric conditions, can be named models of engineering objects. The method of defining such a model determines to a significant extent the results of geometric structure assessment, the possibility of determining mutual topographic relations linking components of the object and performance of analyses of different types.

The paper presents the general idea for modeling objects on the basis of results from surveys carried out using modern survey techniques.

**Key words:** modeling objects, spatial information system, spatial analysis, 3D visualization

### **Sławomir CELLMER<sup>1</sup>**

# **WYKORZYSTANIE FUNKCJI NIEOZNACZONOŚCI POMIARU FAZOWEGO DO WYZNACZANIA PRECYZYJNEJ POZYCJI W CZASIE RZECZYWISTYM**

#### **Streszczenie**

W artykule przedstawiono algorytm opracowania obserwacji fazowych GNSS metodą MAFA. W tej metodzie "całkowitoliczbowość" nieoznaczoności pomiaru fazowego jest zapewniona poprzez wprowadzenie równań warunkowych do modelu funkcjonalnego zadania wyrównawczego. W zaproponowanym podejściu nie ma konieczności linearyzacji równań obserwacyjnych. Rozwiązanie poszukiwane jest poprzez minimalizację funkcji celu metodą sympleksu Neldera-Meada. Podjęta została próba wyznaczenia precyzyjnych pozycji na podstawie danych pochodzących z pojedynczych epok obserwacyjnych. Zaprezentowano wyniki testów przeprowadzonych na rzeczywistych danych obserwacyjnych, pochodzących z pomiaru trzech wektorów o różnych długościach.

**Słowa kluczowe**: opracowanie obserwacji fazowych GNSS, wyznaczanie nieoznaczoności pomiarów fazowych GNSS

### **1. Wprowadzenie**

Większość metod szybkiego wyznaczania pozycji precyzyjnej wymaga wyznaczenia całkowitych wartości nieoznaczoności pomiaru fazowego (ambiguity) [1]. Opracowanie obserwacji fazowych odbywa się w takim przypadku w procesie estymacji całkowitoliczbowej ("integer least square adjustment") [2], [3]. Proces ten składa się z trzech etapów:

- 1) Wyrównanie bez uwzględniania warunku "całkowitoliczbowości" dla nieoznaczoności pomiaru fazowego ("float solution")
- 2) Wyznaczenie całkowitych wartości nieoznaczoności pomiaru fazowego ("ambiguity resolution")
- 3) Wyrównanie z przyjęciem stałych wartości wyznaczonych w poprzednim etapie wartości nieoznaczoności ("fixed solution")

Szczególne miejsce w badaniach prowadzonych przez wielu autorów [2], [3], [4] zajmuje drugi etap powyższego procesu. Obecnie do wyznaczania nieoznaczoności, szeroko stosowana jest, uważana za najbardziej efektywną metoda Lambda [2],[5]. W tej metodzie wykonuje się całkowitoliczbową dekorelację macierzy kowariancji nieoznaczoności, co znacząco zwiększa efektywność poszukiwania właściwego rozwiązania.

Inna interesująca grupa metod wyznaczenia nieoznaczoności opiera się na wykorzystaniu tzw. funkcji ambiguity tzn. funkcji, która przyjmuje określone, znane wartości dla dowolnych liczb całkowitych [6],[7],[8],[9]. Przedmiotem niniejszego artykułu jest metoda MAFA (Modified Ambiguity Function Approach), wykorzystująca funkcję ambiguity [10],[11],[12],[13]. Nie wymaga ona przeprowadzania trzech etapów przedstawionego wyżej procesu estymacji całkowitoliczbowej. W dalszej części artykułu zostały przedstawione podstawy teoretyczne metody MAFA oraz nowy sposób poszukiwania rozwiązania, nie wymagający linearyzacji równań obserwacyjnych. Rozdział piąty zawiera wyniki testów precyzyjnego pozycjonowania na podstawie danych z pojedynczych epok obserwacyjnych.

<sup>1</sup>dr inż., Wydział Geodezji i Gospodarki Przestrzennej, Uniwersytet Warmińsko-Mazurski w Olsztynie

#### **2. Metoda MAFA**

Metoda MAFA (Modified Ambiguity Function Approach) opracowania obserwacji fazowych opiera się na wprowadzeniu do modelu funkcjonalnego zadania wyrównawczego warunków zapewniających "całkowitoliczbowość" dla części parametrów (nieoznaczoności pomiaru fazowego), a następnie wyrównaniu obserwacji metodą najmniejszych kwadratów.

Przyjmujemy następującąa, uproszczoną postać równania obserwacyjnego [3],[7],[14]:

$$
\Phi + v = \frac{1}{\lambda} \rho \left( \mathbf{X}_c \right) + N \tag{1}
$$

gdzie:

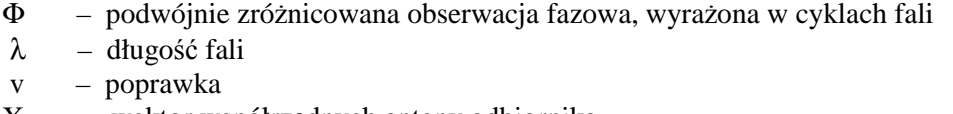

 $X_c$  – wektor współrzędnych anteny odbiornika

ρ(**Xc**) – podwójnie zróżnicowana odległość geometryczna

N – podwójnie zróżnicowana całkowita liczba cykli

Każdy wyraz równania (1) jest wyrażony w ilości cykli. Występują tam dwie grupy parametrów: składowe pozycji punktu o wartościach rzeczywistych i nieoznaczoności pomiaru fazowego o wartościach całkowitych. W przypadkku ogólnym pierwsza grupa parametrów może obejmować dodatkowe elementy np. poprawki jonosferyczne i troposferyczne itp. Nie ma to jednak wpływu na ogólne zasady prezentowanej w niniejszym artykule metody.

Równanie (1) może być zapisane w następującej postaci:

$$
\Phi + \mathbf{v} - \frac{1}{\lambda} \rho \left( \mathbf{X}_c \right) = \mathbf{N} \tag{2}
$$

Dla uproszczenia wyraz  $ρ(X<sub>c</sub>)$  będzie zapisywany tylko symbolem  $ρ$ , bez wskazywania na jego zależność od wektora **X**<sub>c</sub>.

Nominalna dokładność pomiaru fazowego wynosi ok. 0.01 cyklu [7]. Poprawka w równaniu (2) musi więc być dużo mniejsza od 0.5 cyklu. Stąd biorąc pod uwagę całkowitą wartość wyrazu N równanie (2) możemy przekształcić do następującej postaci:

$$
\Phi + \mathbf{v} - \frac{1}{\lambda} \rho = \text{round} \left( \Phi - \frac{1}{\lambda} \rho \right) \tag{3}
$$

lub

$$
v = round(\Phi - \frac{1}{\lambda}\rho) - (\Phi - \frac{1}{\lambda}\rho)
$$
\n(4)

gdzie *round* jest funkcją wyznaczającą najbliższą całkowitą wartość rzeczywistego argumentu ("zaokrąglającą" argument do najbliższej liczby całkowitej).

Równania (4) układane są dla każdej podwójnie zróżnicowanej obserwacji fazowej. Układ tych równań tworzy model funkcjonalny zadania wyrównawczego, który zawiera warunki zapewniające "całkowitoliczbowość" nieoznaczoności pomiaru fazowego. W pracach [10],[11],[12],[13], została zaproponowana różniczkowalna funkcja, którą można zastąpić prawą stronę wyrażenia (4). Po linearyzacji tej funkcji można otrzymać liniowy układ równań poprawek i zadanie wyrównawcze zostaje wtedy sprowadzone do standardowej postaci:

$$
V = AX + L
$$
  
5)  

$$
VTPV = min
$$

gdzie:

V – wektor poprawek

A – macierz modelu funkcjonalnego

L – wektor wyrazów wolnych

P – macierz wag

Istotnym ograniczeniem tego podejścia jest konieczność posiadania dobrej pozycji przybliżonej. W przeciwnym wypadku rozwiązanie będzie oparte na całkowitych ale błędnych wartościach nieoznaczoności. W pracy [13] został zdefiniowany warunek konieczny, niezbędny do uzyskania prawidłowego rozwiązania w metodzie MAFA, a w pracach [10],[11],[12], został zaproponowany mechanizm zapewniający zbieżność procesu obliczeniowego do prawidłowego rozwiązania, oparty na tzw. wyrównaniu kaskadowym [8],[15].

W niniejszym artykule zostanie zaproponowany inny sposób realizacji zadania wyrównawczego. W zadaniu tym w miejsce liniowych równań (5) wstawione zostaną nieliniowe równania (4), natomiast poszukiwanie minimum funkcji celu (6) zostanie przeprowadzone numeryczną metodą Sympleksu Neldera-Meada [16].

### **3. Metoda Sympleksu Neldera Meada**

Występujący w funkcji celu (6) wektor poprawek V składa się z elementów określonych formułą (4). W formule tej, jak to zostało już wyjaśnione przy wzorze (1), wyraz ρ jest funkcją wektora **X**<sup>c</sup> , którego elementami są składowe pozycji punktu wyznaczanego. Rozwiązanie zadania wyrównawczego polega poszukiwaniu takiego wektora **X**<sup>c</sup> , który minimalizuje funkcję (6).

Metoda Sympleksu Neldera-Meada poszukuje rozwiązania w obszarze o stosunkowo dużym zasięgu, a więc rozwiązanie nie jest mocno uzależnione od wyboru punktu startowego procesu minimalizacji co w zastosowaniu do metody MAFA ma wyjątkowo istotne znaczenie.

W omawianym przypadku proces optymalizacji funkcji przy pomocy tej metody opiera się na transformacjach sympleksu złożonego z 4 punktów. Punkt początkowy  $X_0$  musi być dany. Pozostałe punkty sympleksu obliczane są z następującej formuły:

$$
X_i = X_0 + \lambda^* e_i
$$
  
<sub>3x1</sub> <sub>3x1</sub> <sub>3x1</sub> (7)

gdzie:

 $λ = const$ e<sup>i</sup> – wektory o następującej strukturze:

$$
e_1 = \begin{bmatrix} 1 \\ 0 \\ 0 \end{bmatrix}, e_2 = \begin{bmatrix} 0 \\ 1 \\ 0 \end{bmatrix}, e_3 = \begin{bmatrix} 0 \\ 0 \\ 1 \end{bmatrix}
$$

Wartość funkcji w punkcie  $X_i$  jest oznaczona przez  $\Phi_i$ . Ponadto przyjęto następujące oznaczenia:

$$
\Phi_{max} = \max_{i=0,1,2,3} (\Phi_i), \Phi_{min} = \min_{i=0,1,2,3} (\Phi_i), \overline{X} = \frac{1}{3} \sum_{i \neq i_{min}} X_i,
$$

gdzie i<sub>min</sub> oznacza indeks punktu, w którym jest  $\Phi_{\text{min}}$ .

Poszukiwanie minimum funkcji celu jest wykonywane poprzez transformację sympleksu za pomocą czterech następujących operacji:

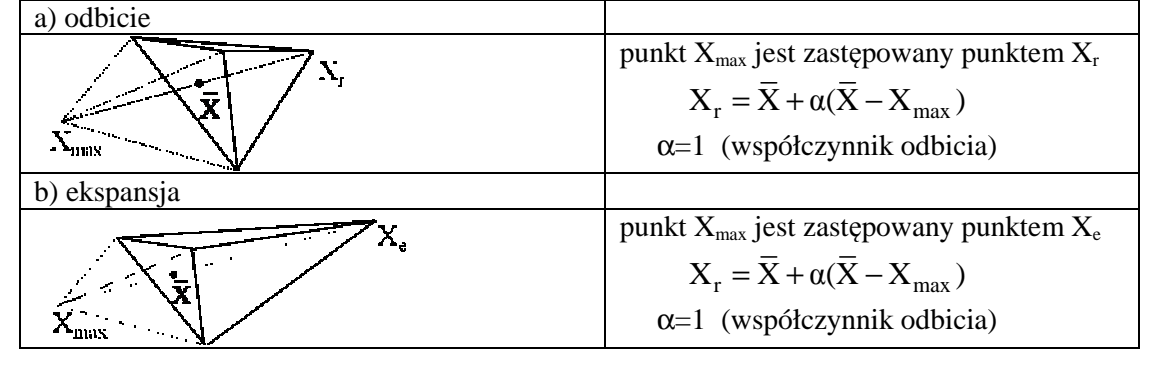

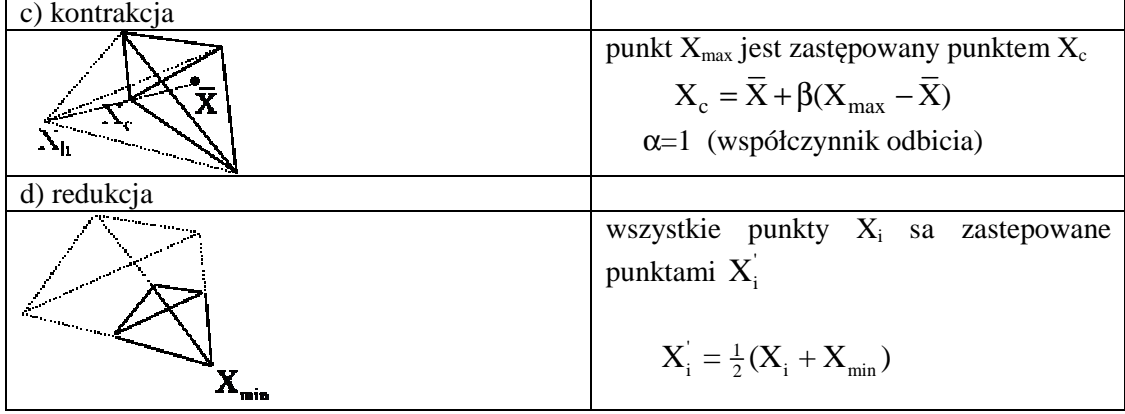

Rys. 1. Transformacje sympleksu

Algorytm metody jest przedstawiony za pomocą poniższego schematu blokowego:

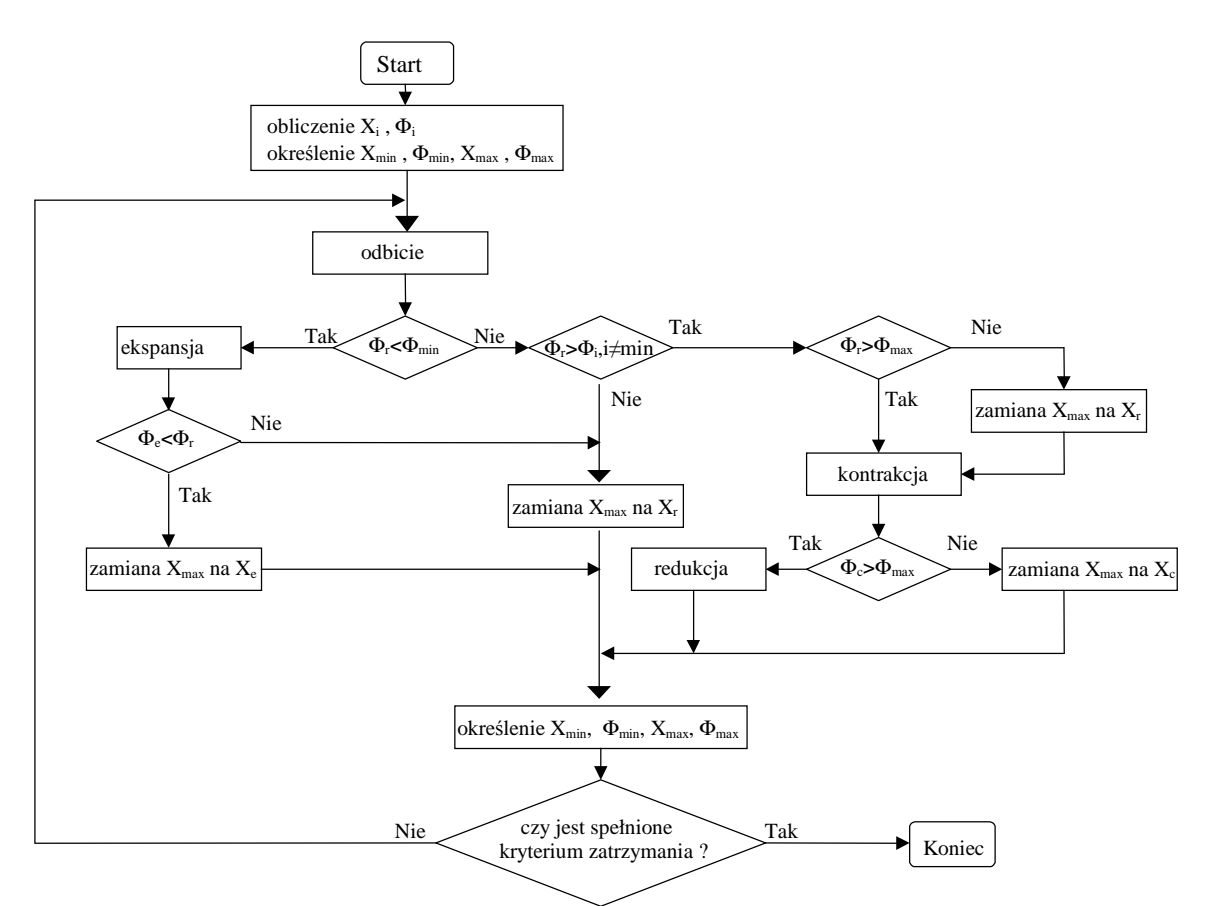

Rys. 2. Schemat blokowy algorytmu Metody Sympleksu Neldera-Meada

Proces optymalizacji funkcji rozpoczyna się obliczeniem wartości funkcji  $\Phi_i$  w każdym punkcie sympleksu. Następnie obliczany jest punkt środka sympleksu  $\overline{X}$  oraz określane są wartości X<sub>min</sub>,  $\Phi_{\min}$ , Xmax, Φmax. W pierwszym etapie każdej iteracji wykonywana jest operacja odbicia. Jeśli w jej wyniku otrzymujemy nowe minimum wtedy wykonywana jest operacja ekspansji. Jeśli ekspansja daje nowe minimum wtedy punkt  $X_{\text{max}}$  jest zastępowany punktem  $X_e$  a w przeciwnym wypadku punkt  $X_{\text{max}}$  jest zastępowany punktem X<sub>r</sub>. Jeśli operacja odbicia daje nowe maksimum lub spełniony jest warunek (Φ<sub>r</sub>>Φ<sub>i</sub>, dla każdego i≠max) wtedy wykonywana jest operacja kontrakcji. Jeśli daje ona dobry wynik ( $\Phi_{\rm c}$ < $\Phi_{\rm max}$ ) wtedy punkt  $X_{\rm max}$  jest zastępowany punktem  $X_{\rm c}$  a w przeciwnym wypadku wykonywana jest redukcja. Następnie określane są wartości X<sub>min</sub>,  $\Phi_{min}$ , X<sub>max</sub>,  $\Phi_{max}$  oraz  $\bar{X}$  i sprawdzane jest kryterium zatrzymania.

### **4. Zastosowanie kombinacji liniowej L1-L2 do poprawienia efektywności procesu obliczeniowego**

Funkcja celu (6) może być przedstawiona jako powierzchnia w przestrzeni trójwymiarowej. W celu wygodnego, graficznego przedstawienia zależności funkcji celu od współrzędnych pozycji punktu, wyznaczono wartości tej funkcji w siatce o wymiarach  $1.6m \times 1.6m \times 1.6m$ , o gęstości 2 cm, a następnie wyznaczono jej przekrój w miejscu gdzie funkcja osiąga minimum przyjmując stałą wartość składowej Z dla poprawnego rozwiązania. Na rysunku 3 przedstawiona jest graficzna interpretacja funkcji celu dla zbioru obserwacyjnego składającego się z pomiarów fazowych sygnału L1. Funkcja celu jest tu reprezentowana przez pewną powierzchnię. Wartość funkcji celu jest odleglością tej powierzchni w danym punkcie od płaszczyzny XY.

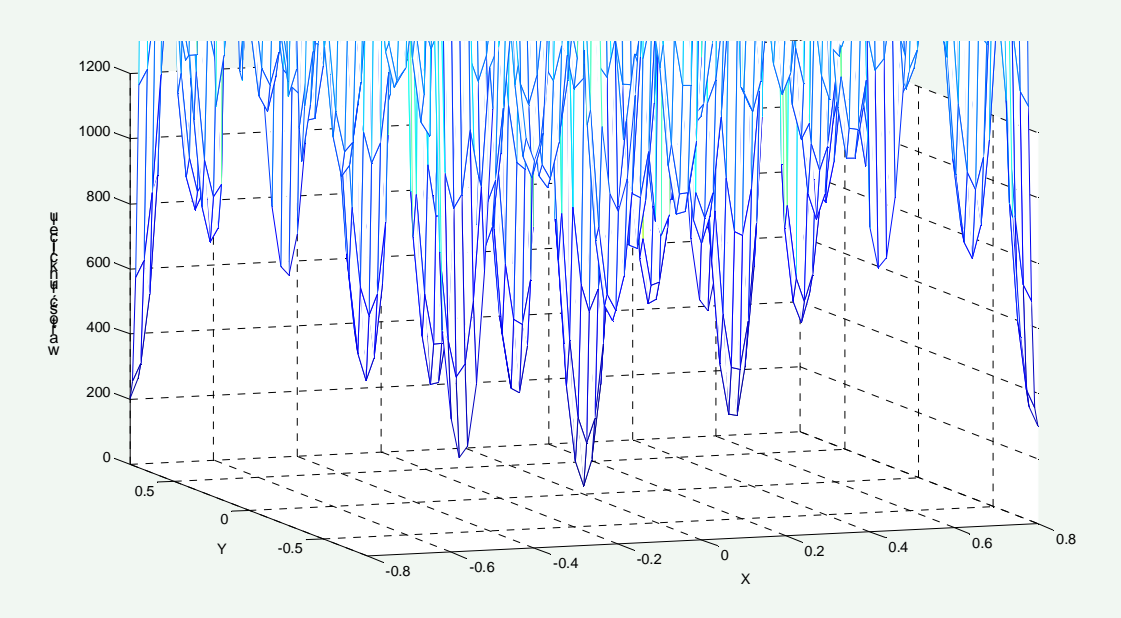

Rys. 3. Wykres zależności funkcji celu od składowych X i Y (Z=const) dla sygnału L1.

Jak widać z wykresu funkcja celu ma wiele lokalnych minimów. Istnieje więc duże ryzyko, że rozwiązanie zostanie wyznaczone w jednym z lokalnych minimów zamiast w minimum globalnym, gdzie jest właściwe rozwiązanie.

Problem ten można rozwiązać wykorzystując kombinację liniową sygnałów L1 i L2 o całkowitych współczynnikach (w celu zapewnienia całkowitych wartości nieoznaczonności) i większej długości fali. Warunki te spełnia kombinacja liniowa L1-L2 ("wideline") [7],[8],[11]. Długość fali tej kombinacji wynosi 0.8619 m, a więc jest ponad czterokrotnie większa niż długość fali pojedynczego sygnału L1 (0.1903 m). Dzięki zastosowaniu tej kombinacji liniowej otrzymujemy bardziej "gładki" wykres funkcji celu w porównaniu z przypadkiem dla pojedynczego sygnału L1. Wykres funkcji celu dlla kombinacji L1-L2 jest przedstawiony na rysunku 4.

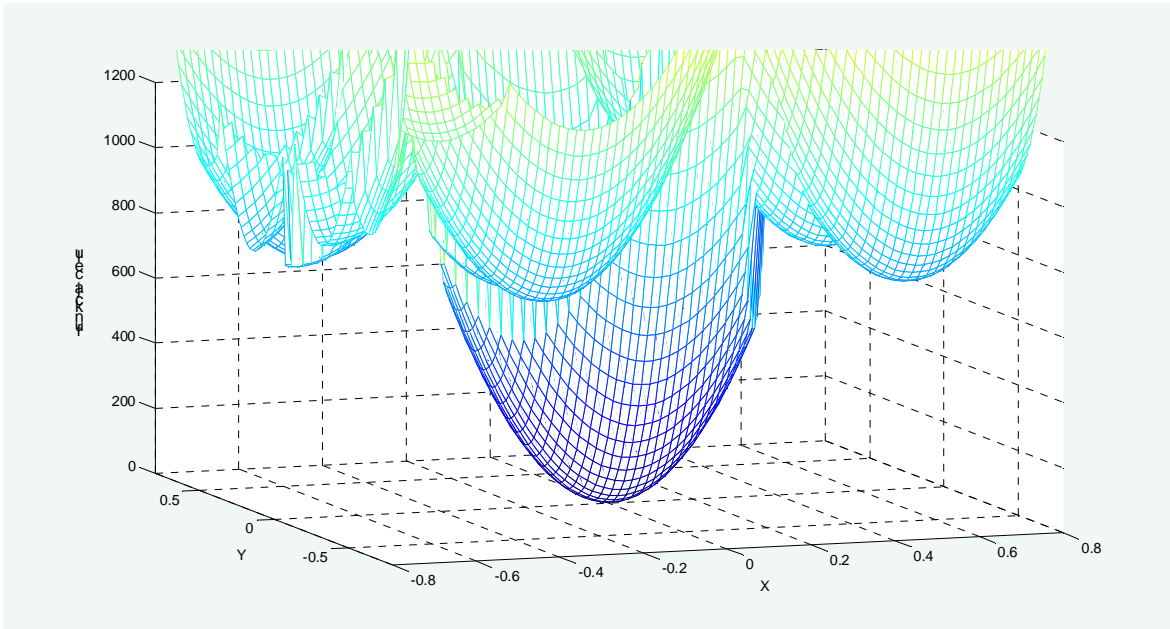

Rys. 4. Wykres zależności funkcji celu od składowych X i Y (Z=const) dla kombinacji liniowej  $L1-L2$ 

Kombinacja liniowa L1-L2 jest obarczona większym błędem średnim niż pojedynczy sygnał L1. Dlatego opracowanie wykonywane jest w dwóch etapach. W pierwszym etapie rozwiązanie poszukiwane jest na podstawie kombinacji liniowych L1-L2. Rozwiązanie z pierwszego etapu stanowi punkt startowy do poszukiwania rozwiązania w drugim etapie - w oparciu o obserwacje fazowe pojedynczego sygnału L1.

#### **5. Testy obliczeniowe**

Testy obliczeniowe zostały przeprowadzone dla trzech wektorów o długościach odpowiednio: 2.5 km, 11 km i 50 km. Każdy wektor został policzony przy pomocy programu Bernese 5.5 na podstawie 8 godzinnej sesji obserwacyjnej. Wyniki z tego opracowania były traktowane jako wartości prawdziwe w analizach porównawczych z wynikami otrzymanymi metodą MAFA.

 Testy obliczeniowe za pomocą metody opisanej w artykule wykonywano niezależnie dla każdej epoki obserwacyjnej. Otrzymano więc 120 rozwiązań dla każdego wektora. Przybliżona pozycja była wyznaczona z obserwacji kodowych techniką DGPS. Dalsza część opracowania była wykonywana wg zasad opisanych w poprzednich częściach artykułu. Zarówno pozycja przybliżona (DGPS) jak i ostateczne rozwiązanie były otrzymywane na podstawie danych z pojedynczych epok obserwacyjnych, (niezależnie od danych z pozostałych epok).

Na rysunkach przedstawione są wyniki opracowania. Każdy wykres przedstawia odchyłki liniowe pozycji otrzymanej w danej epoce obserwacyjnej od pozycji "prawdziwej" (z opracowania 8 godzinnej sesji programem Bernese), [17]. Odchyłki liniowe były wyznaczane jako wypadkowe odchyłek składowych pozycji a ich długości wyznaczono wg wzoru:

$$
d = \sqrt{dx^2 + dy^2 + dz^2} \tag{8}
$$

gdzie:

 $dx$ ,  $dy$ ,  $dz$  – odchyłki składowych pozycji od ich wartości "prawdziwych".

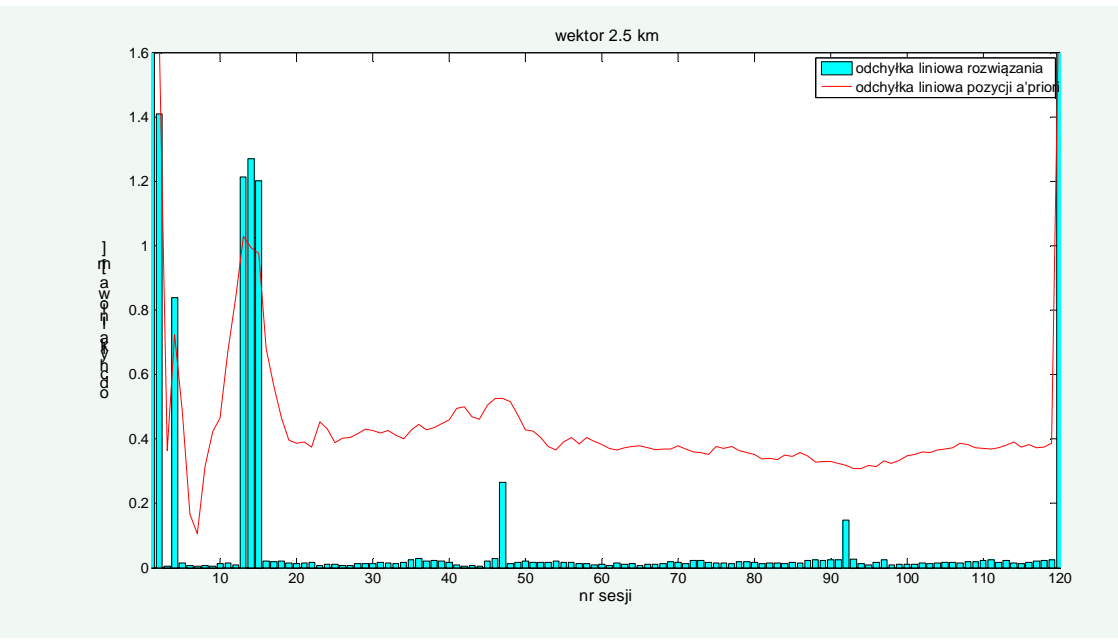

Czerwona linia oznacza wielkość odchyłek liniowych dla pozycji przybliżonych (z DGPS).

Rys. 5. Odchyłki liniowe pozycji dla wektora odługości 2.5 km

Dla wektora o długości 2.5 km (rys. 5) uzyskano 111 poprawnych rozwiązań spośród wszystkich 120 opracowań. Stanowi to 92.5% poprawnych rozwiązań. Dla wektorów o długościach 11 km (rys. 6) i 50 km (rys. 7) otrzymano odpowiednio 106 i 76 poprawnych rozwiązań (88% i 63%). Dla krótszych wektorów jest widoczna wyraźna zależność pomiędzy dokładnością pozycji przybliżonej, a prawdopodobieństwem otrzymania poprawnego rozwiązania.

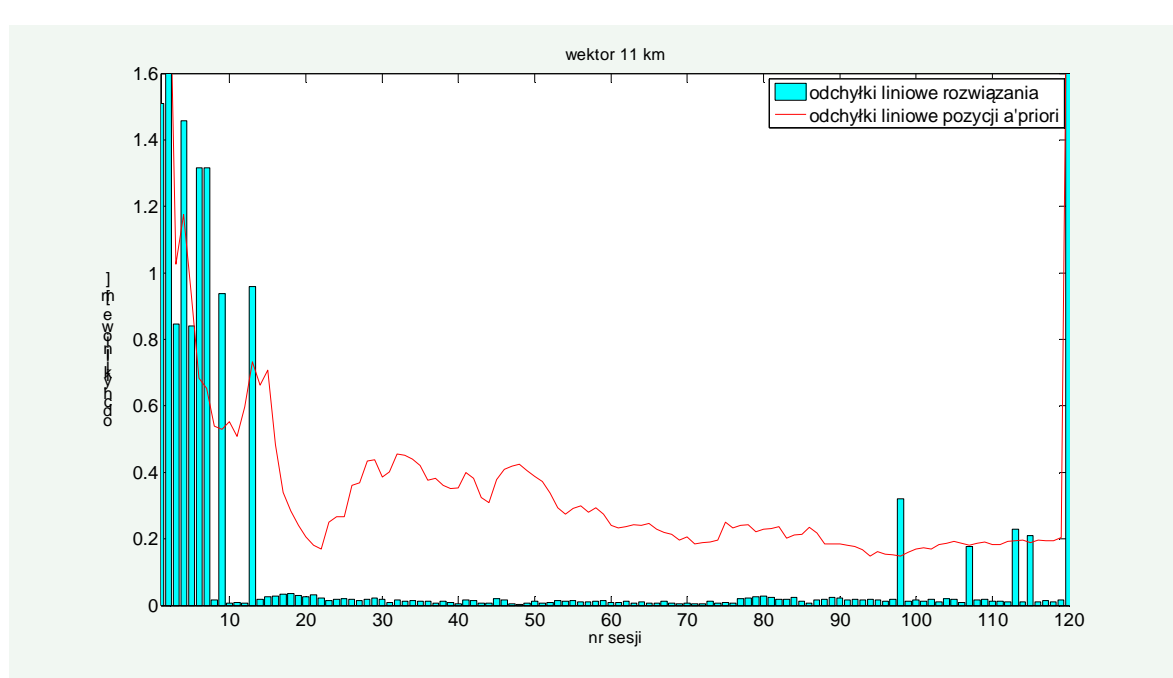

Rys. 6. Odchyłki liniowe pozycji dla wektora o długości 11 km

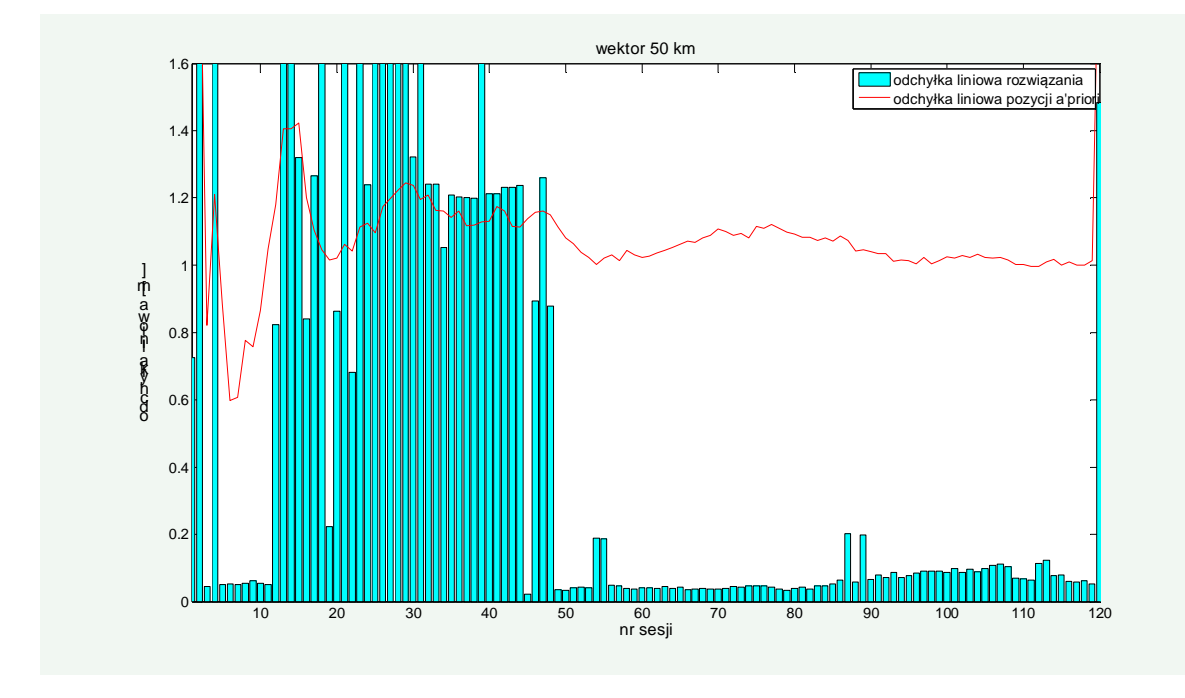

Rys. 7. Odchyłki liniowe pozycji dla wektora odługości 50 km

#### **6. Podsumowanie**

Przedstawiony sposób opracowania sygnałów GPS opiera się na metodzie MAFA z numerycznym poszukiwaniem minimum funkcji celu. Dla uzyskania odpowiedniej zbieżności procesu obliczeniowego konieczne jest zastosowanie kombinacji liniowej "wideline".

Pierwsze testy wskazują na to, że metoda pozwala na uzyskanie poprawnych rozwiązań nawet z pojedynczej epoki obserwacyjnej. Do uzyskania poprawnego rozwiązania konieczna jest dokładna pozycja przybliżona (w granicach ok. 0.5 m).

### **Literatura**

- [1] KIM D., LANGLEY R.B., *GPS Ambiguity Resolution and Validation : Methodologies , Trends and Issues* Symposium A 7th GNSS Workshop International Symposium on GPS/GNSS, 2000, Vol. 30, Issue: 2.12, s. 1-9
- [2] TEUNISSEN P. J. G. *The least-squares ambiguity decorrelation adjustment: a method for fast GPS integer ambiguity estimation* J Geod 70, 1995, s. 65-82
- [3] TEUNISSEN P J G., and KLEUSBERG A. (Eds) *GPS for Geodesy*, Springer Verlag, Berlin Heidelberg New York 1998
- [4] CHANG X-W, YANG X, ZHOU T., *MLAMBDA: a modified LAMBDA method for integer least squares estimation*, J Geod 79, 2005 s. 552-565
- [5] TEUNISSEN P J G. *An Optimality Property of the Integer Least Squares Estimator* J Geod 73, 1999, s. 587-593
- [6] REMONDI B. W. *Pseudo-kinematic GPS results using the ambiguity function method.* National Information Center, Rockville, Maryland, NOAA Technical Memorandum NOS NGS-52 1990
- [7] HOFMANN-WELLENHOF B, LICHTENEGGER H, WASLE E., *GNSS-Global Navigation Satellite Systems - GPS, GLONASS, Galileo & more.* 2008, Springer-Verlag Wien
- [8] HAN S, RIZOS C., Improving the computational efficiency of the ambiguity function algorithm. J Geod 70, 1996, s. 330-341
- [9] MADER G.L., *Ambiguity function techniques for GPS phase initialization and kinematic solutions.* In Proc Second International Symposium on Precise Positioning with the Global Positioning System, Ottawa, Canada, September 3-7 1990, s. 1233-1247
- [10] CELLMER S., Proposal for new strategy in precise positioning. *Reports on Geodesy* No. 2(87) 2009, s. 77-85
- [11] CELLMER S, WIELGOSZ P., RZEPECKA Z., Modified Ambiguity Function Approach for GPS carrier phase positioning *J Geod* 84, 2010, s. 267-275 (DOI: 10.1007/s00190-009-0364-8)
- [12] CELLMER S.**,** The real time precise positioning using MAFA method, *The 8th International Conference ENVIRONMENTAL ENGINEERING, selected papers*, vol . III, Vilnius, s.1310-1314
- [13] CELLMER S. (2011), *A Graphic Representation of the Necessary Condition for the MAFA Method.* Transactions on Geoscience and Remote Sensing (zaakceptowany do druku)
- [14] LEICK A., *GPS Satellite Surveying. 3rd edition*, 2004, John Wiley and Sons, Inc
- [15] JUNG J., ENGE P., *Optimization of Cascade Integer Resolution with Three Civil GPS Frequencies.* In Proc. ION GPS'2000, Salt Lake City, September 2000
- [16] NELDER A., MEAD R., *A simplex method for function minimization*, Computer Journal 7, 1965, s. 308-313.
- [17] DACH R, HUGENTOBLER U, FRIDEZ P, MEINDL M., *BERNESE GPS Software Version 5.0.*, 2007, Astronomical Institute, University of Berne

### **REAL TIME PRECISE POSITIONING USING AMBIGUITY FUNCTION**

### **Summary**

In the paper an algorithm of carrier phase GNSS data processing using MAFA method is presented. In this method "integerness" of ambiguity is ensured through including of conditional equations into functional model of the adjustment problem. There is no necesssity to linearize of the observation equations in the proposed approach. The solution is searched through minimisation of the objective function using Nelder-Mead Symplex method. There was made an attempt of single epoch positioning. The tests based on real data were carried out. The results of these test were presented.

**Adam DOSKOCZ<sup>1</sup>**

# **WIELKOŚCI LINIOWYCH ZNIEKSZTAŁCEŃ ODWZOROWAWCZYCH W UKŁADZIE "2000"** <sup>2</sup>

#### **Streszczenie**

Zgodnie z Rozporządzeniem w sprawie państwowego systemu odniesień przestrzennych, w Polsce od 1-go stycznia 2010 roku nie powinny być używane lokalne układy współrzędnych i układ "1965". Od tego czasu tylko PUWG "2000" powinien być stosowany do sporządzania map wielkoskalowych, dlatego też ważnym jest przedstawienie i popularyzacja układu "2000" w branży geodezyjnej.

W pracy przedstawiono wielkości liniowych zniekształceń odwzorowawczych w pracach geodezyjnokartograficznych realizowanych w PUWG "2000".

**Słowa kluczowe:** państwowy system odniesień przestrzennych, układ "2000", zniekształcenia odwzorowawcze

### **1. Wprowadzenie**

Zgodnie z Rozporządzeniem w sprawie państwowego systemu odniesień przestrzennych, od dnia 01 stycznia 2010 roku nie będą mogły być stosowane w Polsce lokalne układy współrzędnych oraz układ współrzędnych płaskich prostokątnych "1965". Wówczas jedynym dozwolonym układem współrzędnych w zakresie opracowywania map wielkoskalowych stanie się układ "2000", dlatego też wydaje się być nieodzowną jego prezentacja i popularyzacja w środowisku geodezyjnym.

W niniejszej pracy przedstawiono wielkości liniowych zniekształceń odwzorowawczych, z którymi spotykamy się wykonując opracowania geodezyjne i kartograficzne w układzie "2000".

### **2. Krótka charakterystyka "PUWG 2000"**

Układ współrzędnych płaskich prostokątnych "2000" jest częścią państwowego systemu odniesień przestrzennych obowiązującego z mocy prawa [1]. Układ współrzędnych "2000" stosowany jest w pracach geodezyjnych i kartograficznych związanych z wykonywaniem map gospodarczych wielkoskalowych. Parametry układu współrzędnych "2000" zawarto w Wytycznych G-1.10 [2]. Układ "2000" składa się z czterech stref (oznaczonych odpowiednio: 2000/15, 2000/18, 2000/21, 2000/24) stanowiących odrębne odwzorowania Gaussa-Krügera elipsoidy GRS'80 w pasach 3-stopniowych z południkami środkowymi: 15°, 18°, 21° i 24° (rys. 1), z przyjętą jednakową skalą długości na tych południkach  $m_0 = 0.999923$ .

<sup>&</sup>lt;sup>1</sup>dr inż., Katedra Geodezji Szczegółowej, Wydział Geodezji i Gospodarki Przestrzennej, Uniwersytet Warmińsko-Mazurski w Olsztynie

<sup>2</sup> Praca powstała w ramach badań zleconych przez Główny Urząd Geodezji i Kartografii w Warszawie  $(KN-2501-14-05)$  http://www.gugik.gov.pl/gugik/w\_pages/w\_doc\_idx.php?loc=2

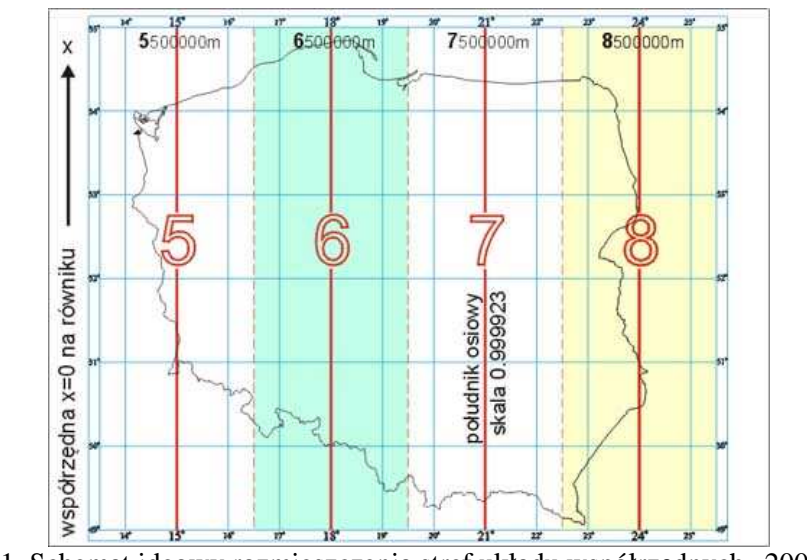

Rys. 1. Schemat ideowy rozmieszczenia stref układu współrzędnych "2000" [3]

Pełne (cechowane) płaskie prostokątne współrzędne punktu w układzie "2000" wyznacza się z zależności:

$$
X_{2000} = m_0 \cdot x_{GK}
$$

$$
Y_{2000} = m_0 \cdot y_{GK} + 500000m + c \cdot 1000000
$$

gdzie: *GK x* , *GK y* - płaskie współrzędne prostokątne Gaussa-Krügera,

*m*0 - skala długości na południku środkowym (elementarna skala liniowa południka osiowego),

 $c = L_0 / 3^\circ$  - jednocyfrowa cecha strefy (określona liczbą naturalną) wynosząca dla kolejnych stref odpowiednio: 5, 6, 7, 8 (gdzie  $L_0$  jest długością geodezyjną południka środkowego strefy wyrażoną w stopniach [°]).

Podstawą przy określaniu formatów i numeracji arkuszy mapy zasadniczej w skalach 1:5000, 1:2000, 1:1000, 1:500 w podziale arkuszowym prostokątnym jest arkusz mapy 1:10000 o wymiarach 5 km na 8 km. Godło arkusza mapy w skali 1:10000 tworzy grupa trzech liczb A, B i C [4], gdzie:

*A* - jest jednocyfrową liczbą naturalną oznaczającą numer (cechę) południka osiowego pasa odwzorowania (5, 6, 7 lub 8), określaną z formuły *A = L0/3* (*L0* jest południkiem osiowym danego pasa o długości geograficznej wschodniej: 15°, 18°, 21° lub 24°).

*B* - jest liczbą trzycyfrową (całkowitą), obliczoną z zależności:  $B = \text{int}(\frac{x_1}{x_2})$ 5  $B = \text{int}(\frac{x_1 - 4920}{5})$ 

(*x1* jest współrzędną *x* dowolnego punktu z obszaru odwzorowania danego arkusza 1:10000, określoną odległością punktu w kilometrach od równika).

*C* - jest liczbą dwucyfrową (całkowitą), obliczoną z 8  $C = \text{int}(\frac{y_1 - 332}{9})$ 

(*y1* jest współrzędną *y* dowolnego punktu z obszaru odwzorowania danego arkusza 1:10000 wyrażoną w kilometrach bez początkowej cyfry oznaczającej numer pasa odwzorowawczego). Godłem arkusza mapy zasadniczej w skali 1:5000, 1:2000, 1:1000 i 1:500 jest godło danego arkusza w skali 1:10000 uzupełnione cechą wynikającą z podziału:

1) arkusza mapy w skali 1:10000 na 4 arkusze mapy w skali 1:5000 oznaczone cyframi 1, 2, 3, 4; 2) arkusza mapy w skali 1:10000 na 25 arkuszy mapy w skali 1:2000 oznaczone cyframi 01, ..., 25; 2a) arkusza mapy w skali 1:2000 na 4 arkusze mapy w skali 1:1000 oznaczone cyframi 1, 2, 3, 4; 2b) arkusza mapy w skali 1:1000 na 4 arkusze mapy w skali 1:500 oznaczone cyframi 1, 2, 3, 4.

|                                  | ruoneu 1. Eusanu Moreeniu Rouer uruozi 7 mup 7 zusueniezej w uruuzie wsponizeurjen 9.2000 - [ + ]<br>Na arkuszu mapy w skali |              |                |                |       | Wymiary<br>ark. [km] |                                        |                                        | Przykładowe godła arkusza<br>mapy w skali  |        |        |        |       |
|----------------------------------|----------------------------------------------------------------------------------------------------|--------------|----------------|----------------|-------|----------------------|----------------------------------------|----------------------------------------|--------------------------------------------|--------|--------|--------|-------|
| <b>Arkusz</b><br>mapy<br>w skali | 1:10000                                                                                                    | 1:5000       | 1:2000         | 1:1000         | 1:500 | wzdłuż osi X         | Y<br>$\overline{\textbf{S}}$<br>wzdłuż | Pole<br>powierzchni<br>arkusza<br>[ha] | 1:10000                                    | 1:5000 | 1:2000 | 1:1000 | 1:500 |
|                                  |                                                                                                    |              | liczba arkuszy |                |       |                      |                                        |                                        |                                            |        |        |        |       |
| 1:10000                          | 1                                                                                                    |              |                |                |       | 5,0                  | 8,0                                    | 4000                                   | 6 1 1 5 2 7                                |        |        |        |       |
| 1:5000                           | $\overline{4}$                                                                                                    | $\mathbf{1}$ |                |                |       | 2,5                  | 4,0                                    | 1000                                   | 6 1 1 5 2 7 1<br>$\cdots$<br>6 115 27 4    |        |        |        |       |
| 1:2000                           | 25                                                                                                    | 6,25         | 1              |                |       | 1,0                  | 1,6                                    | 160                                    | 6 1 1 5 2 7 0 1<br>.<br>6 1 1 5 2 7 2 5    |        |        |        |       |
| 1:1000                           | 100                                                                                                    | 25           | $\overline{4}$ | 1              |       | 0,5                  | 0,8                                    | 40                                     | 6 115 27 25 1<br>$\cdots$<br>6 115 27 25 4 |        |        |        |       |
| 1:500                            | 400                                                                                                    | 100          | 16             | $\overline{4}$ | 1     | 0,25                 | 0,4                                    | 10                                     | 6 115 27 25 4 1<br>6 115 27 25 4 4         |        |        |        |       |

Tablica 1. Zasada tworzenia godeł arkuszy mapy zasadniczej w układzie współrzędnych "2000" [4]

### **3. Wyznaczenie wielkości liniowych zniekształceń odwzorowawczych w układzie "2000"**

Przyjęta w układzie "2000" skala skurczenia długości ( $m_0 = 0.999923$ ) na południku środkowym każdej strefy oznacza, że wartości liniowych zniekształceń odwzorowawczych zawierają się w przedziale od -7,7 cm/km (dla południka środkowego) do +7,1 cm/km (teoretycznie - na styku sasiednich stref na obszarze Polski) [5].

W związku z tym, że odwzorowanie Gaussa-Krügera jest równokątnym odwzorowaniem powierzchni elipsoidy obrotowej na płaszczyznę to elementarna skala długości w danym punkcie jest jednakowa we wszystkich kierunkach. Jednak, najbardziej dogodnym jest wyznaczenie skali długości w kierunku równoleżników - ostateczny wzór na obliczenie elementarnej skali długości w danym punkcie ma postać [6]:

$$
m = 1 + \frac{y^2}{2 \cdot R^2} + \frac{y^4}{24 \cdot R^4} \tag{1}
$$

gdzie *R* jest średnim promieniem krzywizny w danym punkcie powierzchni elipsoidy obrotowej (dla elipsoidy GRS'80 *R* = 6 371 008,7714 m [7]), w niniejszej pracy średni promień krzywizny obliczono z następującej zależności:

$$
R = \sqrt{M \cdot N} = \frac{a \cdot \sqrt{1 - e^2}}{1 - e^2 \cdot \sin^2 B}
$$

gdzie:  $M = a \cdot (1 - e^2)/(1 - e^2 \cdot \sin^2 B)^{3/2}$  - jest to długość promienia krzywizny przekroju południkowego,

 $N = a / \sqrt{1 - e^2 \cdot \sin^2 B}$ − jest to długość promienia krzywizny przekroju poprzecznego, *a* - jest większą półosią elipsoidy (która w przypadku elipsoidy GRS'80 wynosi 6378137.00000 m), *e* - jest wielkością pierwszego mimośrodu (która dla elipsoidy GRS'80 równa się 0.0818191910428). Elementarna skala długości (*m*) wyraża stosunek różniczkowego przyrostu długości na płaszczyźnie odwzorowania do odpowiadającego przyrostu długości łuku na elipsoidzie [2]:

$$
m = ds_o / ds_e
$$
 (2)

Pochodnym (alternatywnym) parametrem jest elementarne zniekształcenie długości, które można zapisać postaci następującej zależności:

$$
\sigma = m - 1 \tag{3}
$$

wyrażając  $\sigma$  w cm/km jego wartość należy przemnożyć przez 100000 (10<sup>5</sup>). Płaską współrzędną prostokątną (*y*) w odwzorowaniu Gaussa-Krügera (występującą we wzorze 1) można wyliczyć z następującego równania [6]:

$$
y = l \cdot N \cdot \cos B + \frac{l^3}{6} \cdot N \cdot \cos^3 B \cdot (1 - t^2 + \eta^2) + \frac{l^5}{120} \cdot N \cdot \cos^5 B \cdot (5 - 18 \cdot t^2 + t^4 + 14 \cdot \eta^2 - 58 \cdot \eta^2 \cdot t^2)
$$

gdzie: *l* - oznacza różnicę długości geodezyjnych danego punktu i południka środkowego odpowiedniego pasa wyrażoną w mierze analitycznej (w radianach)  $l = L - L_0 = \Delta L$ ;  $t = t g B$ ; <sup>η</sup> = *e*′ ⋅ cos *B* ( *e*′ jest wielkością drugiego mimośrodu, który dla elipsoidy GRS'80 wynosi 0.0820944381519).

Wartości liniowych poprawek odwzorowawczych w strefie układu "2000" obliczono (z wykorzystaniem programu Excel z pakietu MS Office) dla punktów wierzchołkowych elementarnych czworoboków krzywoliniowych o określonych współrzędnych geodezyjnych *B*, *L*. Przyjęto równą długość ich boków na powierzchni elipsoidy GRS'80 wynoszącą 3' (*3 minuty stopniowe*), co odpowiednio na obszarze Polski równe jest w terenie: w przypadku elementarnej długości łuku południka (*M ⋅ dB*) ok. 2,8km, a dla elementarnej długości łuku równoleżnika  $(N \cdot \cos B \cdot dL)$  ok. 3,4 ± 0,2km. W obliczeniach uwzględniono ewentualność rozszerzenia strefy układu o wartość Δ*L* = 30' poza skrajny południk strefy, ponieważ w rzeczywistości granice poszczególnych stref układu "2000" (rys. 2) przyjęto zgodnie z przebiegiem administracyjnych granic powiatów [8].

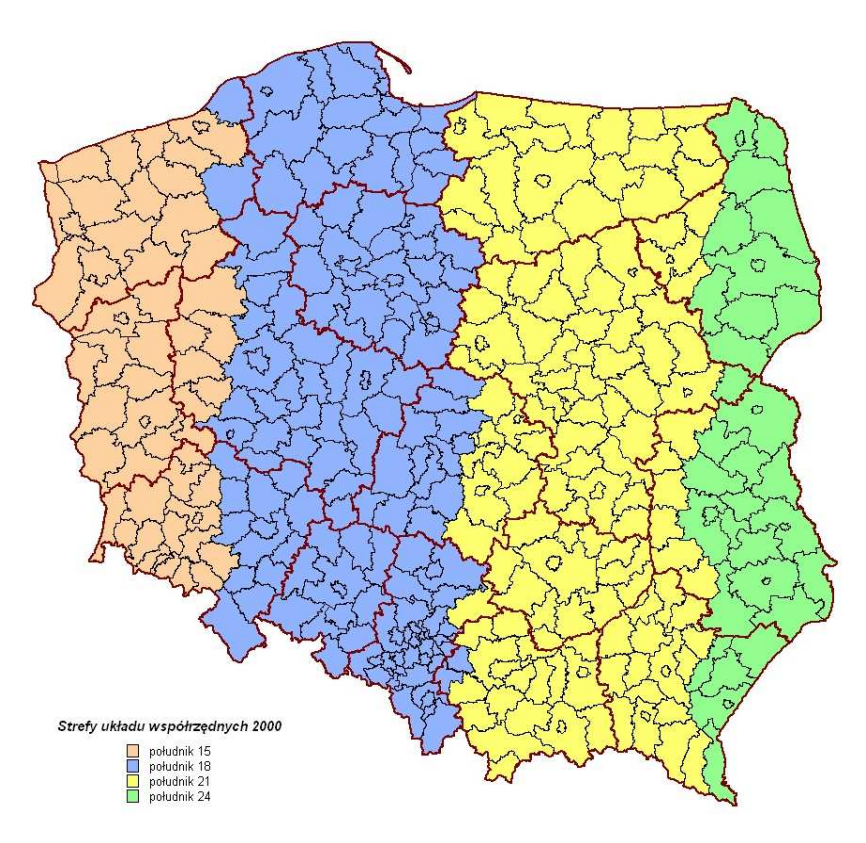

Rys. 2. Mapa przynależności powiatów Rzeczpospolitej Polskiej do stref układu "2000" [9]

Rozkład wielkości odwzorowawczych zniekształceń długości, w strefie układu "2000", wyrażone w cm/km (z dokładnością 0,01 cm/1 km) przedstawiono poniżej w 6-ciu tablicach. Każda tablica składa się z dwóch części - A i B (w części A zestawiono pierwszy stopień, a w części B drugi stopień - długości geograficznej wschodniej od południka środkowego strefy) - w przedziale 1° szerokości geograficznej północnej obejmującego terytorium Polski (tablice 2.1 - 2.6).

### **4. Warunki uwzględniania liniowych zniekształceń odwzorowawczych układu "2000" w wynikach bezpośrednich pomiarów sytuacyjnych**

Każda strefa układu współrzędnych płaskich prostokątnych "2000" jest odwzorowaniem Gaussa-Krügera powierzchni elipsoidy na pobocznicę walca siecznego, w związku z tym w pasie układu występują dwie linie zerowych zniekształceń długości. W praktycznych zastosowaniach dotyczących obszaru Polski można przyjąć równoległy przebieg linii jednolitych skal długości do obrazu południka środkowego danego pasa [6].

Z wartości zestawionych w poniższych tablicach wynika, że linie zerowych zniekształceń długości przebiegają w odległości ok. | *∆L* | = 69' ± 3', po obu stronach południka środkowego danej strefy układu "2000". Pomiędzy tymi liniami zniekształcenia długości są ujemne, natomiast po zewnętrznych stronach zniekształcenia długości przyjmują wartości dodatnie.

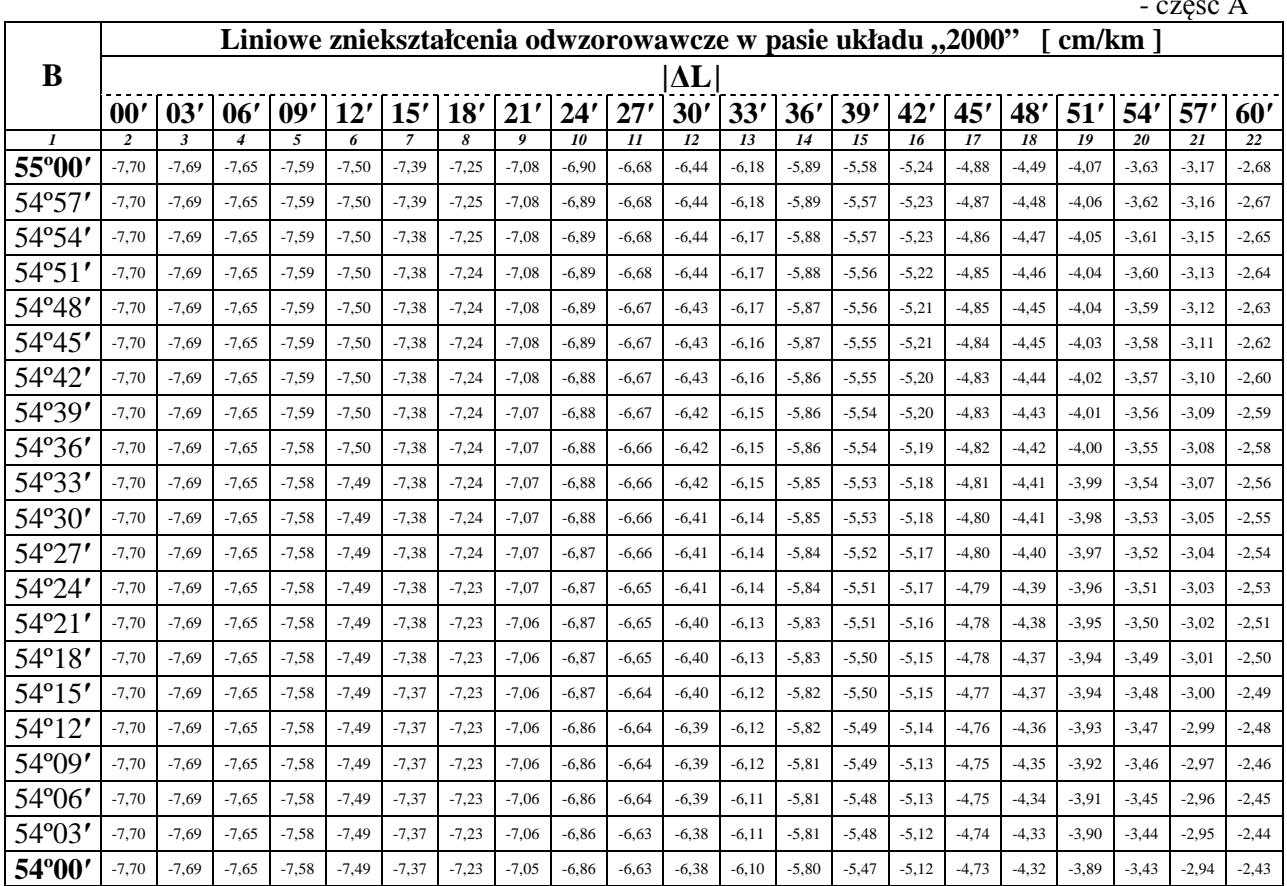

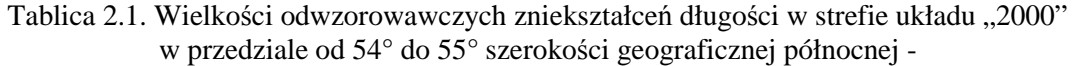

- część A

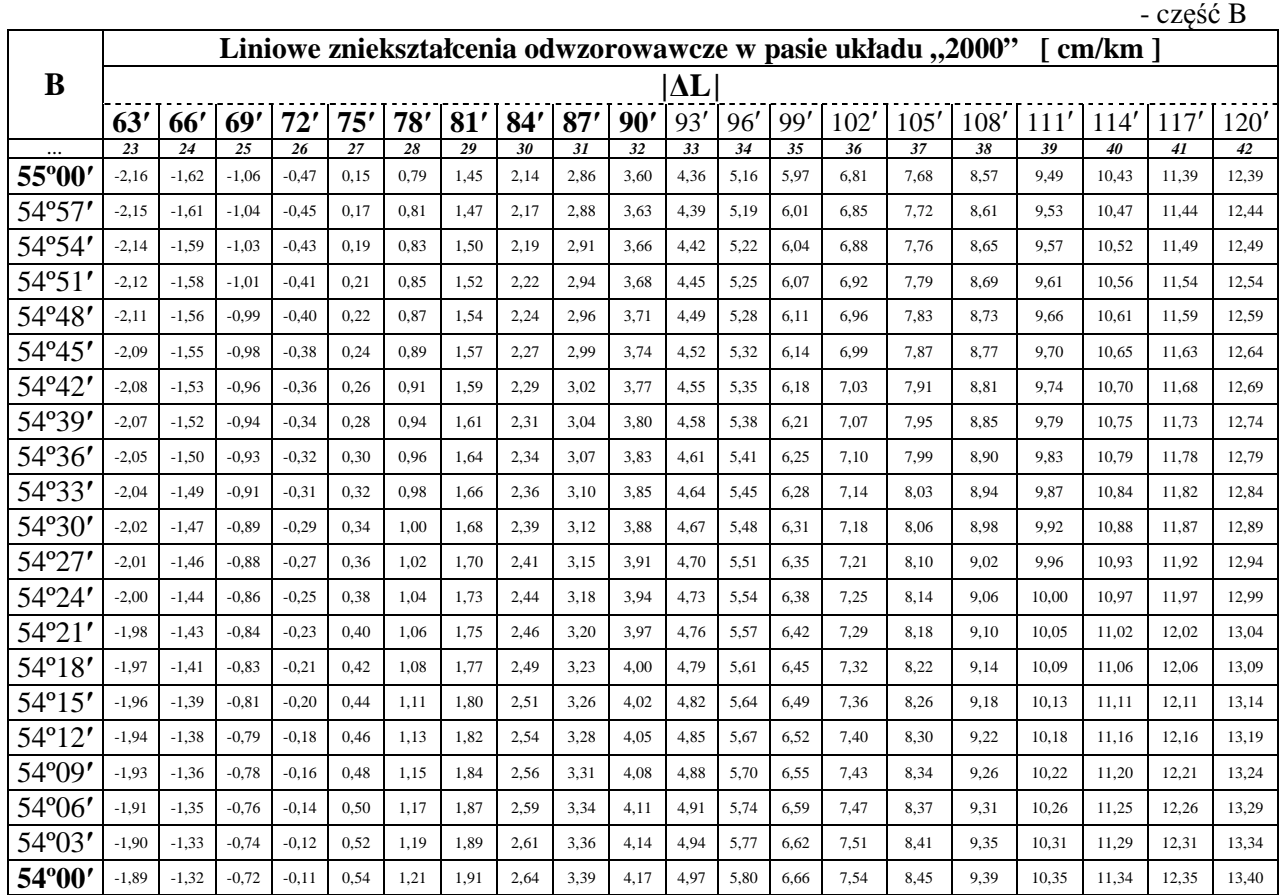

Tablica 2.2. Wielkości odwzorowawczych zniekształceń długości w strefie układu "2000"

w przedziale od 53° do 54° szerokości geograficznej północnej -

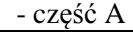

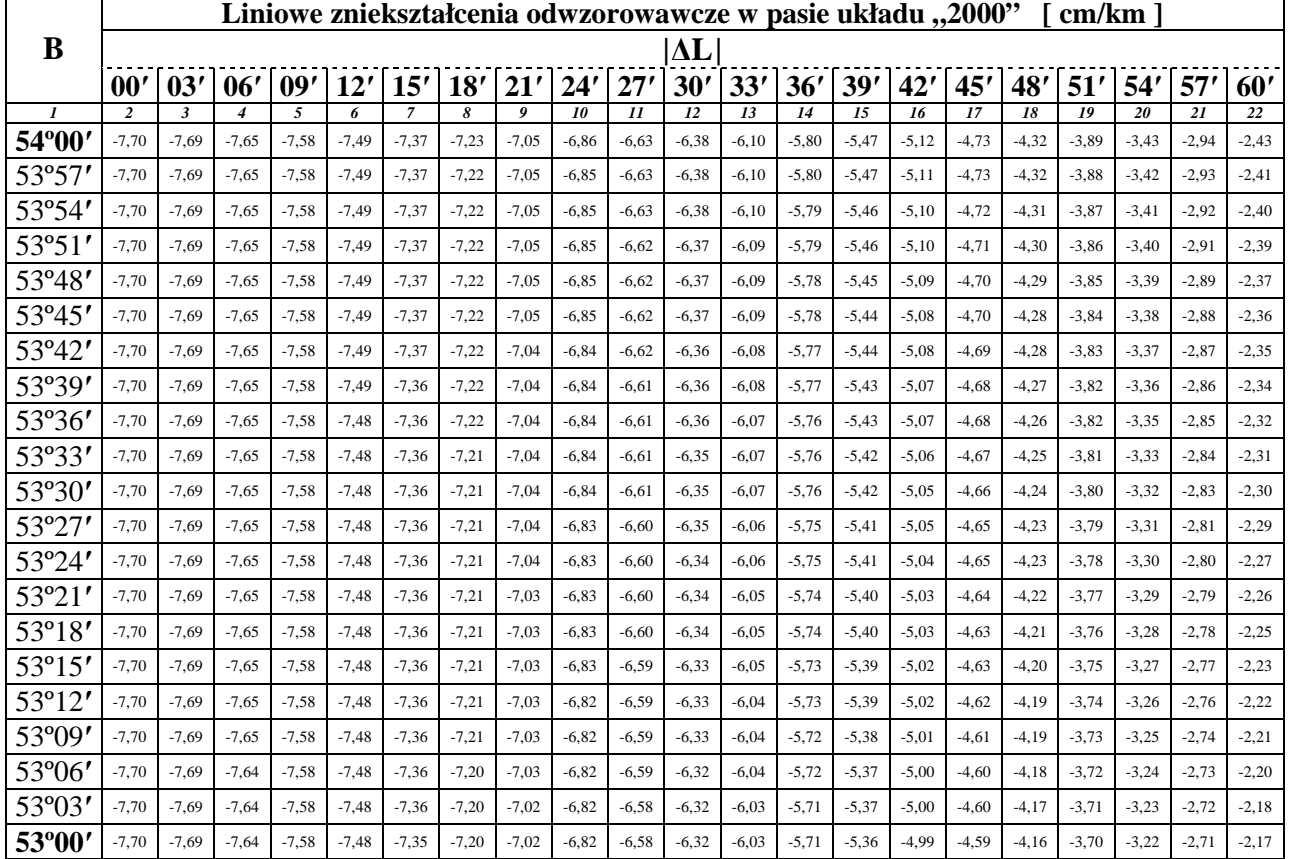

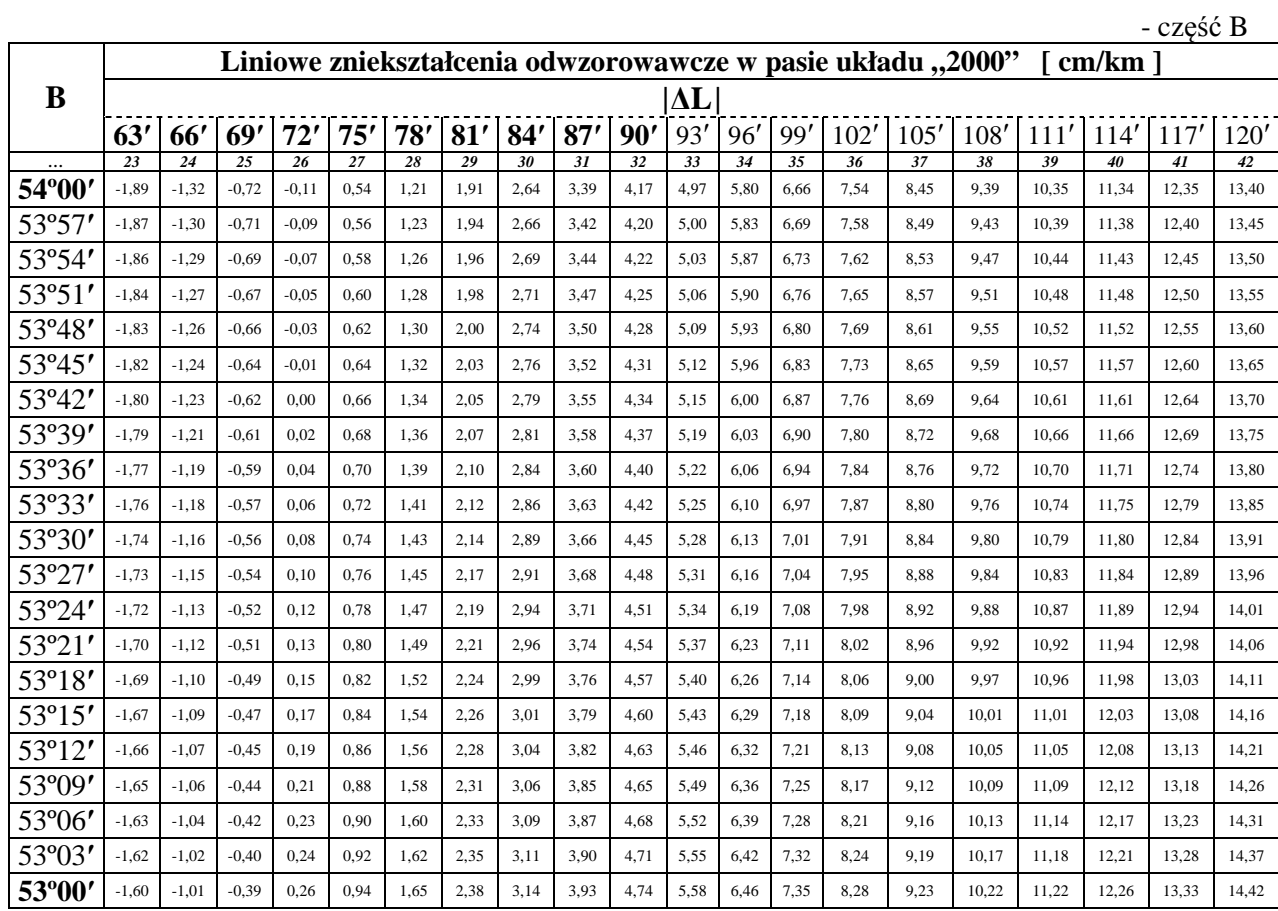

Tablica 2.3. Wielkości odwzorowawczych zniekształceń długości w strefie układu "2000"

w przedziale od 52° do 53° szerokości geograficznej północnej -

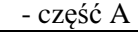

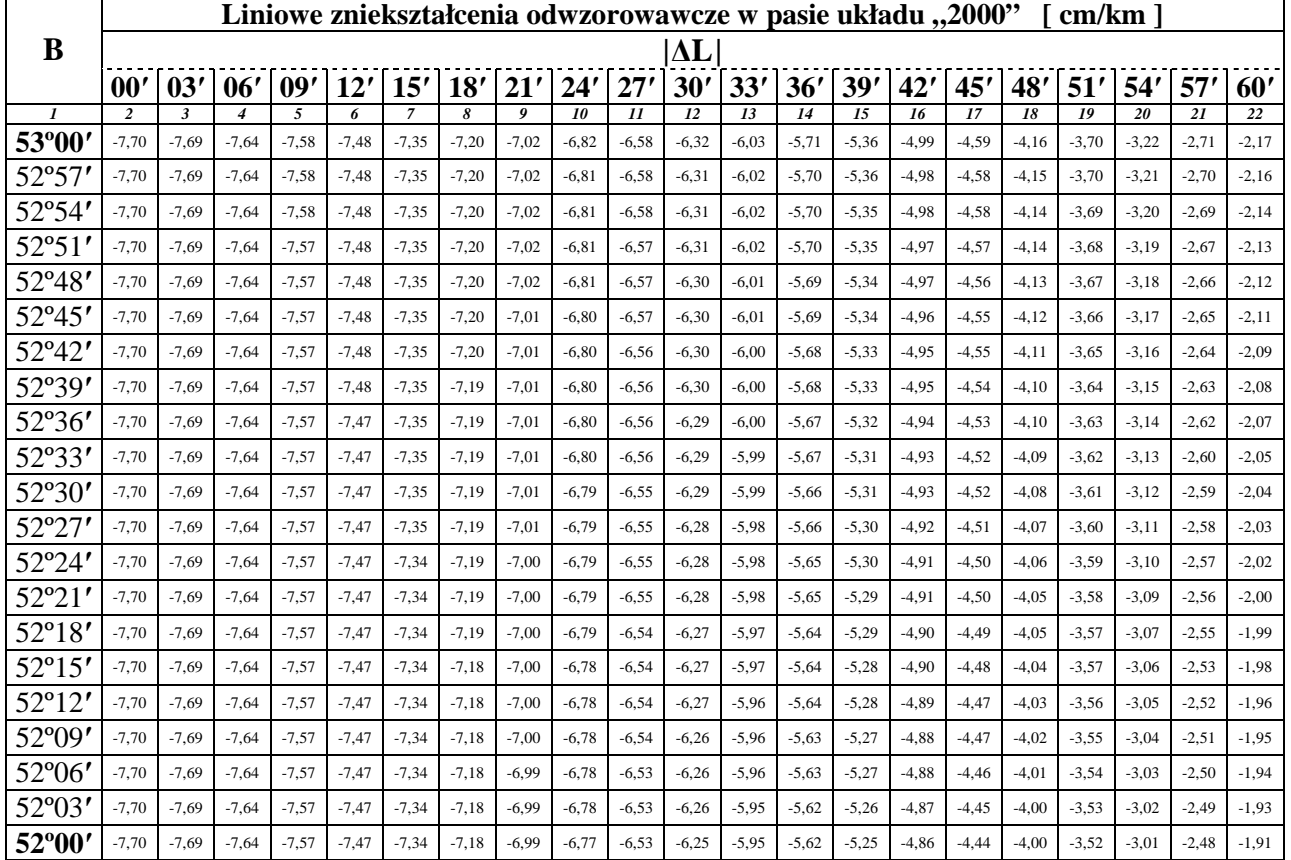
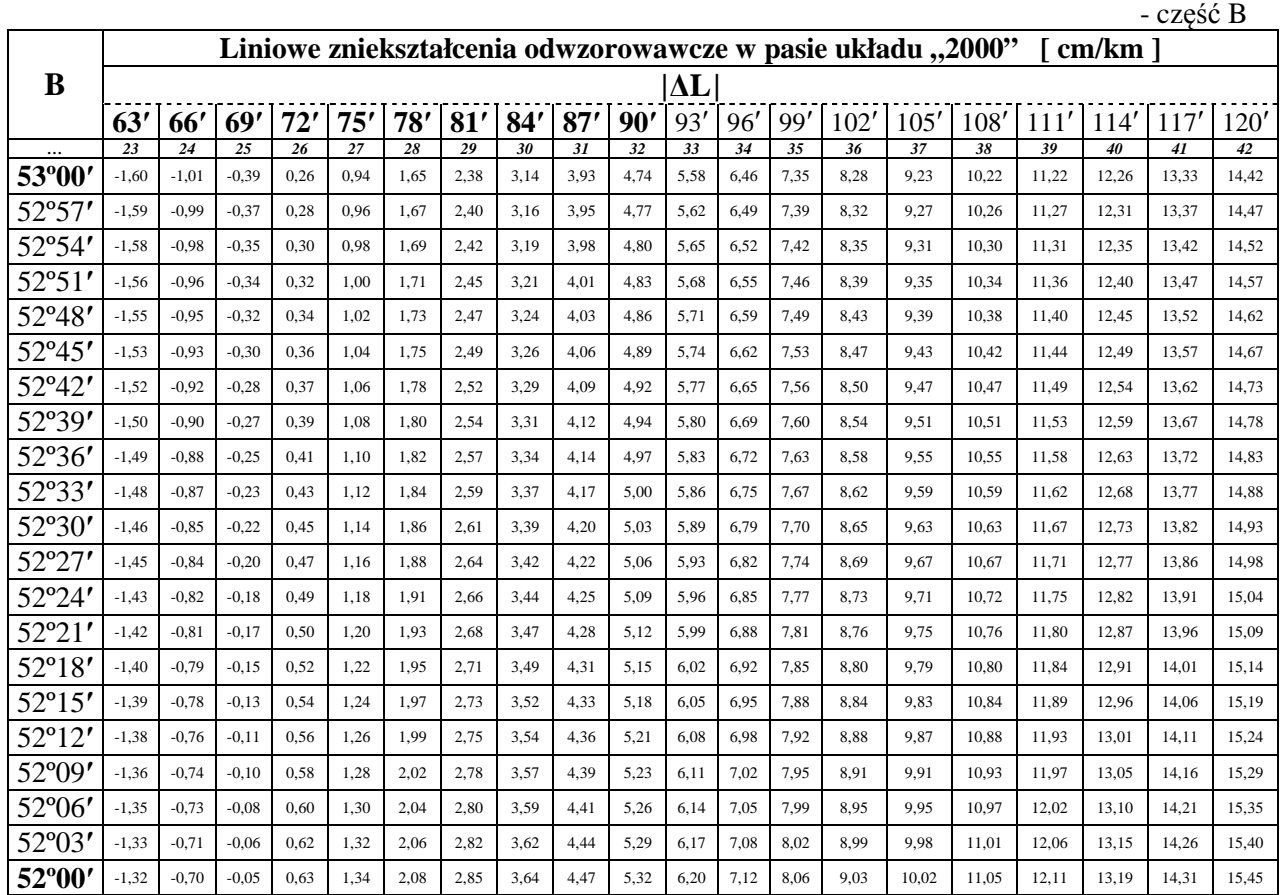

Tablica 2.4. Wielkości odwzorowawczych zniekształceń długości w strefie układu "2000"

w przedziale od 51° do 52° szerokości geograficznej północnej -

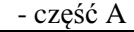

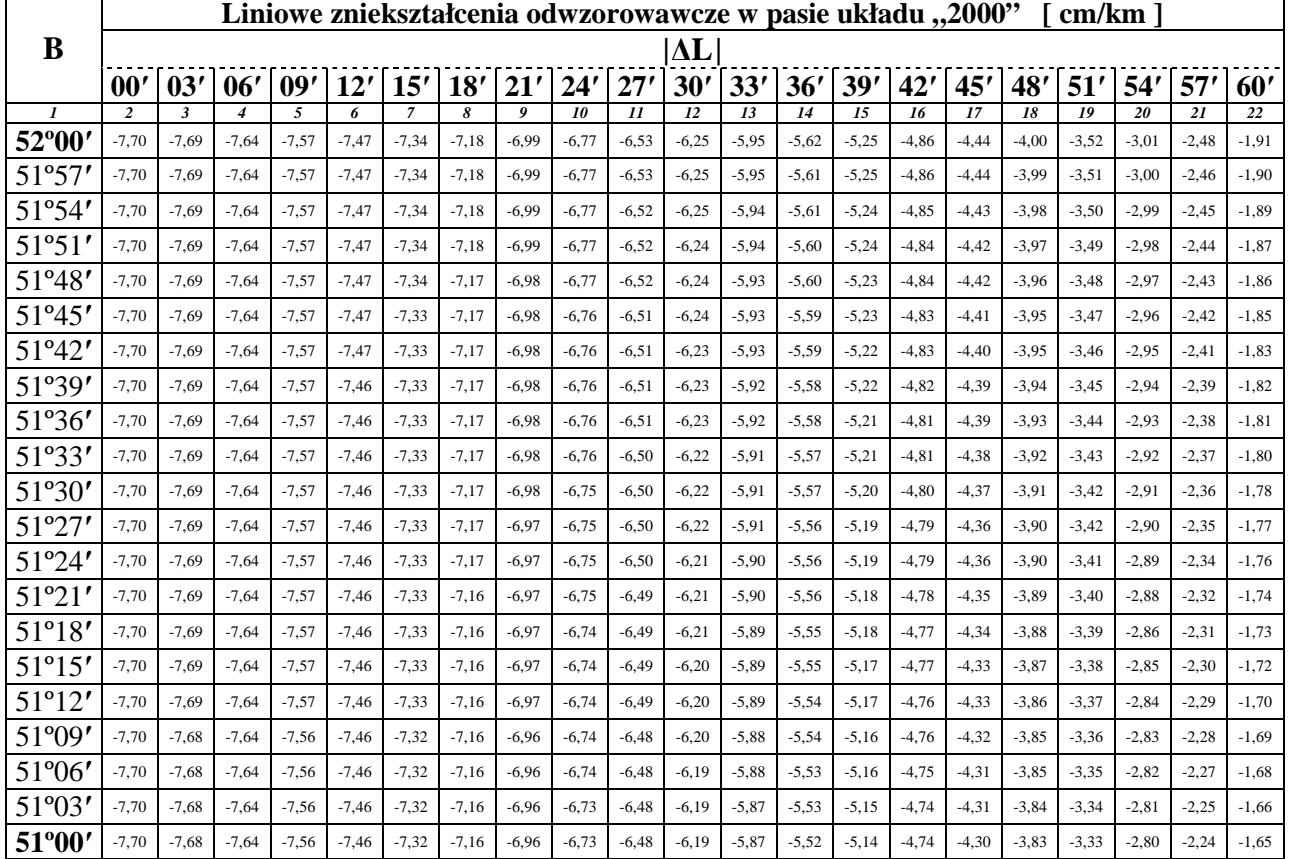

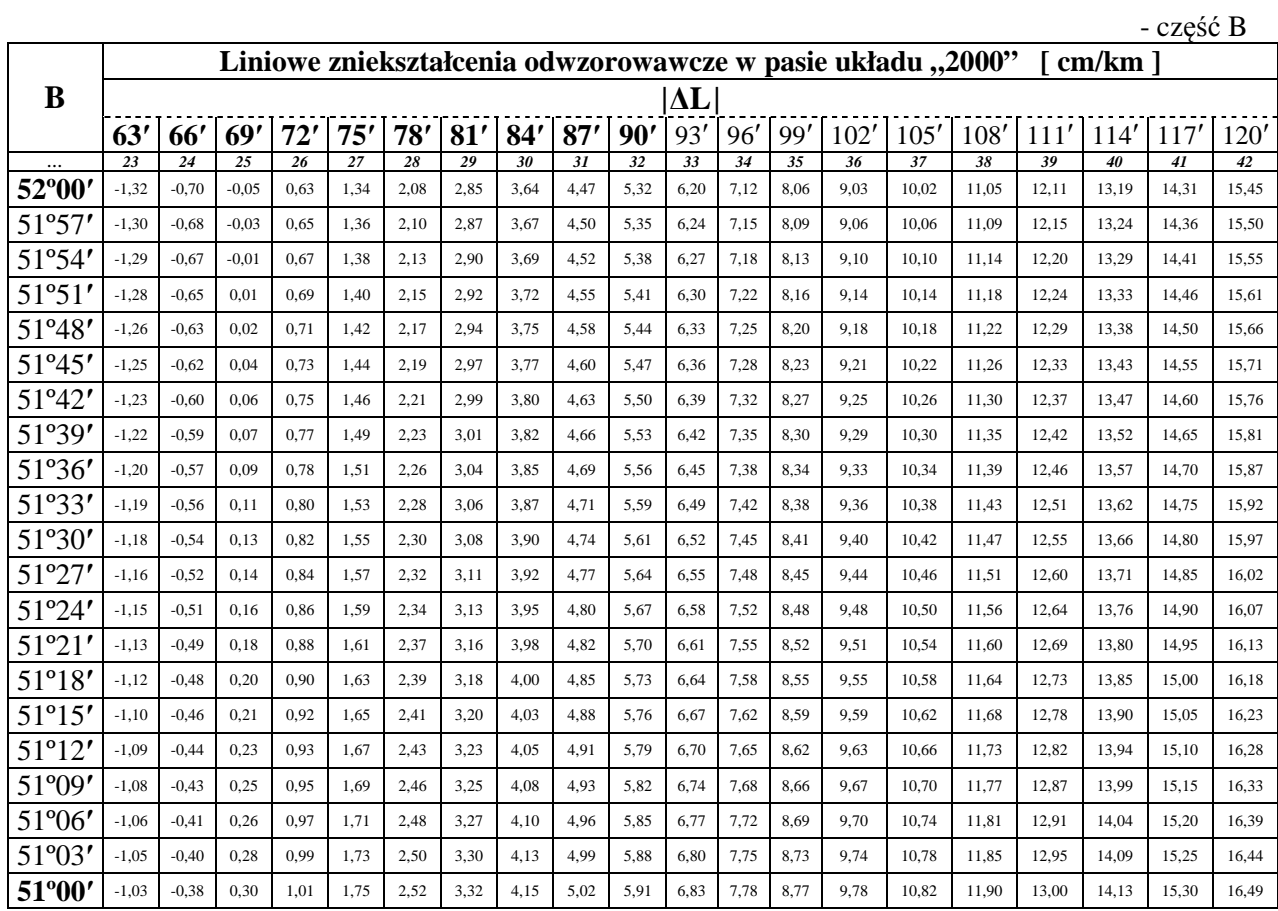

Tablica 2.5. Wielkości odwzorowawczych zniekształceń długości w strefie układu "2000"

w przedziale od 50° do 51° szerokości geograficznej północnej -

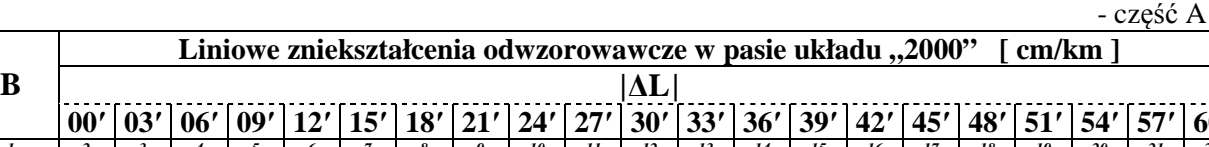

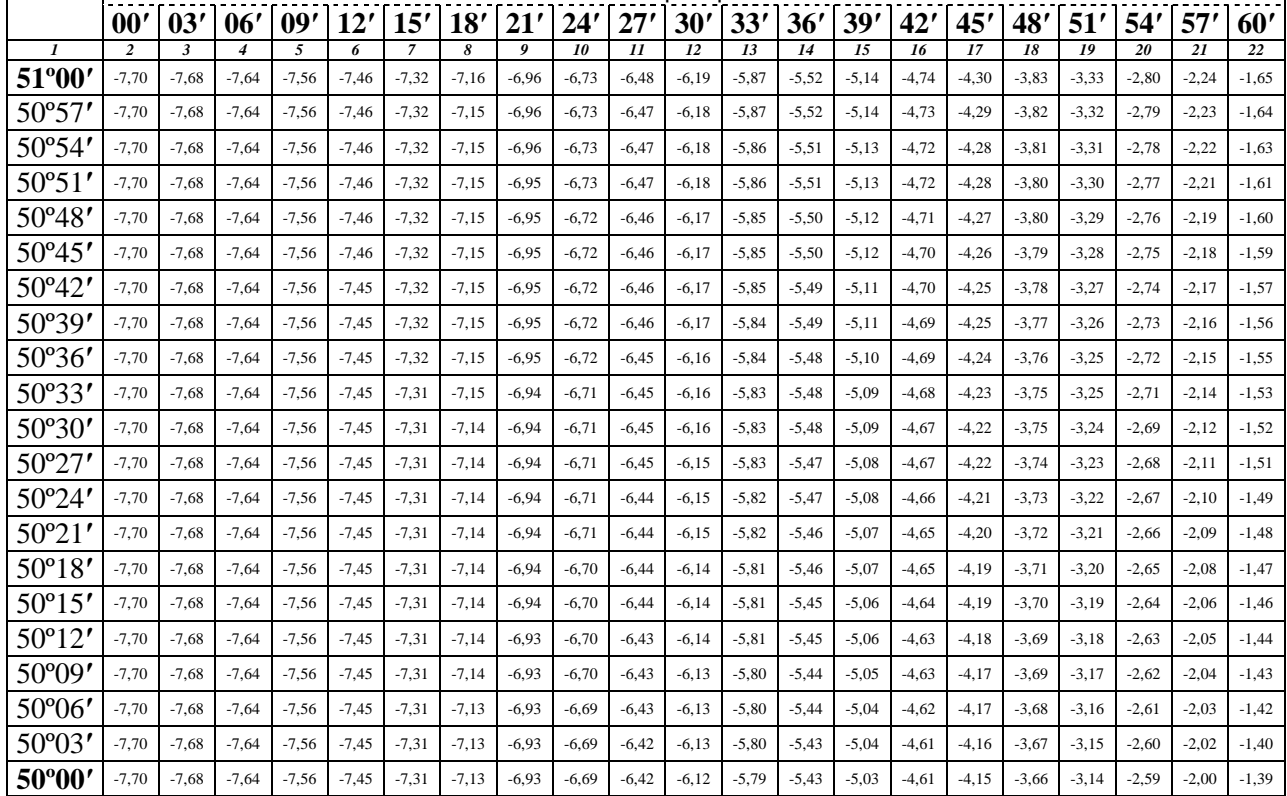

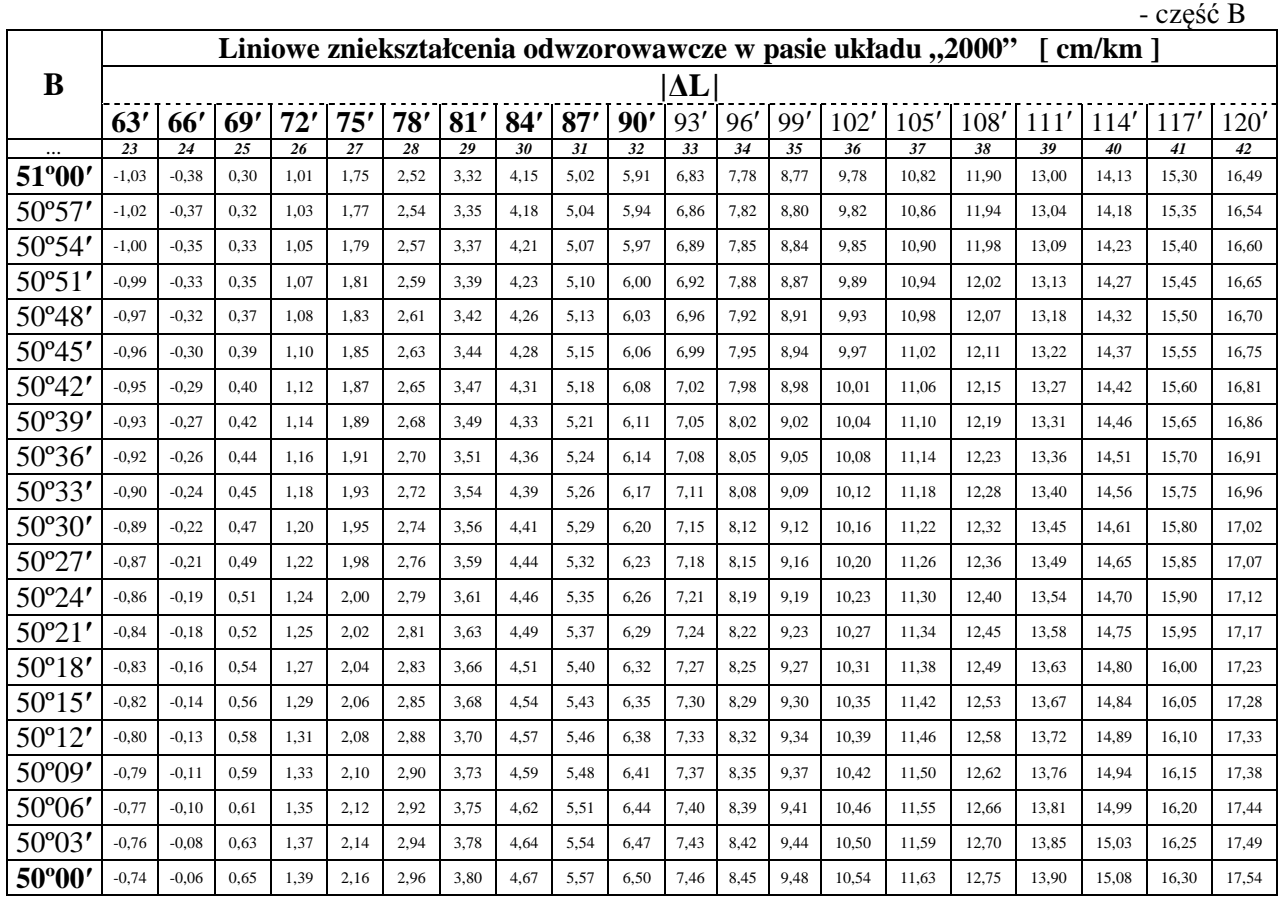

Tablica 2.6. Wielkości odwzorowawczych zniekształceń długości w strefie układu "2000"

w przedziale od 49° do 50° szerokości geograficznej północnej -

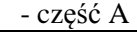

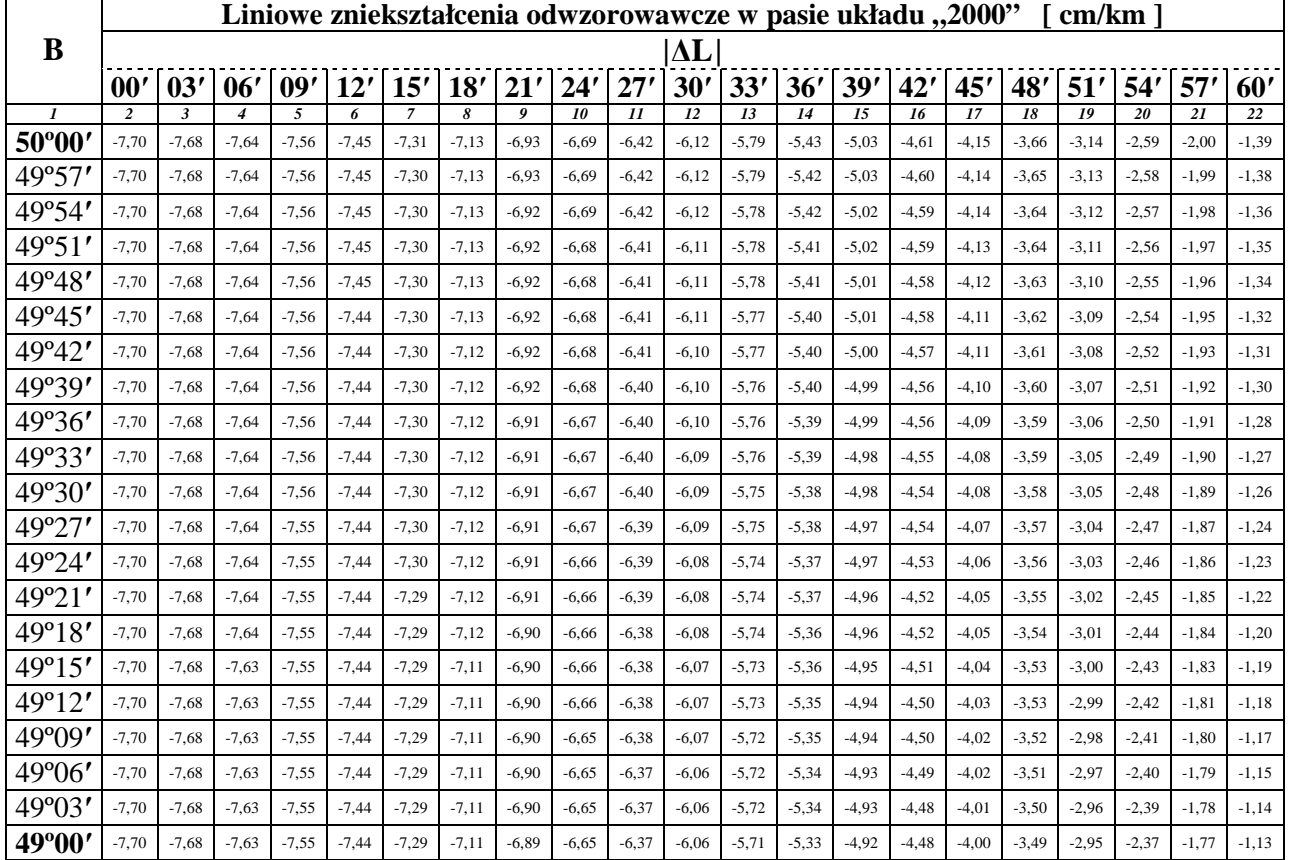

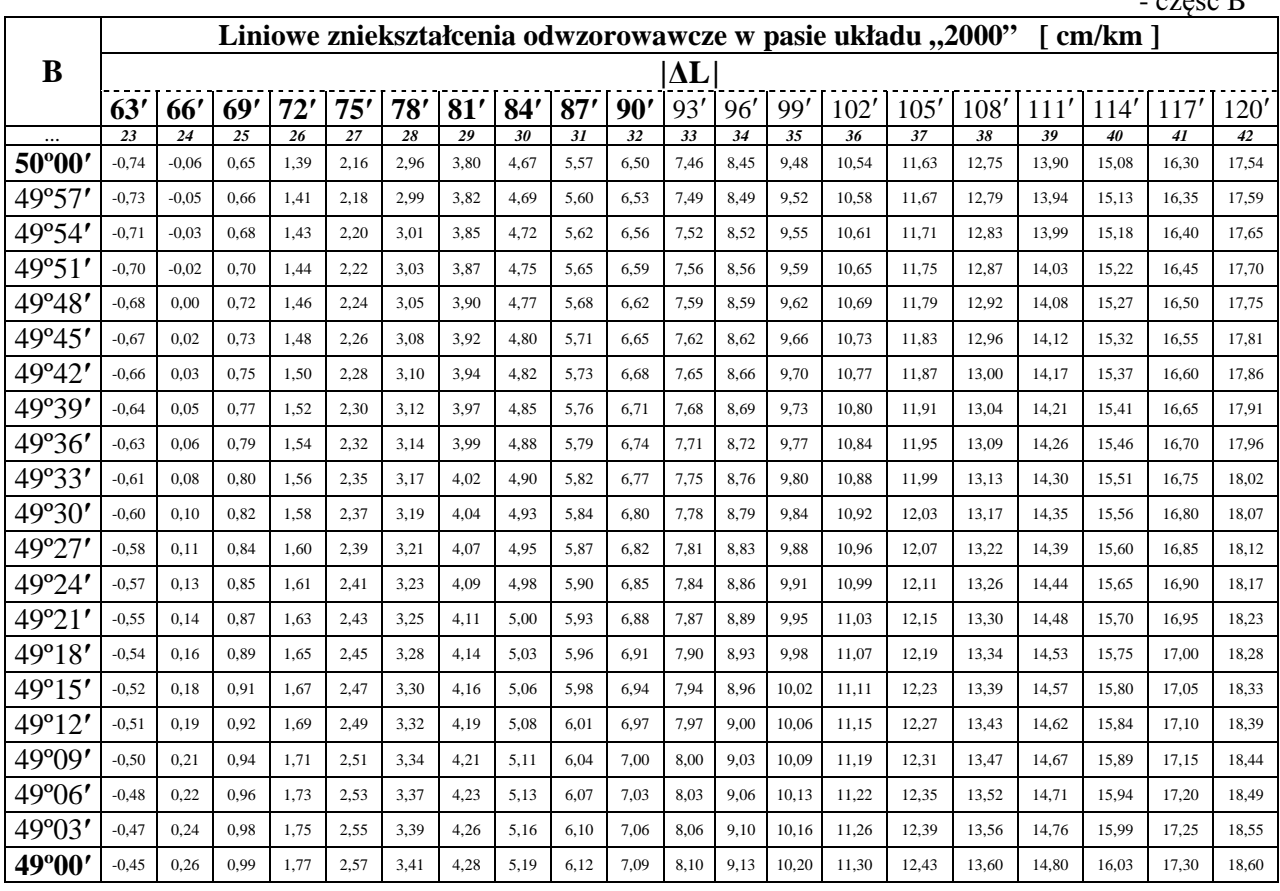

Ocena poprawności odwzorowania przyjętego do opracowywania map wielkoskalowych, w tym głównie mapy zasadniczej oraz mapy ewidencji gruntów i budynków, przebiega wedle kryterium nie przekroczenia przez zniekształcenia odwzorowawcze (wyrażone w docelowej skali bazowej opracowania mapy [10]) graficznej dokładności mapy [11]. Owa graficzna dokładność mapy, w przypadku tradycyjnej mapy kreskowej (dzisiaj określanej mianem analogowej formy mapy cyfrowej), jest najmniejszym odcinkiem - wynoszącym 0,1 mm w skali mapy, który może rozróżnić nieuzbrojone oko ludzkie.

W przypadku mapy w skali 1:500 jej dokładność graficzna wynosi  $0,0001m \cdot 500 = 0,05m$ . W zakresie dokładności opracowania sytuacyjnego mapy obowiązująca Instrukcja techniczna O-2 ([12] § 25, ustęp 2, punkt 11) określa, że błąd położenia szczegółu sytuacyjnego I grupy dokładnościowej na pierworysie mapy analogowej (tożsamej z wyplotowaną prezentacją graficzną mapy cyfrowej) nie powinien przekroczyć 0,3 mm (w skali mapy) względem najbliższych punktów osnowy geodezyjnej - co dla mapy w skali 1:500 oznacza *m<sup>P</sup>* nie większy niż  $0.0003m \cdot 500 = 0.15m$ . Jednocześnie, zgodnie z wymogami obowiązującego standardu technicznego - Instrukcji G-4, położenie szczegółów sytuacyjnych I grupy dokładnościowej (wśród nich położenie punktów granicznych) należy wyznaczać z dokładnością nie mniejszą niż 0,10 m względem najbliższych elementów poziomej osnowy geodezyjnej.

Powyżej przedstawione trzy charakterystyki dokładnościowe (dokładność graficzna mapy, dokładność pomiarów sytuacyjnych, dokładność opracowania sytuacyjnego mapy) mogły pełnoprawnie egzystować w (minionej) dobie tradycyjnego opracowywania gospodarczych map wielkoskalowych. Jednakże obecnie, gdy wyniki prac geodezyjnych (a w szczególności bezpośrednich pomiarów terenowych) zasilają bazę danych mapy cyfrowej, która jest jakościowo lepszym produktem - chociażby z punktu widzenia jej zastosowań geomatycznych [13] - ten stan rzeczy (funkcjonowanie trzech charakterystyk dokładnościowych) nie powinien być akceptowany. A w związku z tym, że dane gromadzone w bazie mapy cyfrowej przechowywane są w skali 1:1 - ich dokładność powinna odzwierciedlać dokładność metod pozyskania tych danych.

 $--- 22B$ 

Konfrontując powyższe stwierdzenie z potrzebą przedstawiania położenia punktów sytuacyjnych (w tym m.in. punktów granicznych) w państwowym układzie współrzędnych "2000", należy zastanowić się nad warunkami uwzględniania liniowych zniekształceń odwzorowawczych tego układu. Jak wiadomo, w przypadku każdego odwzorowania powierzchni elipsoidy na płaszczyznę należy w wynikach pomiarów terenowych uwzględnić wielkości występujących zniekształceń odwzorowawczych, gdy są one tego samego rzędu lub większe od błędów pomiarowych.

Rozpatrując szczegółowe pomiary sytuacyjne realizowane metodą biegunową z wykorzystaniem współczesnych tachimetrów elektronicznych (np.  $m_\alpha = 5$ <sup>o</sup>,  $m_d = 0.003m + 3 ppm$ ) - należy zauważyć, iż możliwe jest wyznaczanie położenia szczegółów sytuacyjnych I grupy dokładnościowej (przy ich starannej identyfikacji) w odległościach do 700 m od stanowiska instrumentu z dokładnością rzędu 0,01 ÷ 0,02 m względem najbliższych punktów poziomej osnowy geodezyjnej. Natomiast traktując szczegółowe pomiary sytuacyjne wykonywane metodą domiarów prostokątnych (np.  $m_l = 0.005m$ ,  $m_h = 0.01m$ ) - stwierdzono, że możliwe jest wyznaczanie położenia szczegółów sytuacyjnych I grupy dokładnościowej (przy ich starannej identyfikacji), dla długości domiaru do pikiety ograniczonej do 25 m, z dokładnością rzędu 0,02 ÷ 0,04 m względem punktów dowiązania pomiaru [14].

Stawiając zagadnienie uwzględniania liniowych zniekształceń odwzorowawczych, w kontekście dokładności pozyskiwania danych sytuacyjnych do budowy baz danych wielkoskalowych map cyfrowych w układzie "2000" i późniejszego wykorzystania tych danych (np. do analitycznego obliczania pola powierzchni obiektów ewidencyjnych [15, 16]) należy zauważyć niekwestionowaną potrzebę wprowadzania poprawek, do wyników współcześnie wykonywanych bezpośrednich pomiarów terenowych, z tytułu występujących wielkości liniowych zniekształceń odwzorowawczych.

Teoretycznie rzecz biorąc możnaby nie uwzględniać liniowych zniekształceń odwzorowawczych nie przekraczających wartości bezwzględnej rzędu 1,4 cm/km w danej strefie układu "2000". Jednakże, z punktu widzenia praktyki zawodowej i zdobywania doświadczeń w wykonywaniu opracowań w nowym układzie współrzędnych, stosowanie takich wyjątków nie wydaje się być zasadnym.

W praktyce pomiarowej można przyjąć, że liniowe zniekształcenia odwzorowawcze w układzie "2000" są pomijalne dla długości nie przekraczających wielkości 100 m. Natomiast w odniesieniu do większych długości, aby przedstawić je w płaszczyźnie układu współrzędnych "2000", należy uwzględniać liniowe zniekształcenia odwzorowawcze - wprowadzając do długości pomierzonych na fizycznej powierzchni Ziemi (aproksymowanej powierzchnią elipsoidy obrotowej GRS'80) wartość redukcji z tytułu odwzorowawczego zniekształcenia długości na płaszczyźnie.

## **5. Podsumowanie**

Obecnie autorskie systemy obliczeń geodezyjnych oferują możliwość wykonywania zaawansowanych obliczeń, w tym również wyznaczenie wielkości odwzorowawczych zniekształceń długości, np. GeoNet [17].

Ponadto, także systemy prowadzenia baz danych mapy cyfrowej często w swych opcjach zapewniają takie możliwości, np. GEO-INFO [18].

Wielkości liniowych zniekształceń odwzorowawczych w układzie "2000", w niniejszej pracy zestawiono powyżej w tablicach 2.1 - 2.6. W ich praktycznym zastosowaniu należy znać przybliżone współrzędne geograficzne miejsca wykonywania pomiarów terenowych, aby odczytać właściwą wielkość redukcji długości. W tym celu można wykorzystać funkcjonalność serwisu GEOPORTAL.GOV.PL lub wyznaczyć lokalizację pracy geodezyjnej, np. urządzeniem służącym do nawigacji samochodowej.

Informację o położeniu miejscowości w postaci współrzędnych geograficznych zawierają także dostępne serwisy internetowe, na przykład - Informator turystyczny [19] (w przypadku miast i miasteczek) lub zasoby internetowe Wolnej Encyklopedii WIKIPEDIA (również w przypadku wsi i mniejszych miejscowości). Dla przykładu miejscowość Lamkówko – (wieś znajdująca się w: Gminie Barczewo, Powiecie olsztyńskim, Województwie warmińsko-mazurskim), w której zlokalizowane jest Obserwatorium Satelitarne Uniwersytetu Warmińsko-Mazurskiego w Olsztynie i na jej terenie znajduje się punkt należący do sieci EUREF-POL'92 o numerze 0302 posiadający współrzędne geodezyjne w układzie ETRF-89 [20] (na epokę 1989.0) *B* = 53° 53' 32.63073" , *L* = 20° 40' 11.77537" – w WIKIPEDII [21] ma położenie określone za pomocą następującej pary współrzędnych geograficznych: 53°54'N , 20°41'E. Widoczna jest wyraźna zbieżność współrzędnych (określających położenie miejscowości) pozyskanych z WIKIPEDII z dokładnymi współrzędnymi (punktu osnowy o nr 0302 położonego w tej miejscowości) wyznaczonymi w ramach sieci EUREF-POL'92. Potwierdza to wiarygodność współrzędnych odczytanych z serwisu internetowego WIKIPEDIA, w związku z tym także na ich podstawie możemy odczytać z tablicy 2.2 wartość poprawki z tytułu wielkości liniowych zniekształceń odwzorowawczych.

Wielkość odworowawczego zniekształcenia długości, którą należy uwzględnić w wynikach pomiarów liniowych wykonanych w przykładowo przytoczonej miejscowości Lamkówko – położonej na szerokości geodezyjnej *B* wynoszącej około 53° 54' i w odległości 19' (jak wynika z długości geodezyjnej *L* wynoszącej około 20° 41') od południka środkowego 21° strefy 2000/21 układu współrzędnych "2000" ( $|21^\circ - 20^\circ 41'| = 19'$ ) – wynosi ok. -7,2 cm/km (kolumna 8, tab. 2.2).

Dobrą kontrolą wyznaczonych wielkości liniowych zniekształceń odwzorowawczych w układzie "2000" zestawionych w niniejszej pracy, jest porównanie ich z wynikami ścisłymi uzyskanymi za pomocą programu GeoNet. Mianowicie, zgodnie z opracowaniem [22], dla punktu o współrzędnych geodezyjnych *B* = 51° 57' 28.9" , *L* = 15° 33' 07.6" wielkość liniowego zniekształcenia odwzorowawczego wynosi -5,933 cm/km – natomiast wielkość odworowawczego zniekształcenia długości zawarta w tablicy 2.4 (dla obszaru położonego na szerokości geodezyjnej *B* wynoszącej 51° 57' i w odległości 33' od południka środkowego strefy układu "2000") wynosi -5,95 cm/km (kol. 13, tab. 2.4).

## **Literatura**

- [1] ROZPORZĄDZENIE Rady Ministrów z dnia 8 sierpnia 2000 r. *w sprawie państwowego systemu odniesień przestrzennych* (Dz. U. z 2000 r. Nr 70, poz. 821).
- [2] KADAJ R., Formuły odwzorowawcze i parametry układów współrzędnych, *Wytyczne techniczne G-1.10*, Główny Urząd Geodezji i Kartografii, Warszawa 2001.
- [3] INTERNETOWY serwis informacyjny firmy North Point GIS Consulting, *http://www.npgc.pl/tra20.htm* (odczytano: 2007-05-24).
- [4] PODLACHA K., Przegląd odwzorowań kartograficznych w Polsce, *http://www.geoforum.pl/pages/index.php?page=GIS\_przeglad\_odwzorowan* (opublikowano: w sierpniu 2006 roku).
- [5] BARAN L.W., GAJDEROWICZ I., BANASIK P., BELUCH J., Propozycja zmiany odwzorowania map wielkoskalowych, *Biuletyn Naukowy ART Olsztyn* nr 6/1999, s. 45-54.
- [6] GAJDEROWICZ I., Kartografia matematyczna dla geodetów, *Wydawnictwo ART*, Olsztyn 1999.
- [7] CZARNECKI K., Geodezja współczesna w zarysie, *Wydawnictwo Wiedza i Życie*, Warszawa 1996.
- [8] KADAJ R., Problematyka przekształceń zasobów geodezyjnych i kartograficznych do układu "2000", W: *Materiały I Ogólnopolskiej Konferencji Naukowo-Technicznej* p.t. Kartografia numeryczna i informatyka geodezyjna, Rzeszów - Polańczyk 28-30 września 2005 roku, s. 67-76.
- [9] INTERNETOWY serwis informacyjny Głównego Urzędu Geodezji i Kartografii, *http://www.gugik.gov.pl/gugik/w\_pages/w\_doc\_idx.php?loc=19* (opublikowano: 2005-03-17).
- [10] INSTRUKCJA techniczna K-1, Mapa zasadnicza, *Główny Geodeta Kraju*, Warszawa 1998.
- [11] LAZZARINI T., HERMANOWSKI A., GAŹDZICKI J., DOBRZYCKA M., LAUDYN I., Geodezja - geodezyjna osnowa szczegółowa, *PPWK*, Warszawa - Wrocław 1990.
- [12] INSTRUKCJA techniczna O-2, Ogólne zasady opracowania map do celów gospodarczych, *Główny Urząd Geodezji i Kartografii*, Warszawa 1987.
- [13] GAŹDZICKI J., Leksykon geomatyczny, *Wydawnictwo "Wieś Jutra" Sp. z o.o.*, Warszawa 2001.
- [14] DOSKOCZ A., Dokładność pomiarów sytuacyjnych wykonywanych metodą biegunową oraz metodą domiarów prostokątnych w świetle wymogów Instrukcji G-4, *Materiały XX Jubileuszowej Jesiennej Szkoły Geodezji*, Polanica Zdrój, 16-18 września 2007 roku, 23 s.
- [15] DOSKOCZ A., Analiza dokładności obliczenia pola powierzchni ze współrzędnych, *Przegląd Geodezyjny* nr 4 z 2005 roku, s. 3-6.
- [16] DESKA K., Analiza dokładności określenia powierzchni działek rolnych na potrzeby systemu IACS, *Przegląd Geodezyjny* nr 1 z 2006 roku, s. 3-9.
- [17] INTERNETOWY serwis informacyjny firmy ALGORES-SOFT Sp. c., *http://www.geonet.net.pl/* (odczytano: 2007-05-24).
- [18] INTERNETOWY serwis informacyjny firmy SYSTHERM INFO Sp. z o.o., *http://www.systherm-info.pl/* (odczytano: 2007-05-24).
- [19] INFORMATOR turystyczny, *http://www.odleglosci.pl/*
- [20] INTERNETOWY serwis informacyjny Centrum Badań Kosmicznych Polskiej Akademii Nauk, *http://www.cbk.waw.pl/zgp/proj/eurefpol\_pl.html* (odczytano: 2007-05-24).
- [21] WIKIPEDIA Wolna Encyklopedia, *http://pl.wikipedia.org/wiki/Skarbnica\_Wikipedii/Po%C5%82o%C5%BCenie\_miejscowo%C5%9Bci/L*
- [22] KADAJ R., Wyznaczenie parametrów transformacji pomiędzy układem Zielona Góra a układem "2000", *ALGORES-SOFT Sp. c.*, Rzeszów 2002.

# **VALUES OF REDUCTIONS OF DISTANCES IN COORDINATE SYSTEM "2000"**

## **Summary**

According to Ordinance of the National Spatial Reference System, in Poland since  $1<sup>st</sup>$  January 2010 will not be used of local coordinate systems and coordinate system "1965". At the time only coordinate system "2000" will be permitted to made of the large scale maps, that is why it is necessary display and popularization of system "2000" in the geodesy environment.

The paper presents the values of reductions of distances in the geodesy and cartography works, when they are realized in coordinate system "2000".

**Key-words:** National Spatial Reference System, system "2000", reductions of distances

**Adam DOSKOCZ<sup>1</sup> Wojciech REJCHEL<sup>2</sup>**

# **PROPOZYCJA AUTOMATYZACJI ANALIZY DOKŁADNOŚCI BAZ DANYCH MAP WIELKOSKALOWYCH**

### **Streszczenie**

W pracy przedstawiono propozycję automatyzacji oceny dokładności opracowania sytuacyjnego wielkoskalowych map cyfrowych. Badania wykonano w zakresie czterech różnych metod pozyskania danych do bazy mapy: nowy pomiar tachimetrem, przeliczenie wcześniejszych pomiarów bezpośrednich zrealizowanych poprzez pomiary ortogonalne i biegunowe, ręczna wektoryzacja rastrowego obrazu ortofotomapy i graficzno-numeryczne przetwarzanie map analogowych. Uzyskane rezultaty oceny dokładności z zastosowaniem zaproponowanej analizy statystycznej są zgodne z wnioskami sformułowanymi na podstawie klasycznej oceny dokładności (zgodnie z wymogami standardów technicznych). Potwierdzono wysoką dokładność mapy wykonanej z pomiarów tachimetrem elektronicznym. Dokładność mapy utworzonej na podstawie wcześniejszych pomiarów także jest satysfakcjonująca. Badania wykazały wysoką dokładność (w zakresie szczegółów I grupy dokładnościowej, pokryw studzienek uzbrojenia podziemnego) ortofotomapy cyfrowej. Najniższą dokładność stwierdzono w przypadku mapy wykonanej poprzez przetworzenie graficzno-numeryczne map analogowych (poprzez wektoryzację map rastrowych).

Zgodnie z opinią autorów, pożądanym jest ustanowienie procedur automatyzacji oceny dokładności map cyfrowych i ich zastosowania w odpowiednim systemie eksperckim. Zapewni to sprawną weryfikację dokładności zgromadzonych baz danych map wielkoskalowych zgodną z oczekiwaniami ich użytkowników, dostarczając rozszerzonego zbioru metadanych.

**Słowa kluczowe:** baza danych, mapa wielkoskalowa, analiza dokładności

# **1. Wprowadzenie**

Obecne działania i najbliższe zamierzenia Głównego Urzędu Geodezji i Kartografii w Polsce, uwzględniające stan prawny Unii Europejskiej, skierowane są na integrację danych gromadzonych, aktualizowanych i udostępnianych przez Państwową Służbę Geodezyjną i Kartograficzną [1]. Szczególnie implementacja zapisów ustawy o INSPIRE (Infrastructure for Spatial Information in the European Community, [2]) w znacznej mierze przyspiesza porządkowanie krajowych zbiorów danych przestrzennych oraz budowanie interoperacyjnych baz danych [3]. Jak wiadomo, podstawowym celem tworzenia infrastruktur informacji przestrzennej jest ułatwienie dostępu do danych przestrzennych, gromadzonych przez administrację rządową i samorządową oraz w różnych sektorach gospodarczych, wszystkim zainteresowanym podmiotom [4]. W przypadku państwowego zasobu geodezyjnego i kartograficznego opracowywana infrastruktura danych przestrzennych ma zawierać m.in. jego podstawowe części składowe tj.: kataster, mapę zasadniczą, geodezyjną ewidencję sieci uzbrojenia terenu, osnowy geodezyjne [5].

<sup>&</sup>lt;sup>1</sup>dr inż., Katedra Geodezji Szczegółowej, Wydział Geodezji i Gospodarki Przestrzennej, Uniwersytet Warmińsko-Mazurski w Olsztynie

<sup>&</sup>lt;sup>2</sup>dr, Zakład Statystyki Matematycznej i Analizy Danych, Wydział Matematyki i Informatyki, Uniwersytet Mikołaja Kopernika w Toruniu

Ustawa dotycząca INSPIRE wprowadza nowelizację ustawy z dnia 17 maja 1989 r. Prawo geodezyjne i kartograficzne (Dz. U. z 2005 r. nr 240, poz. 2027, z późn. zm.), m.in. w zakresie obowiązku założenia i prowadzenia baz danych obiektów topograficznych o stopniu szczegółowości zapewniającym realizację standardowych opracowań kartograficznych w skalach 1:500-1:5000. Nakłada także na samorządy terytorialne obowiązek prowadzenia bazy danych mapy zasadniczej, a tym samym przekształcenia tradycyjnych map analogowych na ich postać cyfrową do 31 grudnia 2013 roku. Wraz z postępem technologicznym zmianom ulegają także standardy techniczne. W Głównym Urzędzie Geodezji i Kartografii prowadzone są prace w zakresie opracowania nowych standardów technicznych w formie stosownych rozporządzeń ministerialnych. Ukazało się już m.in. Rozporządzenie Ministra Spraw Wewnętrznych i Administracji z dnia 9 listopada 2011 r. w sprawie standardów technicznych wykonywania geodezyjnych pomiarów sytuacyjnych i wysokościowych oraz opracowywania i przekazywania wyników tych pomiarów do państwowego zasobu geodezyjnego i kartograficznego. Zgodnie z art. 35 ustawy z dnia 4 marca 2010 roku o infrastrukturze informacji przestrzennej oraz stanowiskiem GUGiK, dotychczasowe standardy techniczne (instrukcje i wytyczne) formalnie przestają obowiązywać po dniu 8 czerwca 2012 roku. Jednakże nowe wymogi techniczne, zawarte w projektowanych rozporządzeniach, bazują na dotychczasowych instrukcjach oraz wytycznych technicznych (w tym m.in. na: O-1, O-2, O-3, G-3, G-4 i G-7).

Wielkoskalowe mapy cyfrowe wykonywane są wieloma technologiami, o specyficznych cechach i różnej jakości produktu finalnego [6]. Dlatego też autorzy opracowań cyfrowych oraz krąg ich użytkowników powinni wiedzieć jakiej dokładności opracowaniami dysponują, a w związku z tym do realizacji jakich zadań mogą być one zastosowane. Jest to także niezwykle istotne w zakresie modernizacji i utrzymania odpowiedniej jakości państwowego zasobu geodezyjnego i kartograficznego, w związku z aktualnie zachodzącymi przeobrażeniami w zakresie zasobu map wielkoskalowych i ich konwersji do państwowego układu współrzędnych geodezyjnych PUWG "2000". Sprawne zarządzanie przestrzenią i efektywne wykonywanie opracowań planistycznych także wymaga zastosowania systemów informacji przestrzennej i najnowszych produktów geoinformatycznych [7, 8, 9].

Celem niniejszej pracy jest wskazanie możliwości automatyzacji analizy i oceny dokładności wielkoskalowych map cyfrowych poprzez konstruowanie przedziałów ufności oraz weryfikację parametrycznych i nieparametrycznych testów statystycznych (dotyczących błędów metod wyznaczenia położenia szczegółów I grupy dokładnościowej zgromadzonych w bazach danych).

### **2. Badania dotyczące oceny dokładności map wielkoskalowych**

Odpowiednia jakość baz danych cyfrowych oznacza spełnienie obecnych i przyszłych oczekiwań użytkowników danych [10]. Podstawowymi cechami opisującymi jakość danych cyfrowych są genealogia, dokładność, kompletność, zgodność i aktualność [11]. Powszechnie znana jest opinia, że zgromadzone dane powinny być kompletne, zgodne i aktualne w stopniu maksymalnym z możliwych. Natomiast znaczenie dokładności baz danych nie zawsze jest dostrzegane. Tymczasem niezwykle istotna jest także dokładność bazy danych mapy cyfrowej, gdyż jest kluczowym atrybutem w procesie integracji danych geograficznych i ich interoperacyjności w procesie budowy infrastruktury danych przestrzennych [12].

Ocena dokładności map cyfrowych nie jest problemem rozpatrywanym tylko w Polsce. Badania w tym zakresie prowadzone są przez wielu uczonych na świecie, co przedstawili w swojej pracy López i Gordo [13]. W omawianych badaniach stosowane są analizy statystyczne [14, 15] oraz inne współczesne metody badawcze [16, 17, 18, 19]. Badania prowadzone w ośrodkach zagranicznych koncentrują się na mapach katastralnych oraz rolniczych opracowywanych w skalach średnich i małych. Natomiast w Polsce, oprócz mapy ewidencji gruntów, opracowywane są także inne mapy wielkoskalowe w tym mapy zasadnicze i sytuacyjno-wysokościowe do celów projektowych, które w związku z ich wykorzystywaniem do opracowań gospodarczych stanowią ważny materiał badawczy.

Z uwagi na globalne znaczenie wymiany danych geograficznych, prace z zakresu geodezji i kartografii powinny być prowadzone w oparciu o międzynarodowy dorobek normalizacyjny [20]. Międzynarodowe normy serii ISO sukcesywnie są przyjmowane (uznawane) przez Europejski Komitet Normalizacyjny CEN jako EN - normy europejskie oraz przez Polski Komitet Normalizacyjny jako PN - Polskie Normy [21]. Spośród norm opracowanych przez Komitet Techniczny PKN/KT 297 ds. Informacji geograficznej, dla tematyki poruszanej w niniejszej pracy, szczególnie interesująca jest PN-EN ISO 19113:2005 zawierająca podstawy opisu jakości danych geograficznych oraz PN-EN ISO 19114:2005 określająca procedury oceny jakości danych geograficznych [22].

W opisie jakości danych geograficznych zgodnym z normą PN-EN ISO 19113:2005 stosowana jest zmienna logiczna (ang. "boolean variable"), która określa czy prawdziwe jest stwierdzenie, że jakość określonej cechy atrybutowej danych jest odpowiednia. Norma PN-EN ISO 19113:2005 zawiera także podstawową terminologię oraz ogólną koncepcję charakterystyki jakości danych geograficznych (rys. 1).

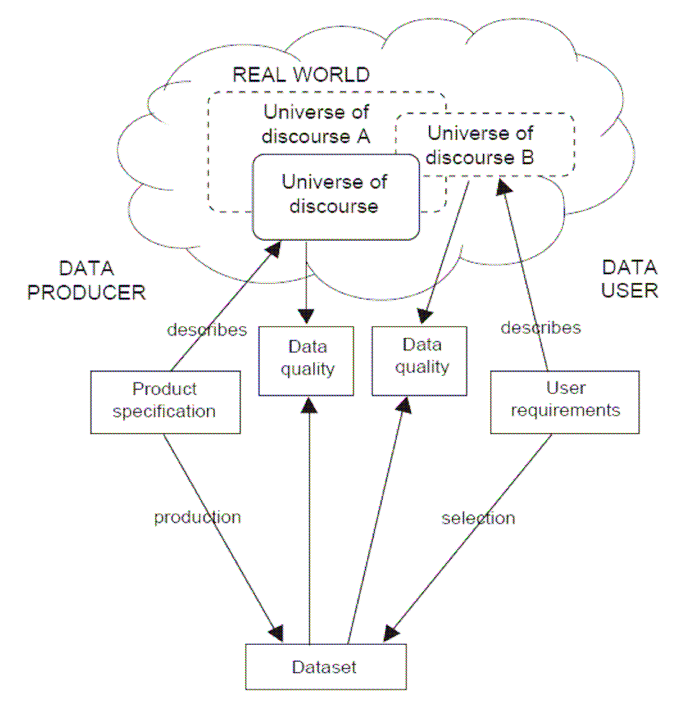

Rys. 1. Ramowa koncepcja zapewnienia jakości danych [23]

W procedurach oceny jakości danych geograficznych zawartych w normie PN-EN ISO 19114:2005 ocena dokładności sytuacyjnej danych (ang. "positional accuracy", w Polsce poprawnym i pełnym sformułowaniem jest: dokładność opracowania sytuacyjnego mapy lub bazy danych) realizowana jest poprzez obliczenie średniego błędu położenia punktu (ang. root mean square error, RMSE) wyznaczonego na podstawie różnicy współrzędnych punktów zapisanych w bazie danych i współrzędnych rzeczywistych (kontrolnie) wyznaczonych:

$$
RMSE = \sqrt{\Sigma(Z^2)/n}
$$
 (1)

gdzie:  $Z = \sqrt{(X_{II} - X_I)^2 + (Y_{II} - Y_I)^2}$  - długość wektora przesunięcia punktu kontrolnego,  $X_{II}, Y_{II}$  - współrzędne punktu kontrolnego pozyskane z bazy danych ocenianej mapy cyfrowej, *X <sup>I</sup> Y<sup>I</sup>* , - wzorcowe współrzędne punktu kontrolnego, *n* - liczba punktów kontrolnych.

Zgodnie z Aneksem D, wyjaśniającym pomiar jakości danych w normie międzynarodowej PN-EN ISO 19114:2005, należy podać liczbę punktów, których błąd położenia przekracza limit specyfikacji dokładności. Warto też uzyskaną ocenę dokładności zbioru danych wyrazić wielkością błędu względnego wyrażonego w procentach (Annex D, [24]).

Zaproponowaną w niniejszej pracy propozycję automatyzacji analizy dokładności opracowania sytuacyjnego wielkoskalowych map cyfrowych sformułowano w nawiązaniu do wymogu Instrukcji technicznej O-2, zgodnie z którym błąd położenia punktu sytuacyjnego I grupy dokładnościowej nie powinien przekroczyć ± 0.3 mm w skali mapy względem najbliższych punktów poziomej osnowy

geodezyjnej [25]. Oznacza to, że analizowane bazy danych map wielkoskalowych obszarów miejskich, powinny spełniać standard mapy o stopniu szczegółowości w skali 1:500 i dokładność ich opracowania sytuacyjnego nie powinna być mniejsza niż 15 centymetrów (0.0003 m  $\times$  500 = 0.15 m) względem punktów poziomej osnowy geodezyjnej.

Prezentowane badania zrealizowano w zakresie wielkoskalowych map cyfrowych obejmujących tereny zurbanizowane. W badaniach rozpatrywane są bazy (zbiory) danych map utworzonych w oparciu o cztery metody wyznaczenia położenia sytuacyjnego szczegółów: Metodą A – w której, współrzędne szczegółów sytuacyjnych wyznaczono z pomiarów tachimetrem elektronicznym. Analizę dokładności wykonano na podstawie zbioru empirycznego A o liczności 484 punktów kontrolnych.

Metodą B – w której, współrzędne szczegółów I grupy pozyskano z istniejących wyników pomiarów sytuacyjnych zrealizowanych w latach 1974-99 głównie metodą domiarów prostokątnych, a w ostatnim okresie metodą biegunową z zastosowaniem tachimetru elektronicznego. Rozpatrywany zbiór empiryczny B liczy 1636 punktów kontrolnych.

Metodą C – w której, współrzędne określające sytuacyjne położenie punktów kontrolnych na rastrowym obrazie ortofotomapy, opracowanej w skali bazowej 1:2000, wyznaczono w wyniku manualnej wektoryzacji tych punktów. Analizowany zbiór empiryczny C zawiera 311 punktów kontrolnych.

Metodą D – w której, współrzędne szczegółów I grupy pozyskano metodą przetwarzania graficznonumerycznego (w technologii wektoryzacji poprzedzonej skanowaniem map analogowych w skali 1:500 wraz z nakładkami uzbrojenia w skali 1:1000). Analizę dokładności wykonano na podstawie zbioru empirycznego D o liczności 2287 punktów kontrolnych.

Współrzędne analizowanych szczegółów sytuacyjnych wyznaczonych metodą A, B i D uzyskano w formie wykazów tekstowych bądź raportów z bazy danych ocenianych map, a w przypadku metody C także sporządzono wykaz współrzędnych poprzez zapis do pliku wyników manualnej wektoryzacji rastrowego obrazu ortofotomapy (wyników tzw. monoplotingu) zgromadzonych na nowo utworzonej wektorowej warstwie mapy. Natomiast wzorcowe współrzędne punktów kontrolnych wyznaczono poprzez nowe pomiary bezpośrednie, zawierające obserwacje nadliczbowe, wykonane tachimetrem elektronicznym. W oparciu o zrealizowane wyrównanie ścisłe wyników pomiarów i ocenę ich dokładności stwierdzono, że referencyjne położenie punktów kontrolnych wyznaczono z dokładnością  $m_P < 0.03$  m.

Zbiory empiryczne stanowią obiekty kontrolne obejmujące szczegóły sytuacyjne I grupy dokładnościowej wyznaczone w ramach określonej metody pozyskania danych. Lokalizację obiektów kontrolnych na obszarze poszczególnych map ustalono losowo, z uwzględnieniem uwag kierownictwa administracji geodezyjnej poszczególnych miast. Analizowane zbiory punktów kontrolnych stanowią pierwotne (nieprzetworzone) zbiory empiryczne, zawierające także punkty o błędach odstających.

# **3. Propozycja automatyzacji analizy dokładności baz danych map wielkoskalowych**

W przeprowadzonej analizie dokładności baz danych map wielkoskalowych skonstruowano przedziały ufności i przeprowadzono testy parametryczne i nieparametryczne dotyczące błędów metod wyznaczenia położenia sytuacyjnego szczegółów (metod A-D opisanych w 2. rozdziale pracy). Za pomocą przedziałów ufności z wysokim prawdopodobieństwem oszacowano, właściwy każdej metodzie, składnik systematyczny jej błędu. Natomiast wspierając się odpowiednimi testami statystycznymi w zakresie rozpatrywanych par metod, każdorazowo starano się wskazać lepszą z nich. Pierwszą część analizy oparto na własnościach średniej z próby jako estymatora wartości oczekiwanej badanej zmiennej. W części drugiej zastosowano metody rangowe, zaliczane do metod statystyki nieparametrycznej, w których próba jest na wstępie rangowana - oznacza to, że każda wartość badanej cechy jest zastępowana jej pozycją (rangą) na uporządkowanej rosnąco liście wszystkich wartości tej cechy. W przypadku zbiorów zaburzonych obserwacjami odstającymi metody nieparametryczne dają lepsze rezultaty [26, 27]. Wcześniej wykonane badania [28, 29] potwierdziły takie zaburzenia, w analizowanych zbiorach punktów kontrolnych występują punkty wykazujące błędy grube i rozkład populacji empirycznych wykazuje brak zgodności z rozkładem normalnym. Prace obliczeniowe w ramach prezentowanej analizy dokładności wykonano przy pomocy programu "R" [30].

## **3.1. Przedziały ufności i weryfikacja hipotez dotyczących średnich błędów metod**

W analizie ustalono, że  $z_1^A$ ,  $z_2^A$ , ...,  $z_n^A$  (*n*=484) oznaczają zaobserwowane błędy poszczególnych punktów kontrolnych metody A. Ponadto  $\mu_A$  oznacza nieznany średni błąd metody A (jego wartość oczekiwaną). Analogiczne oznaczenia przyjęto dla metod B, C i D. Główną rolę w zastosowanym rozwiązaniu odegrało centralne twierdzenie graniczne, które stanowi, iż średnia z próby jest asymptotycznie normalnym estymatorem wartości oczekiwanej rozważanej zmiennej [27]. Fakt ten pozwolił zbudować asymptotyczne (przybliżone) przedziały ufności dla nieznanych dokładności ( $\mu_A$ ,  $\mu_B$ ,  $\mu_C$  oraz  $\mu_D$ ) opisywanych metod wyznaczenia położenia sytuacyjnego szczegółów. Przedział ufności dla średniego błędu wyznaczenia położenia punktu sytuacyjnego na poziomie ufności 0.999 wynosi:

$$
\mu_{A} \in \left[\overline{z}^{A} - \frac{u s^{A}}{\sqrt{n}}, \overline{z}^{A} + \frac{u s^{A}}{\sqrt{n}}\right],
$$

gdzie  $\overline{z}^A = \frac{1}{2} \sum_{n=1}^{\infty}$ = *i* 1  $\sum_{A}^{n}$ *i*  $A = \frac{1}{2} \sum z$ *n*  $\overline{z}^A = \frac{1}{2} \sum_{i=1}^n z_i^A$  jest wartością oczekiwaną (przeciętną wielkością błędu) wyrażoną jej

estymatorem - średnią arytmetyczną oraz  $s^A = \sqrt{\frac{1}{n-1}} \sum_{i=1}^{n} (z_i^A - \overline{z}^A)^2$  $=\sqrt{\frac{1}{n-1}\sum_{i=1}^{n}}$  $\sum_{r=1}^{n} (A - A)^2$ *i*  $s^A = \sqrt{\frac{1}{n-1}} \sum_{i=1}^{\infty} (z_i^A - \overline{z}^A)^2$  jest odchyleniem standardowym.

Natomiast *u* jest kwantylem rozkładu normalnego standardowego rzędu 0.9995. Należy pamiętać, że powyższy przedział jest asymptotycznym przedziałem ufności dla nieznanego średniego błędu. Przybliżenie to jest tym lepsze, im liczniejsza jest badana próba. Rozpatrywane zbiory punktów kontrolnych z pewnością można uznać za liczne - najmniej elementów (311) liczy próba odnosząca się do metody C. Otrzymano następujące przedziały ufności dla średniego błędu w ramach poszczególnych metod (przy poziomie ufności 0.999):

$$
\mu_{A} \in [0.05 \, m \, ; \, 0.07 \, m], \n\mu_{B} \in [0.16 \, m \, ; \, 0.24 \, m], \n\mu_{C} \in [0.16 \, m \, ; \, 0.20 \, m], \n\mu_{D} \in [0.32 \, m \, ; \, 0.36 \, m].
$$

Następnym etapem analizy jest weryfikacja hipotez parametrycznych. Schemat postępowania omówiono na przykładzie analizy błędów metod A i B, gdyż w przypadku pozostałych pięciu rozpatrywanych par metod zastosowano podejście analogiczne. Niech  $z_1^A, z_2^A, ..., z_n^A$  (*n*=484) oraz  $z_1^B$ ,  $z_2^B$ , ...,  $z_m^B$  (*m*=1636) oznaczają zaobserwowane błędy poszczególnych punktów kontrolnych metod A oraz B, odpowiednio. Zweryfikowano hipotezę mówiącą, że  $\mu_A = \mu_B$ , czyli średnie błędy metod A i B są takie same. Przyjętą hipotezą alternatywną, przyjmowaną w przypadku odrzucenia rozważanej hipotezy, jest stwierdzenie, że  $\mu$ <sub>A</sub> <  $\mu$ <sub>B</sub>, czyli średni błąd metody A jest mniejszy niż metody B.

W celu weryfikacji hipotez użyto testów dla dwóch średnich z prób niezależnych [27]. W zakresie rozpatrywanych par metod (A-B, A-C, A-D, B-C, B-D, C-D) wyznaczono *p*-wartości testów, czyli najmniejsze poziomy istotności testów, przy których zaobserwowane wartości statystyk testowych prowadzą do odrzucenia weryfikowanych hipotez. W pięciu przypadkach są to liczby wielkości  $10^{-21}$ , co spowodowało odrzucenie weryfikowanych hipotez na korzyść hipotez alternatywnych. Jednakże wynik porównania metod B i C nie dostarczył zdecydowanego rozstrzygnięcia i wskazania lepszej z nich. Średnie błędy próbkowe w tych przypadkach wynoszą:  $\bar{z}^B = 0.20 \, m \,$ i  $\bar{z}^C = 0.18 \, m$ . Dla testu z weryfikowaną hipotezą  $\mu_B = \mu_C$  *p*-wartość wyniosła 0.06, co "delikatnie" skłania nas do przyjęcia hipotezy alternatywnej ( $\mu_B > \mu_C$ ). Aczkolwiek testując hipotezę  $\mu_B = \mu_C$  przy  $\mu_B \neq \mu_C$ , czyli hipoteza alternatywna orzeka, iż błędy są różne, nie wskazując metody lepszej, otrzymujemy *p*-wartość równą 0.13, co nie daje nam dostatecznych

podstaw do odrzucenia hipotezy  $\mu_{\rm B} = \mu_{\rm C}$ . Dlatego w przypadku porównania metod B i C sytuację uznano za nierozstrzygniętą. W tablicy 1 przedstawiono uzyskane rezultaty (w komórkach umieszczono nazwę metody lepszej w parze, *R* oznacza brak rozstrzygnięcia).

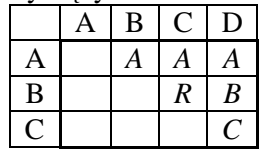

Tablica 1. Wyniki testów dotyczących średnich błędów poszczególnych metod

Wykonane testy parametryczne, jak i obliczone przedziały ufności pozwoliły jednoznacznie stwierdzić, że metoda A jest najdokładniejszą metodą wyznaczenia położenia sytuacyjnego szczegółów zgromadzonych w bazie mapy cyfrowej. Potwierdzono to w każdym z trzech testów dotyczących tej metody, jak również obliczonym przedziałem ufności szacującym średni błąd metody A liczbą z przedziału [0.05 m; 0.07 m]. Przeprowadzona analiza statystyczna nie wskazała lepszej z metod pomiędzy przypadkami B i C. Natomiast w ostatniej sytuacji nie ma wątpliwości, że mapa wykonana metodą przetworzenia graficzno-numerycznego map analogowych (metoda D) charakteryzuje się najniższą dokładnością, albowiem jej średni błąd przekracza 0.32 m oraz wszystkie testy (w zakresie rozpatrywanych par metod) zawsze oceniły ją jako mniej dokładną.

Należy podkreślić, że powyżej przedstawione wyniki uzyskano na podstawie asymptotycznych przedziałów ufności i testów dla średnich. Ponadto średnia z próby, odgrywająca w tym przypadku kluczową rolę, jest bardzo wrażliwa na obserwacje odstające. Dlatego wykonano także alternatywną analizę statystyczną, wywodzącą się z nurtu statystyki nieparametrycznej.

## **3.2. Nieparametryczne podejście do konstrukcji przedziałów ufności i weryfikacji hipotez dotyczących błędów metod**

Schemat weryfikacji hipotez podobnie jak poprzednio przedstawiono na przykładzie. W porównaniu błędów metod A oraz B rozważano zbiory  $z_1^A, z_2^A, ..., z_n^A$  i  $z_1^B, z_2^B, ..., z_m^B$  będące zaobserwowanymi (stwierdzonymi) błędami poszczególnych punktów kontrolnych. Zaproponowano następujący model błędu pojedynczego punktu:

$$
Z_i^A = \theta_A + \varepsilon_i^A, \quad i = 1, \dots, n
$$

w którym błąd metody wyznaczenia położenia sytuacyjnego szczegółów rozłożono na sumę dwóch składowych. Na przykładzie metody A, składowa  $\theta_A$  jest czynnikiem systematycznym błędu. Natomiast druga składowa jest czynnikiem losowym błędu, gdzie  $\varepsilon_1^A, \varepsilon_2^A, ..., \varepsilon_n^A$  są niezależnymi zmiennymi losowymi pochodzącymi z rozkładu ciągłego o medianie równej zero. Wówczas  $\theta_{\rm A}$  jest nieznaną medianą błędu wyznaczenia położenia sytuacyjnego punktu metodą A (model rozważany w podrozdziale 3.1 oparto na podobnym rozumowaniu, jednakże w odniesieniu do wartości oczekiwanej  $\mu_A$ ). W przypadku metod B, C i D zastosowano analogiczne rozwiązanie.

Rozważono weryfikację hipotezy postaci  $\theta_A = \theta_B$ , zakładającej, że błędy systematyczne obu metod są takie same. Hipoteza alternatywna orzeka, że składowa systematyczna błędu metody B przewyższa składową systematyczną błędu metody A ( $\theta_A < \theta_B$ ). W weryfikacji hipotez zastosowano test Wilcoxona dla dwóch prób niezależnych [26], często nazywany testem sumy rang. Stwierdzono, że *p*-wartości testów w zakresie wszystkich rozpatrywanych par metod (A-B, A-C, A-D, B-C, B-D, C-D) są bardzo małe - największa z nich, w przypadku weryfikacji hipotezy  $\theta_B = \theta_C$ , była rzędu 10<sup>-9</sup>. Pozwoliło to jednoznacznie wybrać lepszą metodę w rozważanych sześciu parach. Wyniki tej analizy przedstawiono w tablicy 2 (a ich interpretacja jest analogiczna do rezultatów umieszczonych w tab. 1).

Tablica 2. Wyniki testów dotyczących składowych systematycznych błędów poszczególnych metod

|   | Α | B |                  | D                |
|---|---|---|------------------|------------------|
| Α |   | A | A                | A                |
| B |   |   | $\boldsymbol{B}$ | $\boldsymbol{B}$ |
|   |   |   |                  |                  |

Następnie wyznaczono przedziały ufności dotyczące składowych systematycznych  $(θ__A, θ_B, θ_C$  oraz  $θ_D)$  błędów poszczególnych metod. W ich konstrukcji zastosowano metodę znaków, której szczegóły można znaleźć w monografii Hollandera i Wolfe [26]. W metodzie tej najpierw należy posortować zbiór danych, a następnie wybrać elementy stanowiące krańce przedziału ufności przy założonym poziomie ufności. W przeprowadzonej analizie, jako lewy i prawy koniec przedziału ufności (na poziomie ufności 0.999) wybrano elementy o numerach (n+1-β) oraz β, gdzie β jest kwantylem rozkładu dwumianowego z parametrami n i 0.5 rzędu 0.9995. W przypadku rozważanych czterech metod, wyznaczenia położenia sytuacyjnego szczegółów zgromadzonych w bazach map cyfrowych, stwierdzono następujące przedziały ufności dla składowych systematycznych błędów poszczególnych metod (na poziomie ufności 0.999):

> $\theta_{\lambda} \in [0.04 \, m \, ; \, 0.05 \, m],$  $\theta_{\rm B} \in [0.11m; 0.13m],$  $\theta_c \in [0.13m; 0.18m],$  $\theta_{\rm p} \in [0.27m; 0.30m].$

Powyższe wyniki potwierdziły, że najwyższą dokładnością charakteryzuje się mapa cyfrowa wykonana z pomiarów tachimetrem elektronicznym (metoda A). Metoda ta wykazała swą przewagę w trakcie weryfikacji hipotez, a czynnik systematyczny jej błędu oszacowano przedziałem [0.04 m, 0.05 m]. Wysoką dokładność stwierdzono również w przypadku mapy opracowanej na podstawie wyników wcześniejszych pomiarów bezpośrednich (metoda B), której składowa systematyczna błędu jest nie większa niż 0.13 m. Nieznacznie niższą dokładnością charakteryzują się dane pozyskane w wyniku manualnej wektoryzacji punktów sytuacyjnych na rastrowym obrazie ortofotomapy cyfrowej ( $\theta_c \leq$ 0.18 m). Natomiast najniższą dokładność stwierdzono w przypadku mapy wykonanej metodą D. Wykonane testy wykazały największe wielkości składowej systematycznej błędu w przypadku mapy cyfrowej wykonanej poprzez manualną wektoryzację rastrowego obrazu map analogowych, wyznaczony przedział ufności oszacował czynnik systematyczny błędu na poziomie wielkości nie mniejszej niż 0.27 m.

Na końcu przedstawionej analizy dokładności, opracowania sytuacyjnego baz danych map wielkoskalowych, porównano rezultaty uzyskane metodami nieparametrycznymi z wynikami badań dotyczących ustalenia przedziałów ufności i weryfikacji hipotez w zakresie średnich błędów ocenianych baz danych. Analizując przedziały ufności, stwierdzono wyższe wielkości w przypadku oszacowania czynników systematycznych błędów punktów kontrolnych za pomocą średniej arytmetycznej, co wiąże się z jej dużą wrażliwością na wartości odstające, podczas gdy mediana z próby jest odporna na wartości skrajne. Ponadto użycie testów nieparametrycznych, w postaci (opartej na rangach) metody znaków, pozwoliło rozstrzygnąć kwestię porównania dokładności metod B i C. Ustalono mniejszą wielkość czynnika systematycznego błędu w zbiorach wcześniejszych danych pomiarowych ( $\theta_{\rm B} < \theta_{\rm C}$ ).

### **4. Podsumowanie i wnioski końcowe**

W niniejszej pracy przedstawiono propozycję automatyzacji analizy dokładności opracowania sytuacyjnego baz danych map wielkoskalowych. Analizę oparto na skonstruowaniu przedziałów ufności oraz parametrycznych i nieparametrycznych testów statystycznych dotyczących błędów metod wyznaczenia położenia szczegółów I grupy dokładnościowej (zgromadzonych w bazach danych). Badania wykonano na pierwotnych zbiorach punktów kontrolnych, zawierających także punkty wykazujące błędy o wielkościach odstających (znacznie przewyższających błędy większości punktów zgromadzonych w próbie empirycznej). Należy zauważyć, iż zastosowane podejście dostarczyło istotnych informacji na temat dokładności ocenianych map cyfrowych. Albowiem w sposób ogólny uszeregowano dokładność opracowania sytuacyjnego poszczególnych metod pozyskania danych, a ponadto oszacowano charakteryzujące je składowe systematyczne błędów.

### **Literatura**

- [1] JARZĄBEK J., Stan prac legislacyjnych Głównego Urzędu Geodezji i Kartografii, *Prezentacja na XIII Konferencji poświęconej ODGiK pt. Modelowania geodezji ciąg dalszy*, Elbląg, 28-29 kwietnia 2011.
- [2] SEJM RP, Ustawa z dnia 4 marca 2010 roku o infrastrukturze informacji przestrzennej (Dz. U. nr 76 poz. 489 z 2010 r.), *Ustawa dokonująca transpozycji dyrektywy Parlamentu Europejskiego i Rady nr 2007/2/WE z dnia 14 marca 2007 r. ustanawiającej infrastrukturę informacji przestrzennej we Wspólnocie Europejskiej (INSPIRE)*, Dz. Urz. UE L 108 z 25.04.2007, z późn. zm.
- [3] IWANIAK A., Infrastruktura informacji geodezyjnej i kartograficznej, *Roczniki Geomatyki* Tom V, Zeszyt 6, 2007, s. 63-71.
- [4] PIIT, Uzasadnienie projektu ustawy o infrastrukturze informacji przestrzennej, *Polska Izba Informatyki i Telekomunikacji*, 2008, 8 s., http://www.piit.org.pl/\_gAllery/55/35/5535/Uzasadnienie\_12.08.2008.pdf
- [5] PACHELSKI W., Działalność normalizacyjna w dziedzinie informacji geograficznej, *VIII Krajowa Konferencja Geodezyjna pt. Jakość, standaryzacja, normalizacja w geodezji i kartografii*, Pogorzelica, 3-5 października 2002, http://www.geodezja-szczecin.org.pl/stara\_strona/Konferencje/Konf2002/k09.html
- [6] DOSKOCZ A., Badanie dokładności wielkoskalowych map numerycznych wykonanych różnymi metodami. *Rozprawa doktorska*, UWM w Olsztynie 2002.
- [7] GAŹDZICKI J., Geoinformacja w samorządzie terytorialnym, *Referat wprowadzający Konferencji pt. GIS szansą rozwoju samorządów lokalnych*, Warszawa, 21-22 listopada 2006, http://forumgis.pl/images/content/geoinf\_w\_samorz\_teryt.pdf
- [8] DĄBROWSKI W., DOSKOCZ A., MRÓWCZYŃSKI T., Miasto doceniło ortofoto. *Magazyn Geoinformacyjny GEODETA* nr 1/2007, s. 26-28.
- [9] BRZUCHOWSKA J., GIS w praktyce planistycznej na przykładzie miasta Wrocław, *Warsztaty Instytutu Gospodarki Przestrzennej i Mieszkalnictwa*, Warszawa 2003, http://www.igpik.waw.pl/pdf/brzuchowska1\_pl.pdf
- [10] GAŹDZICKI J., Leksykon geomatyczny, *Polskie Towarzystwo Informacji Przestrzennej*, Warszawa 2002, http://www.ptip.org.pl
- [11] GUPTILL S.C., MORRISON J.L. (ed.), Elements of spatial data quality, Opublikowane w imieniu Międzynarodowej Asocjacji Kartograficznej przez *Elsevier Science*, 1995.
- [12] RÖNSDORF C., Positional integration of geodata. Positional accuracy improvement: Impacts of improving the positional accuracy of GI databases, Related Papers - *EuroSDR Publication*  No. 48/2004, http://www.eurosdr.net/km\_pub/no48/html/positional/related\_papers.htm
- [13] LÓPEZ F.J.A., GORDO A.D.A., Analysis of Some Positional Accuracy Assessment Methodologies, *Journal of Surveying Engineering* No. 134(2)/2008, s. 45-54.
- [14] ZANDBERGEN P.A., Positional Accuracy of Spatial Data: Non-Normal Distributions and a Critique of the National Standard for Spatial Data Accuracy. *Transactions in GIS* No. 12(1)/2008, s. 103-130.
- [15] ZAKAREVIČIUS A., JONAUSKIENĖ I., Opportunity to use statistical control for quality assessment of land parcels cadastral data, (in Lithuanian), *Geodesy and Cartography* No. 33(4)/2007, s. 115-119.
- [16] BOGAERT P., DELINCÉ J., KAY S., Assessing the error of polygonal area measurements: a general formulation with applications to agriculture, *Measurement Science and Technology* No. 16(5)/2005, s. 1170-1178.
- [17] CROITORU A., DOYTSHER Y., Accounting for Discontinuities in Cadastral Data Accuracy: Toward a Patch Based Approach, *Paper of FIG Working Week*, Paris, France, 2003, *http://www.fig.net/pub/fig\_2003/TS\_15/TS15\_4\_Croitoru\_Doytsher.pdf*
- [18] De BRUIN S., Modelling Positional Uncertainty of Line Features by Accounting for Stochastic Deviations from Straight Line Segments, *Transactions in GIS* No. 12(2)/2008, s. 165-177.
- [19] De BRUIN S., HEUVELINK G.B.M., BROWN J.D., 2008, Propagation of positional measurement errors to agricultural field boundaries and associated costs, *Computers and Electronics in Agriculture* No. 63(2)/2008, s. 245-256.
- [20] MAKOWSKI A., Standaryzacja we współczesnej kartografii, *VI Krajowa Konferencja Geodezyjna pt. Jakość i standaryzacja w geodezji i kartografii*, Pogorzelica 28-30 września 2000, http://www.geodezja-szczecin.org.pl/stara\_strona/Konferencje/Konf2000/k08.html
- [21] PACHELSKI W., PARZYŃSKI Z., Modele pojęciowe niektórych geodezyjnych składników infrastruktury danych przestrzennych, *Acta Sci. Pol. Geod. Descr. Terr.* No. 6(4)/2007, s. 23-37.
- [22] GUGiK, Opublikowane normy Polskiego Komitetu Normalizacyjnego w ramach prac Komitetu Technicznego nr 297 ds. Informacji geograficznej, *Serwis informacyjny Głównego Urzędu Geodezji i Kartografii*, 2005.
- [23] PN-EN ISO 19113:2005 Informacja geograficzna Podstawy opisu jakości.
- [24] PN-EN ISO 19114:2005 Informacja geograficzna Procedury oceny jakości.
- [25] Instrukcja techniczna O-2, Ogólne zasady opracowania map dla celów gospodarczych, *Główny Urząd Geodezji i Kartografii*, Warszawa 1987.
- [26] HOLLANDER M., WOLFE D. A., Nonparametric statistical methods, *Wiley*, New York 1999.
- [27] KORONACKI J., MIELNICZUK J., Statystyka dla studentów kierunków technicznych i przyrodniczych, *WNT*, Warszawa 2001.
- [28] DĄBROWSKI W., DOSKOCZ A., Dokładność sytuacyjnych danych numerycznych pozyskanych różnymi metodami, *Materiały I Ogólnopolskiej Konferencji Naukowo-Technicznej pt. Kartografia numeryczna i informatyka geodezyjna*, s. 29-38, Rzeszów - Polańczyk 2005.
- [29] DOSKOCZ A., The use of statistical analysis for estimation of positional accuracy of large-scale digital maps, *Geodezja i Kartografia*, Vol. 54, No 3, 2005, s. 131-150.
- [30] R DEVELOPMENT CORE TEAM, R: A Language and Environment for Statistical Computing, *Vienna* 2009, http://www.R-project.org

# **PROPOSITION OF AUTOMATIZATION OF ANALYSIS OF ACCURACY OF THE LARGE-SCALE DIGITAL MAPS DATABASES**

#### **Summary**

The paper presents proposition of automatization of estimation of positional accuracy of largescale maps data. The research was realized by means  $4<sup>th</sup>$  various methods of producing digital map databases: new total station survey, re-calculation of previous direct measurements realised by orthogonal and polar surveys, manual vectorisation of a raster orthophotomap image and graphicaland-digital processing of analogue maps. Obtained results of accuracy estimation using proposed statistical analysis are coherent with conclusions developed on the basis of classical estimation of accuracy (in reference to the requirements for technical standards). It was confirmed high accuracy of the digital map produced on the basis of survey with an electronic tacheometer. The accuracy of a digital map produced on the bases of the past field surveys is also relatively satisfactory. The analysis indicated the high accuracy (in relation to well identified details of the 1st group, i.e. inspection chambers over underground installations) of a digital orthophotomap. The lowest accuracy was confirmed for a digital map produced by means of graphical-and-digital processing of analogue maps (by vectorization of raster maps).

According with the authors opinion, it is desirable to establish procedures of automatization of estimation of accuracy of digital maps and its application in the appropriate expert system. This will ensure the efficient verification of accuracy collected of large-scale digital maps databases in terms of expectations of their users and provide the characteristics to enable the creation of an extended set of metadata.

**Key-words:** database, large-scale map, analysis of accuracy

**Tadeusz GARGULA<sup>1</sup> Andrzej KWINTA<sup>2</sup> Zbigniew SIEJKA<sup>3</sup>**

# **ZASTOSOWANIE SIECI MODULARNYCH ZINTEGROWANYCH Z POMIARAMI GPS DO WYZNACZANIA PRZEMIESZCZEŃ**

#### **Streszczenie**

Głównym celem pracy jest pokazanie możliwości zastosowania sieci modularnych w integracji z wektorami GPS do wyznaczania przemieszczeń terenu na obszarach potencjalnie ruchomych (kinematycznych). Proponowana metoda łącznego opracowania obserwacji klasycznych i wektorów GPS składa się z dwóch etapów: I. wyrównanie dwu-wymiarowej sieci na elipsoidzie GRS80; II. wyrównanie wysokościowe (w odniesieniu do geoidy). Pomiary badawcze przeprowadzono na dwóch obiektach testowych: na terenie eksploatacji górniczej oraz na terenie osuwiska. Do wyznaczenia przemieszczeń dla celów niniejszej pracy wykorzystano wyniki dwóch pomiarów okresowych przeprowadzonych na obiekcie osuwiskowym. Wyniki analiz porównawczych pokazują przewagę pomiarów zintegrowanych (w sensie uzyskanych dokładności) w stosunku do jednorodnych pomiarów GPS.

## **1. Wprowadzenie**

 W ostatnich latach dużą popularnością cieszą się pomiary statyczne GPS, realizowane w oparciu o sieć punktów referencyjnych systemu ASG-EUPOS [1], [2], [3]. Główną zaletą tego systemu (z punktu widzenia użytkownika) jest brak konieczności ustawiania odbiornika na punkcie stałym (referencyjnym). Ta własność systemu decyduje o dużej jego przydatności przy wyznaczaniu przemieszczeń i odkształceń obiektów, zwłaszcza w sytuacji, gdy w sasiedztwie "wszystko się rusza" (np. w przypadku terenu eksploatacji górniczej lub rozległego osuwiska). Zasadniczą wadą takiego rozwiązania może być jednak zbyt duża odległość obiektu pomiarowego do punktów referencyjnych (nawet do 100km). Takie wektory GPS obarczone są znacznymi błędami, zarówno w sensie długości wektora jak i jego orientacji w przestrzeni [4]. Błędy pomiarowe z kolei decydują o dokładności wyznaczenia pozycji (przemieszczenia bezwzględne) oraz w sposób pośredni wpływają na precyzję wielkości będących funkcjami współrzędnych punktów (np. długości), wykorzystywane do wyznaczenia przemieszczeń względnych (wzajemnych). W badaniach przemieszczeń wskazana jest natomiast stałość (niezmienność) zewnętrznego układu odniesienia w czasie potrzebnym na wykonanie wszystkich serii (cykli) zaplanowanych pomiarów okresowych [5], [6]. W sytuacji gdy ten warunek nie jest możliwy do spełnienia, należy stosować kontrolę wewnętrzną układu geometrycznego wyznaczanej bazy punktów, np. poprzez wykorzystanie klasycznych technik pomiaru.

W publikacjach z zakresu wyznaczania przemieszczeń kładzie się nacisk na zastosowanie nowych metod pomiaru (technika GPS, systemy hybrydowe) [7], [5], [8]. Pewną alternatywą może być technologia *sieci modularnych* (zob. [9], [10], [11]), stosowana jako odrębna metoda pomiarów klasycznych lub w integracji z techniką GPS [12]. Na korzyść sieci modularnych przemawia duża elastyczność ich konstrukcji, co ułatwia nie tylko etap projektowania pomiaru, ale również samą

<sup>&</sup>lt;sup>1</sup> dr inż., Katedra Geodezji, Uniwersytet Rolniczy w Krakowie

<sup>&</sup>lt;sup>2</sup> dr inż., Katedra Geodezji, Uniwersytet Rolniczy w Krakowie

<sup>&</sup>lt;sup>3</sup> dr inż., Katedra Geodezji, Uniwersytet Rolniczy w Krakowie

realizację prac terenowych. Istotne znaczenie w tym względzie mają następujące własności sieci modularnych: 1) stanowiska są dowolnie obierane – bez markowania (brak czynności centrowania instrumentu i błędów z tym związanych); 2) punkty wiążące są z założenia punktami celu – ich rolę mogą pełnić punkty ścienne, np. związane z badanym obiektem (zalety podobne jak w przypadku stanowisk).

Zasady stosowania sieci modularnych są podane w Wytycznych Technicznych G-4.1 [11]. Koncepcja tej technologii pomiaru została rozwinięta i częściowo zmodyfikowana przez autora niniejszej pracy [13]. Obecnie prowadzone są badania nad problemem integracji sieci modularnych z techniką GPS (w zakresie pomiaru oraz numerycznego opracowania) [12], a także nad możliwością wykorzystania tej metody do obsługi geodezyjnej obiektów kinematycznych (ruchomych), czyli obszarów lub budowli inżynierskich, wymagających wyznaczenia modelu przemieszczeń lub odkształceń. Zagadnienia powyższe są tematem projektu badawczego, realizowanego przez autorów niniejszej pracy. W ramach tegoż projektu przeprowadzono serię okresowych pomiarów badawczych m.in. na terenie rozległego osuwiska, zagrażającego bezpieczeństwu ludzi zamieszkałych w pobliżu. Okazuje się, że ze względu na trudne warunki terenowe (duże deniwelacje, liczne skarpy i mikroosuwiska, zadrzewione zbocza, ogrodzenia posesji itp.) nie można było zastosować tam tradycyjnego pomiaru sytuacyjno-wysokościowego (na bazie stanowisk centrowanych). Pomiar GPS okazał się również niewystarczający z powodu niekorzystnej ekspozycji na sygnały satelitarne. Jedyną możliwą do zastosowania metodą pomiaru w takich warunkach była właśnie technika sieci modularnych. Otrzymane wyniki posłużyły do wyznaczenia przemieszczeń poziomych. Metoda sieci modularnych została również przetestowana przy wyznaczaniu przemieszczeń na terenach eksploatacji górniczej [14].

W niniejszej pracy przedstawiono wyniki pomiarów przy wyznaczaniu przemieszczeń na dwóch obiektach z wykorzystaniem różnych metod (klasycznych i GPS). Do analizy numerycznej wykorzystano wyniki dwóch cykli pomiarów okresowych na jednym z obiektów (osuwisko Siercza). Zestawiono kilka wersji opracowania wyników z uwzględnieniem wyrównania sieci modularnej zintegrowanej z pomiarami GPS. Z powodu braku stałego układu odniesienia dla przeprowadzonych pomiarów, rozważano głównie przemieszczenia wzajemne (względne).

# **2. Charakterystyka obiektów pomiarowych**

Pomiary badawcze zrealizowano na dwóch, potencjalnie ruchomych, obiektach. Przy wyborze obiektów przyjęto założenie, że obiekty te będą miały odmienny charakter (przyczyny i skala przemieszczeń, ukształtowanie terenu itp.). Po przeanalizowaniu wielu różnych możliwości i przeprowadzeniu rozpoznania w terenie, zdecydowano na wybór następujących obiektów:

- 1) teren eksploatacji górniczej kopalni Ziemowit w Lędzinach,
- 2) teren rozległego osuwiska w Sierczy k. Wieliczki.

Poniżej przedstawiono krótką charakterystykę każdego z obiektów.

### Ad. 1) Kopalnia Ziemowit

Przygotowanie tego obiektu do pomiarów testowych wiązało się z koniecznością wcześniejszego nawiązania kontaktów z zarządem kopalni w celu uzyskania pozwolenia na pomiary oraz dokumentacji nt. bieżącej eksploatacji. Obszar eksploatacji zlokalizowany jest na południe od osiedla Gocławek w Chełmie Śląskim (siedziba kopalni mieści się w Lędzinach). Głównym zadaniem prowadzonych okresowych pomiarów geodezyjnych było określenie oddziaływania eksploatacji pokładu nr 209 na powierzchnię terenu, w związku z faktem, że kolejna ściana do eksploatacji zaprojektowana jest bezpośrednio pod osiedlem (zagrożenie bezpieczeństwa mieszkańców). Zabudowa jednorodzinna osiedla Gocławek już kilkukrotnie poddana była oddziaływaniu podziemnej eksploatacji. Bezpośrednio ponad eksploatacją górniczą zastabilizowano 8 punktów pomiarowych, przeciętnie w odległościach co 25 metrów. Na rys. 1a przedstawiono schemat rozmieszczenia punktów pomiarowych względem prowadzonej eksploatacji górniczej.

## Ad. 2) Osuwisko Siercza

W czasie trwania okresowych pomiarów testowych, na terenie osuwiska prowadzone były równolegle badania geologiczne, mające na celu określenie przyczyn długotrwałego procesu występowania ruchów mas ziemnych, które zagrażają bezpieczeństwu osób zamieszkałych w pobliżu. Zadanie monitorowania terenu realizowane było przez Krakowskie Przedsiębiorstwo Geologiczne na zlecenie Starostwa Powiatowego w Wieliczce (k. Krakowa). Dostęp do tego obiektu stał się możliwy dzięki informacjom uzyskanym z Państwowego Instytutu Geologicznego w Krakowie. Bazę pomiarową założono w miejscu występowania największych ruchów mas ziemi, w pobliżu drogi lokalnej i budynków mieszkalnych. Rzeźba terenu jest bardzo urozmaicona, występuje duża ilość skarp i mikro-osuwisk. Deniwelacje terenu sięgają 20m na dystansie 60m. Dodatkowe utrudnienie stanowiły przeszkody w postaci drzew, krzewów oraz ogrodzeń posesji. Przeprowadzenie pomiarów geodezyjnych w takich warunkach, zarówno klasycznych jak i GPS, wymagało bardzo starannego przygotowania (zaplanowania) każdej z metod. Na rys. 1b pokazano szkic usytuowania punktów reprezentujących obiekt przemieszczeń (fragment osuwiska).

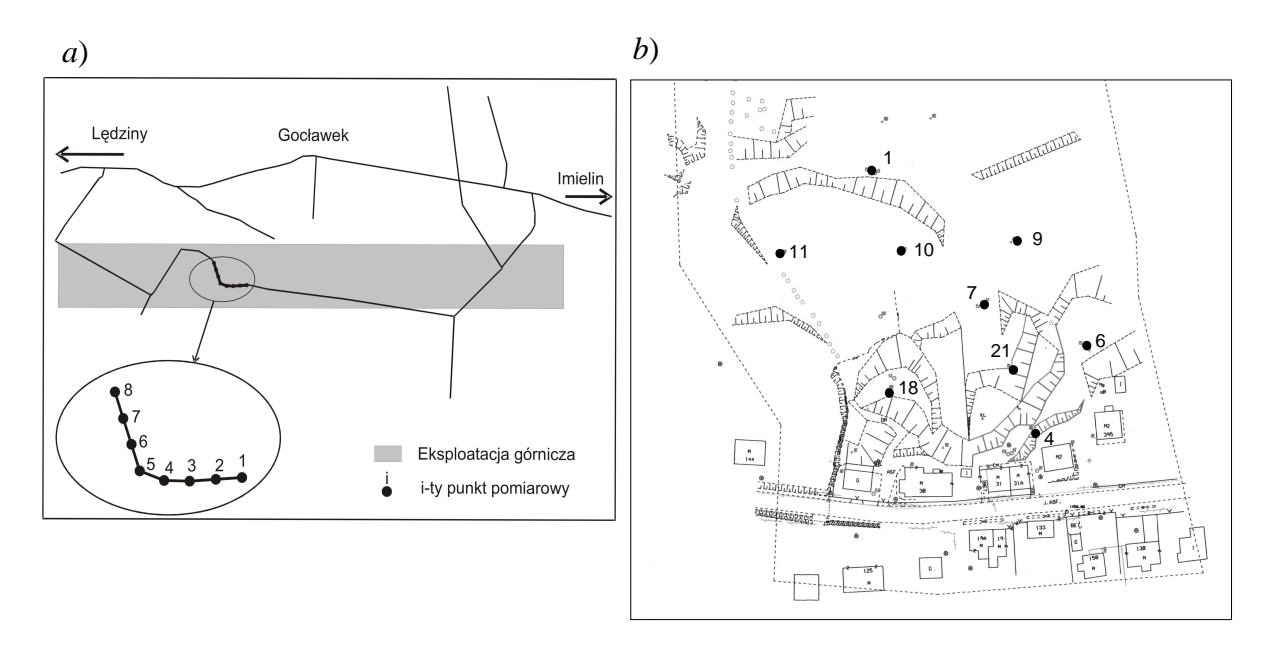

Rys. 1. Lokalizacja bazy punktów pomiarowych: a) obiekt "kopalnia Ziemowit"; b) obiekt "osuwisko Siercza"

### **3. Opis przeprowadzonych pomiarów testowych**

Prace terenowe polegały na przeprowadzeniu 4 cykli pomiarów okresowych na każdym z obiektów, przeciętnie co 2 miesiące. Przyjęto założenie, że wszystkie obserwacje w ramach danej kampanii pomiarowej będą wykonane w ciągu jednego dnia (pełny, domknięty cykl), co umożliwi analizę przemieszczeń według modelu quasi-kinematycznego bądź quasi-statycznego [16]. Zastosowano następujące, niezależne metody pomiaru: klasyczna sieć sytuacyjno-wysokościowa (tachimetryczna), modularna sieć sytuacyjno-wysokościowa, niwelacja geometryczna oraz metoda statyczna GPS. Poniżej przedstawiono charakterystykę każdej z metod.

### *Klasyczna sieć sytuacyjno-wysokościowa*

Zastosowano metodę wielostatywową pomiarów, co umożliwiło 2-krotne wykorzystanie każdego scentrowanego i spoziomowanego statywu z wymienną spodarką (usprawnienie procesu pomiarów oraz zminimalizowanie wpływu błędów centrowania). Pomiar wysokości instrumentu i sygnału wykonywano za pomocą odpowiedniej miarki z dokładnością rzędu 1-2mm. Wykorzystany sprzęt pomiarowy (tachimetr elektroniczny Leica TC2003) umożliwiał automatyczną rejestrację wyników. Celem pomiaru było wyznaczenie przestrzennego położenia punktów reprezentujących obiekt w przyjętym, lokalnym układzie odniesienia (rys.2). Z klasycznego pomiaru sytuacyjnowysokościowego (stanowiska centrowane) zrezygnowano na obiekcie "Siercza" ze względu na duże trudności w uzyskaniu wizur między punktami wyznaczanymi.

#### *Modularna sieć sytuacyjno-wysokościowa*

W tym przypadku wyznaczane punkty pełniły zazwyczaj funkcję jedynie punktów celowania (rys. 3), a stanowiska pomiarowe obierane były w dogodnych miejscach (bez stabilizacji). W celu zrealizowania pomiaru na danym stanowisku niezbędne było jednoczesne ustawienie nad kilkoma punktami wyznaczanymi (zazwyczaj czterema) statywów ze spodarkami i lustrami. Stanowiska były punktami straconymi [13], a więc odpadała konieczność pomiaru wysokości instrumentu. Zaletą tej metody (oprócz eliminacji czynności centrowania instrumentu i pomiaru jego wysokości, jak i błędów z tym związanych) było sprawne przeprowadzenie pomiaru. Na obiekcie "osuwisko Siercza" metoda sieci modularnych (rys. 4b) okazała się jedyną możliwą do wykonania formą pomiaru sytuacyjnowysokościowego (obok metody GPS). Z klasycznego pomiaru sytuacyjno-wysokościowego (stanowiska centrowane) zrezygnowano ze względu na duże trudności w uzyskaniu wizur między punktami wyznaczanymi.

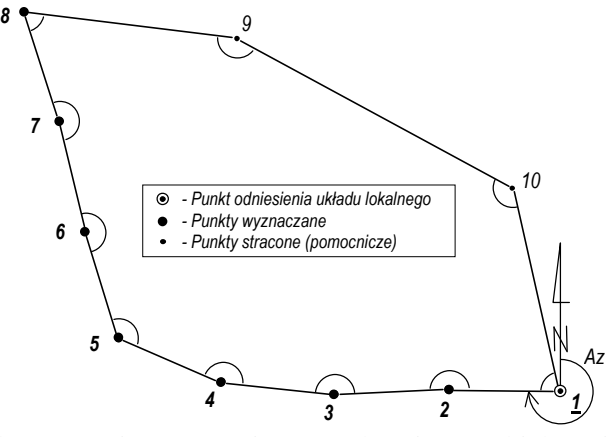

Rys. 2. Klasyczny ciąg sytuacyjno-wysokościowy (obiekt "Ziemowit")

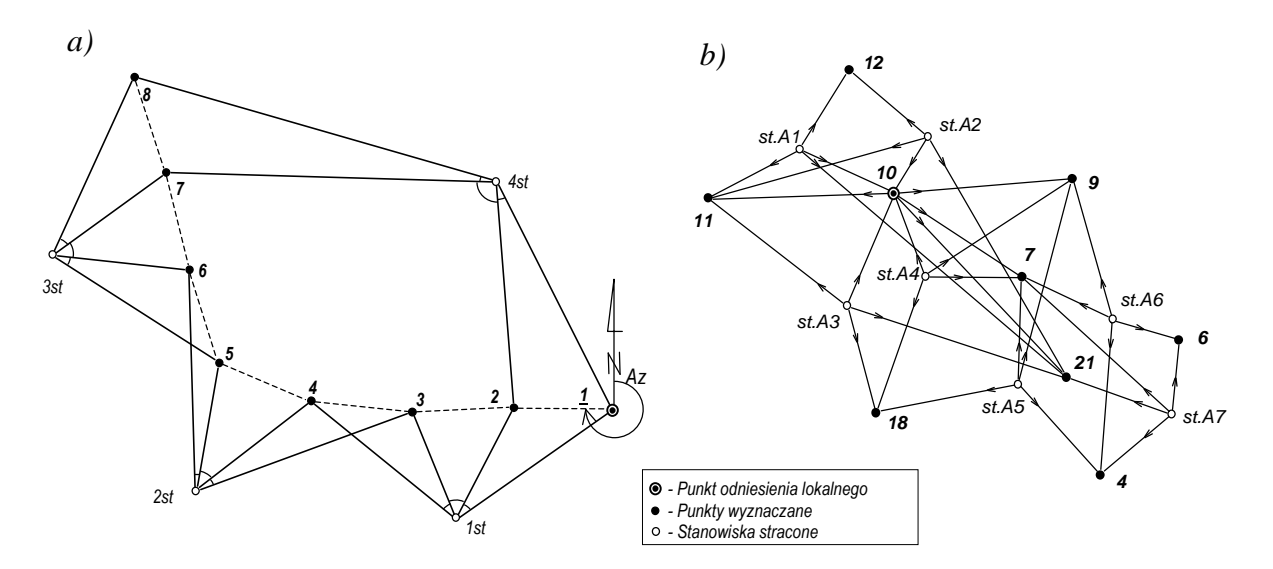

Rys. 3. Pomiar metodą sieci modularnych: a) obiekt "Ziemowit"; b) obiekt "Siercza".

#### *Niwelacja geometryczna*

Podstawą dokładnego wyznaczenia wysokości względnych (układ lokalny odniesienia) były wyniki pomiaru sieci niwelacyjnej (rys. 4). Różnice wysokości wyznaczano 4-krotnie (po 2 razy w obydwu kierunkach). Zastosowano metodę niwelacji geometrycznej przy wykorzystaniu niwelatora cyfrowego Leica NA3003 z łatami kodowymi. Wyniki pomiaru były rejestrowane automatycznie w pamięci wewnętrznej instrumentu.

## *Pomiar GPS (metoda statyczna)*

Celem pomiaru było wyznaczenie wzajemnego położenia punktów obiektu, co zapewniły wektory uzyskane w różnych kombinacjach pomiędzy tymi punktami (rys. 5). Dodatkowo, wyznaczane punkty zostały powiązane z globalnym układem odniesienia WGS84 za pomocą dostępnych punktów referencyjnych systemu ASG-EUPOS (4 punkty dla obiektu Ziemowit, 6 punktów dla obiektu Siercza – rys. 6). Punkty te były niezbędne do wyznaczenia współrzędnych punktów pomiarowych w układzie globalnym związanym z elipsoidą GRS80. Sygnały satelitarne były rejestrowane równocześnie przez 4 - 5 odbiorników GePos RM24 firmy *Carl Zeiss*. Czas obserwacji w sesji pomiarowej wyniósł 60 minut.

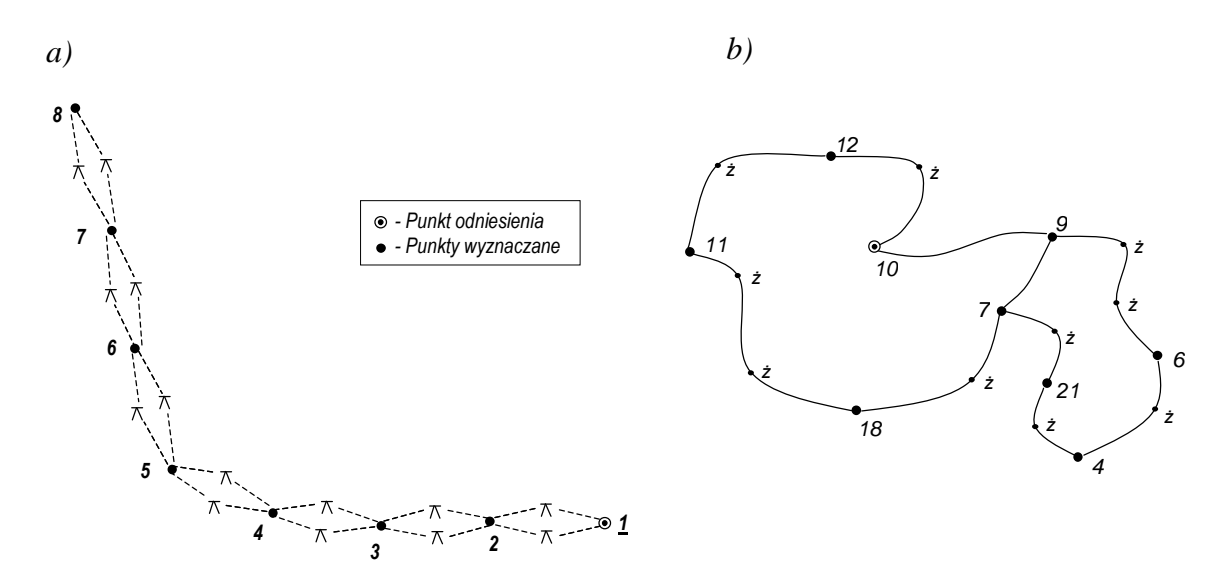

Rys. 4. Niwelacja geometryczna: a) obiekt "Ziemowit"; b) obiekt "Siercza".

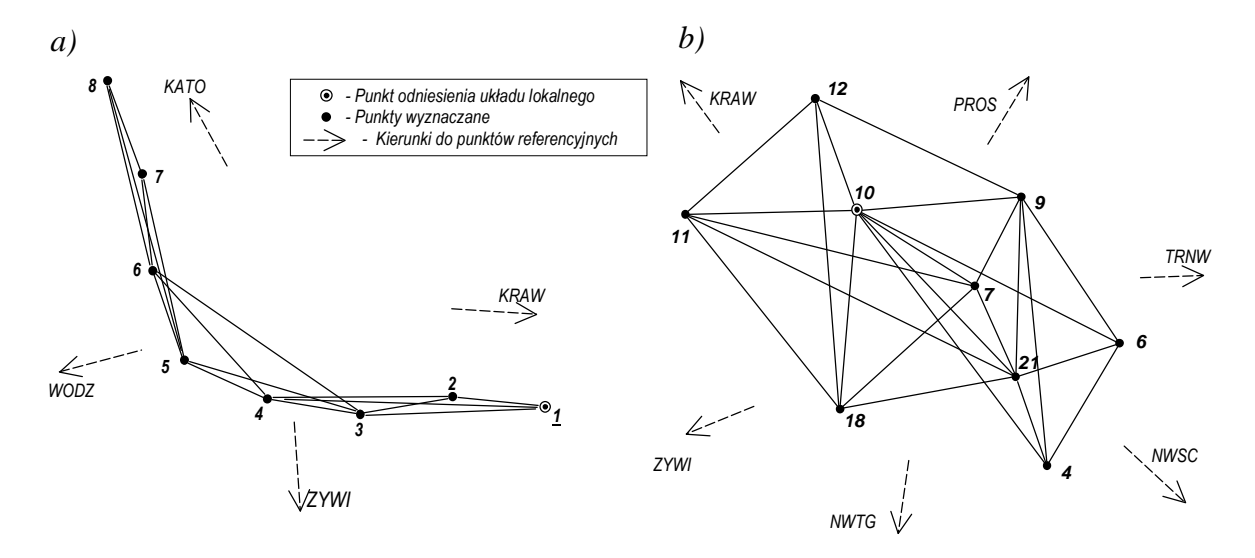

Rys. 5. Pomiar metodą statyczną GPS: a) obiekt "Ziemowit"; b) obiekt "Siercza"

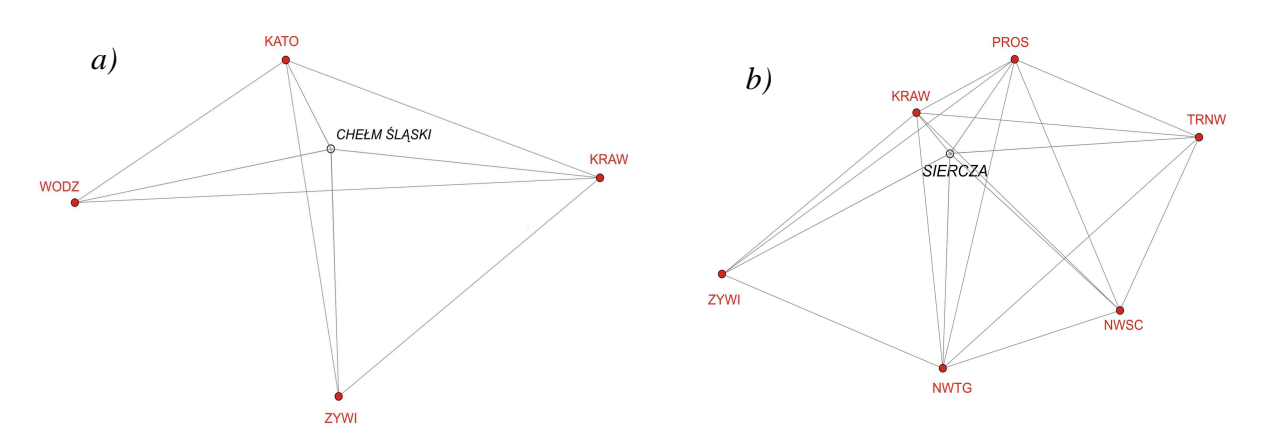

Rys. 6. Pomiar GPS – wykorzystanie punktów referencyjnych systemu ASG-EUPOS: a) obiekt "Ziemowit"; b) obiekt "Siercza"

# **4. Metodologia wyrównania sieci modularnych zintegrowanych z wektorami GPS**

 Realizacja zadania wyrównania pomiarów zintegrowanych (klasycznych: odległości, kątów poziomych i różnic wysokości oraz satelitarnych wektorów GPS) wymaga odpowiedniego przygotowania obserwacji – sprowadzenia ich do wspólnej powierzchni odniesienia [16]. Jedną z możliwości jest przeprowadzenie procesu wyrównania na elipsoidzie GRS80. Przy założeniu, że obserwacje klasyczne stanowią wyniki pomiaru sieci modularnej, opracowanie sieci zintegrowanej na elipsoidzie odbywa się według następujących etapów (por. [4]):

I. Opracowanie sieci "poziomej" (na elipsoidzie)

- 1) Wyrównanie pomiarów GPS w układzie geocentrycznym elipsoidy GRS80 (ETRF-89) i obliczenie współrzędnych *XYZ* [18].
- 2) Przeliczenie współrzędnych kartezjańskich *XYZ* na współrzędne elipsoidalne *BLH*.
- 3) Rzutowanie wektorów GPS na elipsoidę, czyli przekształcenie każdego wektora (∆*X*, ∆*Y*, ∆*Z*) na tzw. pseudo-obserwacje:
	- − azymut początkowy linii geodezyjnej *A*,
	- − długość linii geodezyjnej *s*,
	- − różnica wysokości elipsoidalnych ∆*H*

$$
(\Delta X, \Delta Y, \Delta Z) \Rightarrow (A, s, \Delta H) \tag{1}
$$

4) Przygotowanie odległości z pomiarów klasycznych *d* − korekta odwzorowawcza przy rzutowaniu na geoidę i na elipsoidę

$$
\delta d = \frac{(H_{sr} + N_{sr}) \cdot d}{R} \tag{2}
$$

 *Hsr* – średnia wysokość normalna punktów końcowych odcinka *d*,

 *Nsr* – średni odstęp geoidy od elipsoidy GRS80 (~34m na obszarze Polski),

 *R* – średni promień Ziemi.

- 5) Utworzenie zbioru obserwacji (pseudo-obserwacji) na elipsoidzie, złożonego z:
	- a) pomiarów GPS (azymuty *A* i długości linii geodezyjnych *s*),
	- b) pomiarów klasycznych (odległości *d* i kierunki lub kąty poziome)*.*
- 6) Obliczenie współrzędnych przybliżonych *BL*:
	- a) dla punktów z pomiaru GPS (zob. etap 2),
	- b) dla punktów występujących tylko przy pomiarze metodą sieci modularnych, np. stanowisk pomiaru biegunowego (etap ten zostanie odrębnie przedstawiony poniżej).

7) Wyrównanie na elipsoidzie sieci zintegrowanej (2-wymiarowej) oraz obliczenie wyrównanych współrzędnych elipsoidalnych  $B^{(w)}, L^{(w)}$  dla wszystkich punktów (symbol <sup>(w)</sup> oznacza wielkości wyrównane).

II. Opracowanie sieci wysokościowej

8) Przeliczenie elipsoidalnych różnic wysokości (pseudo-obserwacji ∆*H* – zob. etap 3) na normalne różnice wysokości ∆*Hn* w oparciu o numeryczny model geoidy [17]

$$
\Delta H_n = \Delta H - \Delta N \tag{3}
$$

∆*N* – różnica odstępów geoidy od elipsoidy.

- 9) Przygotowanie zbioru normalnych różnic wysokości, złożonego z:
	- a) pomiarów satelitarnych ∆*Hn*,
	- b) klasycznych obserwacji z niwelacji geometrycznej.
- 10) Wyrównanie niwelacji zintegrowanej; obliczenie wyrównanych wysokości normalnych  $H_n^{(w)}$ .
- 11) Przeliczenie wysokości normalnych  $H_n^{(w)}$  na elipsoidalne  $H^{(w)}$  w oparciu o numeryczny model geoidy

$$
H^{(w)} = H_n^{(w)} + N \tag{4}
$$

 *N* – odstęp geoidy od elipsoidy.

12) Transformacja współrzędnych elipsoidalnych  $B^{(w)}L^{(w)}H^{(w)}$  na kartezjańskie  $X^{(w)}Y^{(w)}Z^{(w)}$ .

Realizacja etapu 6b) wymaga niezależnego przygotowania przybliżonych współrzędnych elipsoidalnych dla punktów stanowisk pomiarowych w sieci modularnej. W przypadku gdy pomiar klasyczny był odniesiony do układu lokalnego (bez nawiązania), zadanie to może być zrealizowane w następujący sposób (przykład w tablicy 1):

6b.1) przygotowanie współrzędnych geocentrycznych *XYZ* dla punktów wiążących (etap 1),

6b.2) transformacia współrzednych *XYZ* na układ ..2000".

6b.3) wyrównanie sieci modularnej (obserwacje klasyczne) w układzie "2000",

6b.4) transformacja współrzędnych płaskich *xy* ("2000") na elipsoidalne *BL*.

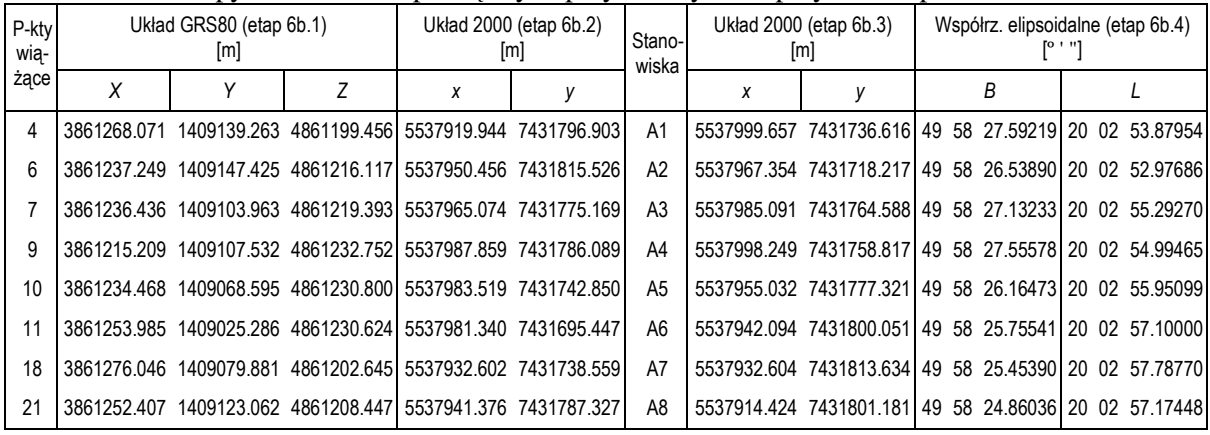

Tablica 1. Etapy obliczania współrzędnych przybliżonych na przykładzie pomiaru "Siercza 1"

Wszystkie przedstawione powyżej etapy można zrealizować przy wykorzystaniu systemu obliczeniowego GEONET [15].

Alternatywnym sposobem wyrównania sieci modularnej zintegrowanej z wektorami GPS jest zastosowanie metody transformacji wielogrupowej. Model funkcjonalny wyrównania składa się w tym przypadku z równań warunkowych z niewiadomymi, zestawianymi dla współrzędnych punktów wiążących (dostosowania), czyli punktów wspólnych dla sąsiednich modułów. Dotyczy to zarówno klasycznych modułów pomiaru biegunowego jak i modułów (wektorów) GPS. Rozwiązanie takie zostało zaproponowane w pracy [12].

### **5. Analiza uzyskanych wyników pomiarów**

Obliczenia typu: wyrównania, transformacje, redukcje odwzorowawcze itp. przeprowadzono za pomocą programu GEONET [15], natomiast do przygotowania plików wejściowych jak również do wykonania szczegółowych analiz i zestawień wyników wykorzystano inne, ogólnodostępne aplikacje komputerowe (np. arkusz kalkulacyjny). Analizę porównawczą dla zastosowanych metod pomiarowych (par. 3) przeprowadzono w oparciu o wyniki uzyskane w czasie dwóch pierwszych cykli pomiarowych na obiekcie Siercza. Przyjęto następujące umowne oznaczenia: S1 – pierwszy cykl pomiarowy; S2 – drugi cykl pomiarowy. W tablicy 2 zestawiono współrzędne oraz parametry dokładnościowe wyrównania pomiarów z metod klasycznych. Błędy średnie pomiaru przyjęto podobne dla wszystkich wersji: kąta (poziomego i pionowego)  $\pm 15^{\circ}$ , długości  $\pm 0.003$ m; pomiaru wysokości sygnału ±0.002m; pomiaru różnicy wysokości w niwelacji ±0.001m. Błąd średni jednostkowy *mo* zbliżony do jedności wskazuje na wewnętrzną spójność (brak błędów grubych) układu obserwacyjnego w każdej wersji wyrównania.

Analizując błędy średnie wyznaczanych parametrów (*mP*, *mH*) można wnioskować, że:

- − "najlepsze" wysokości uzyskano z niwelacji geometrycznej;
- − wyrównanie sieci 3-wymiarowej wpływa korzystnie na dokładność wysokości uzyskanych z niwelacji trygonometrycznej, co wskazuje na niższą dokładność pomiaru wysokościowego niż sytuacyjnego (prawdopodobnie z powodu błędów pomiaru wysokości sygnału);
- − pomiar wysokościowy (niwelacja trygonometryczna) wpływa niekorzystnie na dokładność pomiaru sytuacyjnego przy jednoczesnym wyrównaniu sytuacyjno-wysokościowym.

|                | Sieć mod. 1-wymiar.                       |              |   | Sieć mod. 2-wymiarowa |       |         | $\alpha = 0.77$ and optato wand pointed on the great on the chereal $\alpha$ of $\beta$<br>Sieć modularna 3-wymiarowa |                                                    |       | Sieć niwelacyjna |                               |                      |                |
|----------------|-------------------------------------------|--------------|---|-----------------------|-------|---------|----------------------------------------------------------------------------------------------------|----------------------------------------------------|-------|------------------|-------------------------------|----------------------|----------------|
|                | [m]                                       |              |   | [m]                   |       |         | [m]                                                                                                    |                                                    |       |                  | [ml]                          |                      |                |
| Nr             | H                                         | $m_H$        | X | Y                     | $m_P$ | X       | Υ                                                                                                    | H                                                  | $m_P$ | $m_H$            | Н                             | $m_H$                | Nr             |
| $\overline{4}$ | 311.8842 0.0021                           |              |   | 971.578 1078.447      | 0.003 |         | 971.577 1078.451 311.8838                                                                                             |                                                    | 0.006 |                  | 0.0014 311.8920 0.0007        |                      | $\overline{4}$ |
| 6              | 307.8239 0.0019 1007.297 1079.512 0.002   |              |   |                       |       |         | 1007.298 1079.516 307.8237                                                                                            |                                                    | 0.005 |                  | l0.0013 l307.8297 l0.0007 l 6 |                      |                |
| 7              | 300.2300 0.0018 1000.000 1037.201         |              |   |                       | 0.001 |         | 1000.000 1037.203 300.2297                                                                                            |                                                    | 0.003 |                  | 0.0011 300.2307 0.0005        |                      | $\overline{7}$ |
|                | 9 298.4415 0.0018 1025.181 1035.384       |              |   |                       | 0.001 |         | 1025.183 1035.386 298.4412                                                                                            |                                                    | 0.003 |                  | 0.0011 298.4414 0.0004 9      |                      |                |
|                | 10 300,0000 0.0000 1000,000 1000,000      |              |   |                       | 0.000 |         | 1000.000 1000.000 300.0000                                                                                            |                                                    | 0.000 |                  | l0.0000 l300.0000 l0.0000 l10 |                      |                |
|                | 11 302.1190 0.0018 974.603                |              |   | 959.900               | 0.002 |         | 974.602 959.898 302.1187                                                                                              |                                                    | 0.004 |                  | 0.0012 302.1184 0.0007 11     |                      |                |
|                | 12 295.4207 0.0023 1019.293 974.998       |              |   |                       | 0.002 |         | 1019.294 974.997 295.4203                                                                                             |                                                    | 0.005 |                  | 0.0011 295.4210 0.0005 12     |                      |                |
|                | 18 306.0400 0.0020 953.641                |              |   | 1021.495              | 0.002 |         | 953.638 1021.496 306.0395                                                                                             |                                                    | 0.005 |                  | l0.0016 l306.0458 l0.0007 l18 |                      |                |
|                | 21 305.7267 0.0016 985.437 1059.519       |              |   |                       | 0.002 |         | 985.436 1059.523 305.7264                                                                                             |                                                    | 0.004 |                  | 0.0012 305.7327 0.0007 21     |                      |                |
|                | lA1 l300.1777 l0.0017 l1010.927           |              |   | 986.585               | 0.001 |         | 1010.927 986.585 300.1773                                                                                             |                                                    | 0.004 | 0.0008           |                               |                      |                |
|                | A2 302.3600 0.0018 973.745                |              |   | 986.618               | 0.001 | 973.744 |                                                                                                    | 986.617 302.3597                                   | 0.003 | 0.0011           |                               |                      |                |
|                | la3 l300.1006 l0.0016 l1012.141 1018.101  |              |   |                       | 0.002 |         | 1012.141 1018.100 300.1000                                                                                            |                                                    | 0.004 | 0.0009           |                               |                      |                |
|                | A4 298.2842 0.0016 1020.708 1006.566      |              |   |                       | 0.001 |         | 1020.709 1006.567 298.2841                                                                                            |                                                    | 0.003 | 0.0009           |                               |                      |                |
|                | A5  303.5597  0.0016   992.345   1044.059 |              |   |                       | 0.002 |         | 992.345 1044.061 303.5592                                                                                             |                                                    | 0.004 | 0.0012           |                               |                      |                |
|                | IA6 I309.4430 I0.0018 I 992.376           |              |   | 1070.214 0.002        |       |         | 992.375 1070.217 309.4428                                                                                             |                                                    | 0.005 | 0.0012           |                               |                      |                |
|                |                                           |              |   | 1086.714              | 0.003 | 990.866 | 1086.718 313.1278                                                                                                    |                                                    | 0.006 | 0.0014           |                               |                      |                |
|                | A8 315.9226 0.0019 968.905 1084.910 0.003 |              |   |                       |       |         |                                                                                                    | 968.903 1084.915 315.9224                          | 0.007 | 0.0015           |                               |                      |                |
|                |                                           | $m_o = 1.27$ |   | $mo =$                | 0.87  |         |                                                                                                    | $mo =$                                             | 1.12  |                  |                               | $m_0 = 0.83$         |                |
|                | $m_H$ (sr.) = 0.0017                      |              |   | $m_P$ (śr.) = 0.0018  |       |         |                                                                                                    | $m_P/m_H$ (\$r.) = 0.0043 / 0.0011                 |       |                  |                               | $m_H$ (sr.) = 0.0005 |                |
|                | $m_H$ (max) = 0.0023                      |              |   | $m_P$ (max.) = 0.0029 |       |         |                                                                                                    | $m_{\rm P}$ / $m_{\rm H}$ (max.) = 0.0069 / 0.0016 |       |                  | $m_{\text{H}}$ (max) = 0.0007 |                      |                |

Tablica 2. Wyniki opracowania pomiarów klasycznych S1 (Siercza, 1 cykl pomiaru)

Na podstawie powyższych wniosków przyjęto do dalszej analizy (jako wyniki pomiarów klasycznych) współrzędne *xy* z wyrównania płaskiej sieci modularnej oraz wysokości *H* z niwelacji geometrycznej (tab. 3). Obserwacje z tych metod wykorzystano również do wyrównania sieci zintegrowanej (według metodologii opisanej w par. 4.). Dla sieci GPS zastosowano tzw. *wyrównanie pseudo-swobodne* w nawiązaniu tylko jednego punktu sieci (nr 10 – najkorzystniejsza ekspozycja oraz najdłuższy czas obserwacji) do punktów referencyjnych (por. rys. 5b). Punkt nr 12 nie został wyznaczony w pierwszym cyklu (S1) ze względu na duże błędy pomiarowe.

| $\overline{N}$ r | Pomiary klasyczne - ukł. Lokalny<br> m |  |   | Pomiary GPS - układ WGS84<br>[m] |  |                | Pomiary zintegrowane - układ WGS84<br>$\lfloor m \rfloor$ |  |                                                                                                    |
|------------------|----------------------------------------|--|---|----------------------------------|--|----------------|-----------------------------------------------------------|--|----------------------------------------------------------------------------------------------------|
| pkt              | x                                      |  | Н |                                  |  | $\overline{z}$ |                                                           |  | 7                                                                                                    |
| 4                |                                        |  |   |                                  |  |                |                                                           |  | 971.5781 1078.4469 311.8920 3861268.071 1409139.263 4861199.456 3861268.076 1409139.257 4861199.463  |
| 6                |                                        |  |   |                                  |  |                |                                                           |  | 1007.2970 1079.5122 307.8297 3861237.249 1409147.425 4861216.117 3861237.260 1409147.428 4861216.118 |
|                  |                                        |  |   |                                  |  |                |                                                           |  | 1000.0000 1037.2014 300.2307 3861236.436 1409103.963 4861219.393 3861236.417 1409103.952 4861219.382 |
| <b>q</b>         |                                        |  |   |                                  |  |                |                                                           |  | 1025.1811 1035.3842 298.4414 3861215.209 1409107.532 4861232.752 3861215.216 1409107.512 4861232.745 |
| 10               |                                        |  |   |                                  |  |                |                                                           |  | 1000.0000 1000.0000 300.0000 3861234.468 1409068.595 4861230.800 3861234.468 1409068.595 4861230.800 |
|                  | 974.6030                               |  |   |                                  |  |                |                                                           |  | 959.9001 302.1184 3861253.985 1409025.286 4861230.624 3861254.000 1409025.277 4861230.629            |
| 18               |                                        |  |   |                                  |  |                |                                                           |  | 953.6409 1021.4947 306.045813861276.046 1409079.881 4861202.64513861276.044 1409079.872 4861202.6461 |
| 21               |                                        |  |   |                                  |  |                |                                                           |  | 985.4365 1059.5193 305.7327 3861252.407 1409123.062 4861208.447 3861252.411 1409123.062 4861208.445  |

Tablica 3. Zestawienie współrzędnych przyjętych do analizy porównawczej (cykl pomiaru S1)

W oparciu o współrzędne zestawione w tablicy 3 obliczono w trzech wersjach wybrane odległości przestrzenne pomiędzy wyznaczanymi punktami (tab. 4), odpowiadające wektorom z pomiaru GPS. Porównanie odchyłek długości wektorów (w stosunku do odległości klasycznych) pokazuje przewagę sieci zintegrowanej nad siecią GPS (zmniejszenie odchyłek średnio o 30%). Pozwala to przypuszczać, że współrzędne geocentryczne *XYZ* przy rozpatrywaniu sieci zintegrowanej bardziej są zbliżone do wartości rzeczywistych.

| Wektor              |                |                                | Odległość przestrzenna S1*<br>[m] |                                     | Odchyłki długości<br>[m] |               |  |
|---------------------|----------------|--------------------------------|-----------------------------------|-------------------------------------|--------------------------|---------------|--|
| od                  | do             | S1 klas.                       | S1 GPS                            | S1 integr.                          | GPS--klas.               | Integr.-klas. |  |
| 4                   | 21             | 24.254                         | 24.263                            | 24.256                              | 0.009                    | 0.002         |  |
| 9                   | $\overline{7}$ | 25.310                         | 25.333                            | 25.313                              | 0.023                    | 0.003         |  |
| $\overline{7}$      | 21             | 27.211                         | 27.197                            | 27.214                              | $-0.014$                 | 0.003         |  |
| 6                   | 21             | 29.698                         | 29.701                            | 29.701                              | 0.003                    | 0.003         |  |
| 4                   | 6              | 35.965                         | 35.976                            | 35.969                              | 0.011                    | 0.004         |  |
| 7                   | 10             | 37.202                         | 37.214                            | 37.206                              | 0.012                    | 0.004         |  |
| 9                   | 10             | 43.458                         | 43.484                            | 43.463                              | 0.026                    | 0.005         |  |
| 9                   | 21             | 47.067                         | 47.070                            | 47.072                              | 0.003                    | 0.005         |  |
| 11                  | 10             | 47.513                         | 47.504                            | 47.518                              | $-0.009$                 | 0.005         |  |
| 18                  | $\overline{7}$ | 49.292                         | 49.289                            | 49.297                              | $-0.003$                 | 0.005         |  |
| 18                  | 21             | 49.567                         | 49.569                            | 49.573                              | 0.002                    | 0.006         |  |
| 18                  | 10             | 51.456                         | 51.467                            | 51.462                              | 0.011                    | 0.006         |  |
| 21                  | 10             | 61.543                         | 61.548                            | 61.549                              | 0.005                    | 0.006         |  |
| 18                  | 11             | 65.182                         | 65.193                            | 65.189                              | 0.011                    | 0.007         |  |
| 6                   | 10             | 80.229                         | 80.234                            | 80.238                              | 0.005                    | 0.009         |  |
| 11                  | $\overline{7}$ | 81.388                         | 81.389                            | 81.397                              | 0.001                    | 0.009         |  |
| 4                   | 10             | 84.280                         | 84.295                            | 84.289                              | 0.015                    | 0.009         |  |
| 11                  | 21             | 100.272                        | 100.272                           | 100.282                             | 0.000                    | 0.010         |  |
|                     |                | *S1 - pierwszy pomiar okresowy |                                   | wart. $\frac{1}{2}$   $\frac{1}{2}$ | 0.009                    | 0.006         |  |
| na obiekcie Siercza |                |                                | wart. max.  -                     | 0.026                               | 0.011                    |               |  |

Tablica 4. Odchyłki odległości wyznaczonych ze współrzędnych przestrzennych

Na podobnej zasadzie wyznaczono długości wektorów ze współrzędnych otrzymanych w drugim cyklu pomiarowym (S2), co dało podstawę do obliczenia przemieszczeń wzajemnych S2-S1 (tab. 5).

| Wektor         |                | Odległość przestrzenna S2* |                             |            | Zmiana odległości S2-S1 |            |                          | Odchyłki zmian dł. S2-S1<br>[m] |               |
|----------------|----------------|----------------------------|-----------------------------|------------|-------------------------|------------|--------------------------|---------------------------------|---------------|
|                |                | [m]                        |                             |            | [m]                     |            |                          |                                 |               |
| od             | do             | S2 klas.                   | S <sub>2</sub> GPS          | S2 integr. | Klas.                   | <b>GPS</b> | Integr.                  | GPS-klas.                       | Integr.-klas. |
| $\overline{4}$ | 21             | 24.248                     | 24.254                      | 24.250     | $-0.005$                | $-0.009$   | $-0.006$                 | $-0.004$                        | $-0.001$      |
| 9              | $\overline{7}$ | 25.310                     | 25.312                      | 25.311     | 0.000                   | $-0.021$   | $-0.002$                 | $-0.021$                        | $-0.002$      |
| 7              | 21             | 27.212                     | 27.204                      | 27.213     | 0.000                   | 0.007      | $-0.001$                 | 0.007                           | $-0.001$      |
| 6              | 21             | 29.702                     | 29.720                      | 29.706     | 0.004                   | 0.019      | 0.005                    | 0.015                           | 0.001         |
| 4              | 6              | 35.965                     | 35.975                      | 35.969     | 0.000                   | 0.000      | 0.000                    | 0.000                           | 0.000         |
| 7              | 10             | 37.198                     | 37.202                      | 37.200     | $-0.004$                | $-0.012$   | $-0.006$                 | $-0.008$                        | $-0.002$      |
| 9              | 10             | 43.457                     | 43.448                      | 43.459     | $-0.001$                | $-0.036$   | $-0.004$                 | $-0.035$                        | $-0.003$      |
| 9              | 21             | 47.069                     | 47.063                      | 47.072     | 0.002                   | $-0.007$   | 0.000                    | $-0.009$                        | $-0.002$      |
| 11             | 10             | 47.516                     | 47.528                      | 47.519     | 0.003                   | 0.025      | 0.001                    | 0.022                           | $-0.002$      |
| 18             | $\overline{7}$ | 49.288                     | 49.292                      | 49.292     | $-0.003$                | 0.002      | $-0.005$                 | 0.005                           | $-0.002$      |
| 18             | 21             | 49.560                     | 49.558                      | 49.563     | $-0.007$                | $-0.011$   | $-0.010$                 | $-0.004$                        | $-0.003$      |
| 18             | 10             | 51.449                     | 51.481                      | 51.454     | $-0.007$                | 0.014      | $-0.008$                 | 0.021                           | $-0.001$      |
| 21             | 10             | 61.537                     | 61.540                      | 61.540     | $-0.006$                | $-0.008$   | $-0.009$                 | $-0.002$                        | $-0.003$      |
| 18             | 11             | 65.178                     | 65.200                      | 65.183     | $-0.004$                | 0.007      | $-0.006$                 | 0.011                           | $-0.002$      |
| 6              | 10             | 80.229                     | 80.246                      | 80.234     | 0.000                   | 0.011      | $-0.004$                 | 0.011                           | $-0.004$      |
| 11             | 7              | 81.388                     | 81.394                      | 81.393     | 0.000                   | 0.005      | $-0.004$                 | 0.005                           | $-0.004$      |
| $\overline{4}$ | 10             | 84.268                     | 84.281                      | 84.273     | $-0.012$                | $-0.014$   | $-0.016$                 | $-0.002$                        | $-0.004$      |
| 11             | 21             | 100.268                    | 100.272                     | 100.273    | $-0.004$                | 0.000      | $-0.009$                 | 0.004                           | $-0.005$      |
|                |                |                            | *S2 - drugi pomiar okresowy |            |                         |            | wart. śr.  -             | 0.011                           | 0.002         |
|                |                | na obiekcie Siercza        |                             |            |                         |            | wart. max. $\  \cdot \ $ | 0.035                           | 0.005         |

Tablica 5. Przemieszczenia wzajemne (w przestrzeni) w zależności od metody pomiaru

Przy umownym założeniu, że wielkości tych przemieszczeń są prawidłowo wyznaczone na bazie metody klasycznej, obliczono odchyłki, które wskazują jakim błędem obarczone są przemieszczenia uzyskane z dwóch pozostałych metod. W zestawieniu tym sieć zintegrowana również zdecydowanie przewyższa jednorodną sieć GPS (redukcja odchyłek średnio o ok. 80%).

Zależności z tablicy 5 ilustruje wykres na rys. 7. Wektory zestawiono w porządku od najkrótszego do najdłuższego (24 ÷ 100m), ale jak widać, nie ma to przełożenia na wielkości odchyłek.

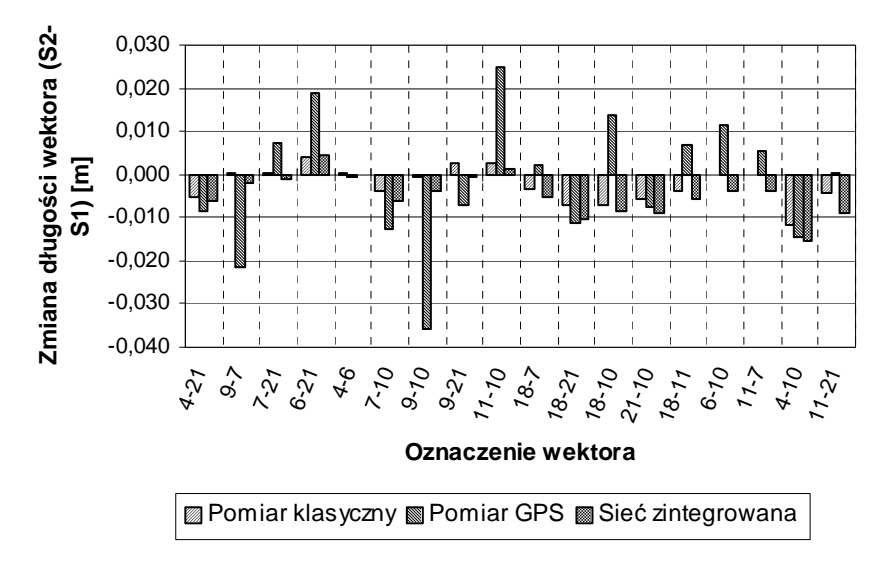

Rys. 7. Wpływ metody pomiaru na wielkości wyznaczonych wzajemnych przemieszczeń przestrzennych (zmiana odległości skośnych)

Analogiczne zależności przedstawia również wykres na rys. 8, z tym że dotyczą one przemieszczeń pionowych. Różnice wysokości pomiędzy punktami wyznaczono w trzech wersjach: z niwelacji geometrycznej, z pomiaru GPS oraz z wyrównania niwelacji zintegrowanej. Porównanie

przemieszczeń wzajemnych na poszczególnych punktach prowadzi do podobnego wniosku jak poprzednio: sieć zintegrowana pozwala na znaczną redukcję wpływu błędów pomiarowych na współrzędne w sieci GPS. Widoczne jest to szczególnie na tych punktach, gdzie zanotowano duże (największe) odchyłki dla metody GPS.

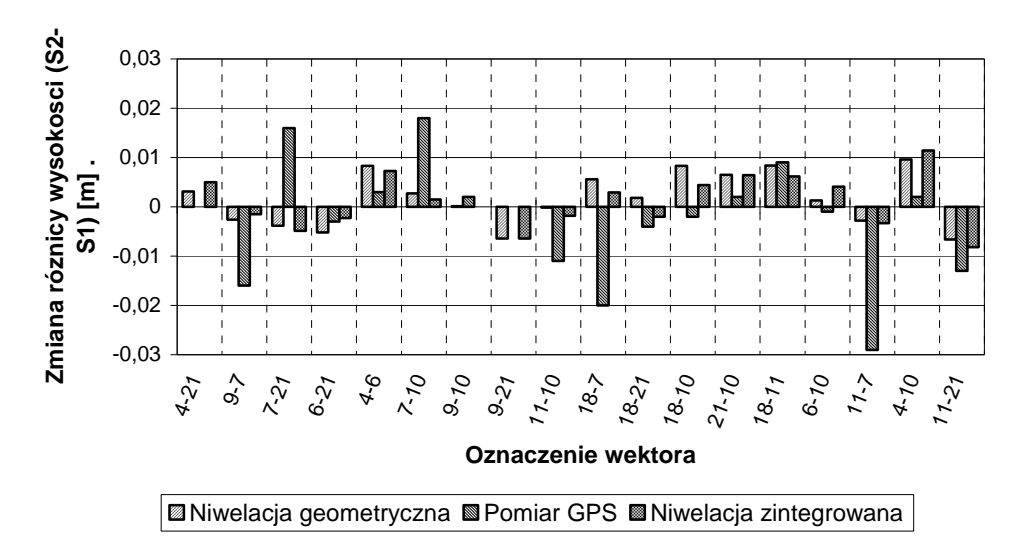

Rys. 8. Wpływ metody pomiaru na wielkości wyznaczonych wzajemnych przemieszczeń pionowych

## **6. Podsumowanie i wnioski**

 Na podstawie wykonanych pomiarów okresowych (na obydwóch obiektach) oraz w oparciu o przeprowadzone analizy porównawcze, sformułować można następujące wnioski:

- najdokładniejszą metodą pomiaru wysokościowego jest niwelacja geometryczna z użyciem niwelatora kodowego (odchyłki zamknięcia "oczek" nie przekraczały 1mm – także w przypadku osuwiska, gdzie stosowano punkty pośrednie, tzw. żabki);

- metoda sieci modularnych bardzo dobrze sprawdziła się (w zakresie pomiaru sytuacyjnego) na osuwisku Siercza, gdzie występowały trudne warunki terenowe; efektem był sprawny pomiar oraz zadowalające dokładności wyznaczeń poziomych (rzędu kilku mm);

- metoda GPS na terenie otwartym (kopalnia Ziemowit) zapewnia dokładności wyznaczeń sytuacyjnowysokościowych podobne jak w przypadku sieci modularnych, natomiast przy trudnych warunkach (osuwisko Siercza) błędy pomiarowe są znacznie wyższe – porównywalne z przemieszczeniami zaobserwowanymi w okresie pomiędzy dwoma cyklami pomiaru (do ok. 3cm);

- metoda GPS jest jedynym sposobem powiązania obiektu z zewnętrznym układem odniesienia w sytuacji, gdy wszystko dookoła się "rusza" (np. obiekt znajduje sie na terenie eksploatacji górniczej);

- metoda sieci modularnych w integracji z pomiarem GPS pozwala znacznie ograniczyć wpływ błędów pomiarowych metody GPS przy wyznaczaniu współrzędnych w układzie globalnym (o ok. 30%), co może decydować o dokładności wyznaczania przemieszczeń bezwzględnych;

- metoda sieci zintegrowanych pozwala uzyskać zdecydowanie bardziej wiarygodne wielkości przemieszczeń wzajemnych (między punktami) niż metoda jednorodnych sieci GPS (o ok. 80%);

- wadą metody sieci modularnych zintegrowanych z pomiarami GPS jest duża pracochłonność przy numerycznym opracowaniu wyników (istnieje potrzeba opracowania odpowiedniej aplikacji eliminującej tę niedogodność).

# **Podziękowania**

Praca naukowa finansowana ze środków na naukę w latach 2007 - 2009 jako projekt badawczy (Nr N N526 2094 33).

## **Literatura**

- [1] BOSY J., JAWOROWSKI D., Kijak P., Konik T., ASG-EUPOS zdaje egzamin. *Magazyn Geoinformacyjny GEODETA*, 2008, Nr 10 (161), s. 22-26.
- [2] GUGiK, Wytyczne techniczne G-1.12, Pomiary satelitarne oparte na systemie precyzyjnego pozycjonowania ASG EUPOS (Projekt z dnia 1.03.2008 r. z poprawkami), *Główny Urząd Geodezji i Kartografii*, Warszawa, 2008.
- [3] KADAJ R., Jak rachować pomiary GPS? *NAVI dodatek do GEODETY*, 2009, Nr 1 (19), s. 10- 13.
- [4] KADAJ R., Sieci wektorowe GPS z obserwacjami klasycznymi w aspekcie modernizacji państwowych osnów geodezyjnych, *Zesz. Nauk. Politechniki Rzeszowskiej, seria Budownictwo i Inżynieria Środowiska*, 2007.
- [5] BAŁUT A., GOCAŁ J., Precise GPS and classical control for local ground deformations in mining and landslide areas and for project surveys. *Reports on Geodesy, Komitet Geodezji PAN*, 1997, No. 5(28).
- [6] PRÓSZYŃSKI W., KWAŚNIAK M., Podstawy geodezyjnego wyznaczania przemieszczeń. Pojęcia i elementy metodyki, *Oficyna Wydawnicza Politechniki Warszawskiej*, 2006.
- [7] ASTERIADIS G., SCHWAN H., GPS and Terrestrial Measurements for Detecting Crustal Movements in Seismic Area. *Survey Review*, Wielka Brytania, 1998, Vol. 34, No. 269, s. 447- 454.
- [8] WELSH W. M., Problems of accuracies in combined terrestrial and satellite control networks*. Journal of Geodesy*, Springer Berlin / Heidelberg, 1986, Vol. 60, No 3, s. 193-204.
- [9] GARGULA T., *Research on geometrical structure of modular networks*. Geodezja i Kartografia (Geodesy and Cartography), 2004, 53, s. 189-202.
- [10] GARGULA T., Analiza własności geometrycznych modularnych sieci hybrydowych, *XX Jubileuszowa Jesienna Szkoła Geodezji "Współczesne metody pozyskiwania i modelowania geodanych"*, Polanica Zdrój, 16-18 września 2007 r.
- [11] GUGiK, Wytyczne techniczne G-4.1. Sieci modularne, *Główny Urząd Geodezji i Kartografii*, Warszawa, 1986.
- [12] GARGULA T*.,* The conception of integrated survey networks composed of modular networks and GPS vectors. *Survey Review,* Wielka Brytania, 2009, Vol. 41, No. 313, s. 301-313.
- [13] GARGULA T., Badania nad określeniem kryteriów technicznej poprawności oraz zasad konstruowania pomiarowych sieci modularnych. *Rozprawa doktorska - maszynopis, AR-T Olsztyn*, 1998.
- [14] GARGULA T., KWINTA A., Porównanie geodezyjnych metod pomiaru przemieszczeń. *Prace Naukowe Głównego Instytutu Górniczego*, Katowice, VI/2008, s. 83-92.
- [15] KADAJ R., System geodezyjny GEONET (4.0-5.0) opis funkcjonalny i instrukcja obsługi. *AlgoRes-Soft*, Rzeszów, 2006.
- [16] KADAJ R., Modele, metody i algorytmy obliczeniowe sieci kinematycznych w geodezyjnych pomiarach przemieszczeń i odkształceń obiektów. *Wyd. AR,* Kraków, 1998.
- [17] GÓRAL W., BANASIK P., KUDRYS J., SKORUPA B., Współczesne metody wykorzystania GPS w geodezji. *Uczelniane Wyd. Nauk.-Dyd. AGH*, Kraków, 2008.
- [18] GUGiK, Zalecenia techniczne: Pomiary satelitarne GNSS oparte na systemie stacji referencyjnych ASG-EUPOS, *Główny Urząd Geodezji i Kartografii*, Warszawa, 2011.

# **APPLICATION OF MODULAR NETWORK INTEGRATED WITH GPS MEASUREMENTS FOR THE DETERMINATION OF DISPLACEMENTS**

### **Summary**

 The main aim of this work is to show the possibility of using modular networks in the integration of GPS vectors to determine the ground displacement in potentially mobile (kinematic) areas. The proposed method of the total observation development of classical and GPS vectors consists of two parts (steps): I. a two-dimensional network adjustment on GRS80 ellipsoid; II. height adjustment (in relation to the geoid). The research surveys have been carried out on two test sites: the site of an underground mining operation and the landslide area. To determine the displacements for the purpose of this paper, the results of two cycles of periodic measurements carried out in the landslide were used. The results of the comparative analysis show an advantage of the integrated measurements (in terms of accuracy obtained) with respect to the homogeneous GPS measurements.

# **Małgorzata GERUS-GOŚCIEWSKA<sup>1</sup>**

# **CECHY PODPOWIERZCHNIOWE ZIEMI JAKO ELEMENTY SIT W WYZNACZANIU OBSZARÓW BUDOWLANYCH**

### **Streszczenie**

Obecne metody gromadzenia informacji o podłożu nie wykorzystują danych uzyskanych z pomiarów bezpośrednich z zastosowaniem georadaru. Metoda georadarowa jest wykorzystywana jako metoda rozpoznawania struktury ośrodka gruntowego w różnych dziedzinach między innymi w drogownictwie, ochronie środowiska, górnictwie czy archeologii. W rezultacie tych badań otrzymuje się, obraz przewodności elektrycznej i po jego interpretacji odpowiedź na interesujące zagadnienie dotyczące np.: miejsc występowania kawern, stref i kierunków migracji wód lub skażeń, zalegania zasypanych pozostałości po działaniach wojennych (np. niewybuchów), miejsc kwalifikujących się do badań archeologicznych, grobów, murów czy obiektów historycznych a także występowania granic litologicznych i grubości warstw ziemnych. Badania georadarowe są definiowane w polskim prawie w Rozporządzeniu Ministra Spraw Wewnętrznych i Administracji z dnia 24 września 1998 w sprawie ustalania geotechnicznych warunków posadowienia obiektów (Dz.U. Nr 126 poz. 839). Zasilenie systemu informacjami uzyskanymi z georadaru pozwoli na optymalizację w wyznaczaniu obszarów budowlanych. Kompleksowa wiedza o gruncie pozwoli na ocenę jego stabilności, przyczyni się do optymalizacji w projektowaniu obszarów budowlanych, zmniejszy ryzyko wykonawstwa i w konsekwencji doprowadzi do uzyskania korzyści ekonomicznych i funkcjonalnych.

**Słowa kluczowe:** Systemy Informacji Przestrzennej, cechy podpowierzchniowe, cechy przestrzeni

# **1. Wstęp**

Rozwój cywilizacji i wzrost potrzeb społecznych, zmuszają do zagospodarowywania coraz to nowych fragmentów przestrzeni, a co się z tym wiąże do stałej modyfikacji terenów już zagospodarowanych. Stan użytkowania ziemi, zmienia się pod wpływem potrzeb związanych z egzystencją człowieka, co powoduje zmiany w przeznaczaniu terenów rolnych i leśnych, na tereny zurbanizowane. Stąd celem pracy są rozważania prowadzące do określenia czynników determinujących optymalizację wyboru sposobu użytkowania przestrzeni, na przykładzie funkcji budowlanej.

Czynniki pochodzące ze środowiska można określić jako egzogeniczne, czynniki zaś związane z samą jednostką jako endogeniczne [2]. Cechy przestrzeni takie jak ukształtowanie terenu, warunki wodne, cechy bonitacji gleb, nośność gruntu wyznaczają sposób użytkowania ziemi. Obecnie najczęściej na podstawie tych cech zapadają decyzje planistyczne, co do sposobu zagospodarowania przestrzeni.

Wyniki uzyskane z pomiarów ziemi metodami bezinwazyjnymi, znajdują zastosowanie między innymi w drogownictwie, ochronie środowiska, archeologii. W rezultacie tych badań otrzymuje się, obraz przewodności elektrycznej i po jego interpretacji odpowiedź na interesujące zagadnienie dotyczące np.: miejsc występowania kawern, stref i kierunków migracji wód lub skażeń, zalegania zasypanych pozostałości po działaniach wojennych (np. niewybuchów), miejsc kwalifikujących się do badań archeologicznych, grobów, murów czy obiektów historycznych. Wszystkie te elementy mogą mieć wpływ na optymalne użytkowanie przestrzeni. Stąd w celu optymalizacji zagospodarowania przestrzeni, proponuje się wzbogacenie SIT o analizę elementów uzyskanych z pomiarów metodami bezinwazyjnymi.

## **2. Elementy podpowierzchniowe i metoda georadarowa w świetle prawa**

Badania georadarowe dla celów budowlanych są zapisane w polskim prawie w Rozporządzeniu Ministra Spraw Wewnętrznych i Administracji z dnia 24 września 1998 w sprawie ustalania geotechnicznych warunków posadowienia obiektów (Dz.U. Nr 126 poz. 839). W artykule 4.2. badania georadarowe są wymienione jako jedna z metod ustalenia geotechnicznych warunków posadawiania obiektów budowlanych. Stosowanie metody georadarowej powinno mieć miejsce dla złożonych i skomplikowanych warunków gruntowych, znajdujących się w obszarze przeznaczenia fragmentu przestrzeni na cel budowlany.

Międzynarodowa Federacja Geodetów definiuje SIT jako środek do podejmowania decyzji o charakterze prawnym, administracyjnym, gospodarczym oraz pomoc w planowaniu i rozwoju. Składa się on z bazy danych przestrzennych utworzonej dla określonego terenu oraz z metod i technik systematycznego zbierania, aktualizowania i dostarczania danych. Od jakości i kompletności gromadzonych informacji przestrzennych zależą możliwości wykorzystania systemu. Rozwijające się metody pozyskiwania danych np. stereodigitalizacja, skaning lotniczy, stacje laserowe, pomiary echosondami, mają zastosowanie w SIT w różnych dziedzinach. Wyniki z pomiarów georadarowych, jako źródło pozyskiwania danych do SIT, stałyby się źródłem dodatkowej informacji o obiektach znajdujących się pod powierzchną ziemi dla urzędów administracji lokalnej, w celu planowania przestrzennego i podejmowania optymalnych decyzji lokalizacyjnych.

Złożone i skomplikowane warunki gruntowe zawarte są w artykule 5.3 w/w rozporządzenia:

- złożone warunki gruntowe: warstwy gruntu niejednorodne, nieciągłe, zmienne genetycznie i litologicznie, obejmujące grunty słabonośne, przy zwierciadle wód gruntowych w poziomie projektowanego posadawiania i powyżej tego poziomu przy jednoczesnym braku występowania niekorzystnych zjawisk geologicznych;
- skomplikowane warunki gruntowe występują w przypadku warstw gruntu objętych występowaniem niekorzystnych zjawisk geologicznych, zwłaszcza zjawisk i form krasowych, osuwiskowych, sufozyjnych, kurzawkowych, glacitektonicznych, na obszarach szkód górniczych.

Kategoria budowlana obiektu, który ma zostać posadowiony w przestrzeni, determinuje przydatność gruntów pod konkretną inwestycję. Podział na kategorie budowlane zawarty jest w artykule 7 w/w rozporządzenia [4]. Kategorię budowlaną ustala się w zależności od:

- rodzaju warunków gruntowych
- czynników konstrukcyjnych obiektu
- wartości zabytkowej obiektu
- wartości technicznej obiektu
- zagrożenia środowiska .

W opracowaniu w pierwszym etapie wykorzystano do badań wybrane czynniki określone w rozporządzeniu jako złożone warunki gruntowe które mają wpływ na rodzaj klas przydatności pod funkcję budowlaną, są to: nośność gruntu i poziom zwierciadła wód gruntowych. W drugim etapie uwzględniono występowanie skomplikowanych warunków gruntowych takich jak pustka, kurzawka, kawerna, które to mogą być pozyskane techniką pomiarową z zastosowaniem aparatury georadarowej.

# **3. Opis badań**

Przyjęto założenie, że cechy endogeniczne powodują wykształcanie się określonych funkcji użytkowania przestrzeni. Na wybór optymalnego użytkowania ziemi, jakim jest funkcja budowlana, mają wpływ głównie takie cechy przestrzeni jak: ukształtowanie terenu, warunki wodne, cechy bonitacji gleb, nośność gruntu [1], [ 3]. W pracy zbadano te elementy metodą bonitacji punktowej w czterech klasach, gdzie punkty przydzielono w gradacji co 10 (tab.1).

| Rodzaj cechy      | I klasa                       | $\circ$<br>II klasa | III klasa      | IV klasa przydatności     |
|-------------------|-------------------------------|---------------------|----------------|---------------------------|
|                   | przydatności                  | przydatności        | przydatności   |                           |
| Spadek terenu     | $1 - 5\%$                     | 5-8%                | 8-12%          | 12-20%                    |
| Ilość punktów     | 40                            | 30                  | 20             | 10                        |
| Poziom wody od    | >3m                           | $3-2m$              | $2-1m$         | $\langle$ 1m              |
| pow. gruntu       |                               |                     |                |                           |
| Ilość punktów     | 40                            | 30                  | 20             | 10                        |
| Klasa bonitacyjna | VIZ-V                         | V-IVa               | IVa-II         | $II-I$                    |
| gruntów rolnych   |                               |                     |                |                           |
| Ilość punktów     | 40                            | 30                  | 20             | 10                        |
| Nośność gruntu    | $19,62*10^4$ N/m <sup>2</sup> | $14,72*104N/m2$     | $9,81*104N/m2$ | $\langle 9,81*10^4 N/m^2$ |
| Ilość punktów     | 40                            | 30                  | 20             | 10                        |

Tablica 1. Ocena cech endogenicznych metodą bonitacji punktowej

W rezultacie uzyskano strefy możliwości użytkowania ziemi jako funkcja budowlana (rys.1). Optymalnymi sposobami użytkowania ziemi są obszary w przedziale punktowym: 160-120, dla którego przestrzeń jest zakwalifikowana pod funkcję budowlaną bez ograniczeń posadowienia budynków, dla wszystkich form zainwestowania.

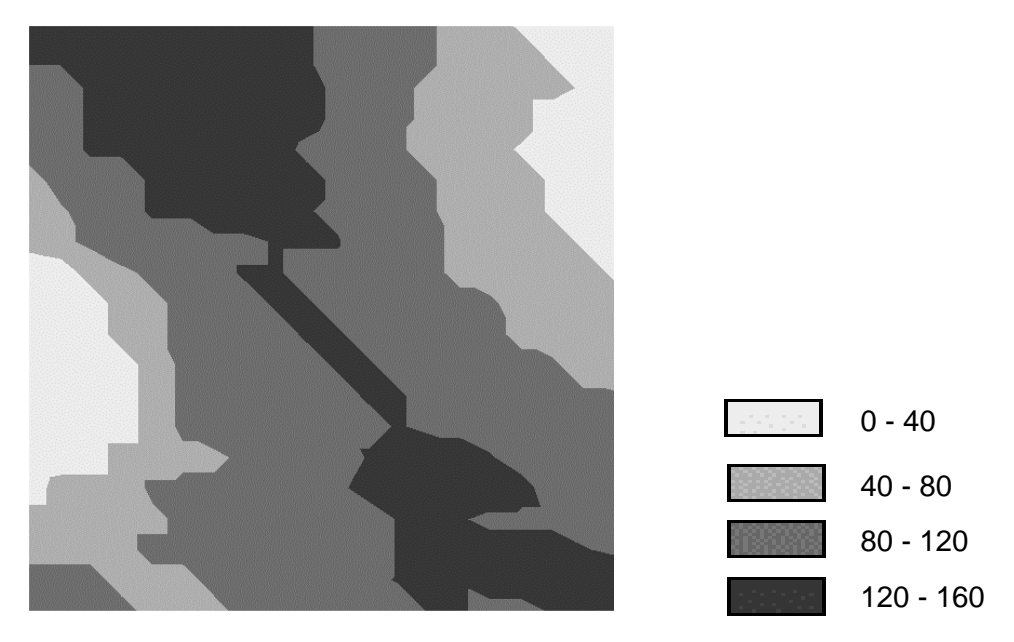

Rys. 1. Optymalizacja użytkowania ziemi bez analizy elementów podpowierzchniowych

Dla przedziału punktowego 120-80, obszar może przeznaczony pod funkcję budowlaną, lecz z ograniczeniami dla zainwestowania przy realizacji budynków dużych i średnich oraz małych podpiwniczonych. Obszar w przedziale punktowym 80-40 może być przydatny na cel budowlany, lecz jego realizacja wiąże się z dodatkowymi nakładami inwestycyjnymi na poprawę warunków budowlanych (np. odwodnienie, drenaże, stopa żelbetowa, palowanie gruntu). Prowadzić to może również do wykluczenia realizacji posadowienia budynków średnich, dużych i podpiwniczonych. Pozostały obszar w przedziale punktowym 40-0 jest nieodpowiedni dla zabudowy.

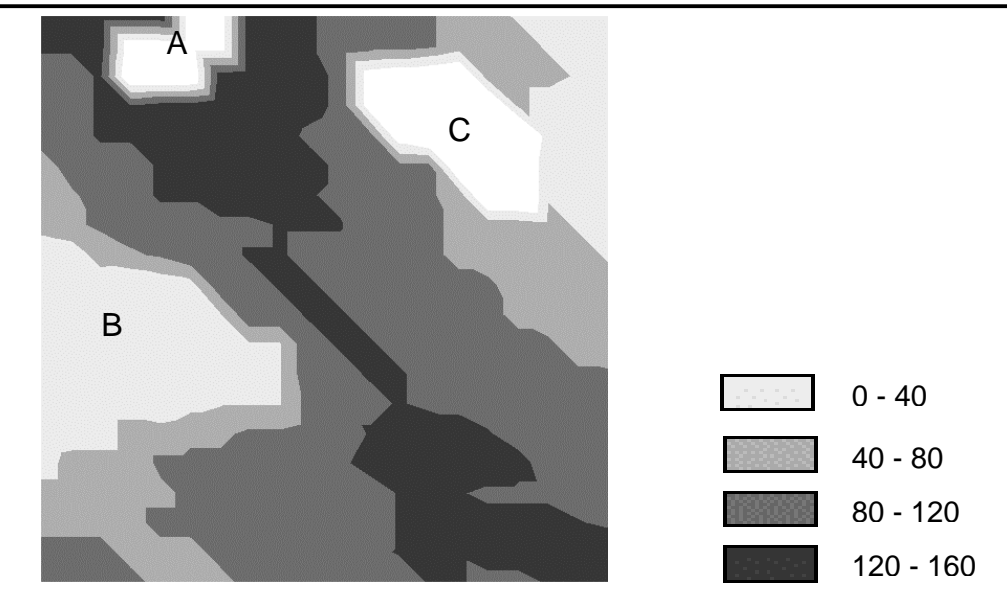

Rys. 2. Optymalizacja użytkowania ziemi z analizą elementów podpowierzchniowych

W drugim etapie wyodrębniono na analizowanym obszarze trzy powierzchniowe elementy podziemne (pustka, kurzawka, kawerna), które znacznie zmieniły optymalne użytkowanie ziemi (rys.2). Obszar optymalnego użytkowania ziemi wyodrębniony jako funkcja budowlana, w miejscach identyfikacji elementu podziemnego, jakim jest kurzawka, uległ zmianie na obszar nieodpowiedni dla zabudowy (rys.2 obszar A). Zidentyfikowana pustka zwiększyła obszar nieprzydatności terenu pod funkcję budowlaną (rys.2 obszar B). Również obszar nad kawerną został zakwalifikowany jako nieodpowiedni dla zabudowy (rys.2 obszar C).

Ujawnienie nowych związków powoduje uzyskanie nowej wiedzy, którą powinno się wykorzystać. W tym przypadku ujawnienie nowych czynników mających wpływ na optymalne stany użytkowania ziemi, powinno przyczynić się do zmiany praktyki kształtowania przestrzeni planistycznej. Jeszcze jednym z czynników mogących mieć wpływ na rozwiązania planistyczne, może stać się badanie obiektów pod powierzchnią ziemi. Zastosowanie wyników badań geofizycznych na etapie planowania przestrzennego dostarczy dodatkowych informacji i doprowadzi do optymalnych rozwiązań w procesie tworzenia planu zagospodarowania przestrzennego.

Proponuje się włączenie wyników badań ziemi metodami bezinwazyjnymi w proces planowania przestrzennego w celu lepszego modelowania procesów i zależności przestrzennych i optymalizacji rozwiązań planistycznych.

## **4. Wnioski**

Praktycznym celem pracy było uwzględnienie wyników z pomiarów geofizycznych do wyznaczania obszarów optymalnego sposobu użytkowania przestrzeni.

Uzyskane wyniki nakłaniają do włączenia wyników analiz podpowierzchni ziemi uzyskanych z metod bezinwazyjnych w proces wyznaczania optymalnych rozwiązań planistycznych.

W procesie prac planistycznych, korzysta się z różnych opracowań, studiów, analiz i sondaży. Jeszcze jednym elementem powinno stać się wykorzystanie wyników uzyskanych z metod geofizycznych do zasilania SIT, które dostarczą dodatkowych informacji do kształtowania się funkcji planistycznych podczas prac praktycznych związanych z opracowywaniem kształtu planów zagospodarowania przestrzennego.

SIT można wzbogacić o warstwy tematyczne zawierające dane uzyskane pomiarów bezinwazyjnych co doprowadzi do lepszego funkcjonowania systemu i do optymalnych decyzji planistycznych.

### **Literatura**

- [1] BAJEROWSKI T., Metodyka wyboru optymalnego użytkowania ziemi na obszarach wiejskich. *Acta. Acad. Agricult. Tech. Olst. Geodaesia et Ruris Regulatio, No 26, Suplementum B*, Olsztyn 1996,
- [2] BARTNICKA M., Wyobrażenia przestrzeni miejskiej Warszawy. (Studium geografii percepcji) *Dokumentacja Geograficzna, Zeszyt 2, Wrocław, Warszawa, Kraków, Gdańsk, Łódź* 1989.
- [3] HOPFER A., CYMERMAN R., Nowak A., Ocena i waloryzacja gruntów wiejskich. *PWRiL*, Warszawa 1982.
- [4] Rozporządzenie Ministra Spraw Wewnętrznych i Administracji z dnia 24 września 1998 w sprawie ustalania geotechnicznych warunków posadowienia obiektów (Dz.U. Nr 126 poz. 839).

# **SUBSURFACE STRUCTURES AS FEATURES OF THE LAND INFORMATION SYSTEM DURING THE DETERMINATION OF BUILDING SITES**

#### **Summary**

Contemporary systems for acquiring information about ground features do not rely on data obtained from direct measurements with the involvement of a georadar. The georadar method is used to analyze ground formations for various applications, including road construction, environmental protection, mining and archeology. Those surveys deliver information about electric conductivity of the ground which is processed to determine the presence of caverns, channel migration zones, direction of channel and pollutant migration, buried remnants of war activity (such as unexploded mines), sites that can be classified for archeological research, tombs, walls, historical objects, lithological boundaries and the thickness of earth layers. In Poland, georadar surveys are legally defined by the Regulation of the Minister of Internal Affairs and Administration of 24 September 1998 on determining the geotechnical conditions for erecting civil engineering objects (Journal of Laws No. 126, item 839). The use of georadar data in the land information system will support evaluations of substrate stability, it will optimize structural designs, minimize structural risks and deliver financial and functional benefits.

**Key words:** Spatial Information Systems, subsurface structures, spatial attributes

**Małgorzata GERUS-GOŚCIEWSKA<sup>1</sup>**

# **KLASYFIKACJA INFORMACJI POZYSKANYCH METODĄ GPR DLA POTRZEB SIP NA POZIOMIE GMINY**

## **Streszczenie**

Gromadzenie informacji do tworzenia baz danych i analiz geoprzestrzennych jest zadaniem gminy, dlatego gmina jest odpowiedzialna za pozyskiwanie informacji dla potrzeb SIP. Obserwowany w ostatnich latach znaczny rozwój GPR (Ground Penetrating Radar) oraz rozwój geomatyki i geoinformatyki, która zajmuje się systemami GIS na bazie interdyscyplinarnego wykorzystania geologii, geodezji, kartografii i innych nauk o Ziemi, stał się powodem klasyfikacji elementów pozyskanych metodami GPR na potrzeby gromadzenia informacji na poziomie gmin. Artykuł zawiera charakterystykę metody GPR oraz omówienie jej zastosowania do pozyskiwania elementów podziemnych, istotnych dla tworzenia baz danych na poziomie gminy.

**Słowa kluczowe:** SIP, bazy danych, system GPR, elementy podpowierzchniowe

# **1. Wstęp**

Na szczeblu gminy ścierają się trzy rodzaje interesów: ponadlokalny - ogólnopaństwowy, regionalny, lokalny - gminny, indywidualny.

Efektywne wykorzystanie SIP, a przede wszystkim tworzenie baz danych i map numerycznych na poziomie gminy wiąże się z pewną specyfiką definiowania i projektowania najbardziej podstawowych elementów bazy, czyli kart danych, czego nie dostrzega się na wyższych szczeblach administracyjnych. Istniejące bazy o treści ogólnopolskiej, a czasem nawet europejskiej, nie mogą funkcjonować na poziomie gminy, gdyż nie uwzględniają jej interesów w zakresie poziomu szczegółowości. Dla gminy istotne są informacje zawarte w skali opracowań 1:10 000 i większej [1].

Informacje pozyskane metodami GPR (Ground Penetrating Radar**)** istotne dla gmin wynikają z uwarunkowań wewnętrznych i powinny stać się niezbędne przy tworzeniu obowiązkowego dokumentu dla gminy jakim jest studium uwarunkowań i kierunków zagospodarowania przestrzennego gminy.

Przebieg prac merytorycznych tworzenia tego dokumentu to:

- rozpoznanie uwarunkowań rozwoju gminy,
- określenie kierunków zagospodarowania przestrzennego,
- sformułowanie polityki przestrzennej gminy.

Dane pozyskane metodami GPR przydatne są w całym procesie tworzenia studium, od pozyskania informacji, w celu rozpoznania uwarunkowań np. środowiskowych, gospodarczych czy kulturowych, do określenia kierunków zagospodarowania przestrzennego. Uwzględnienie kompleksowych informacji podpowierzchniowych pozwoli na racjonalne sformułowanie polityki przestrzennej gminy.

## **2. Charakterystyka metody GPR**

Zastosowanie fal elektromagnetycznych do lokalizowania obiektów pod powierzchnią ziemi zostało opracowane teoretycznie na początku XX wieku. Jednak dopiero obecny poziom techniczny pozwala na stosowanie ich do lokalizacji obiektów podziemnych. Jedną z nowoczesnych metod pomiarów bezinwazyjnych jest zastosowanie rozwiązań wykorzystujących georadary. Georadar radar do penetracji gruntu (GPR), jest elektroniczną aparaturą do badań geofizycznych własności gruntu. Z jej zastosowaniem można bezinwazyjnie, w bardzo krótkim czasie, wykonać szczegółową mapę obszaru objętego pracami. Można też prowadzić pomiary na bieżąco w trakcie prac w terenie. Metoda oparta o georadary obejmuje zarówno dokładną lokalizację każdej przeszkody znajdującej się w gruncie (światłowody, rury, kable, kanalizacje itp.) jak i klasyfikację budowy warstw gruntu. System GPR jest realizacją wcześniejszych idei z zastosowaniem wysokich częstotliwości od kilkudziesięciu MHz do nawet 2 GHz. Badanie systemem GPR polega na wysłaniu impulsu elektromagnetycznego, a następnie pomiarze odbitej fali. W celu uzyskania przekrojowego obrazu gruntu, tak wykonywany pomiar, jest powtarzany wielokrotnie [2].

Zastosowanie wysokich częstotliwości zmniejszyło zasięg penetracji do kilku metrów, ale pozwoliło podnieść rozdzielczość do kilkucentymetrowych obiektów. Zależność wielkości obiektu od częstotliwości pracy anten jest następująca: 5 cm dla częstotliwości 200 MHz, 2,5 cm dla 400 MHz i 1,25 cm dla 600 MHz [2]. Jednak im wyższa częstotliwość pracy anten (większa dokładność informacji) tym mniejszy zasięg głębokościowy profilowania. Jeżeli częstotliwość fali jest mniejsza, to głębokość penetracji rośnie, ale rejestrowane mogą być tylko większe obiekty [3].

Każda aparatura georadarowa składa się z generatora fal elektromagnetycznych, anteny nadawczej i odbiorczej. Wzdłuż wyznaczonych profili przesuwana jest antena georadarowa, która wysyła i odbiera odbite od podziemnych elementów sygnały elektromagnetyczne (rys.1a). Odbicie fal od podziemnego elementu następuje wówczas gdy jego stała dielektryczna (ε) różni się wartością od otaczającego podłoża. Stała dielektryczna dla większości materiałów przyjmuje wartość od 1 do 88 (np. "ε" dla powietrza = 1, gliny = 9, wody słodkiej = 88) [3].

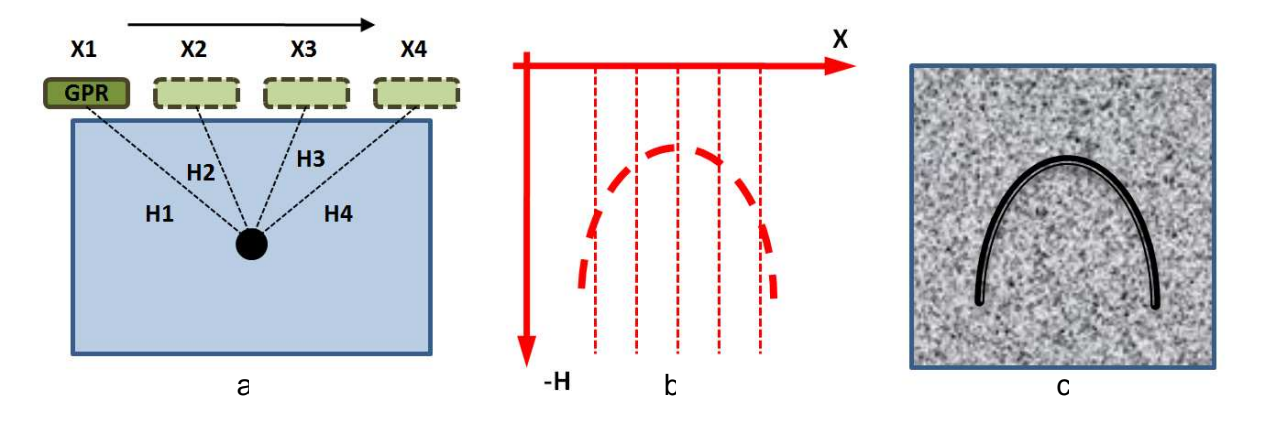

Rys. 1. Schemat tworzenia mapy radarowej

Rezultatem badań metodą elektromagnetyczną, poprzez przemieszczanie anteny wzdłuż wyznaczonego profilu, jest przekrój georadarowy podłoża tworzony na podstawie zarejestrowanych współrzędnych X i -H (rys.3b). Ostateczny obraz podłoża w postaci "echogramu", który poddawany jest analizie, zamieszczono na rysunku 3c. Obraz tomografii komputerowej, jest to najszybsza, posiadająca szeroki zakres metoda dokumentowania na bieżąco geofizycznej mapy wtórnej składowej magnetycznej. Po interpretacji wyników otrzymujemy warstwy tematyczne w płaszczyznach o wartościach H minus.
## **3. Metody pozyskiwania danych dla SIP**

Jednym z podstawowych zadań systemu informacji przestrzennej jest pozyskiwanie danych. Od jakości pozyskanych danych, a przede wszystkim od ich kompletności będą zależały przyszłe rezultaty wykorzystania systemu.

Do podstawowych metod pozyskiwania danych zaliczamy:

- skanowanie i wektoryzację istniejących map analogowych,
- − pozyskiwanie danych z pomiarów bezpośrednich (np. praca z GPS, skaningi laserowe, pomiary geodezyjne),
- − pomiary fotogrametryczne i teledetekcyjne,
- − trójwymiarową digitalizację fotogrametryczną (stereodigitalizację),
- − pozyskiwanie danych z różnych systemów w formie danych cyfrowych,
- − korzystanie z danych publicznych i geoportali (dane statystyczne w formie tabel, rysunków, wykresów),
- − pozyskiwanie danych z instytucji publicznych np. z ośrodków dokumentacji geodezyjnej i kartograficznej, pracowni urbanistycznych i innych ośrodków branżowych,
- − korzystanie z innych zasobów publikowanych w Internecie.

Możliwości zastosowania powyższych metod zależą od wielu czynników, głównie od wymogów jakościowych, a także od możliwości technicznych i ekonomicznych.

Gmina jest jednak coraz bardziej wymagającym odbiorcą specjalistycznej informacji dotyczącej środowiska: ochrona przyrody i dziedzictwa kulturowego, ochrona wód i gospodarka wodna, ochrona powietrza, przeobrażenia powierzchni ziemi, surowce mineralne. Ośrodki gminne są coraz częściej świadome, że posiadanie takiej komplementarnej informacji ułatwia planowanie przestrzenne i zarządzanie zasobami naturalnymi. Dla gminy istotne znaczenie ma szczegółowe, lokalne powiązanie różnych elementów geośrodowiskowych, ich wzajemne relacje w skali opracowań rzędu 1 : 10 000 lub większej [1].

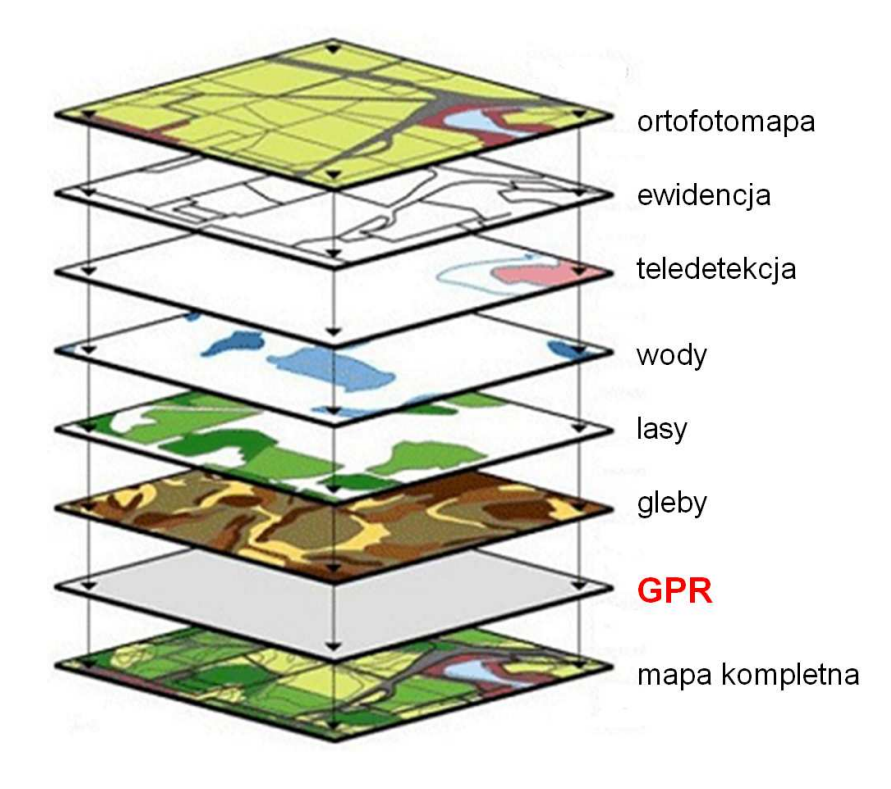

Rys. 2. Warstwy tematyczne tworzące kompletną mapę

Wymienione metody to metody pozyskiwania danych z materiałów istniejących, jak skanowanie, czy wektoryzacja istniejących map, gdzie mamy do czynienia od razu z problemem aktualizacji. Dokonywana jest ona często poprzez zastosowanie pozostałych metod, które dotyczą pozyskiwania danych nowoczesnymi metodami naziemnymi i nadziemnymi. Brak jest jednak włączenia nowoczesnych metod pozyskiwania danych podpowierzchniowych, jakimi są metody bezinwazyjne, na przykład metoda GPR. Należałoby zatem dołączyć warstwę informacyjną GPR do zestawu nakładek tworzących mapę kompletną (rys.2). Pozwoliłoby to na prowadzenie jeszcze dokładniejszych i kompleksowych analiz w systemach informacji przestrzennych.

## **4. Zakres pozyskiwania danych podpowierzchniowych metodą GPR**

Przy określeniu kierunków zagospodarowania przestrzennego gminy należy zwrócić szczególną uwagę na elementy podziemne, występujące na danym terenie, możliwe do uzyskania metodą GPR. Elementy te mogą stanowić znaczący czynnik decydujący o sformułowaniu polityki przestrzennej gminy. Elementy podziemnego systemu (rys.3) mającego wpływ na uwarunkowania badanego terenu do określonego zagospodarowania można podzielić na dwie główne grupy:

- − elementy naturalne (wytworzone przez naturę),
- − elementy antropogeniczne (wytworzone przez człowieka).

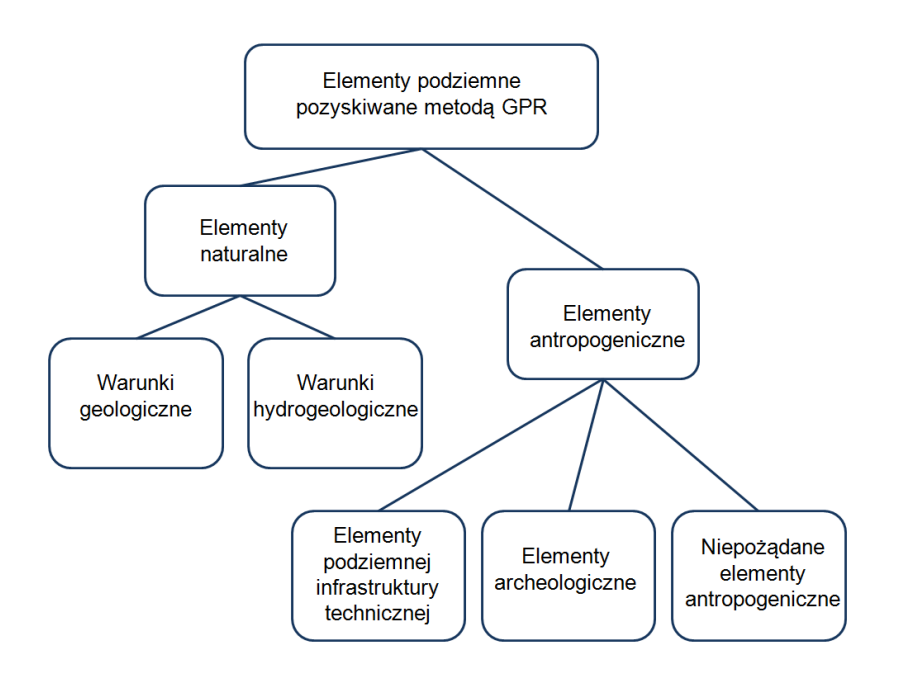

Rys. 3. Schemat elementów pozyskiwanych metodą GPR

Klasyfikację elementów naturalnych i antropogenicznych wyodrębniono na podstawie literatury, głównie Karczewskiego [4]. Są to elementy podpowierzchniowe możliwe do pozyskania metodą GPR.

Przyrodniczymi (naturalnymi) elementami podziemnymi, mającymi wpływ na sposób zagospodarowania danego terenu są głównie warunki geologiczne i hydrogeologiczne:

- rodzaje gruntów głównie cechy geologiczne,
- stopień zagęszczenia gruntu,
- poziom wód gruntowych,
- cieki podziemne,
- kurzawki,
- zanieczyszczenia gruntów i wód podziemnych,
- kawerny (pustki),
- zasięgi i kierunki migracji wód lub skażeń,
- wysypiska lub złoża materiałów budowlanych (żwir, piasek).

Elementy antropogeniczne pod powierzchnią ziemi wpływające na sposoby zagospodarowania danego obszaru, możliwe do pozyskania metodą GPR, stanowią przede wszystkim: podziemna infrastruktura techniczna i jej pozostałości, elementy archeologiczne, niepożądane elementy antropogeniczne (niewybuchy, mogilniki, wysypiska śmieci) oraz nieszczelności elementów antropogenicznych. Elementy te mogą w znaczny sposób utrudniać wybór danego terenu pod konkretne jego zagospodarowanie np. budowlane. Poza tym mogą one stanowić zagrożenie osunięcia się skał pod powierzchnią ziemi, co może mieć negatywny wpływ na sposób zagospodarowania terenu na powierzchni ziemi.

Antropogenicznymi elementami podziemnymi, mającymi wpływ na sposób zagospodarowanie danego terenu są głównie:

- obiekty technicznej infrastruktury podziemnej,
- pozostałości po działaniach wojennych, np. niewybuchy,
- miejsca kwalifikujące się do badań archeologicznych (groby, mury, fundamenty zamków, kościołów lub grodzisk, krypty, piwnice, piece, paleniska, fosy, trakty, bunkry itp.),
- cmentarzyska,
- mogilniki,
- stare, zasypane składowiska odpadów,
- nieszczelności wałów przeciwpowodziowych.

Dane uzyskane z GPR to dane mające wpływ na uwarunkowania społeczno-ekonomiczne przyrodnicze, kulturowe, które sprzyjają lub ograniczają rozwiązanie problemów i zaspokojenie potrzeb danej gminy w dziedzinie zagospodarowania przestrzennego.

Dane tego typu mogą odgrywać dużą rolę i są przydatne w rozpoznaniu stanu i funkcjonowania środowiska przyrodniczego i dziedzictwa kulturowego poprzez:

- kompleksową charakterystykę zasobów surowców mineralnych i zasobu wód podziemnych,
- identyfikację zanieczyszczeń, zagrożeń i degradacji środowiska przyrodniczego,
- wyodrębnienie terenów archeologicznych.

Diagnoza uwarunkowań jest efektem wielorakich analiz dających pełny obraz gminy. Identyfikacja zjawisk podpowierzchniowych pozwoli wyodrębnić kompleksowo obszary konfliktowe, bariery, ograniczenia, oraz zagrożenia i preferencje rozwoju w procesie formułowania studium uwarunkowań i kierunków przestrzennego zagospodarowania gminy.

## **5. Wnioski**

Celem każdego systemu SIP jest efektywne wykorzystanie pozyskiwanych informacji dla potrzeb praktycznych. Podstawowymi efektami takich opracowań jest utrzymanie ładu przestrzennego w przestrzeniach środowiskowej, kulturowej oraz społeczno - gospodarczej.

Wyodrębnione informacje podpowierzchniowe pozyskane metodą z GPR zapewnią:

- w dziedzinie planowania przestrzennego:
- − optymalizację zarządzania przestrzenią,
- − pogłębienie racjonalnej gospodarki zasobami gminy,
- − wzmocnienie procesów planowania i podejmowania decyzji;
- w dziedzinie ochrony środowiska:
- − optymalizację zarządzania zasobami przyrodniczymi,
- − polepszenie monitoringu środowiska;
- w dziedzinie SIP:
- − poszerzenie bazy danych o gminie,
- − utworzenie nowych warstw tematycznych,
- − poszerzenie zasobów baz danych o gminie,
- − poprawienie dokładności istniejących danych,

Przykładem zastosowań praktycznych informacji z GPR mogą stać się działania w zakresie administrowania terenem, planowania przestrzennego, ochrony środowiska, hydrogeologii, hydrografii, archeologii i geologii inżynierskiej. Pozwoli to gminom na prowadzenie polityki przestrzennej poprzez wdrożenie nowych metod pozyskiwania danych w procesie tworzenia studium uwarunkowań i kierunków zagospodarowania przestrzennego.

### **Literatura**

- [1] CHYBIORZ R., NITA J., PERSKI Z. Wstępne założenia metodyczne mapy geosynoptycznej dla potrzeb systemu informacji przestrzennej na poziomie gminy. Przegląd Geologiczny, v. 52, nr 7, 2004.
- [2] CIANCIARA A. Zastosowanie georadarów do inwentaryzacji infrastruktury podziemnej. Inżynieria Bezwykopowa 09/2003.
- [3] NAWROCKI W., PIASEK Z. Przestrzenna interpretacja obiektów podziemnych na podstawie badań georadarowych. Technical Sciences. Supplement No 2. University of Warmia and Mazury in Olsztyn, Olsztyn 2005.
- [4] KARCZEWSKI J. Zarys metody georadarowej. Uczelniane Wydawnictwa Naukowo-Dydaktyczne AGH, Kraków 2007.

# **CLASSIFICATION OF GPR DATA FOR THE NEEDS OF SPATIAL INFORMATION SYSTEMS DEVELOPED AT THE MUNICIPAL LEVEL**

#### **Summary**

Municipal authorities are responsible for gathering information that is used for in databases, geospatial analyses and spatial information systems. Recent years have witnessed a rapid development of GPR (Ground Penetrating Radar) systems and many advancements in geomatics and geoinformatics which deal with GIS systems through an interdisciplinary approach that combines geology, geodesy, cartography and other Earth sciences. The noted progress supports the classification of GPR data for the needs of information systems developed by municipal authorities. This paper overviews the GPR method and discusses its application for surveying subsurface structures and developing databases at the municipal level.

**Key words:** Spatial Information Systems, databases, GPR system, subsurface structures

# **Dariusz GOŚCIEWSKI<sup>1</sup>**

# **USTALENIE WIELKOŚCI SIATKI BAZOWEJ STRUKTURY GRID W ZALEŻNOŚCI OD UKSZTAŁTOWANIA TERENU**

#### **Streszczenie**

Jednym ze sposobów reprezentacji numerycznego modelu terenu (DTM) w systemach informacji przestrzennej (SIP, GIS) jest regularna siatka kwadratów (GRID). Podstawowym problemem pojawiającym się podczas konstrukcji takiej siatki jest odpowiednie ustalenie jej zagęszczenia w zależności od ukształtowania terenu. W większości przypadków dobór elementarnego parametru konstrukcyjnego, jakim jest wielkość kwadratu bazowego, dokonywany jest przez operatora systemu. Różnie ukształtowany teren wymaga różnej rozdzielczości siatki interpolacyjnej, odpowiednio dobranej, w celu uchwycenia szczegółów morfologicznych terenu i przedstawienia go w odpowiedniej jakości oraz z odpowiednią dokładnością. Dobór zagęszczenia siatki w zależności od ukształtowania terenu jest pracochłonny i bywa często intuicyjny oraz subiektywny ponieważ wynika z doświadczenia danego operatora. Rosnące wymagania, stawiane współczesnym systemom informacji przestrzennej, determinują stosowanie procedur, które automatyzują proces przetwarzania danych, czyniąc go obiektywnym dla różnego rodzaju informacji. Dotyczy to także definiowania zagęszczenia węzłów GRID. W artykule zaproponowano automatyzację ustalania tej wielkości w zależności od ukształtowania morfologicznego terenu. Po zastosowaniu opisywanych procedur różnie ukształtowany teren otrzymuje różne zagęszczenie siatki, co pozwala zminimalizować niedokładności tworzonego modelu powierzchni. W rezultacie powstaje GRID niejednorodny, który umożliwia ograniczenie liczby punktów przechowywanych w bazie DTM do niezbędnego minimum, przy jednoczesnym zachowaniu zrównoważenia dokładności modelu terenu na całym obszarze.

**Słowa kluczowe:** numeryczny model terenu, siatka regularna, GRID, numeryczne modelowanie powierzchni, analiza dokładności, GIS

### **1. Wstęp**

Numeryczny model terenu (DTM) stanowi jedną z podstawowych warstw informacyjnych w systemach opisujących zjawiska przestrzenne (SIP, GIS) [1], [2], [3], [4]. Obecnie dane do utworzenia takiego modelu pozyskiwane są często w procesie automatycznej rejestracji punktów pomiarowych poprzez laserowy skaning lotniczy, echosondy wielowiązkowe, laserowe stacje pomiarowe itp. [5], [6]. Pozwala to na zgromadzenie bardzo dużej ilości danych w stosunkowo krótkim czasie. Jednak ze względu na ich ilość, rozmieszczenie przestrzenne i specyfikę, zbiorów takich nie można z reguły bezpośrednio wykorzystać przy tworzeniu DTM [7], [8], [9]. Informacje pozyskiwane w sposób automatyczny wymagają często gruntownego opracowania przed umieszczeniem ich w systemie informacji przestrzennej. Dotyczy to zwłaszcza dynamicznego przetwarzania dużych ilości danych zebranych w różnych epokach pomiarowych oraz dokonywania analiz dużych obiektów powierzchniowych w czasie rzeczywistym [10], [11]. Jedną ze struktur pozwalających na ograniczenie ilości danych, ich uporządkowanie i zmniejszenie redundancji jest regularna siatka kwadratów (GRID) [12], [13]. Powstaje ona w procesie interpolacji wartości w ustalonych punktach węzłowych na podstawie otaczających je punktów pomiarowych. Dokładność

<sup>&</sup>lt;sup>1</sup> dr inż., Instytut Geodezji, Wydział Geodezji i Gospodarki Przestrzennej, Uniwersytet Warmińsko-Mazurski w Olsztynie

i jakość modelu terenu, tworzonego przy pomocy struktury typu GRID, determinowana jest przez jego parametry konstrukcyjne, które zależą między innymi od założonej dokładności modelu, zagęszczenia węzłów, zagęszczenia punktów pomiarowych, promienia poszukiwań punktów wokół węzła, algorytmów interpolacyjnych itp.[14], [15]. Jednym z najistotniejszych elementów konstrukcyjnych siatki, mającym zasadniczy wpływ na jakość numerycznego modelu terenu, jest rozmiar kwadratu bazowego. Wielkość oczka siatki jest ustalana między innymi na podstawie analizy rzeźby terenu. Aby cały obszar został wymodelowany z jednakową dokładnością, w strefach zróżnicowanych morfologicznie zagęszczenie węzłów siatki powinno być większe niż w strefach o niewielkich deniwelacjach. Dodatkowo odległości między poszczególnymi punktami węzłowymi siatki powinny być dobierane w taki sposób, aby tworzona struktura pozwalała na możliwie dokładną charakterystykę rzeźby terenu, przy wykorzystaniu minimalnej ilości punktów węzłowych. Obszary różne morfologicznie lokalizowane są przeważnie podczas analizy dokonywanej na bazie punktów pomiarowych lub zdjęć fotogrametrycznych [2], [7]. Jest to proces pracochłonny ponieważ wymaga przetworzenia bardzo dużej ilości danych. Przed przystąpieniem do ustalania wielkości oczka siatki bazowej na poszczególnych obszarach często należy przeanalizować bardzo zróżnicowany teren i dokonać jego generalizacji. Prawidłowe wykonanie tego zadania zależy w głównej mierze od intuicji i doświadczenia operatora systemu. W praktyce nie sposób uwzględnić wszystkich detali analizowanej powierzchni i GRID jest z reguły konstruowany jako siatka jednorodna na obszarach różnorodnych morfologicznie. Manualne ustalanie wielkości siatki nie pozwala również na precyzyjne zrównoważenie dokładności całego modelu. W rezultacie teren bardziej zróżnicowany jest modelowany z większym błędem, ponieważ siatka interpolacyjna na tym obszarze jest zbyt rzadka. Jednocześnie teren mało zróżnicowany charakteryzuje się redundancją danych, ponieważ do jego dokładnego przedstawienia wystarcza siatka o większym kwadracie bazowym. Powyższe trudności, występujące w większości systemów informacji przestrzennej, skłaniają do przeanalizowania i rozwiązania tego problemu. W celu zautomatyzowania procesu ustalania wielkości siatki bazowej w zależności od ukształtowania terenu, przy uwzględnieniu zrównoważenia dokładności całego modelu na obszarach różnorodnych morfologicznie, opracowany został zbiór autorskich aplikacji pozwalających przeanalizować to zagadnienie i wskazać możliwości rozwiązań.

#### **2. Opracowanie modelu testowego**

Miarodajne porównanie dokładności różnych powierzchni, tworzonych przy użyciu struktury GRID, wymaga zastosowania określonych procedur pozwalających na określenie błędów na poszczególnych węzłach siatki. W tym celu, przy pomocy autorskiej aplikacji, opracowany został specjalny teoretyczny model testowy. Przy pomocy funkcji dwóch zmiennych (1), w podanym przedziale wartości x i y utworzona została powierzchnia matematyczna przedstawiona na rysunku 1.

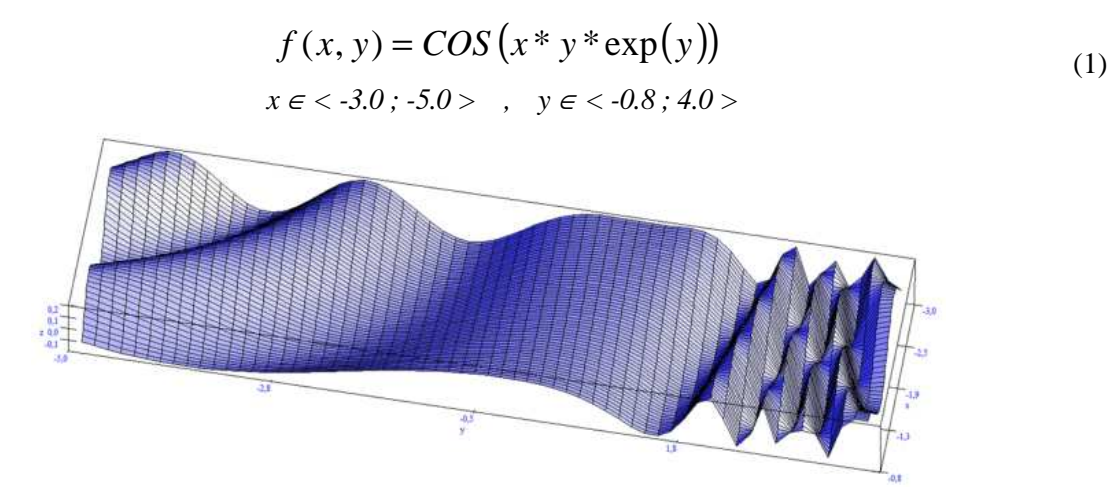

Rys. 1. Matematyczny model powierzchni

Funkcja została tak dobrana aby można było, na tworzonej przez nią powierzchni, zlokalizować strefy o różnym zróżnicowaniu morfologicznym. Następnie cały obszar wzorcowy został przeskalowany i przesunięty tak, że w rezultacie utworzył prostokąt o wymiarach 220 m X 900 m i zawierał wyłącznie dodatnie wartości współrzędnych xy. W oparciu o taką powierzchnię wygenerowano 10000 punktów pseudopomiarowych (pp) będących odpowiednikami punktów pomiarowych. Pozwoliło to osiągnąć średnie zagęszczenie pp na przewidywany kwadrat bazowy siatki wynoszące ok.5 pp / 100 m<sup>2</sup> powierzchni modelu. Na bazie punktów pseudopomiarowych wygenerowany został model powierzchni TIN pokazany na rysunku 2.

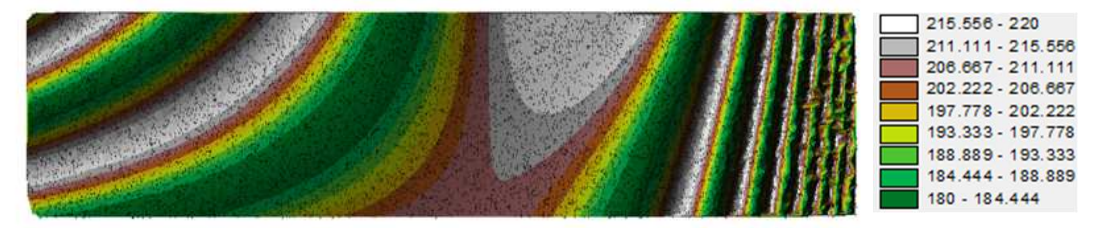

Rys. 2. Model powierzchni utworzony przez strukturę TIN

Na tak utworzonym modelu widoczne są obszary o różnym zróżnicowaniu morfologicznym. W celu przeanalizowania wpływu różnej morfologii powierzchni na jakość tworzonego modelu interpolacyjnego, na całym obszarze wygenerowana została jednorodna siatka interpolacyjna o rozmiarze bazowym S=10 m. Interpolacji węzłów siatki dokonano metodą aproksymacji powierzchni wielomianami 3R trzeciego stopnia [14]. Działania te pozwoliły na zbudowanie praktycznego modelu powierzchni składającego się z 2093 węzłów, pokazanego na rysunku 3a.

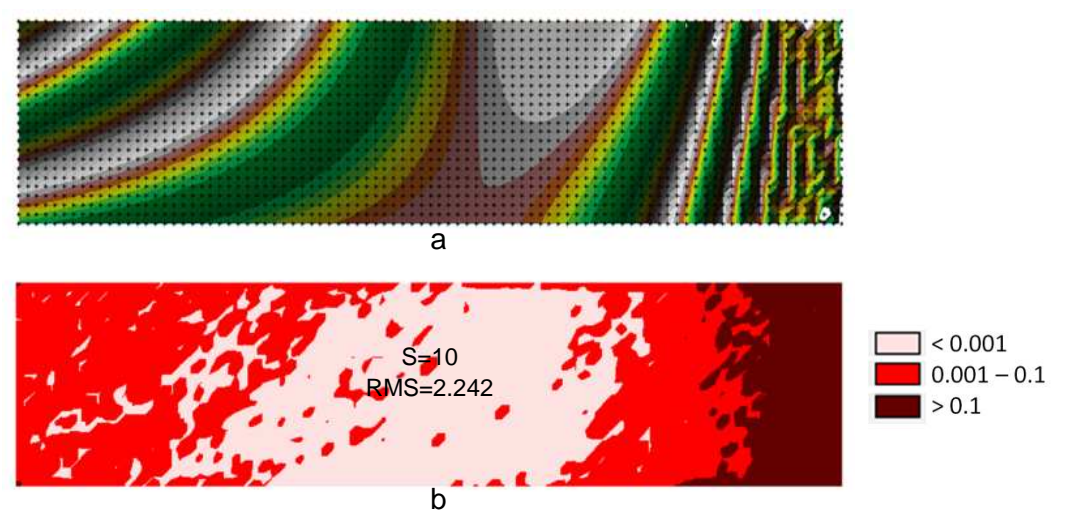

Rys. 3. Interpolacyjny model powierzchni utworzony przez strukturę GRID jednorodną na całym obszarze

W celu przeanalizowania dokładności utworzonego praktycznego modelu GRID i jego dopasowania do powierzchni teoretycznej, wygenerowano teoretyczną siatkę węzłów tworzących teoretyczną strukturę GRID. Dokonano tego, w oparciu o tą samą funkcję (1), w węzłach posiadających te same współrzędne co poprzednio. Następnie wyznaczono różnice pomiędzy siatką praktyczną i teoretyczną uzyskując w ten sposób błędy prawdziwe wyznaczenia wysokości na poszczególnych węzłach struktury. Wartości bezwzględne błędów, przyporządkowane do punktów węzłowych siatki kwadratów, pozwoliły na utworzenie diagramu różnicowego pokazanego na rysunku 3b. Obrazuje on dokładność dopasowania modelu interpolacyjnego do powierzchni teoretycznej. Najlepsze dopasowanie ma miejsce w środkowym, mało zróżnicowanym obszarze analizowanej powierzchni, gdzie błąd prawdziwy nie przekracza 0.001 m. W strefach bardziej zróżnicowanych morfologicznie błędy dopasowania są większe, jednak nadal nie przekraczają 0.1 m. Najmniej dokładne dopasowanie powierzchni model GRID osiągnął w strefie najbardziej zróżnicowanej, gdzie błędy przekraczają 0.1 m. Z omawianego przykładu wynika, że siatka jednorodna, zastosowana na całym obszarze, modeluje powierzchnię z różną dokładnością. Do scharakteryzowania dokładności dopasowania powierzchni interpolacyjnej do powierzchni teoretycznej

można wykorzystać również współczynnik *RMS*, którego wartość wyznaczana jest na podstawie wzoru (2).

$$
RMS = \sqrt{\frac{1}{n} \sum_{i=1}^{n} (f(x_i, y_i) - z_i)^2}
$$
 (2)

gdzie:

- *f(x,y)* wartość funkcji (1) w punkcie węzłowym o współrzędnych *xy*,
- *z* wartość obliczona przez algorytm interpolacyjny na podstawie punktów pomiarowych w punkcie węzłowym o współrzędnych *x y* ,
- *n* ilość punktów węzłowych.

Wartość tego współczynnika wraz z odstępem węzłów (S=10 m) została podana wewnątrz diagramu pokazanego na rysunku 3b. Z analizy diagramu, pokazanego na rysunku 3b, wynika, że zastosowanie siatki jednorodnej na całym obszarze nie pozwala na zrównoważenie błędów modelu GRID. Zrównoważenie dokładności modelu na całej powierzchni wymaga wydzielenia stref o różnym ukształtowaniu powierzchni i w zależności od tego odpowiedniego dobrania zagęszczenia siatki. W strefie zróżnicowanej, gdzie model jest słabo dopasowany, należy zwiększyć zagęszczenie siatki, natomiast w środkowej strefie najdokładniejszego dopasowania modelu, nie jest wymagane tak duże zagęszczenie węzłów i można je rozrzedzić. W omawianym przykładzie stwierdzono to na podstawie diagramów różnicowych, które wymagają powierzchni teoretycznej. W praktyce nie dysponujemy jednak taką powierzchnią, mając do czynienia wyłącznie ze zbiorem punktów pomiarowych. Dodatkowo wizualizacja całego pomierzonego obszaru, w celu uchwycenia jego morfologii, na podstawie bardzo dużej ilości punktów pomiarowych jest często utrudniona lub wręcz niemożliwa. Mając to na uwadze należy zbadać możliwość zastosowania analizy numerycznej i wyznaczenia wskaźnika morfologicznego, charakteryzującego zróżnicowanie terenu bezpośrednio ze zbioru punktów pomiarowych, we wcześniej zdefiniowanych punktach teoretycznych.

#### **3. Wyznaczenie wskaźnika morfologicznego**

W celu wyznaczenia wskaźnika morfologicznego opracowany został autorski system aplikacji pozwalający na zautomatyzowanie procesu normalizacji zagęszczenia struktury typu GRID na dowolnie zróżnicowanym obszarze pomiarowym. W systemie wskaźniki zróżnicowania morfologicznego badanej powierzchni można wyznaczyć w punktach teoretycznych zlokalizowanych w węzłach siatki, której wielkość bazową przyjmuje się jako wyjściową. Bazowa wielkość siatki ustalana jest z reguły w zależności od pożądanej dokładności opracowania. Wokół każdego węzła na badanym obszarze, w zdefiniowanym promieniu, wyszukiwane są punkty pomiarowe (rys.4a). Na bazie odszukanych w ten sposób punktów pomiarowych, leżących na badanej powierzchni, wyznaczana jest, przy pomocy metody najmniejszych kwadratów, płaszczyzna aproksymacyjna (rys.4b). Układ równań liniowych rozwiązywany jest metodą eliminacji Gaussa. Ilość punktów pomiarowych, brana pod uwagę podczas aproksymacji, zależy od ich zagęszczenia na danym obszarze i regulowana jest w systemie przez zdefiniowanie wielkości promienia poszukiwań R wokół węzła, jako wartości będącej funkcją boku kwadratu bazowego ( $\overline{R}$ =f(S); np.  $\overline{R}$ =√2\*S). Istnieje również możliwość określenia minimalnej ilości pp położonych najbliżej węzła, rozmieszczonych w wybranych sektorach. Jako wskaźnik morfologiczny do poszczególnych węzłów przypisywana jest wartość pierwiastka kwadratowego z sumy kwadratów poprawek (z metody najmniejszych kwadratów, która jest stosowana podczas aproksymacji płaszczyzną fragmentu terenu wokół węzła w zadanym promieniu) podzielonej przez ilość pp. Stanowi on pierwiastek kwadratowy z sumy kwadratów odległości poszczególnych pp od aproksymowanej płaszczyzny, podzielonej przez ilość odszukanych punktów i określa w jakim stopniu badany obszar wokół węzła różni się od aproksymowanej płaszczyzny czyli od terenu płaskiego.

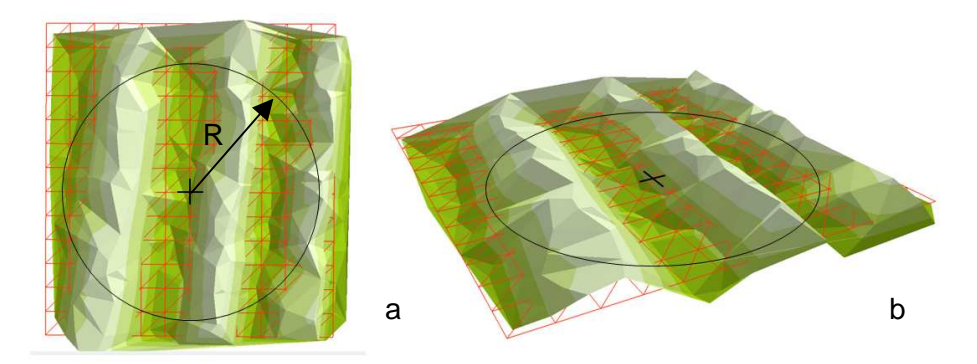

Rys. 4. Płaszczyzna aproksymacyjna wskaźnika morfologicznego

Wskaźnik jest tym większy, im większe jest zróżnicowanie danego terenu w stosunku do powierzchni płaskiej. Ponieważ wartości wskaźnika rosną wraz ze zwiększaniem zróżnicowania powierzchni w różny sposób dla różnych terenów, aby można było je uniwersalnie stosować w różnych przypadkach, należy poddać je normalizacji. W tym celu dla wartości wskaźnika przeprowadzane jest progresywne ustalenie przedziałów klas interwałem geometrycznym lub kwantylami [16], [17]. Po ustaleniu przedziałów klasowych dokonywana jest normalizacja środkowego przedziału, sprowadzająca dolną granicę przedziału do 1, a górną do "n" - wartości określonej w czasie progresywnego ustalenia przedziałów klas, pomnożonej przez współczynnik normalizacji dolnego przedziału dla określonej grupy danych. Różne przedziały klas ustalone dla omawianego przypadku siatki jednorodnej, przy S=10 m pokazane zostały na rysunku 5. Przypisując znormalizowane wartości wskaźnika do poszczególnych węzłów można utworzyć diagramy, na których wydzielone zostaną obszary odpowiadające strefom zróżnicowania morfologicznego badanej powierzchni (rys.5). Podział na 2 klasy (rys.5a) można wykorzystać do wskazania stref, gdzie należy zagęścić lub rozrzedzić strukturę GRID. Wykorzystując podział na trzy klasy (rys.5b) można wyodrębnić strefy, gdzie siatka może pozostać bez zmian, oraz strefy gdzie należy ją zagęścić lub rozrzedzić. Podział na cztery klasy (rys.5c) jeszcze dokładniej różnicuje morfologię badanego terenu, pozwalając na precyzyjniejsze dopasowanie rozmiaru siatki bazowej w poszczególnych strefach.

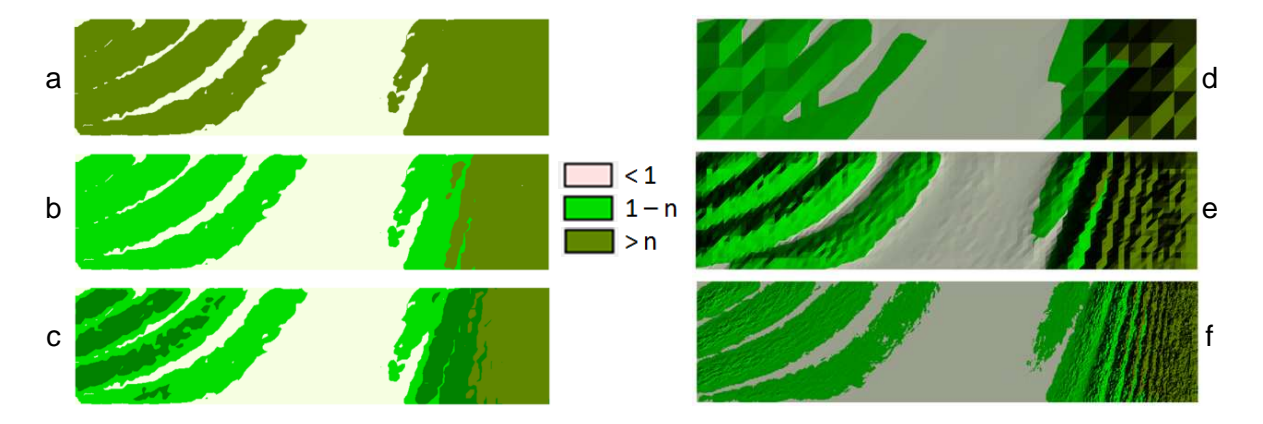

Rys. 5. Obszary zróżnicowania morfologicznego wyznaczone dla różnych parametrów wskaźnika morfologicznego

Metoda wyznaczania wskaźnika jest na tyle uniwersalna, że podobne wyniki uzyskiwane są niezależnie od rozdzielczości wyjściowej GRID. Rysunek 5 pokazuje diagramy obrazujące strefy zróżnicowania morfologicznego utworzone dla siatki o boku odpowiednio: S=40 m (rys.5d), S=10 m (rys.5e) oraz S=2 m (rys.5f). Dla wszystkich przypadków strefy zróżnicowania terenu wyznaczone zostały podobnie. Opisaną metodę wyznaczania stref zróżnicowanego ukształtowania terenu przetestowano również na różnych morfologicznie powierzchniach, utworzonych przez modele matematyczne.

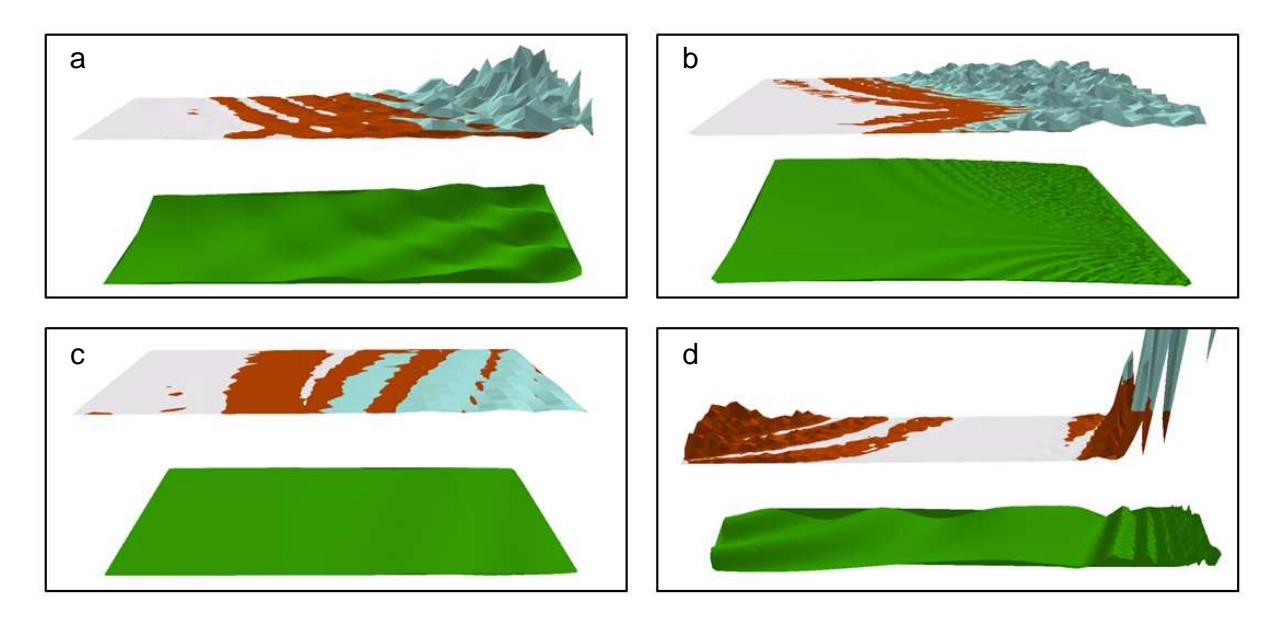

Rys. 6. Obszary wyznaczone przez wskaźnik morfologiczny dla różnych modeli powierzchni

W celu wygenerowania modeli matematycznych wykorzystano autorską aplikację pozwalającą dowolnie modyfikować ukształtowanie tworzonej powierzchni. Na rysunku 6 pokazane zostały, w układzie przestrzennym, cztery różne modele powierzchni. Nad nimi pokazano trójwymiarowe wykresy wartości wskaźnika morfologicznego po ustaleniu trzech klas i po normalizacji. We wszystkich przypadkach określone zostały trzy strefy o różnym zróżnicowaniu morfologicznym. Wskaźnik został prawidłowo wyznaczony zarówno dla powierzchni w różnym stopniu zróżnicowanej (rys.6a, rys6.b), jak i powierzchni stosunkowo płaskiej (rys.6c). Rysunek 6d pokazuje przypadek szczegółowo omawiany w tej publikacji.

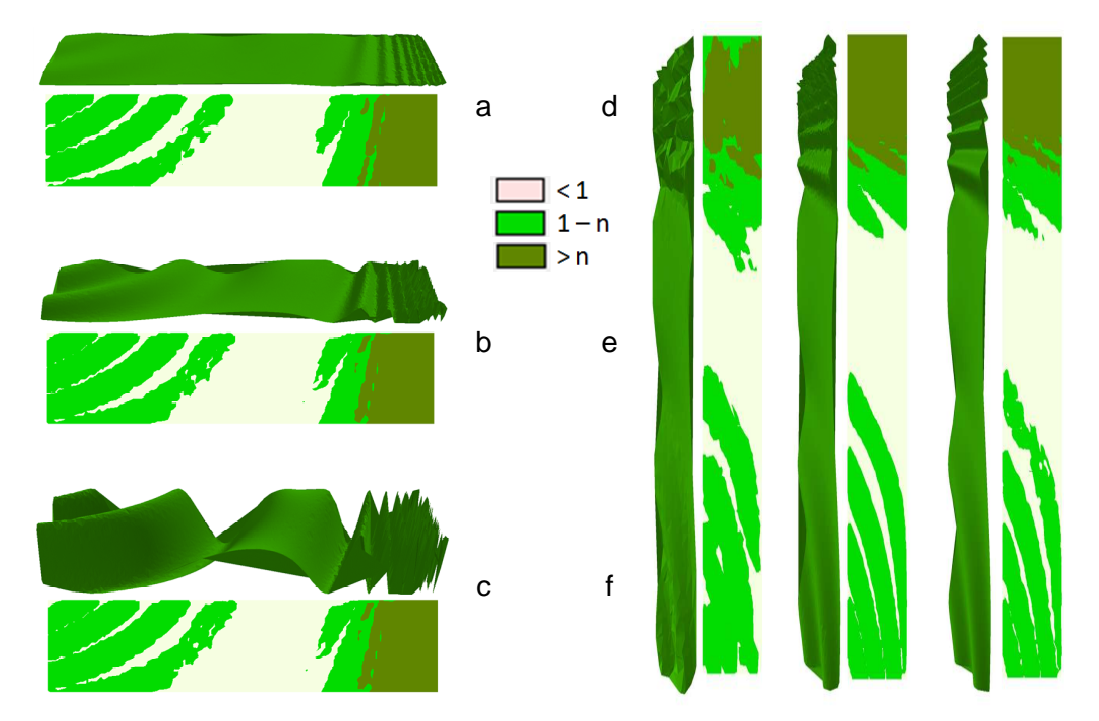

Rys. 7. Obszary wyznaczone przez wskaźnik morfologiczny dla różnego zróżnicowania powierzchni i różnego zagęszczenia punktów pomiarowych

Podobna sytuacja ma miejsce w przypadkach innych powierzchni, wygenerowanych przy różnych parametrach (rys.7). Po lewej stronie rysunku 7 pokazana została powierzchnia utworzona na bazie tej samej funkcji (1), jednak o różnym współczynniku zróżnicowania, który w aplikacji określony został przez mnożnik wartości wysokości – *mz*. Zarówno powierzchnia stosunkowo płaska (rys.7a; *mz*=5), średnio zróżnicowana (rys.7b; *mz*=20), jak i mocno zróżnicowana (rys.7c; *mz*=80) charakteryzują się podobnymi diagramami. We wszystkich przypadkach zastosowana metoda wyznaczania wskaźnika pozwoliła na prawidłowe wydzielenie stref zróżnicowania. Po prawej stronie rysunku 7 pokazane zostały powierzchnie utworzone przy różnym zagęszczeniu punktów pomiarowych przypadających na kwadrat bazowy siatki 10 m  $\overline{X}$  10 m (0.5 pp / 100 m<sup>2</sup> – rys.7d; 5 pp /  $100 \text{ m}^2 - \text{rys}.7\text{e}$ ; 50 pp / 100 m<sup>2</sup> – rys.7f). Również w tym przypadku, opisane wcześniej wyznaczenie wartości wskaźnika, pozwoliło na skonstruowanie diagramów, które umożliwiają prawidłową identyfikację trzech stref zróżnicowanego ukształtowania powierzchni.

Po przeanalizowaniu omawianych przykładów można stwierdzić, że metoda wyznaczania wskaźnika morfologicznego charakteryzującego strefy o różnym zróżnicowaniu ukształtowania powierzchni jest uniwersalna dla wszystkich przebadanych przypadków. Jest ona niezależna od ukształtowania terenu, jego zróżnicowania jak również od zagęszczenia punktów pomiarowych. Metodę wyznaczania wskaźnika tworzącego omawiane strefy zróżnicowania wykorzystano następnie do ustalenia takiego zagęszczenia struktury GRID na badanej powierzchni, które umożliwiło zrównoważenie błędu modelu na całym obszarze.

## **4. Zastosowanie wskaźnika morfologicznego do wyznaczenia zagęszczenia siatki GRID w strefach różnego ukształtowania powierzchni**

Proces ustalania wielkości struktury GRID na całym obszarze można podzielić na kilka etapów. Pierwszym z nich jest analiza zbiorów pomiarowych pod kątem zróżnicowania morfologicznego. W omawianym przypadku, zbiorem wyjściowym jest zbiór 10000 pp wygenerowanych w oparciu o funkcję (1) (rys.8a). Na wstępie, na całym obszarze, ustalana jest jednakowa wyjściowa siatka bazowa. Jej wielkość zależy od pożądanej dokładności opracowania, zagęszczenia pp, stosowanej metody interpolacji itp. W omawianym przypadku wygenerowana została jednorodna siatka bazowa rozmiarze S=10 m. Następnie wyznaczane są wskaźniki morfologiczne w poszczególnych węzłach takiej struktury. Po obliczeniu wartości wskaźników, ustalane są przedziały klas interwałem geometrycznym oraz dokonywana jest normalizacja. W efekcie powstaje diagram pokazany na rysunku 8b. Na utworzonym diagramie można wydzielić trzy strefy o różnym zróżnicowaniu powierzchni (Z1, Z2, Z3). Odpowiadają one odpowiednim strefom zróżnicowania modelu TIN, który pokazano na rysunku 8a. GRID jednorodny, który został wygenerowany na bazie tej samej siatki (S=10 m) pokazano na rysunku 8c. Interpolacji siatki w poszczególnych węzłach dokonano metodą aproksymacji powierzchni wielomianami 3R trzeciego stopnia. Analizując otrzymaną powierzchnię interpolacyjną, pokazaną na rysunku 8c, można zauważyć, że wygenerowany GRID jednorodny nie utworzył jednakowo dokładnego modelu. Również na powierzchni interpolacyjnej można zlokalizować 3 strefy o różnym stopniu zróżnicowania. Po środku każdej ze stref podano wielkość kwadratu bazowego siatki oraz współczynnik RMS, ukazujący dokładność dopasowania powierzchni interpolacyjnej modelu GRID do powierzchni teoretycznej w danej strefie (rys.8b). Strefa pierwsza obejmuje obszar o średnim zróżnicowaniu powierzchni i średnim dopasowaniu modelu GRID (Z1 - rys.8b,c). Strefa druga jest najmniej zróżnicowana i tu model GRID jest najdokładniej dopasowany (Z2 - rys.8b,c). Najbardziej zróżnicowana jest strefa trzecia, gdzie siatka jest najgorzej dopasowana do powierzchni teoretycznej (Z3 - rys.8b,c).

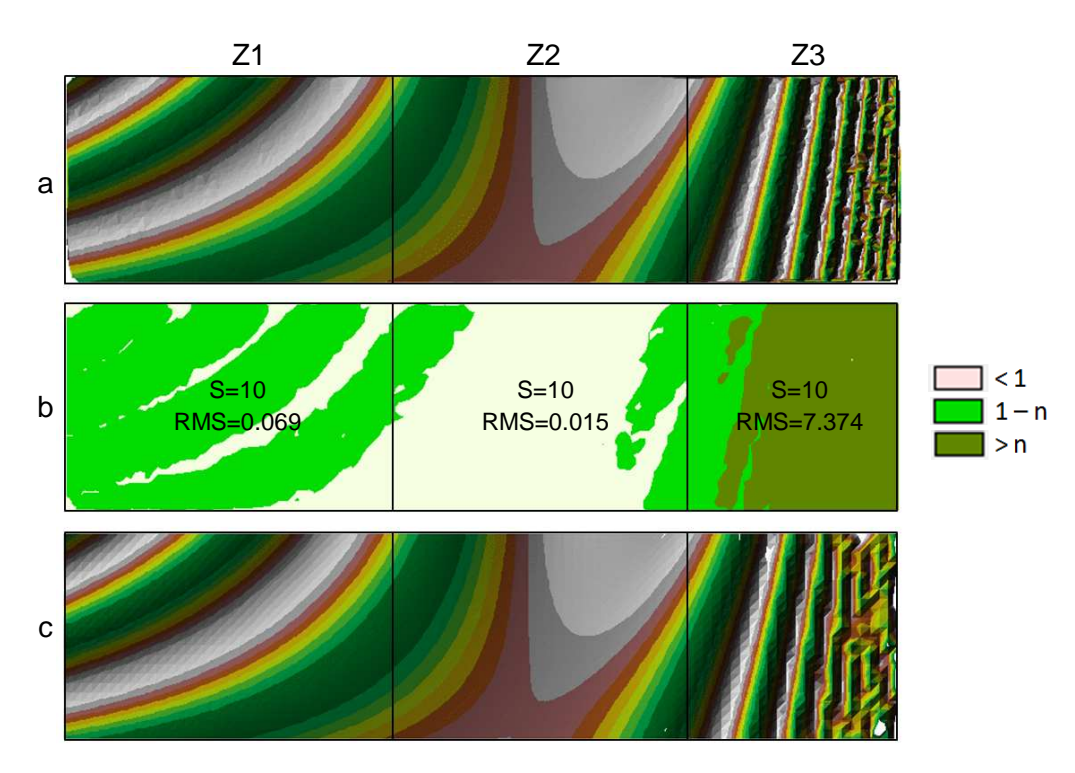

Rys. 8. Obszary wyznaczone przez wskaźnik morfologiczny odpowiadające strefom zróżnicowania powierzchni modelu

W drugim etapie postępowania należy ustalić strefę, gdzie dokładność modelu interpolacyjnego jest wystarczająca i odpowiada oczekiwaniom. W omawianym przypadku założono, że dokładność modelu GRID jest wystarczająca w strefie Z1, ponieważ błędy dopasowania siatki do powierzchni teoretycznej na tym obszarze nie przekraczają 0.1 m, co zostało zobrazowane na diagramie różnicowym pokazanym na rysunku 3b. W celu ujednolicenia dokładności modelu interpolacyjnego na całym obszarze, przy jednoczesnym zminimalizowaniu ilości węzłów struktury GRID należy zmienić rozmiar siatki bazowej w odpowiednich strefach wyznaczonych przez wskaźnik morfologiczny. Dążąc do zrównoważenia wielkości wskaźnika na całym obszarze należy zmienić odpowiednio zagęszczenie siatki, zmniejszając je w strefie lepszego dopasowania (Z2) i zwiększając w strefie, gdzie dopasowanie modelu jest gorsze (Z3). W związku z tym w strefie Z1 zagęszczenie węzłów siatki pozostawiono bez zmian (S=10 m), ponieważ w tej strefie uznano, że model został dopasowany prawidłowo. W strefie Z2 zwiększono kwadrat bazowy siatki do S=12, a w strefie Z3 zmniejszono go do S=8. Następnie obliczono wskaźniki morfologiczne, w tak ustalonych węzłach, w poszczególnych strefach i utworzono diagram pokazany na rysunku 9a. Po tych operacjach ujednolicenie wskaźnika uległo poprawie (rys.9a) w stosunku do sytuacji poprzedniej, którą ilustruje rysunek 8b. W celu określenia dopasowania powierzchni interpolacyjnej do powierzchni teoretycznej, w oparciu o nowo ustalone węzły, w poszczególnych strefach wygenerowany został GRID niejednorodny (tą samą metodą interpolacji) i policzony współczynnik RMS. Zarówno w strefie Z2 jak i Z3 dopasowanie modelu uległo poprawie o czym świadczą mniejsze wartości współczynników RMS (rys.9a) w porównaniu z sytuacją pokazaną na rysunku 8b, jednak wskaźnik morfologiczny w poszczególnych strefach nie został jeszcze ujednolicony.

Trzeci etap polega na iteracyjnym powtarzaniu wszystkich czynności opisanych w etapie drugim. Kolejno zmniejszane jest zagęszczenie węzłów w strefie Z2 (S rośnie) i zwiększane w strefie Z3 (S maleje). Obliczane są nowe wskaźniki morfologiczne dla kolejnych zmienianych rozdzielczości siatki i tworzone są kolejne diagramy, aż do momentu, w którym wskaźniki w poszczególnych strefach zostaną możliwie najlepiej ujednolicone. Taką sytuację ilustruje rysunek 9b. Model GRID utworzony na bazie tak zagęszczonych węzłów jest dokładniej dopasowany do powierzchni teoretycznej o czym świadczą współczynniki RMS w poszczególnych strefach (rys.9b). Kolejne iteracje należy przerwać w momencie, w którym wskaźniki morfologiczne utworzą diagramy gorzej ujednolicone niż w poprzedniej iteracji. Taką sytuację obrazuje rysunek 9c, gdzie wielkość siatki bazowej w strefie Z2

wynosi 30 m, a w strefie Z3 2 m. Utworzony model GRID w strefie Z2 przy S=30 m jest mniej dokładny (większy RMS) (rys.9c) niż w poprzednim przypadku (rys.9b).

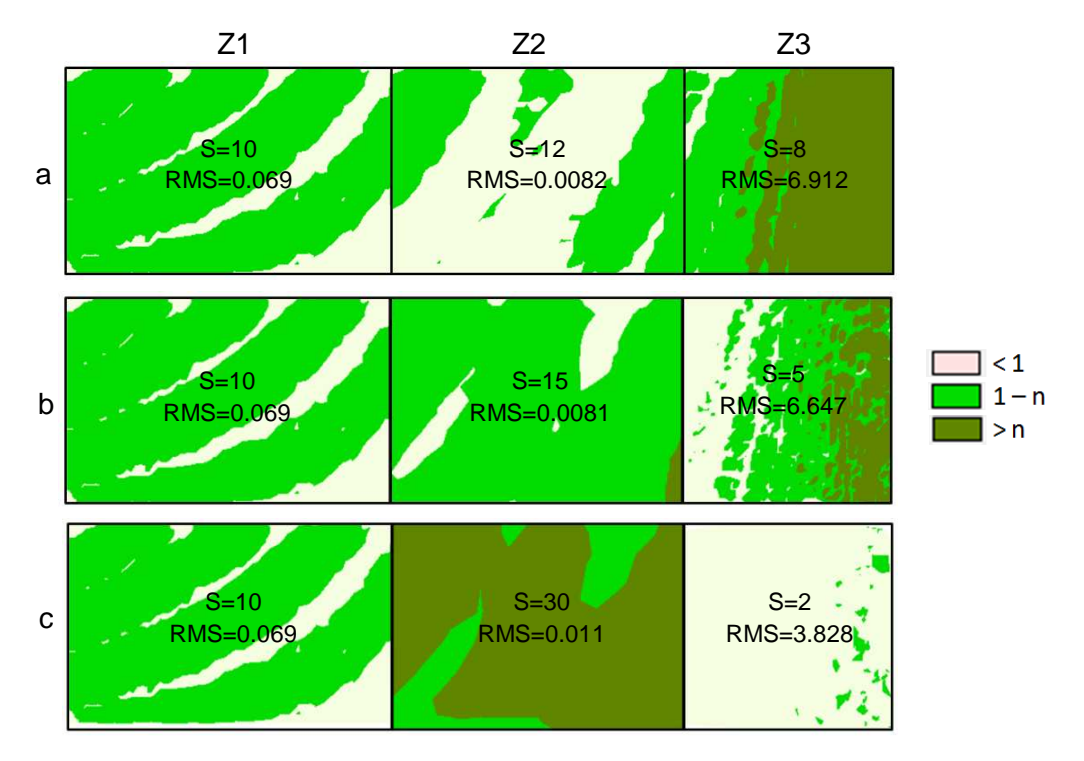

Rys. 9. Równoważenie wielkości wskaźnika morfologicznego w strefach zróżnicowania powierzchni modelu

W strefie Z3 siatka o rozmiarze S=2 m tworzy co prawda dopasowanie lepsze niż ustalone na początku, jednak odbiega to od pierwotnego założenia minimalnej ilości węzłów na badanym obszarze i ujednolicenia wskaźnika morfologicznego we wszystkich strefach. Ponieważ strefa Z3, pokazana na rysunku 9b, wciąż zawiera obszar ze wskaźnikami przekraczającymi założoną wartość, w celu dokładniejszego ujednolicenia wskaźnika morfologicznego na tym obszarze, można ją dodatkowo podzielić na dwa kolejne podobszary Z31 i Z32 (rys.10a). Wielkość siatki w strefie Z31 pozostawiono na poziomie S=5 m, a w strefie Z32 zmniejszono do S=3 m. Po obliczeniu wskaźnika, w tak ustalonych węzłach utworzony został diagram pokazany na rysunku 10a. Podział na dodatkowe strefy pozwolił na osiągnięcie, założonego na wstępie, ujednolicenie wskaźnika na całym obszarze.

W ostatnim etapie postępowania, w oparciu o ustaloną odpowiednią rozdzielczość siatki, różną w poszczególnych strefach, wygenerowany został GRID niejednorodny na całym obszarze, tą samą metodą interpolacji co poprzednio. Analiza modelu interpolacyjnego przedstawionego na rysunku 10b pozwala stwierdzić, że przeprowadzone działania pozwoliły na osiągnięcie lepszej jakości powierzchni. Poprawę dopasowania powierzchni dodatkowo ilustrują współczynniki RMS przyporządkowane do poszczególnych stref (rys.10a). Dla tak utworzonej struktury GRID zostały policzone błędy prawdziwe w poszczególnych węzłach. Na ich podstawie utworzono diagram różnicowy pokazany na rysunku 10c. W porównaniu z diagramem utworzonym dla siatki jednorodnej, pokazanym na rysunku 3b, błędy dopasowania powierzchni interpolacyjnej do powierzchni teoretycznej uległy zmniejszeniu, co jest widoczne zwłaszcza na obszarze najbardziej zróżnicowanym morfologicznie (strefa Z3=Z31+Z32; rys.10c).

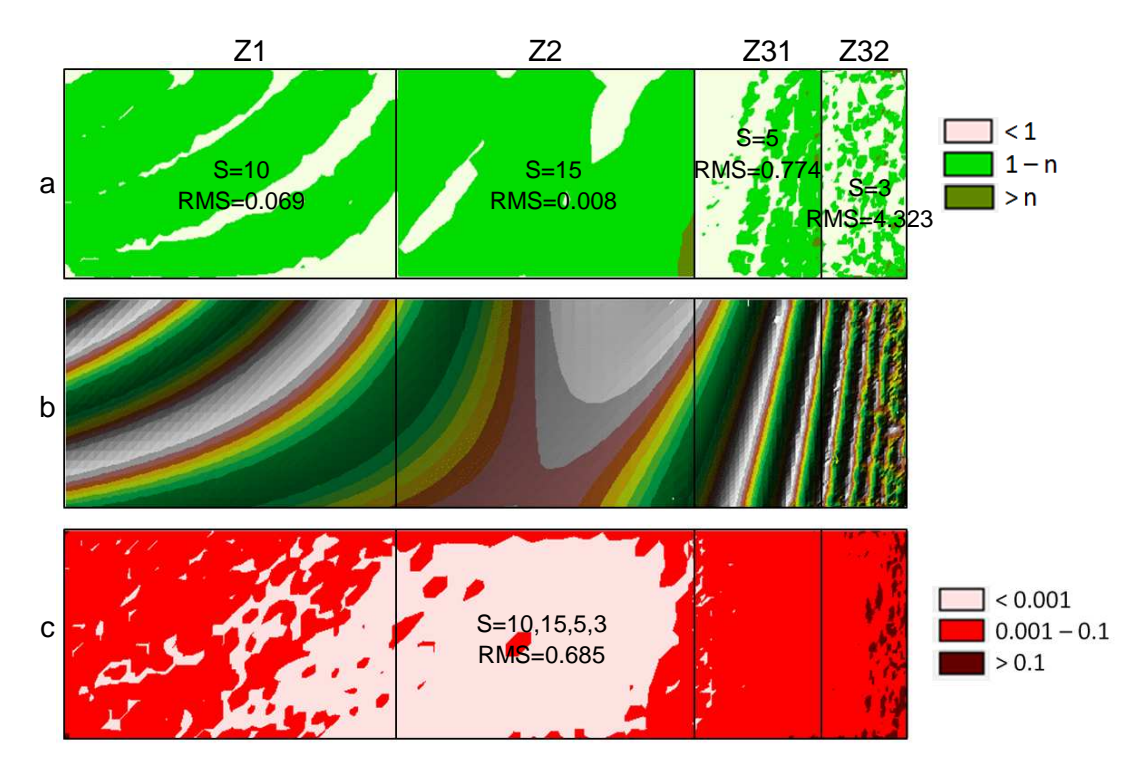

Rys. 10. Interpolacyjny model powierzchni utworzony w czterech strefach zróżnicowania przez strukturę GRID niejednorodną na całym obszarze

Jednocześnie w strefie Z2, pomimo rozrzedzenia siatki węzłów i zmniejszenia ich ilości, dopasowanie nie uległo pogorszeniu. Polepszoną dokładność dopasowania modelu GRID na całym obszarze można stwierdzić również na podstawie współczynnika RMS, który zmniejszył się dla siatki niejednorodnej (RMS=0.685; rys.10c) w porównaniu ze współczynnikiem RMS obliczonym dla siatki jednorodnej (RMS=2.242; rys.3b). Porównanie jakości modeli GRID w analizowanych strefach pokazane zostało dodatkowo na rysunku 11. Fragment modelu ze strefy Z2, pokazany na rysunku 11b (S=15), nie różni się jakością od fragmentu modelu z rysunku 11a (S=10), pomimo zwiększenia odstępów pomiędzy węzłami i znacznego ograniczenia ich ilości. Jednocześnie fragment modelu ze strefy Z3, pokazany na rysunku 11d (S=5, S=3), w wyniku zagęszczenia węzłów w tym obszarze, jest dokładniejszy od fragmentu modelu pokazanego na rysunku 11c (S=10). Dzięki zastosowaniu omawianej metody, stosując kolejne iteracje pozwalające na odpowiednie ustalenie zagęszczenia struktury GRID, w sposób automatyczny dokładności modelu w różnych strefach zostają zrównoważone. Wykorzystanie modelu matematycznego powierzchni pozwoliło zweryfikować wzrost dokładności dopasowania modelu na podstawie współczynnika RMS i diagramów różnicowych. Warto jednak przetestować omawianą metodę dla rzeczywistego numerycznego modelu terenu.

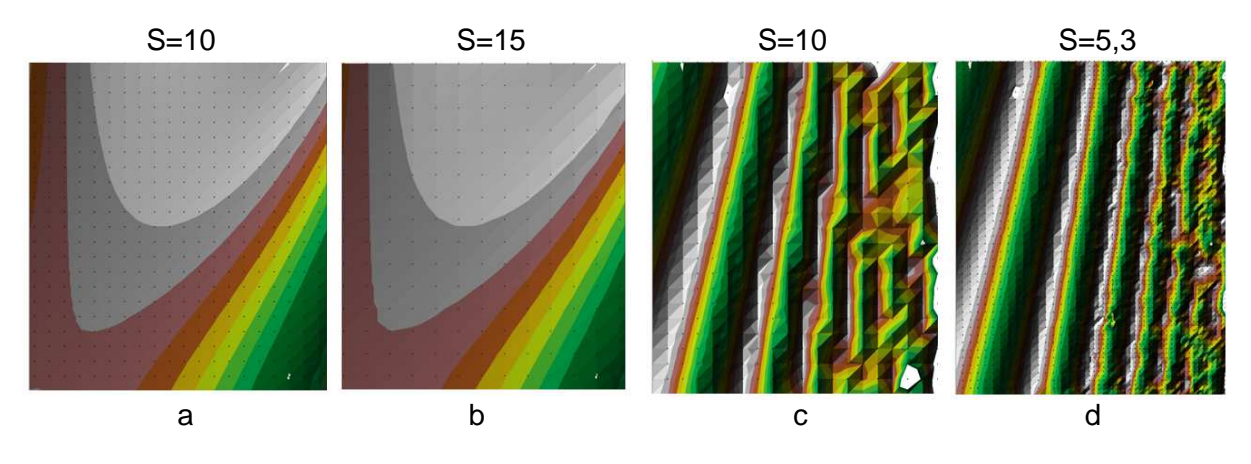

Rys. 11. Porównanie dokładności modeli dla siatki jednorodnej i niejednorodnej

Jako model praktyczny wybrano fragment dna morskiego, którego pomiaru dokonano echosondą wielowiązkową. Analizowany obszar zawierał 195898 punktów pomiarowych, które umożliwiły utworzenia modelu TIN pokazanego na rysunku 12a. Biorąc pod uwagę duże zagęszczenie punktów pomiarowych założono, że do interpolacji wysokości w węzłach zostanie wykorzystana metoda równoważenia wartości odwrotnością kwadratu odległości dla najbliższych 5 punktów pomiarowych, a rozdzielczość wyjściowego jednorodnego modelu GRID na całym obszarze ustalono na poziomie S=5 m. Model interpolacyjny GRID, złożony z 720 węzłów, utworzony na podstawie siatki jednorodnej (S=5 m) na całym obszarze pokazany został na rysunku 12b. W strefach zróżnicowania morfologicznego, na modelu GRID, widoczne jest wyraźne pogorszenie jakości prezentowanej powierzchni. Jednocześnie w strefach mniej zróżnicowanych powierzchnia przedstawiana przez model nie różni się od powierzchni tworzonej przez model TIN.

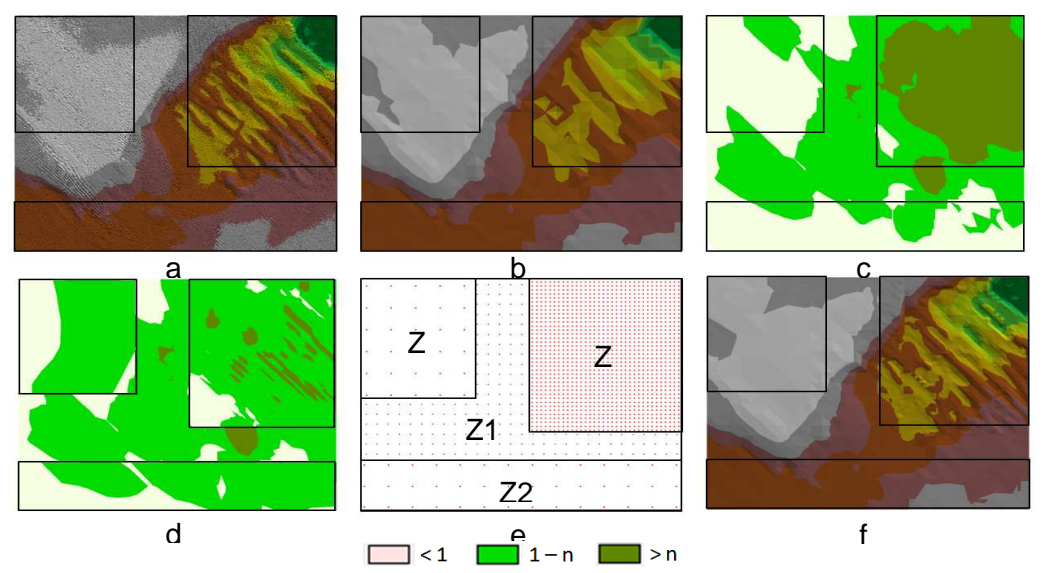

Rys. 12. Zrównoważenie wartości wskaźnika morfologicznego i ustalenie zagęszczenia węzłów w numerycznym modelu terenu

W celu poprawienia jakości modelu interpolacyjnego, zakładając zachowanie minimalnej ilości punktów tworzących, przy jednoczesnym ujednoliceniu dokładności struktury GRID na całym obszarze, zastosowano etapy omawiane w rozdziale 4. Na podstawie danych pomiarowych wyznaczony został wskaźnik morfologiczny w poszczególnych węzłach siatki jednorodnej (S=5 m). Wartości wskaźnika zostały podzielone na 3 klasy i poddane normalizacji w sposób opisywany w rozdziale 3. Pozwoliło to na utworzenie diagramu pokazanego na rysunku 12c. Na diagramie wydzielono 3 strefy o różnym zróżnicowaniu morfologicznym i założono, że strefa Z1 spełnia wymagania dokładnościowe. Jednocześnie stwierdzono, że strefa Z3 obejmuje obszar najbardziej zróżnicowany, a obie strefy Z2 obejmują podobnie ukształtowany obszar, o najmniejszym zróżnicowaniu powierzchni. Następnie stosując kolejne iteracje, opisane w rozdziale 4, polegające na sukcesywnym zwiększaniu zagęszczenia siatki w strefie Z3 i jednoczesnym zmniejszaniu tego zagęszczenia w obu strefach Z2, doprowadzono do ujednolicenia wskaźnika morfologicznego na całym obszarze (rys.12d), przy jednoczesnym ustaleniu różnego zagęszczenia węzłów w różnych strefach (rys.12e). W strefie Z1 pozostawiono GRID wyjściowy (S=5 m), w obu strefach Z2 rozrzedzono siatkę do S=10 m, a w strefie Z3 zagęszczono ją do S=2 m (rys.12e). Następnie w oparciu o tak ustalone rozdzielczości siatki w poszczególnych strefach, wygenerowany został niejednorodny model GRID na całym obszarze, składający się łącznie z 1600 węzłów (rys.12f). Jakość powierzchni utworzonej w oparciu o niejednorodny model GRID (rys.12f) jest wyraźnie lepsza od powierzchni utworzonej przez jednorodny model GRID (rys.12b). W strefie o największym zróżnicowaniu (Z3; rys.12f) wyodrębnione zostało charakterystyczne ukształtowanie terenu, zbliżone jakością do modelu TIN (Z3; rys.12a). Jednocześnie nie pogorszono dokładności modelu GRID w obu strefach Z2,

pomimo zmniejszenia ilości tworzących go węzłów. Można stwierdzić, że interpolacyjny model powierzchni dokładnie odzwierciedla ukształtowanie terenu pomimo zmniejszenia ilości punktów tworzących z 195898 pp w przypadku modelu TIN do 1600 węzłów w przypadku modelu GRID. W rezultacie osiągnięto postawione założenie zmniejszenia ilości punktów tworzących model przy jednoczesnym zrównoważeniu dokładności odzwierciedlenia powierzchni na całym zróżnicowanym obszarze.

### **6. Wnioski**

Jednym ze sposobów reprezentacji numerycznego modelu terenu w systemach informacji przestrzennej jest regularna siatka kwadratów (GRID). Podstawowym problemem pojawiającym się podczas konstrukcji takiej siatki jest odpowiednie ustalenie jej zagęszczenia w zależności od ukształtowania terenu. Wielkość siatki ma kluczowe znaczenie dla dokładności generowanego numerycznego modelu terenu. Aby cały obszar został wymodelowany z jednakową dokładnością, w strefach zróżnicowanych morfologicznie zagęszczenie węzłów siatki powinno być większe niż w strefach o niewielkich deniwelacjach. Dodatkowo odległości między poszczególnymi punktami węzłowymi struktury GRID powinny być dobierane w taki sposób, aby tworzona struktura pozwalała na możliwie dokładną charakterystykę rzeźby terenu, przy wykorzystaniu minimalnej ilości punktów węzłowych. W większości przypadków dobór elementarnego parametru konstrukcyjnego, jakim jest wielkość kwadratu bazowego, dokonywany jest przez operatora systemu. Zaproponowane rozwiązanie pozwala na zautomatyzowanie i ujednolicenie procesu ustalania wielkości interpolacyjnej siatki bazowej w zależności od ukształtowania terenu. Dzięki wykorzystaniu wskaźnika morfologicznego można wyodrębnić strefy badanego obszaru, w których powierzchnia jest ukształtowana w różny sposób. Po ustaleniu stref, wyznaczonych przez wartości wskaźnika, można w nich dokonać zmiany zagęszczenia GRID. W strefach mało zróżnicowanych odległości pomiędzy węzłami mogą zostać zwiększone, co skutkuje rozrzedzeniem siatki i zmniejszeniem ilości punktów tworzących model. Natomiast w strefach dużego zróżnicowania morfologicznego odległości te mogą ulegać zmniejszeniu, prowadząc do sukcesywnego zagęszczania siatki, poprawiając tym samym jakość generowanej powierzchni. Stosując kolejne iteracje można w sposób automatyczny ujednolicić wskaźnik na całym badanym terenie. Przez ujednolicenie wskaźnika morfologicznego uzyskuje się jednocześnie zrównoważenie dokładnościowe wielkości siatki interpolacyjnej na całym obszarze. Pozwala to na takie dobranie zagęszczenia węzłów, aby dokładność modelu interpolacyjnego była zbliżona w poszczególnych strefach różnorodnych morfologicznie. Cały proces jest zautomatyzowany, co uwalnia operatora systemu od żmudnych procedur związanych z analizą morfologii terenu na podstawie punktów pomiarowych przed wyborem zagęszczenia siatki na poszczególnych obszarach. Tworzona niejednorodna siatka interpolacyjna pozwala na optymalny dobór ilości punktów tworzących model, przy jednoczesnym zrównoważeniu jego dokładności. Omawiane procedury przetestowane zostały na 26 modelach teoretycznych i na 8 przykładach praktycznych, przy zastosowaniu różnych metod interpolacji GRID, różnym ukształtowaniu terenu i różnym zagęszczeniu punktów pomiarowych. W każdym przypadku osiągnięto poprawę dokładności i jakości modelu interpolacyjnego. Metoda zastosowana w praktyce podnosi dokładność numerycznych modeli terenu tworzonych przy wykorzystaniu struktury GRID.

## **Literatura**

- [1] O'SULLIVAN D., UNWIN D.J. Geographic Information Analysis. Hoboken, NJ: Wiley 2003.
- [2] MAGUIRE D.J. GIS customization; Longley P.A., Goodchild M.F., Maguire D.J., Rhind D.W. Geographical Information Systems: Principles, Techniques, Management and Applications. Hoboken, NJ: Wiley 2005.
- [3] MAUNE D.F. Digital Elevation Model Technologies and Applications: The DEM Users Manual (American Society for Photogrammetry and Remote Sensing: Bethesda, MD) 2001.
- [4] CARLISLE B.H. Digital Elevation Model Quality and Uncertainty in DEM-based Spatial Modelling. Ph.D. Thesis, University of Greenwich, London, UK 2002.
- [5] ARUGA K, SESSIONS J., AKAY A.E. Application of an airborne laser scanner to forest road design with accurate earthwork volumes. Journal of Forest Research 10: 2, 2005, s. 113–123.
- [6] AXELSSON P. DEM generation from laser scanner data using adaptive TIN models. In Beek KJ & M Molenaar. International Archives of Photogrammetry and Remote Sensing, Vol. 33, Part
- [7] SHI W., FISHER P.F., GOODCHILD M.F. Recent developments in modeling uncertainties in geo-spatial data and analysis. Photogrammetric Engineering and Remote Sensing 70: 8, 2004.
- [8] PIGOZZI B.W. A hierarchy of spatial marginality through spatial filtering. Professional Geographer 56: 4, 2004, s. 460–470.
- [9] GOŚCIEWSKI D. Wykorzystanie danych pozyskiwanych masowo do konstrukcji numerycznego modelu terenu. Technical Sciences. Supplement No 2. University of Warmia and Mazury in Olsztyn, Olsztyn 2005, s. 169-183.
- [10] ARCTUR D., ZEILER M. Designing Geodatabases: Case Studies in GIS Data Modeling. Redlands, CA: ESRI Press 2004.
- [11] GOŚCIEWSKI D. Zastosowanie kompresji RLE do redukcji wielkości zbiorów typu GRID. Czasopismo Techniczne R.105, z. 2 - Ś/2008. Wydawnictwo Politechniki Krakowskiej, Kraków 2008, s. 121-129.
- [12] RAAFLAUB L.D., COLLINS M.J. The effect of error in gridded digital elevation models on the estimation of topographic parameters. Environmental Modelling and Software 21: 5, 2006, s. 710–732.
- [13] WECHSLERS.P. Perceptions of digital elevation model uncertainty by DEM users. URISA Journal 15: 2, 2003, s. 57–64.
- [14] TAKEFUSA A. A Performance Evaluation System for Scheduling Algorithms on the Grids. JSPS Workshop on Applied Information Technology for Science, JWAITS 2001.
- [15] ZHOU Q., LIU X. Error analysis on grid-based slope and aspect algorithms. Photogrammetric Engineering and Remote Sensing 70: 8, 2004, s. 957–962.
- [16] PASŁAWSKI J. Jak opracować kartogram. Uniwersytet Warszawski, Wydział Geografii i Sudiów Regionalnych. Warszawa 2003.
- [17] ROBINSON A., SALE R., MORRISON J. Elements of Cartography. Podstawy kartografii. PWN Warszawa 1998.

# **DETERMINING THE SIZE OF BASE NETWORK OF GRID STRUCTURE SUBJECT TO TERRAIN MORPHOLOGY**

#### **Summary**

A regular network of squares (GRID) is often used to represent digital terrain models (DTM) in spatial information systems (SIS, GIS). The need to adjust network density to terrain morphology is one of the greatest challenges in the network construction process. In most cases, the basic structural parameter, namely the size of the base square, is selected by the system operator. Variously shaped terrains require GRID of different resolution that will adequately capture morphological details and represent the terrain with satisfactory quality and precision. The selection of network density that appropriately matches a terrain's morphological features is a labor-consuming process that is often intuitive and subjective since it relies on the experience of a given operator. The growing demands placed on contemporary spatial information systems predetermine the choice of procedures which automate data processing, turning them into objective tools for handling various types of information. The above also applies to the density of GRID. This paper proposes an automated method for determining density values subject to terrain morphology. The discussed procedures are applied to create networks with different densities for morphologically varied terrains, and the proposed approach minimizes inconsistencies in the developed surface model. The result is a non-homogenous GRID which limits the number of points stored in the DTM base to the required minimum, while preserving an equivalent level of model accuracy throughout the terrain.

**Key words:** digital terrain model, regular network, GRID, digital surface modeling, accuracy analysis, GIS

# **Dariusz GOŚCIEWSKI<sup>1</sup>**

# **ZASTOSOWANIE ALGORYTMÓW APROKSYMACJI WIELOMIANOWEJ DO WYZNACZENIA WYSOKOŚCI W WĘZŁACH BRZEGOWYCH STRUKTURY GRID**

### **Streszczenie**

Numeryczne modelowanie powierzchni w systemach informacji przestrzennej (SIP, GIS) wymaga zastosowania odpowiednich struktur danych (TIN, GRID). Wybór rodzaju struktury zależy od przyjętych założeń w systemie oraz często od rozmieszczenia i zagęszczenia punktów pomiarowych. Zastosowanie struktury GRID pozwala na ujednolicenie i uporządkowanie przechowywanej informacji, ograniczenie redundancji oraz ilości przechowywanych danych. Rozwiązanie to wymaga zastosowania algorytmów interpolacyjnych, których dokładność obliczeń w dużej mierze zależy od lokalizacji punktów pomiarowych wokół tworzonego węzła struktury GRID. Na krawędziach zewnętrznych interpolowanych obszarów występują węzły brzegowe, które nie zawsze posiadają dogodne rozmieszczenie punktów pomiarowych. W związku z tym prawidłowe wyznaczenie wartości w takich węzłach wymaga spełnienia szczególnych założeń. W artykule zaproponowano rozwiązanie tego problemu przez wykorzystanie algorytmów aproksymacji wielomianowej dwu i trójwymiarowej. W tym celu opracowane zostały autorskie aplikacje pozwalające na wyznaczanie węzłów brzegowych oraz przeprowadzona została analiza dokładności zaproponowanych rozwiązań.

**Słowa kluczowe:** numeryczny model powierzchni, wielomiany aproksymacyjne, algorytmy interpolacyjne, regularna siatka, GRID, węzły brzegowe

## **1. Wstęp**

Systemy informacji przestrzennej wykorzystywane są obecnie do przechowywania, przetwarzania i analiz dużej ilości informacji pochodzących z różnych źródeł [2], [9], [10]. Podstawę organizacji przestrzennej w takich systemach stanowią z reguły dane pochodzące z numerycznego modelu terenu (DTM). Obecnie dane źródłowe tworzące DTM pozyskiwane są często z pomiarów bezpośrednich [1], [9]. Współczesne systemy pomiarowe takie jak laserowe stacje pomiarowe, laserowy skaning lotniczy czy echosondy wielowiązkowe pozwalają na pozyskiwanie dużej ilości informacji w stosunkowo krótkim czasie [1], [4], [8]. Bezpośrednie korzystanie z takich zbiorów jest jednak utrudnione ze względu na ich ilość i nieuporządkowany charakter zapisu informacji [3], [5], [7], [10]. W związku z tym dąży się do uporządkowania struktury przestrzennej i ograniczenia ilości punktów tworzących numeryczny model terenu, przy jednoczesnym zachowaniu wymaganej dokładności. Jednym ze sposobów uporządkowania informacji opisującej powierzchnię jest przedstawienie jej w postaci struktury regularnej siatki węzłów o znanych wysokościach (struktura typu GRID). Pozwala to na zredukowanie ilości danych, ograniczenie ich redundancji oraz znaczne przyspieszenie przetwarzania informacji. Dzięki wykorzystaniu tej struktury możliwe jest również prowadzenie analiz porównawczych na tych samych obiektach w różnych epokach pomiarowych [3], [5], [7].

<sup>&</sup>lt;sup>1</sup> dr inż., Instytut Geodezji, Wydział Geodezji i Gospodarki Przestrzennej, Uniwersytet Warmińsko-Mazurski w Olsztynie

Utworzenie struktury GRID wymaga zastosowania algorytmów interpolacyjnych, przy pomocy których wyznaczane są wartości w punktach węzłowych w oparciu o pobliskie punkty pomiarowe [4], [6]. W procesie tworzenia siatki węzłów mogą brać udział różne algorytmy interpolacyjne, pozwalające na wygenerowanie modelu powierzchni z różną dokładnością [2], [4], [5], [10]. Dokładność ta zależy nie tylko od rodzaju użytego algorytmu i jego parametrów interpolacji ale również od lokalizacji punktów pomiarowych wokół tworzonego węzła. Większość algorytmów interpolacyjnych, do poprawnego wyznaczenia wartości, wymaga równomiernego rozmieszczenia punktów pomiarowych wokół węzła zlokalizowanych w wyznaczonych sektorach. Taka sytuacja ma miejsce najczęściej wewnątrz opracowywanych obszarów. Na granicach interpolowanych powierzchni występują jednak węzły brzegowe, które nie zawsze posiadają odpowiednio rozmieszczone punkty pomiarowe. Prawidłowe wyznaczenie wartości w takich węzłach wymaga spełnienia szczególnych założeń. Należy zatem przeanalizować możliwości dokładnego wyznaczenia wartości na węzłach brzegowych, ponieważ dzięki nim struktura GRID może pokrywać cały pomierzony teren i wykorzystywać wszystkie dostępne punkty pomiarowe. Kompletna struktura węzłów brzegowych przyczynia się z kolei do polepszenia jakości łączonych obszarów opracowań oraz do podniesienia dokładności modelowanej powierzchni.

## **2. Tworzenie modelu testowego**

Miarodajne porównanie dokładności wyznaczenia wartości w punktach pomiarowych różnymi metodami powinno zakładać wykorzystanie takiej samej bazy danych wyjściowych. W celu przeanalizowania dokładności wyznaczenia węzłów brzegowych w różny sposób wykorzystano specjalnie opracowany teoretyczny model testowy. Do stworzenia modelu wykorzystano funkcję dwu zmiennych (1) pozwalającą na utworzenie powierzchni matematycznej pokazanej na rysunku 1A. W oparciu o tę funkcję, w podanym przedziale współrzędnych x,y (1), wygenerowanych zostało 10200 punktów pseudopomiarowych (pp).

$$
f(x, y) = x2 COS(xy) SIN(5x) + x2 + 2y3
$$
  
\n
$$
x \in \langle 3; 5 \rangle , y \in \langle 0; 2 \rangle
$$
 (1)

Utworzyły one powierzchnię wzorcową, która następnie została przeskalowana i przesunięta w taki sposób, aby uzyskać model DTM o wymiarach 340 m na 300 m i obszarze 102000 m2, zawierający wyłącznie punkty pomiarowe o dodatnich wartościach współrzędnych x,y,z (rys.1B).

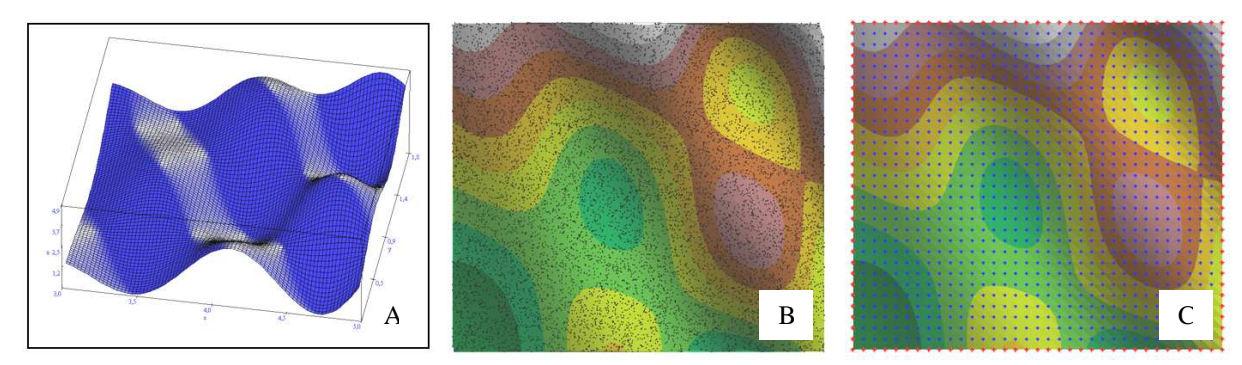

Rys. 1. Konstrukcja modelu testowego

Tak utworzone punkty pomiarowe posłużyły do obliczenia wartości w punktach węzłowych wybranymi algorytmami interpolacyjnymi. Odległości pomiędzy węzłami siatki kwadratów ustalone zostały na 10 m, co pozwoliło na uzyskanie zagęszczenia ok. 10 pp na kwadrat bazowy. W rezultacie w granicach badanego obszaru otrzymano 1085 węzłów, w tym 128 węzłów brzegowych na których dokonano analizy dokładności (rys.1C). W tym celu w punktach wykorzystanych do analiz, w oparciu o tą samą funkcję (1), wygenerowane zostały teoretyczne punkty węzłowe, o takich samych parametrach lokalizacyjnych jak węzły interpolowane. Pozwoliło to na porównanie wielkości praktycznej, obliczonej przy pomocy interpolacji, z wartością teoretyczną, obliczoną przy pomocy

funkcji, na wszystkich badanych węzłach brzegowych struktury GRID i wyznaczenie różnic wysokości w postaci błędów prawdziwych.

## **3. Analiza dokładności algorytmów interpolacyjnych**

W celu przeanalizowania możliwości i dokładności wyznaczania węzłów brzegowych różnymi metodami analizom poddanych zostało dziewięć algorytmów interpolacyjnych [6], [7], [10], [11]:

- (*ns*) najbliższego sąsiada;
- (*na*) naturalnego sąsiada;
- (*kr*) kriging z semiwariogramem liniowym;
- (*pp*) płaszczyzna aproksymacyjna i prosta;
- (*1r2-5*) i (*1r2-10*) równoważenia 1/R2 (dla 5 i 10 pp);
- (*tr*) triangulacji z interpolacją liniową;
- (*mk*) minimalnej krzywizny;
- (*fr*) multikwadratowych funkcji radialnych;
- (*sr*) średniej ruchomej.

Każdy z algorytmów wykorzystywał do obliczeń tą samą bazę punktów pomiarowych wyszukiwanych w promieniu R=10m od interpolowanego punktu węzłowego (rys.2A). Ponieważ punkty węzłowe były rozmieszczone na granicach badanego obszaru (węzły brzegowe) każdy z algorytmów miał do dyspozycji wyłącznie punkty pomiarowe położone po jednej stronie węzła (rys.2A). Taka lokalizacja punktów pomiarowych doprowadziła do sytuacji w której trzy z badanych algorytmów (*na*, *tr* i *sr*) nie mogły prawidłowo wyznaczyć wysokości w punkcie węzłowym. Ze względu na ekstrapolację wysokości w węzłach brzegowych wartości w ogóle nie zostały wyznaczone lub były wyznaczane z błędem przekraczającym 15m. Te algorytmy zostały wykluczone z dalszych badań. Przy pomocy pozostałych sześciu algorytmów wyznaczono wartości na wszystkich 128 węzłach brzegowych i przez porównanie z wartością teoretyczną (z fukcji(1)) w danym węźle, otrzymano różnice wysokości stanowiące błędy prawdziwe.

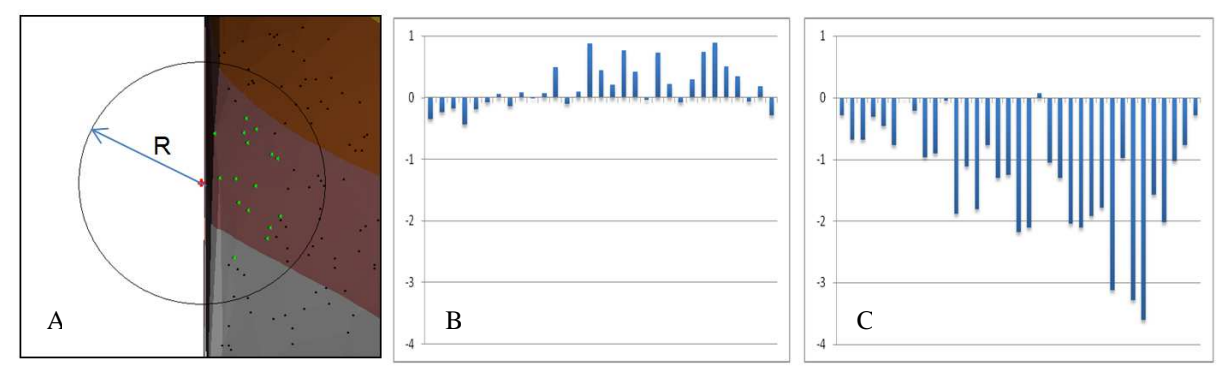

Rys. 2. Błędy interpolacji przy ograniczonym doborze punktów pomiarowych

Na rysunku 2 pokazane zostały przykładowe wartości błędów interpolacji (w m) dla węzłów brzegowych uzyskane algorytmem *1r2* dla 5 pp. Rysunek 2B pokazuje wartości błędów prawdziwych wzdłuż lewej pionowej krawędzi badanego obszaru (rys.1C), gdzie maksymalne wartości błędów dochodzą do 1 m. Rysunek 2C pokazuje analogiczną sytuację dla poziomej górnej krawędzi badanego obszaru, gdzie w skrajnych przypadkach wartości błędów przekraczają 3 m. Ograniczony dobór punktów pomiarowych do interpolacji (punkty pomiarowe leżą tylko po jednej stronie węzła brzegowego) powoduje powstanie stosunkowo dużych odchyleń wartości interpolowanej od wartości teoretycznej. Lokalizacja i wielkości tych błędów zależą od morfologii danej powierzchni. Lokalizację błędów uzyskanych algorytmem *1r2* dla 5 pp dla wszystkich węzłów brzegowych badanego obszaru pokazuje diagram różnicowy pokazany na rysunku 3A. Przedstawia on wartości bezwzględne błędów występujących na węzłach brzegowych i ich usytuowanie na badanym modelu powierzchni (wewnętrzny obszar wyłączony jest z analizy). Większe zniekształcenia powstają w miejscach bardziej zróżnicowanych morfologicznie (rys.1C). Wynika to z większych różnic wysokości punktów pomiarowych zlokalizowanych na danym obszarze. Wykorzystanie punktów pomiarowych leżących na terenie bardziej zróżnicowanym morfologicznie (większy kąt nachylenia powierzchni) generuje podczas interpolacji większe błędy. Na powierzchniach bardziej płaskich błędy te są odpowiednio mniejsze. Sytuacja taka ma miejsce w przypadku wszystkich testowanych algorytmów interpolacyjnych.

Algorytmy interpolacyjne różnią się dokładnością między sobą. W celu liczbowego porównania dokładności interpolacji na węzłach brzegowych dokonanej przez różne algorytmy wykorzystano współczynnik *RMS* (2). Pozwala on stwierdzić w jaki sposób wartości interpolacyjne odbiegają od wartości teoretycznych. Im mniejsza jest wartość tego współczynnika tym dokładniej model interpolacyjny (praktyczny) pokrywa się z modelem teoretycznym.

$$
RMS = \sqrt{\frac{1}{n} \sum_{i=1}^{n} (f(x_i, y_i) - z_i)^2}
$$
 (2)

gdzie:

 $f(x,y)$  - wartość funkcji (1) w teoretycznym punkcie wezłowym o współrzednych x y, z - wartość obliczona przez dany algorytm interpolacyjny na podstawie punktów

pomiarowych (pp) w punkcie węzłowym o współrzędnych x y ,

n - ilość punktów węzłowych.

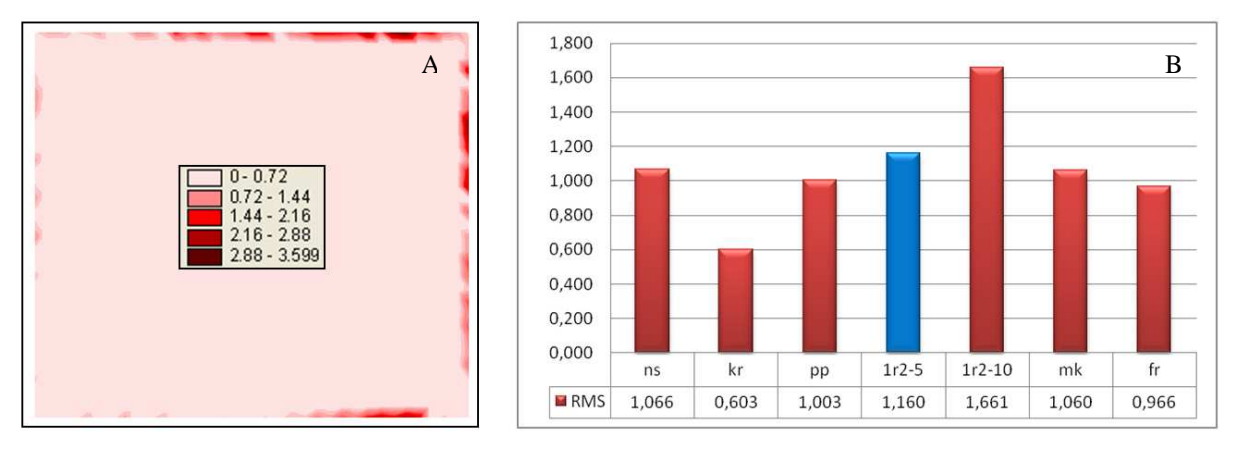

Rys. 3. Porównanie dokładności interpolacji węzłów brzegowych różnymi algorytmami

Na wykresach pokazanych na rysunku 3B pokazane zostały wartości współczynnika *RMS* (uzyskane wyłącznie na węzłach brzegowych) dla poszczególnych algorytmów interpolacyjnych. Najmniejsze błędy generowane są w przypadku algorytmu *kr*. Pozwala on najdokładniej wyznaczyć węzły brzegowe. Największe błędy generuje algorytm *1r2* dla 10 pp. Pozostałe algorytmy wykonują obliczenia na podobnym poziomie. W przypadku niektórych algorytmów wykorzystanie większej ilości punktów pomiarowych (większy promień R) prowadzi do pogorszenia dokładności obliczeń. Sytuacja taka pokazana została na przykładzie algorytmu *1r2* dla 5 i 10 wykorzystanych punktów pomiarowych (rys.3B). Wartość współczynnika *RMS* dla algorytmu *1r2* dla 5 pp została wyróżniona ponieważ odpowiada ona wartościom pokazanym na diagramie różnicowym (rys.3A). Podobne zależności zachodzą również w przypadku pozostałych algorytmów. Dokładność interpolacji zależy także od zagęszczenia punktów pomiarowych (ilość pp przypadająca na węzeł w danym promieniu). W przypadku większego zagęszczenia najbardziej poprawia się dokładność algorytmów *ns*, *pp* i *1r2*. Pozostałe algorytmy zachowują dokładności na podobnym poziomie.

Niezależnie od założonych parametrów interpolacji wszystkie przebadane algorytmy generują błędy na węzłach brzegowych. Spowodowane jest to niekorzystną lokalizacją punktów pomiarowych. W większości przypadków dochodzi do ekstrapolacji wartości w węźle, która prowadzi do

powstawania pokazanych błędów. W celu minimalizacji tych błędów należy przebadać metody pozwalające zminimalizować wpływ ekstrapolacji na wyznaczenie wartości w węźle.

# **4. Analiza wykorzystania algorytmów aproksymacji wielomianowej do wyznaczenia węzłów brzegowych**

## **4.1. Wielomian 3D**

Błędy spowodowane ekstrapolacją wartości można zniwelować stosując algorytmy aproksymacji wielomianowej. Pozwalają one na dokonanie ekstrapolacji wartości (obliczenie wysokości w węźle leżącym poza przestrzenią punktów pomiarowych) jednak nie generują dużych błędów. W celu przebadania możliwości takich algorytmów opracowane zostało autorskie oprogramowanie pozwalające na zastosowanie aproksymacji wielomianowej trójwymiarowej (3D) i dwuwymiarowej (2D) dowolnego stopnia.

W obliczeniach wartości w punkcie węzłowym przy pomocy wielomianu aproksymacyjnego bierze udział określona minimalna ilość (N) punktów pomiarowych (posiadających współrzędne x,y,h). Ilość ta wynika z ilości równań potrzebnych do rozwiązania układu równań dla danego stopnia wielomianu (n) i jest określona przez zależności (3).

 $N < (n+1)^2$  - brak rozwiązań  $N = (n+1)^2$  - rozwiązanie ścisłe (interpolacja) (3)  $N > (n+1)^2$  - rozwiązanie przybliżone (aproksymacja)

gdzie:

N - ilość punktów pomiarowych (ilość równań)

n - stopień wielomianu

Przy pomocy omawianej aplikacji, w zależności od zadeklarowanej ilości punktów pomiarowych i stopnia wielomianu, można dokonać rozwiązania ścisłego (interpolacji) lub przybliżonego (aproksymacji). W przypadku aproksymacji wyrównanie dokonywane jest metodą najmniejszych kwadratów. Punkty pomiarowe do aproksymacji odnajdywane są w założonym promieniu od punktu węzłowego (rys.4A). Możliwe jest również zdeklarowanie minimalnej ilości punktów pp biorących udział w obliczeniach. Na bazie N punktów pomiarowych (zlokalizowanych w przestrzeni trójwymiarowej) układanych jest N równań wielomianu 3D określonego stopnia zgodnie ze wzorem  $(4).$ 

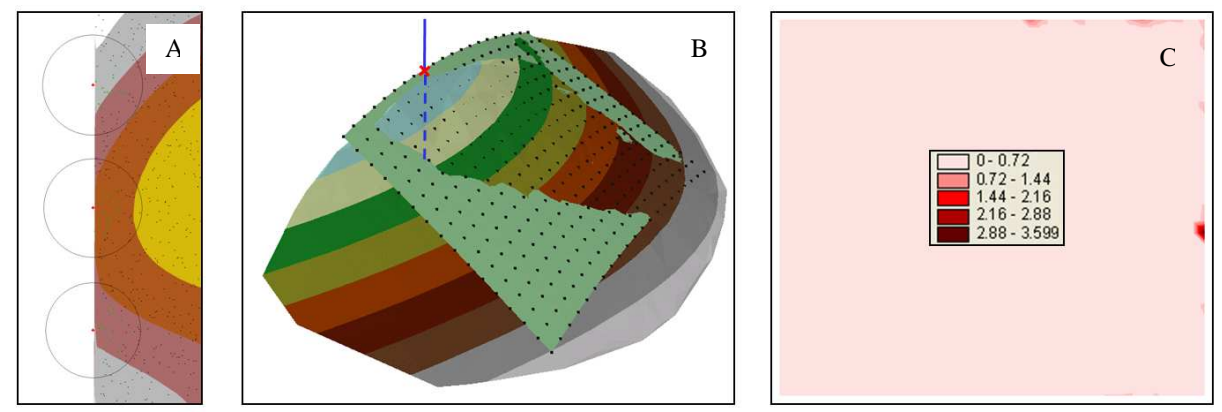

Rys. 4. Aproksymacja wielomianem 3D

Przez rozwiązanie układu równań (w przypadku równań nadliczbowych wyrównanie dokonywane jest metodą najmniejszych kwadratów) wyznaczane są współczynniki wielomianu aproksymacyjnego. Pozwala to na utworzenie powierzchni aproksymacyjnej w oparciu o którą wyznaczany jest punkt węzłowy jako rozwiązanie układu równań danej powierzchni i prostej (x=const ; y=const) przechodzącej przez ten punkt (rys.4B).

$$
W(x, y) = \sum_{i,j=0}^{n} a_{i,j} x^{i} y^{j}
$$
 (4)

W rezultacie działania programu otrzymywane są wartości we wszystkich zdeklarowanych węzłach brzegowych. Na rysunku 4C pokazany został diagram różnicowy rozmieszczenia błędów na węzłach brzegowych po aproksymacji dokonanej w oparciu o 22 punkty pomiarowe wielomianem 3 stopnia (zapis *w3p22* oznacza 3 stopień wielomianu i 22 punkty pomiarowe). Lokalne zniekształcenia widoczne na diagramie (rys.4C) spowodowane są niekorzystnym rozmieszczeniem punktów pomiarowych i można je zminimalizować stosując inny stopień wielomianu aproksymującego na danym obszarze.

Na rysunku 5A pokazane zostały wartości błędów prawdziwych dla tej samej aproksymacji (*w3p22*) wzdłuż lewej pionowej krawędzi badanego obszaru (rys.1C), a na rysunku 5B wzdłuż poziomej górnej krawędzi. Również w tym przypadku wartości błędów zależą od ukształtowania morfologicznego badanej powierzchni w pobliżu węzłów brzegowych jednak ich wielkości są 10 krotnie mniejsze od wartości uzyskanych przez badane algorytmy interpolacyjne (rys.2 , rys.3). Rysunek 5C pokazuje zestawienie współczynnika *RMS* dla różnych stopni wielomianu i różnej ilości pp. Wykresy przedstawione na rysunku 5C opisane *w2p09*, *w3p16* i *w4p25* dotyczą obliczenia wartości w węzłach w sposób ścisły (interpolacja).

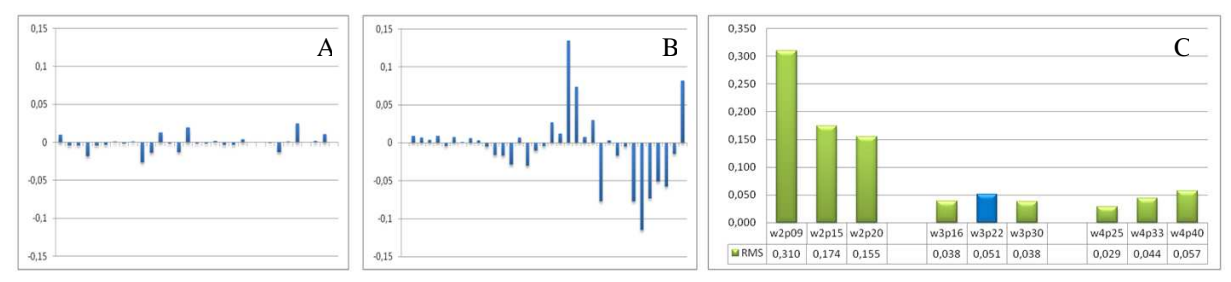

Rys. 5. Dokładność wyznaczenia węzłów brzegowych dla różnych stopni wielomianów aproksymacyjnych 3D

Pozostałe wykresy dotyczą obliczeń przybliżonych (aproksymacja). We wszystkich przypadkach wartości *RMS* są znacznie mniejsze od wartości wyliczonych dla poprzednio prezentowanych przykładowych algorytmów interpolacji (rys.3B), co świadczy o znacznie lepszym dopasowaniu do modelu teoretycznego. Najgorsze wyniki uzyskano wykorzystując 2 stopień wielomianu (przy czym interpolacja jest tu gorsza od aproksymacji). Najlepsze dopasowanie do wartości teoretycznej (najmniejsze współczynniki *RMS*) wykazują węzły obliczone wielomianem 3 i 4 stopnia (w tych przypadkach interpolacja jest lepsza od aproksymacji). Prawidłowy dobór stopnia wielomianu i ilości punktów pomiarowych umożliwia zminimalizowanie błędów na węzłach brzegowych. W zależności od morfologii terenu można dostosować te parametry dla poszczególnych grup węzłów brzegowych w taki sposób aby zniekształcenia były jak najmniejsze.

#### **4.2. Wielomian 2D**

W przypadku wykorzystania wielomianów aproksymujących 3D do dokonania niezbędnych obliczeń wymagana jest odpowiednia ilość punktów pomiarowych w zależności od stopnia wielomianu. Zgodnie ze wzorem (3) dla 3 stopnia wielomianu minimalna ilość punktów potrzebnych do dokonania obliczeń interpolacyjnych wynosi 16, a dla 4 stopnia odpowiednio 25. W przypadku aproksymacji ilości te są jeszcze większe. Dane pomiarowe nie zawsze zapewniają odpowiednią ilość punktów dostępnych w pobliżu węzła. W przypadku braku dostatecznej ilości punktów pomiarowych wokół węzła (co w przypadku węzłów brzegowych występuje szczególnie często) można posłużyć się wielomianem aproksymacyjnym 2D. Wielomian ten do obliczeń wykorzystuje punkty leżące w przestrzeni dwuwymiarowej (na płaszczyźnie). W tym przypadku minimalna ilość (N) punktów pomiarowych (posiadających współrzędne x,y) powinna spełniać warunki określone wzorem (5).

 $N < n+1$  - brak rozwiązań  $N = n+1$  - rozwiązanie ścisłe (interpolacja) (5)  $N > n+1$  - rozwiązanie przybliżone (aproksymacja)

gdzie:

N - ilość punktów pomiarowych (ilość równań)

n - stopień wielomianu

Na bazie N punktów pomiarowych (zlokalizowanych w przestrzeni 2D) układanych jest N równań wielomianu 2D określonego stopnia (6).

$$
W(x) = \sum_{i=0}^{n} a_i x^i
$$
 (6)

W przypadku zastosowania tego wielomianu jako dane do obliczeń można wykorzystać wartości wyznaczone uprzednio na węzłach GRID wewnątrz opracowywanego obszaru. W zależności od potrzeb wykorzystywane są węzły usytuowane w szeregach poziomych, pionowych lub skośnych (rys.6A). Po zamianie współrzędnej wysokości h węzłów na współrzędną y można dany przekrój przenieść na płaszczyznę do klasycznego układu współrzędnych x,y i dokonać stosownych obliczeń. Odległości x pozostają równe odległościom pomiędzy węzłami siatki kwadratów. W tym przypadku również, w zależności od zadeklarowanej w programie ilości pp i stopnia wielomianu, można dokonać rozwiązania ścisłego (interpolacji) lub przybliżonego (aproksymacji). Dla aproksymacji wyrównanie dokonywane jest metodą najmniejszych kwadratów, a zasada obliczeń jest taka sama jak w przypadku wielomianu 3D. Wartości wysokości punktów biorących udział w obliczeniach odczytywane są z odpowiednio posortowanych węzłów ułożonych w wiersze lub kolumny. Następnie na ich podstawie tworzona jest krzywa aproksymacyjna. W celu podwyższenia dokładności obliczeń autorska aplikacja umożliwia zdeklarowanie dopuszczalnej ilości węzłów (w pobliżu węzła brzegowego) wykorzystanych do obliczeń oraz dopuszczalnej ilości brakujących węzłów w rzędzie lub w kolumnie.

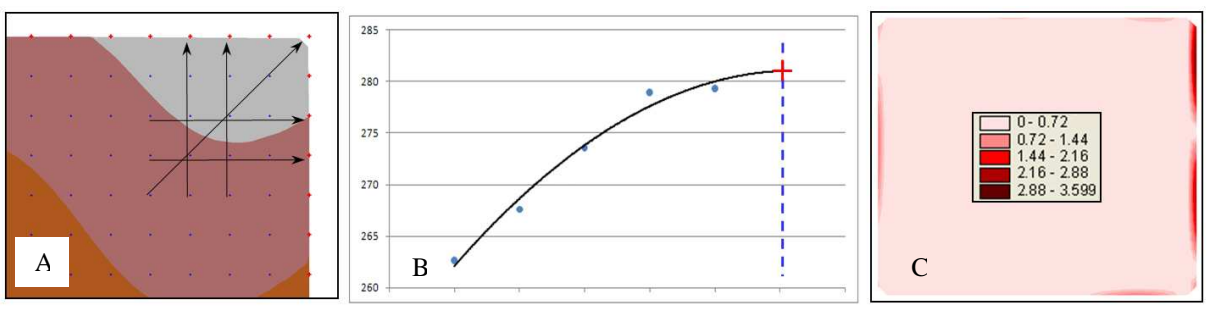

Rys. 6. Aproksymacja wielomianem 2D

Punkt węzłowy jest wyznaczany jako rozwiązanie układu równań danej krzywej i prostej (x=const) przechodzącej przez ten punkt (rys.6B). W ten sposób w programie wyznaczane są wartości we wszystkich węzłach brzegowych wokół analizowanego obszaru. Ponieważ metoda wykorzystuje wyłącznie punkty węzłowe w rzędach i w kolumnach można ją stosować również w przypadku braku lub niedostatecznej ilości punktów pomiarowych wokół węzłów brzegowych.

Na rysunku 6C pokazany został diagram różnicowy rozmieszczenia błędów na węzłach brzegowych po aproksymacji dokonanej w oparciu o 4 punkty pomiarowe wielomianem 2 stopnia (*w2p4*). Węzły liczono w oparciu o teoretyczny GRID zlokalizowany wewnątrz badanego obszaru. Rysunek 7A prezentuje wartości błędów prawdziwych dla tej aproksymacji wzdłuż lewej pionowej krawędzi badanego obszaru (rys.1C), a rysunek 7B wzdłuż poziomej górnej krawędzi.

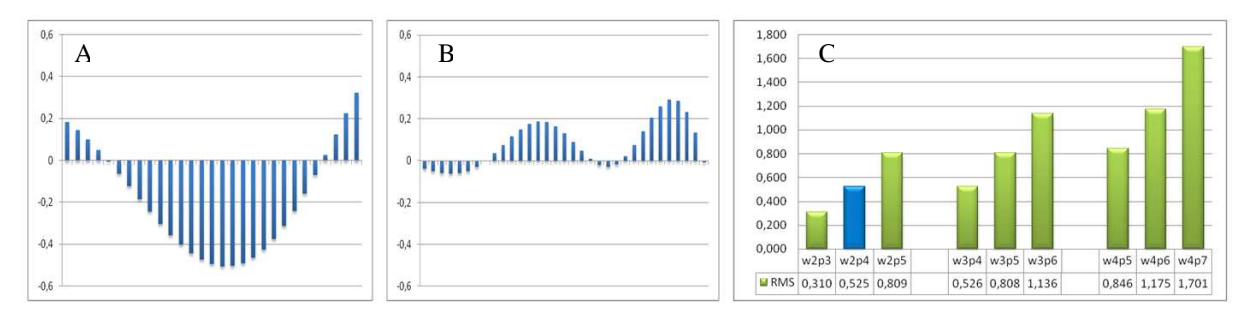

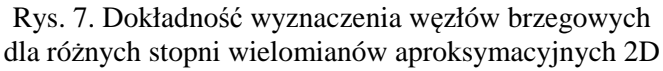

Również w tym przypadku wielkości błędów prawdziwych na poszczególnych punktach węzłowych są wyraźnie mniejsze niż w przypadku analizowanych uprzednio algorytmów (rys.2 , rys.3) i nie przekraczają 0.5 m. Obliczenia dokonywane metodą aproksymacji wielomianem 2D (podobnie jak wielomianem 3D) pozwalają na dokładniejsze wyznaczenie wysokości w węzłach brzegowych niż w przypadku większości analizowanych algorytmów interpolacyjnych. Metoda ta generuje błędy rozłożone systematycznie, co podyktowane jest ukształtowaniem morfologicznym terenu (rys.1C). Ponieważ wartości błędów uzyskiwane tą metodą są systematycznie zawyżane wraz ze zróżnicowaniem morfologicznym istnieje możliwość wprowadzenia odpowiednich poprawek i uzyskania jeszcze lepszego dopasowania. Rysunek 7C pokazuje zestawienie współczynnika *RMS* dla różnych stopni wielomianu i różnej ilości pp. Wykresy przedstawione na rysunku 7C opisane *w2p3*, *w3p4* i *w4p5* dotyczą obliczenia wartości w węzłach w sposób ścisły (interpolacja). Pozostałe wykresy dotyczą obliczeń przybliżonych (aproksymacja). W tym przypadku dokładności uzyskiwane na węzłach brzegowych zależą ściśle od parametrów interpolacji. Najlepszą dokładność osiągnięto w przypadku wielomianów interpolacyjnych 2 stopnia i 3 pp oraz 3 stopnia i 4 pp. Dokładniej niż w przypadku testowanych algorytmów (rys.3B) policzone zostały węzły brzegowe również dla wielomianów aproksymacyjnych 2 stopnia oraz 4 i 5 pp jak również dla wielomianu 3 stopnia i 5 pp oraz interpolacji 4 stopnia i 5 pp. Reszta przypadków aproksymacji dała porównywalne lub gorsze rezultaty niż testowane algorytmy interpolacyjne. Aby otrzymać wymaganą dokładność wyznaczenia węzłów brzegowych metodą aproksymacji wielomianem 2D należy ograniczyć się do niskich stopni wielomianu i małej ilości punktów pomiarowych. Dokładność wyznaczenia węzłów brzegowych tą metodą wzrasta również w przypadku większego zagęszczenia węzłów obszaru wewnętrznego na bazie których dokonuje się obliczeń.

Dokładności wyznaczenia węzłów brzegowych w metodzie wielomianów 2D zależą w sposób szczególny od dokładności węzłów wewnętrznych. Z kolei dokładność interpolacji wysokości w tych węzłach zależy od przyjętego algorytmu interpolacyjnego. W związku z tym zachodzi ścisła zależność pomiędzy jakością struktury GRID wewnątrz badanego obszaru, a dokładnością węzłów brzegowych wyznaczanych opisywaną metodą.

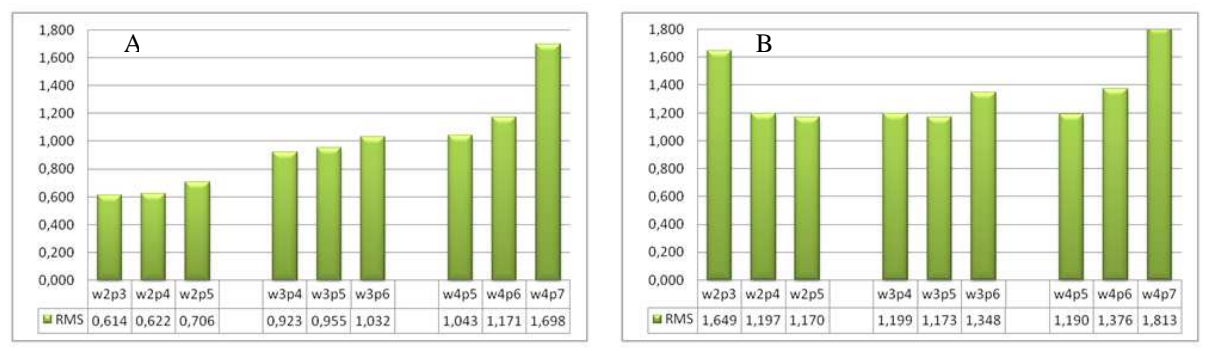

Rys. 8. Porównanie dokładności wyznaczenia węzłów brzegowych wielomianami 2D na bazie szeregu punktów obliczonych różnymi algorytmami interpolacji

Na rysunku 8 przedstawiono wartości współczynników *RMS* uzyskanych przez interpolację takimi samymi wielomianami, z taką samą ilością punktów pomiarowych jak w sytuacji przedstawionej na rysunku 7C. W pierwszym przypadku (rys.8A) podstawą wyznaczenia węzłów brzegowych był GRID policzony algorytmem *kr* (dokładnym – rys.3B), a w drugim (rys.8B) algorytmem *1r2-5* (mało dokładnym – rys.3B). W porównaniu z siatką teoretyczną (rys.7C) wyraźne pogorszenie dokładności występuje dla mało dokładnej metody wyznaczenia węzłów wewnątrz badanego obszaru (*1r2* – rys.8B). W przypadku dokładnego wyznaczenia węzłów wewnętrznych (*kr* – rys.8A) dokładności uzyskiwane na węzłach brzegowych są porównywalne z wewnętrzną siatką teoretyczną (rys.7C). Dobór algorytmu interpolacji wewnętrznej struktury GRID ma kluczowe znaczenie dla dokładności uzyskiwanych na węzłach brzegowych liczonych metodą wielomianów 2D.

## **5. Wykorzystanie aproksymacji wielomianowej 2D i 3D w modelu DTM**

W celu przeanalizowania możliwości praktycznych obu metod wykorzystano je do obliczenia węzłów brzegowych dla numerycznego modelu terenu. Analizowany DTM (rys.9) przedstawia fragment dna morskiego korytarza Szczecin-Świnoujście. Dane pomiarowe uzyskano przy pomocy sondy wielowiązkowej. Interpolacja węzłów wewnętrznych dokonana została algorytmem minimalnej krzywizny (*mk*). W poprzednich analizach pozwolił on na uzyskanie średniej dokładności (rys.3B). Na rysunku 9A przedstawiony został DTM wycięty z większego, uprzednio interpolowanego obszaru. Pozwoliło to na uzyskanie fragmentu modelu, gdzie węzły interpolowane na brzegach posiadały punkty pomiarowe rozmieszczone równomiernie wokół siebie. Model ten jest modelem wzorcowym dla pozostałych modeli. Rysunek 9B przedstawia DTM, gdzie węzły brzegowe są liczone metodą wielomianu 3D (*w3p22*). Wszystkie węzły leżące poza wydzielonym prostokątem (rys.9B) zostały wyznaczone na podstawie punktów pomiarowych zlokalizowanych wyłącznie wewnątrz zaznaczonego obszaru. Rysunek 9C przedstawia GRID wewnętrzny, na bazie którego zostały wyznaczone węzły brzegowe metodą wielomianu 2D. Na rysunku 9D pokazany został DTM z węzłami obliczonymi metodą *w2p4*. Zarówno w jednym (rys.9B) jak i drugim (rys.9D) przypadku model powierzchni jest porównywalny z modelem wzorcowym przedstawionym na rysunku 9A.

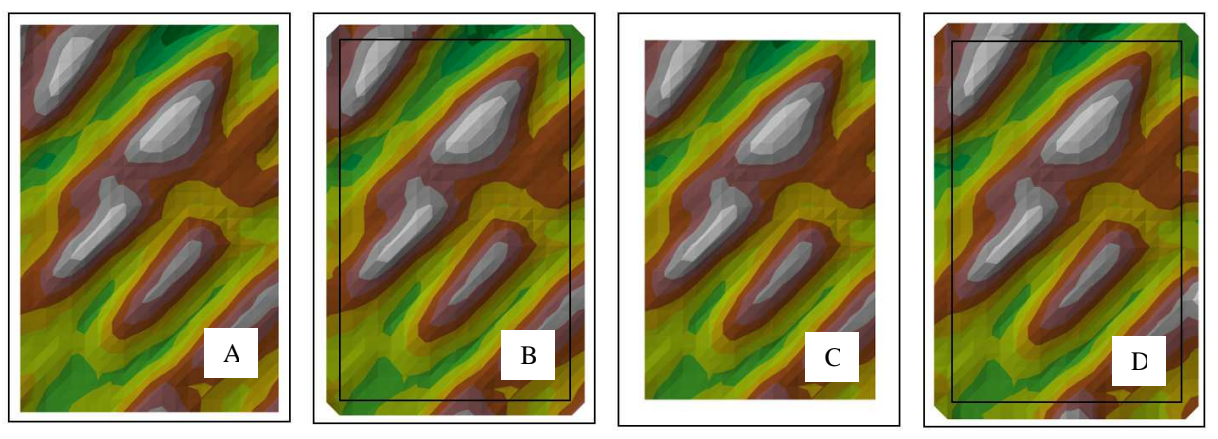

Rys. 9. Wyznaczenie węzłów brzegowych dla numerycznego modelu terenu

Analizując dokładnie modele wzdłuż węzłów brzegowych można stwierdzić, że bardziej precyzyjny model został stworzony metodą wielomianu 3D (rys.9B), a mniej precyzyjny metodą wielomianu 2D (rys.9D). Drobne niedokładności pojawiające się wzdłuż dolnej i prawej krawędzi numerycznego modelu terenu stworzonego metodą wielomianu 2D (rys.9D) są spowodowane wpływem morfologii terenu na wyniki obliczeń. Jak już zaznaczono wcześniej można je zredukować stosując odpowiedni dobór stopnia wielomianu i wykorzystując właściwości systematyki błędów generowanych przez tą metodę.

#### **6. Wnioski**

Zastosowanie większości algorytmów interpolacji do wyznaczenia wartości w węzłach leżących na granicach mierzonego obszaru prowadzi w znacznej części przypadków do powstania zniekształceń. Jest to spowodowane koniecznością ekstrapolacji wartości w takich miejscach. Można podnieść dokładność wyznaczania wysokości w węzłach brzegowych przez zastosowanie odpowiednich metod odpornych na niedokładności ekstrapolacji. Błędy spowodowane ekstrapolacją wartości można zniwelować stosując algorytmy aproksymacji wielomianowej. Zastosowanie aproksymacji wielomianami 3D wyraźnie podnosi dokładność wyznaczenia węzłów brzegowych. Taka aproksymacja jest precyzyjna jednak wymaga stosunkowo dużej ilości punktów pomiarowych zlokalizowanych w pobliżu węzła. W przypadku węzłów brzegowych taka sytuacja nie zawsze jest możliwa. Metoda aproksymacji wielomianami 2D wymaga mniejszej ilości punktów pomiarowych. Wykorzystuje ona ponadto węzły struktury GRID utworzone wewnątrz opracowywanego obszaru, które mają z reguły większą dokładność. Zastosowanie tej metody pozwala na wyznaczenie węzłów brzegowych pomimo braku lub niedostatecznej ilości punktów pomiarowych zlokalizowanych przy krawędziach analizowanych obszarów. Dokładność tej metody zależy jednak od jakości struktury GRID leżącej wewnątrz badanego obszaru, na podstawie której wyznaczane są węzły brzegowe. W metodzie tej zwiększenie zagęszczenia GRID znacznie podnosi jej dokładność. Obie metody pozwalają na wyznaczenie węzłów brzegowych z dokładnością większą niż analizowane algorytmy interpolacyjne. Wykorzystanie opisywanych metod pozwala to na stworzenie szerszego zakresu opracowania i wygenerowanie kompletnej struktury GRID wykorzystującej wszystkie dostępne punkty pomiarowe. Pozwala to z kolei na podniesienie dokładności modelu DTM na granicach analizowanych obszarów.

#### **Literatura**

- [1] AXELSSON P., DEM generation from laser scanner data using adaptive TIN models. *International Archives of Photogrammetry and Remote Sensing*, Amsterdam 2000,
- [2] BURROUGH P., McDONELL R., Principles of Geographical Information Systems Spatial Information Systems and Geostatistic. *Oxford University Press*, UK Oxford 1998.
- [3] DOUGLAS D.M., PEUCKER T.K., Algorithms for the reduction of the number of points required to represent a digitized line or its caricature. *Canadian Cartographer*, 1973.
- [4] GOŚCIEWSKI D., Influence of measurement points positioning on accuracy of interpolation surfaces. *Research Group of Engineering Geodesy, Vienna University of Technology*, Austria Baden 2006.
- [5] GOŚCIEWSKI D., Application of selected statistical coefficients to accuracy analysis on surface interpolation models. *Vilnius Gediminas Technical University Press "Technika" 2008*, Vilnius 2008.
- [6] PITAS I., Digital Image Processing Algorithms and Applications. *John Wiley and Sons*, New York, 2000.
- [7] SCHABENBERGER O. GOTWAY C., Statistical Methods for Spatial Data Analysis. *Chapman xand Hall, CRC Boca Raton*, FL 2005.
- [8] WACK R., WIMMER A., Digital terrain models from airborne laser scanner data a grid based approach. *International Archives of Photogrammetry and Remote Sensing*, Graz 2002.
- [9] WALKER T.C., MILLER R.K., Geographic Information Systems: An Assessment of Technology, Applications and Products. *Madison, Georgia: SEAI Technical Publications*, 1990.
- [10] WILSON J., GALLANT J., Digital terrain analysis. Terrain Analysis; *Principles and Applications, John Wiley and Sons*, New York 2000.
- [11] Surfer Mapping System. Golden Software, Inc 809 14th Street, Golden, Colorado 80401-1866.

# **THE USE OF POLYNOMIAL APPROXIMATION ALGORITHMS IN DETERMINING ALTITUDE IN BOUNDARY NODES IN GRID STRUCTURES**

### **Summary**

Ddigital terrain modeling in spatial information systems (SIS, GIS) requires the use of adequate data structures (TIN, GRID). The type of structure is selected in view of system requirements, and it is often determined by the distribution and density of measurement points. The use of a GRID-type structure supports the homogenization and organization of the stored data, it limits redundancy and the quantity of stored information. The above solution requires interpolation algorithms whose accuracy is largely contingent on the location of measurement points surrounding the created GRID node. The external boundaries of the interpolated areas feature boundary nodes whose measurement points do not always follow the most desirable distribution pattern. For this reason, a number of requirements have to be met to correctly map values at boundary nodes. This paper proposes a solution to this problem through the use of 2D and 3D polynomial approximation algorithms. Custom-designed software has been developed to map boundary nodes. The proposed solutions were subjected to an accuracy analysis.

**Key words:** digital terrain model, polynomial approximation algorithms, interpolation algorithms, regular network, GRID, boundary nodes

# **Waldemar IZDEBSKI<sup>1</sup>**

# AKTUALNY STAN WYKORZYSTANIA OPROGRAMOWANIA "iGeoMap" DO **TWORZENIA INTERNETOWYCH SERWISÓW POWIATOWYCH OŚRODKÓW DOKUMENTACJI GEODEZYJNEJ I KARTOGRAFICZNEJ**

#### **Streszczenie**

W 2005 i 2007 autor przedstawił raporty dotyczące tworzenia systemów informacji przestrzennej i udostępniania danych przestrzennych za pomocą oprogramowania iGeoMap. Od tego czasu technologia ewoluowała i liczba serwisów wzrosła. Rozwój ten spowodowany był głównie wzrostem popularności standardu WMS. Niniejszy artykuł podsumowuje wszystkie realizowane serwisy i zwraca uwagę specyficzne funkcje i dane, które są istotne dla serwisów poziomu powiatowego.

W podsumowaniu autor przedstawia wnioski, że dostępność usług internetowych znacznie poprawia komfort wykonywania prac geodezyjnych oraz powoduje oszczędności czasu i pieniędzy zarówno u geodetów jaki i w ośrodkach dokumentacji geodezyjnej i kartograficznej.

## **1. Wstęp**

W 2005 roku na I Ogólnopolskiej Konferencji Naukowo-Technicznej w zakresie Kartografii Numerycznej i Informatyki Geodezyjnej autor miał przyjemność przedstawić referat pt. "*Wykorzystanie zasobów PODGIK i technologii internetowej w tworzeniu lokalnych systemów informacji przestrzennej*". Do ilustracji zagadnień poruszanych w referacie wykorzystywany był internetowy serwis powiatu Mińsk Mazowiecki oparty na technologii iGeoMap firmy Geo-system Sp. z o.o.. Na kolejnej konferencji w 2007 roku autor przedstawił referat pt. "*Technologia udostępniania danych przestrzennych z wykorzystaniem oprogramowania iGeoMap*". Upływ czasu przyniósł wzrost liczby uruchomionych serwisów oraz istotny rozwój stosowanej technologii. Stąd pomysł aby podsumować zachodzące zmiany w referacie na III konferencji.

Na rozwój technologii miały wpływ własne doświadczenia ze zrealizowanych wdrożeń jak i zmieniająca się sytuacja zewnętrzna. Wraz z popularyzacją standardu WMS wprowadzono go w realizowanych wdrożeniach jako alternatywną formę publikacji danych zasobu jak również zadbano o możliwość wykorzystywania serwisów WMS w oprogramowaniu iGeoMap (funkcja klienta WMS). Jednocześnie cały czas prowadzono prace nad zautomatyzowaniem procesu obsługi prac geodezyjnych oraz innymi sposobami prezentacji danych, w szczególności prezentacji trójwymiarowej w Google Earth.

Bardzo istotnym czynnikiem popularyzującym standard WMS w Polsce, była zmiana koncepcji geoportalu i oparciu go o standardy OGC, do których zalicza się właśnie WMS. Jednocześnie zrezygnowano w stosunku do danych tzw. "powiatowych" z gromadzenia ich w hurtowni danych na rzecz baz rozproszonych, które udostępniają serwisy WMS włączone do geoportalu lub wykorzystywane w sposób bezpośredni przez aplikacje mające zaimplementowaną funkcjonalność klienta WMS.

Referat niniejszy jest podsumowaniem zrealizowanych dotychczas wdrożeń i zwróceniem uwagi na pewne istotne dane i funkcjonalności jakie powinny być przedmiotem zainteresowania serwisów internetowych realizowanych na bazie zasobu powiatowego.

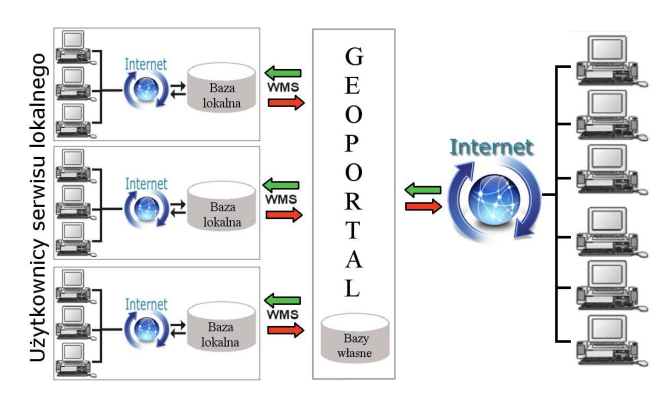

Rys. 1. Aktualna koncepcja funkcjonowania serwisu geoportal.gov.pl

### **2. Dostępne funkcjonalności serwisu PODGIK**

Każdy serwis internetowy jest nierozerwalnie związany ze stroną startową, która staje się jego wizytówką. Oglądając taką stronę po raz pierwszy, użytkownik albo szybko i intuicyjnie odnajduje się, albo czuje się na niej zagubiony. Na przejrzystość serwisu wpływa wiele elementów, począwszy od tła i czcionki (dobór kolorów, rozmiar itp.) po wszelkie obrazy (co wpływa również na szybkość ładowania się strony). Wiele nieistotnych elementów pojawiających się na stronie głównej może tylko utrudnić wyszukiwanie potrzebnej informacji. Warto zwrócić uwagę na obecność przejrzystego menu, dzięki któremu użytkownik łatwo trafi we właściwe miejsce. Strona internetowa to również codzienny kontakt z użytkownikami. Dla nich istotne są wszelkie aktualności i bieżące informacje, dlatego powinny się one znajdować w widocznym miejscu na stronie startowej serwisu.

Obecnie wszystkie strony internetowe uruchamiane w ramach wdrożeń oprogramowania iGeoMap mają postać zbliżoną do strony PODGIK w Mińsku Mazowieckim zamieszczonej poniżej.

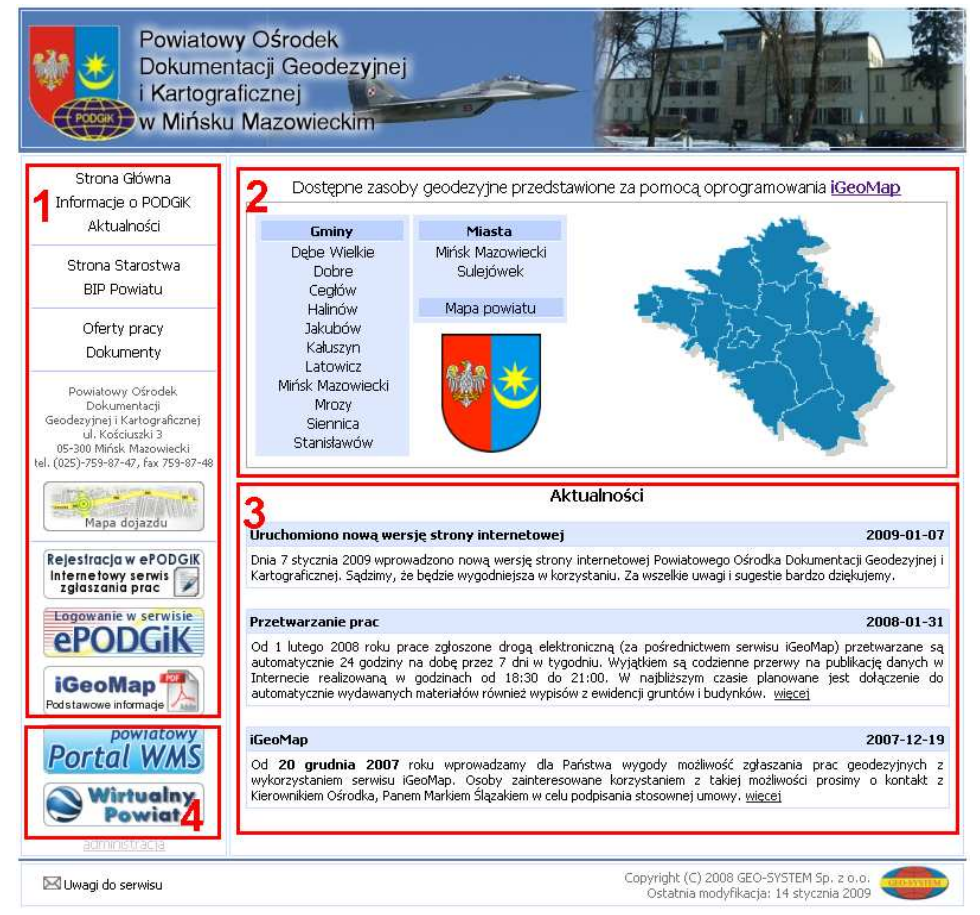

Rys. 2. Wygląd strony startowej PODGiK w Mińsku Mazowieckim

Prezentowany wygląd jest efektem wieloletnich doświadczeń, poszukiwań i realizacji oczekiwań użytkowników. Strona została zaprojektowana tak, aby wyraźnie wydzielić sekcje pełniące różne funkcje. Na rysunku 1, przedstawiającym wygląd strony, poszczególne sekcje oznaczono cyframi od 1 do 4.

**Sekcja 1** zawiera menu pozwalające nawigować po stronie oraz przechodzić do innych zdefiniowanych stron. W czytelnym miejscu umieszczono dane teleadresowe PODGiK wraz z mapą dojazdu. Dodatkowymi elementami są bezpośrednie linki do rejestracji w serwisie ePODGiK oraz dostęp do niezbędnej dokumentacji.

**Sekcja 2** zawiera mapę powiatu z podziałem na gminy. Po ustawieniu kursora myszy na teren wybranej gminy lub nazwę gminy (lista) zostanie ona podświetlona na mapie oraz wyświetli się jej herb i nazwa. Kliknięcie myszą spowoduje uruchomienie apletu javy, w którym można oglądać mapę danej gminy oraz mając stosowne uprawnienia zgłaszać prace geodezyjne i korzystać ze specjalistycznych danych.

**Sekcja 3** o nazwie **"Aktualności"** służy do komunikacji PODGiK z wykonawcami geodezyjnymi oraz innymi użytkownikami. Dzięki tej sekcji możliwe jest umieszczanie ważnych komunikatów i umieszczanie linków do stron i plików. Ponieważ sekcja aktualności zlokalizowana jest blisko miejsca, z którego następuje uruchamianie serwisów mapowych, istnieje duże prawdopodobieństwo czytania zamieszczonych komunikatów przez osoby odwiedzające ten serwis.

**Sekcja 4** zawiera odnośniki do **Wirtualnego Powiatu** oraz **Portalu WMS**. Wirtualny Powiat to prezentacja trójwymiarowa przygotowana z myślą o promocji regionu. Po wybraniu tej opcji uruchomiona zostaje aplikacja Google Earth z granicami powiatu i informacjami teleadresowymi o każdej z gmin. Po zmianie skali wyświetlania zobaczyć można bryły budynków pochodzące bezpośrednio z zasobu PODGIK. Dane są aktualizowane codziennie. Portal WMS pozwala na przeglądanie danych udostępnianych przez PODGiK dzięki usłudze WMS. W portalu powiązano dane PODGiK z danymi zewnętrznymi (Geoportal.gov.pl, Państwowy Instytut Geologiczny i inne).

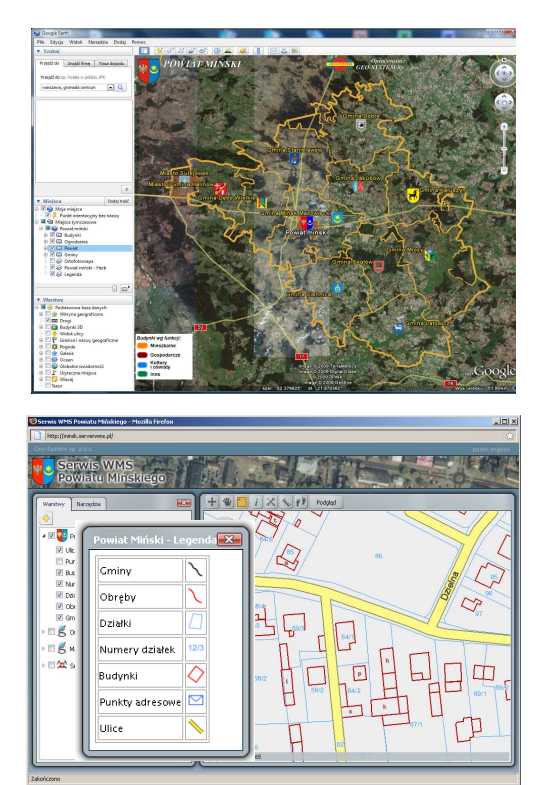

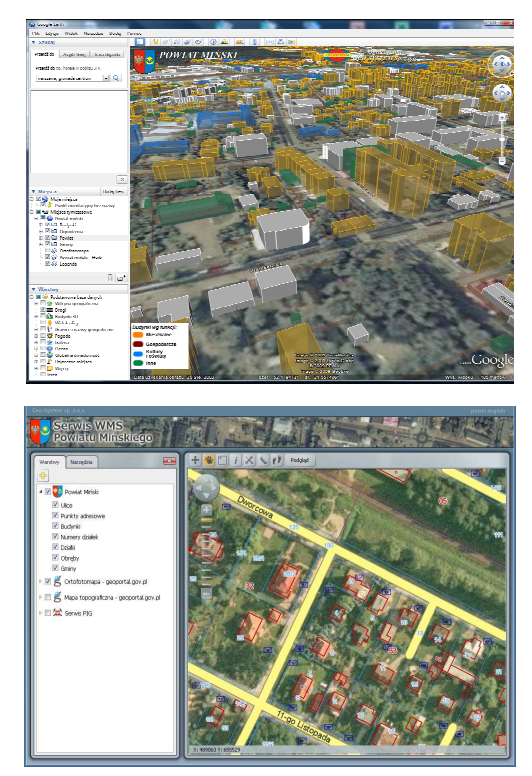

Rys. 3. Wirtualny Powiat - granice administracyjne i wizualizacja 3D (rysunki górne). Portal WMS i różne rodzaje wyświetlanych warstw (rysunki dolne)

### **3. Zakres publikowanych danych**

Obecnie typowe warstwy udostępniane na podstawie danych z PODGIK to działki, budynki, kontury klasyfikacyjne, użytki gruntowe oraz cyfrowa ortofotomapa. Wszystkie wymienione dane są bardzo potrzebne co jest wyrażane w opiniach większości użytkowników. Dane rastrowe, a w szczególności cyfrowa ortofotomapa, są nieocenionym elementem wzbogacającym każdą prezentowaną informację przestrzenną o realistyczny obraz terenu jakim jest zdjęcie lotnicze.

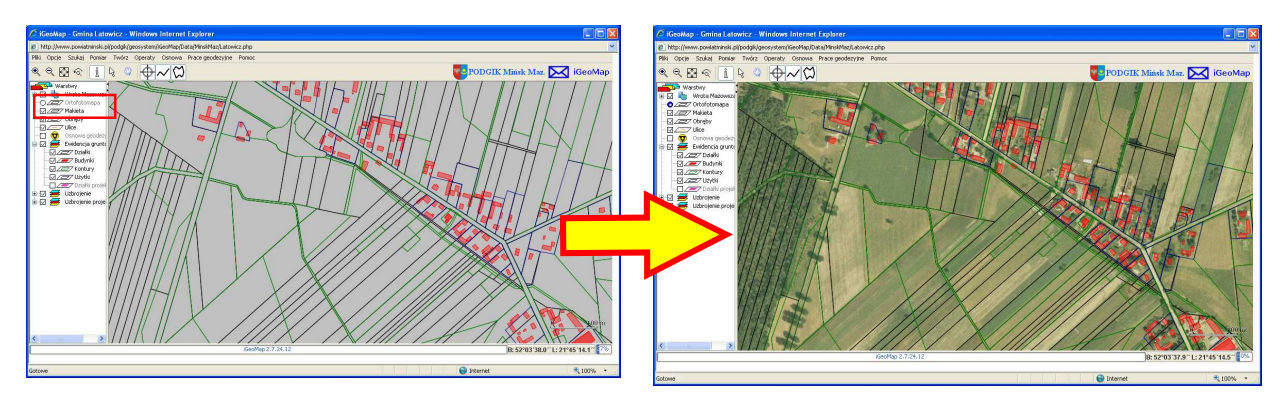

Rys. 4. Ortofotomapa jako uzupełnienie informacji przestrzennej

Od chwili kiedy uruchomiono nową wersję serwisu geoportal.gov.pl oferującego usługi WMS dla ortofotomapy i map topograficznych stały się one doskonałym i łatwo dostępnym uzupełnieniem serwisów powiatowych.

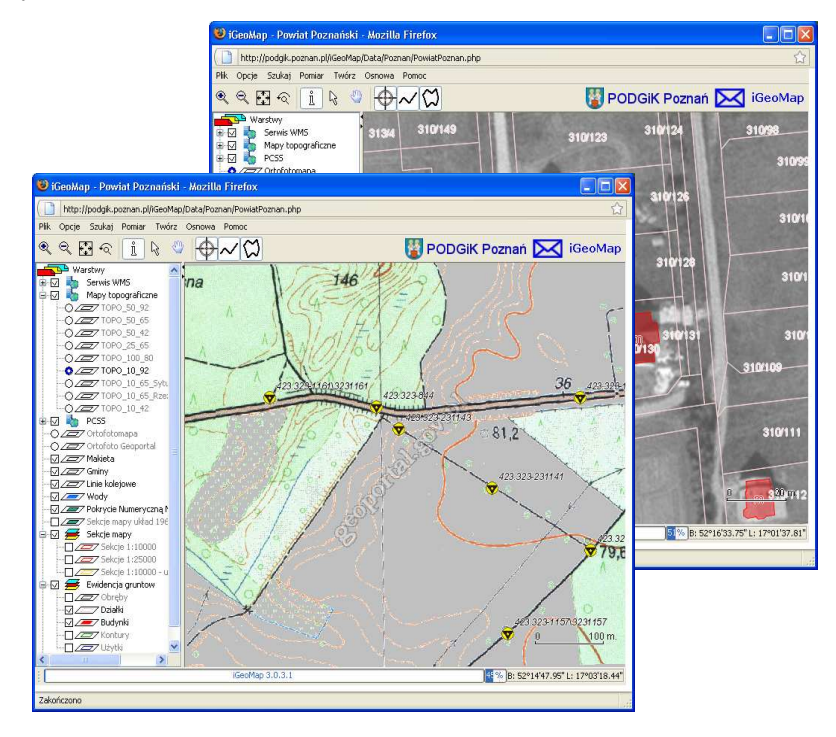

Rys. 5. Ilustracja włączenia serwisów ortofotomapy i mapy topograficznej pochodzących z serwisu geoportal.gov,pl. do serwisu lokalnego powiatu poznańskiego

Korzystając w serwisie lokalnym z danych serwisu centralnego, z jednej strony w pewien sposób się od niego uzależniamy, ale jednoczenie uzyskujemy możliwość korzystania z zasobów centralnych, które są aktualizowane przez powołane do tego instytucje.

Istotnym uzupełnieniem danych publikowanych na bazie zasobu geodezyjnego i kartograficznego są sieci ulic i dane adresowe pobierane z urzędów miast i gmin, które to instytucje mają umocowanie prawne do ich prowadzenia. W ramach wdrożeń serwisu iGeoMap w wielu gminach wprowadzono specjalistyczne oprogramowanie do bieżącego prowadzenia danych adresowych. Informacje o zmianach z poszczególnych gmin trafiają codziennie na serwery PODGiK uaktualniając prowadzoną tam bazę i są wykorzystywane zarówno w bieżącej pracy ośrodka jak i do uaktualnienia danych w serwisie iGeoMap. W gminach, gdzie takiego oprogramowania nie wprowadzono, dane adresowe są prowadzone w PODGiK i zmieniane jedynie na podstawie raportów przekazywanych z urzędów gmin.

Z punktu widzenia geodetów istnieje wiele specjalistycznych danych, których opublikowanie znacznie ułatwia pracę i przyczynia się do sprawniejszej komunikacji wykonawców z ośrodkiem dokumentacji. Jednym z takich elementów jest informacja o punktach osnowy geodezyjnej wraz z ich opisami topograficznymi. Publikacja osnowy jest tak zorganizowana, że z jednej strony pozwala na lokalizację punktów względem szczegółów sytuacyjnych pokazanych znakami umownymi lub ortofotomapą, a z drugiej, dzięki odpowiednim łączom, daje dostęp do opisów topograficznych w postaci plików graficznych. Dzięki łatwości dostępu do internetu, tak opublikowana osnowa pozwala wykonawcom geodezyjnym pobierać dane również bezpośrednio w terenie.

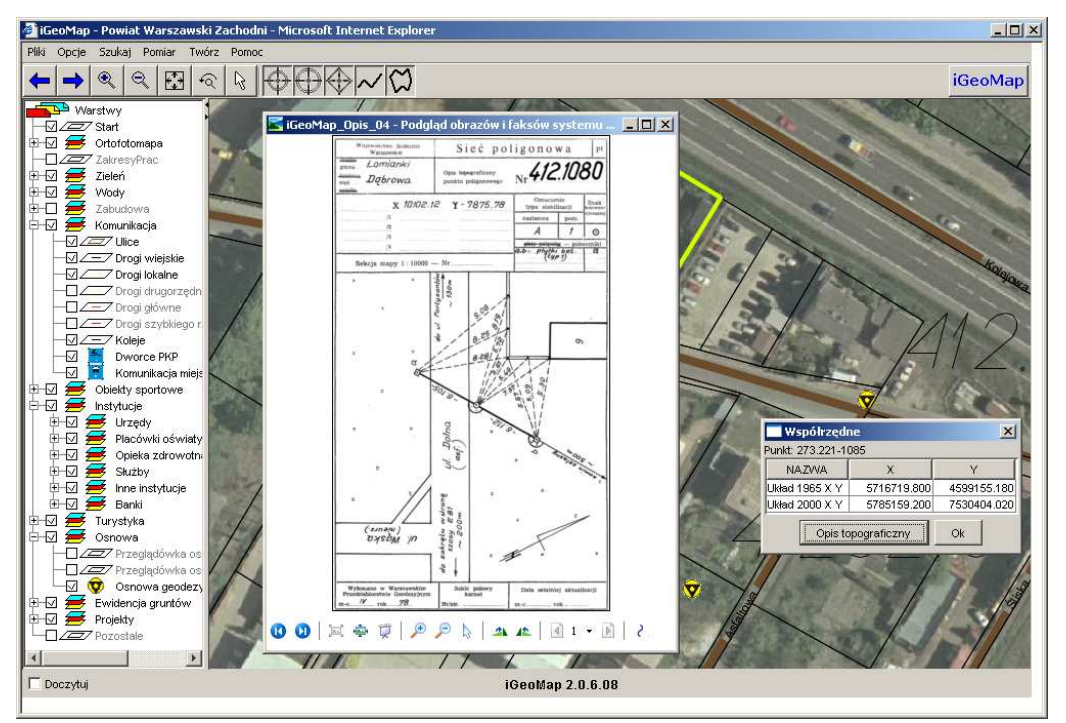

Rys. 6. Ilustracja dostępu do danych związanych z osnową geodezyjną

Przy obecnej organizacji służby geodezyjnej, ewidencję gruntów i budynków prowadzą starostwa powiatowe. Na podstawie przepisów prawa i zawartych porozumień wgląd do ewidencji gruntów mają zapewnione niektóre urzędy i instytucje. Funkcjonalnie omawiany dostęp daje szereg możliwości usprawnienia pracy wielu osobom, ponieważ w każdej chwili możemy uzyskiwać wypisy z ewidencji gruntów i budynków dla wskazywanych obiektów oraz wykonywać podstawowe analizy w oparciu o dane części opisowej ewidencji gruntów.

Podobnie jak osnowa geodezyjna, również zeskanowane operaty archiwalne stanowią treść specjalistyczną, przeznaczoną dla wąskiej grupy odbiorców jaką są wykonawcy geodezyjni. Dokumenty mogą być związane z działkami ewidencyjnymi lub zakresami prac geodezyjnych. Jeśli znajdziemy potrzebne dokumenty możemy je otworzyć na własnym komputerze, wydrukować lub zapisać na dysku w celu późniejszego wykorzystania. Warunkiem dostępu do danych jest wcześniejsze zgłoszenie pracy geodezyjnej w PODGIK, które skutkuje uzyskaniem dostępu do przydatnych w tej pracy operatów.

 $\overline{\phantom{a}}$ 

 $\overline{\phantom{0}}$ 

 $\overline{\phantom{a}}$ 

 $\overline{\mathbb{Z}}$ 

 $\vert \cdot \vert$ 

### **4. Internetowe zgłaszanie prac geodezyjnych**

Zgłaszanie prac drogą internetową było jedną z najbardziej oczekiwanych przez środowisko wykonawców funkcjonalności serwisów internetowych. Taką funkcjonalność uruchomiliśmy w 2007 roku. Dostęp do zgłaszania prac uzyskuje się po zarejestrowaniu w serwisie ePODGiK dla właściwego Ośrodka Dokumentacji Geodezyjnej i Kartograficznej. Rejestracja polega na podpisaniu stosownej umowy lub złożeniu wniosku oraz uzyskaniu hasła dostępu wymaganego przy zgłaszaniu pracy i późniejszym dostępie do materiałów.

Podczas zgłaszania pracy geodezyjnej z wykorzystaniem serwisu iGeoMap, geodeta ma możliwość wykorzystania wszystkich oferowanych w nim informacji (działki, budynki, ulice, punkty adresowe, ortofotomapa, itp.) co znacznie ułatwia całą procedurę. Pierwszą czynnością związaną ze zgłoszeniem pracy jest określenie jej zakresu, czyli obszaru zdefiniowanego zamkniętym wielokątem. Czynności dokonuje się z wykorzystaniem mechanizmu systemu iGeoMap, jakim jest marker powierzchniowy. Informacją towarzyszącą markerowi są parametry pracy związane z wykonawcą, asortymentem, terminami, formatami wydruków i oczekiwanymi materiałami.

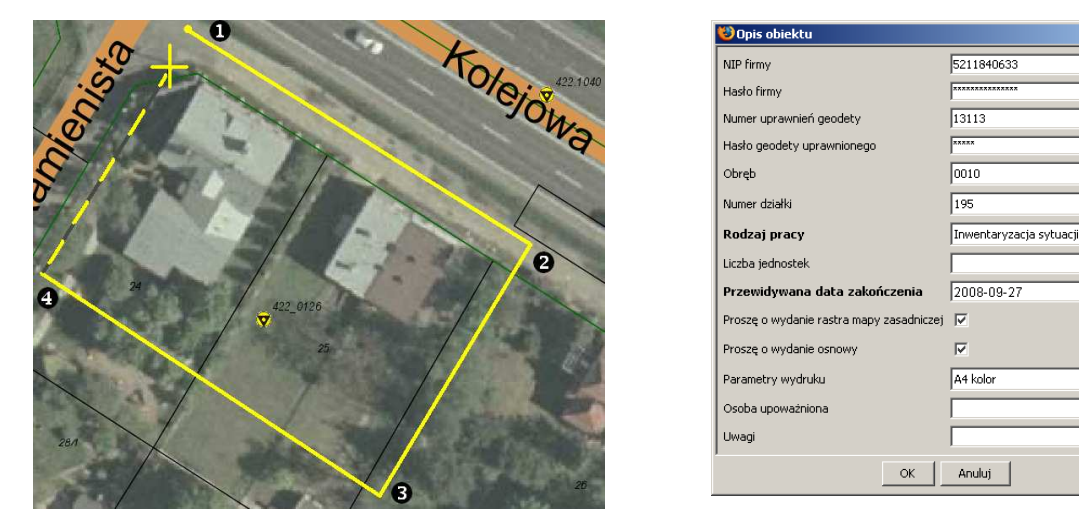

Rys. 7. Ilustracja procesu zgłaszania pracy geodezyjnej

W trakcie tworzenia markera użytkownik może korzystać z funkcji pomocniczych takich jak wprowadzanie do markera punktów o konkretnych wartościach współrzędnych BL lub XY czy tworzenia markera jako obiektu przesuniętego względem istniejących obiektów, w szczególności względem działek ewidencyjnych.

Po utworzeniu wielokąt określający zakres pracy i wprowadzone dane związane ze specyfiką zgłaszanej pracy przesyłane są do PODGIK, gdzie podlegają przetwarzaniu przez działające tam oprogramowanie GEO-MAP. W wyniku przetwarzania generowane są niezbędne dokumenty elektroniczne. Obecnie są to: zgłoszenie pracy, wykaz materiałów, mapa do porównania z terenem, wypisy z ewidencji gruntów oraz dane wsadowe do systemu GEO-MAP.

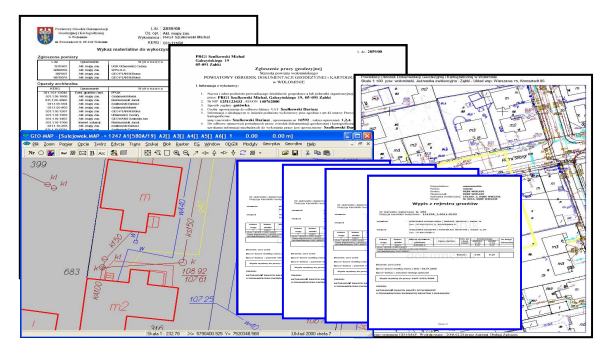

Rys. 8. Dokumenty generowane przy zgłoszeniu pracy drogą elektroniczną

## **4.1. Dostęp do materiałów w ramach zgłoszonej pracy**

Do obsługi zgłoszonych prac geodezyjnych wykorzystywany jest serwis **ePODGiK** firmy Geo-System Sp. z o.o.. Serwis jest wspólny dla wszystkich ośrodków dokumentacji wykorzystujących tą technologie i dostępny pod adresem www.epodgik.pl. Wygląd strony logowania do serwisu oraz strony udostępniającej materiały przedstawiono na poniższym rysunku.

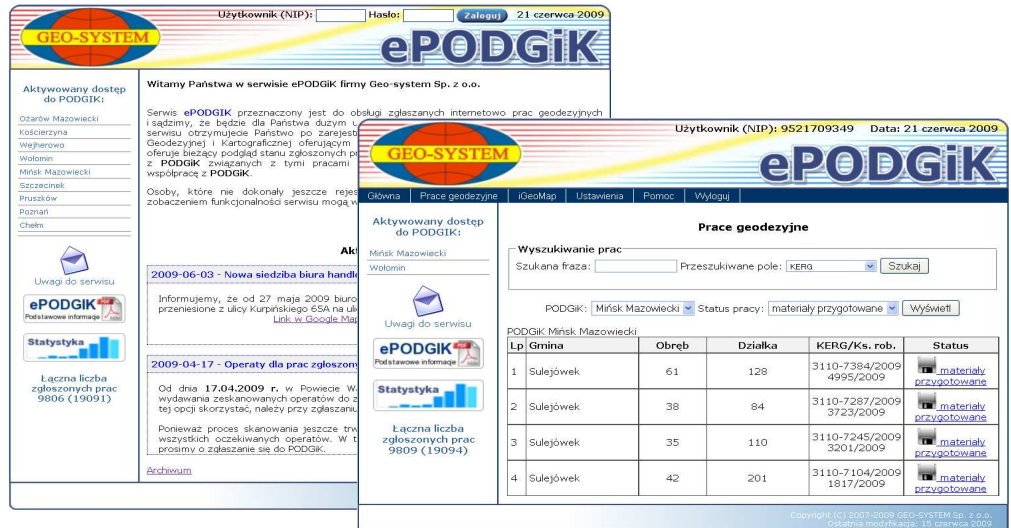

Rys. 9. Strona startowa serwisu ePODGiK oraz strona z udostępnionymi materiałami

Zalogowany wykonawca uzyskuje dostęp do wygenerowanych przez ośrodki materiałów związanych ze zgłoszonymi pracami. W serwisie istnieje możliwość śledzenia stanu swoich prac w różnych ośrodkach dokumentacji, komunikowania się z PODGIK oraz zarządzania własnym kontem. Przy pracy posiadającej status "materiały przygotowane" system pozwala wejść dalej do strony udostępniającej już konkretne dokumenty dla danej pracy. Wśród udostępnianych dokumentów znajdziemy zapisane w PDF: zgłoszenie pracy, wykaz materiałów oraz mapę do porównania z terenem.

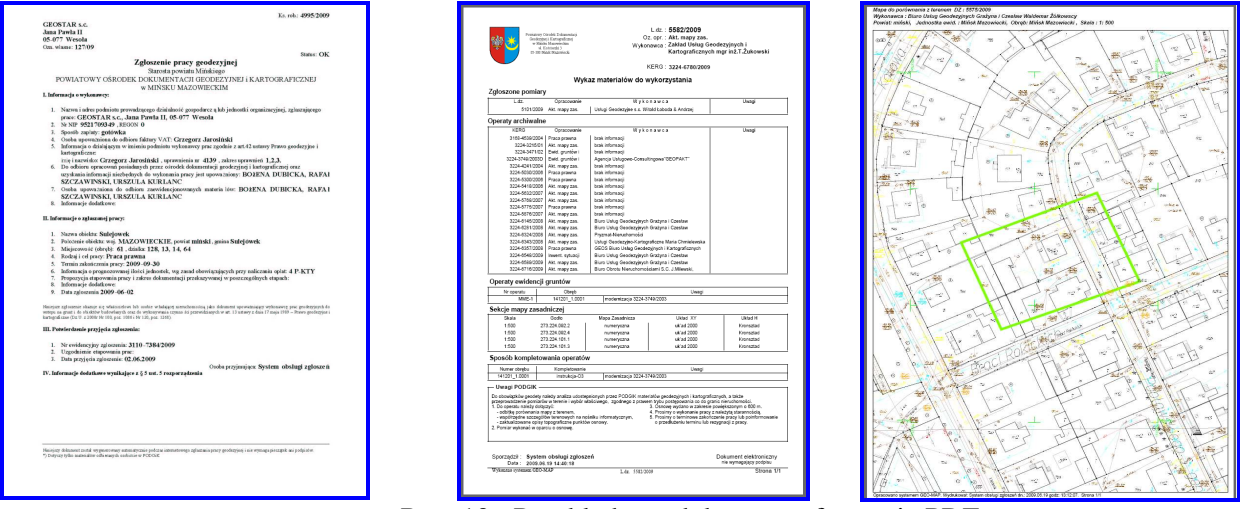

Rys. 10. Przykładowe dokumenty formacie PDF

Dodatkowo do każdej pracy przygotowywany jest plik "**Dane wsadowe systemu GEO-MAP**", w którym w postaci spakowanej, oprócz danych do systemu GEO-MAP, znajdują się w zależności od asortymentu i życzeń wykonawcy: wykaz osnowy geodezyjnej z ewentualnymi opisami

topograficznymi, wypisy z ewidencji gruntów i budynków związane z pracą oraz inne dokumenty generowane przez serwis.

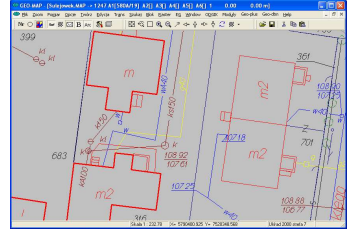

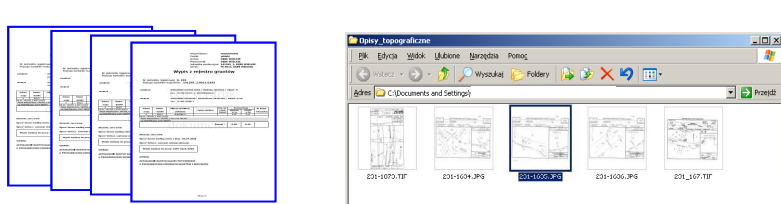

Rys. 11. Inne dokumenty dostępne dla zgłoszonej pracy

#### **4.2. Statystyka wykorzystania serwisu**

Jak wynika z ogólnodostępnych statystyk, zamieszczonych na www.epodgik.pl w uruchomionych dotychczas ośmiu serwisach powiatowych posiadających funkcjonalność zgłaszania prac geodezyjnych w 2009 roku zostało zgłoszonych już ponad 12 000 prac. Wraz z wdrażaniem serwisu iGeoMap w kolejnych ośrodkach dokumentacji oraz przekonywaniem się do nowej formy komunikacji z PODGiK kolejnych geodetów, liczba zgłaszanych prac wyraźnie rośnie. Proponowana forma komunikacji spotkała się z pozytywnym odzewem ze strony wykonawców geodezyjnych. Świadczą o tym ich pozytywne opinie wyrażane pod adresem serwisów oraz liczny udział we wszystkich dotychczasowych spotkaniach informacyjnych dotyczących internetowego zgłaszania prac geodezyjnych. Najlepszym jednak dowodem akceptacji serwisu jest liczba zgłoszonych prac i liczba zarejestrowanych firm i wykonawców. Obecnie w serwisie zarejestrowane są 372 firmy i 1020 geodetów uprawnionych. Dynamikę wzrostu liczby zgłaszanych internetowo prac w ciągu ostatniego roku przedstawiono na rysunku 12.

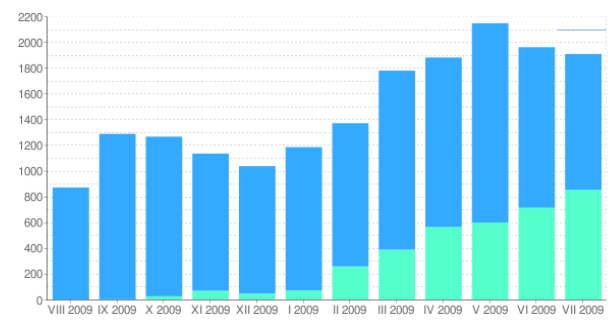

Rys. 12. Ilustracja liczby zgłaszanych prac w poszczególnych miesiącach

Jeśli chodzi o bezwzględną liczbę prac zgłoszonych w 2009 r. to jak dotąd najwięcej (ponad 3000) jest ich w PODGiK w Wołominie. Analizując wdrożenia pod kątem udziału prac zgłoszonych internetowo w liczbie wszystkich prac geodezyjnych, największy udział notowany jest w Szczecinku, gdzie wynosi 90%. Przy takim współczynniku praktycznie całość prac związanych z obsługą zgłoszeń realizowana jest automatycznie. Mniejsze udziały prac internetowych również są znacząco odczuwalne w codziennej pracy PODGIK. Statystykę we wszystkich ośrodkach objętych wdrożeniem technologii przedstawia rysunek 13.

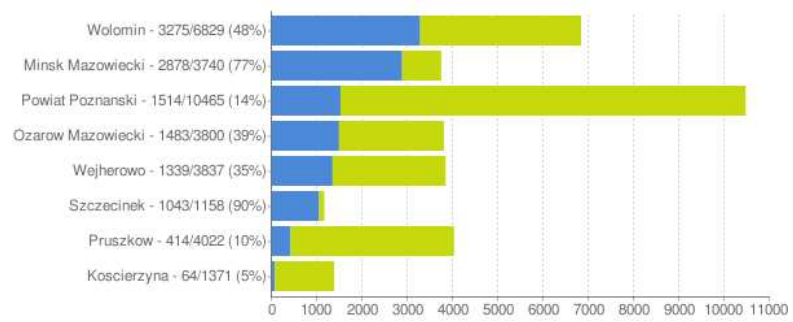

Rys. 13. Udział prac internetowych w ogólnej licznie zgłoszonych prac
Analiza dotychczasowych danych wskazuje, że około 50% prac tzw. internetowych jest zgłaszanych poza godzinami pracy ośrodków dokumentacji.

### **5. Wnioski**

Dzięki uruchomionym w powiatach serwisom WMS, wszyscy użytkownicy wykorzystujący oprogramowanie będące klientem WMS, mogą znacznie usprawnić sobie pracę ze względu na posiadanie ciągłego dostępu do podstawowych danych PODGIK. Prezentacja danych lokalnych może być w każdej chwili uzupełniona o dane z dostępnych serwisów WMS. Oczywiście jest jeden warunek – oprogramowanie musi mieć dostęp do internetu oraz funkcjonalność klienta WMS.

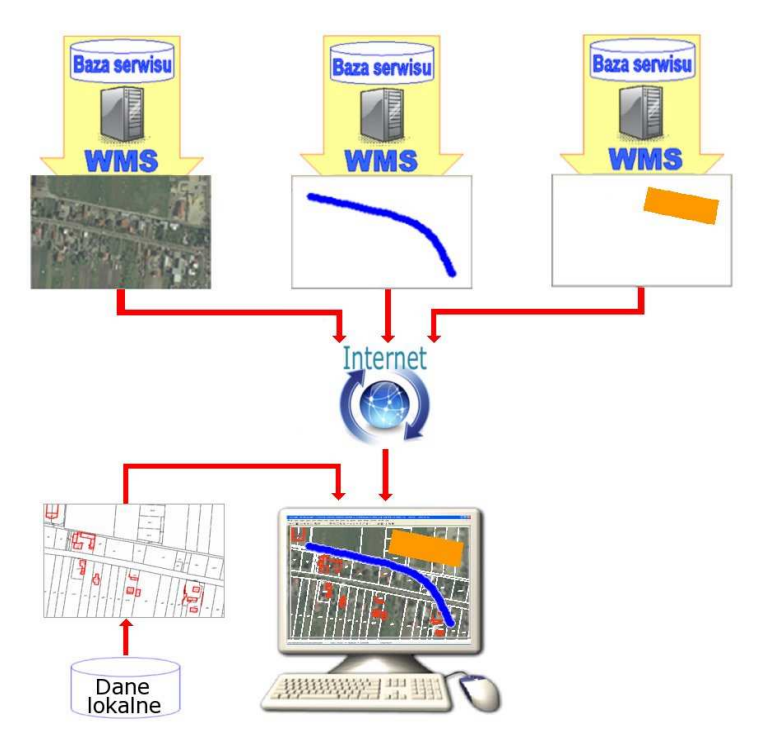

Rys. 14. Ilustracja funkcjonalności klienta WMS

Wszystkie serwisy WMS z danymi ewidencyjnymi powiatów opracowane przez firmę Geo-System Sp. z o.o. zostały włączone w 2009 roku jako tzw. węzły powiatowe do krajowego geoportalu.

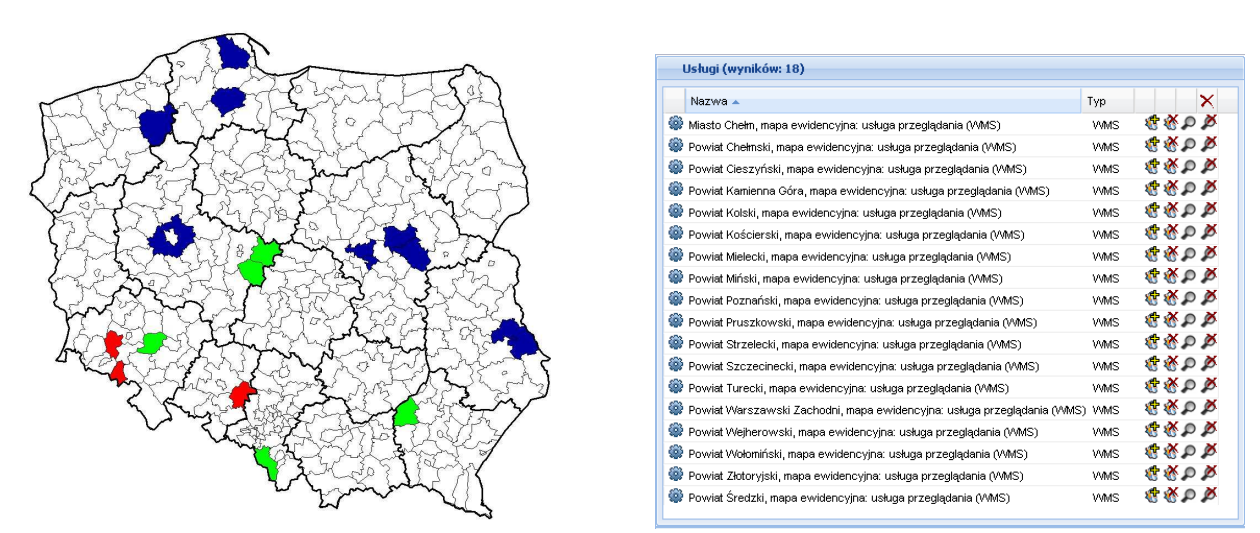

Rys. 15. Schemat funkcjonowania serwisu geoportal.gov.pl oraz wykaz węzłów powiatowych

Uruchomione dotychczas serwisy powiatowe (choć jest ich jeszcze mało, jedynie 18) stanowią doskonały materiał doświadczalny i wzór do naśladowania. Doświadczenia zdobywane są również na forum europejskim, gdzie od kilku miesięcy dostępny jest serwis powiatu warszawskiego zachodniego.

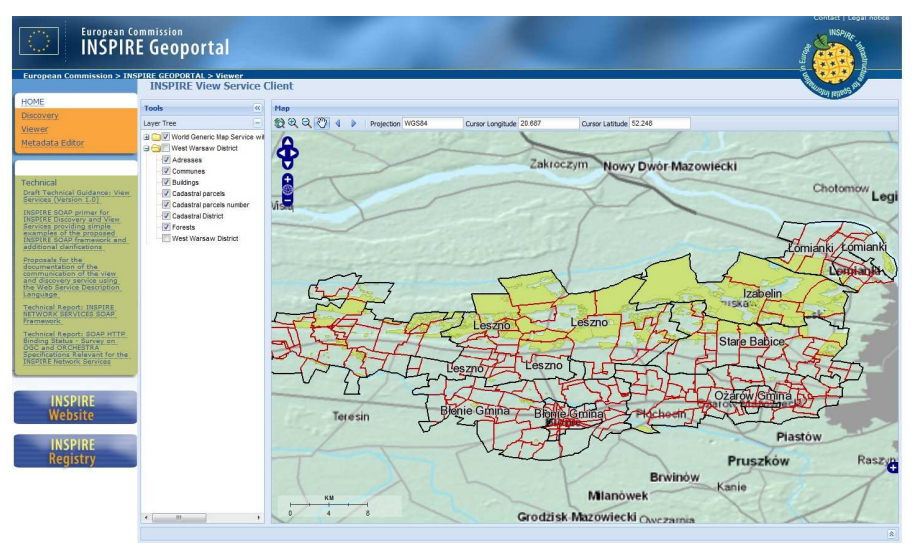

Rys. 16. Serwis powiatu warszawskiego zachodniego w geoportalu europejskim

Z przedstawionych rozwiązań dotyczących internetowego zgłaszania prac geodezyjnych wynika wprost kilka korzyści zarówno dla geodetów jak i dla ośrodka.

### **Dla geodetów:**

- oszczędności czasu i pieniędzy w związku z wyeliminowaniem konieczności wielokrotnego odwiedzania ośrodka dokumentacji,
- otrzymywanie materiałów bezpośrednio po zgłoszeniu w trybie 7 dni w tygodniu, 24h na dobę,
- możliwość zaoferowania klientom wiarygodnych terminów realizacji zlecenia.

### **Dla ośrodków:**

- zautomatyzowanie i znaczne przyspieszenie przygotowywania materiałów,
- wzrost prestiżu ośrodka dokumentacji, który jest postrzegany jako nowoczesny,
- zmniejszenie obciążeń urządzeń drukujących,
- zmniejszenie zużycia papieru i materiałów eksploatacyjnych.

Na koniec nasuwa się pytanie: kiedy taka automatyzacja jest możliwa? Odpowiedź jest prosta. Wtedy, kiedy Ośrodki wewnątrz będą dysponować danymi w postaci numerycznej. Gdyby wcześniej nie podjęto w ośrodkach działań związanych z informatyzacją zasobu, dzisiaj opisywane funkcjonalności nie byłyby możliwe. Niewątpliwym docenieniem działań firmy Geo-System Sp. z o.o. w zakresie publikacji danych i automatyzacji PODGiK jest fakt, że "**Serwis iGeoMap powiatu warszawskiego zachodniego**" uzyskał I miejsce w krajowej edycji konkursu eSDI-NET+ "The Best SDI Practice Award 2009" w dziedzinie "Innowacyjność".

### **Literatura**

- [1] IZDEBSKI W. *"Internetowe zgłaszanie prac geodezyjnych jako element usprawnienia funkcjonowania PODGiK",* Magazyn geoinformacyjny GEODETA czerwiec 2008, s. 42-44.
- [2] IZDEBSKI W. *"Wykorzystanie Internetu i nowych technologii geoinformatycznych w obsłudze prac geodezyjnych",* Konferencja Naukowo-Techniczna Ośrodków Dokumentacji, Wisła wrzesień 2008,
- [3] IZDEBSKI W. *"WMS- usługa z przyszłością",* Magazyn geoinformacyjny GEODETA grudzień 2008, s. 22-25.

[4] IZDEBSKI W. *"Wykorzystanie danych Państwowego Zasobu Geodezyjnego i Kartograficznego w tworzeniu Krajowej Infrastruktury Danych Przestrzennych",* Materiały XI Konferencji Ośrodków Dokumentacji Geodezyjnej i Kartograficznej", Elbląg 23-24 kwietnia 2009.

# **CURRENT STATE OF UTILIZATION OF iGeoMap SOFTWARE IN CREATING WEB SERVICES FOR GEODETIC AND CARTOGRAPHIC DOCUMENTATION OFFICES.**

#### **Summary**

In 2005 and 2007 the author presented reports on creating spatial information systems and sharing geospatial data using iGeoMap software. Since that time the technology has evolved and the number of services has increased. This development was caused mainly by the growing popularity of WMS standard in Poland. Today's report summarizes all the implemented services and notes some particular functionalities and data that should be important for district level services.

The first part of this document describes PODGiK web service in Mińsk Mazowiecki – available data (such as parcels, buildings, orthophotmap) and functions, as well as submitting geodetic works or sharing cartographic materials. In the next part the author presents usage statistics for all of 8 district services. The number of geodetic works submitted via those services is constantly growing.

Conclusions: Availability of internet geodetic services greatly improves work quality. It saves time and money both for users and offices. However, to make this possible it is required that data exists in digital form.

In 2009 all of the WMS services developed by Geo-System company were included as 'district nodes' into Polish Geoportal, one service (West Warsaw District) was awarded "The Best SDI Practice" Award 2009" and added to European INSPIRE Geoportal.

**Joanna JANICKA<sup>1</sup>**

# **ODPORNA NA BŁĘDY GRUBE TRANSFORMACJA HELMERTA ZE ZMODYFIKOWANĄ KOREKTĄ HAUSBRANDTA**

### **Streszczenie**

Transformacja współrzędnych oznacza przeliczenie współrzędnych z jednego układu do drugiego. Powszechnie stosowaną metodą estymacji parametrów transformacji jest metoda najmniejszych kwadratów. Metoda ta nie jest jednak odporna na błędy grube. Zatem estymowane parametry transformacji będą również obarczone tymi błędami Uodpornienie procesu transformacji współrzędnych na ewentualne błędy grube, można uzyskać przez zastosowanie odpornej M-estymacji. Poprze zastosowanie odpowiednich funkcji wagowych można zminimalizować wpływ obserwacji odstających na estymowane parametry przez nadanie im ekwiwalentnych wag.

Po wykonaniu transformacji współrzędnych należy także wykonać korektę posttransformacyjną Hausbrandta w celu pozostawienia niezmienionych wartości katalogowych punktów łącznych. Jeżeli współrzędne punktów łącznych są obarczone błędami grubymi, poprawki do tych współrzędnych również będą obarczone wpływem tych błędów. Zatem należy również zmodyfikować korektę post-transformacyjną Hausbrandta aby "uodpornić" ją na wpływ ewentualnych obserwacji odstających.

**Słowa kluczowe**: transformacja współrzędnych, odporna M-estymacja

#### **1. Wprowadzenie**

Na przestrzeni lat opracowano wiele różnych metod transformacji. Różnice pomiędzy nimi polegają na odmiennych formułach matematycznych ujmujących związki między rozpatrywanymi układami współrzędnych. Decydując o wyborze modelu transformacji, należy dokładnie zbadać posiadany materiał oraz zwrócić uwagę na kilka elementów, a mianowicie: ustalić elipsoidę, na której były obliczone współrzędne, rodzaj zastosowanego odwzorowania, wielkość obszaru, na którym znajdują się punkty będące przedmiotem transformacji, liczbę i rozmieszczenie punktów dostosowania. Bardzo ważnym elementem jest także dokładność współrzędnych punktów łącznych, ponieważ to w oparciu o nie wyznaczane są parametry transformacji.

W praktyce geodezyjnej zdarzają się sytuacje, gdy wyniki pomiaru są obarczone błędami o dużych wartościach. Błędy tego typu mogą mieć różną genezę, a nazywa się je błędami grubymi [1], [2]**.** Takimi błędami mogą być także obarczone współrzędne punktów łącznych. Jeżeli błędy popełniono podczas pierwotnych pomiarów, wówczas zaburzone są współrzędne punktów w układzie pierwotnym. W przypadku, gdy błędy grube mają związek np. ze wznowieniem punktu, wówczas obarczone tymi zaburzeniami będą współrzędne w układzie wtórnym. Jednakże bez względu na ich pochodzenie, punkty powinny być "zidentyfikowane" i usunięte z procesu wyznaczania parametrów transformacji. Można także ograniczyć ich wpływ na wyznaczane parametry przez zastosowanie odpowiednich metod obliczeniowych [3], [4], [5]**.** 

Uodpornienie procesu transformacji współrzędnych na ewentualne błędy grube, można uzyskać przez zastosowanie odpornej M-estymacji podczas wyznaczania parametrów transformacji [3], [5].

Po transformacji współrzędnych, zgodnie z obowiązującymi przepisami i wytycznymi, należy wykonać korektę post-transformacyjną Hausbrandta w celu pozostawienia niezmienionych wartości katalogowych punktów łącznych. Poprawki Hausbrandta do współrzędnych punktów transformowanych są ogólnymi średnimi arytmetycznymi poprawek do współrzędnych punktów łącznych [3]. Jeżeli współrzędne punktów łącznych są obarczone błędami grubymi, poprawki do tych

współrzędnych również będą obarczone wpływem tych błędów. Oznacza to, że poprawki Hausbrandta do współrzędnych punktów transformowanych także zostaną obarczone błędami grubymi. Zatem korekta post-transformacyjna Hausbrandta może mieć negatywny wpływ na transformowane punkty znajdujące się w sąsiedztwie punktów łącznych obarczonych błędami grubymi [6].

### **2. Odporna M-estymacja**

Istnieje wiele metod estymacji, wśród których wyróżnia się metody zaliczane do klasy Mestymacji. Ogólny problem optymalizacyjny w tej szerokiej klasie ma następującą, ogólną postać [7], [8], [9]

$$
\min_{\mathbf{X}} = \left\{ \xi(\mathbf{X}) = \sum_{i=1}^{n} \rho(v_i) \right\} = \xi(\hat{\mathbf{X}}) = \sum_{i=1}^{n} \rho(\hat{v}_i)
$$
\n(1)

gdzie *ρ (v)* jest funkcją wypukłą, i często wymaga się, aby była co najmniej dwukrotnie różniczkowalna. Zatem M-estymacja polega na minimalizowaniu funkcji celu, która jest sumą składowych funkcji celu. Metody wyrównania należące do klasy M-estymacji można opisać funkcjami charakterystycznymi. Podstawą do zdefiniowania tych funkcji jest określenie zewnętrznej funkcji celu oraz jej składowych: funkcji wpływu, funkcji rygoru i funkcji wagowej [8]. Szczególną rolę w analizie własności metod należących do M-estymacji odgrywa funkcja wagowa. Funkcja ta określa w jaki sposób zmieniają się wagi i-tej obserwacji w zależności od uzyskiwanych w poszczególnych krokach iteracyjnych wartości estymatora  $\bar{v}_i$ .

Przedziałem dopuszczalnym∆*v* dla wyznaczanych poprawek określa się przedział, w którym losowe błędy mają wysokie, chociaż mniejsze od jedności prawdopodobieństwo wystąpienia. Granice przedziału dopuszczalnego określone są następująco:

$$
\Delta \overline{v} = \langle -k, k \rangle \tag{2}
$$

*k* – współczynnik określający granice przedziału dopuszczalnego [10]

Analiza, czy standaryzowany estymator danej poprawki mieści się w przedziale ∆*v* ma związek z wagowaniem obserwacji "odstających". Jeśli mieści się w przedziale, waga takiej obserwacji pozostaje niezmieniona. Jeżeli wartość *v*∉ ∆*v* wówczas wartości wag obserwacji zostaną zmniejszone z zastosowaniem funkcji tłumienia, która  $t(v_i)$  jest funkcją nierosnącą, a w pewnych przedziałach malejącą o następujących własnościach:

$$
t(\overline{v}) = 1 \quad dla \quad \overline{v} \in \Delta \overline{v}
$$
  

$$
t\left( |\overline{v}_j| \right) \langle t | \overline{v}_i| \right) \quad dla \, takich \, \overline{v}_i \, , \overline{v}_j \in \Delta \overline{v} \, , \, \overline{z}e | v_j | \rangle |v_i|
$$
 (3)

Funkcje wagową dla standaryzowanych poprawek można zapisać w postaci

$$
w(\overline{v}) = t(\overline{v}) p \tag{4}
$$

$$
p' = w(\overline{v}) = t(\overline{v}) p \tag{5}
$$

Nowe wagi *p*' stanowiące wartości funkcji wagowej nazywane są wagami ekwiwalentnymi. Stosując funkcję tłumienia, układ równań normalnych można zapisać w postaci:

$$
\mathbf{A}^{\mathrm{T}} \mathbf{T} \mathbf{P} \mathbf{V} = \mathbf{0} \tag{6}
$$

Wówczas rozwiązaniem równania jest następujący, odporny M-estymator:

$$
\mathbf{X}' = -(\mathbf{A}^{\mathrm{T}} \mathbf{P}' \mathbf{A})^{-1} \mathbf{A}^{\mathrm{T}} \mathbf{P}' \mathbf{V}
$$
 (7)

gdzie: **P'**=**TP**

#### **3. Zastosowanie odpornej M-estymacji w procesie transformacji współrzędnych**

Odporna M-estymacja znajduje zastosowanie podczas wykonywania transformacji współrzędnych**.** Włączenie jej do procesu wyznaczania parametrów transformacji ma na celu zmniejszenie wpływu błędów grubych, którymi mogą być obarczone współrzędne punktów łącznych, na estymowane parametry poprzez nadanie im ekwiwalentnych wag. Proces transformacji współrzędnych z zastosowaniem odpornej M-estymacji przebiega w następujący sposób:

• w pierwszym etapie wektor parametrów transformacji oraz wektor poprawek do współrzędnych punktów łącznych obliczane są klasycznie: metodą najmniejszych kwadratów tzn. z oryginalną macierzą wag.

• następnie obliczana jest macierz kowariancji wektora poprawek **V**:

$$
\mathbf{C}_{\mathbf{v}} = m_0^2 \left[ \mathbf{P}^{-1} - \mathbf{A} \left( \mathbf{A}^{\mathrm{T}} \mathbf{P} \mathbf{A} \right)^{-1} \mathbf{A}^{\mathrm{T}} \right]
$$
 (8)

Diagonalne elementy macierzy **C**<sup>V</sup> są kwadratami błędów średnich estymatorów poprawek. Na ich podstawie oblicza się standaryzowane estymatory poprawek do współrzędnych punktów łącznych:

$$
\overline{\hat{v}} = \frac{\hat{v}}{m_{\hat{v}}} \tag{9}
$$

• na podstawie obliczonych standaryzowanych estymatorów poprawek do współrzędnych punktów łącznych w układzie wtórnym następuje sprawdzenie czy mieszczą się one w przedziale dopuszczalnym, w zależności od przyjętej wartości współczynnika *k*. Jeżeli standaryzowane estymatory poprawek mieszczą się w granicach dopuszczalnego przedziału wagi pozostają niezmienione. Jeśli jednak ich wartości nie mieszczą się w granicach przedziału wówczas zostają wyznaczone, z wykorzystaniem funkcji tłumienia, ekwiwalentne wagi. Ekwiwalentna macierz wag **P***'* zależna jest od wartości standaryzowanych poprawek, zatem zadanie obliczenia wektora parametrów transformacji **X'** ma charakter iteracyjny. Proces iteracji kończy się w momencie, gdy wszystkie wartości standaryzowanych poprawek mieszczą się w przedziale dla nich dopuszczalnym. Ostateczna macierz wag jest macierzą ekwiwalentną, a uzyskany na jej podstawie ekwiwalentny wektor parametrów transformacji

$$
\mathbf{X}' = -(\mathbf{A}^{\mathrm{T}} \mathbf{P}^{\mathrm{T}} \mathbf{A})^{-1} \mathbf{A}^{\mathrm{T}} \mathbf{P}^{\mathrm{T}} \mathbf{V}
$$
 (10)

w dalszym etapie posłuży do wyznaczenia współrzędnych punktów transformowanych w układzie wtórnym.

### **4. Metody odpornej M-estymacji wykorzystane do wykonania obliczeń**

W literaturze przedmiotu wyróżnia się wiele metod odpornej M-estymacji. Do wykonania obliczeń wybrano metody: Hampela [7], duńską [9], i zasadę wyboru alternatywy ZWA [8]. Wymienione metody różnią się postacią funkcji tłumienia, ale realizują ten sam cel, czyli zmniejszenie wag obserwacji obarczonych błędami grubymi.

Metoda Hampela [7] była jedną z pierwszych metod odpornego wyrównania niezależnych obserwacji. Wagi obserwacji odstających zmniejszane są w procesie iteracyjnym. W metodzie tej funkcja tłumienia przyjmuje postać:

$$
w(v) = \begin{cases}\n1 & |\overline{v}| \le k \\
\text{sgn}(\overline{v})k\frac{1}{\overline{v}} & k\langle |\overline{v}| \langle k, \\ \frac{k}{k_c} - k_b(1-\text{sgn}(\overline{v})k_c\frac{1}{\overline{v}}) & k_b \langle |\overline{v}| \langle k_c | \\ 0 & |\overline{v}| \rangle k_c\n\end{cases}
$$
\n(11)

gdzie:

*kb, k<sup>c</sup>* - wielkości ustalające granice dodatkowych przedziałów.

Inną metodą odpornego wyrównywania obserwacji geodezyjnych jest metoda duńska [9] charakteryzująca się tym, że poza przedziałem dopuszczalnym funkcja tłumienia maleje ekspotencjalnie. Funkcja tłumienia metody duńskiej ma postać:

$$
w(v) = \begin{cases} 1 & \bar{v} \in \langle -k, k \rangle \\ \exp\left\{-d \left| \bar{v} \right|^l \right\} & |\bar{v}| \rangle k \end{cases}
$$
(12)

gdzie : *d* i *l* są parametrami funkcji tłumienia.

Ważną rolę wśród metod odpornej M-estymacji odgrywa również metoda opracowana przez prof. Kadaja zwana – zasadą wyboru alternatywy ZWA [8]. W odróżnieniu od pozostałych metod, funkcja wagowa metody ZWA nie jest funkcją składaną. A zatem nie określa się dla niej przedziałów dopuszczalnych, czyli parametru *k* ustalanego a priori. Funkcja wagowa metody ZWA przyjmuje następującą postać:

$$
w(v) = \frac{1}{2} p \exp\left(-p\frac{v^2}{2}\right)
$$
 (13)

# **5. Korekta post-transformacyjna Hausbrandta i zmodyfikowana korekta post-transformacyjna Hausbrandta**

Współrzędne punktów łącznych w układzie wtórnym traktowane są jako stałe, nie podlegające zmianom w wyniku transformacji. W tym celu do współrzędnych tych punktów dodaje się wartości poprawek otrzymanych jako różnice współrzędnych katalogowych i współrzędnych po transformacji

$$
v_{x k} = X K^{W} - X K^{W} - v_{y k} = Y K^{W} - Y K^{W}
$$
 (14)

*W K W X <sup>K</sup>* ,*Y* - współrzędne punktów łącznych w układzie wtórnym,

*K K K X <sup>K</sup>* ,*Y* - współrzędne katalogowe punktów łącznych.

Aby nie doprowadzić do zniekształcenia w ten sposób transformowanej sieci, pozostałe transformowane punkty otrzymują poprawki post-transformacyjne Hausbrandta obliczone za pomocą następujących wzorów:

$$
v_{xi} = \frac{\sum_{k=1}^{n} \left[ v_{x_k} \left( 1 / d_{ik}^2 \right) \right]}{\sum_{k=1}^{n} \left( 1 / d_{ik}^2 \right)} \qquad v_{yi} = \frac{\sum_{k=1}^{n} \left[ v_{y_k} \left( 1 / d_{ik}^2 \right) \right]}{\sum_{k=1}^{n} \left( 1 / d_{ik}^2 \right)}
$$
(15)

Poprawki te są ogólnymi średnimi arytmetycznymi z wagami odwrotnie proporcjonalnymi do kwadratów odległości między współrzędnymi punktów dostosowania, a współrzędnymi punktów transformowanych

$$
p_x = \frac{p}{d_{ik}^2} \quad p_y = \frac{p}{d_{ik}^2} \quad p = const \tag{16}
$$

$$
p_x = p_y = \frac{1}{d_{ik}^2} \tag{17}
$$

gdzie:

*vXk, vYk* - poprawki do współrzędnych punktów łącznych,

- *vxi, vyi*  poprawki Hausbrandta do współrzędnych punktów transformowanych,
- *i* numer punktu transformowanego.

*k* - numer punktu łącznego,

*px , p<sup>y</sup>* - wagi do współrzędnych punktów łącznych,

*dik* - odległość punktu transformowanego od punktu łącznego obliczana na podstawie współrzędnych punktów w układzie pierwotnym.

W ten sposób następuje świadome deformowanie wyników transformacji Helmerta na rzecz pozostawienia nie zmienionych współrzędnych katalogowych punktów łącznych [11].

Zastosowanie, w procesie transformacji współrzędnych, odpornej M-estymacji pozwala wykryć punkty łączne o współrzędnych obarczonych błędami grubymi. Punkty takie można wyeliminować z procesu transformacji jeżeli dostępna liczba punktów łącznych pozwala na dalsze prowadzenie obliczeń. Jeżeli jednak transformowany układ charakteryzuje się minimalną liczbą punktów łącznych konieczne jest zachowanie i tych obarczonych błędem grubym. Wprowadzając odpowiednie wagi zmniejszony zostaje wpływ błędu grubego na poprawne wyznaczenie parametrów transformacji. Ponieważ poprawki do współrzędnych punktów łącznych obliczane są jako różnice współrzędnych katalogowych i współrzędnych po transformacji, są one również obarczone wpływem błędów grubych. Należy zatem zmodyfikować algorytm korekt post-transformacyjnych Hausbrandta. Modyfikacja polega na zminimalizowaniu wpływu wykrytych wcześniej błędów grubych na współrzędne przetransformowanych punktów na etapie obliczania korekt post-transformacyjnych. Przy wyznaczaniu parametrów transformacji zmodyfikowana zostanie macierz wag przez zastosowanie M-estymacji. Wówczas założenie, że *p* = *const* nie jest słuszne, a wagi dla współrzędnych punktów łącznych przyjmą następujące postaci:

$$
p_x = \frac{p'_{xk}}{d_{ik}^2} \quad p_y = \frac{p'_{yk}}{d_{ik}^2} \tag{18}
$$

gdzie:

*p'xk, p'yk* - są ekwiwalentnymi wagami wyznaczonymi w procesie M-estymacji parametrów transformacji.

Wprowadzając ekwiwalentne wagi do korekty post-transformacyjnej Hausbrandta otrzymamy równania według, których należy obliczyć poprawki do współrzędnych punktów w układzie wtórnym.

$$
v_{xi} = \frac{\sum_{k=1}^{n} \left[ V_{X_{k}} \left( 1/d_{ik}^{2} \right) p_{xk} \right]}{\sum_{k=1}^{n} \left( 1/d_{ik}^{2} \right) p_{xk}} \qquad v_{yi} = \frac{\sum_{k=1}^{n} \left[ V_{Y_{k}} \left( 1/d_{ik}^{2} \right) p_{yk} \right]}{\sum_{k=1}^{n} \left( 1/d_{ik}^{2} \right) p_{yk}} \qquad (19)
$$

Postać równania (19) nazywana jest dalej zmodyfikowaną korektą Hausbrandta. Dzięki tej korekcie minimalizuje się wpływ wartości poprawki do współrzędnej punktu łącznego obarczonego błędem grubym na obliczane poprawki post-transformacyjne Hausbrandta do punktów transformowanych.

### **6. Obliczenia**

Do wykonania obliczeń wykorzystano model testowy. Model ten jest zbiorem punktów fikcyjnej sieci geodezyjnej, obejmującej obszar  $4 \times 4$  km. Punkty tej sieci posiadają współrzędne określone w układzie lokalnym (pierwotnym) oraz w układzie "1965" (wtórnym). Dobrano je tak, aby tworzyły równomierną siatkę, w której odległości między punktami wynoszą 1000m.

Wykorzystując model testowy wykonano szereg obliczeń zgodnie z zaproponowanym algorytmem, wprowadzając różną liczbę punktów łącznych i zmieniając wartość błędów grubych, którymi obarczano współrzędne punktów łącznych. Zaproponowano trzy warianty obliczeń [12], z których w artykule przedstawiono wyniki otrzymane w wariancie I. W wariancie tym obliczenia wykonane zostały dla czterech punktów łącznych o numerach 1, 5, 21, 25, a punkt nr 1 został zaburzony następującymi błędami:

- *model 1*: współrzędną *X* zaburzono błędem grubym o wartości 0.15 m,
- *model 2*: współrzędną *Y* zaburzono błędem grubym o wartości 0.15 m,
- *model 3*: współrzędną *X* zaburzono błędem grubym o wartości 0.30 m,
- *model 4*: współrzędną *Y* zaburzono błędem grubym o wartości 0.30 m,
- *model 5*: współrzędną *X* zaburzono błędem grubym o wartości 0.60 m,
- *model 6*: współrzędną *Y* zaburzono błędem grubym o wartości 0.60m.

Współrzędne w układzie wtórnym przyjęto jako współrzędne katalogowe. Wyniki obliczeń przedstawiono na (rys.1) w postaci różnic otrzymanych pomiędzy współrzędnymi katalogowymi, a współrzędnymi po transformacji.

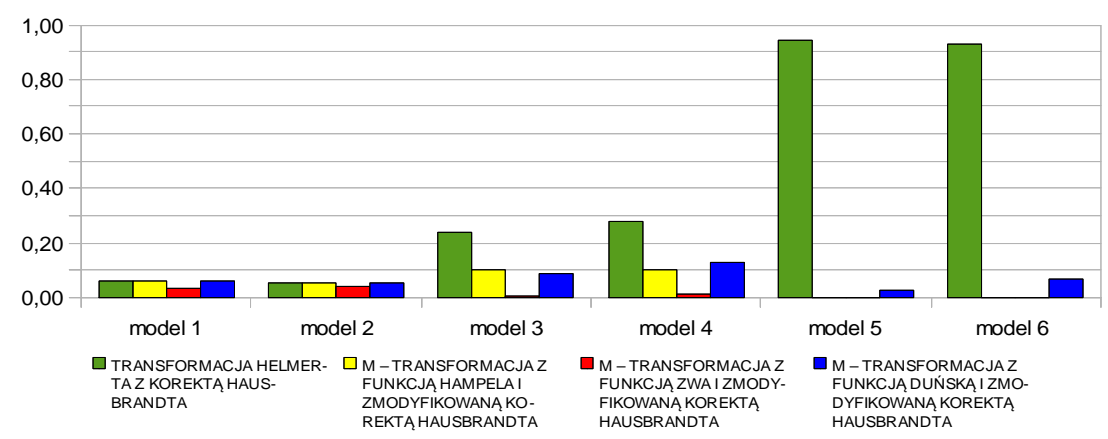

#### **WARIANT I**

Rys. 1. Różnice pomiędzy współrzędnymi katalogowymi, a współrzędnymi po transformacji

Badania przeprowadzone na sieci modelowej wykazały, że M-transformacja ze zmodyfikowaną korektą Hausbrandta pozwala uzyskać mniejsze różnice współrzędnych niż tradycyjna transformacja Helmerta z korektą Hausbrandta w sytuacji, gdy współrzędne punktów łącznych obarczone są błędem grubym. Spośród wybranych trzech metod odpornej M-estymacji we wszystkich wariantach obliczeń wykonanych na sieci modelowej najlepsze wyniki uzyskano dla funkcji ZWA (Zasady Wyboru Alternatywy). Zatem do dalszych obliczeń na obiektach rzeczywistych wykorzystano tylko tą funkcję.

Analizowana osnowa obejmuje 158 punktów posiadających współrzędne określone w układzie lokalnym (układ pierwotny) oraz w państwowym układzie współrzędnych "2000" (układ wtórny). W sieci JAROCIN wyodrębniono cztery warianty obliczeń. Różniły się one liczbą punktów łącznych, których współrzędne obarczano błędem grubym. Wyniki obliczeń przeprowadzonych w poszczególnych wariantach porównano do współrzędnych katalogowych. Jako współrzędne katalogowe wykorzystano współrzędne punktów w układzie 2000 otrzymane z transformacji wykonanej przy 28 bezbłędnych punktach łącznych. Na (rys. 2) i (rys.3) przedstawiono otrzymane wyniki.

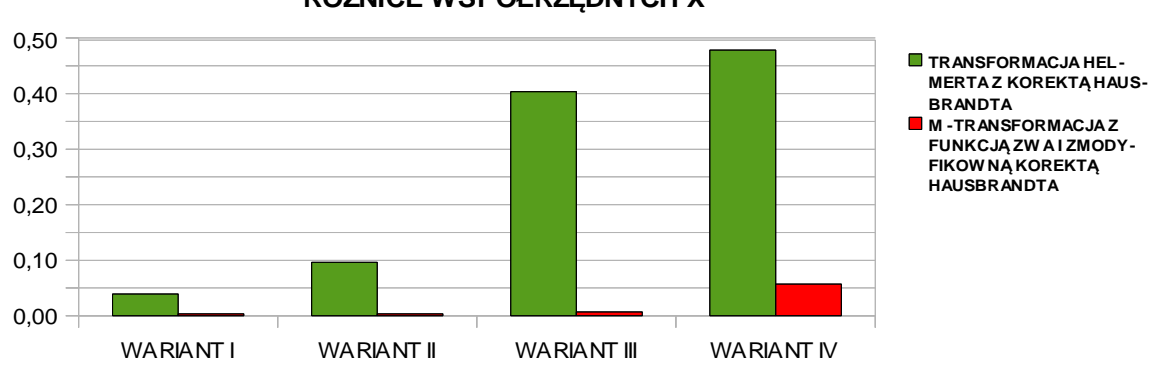

**RÓŻNICE WSPÓŁRZĘDNYCH X** 

Rys. 2. Różnice pomiędzy współrzędnymi katalogowymi, a współrzędnymi po transformacji.

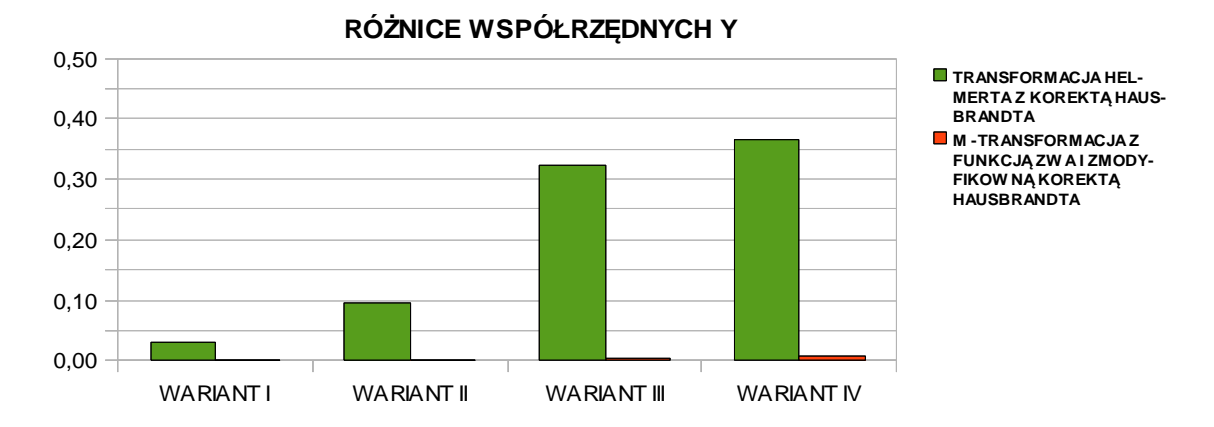

Rys. 3. Różnice pomiędzy współrzędnymi katalogowymi, a współrzędnymi po transformacji.

Na podstawie przeprowadzonych badań można stwierdzić, że M-transformacja ze zmodyfikowaną korektą post-transformacyjną Hausbrandta pozwoliła uzyskać lepsze wyniki niż standardowa transformacja także w przypadku sieci rzeczywistej. W każdym wariancie przeprowadzonych obliczeń uzyskano mniejsze różnice pomiędzy wartościami katalogowymi, a wartościami współrzędnych otrzymanymi z M-transformacji ze zmodyfikowaną korektą posttransformacyjną Hausbrantda. W każdym wariancie otrzymano zbliżone wartości poprawek do współrzędnych punktów łącznych obliczonych metodą najmniejszych kwadratów i z zastosowaniem funkcji ZWA. Jednak zmodyfikowana korekta Hausbrandta zminimalizowała wpływ błędów grubych na obliczane korekty post-transformacyjne do punktów transformowanych.

Dysponując odpowiednią liczbą punktów łącznych można wyeliminować ze zbioru punktów łącznych te, których współrzędne obarczone są błędami grubymi i ponownie wykonać transformację z układu pierwotnego do wtórnego. Problem pojawia się wówczas, gdy dysponuje się niewielką liczbą punktów łącznych, z których część obarczona jest błędem grubym. Na obiekcie JAROCIN przeprowadzono kolejne badanie, którego celem było potwierdzenie, że w takiej sytuacji lepszym rozwiązaniem jest pozostawienie tych punktów w zbiorze punktów łącznych, niż wyeliminowanie ich i ponowne wykonanie transformacji. Przyjęto, że 6 punktów stanowi zbiór punktów łącznych. Współrzędne trzech z nich obarczono błędami grubymi. Wartości błędów zawiera tabela nr.1

| wspoirzędne punktow iącznych. |        |  |  |  |  |
|-------------------------------|--------|--|--|--|--|
|                               | Y[m]   |  |  |  |  |
|                               |        |  |  |  |  |
|                               |        |  |  |  |  |
|                               |        |  |  |  |  |
| 0.30                          |        |  |  |  |  |
|                               |        |  |  |  |  |
|                               | $-0.3$ |  |  |  |  |
| $-0.3$                        |        |  |  |  |  |
|                               | X[m]   |  |  |  |  |

Tablica 1. Wartości błędów grubych, którymi obarczono współrzędne punktów łącznych.

Tablica 2. Poprawki do współrzędnych punktów Tablica 3. Poprawki do współrzędnych punktów

łącznych, po transformacji Helmerta łącznych po M-transformacji z funkcją *ZWA*

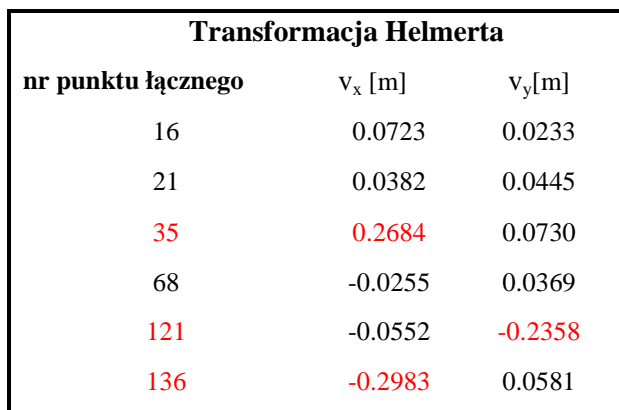

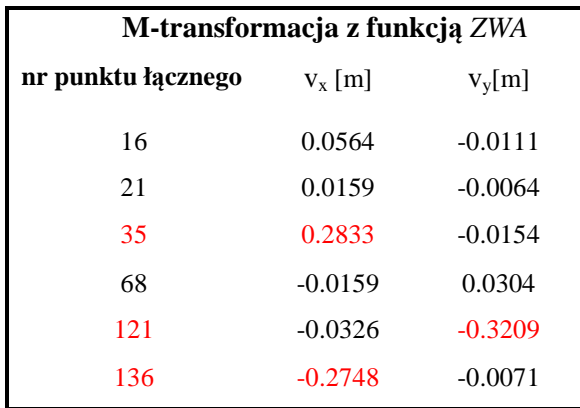

Tablica 4. Poprawki do współrzędnych punktów łącznych po transformacji Helmerta z odrzuceniem błędnych punktów łącznych.

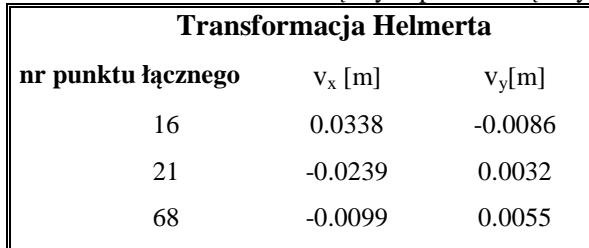

Porównując wartości poprawek do współrzędnych punktów łącznych z tabel o numerach 2, 3 i 4 można zauważyć, że po odrzuceniu punktów łącznych obarczonych błędami grubymi otrzymuje się mniejsze wartości poprawek do współrzędnych punktów łącznych nie obarczonych tymi błędami. Odrzucając trzy błędne punkty łączne zmienia się jednak ich liczba i rozmieszczenie. Układ punktów łącznych z jednej strony sieci będzie miał wpływ na wynik transformacji. Dlatego dzięki zastosowaniu M-transformacji ze zmodyfikowaną korektą Hausbrandta można pozostawić punkty łączne, których współrzędne są obarczone błędami grubymi. Nie ulegnie także zmianie rozmieszczenie punktów łącznych. Otrzymane różnice współrzędnych przedstawiono na (rys. 4) i (rys 5).

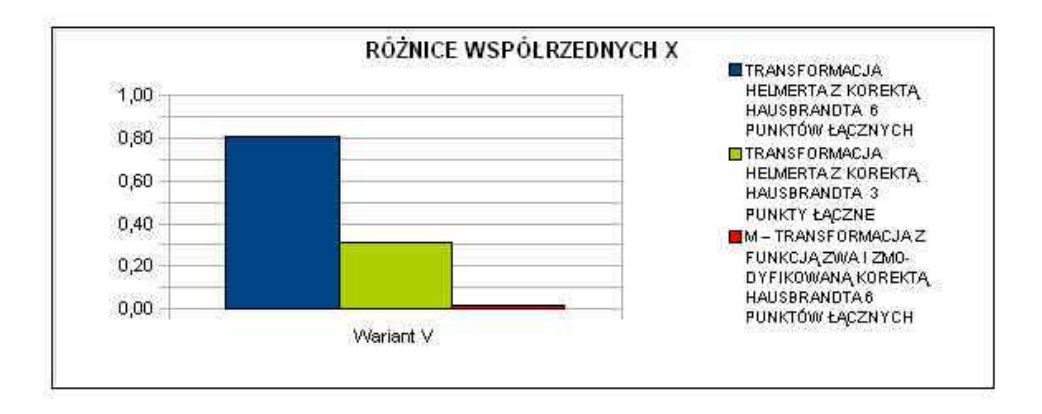

Rys. 4. Różnice pomiędzy współrzędnymi katalogowymi, a współrzędnymi po transformacji.

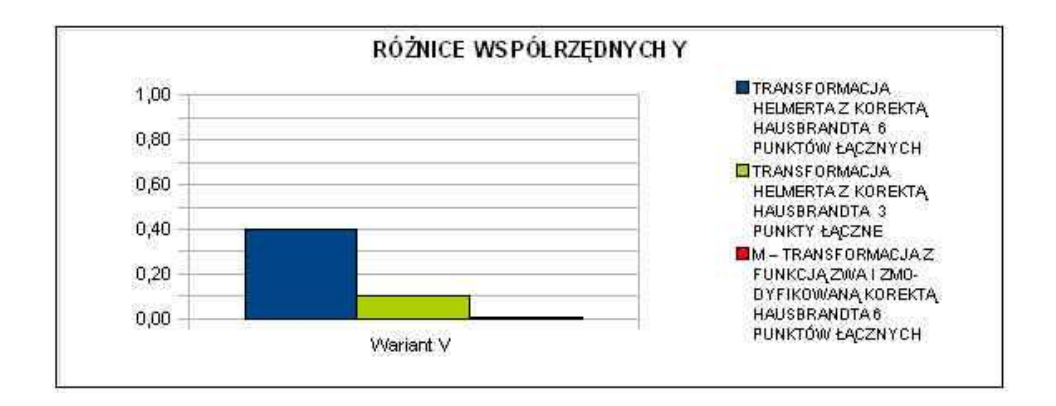

Rys. 5. Różnice pomiędzy współrzędnymi katalogowymi, a współrzędnymi po transformacji.

### **7. Wnioski**

M-transformacja ze zmodyfikowaną korektą Hausbrandta pozwoliła uzyskać lepsze wyniki niż tradycyjna transformacja Helmerta z korektą Hausbrandta. Zastosowanie odpornej M-estymacji pozwala zidentyfikować punkty, których współrzędne obarczone są błędem grubym oraz zminimalizować ich wpływ na estymowane parametry transformacji. Zmodyfikowana korekta posttransformacyjna Hausbrandta minimalizuje wpływ błędów grubych na współrzędne punktów transformowanych na etapie wyznaczania poprawek Hausbrandta. współrzędne punktów łącznych.

Różnice pomiędzy współrzędnymi katalogowymi, a współrzędnymi po M-transformacji ze zmodyfikowaną korektą post-transformacyjną Hausbrandta są mniejsze w każdym wariancie wykonywanych obliczeń bez względu na :

- liczbę punktów łącznych,
- liczbę punktów łącznych obarczonych błędami grubymi,
- rozmieszczenie punktów łącznych,
- wartości błędów grubych, którymi zaburzano współrzędne punktów łącznych.

Zaproponowana metoda transformacji współrzędnych pozwoliła uzyskać lepsze wyniki niż tradycyjna transformacja Helmerta z korektą Hausbrandta. Jednakże należy pamiętać o tym, że nie jest to rozwiązanie uniwersalne. Oznacza to, że jeżeli błędne współrzędne punktu nie miały wpływu na tworzenie mapy lub wyznaczenie współrzędnych punktów osnowy niższego rzędu wówczas można zastosować M-transformację ze zmodyfikowaną korektą Hausbrandta.

W przypadku, gdy błędny punkt był podstawą pomiarów szczegółowych i tworzenia mapy należy szukać innego rozwiązania, w przeciwnym wypadku istniejące błędy i deformacje nie zostaną usunięte lecz wraz ze wszystkimi zniekształceniami przeniesione do układu wtórnego.

#### **Literatura**

- [1] BARAN W. 1983, *Teoretyczne podstawy opracowania wyników pomiarów geodezyjnych*. Wydawnictwo Naukowe PWN Warszawa.
- [2] KAMELA CZ., LIPIŃSKI M. 1971 *Geodezja*. PPWK Warszawa
- [3] KAMIŃSKI W. 1995. *Odporna na błędy grube transformacja Helmerta*. VIII Sesja Naukowo-Techniczna pt. Aktualne problemy naukowe i techniczne prac geodezyjnych . Olsztyn-Mierki, pp. 63- 68
- [4] OSADA E., LISZCZUK W., SERGIEIEVA K., 2009. *Recepta na dane odstające.* Geodeta. Magazyn Geoinformacyjny nr 9 (172). Wrzesień 2009.
- [5] YANG Y. 1999. *Robust estimation of geodetic datum transformation*. Journal of Geodesy 73 pp.268-274
- [6] WYSOCKI P. 2007. *Wykorzystanie transformacji współrzędnych punktów w procesie odnowienia osnowy pomiarowej podczas modernizacji ewidencji*. Praca doktorska, UWM Olsztyn
- [7] HAMPEL F. R. 1973. *Robust estimation: a condensed partial survey*. Z. Warsch. Geb. 27, pp. 87-104.
- [8] KADAJ R. 1988. *Eine verrallgemeinerte Klasse von Schatzverfahren mit praktischen Anwendungen.*  ZfV4
- [9] KRARUP T. 1983. *The danish method, experience and philosophy*. DGK Heft 98.
- [10] WIŚNIEWSKI Z. 2005. *Rachunek wyrównawczy w geodezji*. Wydawnictwo UWM Olsztyn.
- [11] HAUSBRANDT S. 1959. *W jaki sposób można by stosować transformację Helmerta przy rachunkowym opracowaniu sieci triangulacyjnych nawiązanych do punktów stałych niepodlegających przesunięciu*. Biuletyn Wojskowej Akademii Technicznej im. J. Dąbrowskiego . Rok VIII, Nr XLVI, pp. 52-66.
- [12] JANICKA J. 2010. *"Zastosowanie odpornej M-estymacji i zmodyfikowanej korekty posttransformacyjnej Hausbrandta w procesie transformacji współrzednych"* .Paca doktorska

### **TRANSFORMATION OF COORDINATES WITH ROBUST ESTIMATION AND MODIFIED HAUSBRANDT CORRECTION**

### **Summary**

Transformation of coordinates allows to convert coordinates from one geodetic system to another. Determination of transformation parameters is performed by the least-squares method. Unfortunately, the least squares method isn't immune to outliers. It means that if from any reason one or more of the reference point's coordinate is not correct the transformation parameters will be estimated with this errors. Therefore there is a necessity to develop a method that will be immune to outliers. In this paper robust estimation method for coordinate transformation is proposed to complete this task. To avoid influence of blunders in coordinates of reference points, three types of robust estimation were analyzed. But to assure that reference point's coordinates will remain unchanged after transformation, one needs to apply the Hausbrandt correction. The Hausbrandt correction algorithm also isn't immune to outliers. So it has to be modified to ensure it's robustness to a blunders.

 The results of coordinate transformation with robust estimation and modified Hausbrandt correction were compared with Helmert transformation with Hausbrandt correction.

**Roman KADAJ<sup>1</sup>**

# **PÓŁ ANALITYCZNE ROZWIĄZANIE BAZOWE TYPU "FLOAT" POSTPROCESSINGU GPS**

### **Streszczenie**

 W pracy przedstawiono zmodyfikowany algorytm postprocessingu GPS zaimplementowany już praktycznie w oprogramowaniu serwisu POZGEO systemu ASG-EUPOS. Istotny element optymalizacyjny dotyczy przede wszystkich etapu rozwiązania typu "float". Model funkcjonalny tego zadania przedstawia się w naturalnej postaci nieliniowej i w tej postacji formułuje się funkcję celu metody najmniejszych kwadratów. Wykazano empirycznie, że w dostatecznie dużym otoczeniu rozwiązania typu "float" funkcja celu może być zastąpiona wielomianem algebraicznym stopnia drugiego względem trzech niewiadomych - składowych wektora GNSS. Niewiadome nieoznaczoności eliminuje się wcześniej w modelu funkcjonalnym układu obserwacyjnego stosując schemat Schreibera. Rozwiąznie znajduje się łatwo drogą numeryczną (pół analityczną) poprzez sukcesywne zawężanie obszaru poszukiwań. Testy numeryczne potwierdzają, że przy zachowaniu dobrych warunków dotyczących pomiarów statycznych (sesje o długości 1 - 2h), proponowane rozwiązanie typu "float" staje się bliskie rozwiązaniu typu "fixed", a przynajmniej ogranicza przestrzeń poszukiwań całkowitych nieoznaczoności do ich zmian jednostkowych: -1, 0, +1.

**Słowa kluczowe**: postprocessing GPS, algorytmy numeryczne postprocessingu GPS, POZGEO, system ASG-EUPOS, rozwiązanie typu rzeczywistego i oznaczonego.

### **1. Wstęp**

*Post-processing* GPS, w najprostszym przypadku, jest zadaniem numerycznego opracowania wektora GPS, na podstawie dyskretnych obserwacji fazowych (w szerszym ujęciu obejmuje równoczesne wyznaczenie zbioru niezależnych wektorów z jednej sesji obserwacyjnej, czyli przy wykorzystaniu większej niż dwa liczby odbiorników). Wynikiem obliczeń są składowe wektora GPS (∆X, ∆Y, ∆Z) w układzie geocentrycznym oraz parametry dokładnościowe jakimi są w ogólności elementy macierzy kowariancyjnej tego wektora.

 Na całość procesu obliczeniowego składają się trzy zasadnicze etapy algorytmiczne, zwiększające kolejno precyzję wyznaczenia wektora, ale w zależności od długości (czasu trwania) sesji i różnych, ogólnie znanych, czynników zakłócających:

**Etap I – Wyznaczenie współrzędnych przybliżonych punktów (stacji), a tym samym (na podstawie różnic współrzędnych) przybliżonych wartości składowych wektora GPS w oparciu o obserwacje kodowe (pseudo-odległości).** Obliczenia na tym etapie realizują standardowe algorytmy ujęte pod nazwą SPP (*Single Point Position*). Obejmują one obliczenia dyskretnych (epokowych) pozycji satelitów w układzie geocentrycznym, interpolowane na momenty czasu imputacji sygnałów. Przy wykorzystaniu efemeryd pokładowych (orbity *broadcast*) wiąże się to najpierw z rozwiązaniem równania Keplera i transformacją orbit do układu geocentrycznego. Błąd wyznaczenia składowych wektora GPS algorytmami SPP oscyluje typowo (przy zachowaniu ogólnie zalecanych warunków obserwacji dla pomiarów statycznych) w przedziale od kilkudziesięciu centymetrów do kilku metrów ale ekstremalnie nawet kilkanaście metrów (możliwe np. w przypadku odbiorników

jednoczęstotliwościowych, w sytuacji istotnych zaburzeń jonosferycznych).

**Etap II – Rozwiązanie zadania przy zastosowaniu różnicowych obserwacji fazowych ale bez zakładania warunku całkowitoliczbowości nieoznaczoności sygnałów fazowych.** Rozwiązanie to określamy jako typu rzeczywistego (*float*). Teoretycznie całkowite wielokrotności długości fali (sygnałów L1 lub L2) występujące jako niewiadome (typu *integer*) w równaniach fazowych są albo eliminowane (poprzez różnicowanie pomiędzy epokami) albo wyznaczane w uproszczeniu jako liczby rzeczywiste.

**Etap III – Rozwiązanie oznaczone (typu** *fixed***).** Kładzie już warunek całkowitych wartości nieoznaczoności, którego realizacja wymaga stosowania specjalnych procedur i testów statystycznych działających w "środowisku" algorytmów metody najmniejszych kwadratów.

 Niniejsza praca dotyczy istotnie etapu II, prezentując specjalny, iteracyjny algorytm realizacji tego zadania i wskazując finalnie warunki, w jakich rozwiązanie typu "*float*" zbliża się do rozwiązania "*fixed*". Trzeba podkreślić, że standardowe (poprawne) algorytmy we wszystkich etapach dokonują redukcji obserwacji (pseudo-obserwacji) ze względu na refrakcję troposferyczną, parametry absolutnej kalibracji anten (przesunięcie centrum fazowego anteny do jej centrum geometrycznego), wysokość anteny. Ponadto, w przypadku stosowania odbiorników dwuczęstotliwościowych, niejako regułą algorytmów jest eliminacja refrakcji jonosferycznej (pozwala na to tzw. *iono-free* kombinacja częstotliwości), np.: Hofmann – Wellenhof, Lichtenegger, Collins, 2001; Leick , 2004; Xu, 2007.

#### **2. Równania obserwacyjne**

Równanie elementarnej obserwacji fazowej może być zapisane w postaci:

$$
\lambda \cdot [\Phi_p^{i} + N_p^{i}] + c \cdot [\delta t_p(t_k) + \delta t^{i}(t_k)] + T_p^{i}(t_k) + IO_p^{i}(t_k) + e_p^{i}(t_k)] = \rho_p^{i}(t_k)
$$
\n(1)

p - wskaźnik pozycji odbiornika (stacji, punktu naziemnego),

i - wskaźnik satelity,

k - wskaźnik momentu czasu (epoki obserwacyjnej)  $t_k$ ,

 $\Phi_p^i$ - obserwacja fazowa w odbiorniku "p" satelity "i", zaś N<sub>p</sub><sup>i</sup> - nieoznaczoność (*ambiguity*), czyli niewiadoma całkowita liczba "odłożeń" długości fali  $\lambda$  sygnału (dla emitowanych częstotliwości sygnałów L1, L2, będzie odpowiednio  $\lambda = \lambda_1 = 0.19...$  m lub  $\lambda = \lambda_2 = 0.24...$  m), c – prędkość fali elektromagnetycznej,

 $\delta t_p(t_k)$ ,  $\delta t^i(t_k)$  – błędy zegarów odbiornika i satelity,

 $T_p^{i}(t_k)$ ,  $IO_p^{i}(t_k)$  - komponenty refrakcji troposferycznej i jonosferycznej – odpowiednio,

 $e_p^i(t_k) - b l q d$  losowy,

 $\rho_p^{-i}(t_k)$  –odległość "satelita – odbiornik" jako funkcja niewiadomych współrzędnych geocentrycznych  $X_p$ ,  $Y_p$ ,  $Z_p$  odbiornika:

$$
\rho_p^i(t_k) = \left\{ \left[ (X_p - X^i(t_k)) \right]^2 + \left[ (Y_p - Y^i(t_k)) \right]^2 + \left[ (Z_p - Z^i(t_k)) \right]^2 \right\}^{1/2}
$$
\n(2)

Zakładamy również, czego nie ujmuje jednak wzór (1), że obserwacje fazowe są zredukowane ze względu na wysokość anteny (do znaku reprezentującego punkt pomiarowy) oraz wektor przesunięcia centrum fazowego względem centrum geometrycznego (według parametrów kalibracji anten). Niech para wskaźników (p, q) oznacza punkty bazy – wektora GPS (rys.1).

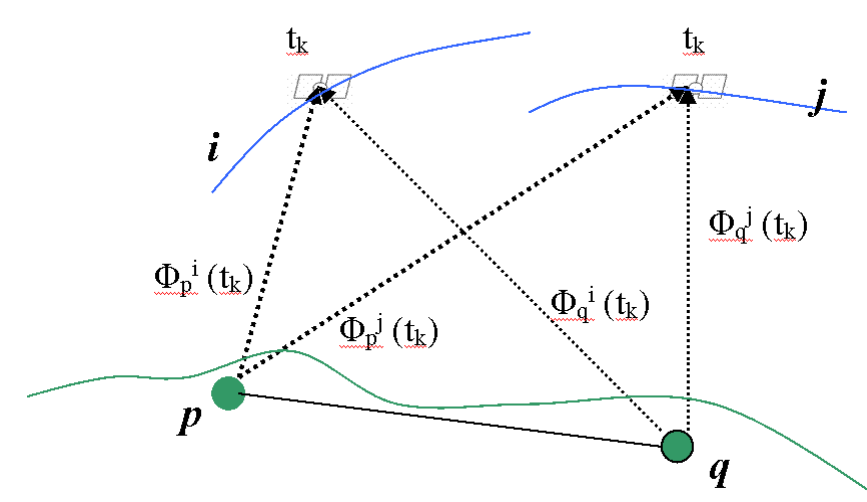

Rys. 1. Elementy, z których tworzy się podwójną różnicę (synchroniczne obserwacje fazowe dla pary satelitów i pary odbiorników).

Tworząc różnice odpowiadających (w tych samych epokach) równań z obu końców bazy redukujemy (eliminujemy) błędy zegara satelity (otrzymujemy równania różnicowe pierwszego rzędu). Biorąc teraz dowolną parę (i, j) "obserwowanych" satelitów i odejmując stronami odpowiadające epokowo równania różnicowe pierwszego rzędu eliminujemy analogicznie błędy zegarów odbiorników, otrzymując równania różnicowe drugiego rzędu (komponenty oznaczone podwójnym znakiem różnicy):

$$
\lambda \cdot [\Delta\Delta\Phi_{p,q}^{i,j}(t_k) + \Delta\Delta N_{p,q}^{i,j}] + \Delta\Delta T_{p,q}^{i,j}(t_k) + \Delta\Delta I O_{p,q}^{i,j}(t_k) + \Delta\Delta e_{p,q}^{i,j}(t_k) = \Delta\Delta \rho_{p,q}^{i,j}(t_k)
$$
 (3)

Poprawki troposferyczne są wyznaczane standardowo z jakiegoś modelu troposfery. Różne autorskie modele troposfery są opisane w literaturze (np. Leick, 2004). Programy komercyjne postprocessingu oferują zazwyczaj opcjonalny ich wybór. Oczywiście każdy model ma z natury cechę generalizującą stan realny. Dlatego pewna część składnika refrakcji troposferycznej pozostaje składnikiem błędu losowego i kształtuje finalne parametry dokładnościowe wyznaczonego wektora. Poprawki jonosferyczne, mają znaczenie bardzo istotne dla wektorów dłuższych od 30-40 km. Trzeba zauważyć, że wykorzystując stacje referencyjne ASG jako punkty sieci wektorowej GPS (w serwisach POZGEO, POZGEO-D) mamy do czynienia zwykle z długościami wektorów, przekraczającymi te granice. Dlatego nie można pominąć istotności wpływu poprawek jonosferycznych, decydujących o dokładności wyznaczenia wektora.

 Kwestię refrakcji jonosferycznej rozwiązują jednak całkowicie rejestracje sygnałów dwóch różnych częstotliwości jakie generuje system GPS (L1, L2). Wykazuje się bowiem, że wielkość opóźnienia jonosferycznego fali elektromagnetycznej jest odwrotnie proporcjonalna do kwadratu częstotliwości albo (co na jedno wychodzi) wprost proporcjonalna do kwadratu długości fali - np.: Hofmann – Wellenhof, Lichtenegger, Collins, 2001; Leick, 2004; Xu, 2007. Oznacza to, że stosunek poprawek jonosferycznych odpowiednich sygnałów L1, L2 (także dla różnic dowolnych rzędów tych poprawek) wynosi:

$$
IO1/IO2 = (\lambda1/\lambda2)2
$$
 (4)

Z powyższego wywodzi się następnie, że równania różnicowe dla kombinacji faz:

$$
\underline{\Phi} = \Phi 1 - (\lambda_1/\lambda_2) \cdot \Phi 2 \tag{5}
$$

(Φ1, Φ2 obserwacje fazowe dla odpowiednich dwóch częstotliwości ) eliminują całkowicie składnik refrakcji jonosferycznej. Zakładając także, że składniki refrakcji troposferycznej są już uwzględnione w odpowiednich obserwacjach fazowych otrzymamy następujące równania (pomijamy dla uproszczenia powtarzające się wskaźniki p,q punktów bazy – wektora GPS):

$$
\lambda \cdot [\underline{\Delta \Delta \Phi}^{i,j}(t_k) + \underline{\Delta \Delta N}^{i,j}] + \Delta \Delta e^{i,j}(t_k) = \Delta \Delta \rho^{i,j}(t_k)
$$
(6)

gdzie

$$
\lambda = \lambda_1 / \left[ 1 - (\lambda_1 / \lambda_2)^2 \right] \quad \text{(stata)}\tag{7}
$$

 $\Delta\Delta\Phi^{i,j}(t_k)$  – podwójna różnica fazy kombinowanej (5)

$$
\underline{\Delta\Delta N}^{i,j} = \Delta\Delta N1^{i,j} - (\lambda_1/\lambda_2) \cdot \Delta\Delta N2^{i,j}, \qquad (8)
$$

∆∆N1, ∆∆N2 – nieoznaczoności odpowiadające sygnałom L1, L2 .

Niestety, występująca w (6) kombinacja nieoznaczoności ∆∆N nie jest już liczbą całkowitą. Algorytmy etapu finalnego *post-processingu* "radzą" sobie jednak z tym problemem stosując pomocniczo kombinację różnicy faz Φ1 – Φ2 o całkowitych wartościach nieoznaczoności.

 Tematykę tej pracy ograniczamy jednak do etapu II *post-processingu*, w którym interesuje nas rozwiązanie typu rzeczywistego (*float*) stanowiące podstawę do realizacji finalnego etapu z identyfikacją całkowitych wartości nieoznaczoności. Proponujemy w tej kwestii specjalną metodę numeryczną, będącą quasi-dokładną aproksymacją metody ścisłej – analitycznej. Efektywność metody została sprawdzona na wielu testach, a w ostatnim czasie zastosowana w oprogramowaniu automatycznego post-processingu POZGEO (moduł APPS – w wersjach od 2.03, [3]) w systemie ASG-EUPOS.

 Pod pojęciem metody analitycznej w rozwiązaniu typu rzeczywistego rozumiemy zastosowanie standardowych algorytmów metody najmniejszych kwadratów bez dodatkowych ograniczeń w odniesieniu do układu równań obserwacyjnych typu (6). Wiąże się z tym linearyzacja równań (niewiadome pozycyjne występują w funkcji nieliniowej), a następnie stosowanie iteracyjnej procedury Gaussa-Newtona.

 Rozważmy najpierw strukturę zbioru niewiadomych układu (6), na co składają się nieoznaczoności <u>∆∆N</u><sup>i,j</sup> oraz współrzędne pozycyjne występujące w funkcjach długości (2). Zbiór 6 niewiadomych pozycyjnych, czyli współrzędnych  $(X_p, Y_p, Z_p)$ ,  $(X_q, Y_q, Z_q)$  – punktów – bazy wektora, ograniczamy jednak (z reguły) do trzech, zakładając, że jeden z punktów bazy jest stały (przyjmujemy jego współrzędne z rozwiązania SPP). Inaczej mówiąc, upraszczamy zadanie do pozycjonowania względnego, w którym niewiadomymi są przyrosty współrzędnych ∆X, ∆Y, ∆Z składowe wektora GPS. Teoretycznie możemy rozważać także pozycjonowanie bezwzględne, z równoczesnym wyznaczeniem współrzędnych geocentrycznych dwóch punktów bazowych ale w takim ujęciu zadanie jest mało stabilne numerycznie – dokładności wyznaczeń bezwzględnych są znacznie gorsze niż błędności pozycjonowania względnego. Z drugiej strony można rozważyć też problem, jaki wpływ na dokładność samego pozycjonowania względnego ma błędność współrzędnych przybliżonych punktu stałego. Pozostawiamy tę kwestię do odrębnych rozważań.

 Oprócz trzech składowych wektora GPS, niewiadomymi w układzie równań (6) są nieoznaczoności <u>∆∆Nij.</u> Zakładając dla uproszczenia, że w czasie całej sesji "widocznych" jest równocześnie s satelitów, to liczba niezależnych wzajemnie parametrów tego rodzaju wynosi s – 1. Zwykle wtedy wyróżnia się tzw. satelitę referencyjnego (o przeciętnie najwyższych kątach elewacji z obu punktów bazy), tworząc z nim pary z satelitami pozostałymi. Problem komplikuje się jednak, gdy każdy z użytych w zbiorze obserwacji satelitów "obsługuje" tylko część sesji. Wyraźnie to widać na długiej, np. 12h, sesji (przykład na rys.2), gdy każdy z satelitów jest "obserwowalny" co najwyżej w kilkugodzinnym przedziale czasu. W sposób naturalny pojawia się więc konieczność stosowania "dynamicznego" (zmiennego) satelity referencyjnego. Uniwersalnym sposobem uwalniającym nas od tego problemu jest utworzenie z (6) układu ekwiwalentnego eliminującego niewiadome nieoznaczoności.

 Jednym ze sposobów takiej eliminacji jest zastosowanie schematu *Schreibera* (Kadaj, 2008) ale równoważnym i mniej kosztownym podejściem jest następująca modyfikacja tego schematu. Dzielimy zbiór wszystkich równań układu (6) na grupy odpowiadające różnym parom satelitów (i, j). W każdej grupie tworzymy równanie średnie (w ogólności średnio-ważone, wynikające z odrębnego wagowania każdego równania, zależnie np. od średnich kątów elewacji). Równanie średnie odejmujemy od poszczególnych równań określonej grupy równań. Otrzymujemy w rezultacie nowy układ równań obserwacyjnych z wyrugowanymi parametrami nieoznaczoności.

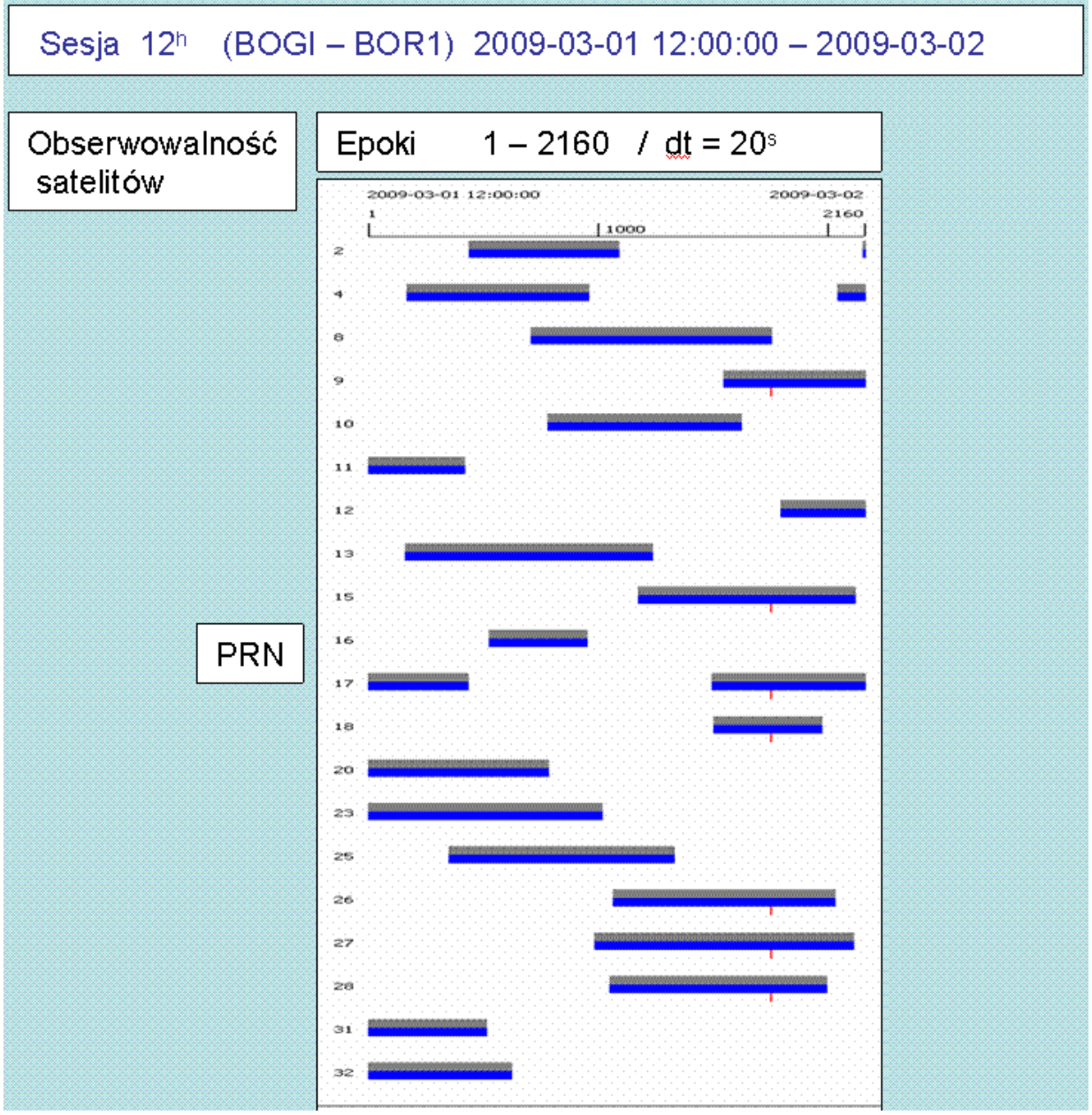

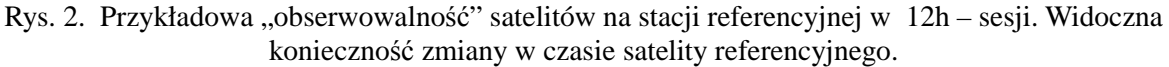

# **3. Zmodyfikowana funkcja celu zadania i algorytm proponowanej metody obliczeniowej**

 Funkcja celu metody najmniejszych kwadratów, przy przyjętych wcześniej założeniach dotyczących eliminacji funkcji nieoznaczoności staje się już funkcją trzech zmiennych  $\Omega$  ( $\Delta$ X,  $\Delta$ Y,  $\Delta$ Z). Nie ujmując specjalnie ogólności zadania zapiszemy jej postać przy założeniu jednakowej dokładności obserwacji:

 $\Omega = \sum_{i,j} \sum_{k} (e_k^{i,j})^2$  (suma kwadratów odchyłek losowych) (9)  $e_k^{i,j} = r_k^{i,j} - \underline{r}^{i,j}$   $\underline{r}^{i,j} = (\sum_k r_k^{i,j}) / n_{ij}$  $r_k$ <sup>i,j</sup> =  $\lambda \cdot \underline{\Delta \Delta \Phi}^{i,j}(t_k) - \Delta \Delta \rho^{i,j}(t_k)$  (podwójna różnica fazy i odległości) nij − liczba epok dla pary satelitów i,j.

Wskaźniki sumowania są następujące: i, j - wskaźniki par satelitów, k - wskaźniki epoki.

Znalezienie ekstremum (minimum) funkcji  $\Omega$  rozwiązuje zadanie. Można to oczywiście wykonać stosując iteracyjną procedurę Gaussa-Newtona, która wymaga linearyzacji równań (6), tworzenia równań sumacyjnych i średnich oraz rozwiązywania w każdym cyklu układu równań normalnych.

 Sformułujemy teraz specjalną procedurę iteracyjną rozwiązania zadania, która w przeciwieństwie do standardowych algorytmów metody najmniejszych kwadratów nie wymaga linearyzacji równań (6) względem niewiadomych pozycyjnych. Korzystając z naturalnej, nieliniowej postaci funkcji celu  $\Omega$  procedura jawi się jako atrakcyjna przynajmniej ze względów aplikacyjnych (programistycznych) ale – jak wynika z przeprowadzonych testów – jest również metodą efektywną.

Opiera się ona na lokalnej aproksymacji funkcji  $\Omega$  hiperparaboloidą drugiego stopnia, w otoczeniu punktu określonego przez przybliżone (początkowe) niewiadome:

$$
\Delta R_0 = (\Delta X_0, \Delta Y_0, \Delta Z_0) \tag{10}
$$

W tym celu tworzymy trójwymiarową siatkę węzłów – w postaci zbioru zmieniających się argumentów funkcji  $\Omega$  w następujący sposób:

$$
\{ \Delta R_{ijk} = (\Delta X_i, \ \Delta Y_j, \ \Delta Z_k): \ \Delta X_i = \Delta X_0 + i \cdot d_0; \ \Delta Y_j = \Delta Y_0 + j \cdot d_0; \ \Delta Z_i = \Delta Z_0 + k \cdot d_0; \ i, j, k \in \langle -m, m \rangle \}
$$
\n(11)

gdzie:

 $d_0$  – oznacza szerokość boku siatki (dopuszczając, że rozwiązanie optymalne może istotnie różnić się od przybliżonych wartości składowych wektora, zakładamy np.  $d_0 = 10m$ ),

m – wielokrotność "odłożenia" boku siatki na kierunkach osi układu, symetrycznie względem ∆R<sup>0</sup> np. m := 2 jak to przedstawia rys. 3.

Odpowiadające węzłom siatki interpolacyjnej wartości funkcji celu oznaczmy:

$$
\Omega_{ijk} = \Omega \left( \Delta X_i, \ \Delta Y_j, \ \Delta Z_k \right) \tag{12}
$$

Dla celów praktycznych wartość funkcji celu  $\Omega$  jako sumy kwadratów losowych "reszt" równań obserwacyjnych możemy zastąpić średnią wariancją:

$$
S_{ijk}^2 = \Omega_{ijk} / u
$$
 (13)

gdzie u oznacza liczbę elementów nadwymiarowych układu równań,

$$
u = \sum n_{ij} - 3 \qquad (wg oznaczenia we wzorach (9)) \tag{14}
$$

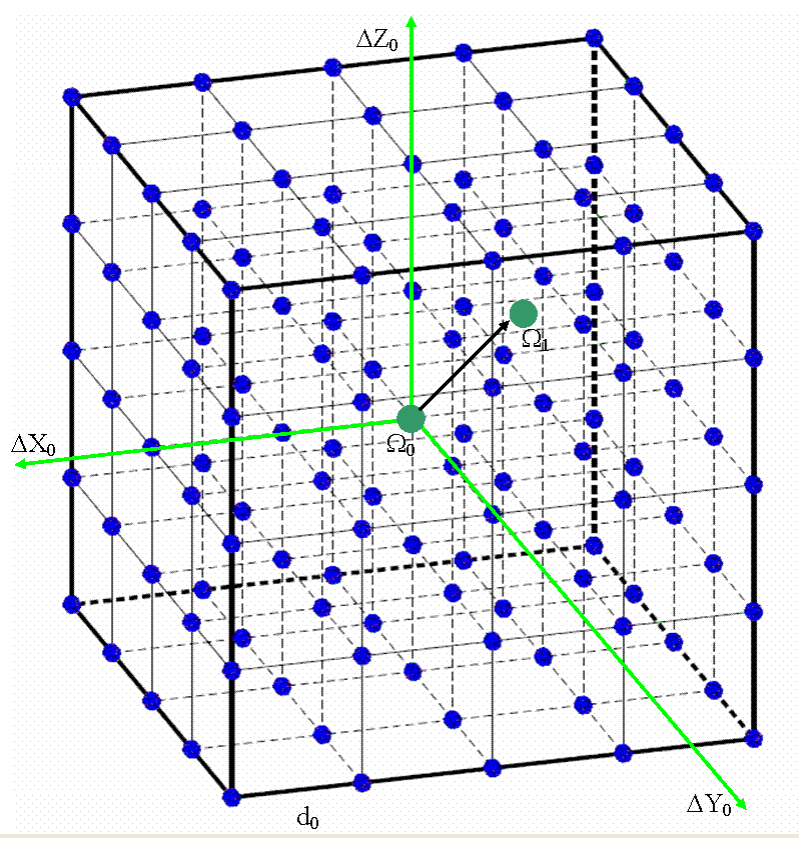

Rys. 3. Ilustracja siatki węzłów dla m = 2, jako podstawy dla lokalnej aproksymacji funkcji celu  $\Omega$ hiperparaboloidą drugiego stopnia.

Powierzchnię hiperparaboloidy drugiego stopnia w naszym zadaniu opisuje funkcja:

$$
f (u, v, w) = a_1 \cdot u^2 + a_2 \cdot v^2 + a_3 \cdot w^2 + a_4 \cdot u \cdot v + a_5 \cdot u \cdot w + a_6 \cdot v \cdot w + a_7 \cdot u + a_8 \cdot v + a_9 \cdot w + a_{10}
$$
\n(15)

gdzie  $a_1, a_2, \ldots, a_{10}$  - parametry stałe będące przedmiotem estymacji,

$$
u = \Delta X - \Delta X_0, \quad v = \Delta Y - \Delta Y_0, \quad w = \Delta Z - \Delta Z_0 \tag{16}
$$

(zakładamy, że argumenty funkcji są scentrowane do środka siatki).

Węzły trójwymiarowej siatki interpolacyjnej będą mieć w takim układzie współrzędne:

$$
\mathbf{u}_i = \Delta \mathbf{X}_i - \Delta \mathbf{X}_0 = \mathbf{i} \cdot \mathbf{d}_0 \,, \quad \mathbf{v}_j = \Delta \mathbf{Y}_j - \Delta \mathbf{Y}_0 = \mathbf{j} \cdot \mathbf{d}_0 \,, \quad \mathbf{w}_k = \Delta \mathbf{Z}_k - \Delta \mathbf{Z}_0 = \mathbf{k} \cdot \mathbf{d}_0 \tag{17}
$$

Problem aproksymacji funkcji (15) sprowadzi się więc do rozwiązania układu równań:

$$
f (u_i, v_i, w_i) = \Omega (\Delta X_i, \Delta Y_j, \Delta Z_k) + \delta_{ijk}
$$
\n(18)

dla wszystkich trójek wskaźników (i,j,k) odpowiadających węzłom siatki,  $\delta_{ijk}$  - odchyłka równania.

 Zakładając, że liczebność węzłów siatki, a tym samym równań aproksymacyjnych, jest istotnie większa od liczby niewiadomych (jest 10 niewiadomych parametrów funkcji, natomiast zależnie od parametru "m" liczba "w" węzłów siatki wynosi: dla m=1: w=3<sup>3</sup> = 27; dla m=2: w =  $5^3 = 125$ ; dla m=3: w=  $7^3 = 343$ ) dostajemy nadokreślony układ równań, dla którego rozwiązania stosujemy metodę najmniejszych kwadratów.

 Rozwiązanie metodą najmniejszych kwadratów ma postać standardową, jakkolwiek zauważmy, że - z uwagi na regularny i symetryczny rozkład argumentów - niewiadome powinny się dać łatwo wyrazić wzorami bezpośrednimi (explicite). Pozostawiamy tę kwestię na inną okazję, ograniczając się na razie do jednoznacznej definicji zadania.

 W wyniku identyfikacji parametrów funkcji (15) minimum tej funkcji znajduje się już jednoznacznie z układu równań wyrażających warunek konieczny na ekstremum:

$$
2 \cdot a_1 \cdot u + a_4 \cdot v + a_5 \cdot w + a_7 = 0 a_4 \cdot u + 2 \cdot a_2 \cdot v + a_6 \cdot w + a_8 = 0 a_5 \cdot u + a_6 \cdot v + 2 \cdot a_3 \cdot w + a_9 = 0
$$
 (19)

Ostateczne wartości składowych poprawionego wektora GPS będą oczywiście:

$$
\Delta X = u + \Delta X_0, \quad \Delta Y = v + \Delta Y_0, \quad \Delta Z = w + \Delta Z_0 \tag{20}
$$

Natomiast średniokwadratową wartość błędu oryginalnego układu różnicowego GPS, zgodnie z formułą funkcji celu (9), aproksymuje wzór:

$$
s = [f(u, v, w) / u]^{1/2}
$$
 (21)

Opisane powyżej operacje stanowią tylko pierwszy, początkowy krok iteracyjny identyfikacji rozwiązania typu "*float*". Kroki kolejne są powtarzaniem analogicznych operacji przy odpowiednio modyfikowanych założeniach:

- Wartości wyliczone według (20) stają się wartościami przybliżonymi:

$$
\Delta X_0 := \Delta X, \quad \Delta Y_0 := \Delta Y; \quad \Delta Z_0 := \Delta Z \tag{22}
$$

- Długość boku siatki ulega sukcesywnemu zmniejszeniu, ograniczając odpowiednio obszar poszukiwań:

$$
d_0 := \text{const} \cdot d_0 \quad 1/m \le \text{const} \le 1/2 \tag{23}
$$

W aplikacjach metody stosuje się następujące parametry dobrane empirycznie na wielu testach: m = 3,  $d_0 = 12m$ , const = 0.4, liczba iteracji: 6. Czas wykonania całości obliczeń nawet dla wielogodzinnych sesji obserwacyjnych wynosi kilka sekund i jest praktycznie mało istotny.

 Bardziej poglądowo, opisany proces iteracyjny można przedstawić na przekrojach hiperpowierzchni. Rys. 4 ilustruje to na jednej z płaszczyzn układu geocentrycznego, zaś rys. 5 pokazuje sytuację na przekroju "pionowym" – przekrojem hiperparaboloidy jest parabola drugiego stopnia o osi pionowej zgodnej z osią wartości funkcji celu.

#### **4. Testy numeryczne**

 Przeprowadzono testy praktyczne metody na obserwacjach pochodzących z sieci ASG-EUPOS. Z oczywistych względów prezentujemy tylko kilka rezultatów, szacowanych jako reprezentatywne. Generalnie można jednak stwierdzić, że przyjęty model hiperparaboloidy, nawet w relatywnie dużym, kilkudziesięciokilometrowym, otoczeniu punktu optymalnego, bardzo dokładnie "przylega" do rzeczywistej hiperpowierzchni określonej przez oryginalną funkcję celu. Właściwie już w pierwszej iteracji uzyskuje się wektor GPS niewiele różniący się od rozwiązania finalnego typu "*float*".

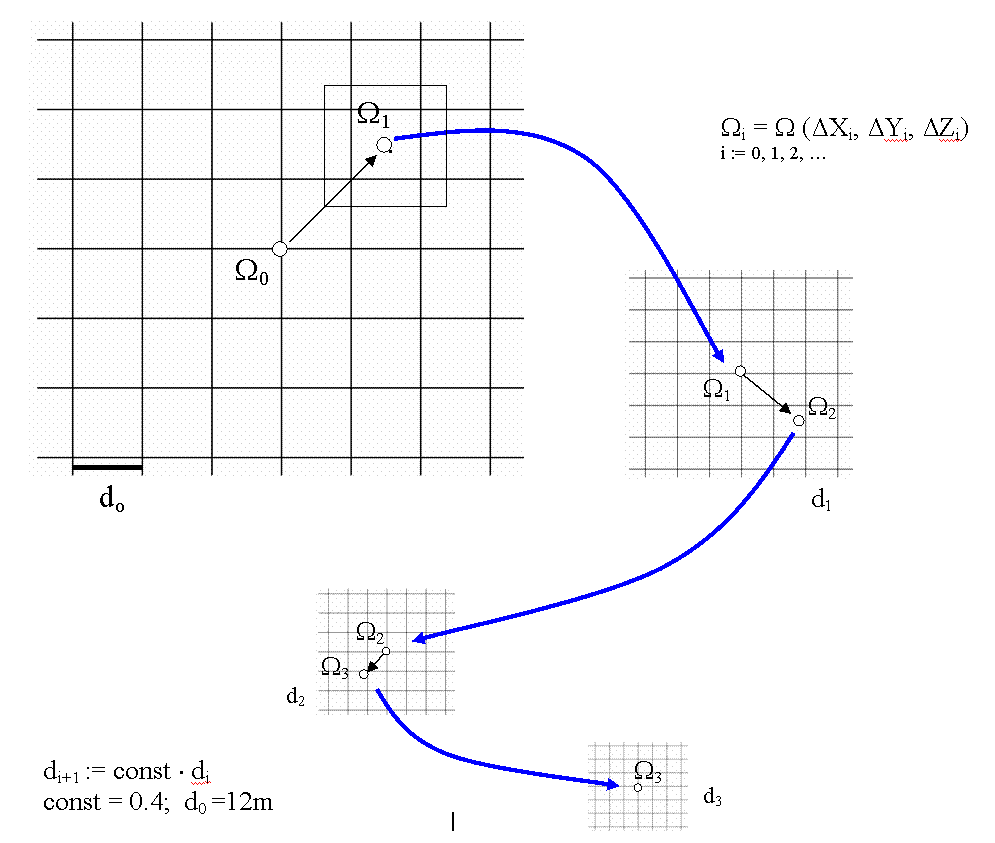

Rys. 4. Interpretacja procesu iteracyjnego w ujęciu płaskim – na jednej płaszczyźnie układu geocentrycznego.

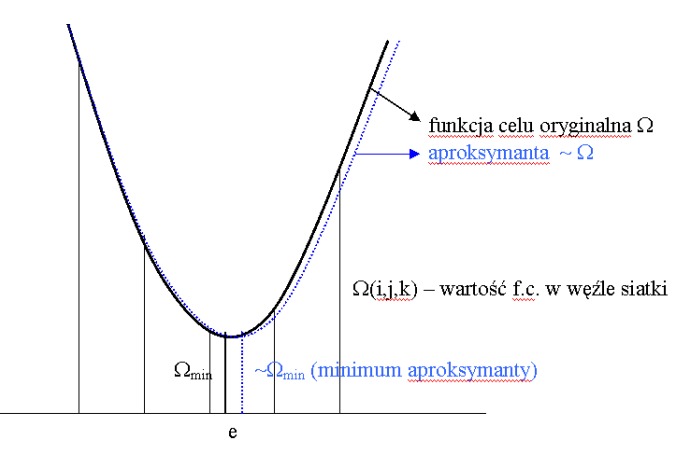

Rys. 5. Interpretacja zadania aproksymacji funkcji celu w przekroju "pionowym" (aproksymanta jest parabolą drugiego stopnia.

 Pierwszy test objaśniono na wyciągu z raportu post-processingu, wykonanym w systemie GEONET (program post-processingu w wersji 2.09) pomiędzy punktem roboczym (*rover*) a stacją referencyjną BOR1 (wektor o długości ok. 50 km, sesja 35 minutowa). Dla rozwiązania typu "float" w tej wersji programu, podobnie jak w nowych wersjach 2.03-2.05 modułu APPS (POZGEO), zaaplikowano opisany algorytm analityczno – numeryczny (pół analityczny).

Tablica 1. Wyciąg z raportu post-processingu dla wybranego testu.

| for double phase differences                                                                                                    |                                          |
|----------------------------------------------------------------------------------------------------|------------------------------------------|
| Begin time of computation: 2011-09-04 21:30:11                                                                                                    |                                          |
| <b>VECTOR</b><br>: 14161106-10 BOR1                                                                                                    |                                          |
| USED FILES IN RINEX FORMAT:                                                                                                    |                                          |
| Navigation data :                                                                                                    |                                          |
| Reference station :                                                                                                    |                                          |
| Anthena type : TRM_R6                                                                                                    |                                          |
| TimeStart : 1582 292582.0000000                                                                                                    |                                          |
| TimeEnd : 1582 294692.0000000                                                                                                    |                                          |
|                                                                                                    |                                          |
| Rover station<br>$\sim$ 100 $\pm$                                                                                                    |                                          |
| Anthena type : AOAD/M_T                                                                                                    |                                          |
| TimeStart : 1582 292582.0000000                                                                                                    |                                          |
| TimeEnd : 1582 294692.0000000                                                                                                    |                                          |
| ORBIT TYPE: BroadCast                                                                                                    |                                          |
| USED FREQUENCY: F1 and F2 (ionofree combination)                                                                                                    |                                          |
| STANDARD ATMOSPHERE                                                                                                    |                                          |
| GMF TROPO-MODEL WITH MODIFIED HOPFIELD ZENITH VALUE:                                                                                                 |                                          |
| PARAMETERS OF TIME OBSERVATIONS: Lenght of the epoch [sec]:                                                                                          | ı                                        |
| STATISTICAL AND NUMERICAL PARAMETERS: Mimal elevation angle: 15.0 gon                                                                                |                                          |
| SPP - APPROXIMATED COORDINATES:                                                                                                    |                                          |
| 14161106-10 3777956.2945 1134843.8897 4995341.2578                                                                                                   |                                          |
| BOR1 3738358.7540 1148173.0573 5021817.4962                                                                                                    |                                          |
| SPP - APPROXIMATED BASELINE VECTOR:                                                                                                    |                                          |
| BOR1<br>14161106-10                                                                                                    | -39597.5405 13329.1676 26476.2384        |
|                                                                                                    |                                          |
| Maximal number of epochs for single satellite: 2111                                                                                                  |                                          |
| SATELLITES AND EPOCHS:                                                                                                    |                                          |
| PRN begin_epoch end_epoch phase breaks                                                                                                    | efective epochs                          |
| $\mathbf{2}$<br>455<br>2111<br>0                                                                                                    | 1657                                     |
| $\overline{\mathbf{1}}$<br>$\overline{4}$<br>0<br>2111                                                                                               | 2111                                     |
| 928<br>7<br>0<br>2111<br>2111                                                                                                    | 1184                                     |
| 13<br>$\mathbf{1}$<br>0                                                                                                    | 2111                                     |
| 20<br>0<br>2111                                                                                                    | 2111                                     |
| $\begin{array}{c} 1 \\ 1 \end{array}$<br>23<br>$\overline{\mathbf{0}}$<br>2111                                                                       | 2111                                     |
| 32<br>$\mathbf{1}$<br>16<br>1821                                                                                                    | 1805                                     |
| Number of used satellites: 7                                                                                                    |                                          |
| actual time: 2011-09-04 21:30:14                                                                                                    |                                          |
|                                                                                                    |                                          |
| FLOAT DISCREET SOLUTION:                                                                                                    |                                          |
| ITER = 1 (F1) VECTOR: -39597.1048 13329.2429 26476.4365 RMS = 0.0069 DI_STEP = 12.0000                                                               |                                          |
| ITER = 1 (F3) VECTOR: -39597.1574 13329.2638 26476.4388 RMS = 0.0074 DI_STEP = 12.0000                                                               |                                          |
| ITER = 2 (F3) VECTOR: -39597.1574 13329.2638 26476.4388 RMS = 0.0074 DI_STEP = 4.8000                                                                |                                          |
| ITER = 3 (F3) VECTOR: -39597.1574 13329.2638 26476.4388 RMS = 0.0074 DI_STEP = 1.9200                                                                |                                          |
| ITER = 4 (F3) VECTOR: -39597.1574 13329.2638 26476.4388 RMS = 0.0074 DI_STEP = 0.7680                                                                |                                          |
| ITER = 5 (F3) VECTOR: -39597.1574 13329.2638 26476.4388 RMS = 0.0074 DI_STEP = 0.3072                                                                |                                          |
| ITER = 6 (F3) VECTOR: -39597.1574 13329.2638 26476.4388 RMS = 0.0074 DI_STEP = 0.1229                                                                |                                          |
| distance = $49463.1778$                                                                                                    |                                          |
| actual time: 2011-09-04 21:30:28                                                                                                    |                                          |
| CYCLE SLIPS DIAGNOSTICS - STEP 2 ITER = 1                                                                                                    |                                          |
|                                                                                                    |                                          |
| DOUBLE DIFFERENCE - FIXED RESULTS                                                                                                    |                                          |
| ITER = 1 VECTOR: -39597.1790 13329.2759 26476.4345 ST_DEV: 0.0049 0.0025 0.0018<br>ITER = 2 VECTOR: -39597.1790 13329.2759 26476.4345 ST_DEV: 0.0049 |                                          |
|                                                                                                    | 0.0025<br>0.0018                         |
| $ITER = 3 VECTOR:$<br>$-39597.1790$ 13329.2759 26476.4345 ST_DEV: 0.0049                                                                             | 0.0018<br>0.0025                         |
| $ITER = 4 VECTOR:$<br>$-39597.1790$ 13329.2759 26476.4345 ST_DEV:                                                                                    | 0.0018<br>0.0049<br>0.0025               |
| distance = $49463.1960$                                                                                                    |                                          |
| Differences between float and fixed solution: $eX = 0.0215 eY = -0.0121 eZ = 0.0042$                                                                 |                                          |
| Covariance matrix:                                                                                                    |                                          |
| 0.00005565<br>0.00000720<br>0.00002264                                                                                                    |                                          |
| 0.00000687<br>0.00000668                                                                                                    |                                          |
| 0.00005618                                                                                                    |                                          |
|                                                                                                    |                                          |
| Free coordinates:                                                                                                    |                                          |
| 14161106-10<br>3777956.1137<br>1134843.8356                                                                                                    | 4995341.1597                             |
| 1148173.1114<br><b>BOR1</b><br>3738358.9348                                                                                                    | 5021817.5943                             |
| BOR1 -39597.1790<br>13329.2759<br>14161106-10                                                                                                    | 26476.4345<br>0.0075<br>0.0026<br>0.0075 |
| Distance =<br>49463.1960                                                                                                    |                                          |

Jak wynika z załączonego fragmentu raportu, końcowe rozwiązanie (*fixed*) jest uzyskane z metody podwójnych różnic faz. Proces iteracyjny rozwiązania "float" już po pierwszej iteracji jest stabilny i nie zmienia praktycznie wartości składowych wektora (w początkowej iteracji dla kontroli użyto jednej częstotliwości – F1, a następnie F3 jako opisaną wcześniej kombinację "*ionofree*").

Tablica 2. Porównanie rozwiązań: "*float"*, "*fixed"* i rozwiązania uzyskanego niezależnie programem TTC dla identycznych danych obserwacyjnych (obliczenie kontrolne wykonano w OPGK Rzeszów S.A.).

|                         |               |            |            | PORÓWNANIE ROZWIĄZANIA FLOAT, FIXED (GEONET) ORAZ WYNIKU UZYSKANEGO NIEZALEŻNYM PROGRAMEM TTC |
|-------------------------|---------------|------------|------------|-----------------------------------------------------------------------------------------------|
| <b>METODA</b>           | Λx            | $\Delta$   | Δz         | D (długość wektora)                                                                           |
|                         |               |            |            |                                                                                               |
| GEONET/ FLOAT           | $-39597.1574$ | 13329.2638 | 26476.4388 | 49463.1778                                                                                    |
| GEONET/ FIXED           | $-39597.1790$ | 13329.2759 | 26476.4345 | 49463.1960                                                                                    |
| <b>FIXED</b><br>$TTC$ / | $-39597.1460$ | 13329.2868 | 26476.4654 | 49463.1891                                                                                    |

 Drugi test dotyczy wektorów pomiędzy dalekimi stacjami referencyjnymi systemu ASG-EUPOS (wektor BOR1 – KRAW). Współrzędne stacji są w tym przypadku "komparatorem" innych rozwiązań.

Tablica 3. Test 24 – godzinny dla długiego wektora GPS: Porównanie wzajemne rozwiązań typu "*float*" z proponowanej metody i metody BETA (Kadaj, 2008) oraz porównanie bezwzględne z wektorem wynikającym ze współrzędnych stacji referencyjnych

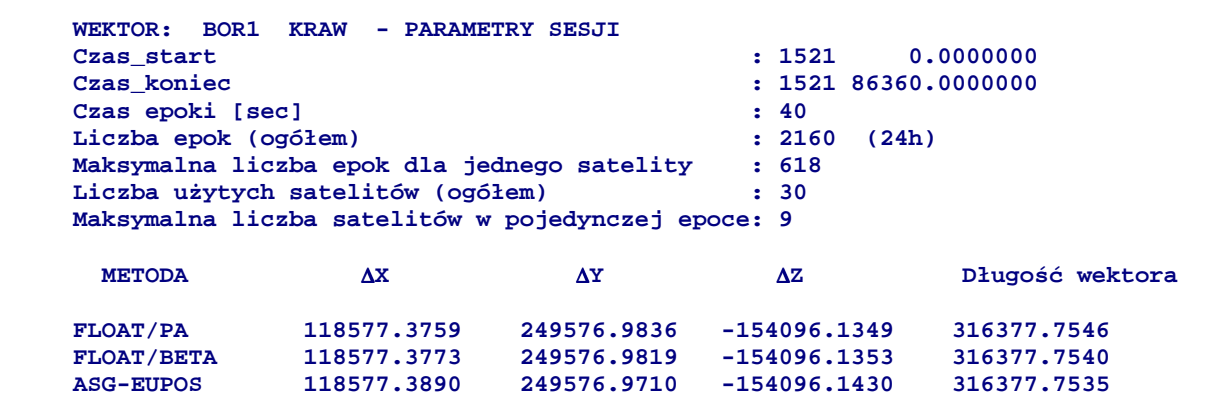

#### **5. Uwagi końcowe**

 Prezentowana w tej pracy metoda numeryczno-analityczna (pół analityczna) postprocessingu GPS, dająca rozwiązana typu "*float*" (rzeczywiste), wykazuje w każdym przypadku zgodność z innymi rozwiązaniami tego samego poziomu. Metoda nie wymaga linearyzacji układu obserwacyjnego, a wykorzystując oryginalną, nieliniową funkcję celu staje się prosta w implementacji komputerowej. Koszt mierzony czasem jest zaniedbywany (wystarczające 1-2 iteracje wykonywane są w czasie kilku sekund).

W tradycyjnych algorytmach post-processingu, zarówno na poziomie typu "*float*", jak też na etapie finalnym "*fixed*", obok niewiadomych składowych wektora GPS wyznacza się wszystkie niezależne nieoznaczoności fazy. Pokazano, że takie rozszerzone ujęcie problemu nie jest na tym etapie konieczne. Istnieje wiele sposobów eliminacji dodatkowych niewiadomych, m.in. tzw. przez zastosowanie tzw. schematu różnicowego Schreibera (Kadaj, 2008). W pracy oparto się na sposobie analogicznym jaki stosuje się w klasycznych pomiarach geodezyjnych, przy eliminowaniu stałych orientacji pomiarów kierunkowych.

Niejako "zewnętrzną" kwestią jest porównanie ogólnych rozwiązań typu rzeczywistego z rozwiązaniami typu "*fixed*" po identyfikacji całkowitych wartości nieoznaczoności sygnałów fazowych.

Różnice zależą od wielu czynników, a zwłaszcza od długości sesji obserwacyjnych i liczby "obserwowanych" satelitów, długości bazy, zakłóceń w odbiorze synałów. Elementy te kształtują różne parametry oceny dokładności wyznaczeń względnych. Generalnie należy stwierdzić, że w przypadku krótkich sesji, precyzja pozycjonowania jest istotnie zależna od trafności identyfikacji całkowitych nieoznaczoności. Problemem jest jednak to, że dla krótkich sesji i długich baz, trafne identyfikowanie całkowitych nieoznaczoności staje się trudniejsze, obarczone większym ryzykiem błędu. Odwrotnie, w miarę wydłużania długości sesji zauważa się fakt zbieżności rozwiązań typu "*float*" do rozwiązań dokładnych.

#### **Literatura**

- [1] HOFMANN–WELLENHOF B., LICHTENEGGER H., COLLINS J. *GPS–Theory and Practice*. Springer-Verlag, Wien-New York, Third, revised edition.
- [2] KADAJ R. *New algorithms of GPS post-processing for multiple baseline models and analogies to classical geodetic networks,* Geodezja i Kartografia Vol. 57. No 2. 2008, pp 61-79.
- [3] KADAJ R. ,ŚWIĘTOŃ T. *Oprogramowanie APPS- modułu automatycznego postprocessingu (POZGEO) dla systemu stacji referencyjnych ASG-EUPOS.* W dokumentacji systemu: "Automatic Postprocessing Software for Trimble Application", Warszawa, 2007 (Ied), 2008(IIed), Rozdz. 5 i 6, 2008r, GEOTRONICS sp. z o.o., TRIMBLE – POLSKA Sp. z o.o. . Koordynator: GUGiK w Warszawie.
- [4] KADAJ R., ŚWIĘTOŃ T. *Oprogramowanie APPS*  wersja 2.03 2.05. GEOTRONICS Sp. z o.o.
- [5] LEICK A. *Gps Satellite Surveing* . John Wiley & SONS, USA 2004.
- [6] XU G. *GPS Theory,* Algorithms and Applications, Springer Verlag (Second edition).

### **HALF ANALYTICAL BASE FLOAT SOLUTION OF GPS POSTPROCESSING**

#### **Summary**

 The work presents modified algorithm already implemented in POZGEO service of ASG- EUPOS system. The essential element concerns mainly the " float" solution. Its functional task model is introduced in the natural non-linear form and the objective function for least squares method is also formulated in this way. It was empirically proven, that in the sufficiently large surroundings of "float" solution ,objective function can be superseded by the second rank algebraic polynomial of three unknowns -GNSS vectors' components. Unknown ambiguities are eliminated at the earlier stage by Schreiber's scheme. Solution is easily found thanks to narrowing of the search area and the use of numerical methods (half- analytical). Referring to numerical tests and taking into the account good conditions of static measurements (time limit 1 - 2h), proposed" float" solution becomes closer to the " fixed" solution , limiting at the same time the ambiguity search area to integer changes: -1, 0, +1.

**Key words**: GPS - postprocessing, numerical algorithms of GPS-postprocessing, POZGEO, ASG-EUPOS, float-and fixed type solution,

# **Roman KADAJ<sup>1</sup>**

# **PROBLEMATYKA NUMERYCZNEGO OPRACOWANIA PRECYZYJNYCH SIECI ZINTEGROWANYCH Z WYKORZYSTANIEM STACJI ASG-EUPOS, NA PRZYKŁADACH SIECI REALIZACYJNYCH DLA TRAS KOMUNIKACYJNYCH**

#### **Streszczenie**

 W pracy przedstawiono kilkuetapowy algorytm wyrównania precyzyjnych sieci trójwymiarowych, tworzących układy obserwacyjne złożone z wektorów GNSS i pomiarów klasycznych. W celu uzyskania najwyższej dokładności wyników, wyrównanie sieci zintegrowanej powinno realizować się na elipsoidzie odniesienia, co wymaga przekształcenia wektorów GNSS na wektory linii geodezyjnych (rzutowania wektorów trójwymiarowych na elipsoidę). Taka operacja eliminuje ewentualne błędy systematyczne o kierunku wertykalnym (błędy wyznaczeń wysokości anten lub ich parametrów kalibracyjnych). Drugie założenie dotyczy wyboru punktów nawiązania sieci. Postuluje się by były to wyłącznie stacje referencyjne, które są wyznaczone z wysoką dokładnością w jednolitym układzie odniesienia. Podano przykłady obliczeń precyzyjnych sieci realizacyjnych dla tras komunikacyjnych. Wszelkie niezbędne do procesu obliczeniowego programy obliczeniowe są dostępne w pakiecie GEONET\_2006.

**Słowa kluczowe:** sieci geodezyjne zintegrowane, GNSS i pomiary klasyczne, ASG-EUPOS, wyrównanie sieci na elipsoidzie, GEONET\_2006

#### **1. Wstęp**

 Pojawienie się (w roku 2007) systemu ASG-EUPOS (np.: Bosy, 2008) otworzyło nowe możliwości technologiczne w zakładaniu wielkoobszarowych, precyzyjnych osnów geodezyjnych, w szczególności osnów realizacyjnych do budowy autostrad lub traktów szynowych o zwiększonych wymaganiach geometryczno-jakościowych. Niemal regułą jest dziś stosowanie technologii zintegrowanych, w których statyczne obserwacje GNSS zapewniają generalnie "sztywność" konstrukcji geometrycznej całej sieci, natomiast obserwacje klasyczne, stanowią użytkowe "wypełnienie" i kontrolę głównej konstrukcji (sieci wektorowej GNSS), zwłaszcza w sytuacji, gdy pomiar GNSS, ze względu na warunki miejscowe nie jest możliwy do wykonania. Trzeba dodać, że klasyczna niwelacja precyzyjna, co najmniej w zakresie wspomagającym zadanie niwelacji satelitarnej, jest stale niezbędnym elementem w wyznaczeniu precyzyjnych wysokości normalnych.

 Co w tym zadaniu wnosi ASG-EUPOS? Głównym elementem systemu jest sieć ponad 100 stacji (z uwzględnieniem pobliskich stacji zagranicznych (czeskich, słowackich i niemieckich), których współrzędne kartezjańskie – geocentryczne XYZ zostały wyznaczone z dokładnością submilimetrową (błąd średni współrzędnej szacuje się co najwyżej na 0.005m). Serwis o nazwie POZGEO-D oferuje użytkownikom (zarejestrowanym w systemie) pozyskiwanie obserwacji satelitarnych wykonanych na stacjach systemu w postaci plików danych w formacie RINEX. Umożliwia to użytkownikowi, korzystającemu z własnego programu post-processingu, wyznaczenie wektorów łączących wybrane stacje z punktami osnowy użytkownika, czyli utworzenie sieci, w której punktami nawiązania będą stacje referencyjne. Klasyczne, precyzyjne sieci realizacyjne, wedle reguł opisywanych w kursie geodezji inżynieryjnej, były zakładane jako konstrukcje niezależne. Niezależność od mało dokładnych osnów państwowych gwarantowała ich wysoką dokładność wewnętrzną. W zakładaniu i opracowaniu sieci realizacyjnych obowiązywała więc zasada niejako odwrotna do zasady "od ogółu do szczegółu", stosowanej w osnowach państwowych. Najpierw dokonywano więc wyrównania niezależnego sieci, a następnie, dla celów lokalizacyjnych (inwetaryzacyjnych), wpasowywano taką sieć do układu państwowego przy założeniu 4-parametrowej transformacji Helmerta (bez zniekształceń postaciowych geometrii sieci). Obecnie, przy wykorzystaniu stacji ASG-EUPOS, mamy (w aspekcie precyzyjnych sieci realizacyjnych) niejako powrót do tradycyjnej zasady geodezyjnej, ponieważ punkty nawiązania (stacje referencyjne) reprezentują dokładność porównywalną z dokładnością precyzyjnych pomiarów klasycznych.

 Problem opracowania sieci zintegrowanych wymaga szczególnie przestrzegania pewnych reguł wynikających z wiedzy o układach odniesienia, możliwych deformacjach systematycznych, zwłaszcza dotyczących zniekształceń skali przy łączeniu pseuo-obserwacji GNSS z obserwacjami klasycznymi. Wymienimy je i zilustrujemy na przykładach w kolejnych punktach niniejszej publikacji.

### **2. Zasady i etapy opracowania sieci zintegrowanej z wykorzystaniem stacji ASG-EUPOS**

 W typowym zadaniu sieć zintegrowana zawiera wektory GNSS oraz obserwacje klasyczne (kąty, kierunki, długości, różnice wysokości), przy czym wektory GNSS powinny zawsze, niezależnie od obserwacji klasycznych, tworzyć sieć wyznaczalną, pozwalającą na wewnętrzną kontrolę tej sieci.

Kompletne zadanie opracowania numerycznego sieci obejmuje następujące etapy:

### **Opracowanie wstępne:**

- A) Wyrównanie trójwymiarowej sieci wektorowej GNSS w układzie kartezjańskim, geocentrycznym, przy założeniu niezmienności współrzędnych XYZ wybranych stacji referencyjnych. Ewentualna eliminacja wektorów "odstających" i korygowanie modelu stochastycznego układu wektorów.
- B) Przekształcenie wyników na elipsoidę odniesienia GRS-80 i do układu odwzorowawczego "2000" lub "1992".
	- B.1) Transformacja współrzędnych XYZ na współrzędne geodezyjne B,L,
	- B.2) Rzutowanie wektorów GNSS na elipsoidę utworzenie wektorów linii geodezyjnych
- C) Kontrolne wyrównanie sieci GNSS na elipsoidzie z wykorzystaniem wektorów linii geodezyjnych oraz kontrolne wyrównanie różnic wysokości elipsoidalnych. Finalna weryfikacja modelu stochastycznego sieci GNSS.
- D) Kontrolne wyrównanie sieci klasycznej w układzie odwzorowawczym "2000" lub "1992", przy założeniu stałości wszystkich punktów sieci GNSS. Weryfikacja i ewentualne korygowanie modelu stochastycznego sieci klasycznej. Przeliczenie wynikowych współrzędnych xy2000 (lub xy1992) na współrzędne geodezyjne B,L.

#### **Opracowanie finalne:**

- E) Wyrównanie sieci zintegrowanej na elipsoidzie GRS-80 przy założeniu stałości współrzędnych B,L stacji referencyjnych
- F) Przeliczenie wyników do układu kartograficznego mapy projektu inwestycji, np. xy2000, xy1992, xy65 lub układ lokalny.

Wymienione etapy komentujemy, akcentując kwestie, które mają istotny wpływ na wyniki końcowe.

### **3. Kontrolne wyrównania sieci GNSS (etapy: A,B,C).**

 Wyrównanie trójwymiarowej sieci wektorowej GNSS, jako sieci niezależnej lub co najwyżej nawiązanej do punktów "pewnych" jakimi są stacje referencyjne, jest zadaniem wstępnym, umożliwiającym kontrolę poprawności wewnętrznej układu wektorów. W tym zadaniu ograniczamy się tylko do minimalnej liczby punktów nawiązania (minimum 1 punkt o współrzędnych geodezyjnych BLH lub kartezjańskich – geocentrycznych XYZ), by ewentualne błędne punkty nie spowodowały niewłaściwych wniosków dotyczących poprawności samych wektorów. Wiadomo, że współrzędne stacji referencyjnych cechują się zarówno wysoką dokładnością jak i niezawodnością (wyznaczone były wielokrotnie w 24h sesjach). Dlatego zamiast wyrównywania trójwymiarowej sieci swobodnej wektorów GNSS racjonalne jest założenie wszystkich wykorzystywanych stacji referencyjnych jako punktów nawiązania.

 Wyrównanie trójwymiarowej sieci wektorowej GNSS (etap A) stanowi podstawę do kolejnych etapów prowadzących do integracji tej sieci z pomiarami klasycznymi. W etapie B dokonujemy więc rzutowania trójwymiarowych wektorów kartezjańskich GNSS (∆X, ∆Y, ∆Z) na elipsoidę odniesienia (GRS-80), (Kadaj, 1997, 2007, 2010). Pod pojęciem rzutowania wektora na elipsoidę rozumiemy przekształcenie wektora kartezjańskiego w wektor linii geodezyjnej:

 $(\Delta X, \Delta Y, \Delta Z) \Rightarrow (Ag, s, \Delta H_e)$  Ag - azymut linii geodezyjnej s - długość linii geodezyjnej ∆H<sup>e</sup> - różnica wysokości elipsoidalnych końców wektora,

przy czym linia geodezyjna łączy rzuty normalne (helmertowskie) końców wektora na elipsoidzie. Bardzo ważnym warunkiem poprawności tej operacji (uzyskania właściwej skali długości linii geodezyjnej) jest to, by przed rzutowaniem, sieć wektorowa była określona przy założeniu poprawnej wysokości elipsoidalnej punktu referencyjnego. Warunek ten jest analizowany dokładnie w [Kadaj, 2008], a jego spełnienie jest gwarantowane oczywiście poprzez nawiązanie sieci do co najmniej jednej stacji referencyjnej. Azymuty i długości linii geodezyjnych tworzą na elipsoidzie zbiór wektorów biegunowych, które mogą być łatwo integrowane z pomiarami klasycznymi. Różnica w stosunku do obserwacji klasycznych polega tylko na tym, że wektory biegunowe GNSS są pseudo-obserwacjami nie wymagającymi już redukcji fizycznych i topograficznych. Pomijając szczegóły stwierdzamy, że obserwacje klasyczne przed wyrównaniem na elipsoidzie powinny być zredukowane z fizycznej przestrzeni pomiarowej do przestrzeni matematycznej definiowanej przez geometrię elipsoidy.

 Oczywiście, możemy rozważać również wyrównanie sieci zintegrowanej w dowolnym układzie odwzorowawczym elipsoidy (np. w układach: ...2000", ...1992"). W takim przypadku wszystkie pseudo-obserwacje lub bezpośrednie obserwacje podlegają dodatkowo redukcjom odwzorowawczym. W przypadku wykorzystania stacji referencyjnych takie postępowanie może prowadzić jednak do złych wyników spowodowanych samą błędnością poprawek (redukcji) odwzorowawczych, zwłaszcza dla długich, nawet 50-100 km wektorów GNSS. Typowe wzory redukcji odwzorowawczych nie uwzględniają tak dużych rozpiętości, które nie występują i nigdy nie występowały w pomiarach klasycznych. Można wszakże zastosować specjalne, numeryczne metody redukcji odwzorowawczych obserwacji opisane w Wytycznych Technicznych G-1.10 ale najbardziej bezpieczną i w pełni dostępną praktycznie metodą jest wyrównanie sieci wprost na elipsoidzie. Etap kontrolny C stanowi więc realizację takiego postulatu w odniesieniu do samej sieci GNSS.

 Drugim, nie mniej istotnym argumentem przemawiającym za wyrównaniem wektorów GNSS na elipsoidzie jest to, że sama operacja rzutowania wektorów i ich przekształcenia na wektory linii geodezyjnych powoduje automatyczną eliminację ewentualnych błędów określenia wysokości anten lub ich parametrów kalibracyjnych (w szczególności model anteny może nie występować w zbiorach modeli standardowych). Faktyczne przesunięcie centrum fazowego anteny względem centrum geometrycznego ma zwykle najistotniejszą składową pionową. Z doświadczeń numerycznych widać często, że – pomimo przeświadczenia o poprawności wykonania wszystkich redukcji, jednostkowy średni błąd sieci z wyrównania na elipsoidzie jest mniejszy od analogicznego błędu jednostkowego sieci trójwymiarowej. Świadczy to o tym, że czynniki zniekształceń wertykalnych nie są do końca identyfikowalne, powodując pogorszenie ogólnego wyniku wyrównania sieci trójwymiarowej w

stosunku do wyniku wyrównania tej samej sieci na elipsoidzie.

 W wyniku wyrównania sieci GNSS na elipsoidzie otrzymujemy dla wszystkich punktów sieci pary współrzędnych geodezyjnych B,L (GRS-80). Można je oczywiście przekształcić matematycznie do układów odwzorowawczych elipsoidy, np. "2000", "1992". Kontrolne wyrównanie sieci klasycznej, wymienione w etapie D wykonujemy przy założeniu stałości punktów wyznaczonych w sieci GNSS i ewentualnie innych punktów klasy wyższej, do której ta sieć jest nawiązana. Wyrównanie to możemy realizować już w dowolnym układzie odwzorowawczym, jakkolwiek nie ma żadnych przeciwwskazań aby realizować je również jako wyrównanie sieci na elipsoidzie. Na tym etapie wykrywamy ewentualne błędy, a w oparciu o otrzymane charakterystyki dokładnościowe dokonujemy ewentualnej modyfikacji modelu stochastycznego.

 Wszystkie wymienione etapy wstępne mają na celu przygotowanie zbiorów danych do finalnego wyrównania sieci zintegrowanej na elipsoidzie.

#### **4. Opracowanie finalne sieci zintegrowanej**

 Zarówno opracowania wstępne (kontrolne) jak też finalne opracowania numeryczne sieci zintegrowanej można realizować programami systemu GEONET\_2006. W pakiecie dostępny jest m.in. program wyrównania sieci na elipsoidzie dla wszystkich praktycznie stosowanych rodzajów danych pomiarowych – pseudo-obserwacji GNSS i obserwacji klasycznych – oraz warunków nawiązań.

 Wyrównanie finalne sieci zintegrowanej, wykorzystującej jako punkty nawiązania stacje referencyjne wykonujemy programem wyrównania sieci na elipsoidzie. Kwestią dyskusyjną może być włączenie do zbioru punktów nawiązania punktów osnów państwowych wyższych klas. Dla zachowania wysokiej, nawet kilkumilimetrowej precyzji pomiarów GNSS (przy stosowaniu 2-3h sesji) przy wysokiej precyzji nawiązań do stacji referencyjnych, nie byłoby wskazane włączanie do zbioru nawiązań jakichkolwiek punktów osnów państwowych. Dotyczy to również sieci POLREF, których dokładność wyznaczeń (w latach 90-tych) jest istotnie gorsza niż dokładność wyznaczeń stacji referencyjnych. Błąd położenia punktów sieci POLREF szacuje się optymistycznie na ok. 2-3 cm. Dlatego przy opracowaniu sieci precyzyjnych, nawiązanych do stacji ASG-EUPOS, niejako regułą powinno być potraktowanie wszystkich włączonych do sieci punktów osnów państwowych, tylko jako punktów kontrolnych– wyznaczanych, służących ewentualnie tylko późniejszemu wpasowaniu tej sieci i obiektów z nią związanych (bez zniekształceń afinicznych) do odpowiedniego układu państwowego lub lokalnego.

 Drugim powodem za odrzuceniem nawiązania do osnów państwowych przy opracowaniu precyzyjnych sieci wykorzystujących stacje ASG-EUPOS jest fakt, że układ odniesienia stacji referencyjnych nie jest dokładnie tożsamy z układem odniesienia reprezentowanym przez sieć POLREF i nawiązane do niej sieci klas I+II, a następnie także klasy III. Stacje referencyjne zostały wyznaczone w układzie europejskim na epokę '2005, natomiast nowe osnowy państwowe, zapoczątkowane założeniem w latach 90-tych sieci POLREF i nawiązaniem do niej dawnych sieci klasy I i II, zostały wyznaczone w układzie ETRF89 na epokę '1989. Różnica pomiędzy układami w obszarze Polski wynosi (zależnie od lokalizacji) 1-2.5 cm. Dlatego, zależnie od konkretnych warunków technicznych zadania (wykorzystanie w celach realizacyjnych także istniejących osnów państwowych), konieczna może być transformacja konforemna (bez zniekształceń geometrii wewnętrznej) nowo-założonej sieci na epokę '1989. Zadanie to realizuje się standardowo w oparciu o punkty dostosowania lub przy wykorzystaniu dostępnych wzorów i algorytmów transformacji współrzędnych geocentrycznych pomiędzy epokami układu ETRF.

#### **5. Przykład zintegrowanej sieci realizacyjnej dla budowy II linii metra warszawskiego**

 Rys.1 pokazuje symbolicznie układ 4 stacji referencyjnych systemu ASG-EUPOS wykorzystanych do utworzenia zintegrowanej sieci realizacyjnej dla budowy II linii metra warszawskiego. Najdłuższe odległości do stacji wynosiły ok. 36 km. Sieć podstawowa założona metodą statyczną GNSS zawierała 42 punkty (tab.1). Została ona zagęszczona klasyczną siecią I rzędu złożoną dodatkowo ze 126 punktów. Rys. 2 pokazuje symbolicznie strukturę sieci klasycznej, zaś tab. 2 wykaz charakterystycznych parametrów ilościowych i finalnie uzyskane parametry dokładnościowe

sieci zintegrowanej.

 W założeniach technicznych postawiono wysokie wymagania dokładnościowe – wyznaczenie współrzędnych punktów z precyzją milimetrową w układzie "2000" (odrębnym zagadnieniem, które tu pomijamy było finalne transformowanie współrzędnych do układu WARSZAWA\_75 oraz opracowanie wysokościowe). Całość opracowania wykonano zgodnie z opisanymi wyżej zasadami), z których najważniejsze to:

• Ustalenie wag obserwacji i pseudo-obserwacji w ramach wstępnych, odrębnych wyrównań sieci GNSS i klasycznej.

• Przyjęcie wyłącznie stacji referencyjnych jako punktów nawiązania sieci zintegrowanej.

• Wyrównanie sieci na elipsoidzie GRS-80, we współrzędnych geodezyjnych B,L i ich finalne przeliczenie do układu "2000/21".

 Na przykładzie sieci podstawowej (sieć wektorowa GNSS nawiązana do stacji referencyjnych) wykazano, że jej wyrównanie jako sieci trójwymiarowej w układzie geocentrycznym jest mniej dokładne niż wyrównanie na elipsoidzie (po utworzeniu wektorów linii geodezyjnych). Efekt jest odnotowany syntetycznie w tab. 1. W raporcie wyrównania sieci trójwymiarowej zauważamy przede wszystkim ponad dwukrotne zwiększenie błędu średniego jednostkowego (w postaci niemianowanej) z 0.92 (dla sieci na elipsoidzie) do 2.41 (dla sieci trójwymiarowej). Ponadto, maksymalna odchyłka długości wektora w sieci trójwymiarowej wynosi 0.12m co absolutnie nie występuje w sieci wyrównanej na elipsoidzie. Efekt taki potwierdza się również na innych obiektach trójwymiarowych sieci wektorowych GNSS, a jego przyczyna leży w wymiarze wysokościowym. W wyniku rzutowania wektorów na elipsoidę eliminują się ewentualne błędy w pomiarze wysokości anten lub w definicji ich parametrów kalibracyjnych ale najbardziej prawdopodobne wydają się być faktycznie większe błędności wyznaczeń wektorów w składowej pionowej, zwłaszcza dla zbyt krótkich sesji obserwacyjnych.

 Generalnie, uzyskane precyzje wyznaczeń (błędy położeń punktów sieci przeciętnie na poziomie ok. 5mm) spełniły oczekiwania założeń technicznych.

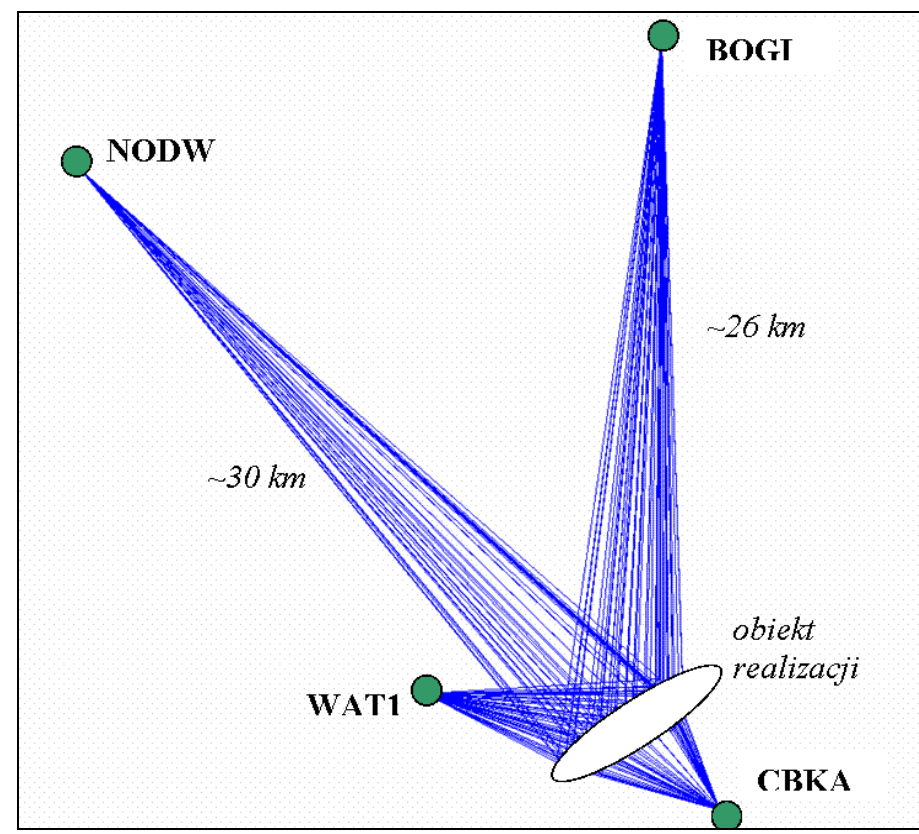

Rys. 1. Układ stacji referencyjnych, wykorzystanych do pomiaru podstawowej sieci realizacyjnej dla budowy II linii metra warszawskiego.

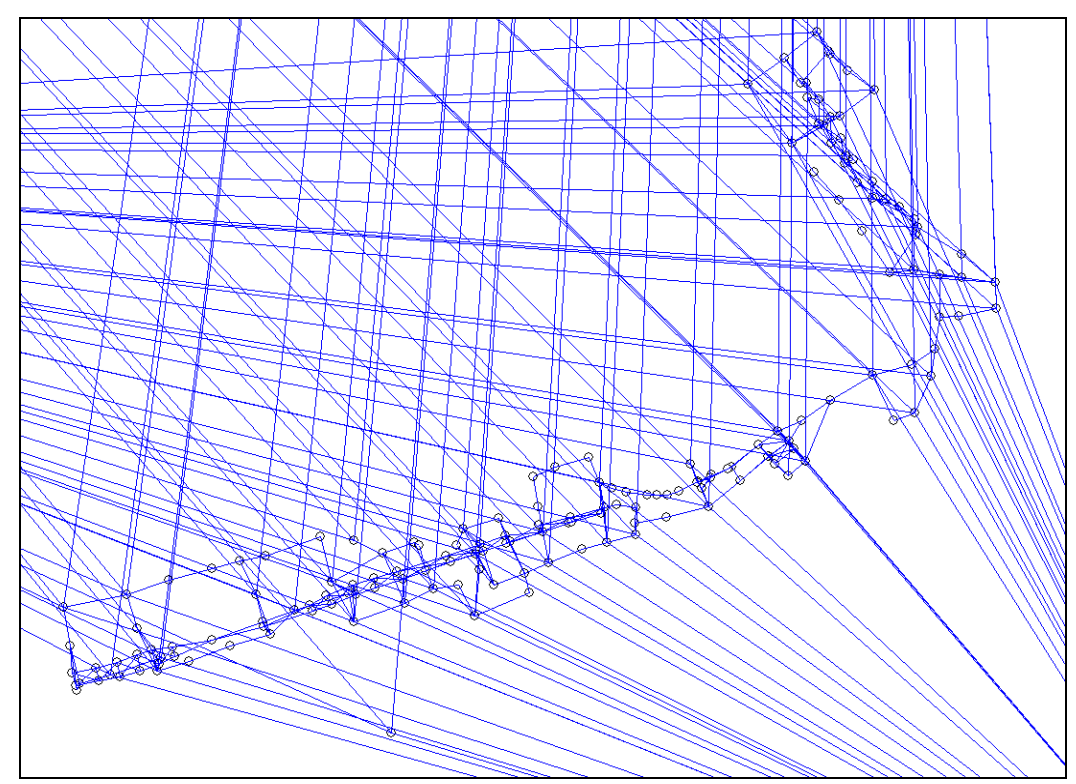

Rys. 2. Zintegrowana sieć realizacyjna dla budowy II linii metra warszawskiego

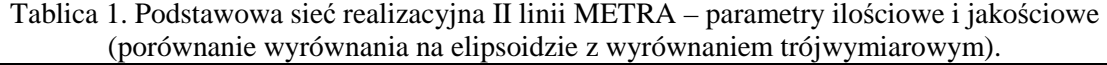

# Parametry wyrównania na elipsoidzie GRS-80 (ETRF'89)

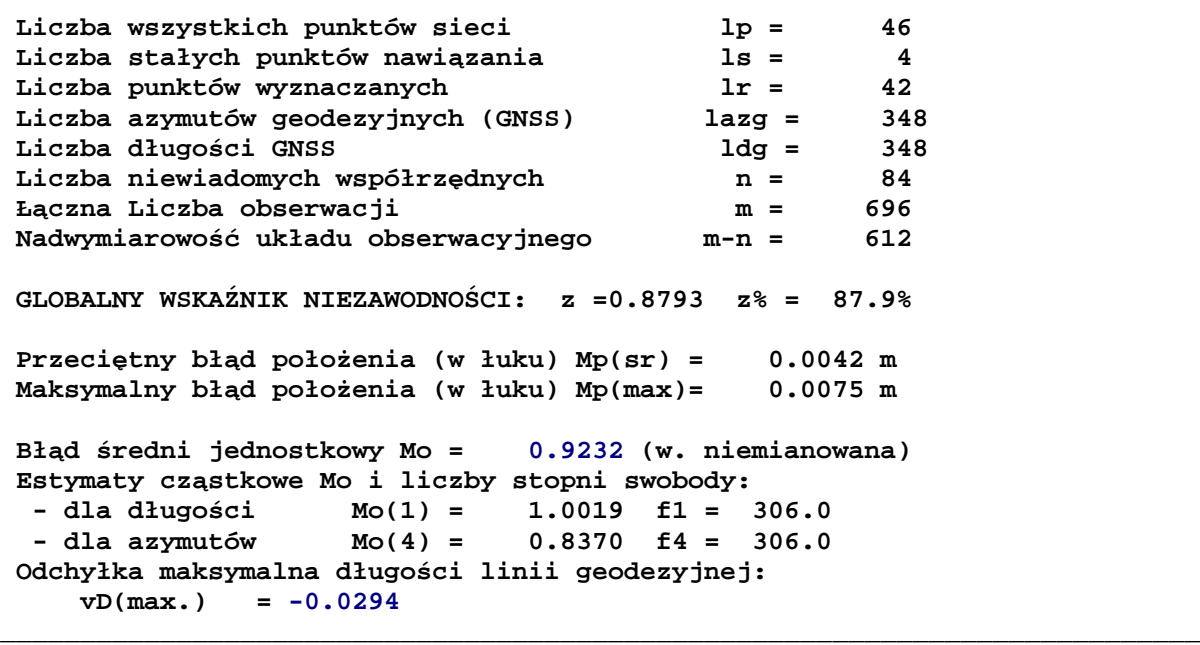

Parametry wyrównania w układzie geocentrycznym XYZ (ETRF'89)

```
 Błąd średni jednostkowy Mo = 2.4261 
 Odchyłka maksymalna długości wektora: 
    vD(max.) = 0.1211
```
**\_** 

|                             | Liczba wszystkich punktów sieci                                                                                            | $1p =$      | 170         |  |
|-----------------------------|----------------------------------------------------------------------------------------------------|-------------|-------------|--|
|                             | Liczba stałych punktów nawiazania                                                                                          |             | $\ln 1 = 4$ |  |
| Liczba punktów wyznaczanych |                                                                                                    | $1r = 166$  |             |  |
| Liczba obserwacji kątowych  |                                                                                                    |             | lka = 11    |  |
|                             | Liczba stacji obserwacji kierunkowych 1st = 357                                                                            |             |             |  |
|                             | Liczba obserwacji kierunkowych                                                                                             |             | lki = 1254  |  |
|                             | Liczba azymutów geodezyjnych (GNSS) lazg = 348                                                                             |             |             |  |
| Liczba długości klasycznych |                                                                                                    | $1dk = 303$ |             |  |
| Liczba długości GNSS        |                                                                                                    |             | $1dg = 348$ |  |
|                             | Liczba niewiadomych współrzędnych                                                                                          |             | $n = 332$   |  |
| Łączna Liczba obserwacji    |                                                                                                    | $m =$       | 1907        |  |
|                             | Nadwymiarowość układu obserwacyjnego m-n =                                                                                 |             | 1575        |  |
|                             | GLOBALNY WSKAŹNIK NIEZAWODNOŚCI: $z = 0.8259$ $z^2 = 82.6\%$                                                               |             |             |  |
| 1003                        | Przecietny bład położenia (w łuku) Mp(sr) = $0.0030$ m<br>Maksymalny błąd położenia (w łuku) Mp(max)= 0.0067 m dla punktu: |             |             |  |
|                             | Błąd średni jednostkowy Mo = 0.84226 (w. niemianowana)                                                                     |             |             |  |
|                             | Estymaty cząstkowe Mo i liczby stopni swobody:                                                                             |             |             |  |
|                             | - dla długości $Mo(1) = 0.93693$ f1 = 537.7                                                                                |             |             |  |
|                             | - dla kątów $MO(2) = 0.33391$ f2 = 9.1                                                                                     |             |             |  |
|                             | - dla kierunków $Mo(3) = 0.70903$ f3 = 740.8                                                                               |             |             |  |

Tablica 2. Zintegrowana sieć realizacyjna II linii warszawskiego METRA. Finalne parametry ilościowe i dokładnościowe.

 Podobne struktury sieci realizacyjnych opartych na stacjach systemu ASG-EUPOS stosuje się aktualnie przy budowie autostrad. Przykład opracowania precyzyjnej sieci realizacyjnej dla fragmentu autostrady A1 był przedmiotem prezentacji konferencyjnej.

#### **Literatura**

- [1] BOSY J. *Referat programowy konferencji: "Wielofunkcyjny system precyzyjnego pozycjonowania satelitarnego ASG-EUPOS".* GUGiK - Warszawa 24.06.2008.
- [2] KADAJ R. *Wyrównanie sieci wektorowej GPS i jej transformacja do układu odwzorowawczego elipsoidy Krasowskiego lub GRS-80 (WGS-84) w programach systemu GEONET.* Mat. Seminarium: Zastosowanie Technik Kosmicznych w Geodezji i Geodynamice, Kraków 22-23 września 1997.
- [3] KADAJ R. *Sieci wektorowe GPS z obserwacjami klasycznymi w aspekcie modernizacji państwowych osnów geodezyjnych*, Materiały II Ogólnopolskiej Konferencji N-T "Kartografia numeryczna i informatyka geodezyjna", Rzeszów–Polańczyk–Solina, 27-29.09.2007, s. 171-179.
- [4] KADAJ R. *Ocena jakościowa (ekspertyza) dotycząca Podstawowej Sieci Realizacyjnej Metra (PSRM) oraz Podstawowej Wysokościowej Sieci Realizacyjnej Metra (PWSRM) centralnego odcinka II linii metra w Warszawie,* Wykonano na zlecenie Warszawskiego Przedsiębiorstwa Geodezyjnego, 29.11.2010.
- [5] GEONET–system obliczeń geodezyjnych, ® © ALGORES-SOFT Rzeszów, 1992-2008, www.geonet.net.pl

# **NUMERICAL ELABORATION OF PRECISE INTEGRATED NETWORKS WITH THE USE OF ASG-EUPOS SYSTEM IN COMMUNICATION ROUTE CONTROL NETWORKS**

#### **Summary**

 This article presents the precise 3D integrated networks adjustment consisting of classical measurements and GNSS vectors. Obtaining the highest exactitude results, adjustment of integrated networks should be settled on ellipsoid reference, which requires GNSS vectors to geodetic lines conversing (3D vector ellipsoid projection) Such operation eliminates the possible vertical systematic errors (the ones of inaccurate determination of antenna's height or its calibration parameters). The second assumption is related to the choice of reference points. The choice of reference stations, which are determined in consistent reference frame is highly suggested. Examples of all calculations are here to find. Software programs and procedures are available in the GEONET\_2006 edition.

**Key words:** integrated geodetic networks, GNSS and classical measurements, control networks, ASG-EUPOS, network adjustment on the ellipsoid, GEONET\_2006

**Kamil KOWALCZYK<sup>1</sup> Jacek RAPIŃSKI<sup>2</sup>**

# **PROPOZYCJA KONTROLI PUNKTÓW GEODEZYJNYCH NIEDOSTĘPNYCH DO BEZPOŚREDNIEGO POMIARU GPS RTK**

### **Streszczenie**

Celem pracy jest pokazanie możliwości kontroli punktów geodezyjnych niedostępnych do bezpośredniego pomiaru technologią GPS RTK oraz możliwości odszukania punktów granicznych, nad którymi nie można bezpośrednio postawić tyczki z odbiornikiem GPS. Opisano kilka przykładów takich punktów, potrzeby ich pomiaru kontrolnego oraz przeprowadzono testy na wybranym obiekcie testowym. Jako metodę pośredniego pomiaru wykorzystano metodę wcięć liniowych. Odniesiono się także do innych metod pomiaru pośredniego punktów niedostępnych.

**Słowa kluczowe:** punkty niedostępne, GPS RTK, metody pośrednie

### **1. Wprowadzenie**

Pomiarów kontrolnych położenia szczegółów terenowych można dokonać z użyciem różnego sprzętu i różnych metod pomiarowych. Najpopularniejsze z nich to pomiar tachimetryczny oraz pomiar GPS RTK.

Wybór metody pomiaru uzależniony jest od przedmiotu pomiaru oraz dostępności osnowy geodezyjnej na terenie pomiaru. Na terenach wiejskich o rozproszonej zabudowie najefektywniejszą metodą jest pomiar RTK. Jest to pomiar szybki nie wymagający nawiązania do osnowy pomiarowej i odszukiwania osnowy państwowej, użycia tachimetru, a także zakładania ciągów poligonowych. Szczegóły sytuacyjne ze względu na specyfikę pomiaru metodą RTK można podzielić na dwie grupy.

Pierwszą grupę stanowią szczegóły, nad którymi bezpośrednio w terenie można postawić tyczkę z odbiornikiem GPS i wykonać pomiar. Drugą grupę stanowią szczegóły do których nie ma bezpośredniego dostępu lub nie można nad nimi postawić tyczki z odbiornikiem (np. latarnia). W dalszej części artykułu punkty te będą nazywane punktami niedostępnymi. Aby wykonać pomiar takiego punktu należy najpierw wyznaczyć w trybie RTK współrzędne punktów pomocniczych (bazy) metodą GPS RTK. Punkty bazowe należy zlokalizować w takich miejscach, aby bez problemu można było wyznaczyć ich pozycję tj. tam gdzie nie ma przeszkód w odbiorze sygnałów satelitarnych. Dalszy pomiar do szczegółów można wykonać znanymi metodami takimi jak metoda: wcięć liniowych, przedłużenie prostej, metoda domiarów prostokątnych, metoda pomiarów biegunowych tachimetrem elektronicznym.

### **2. Potrzeba kontrolnego wyznaczania położenia punktów**

Kontroli położenia poziomego i wysokościowego podlegają liczne punkty geodezyjne w postaci szczegółów sytuacyjnych I grupy dokładnościowej. Kontrola ta wynika z założeń instrukcji G4 [1], która mówi, że każdy szczegół I grupy dokładnościowej powinien mieć element kontrolny w postaci czołówki, wyznaczenia z innego stanowiska, pomiaru odległości do innych szczegółów I grupy lub w przypadku pomiarów GPS RTK powtórnego pomiaru.

Kontrolę położenia szczegółów sytuacyjnych lub ich odszukania wykorzystuje się także podczas modernizacji ewidencji gruntów i budynków oraz przy wycenie nieruchomości. Wówczas ponownemu pomiarowi kontrolnemu podlegają punkty graniczne oraz narożniki budynków. Podczas takich pomiarów pojawia się problem dostępności nie tylko osnowy (pomiar tachimetryczny), ale także dostępność samych szczegółów terenowych do bezpośrednich pomiarów RTK. Na dostępność pomiarów w trybie RTK wpływa kilka czynników z których najważniejszym jest odkryty horyzont. Horyzont może być ograniczony przez przesłony terenowe w postaci wysokich budynków, zadrzewienia i zakrzaczenia, ukształtowanie terenu.

Kontrolnemu pomiarowi może podlegać wiele szczegółów sytuacyjnych. Pomiar kontrolny rzadko jest głównym przedmiotem zadania geodezyjnego. Wykonuje się go przeważnie w przypadku niejasności stwierdzonych podczas prac kameralnych, podczas prac projektowych przy zakładaniu osnowy geodezyjnej lub podczas modernizacji ewidencji gruntów i budynków (rys. 1).

W referacie podkreślono przydatność pośrednich metod pomiaru w kontroli szczegółów sytuacyjnych takich jak:

- naroża budynków ,

- punkty załamania granicy położone na granicy zadrzewienia lub wewnątrz zakrzewienia

- punkty zakładanej metodą RTK osnowy pomiarowej, co do których istnieje podejrzenie nieprawidłowości wyznaczenia współrzędnych (możliwe zakłócenie sygnału GPS - w pobliżu urządzeń elektroenergetycznych, stacji przekaźnikowych, masztów RTV i GSM.

- punkty osnowy szczegółowej.

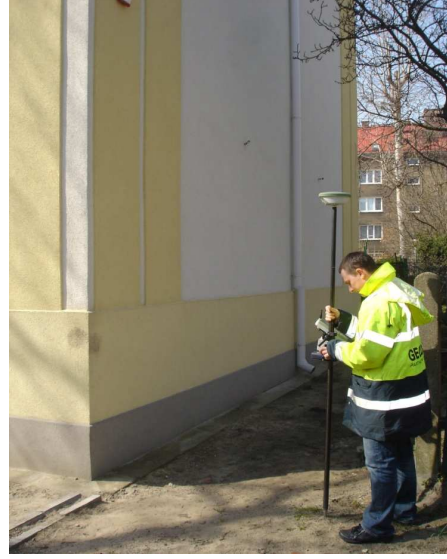

Rys. 1. Kontrola współrzędnych naroża budynku

### **3. Różne metody pomiaru punktów niedostępnych**

Metody pośrednie pomiaru szczegółów w trybie RTK opierają się na zastosowaniu metod znanych od lat. Należą do nich:

- metoda wcięcia linowego,

- metoda przedłużenia prostej,

- metoda przecięcia prostych,

- metoda domiarów prostokątnych.

Na dokładność wyznaczenia współrzędnych szczegółu oprócz jakość wyznaczenia współrzędnych punktów bazy [2] wpływa także wewnętrzna dokładność każdej z konstrukcji [3].

Zastosowana konstrukcja geometryczna wyznaczająca położenie szczegółu sytuacyjnego powinna spełniać także kryteria dokładnościowe dla poszczególnych grup dokładnościowych oraz według instrukcji G-4 [1] spełniać następujące wymagania:

- powinien być pomierzony co najmniej jeden element nadliczbowy wcięcia przy wyznaczaniu punktów pojedynczych,

- powinien być dokonany pomiar kontrolny pomiędzy wciętymi punktami określającymi szczegół terenowy.

Z przeprowadzonych analiz [3], biorąc pod uwagę dokładność wyznaczenia współrzędnych, czas pomiaru oraz ilość osób niezbędnych do jego przeprowadzenia wynika, iż najefektywniejszą metodą pośrednią jest metoda wcięć liniowych.

Pomiar szczegółu z punktów bazowych metodą wcięcia liniowego polega na wyznaczeniu położenia punktu na podstawie pomierzonych odległości dalmierzem laserowym (np. Leica DISTO) lub ruletką, między mierzonym punktem, a punktami o znanym położeniu (punktami bazowymi). Na (rys. 2) przedstawiono przypadek wyznaczenia szczegółu sytuacyjnego (punktu niedostępnego do bezpośredniego pomiaru RTK) z wykorzystaniem wcięcia liniowego.

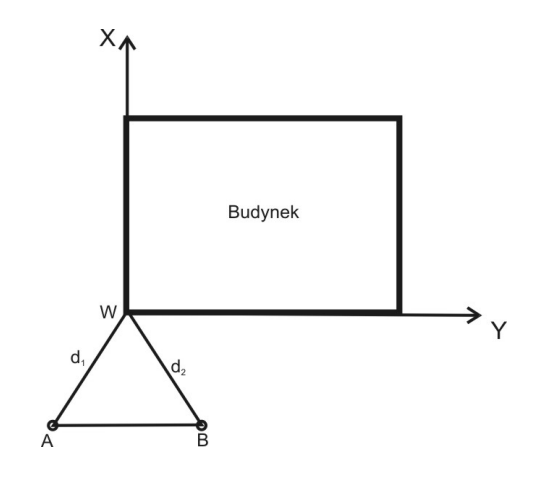

Rys. 2. Wyznaczenie pikiety metodą wcięcia liniowego

Punkty *A i B* przedstawione na (rys. 2) to punkty bazowe wyznaczone techniką RTK GPS, punkt *W* jest punktem wcinanym, *d1* i *d2* to elementy liniowe, których długości pomierzono ręcznym dalmierzem laserowym. W przepisach [1], [4] nie są określone dokładne warunki geometryczne jakie musi spełniać konstrukcja takiego wcięcia liniowego. Szerszy opis przypadków geometrycznych konstrukcji wcięcia liniowego, które mogą wpłynąć na dokładność wyznaczanych współrzędnych punktu sytuacyjnego można znaleźć w pracy [5], [3], [9-17].

#### **4. Obiekt testowy i wykonanie pomiarów**

Obiekt testowy stanowi rozeta punktów osnowy odtwarzalnej III klasy z sieci geodezyjnej funkcjonującej na terenie miasta Olsztyn. Kotwy rozety zastabilizowane są zastabilizowane na budynkach o trwałej konstrukcji, a punkty posiadają głównie współrzędne płaskie obecnie już przeliczone do państwowego układu współrzędnych "2000". Na (rys. 3) przedstawiono umiejscowienie przedmiotowej rozety punktów na podkładzie mapowym zaczerpniętym z Geoportalu [6].
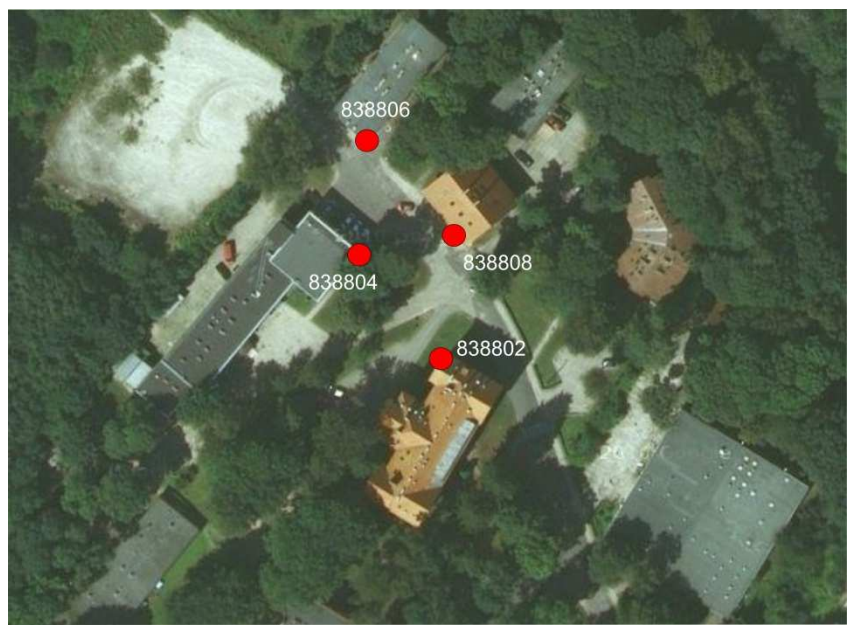

Rys. 3. Lokalizacja punktów kontrolnych w obszarze dzielnicy Kortowo

Teren wokół punktów osnowy jest to teren miejski o dużej ilości przeszkód terenowych przysłaniających horyzont przez co utrudniony jest lub wręcz niemożliwy bezpośredni pomiar RTK nad punktem osnowy. Przed wykonaniem pomiarów pośrednich w celu określenia możliwości pomiaru wyznaczono współrzędne punktów kontrolnych ustawiając odbiornik RTK bezpośrednio na punktem (rys. 4). Do pomiaru użyto dwuczęstotliwościowy odbiornik Viva firmy Leica pracujący w trybie RTN z ustawieniem 30 sekundowego pomiaru nad punktem.

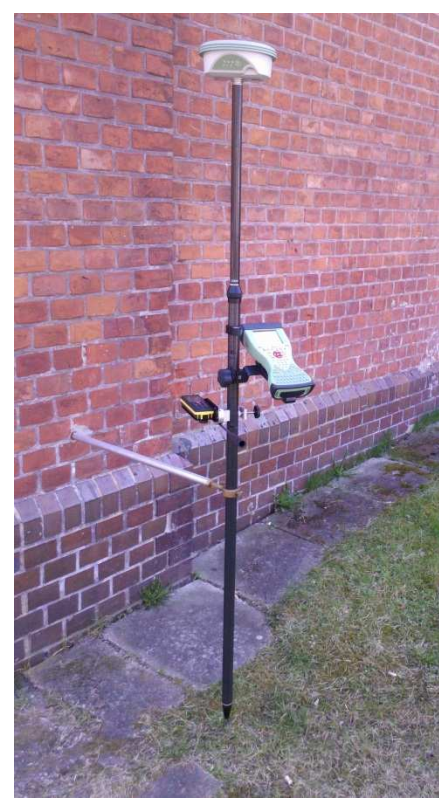

Rys. 4. Pomiar bezpośredni nad punktem

Na rysunku 5 przedstawiono różnice współrzędnych płaskich pomiędzy współrzędnymi wyznaczonymi bezpośrednio nad punktem (metodą RTK GPS), a współrzędnymi katalogowymi. Pomiar przeprowadzono nad każdym z punktów. Na dwóch punktach udało się otrzymać rozwiązanie typu "fixed", natomiast na dwóch kolejnych jedynie rozwiązanie typu "float".

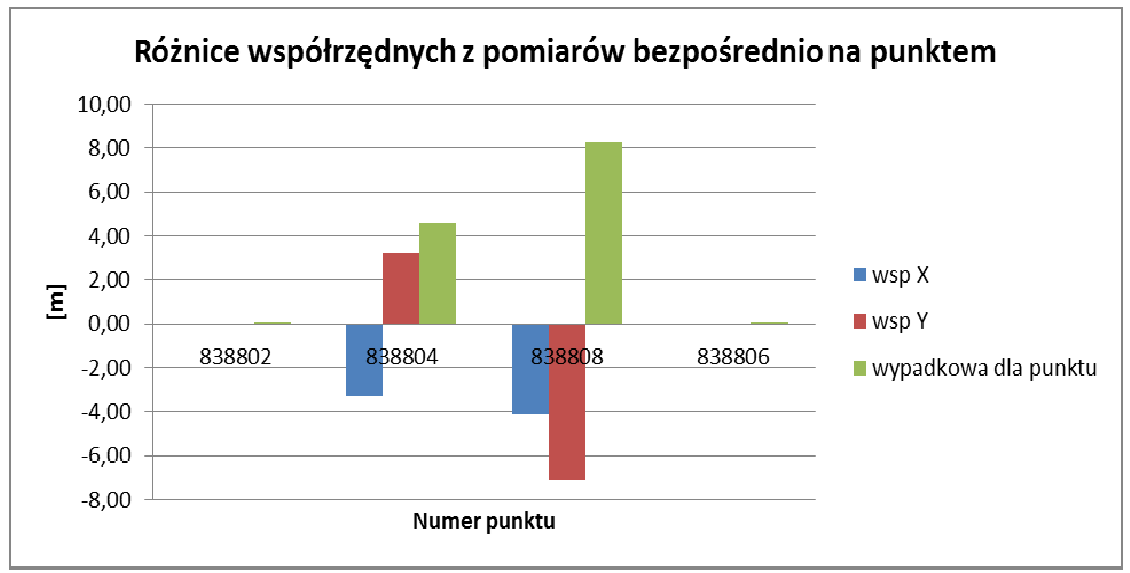

Rys. 5. Różnice współrzędnych z pomiaru bezpośredniego nad punktem [m]

Stwierdzono znaczne różnice współrzędnych punktów 838804 i 838808 co przesądziło o zastosowaniu pośredniej metody pomiarowej – użyto konstrukcji wcięcia liniowego.. Na (rys.6) pokazano rozmieszczenie punktów bazowych w stosunku do punktów, których współrzędne zostały

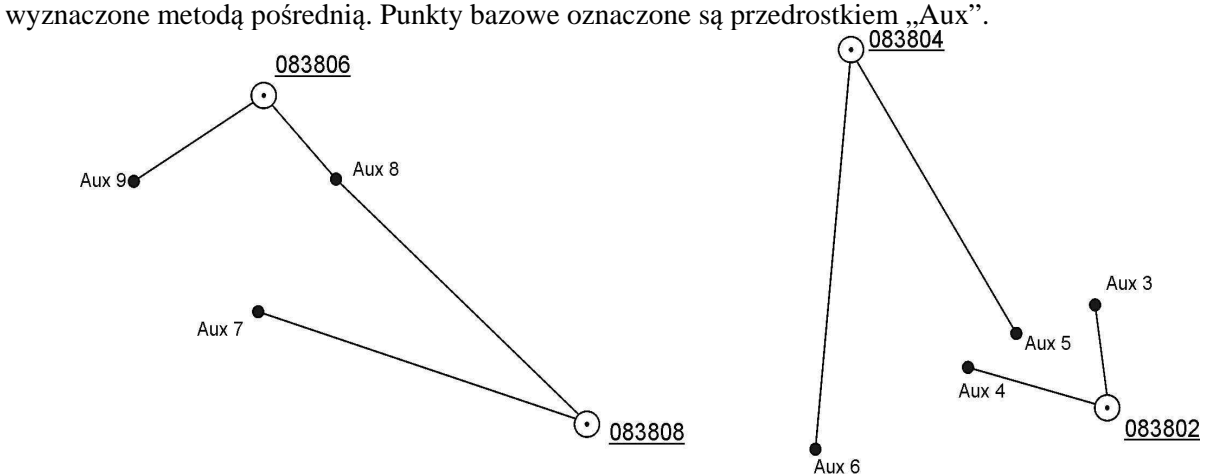

Rys. 6. Rozmieszczenie punktów bazowych względem mierzonych punktów kontrolnych

Po przeprowadzeniu pomiaru porównano otrzymane współrzędne z pomiarów pośrednich ze współrzędnymi katalogowymi. Otrzymane różnice pokazano na (rys 7).

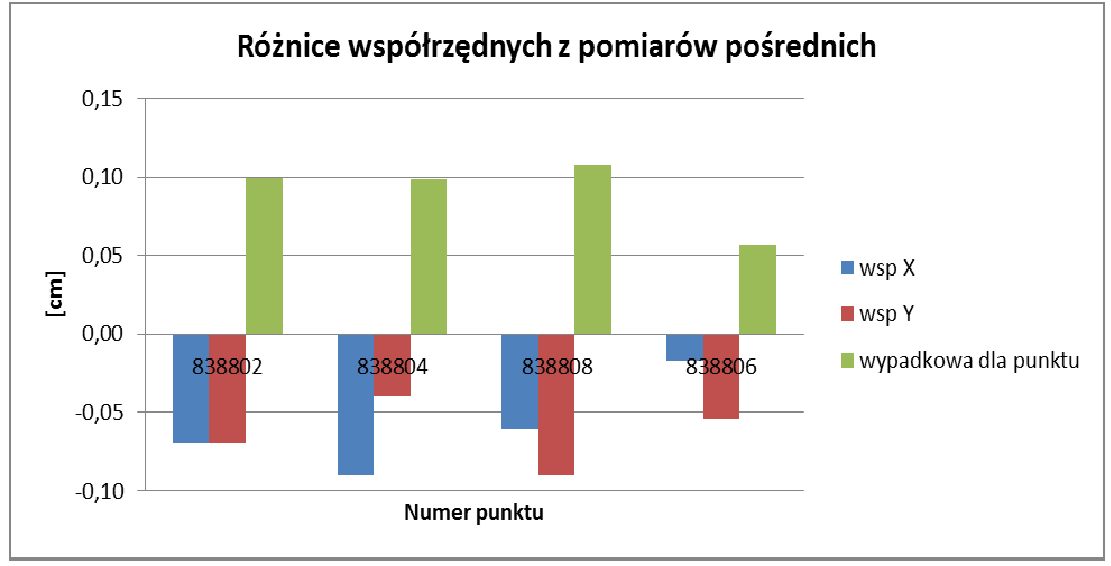

Rys. 7. Różnice współrzędnych pośrednio pomierzonych punktów

Na podstawie otrzymanych różnic współrzędnych policzono błąd położenia punktów wyznaczonych metoda pośrednią względem punktów o współrzędnych katalogowych. Otrzymane wyniki bardzo zbliżone są do wartości 10cm. Na tak otrzymaną dokładność mogła mieć wpływ wartość kąta wcinanego w konstrukcji wcięcia liniowego, a także dużo większa odległość do mierzonych punktów w stosunku do odległości pomiędzy punktami bazowymi. Więcej o poprawności wykonywania pomiarów RTK oraz wpływie materiałów budowlanych na dokładność pomiaru odległości można znaleźć w pracy [7], [8]. Należy także zwrócić uwagę na fakt, iż wszystkie różnice mają ten sam kierunek przesunięcia. Może to świadczyć o wystąpieniu błędów systematycznych co do znaku, np. związanych z procesem przeliczenia współrzędnych katalogowych do układu PUWG "2000".

### **5. Podsumowanie**

Kontrola położenia punktów geodezyjnych (osnowa, szczegóły sytuacyjne) mimo, że nie jest głównym zadaniem geodezyjnym, stanowi nieodzowny element pracy geodety. W przypadku umiejscowienia punktu kontrolowanego umożliwiającego bezpośredni pomiar nad tym punktem nie ma większego problemu z użyciem do tego celu odbiornika GPS RTK. Problem z zastosowaniem tej metody pojawia się wówczas, gdy nie ma możliwości bezpośredniego pomiar punktu. W takich sytuacjach pozostaje posłużyć się tachimetrem, lub też skorzystać z pośrednich metod (wcięcie liniowe, przedłużenie prostej, przecięcia kierunków), ale z użyciem zestawu GPS RTK.

Porównanie współrzędnych wyznaczonych metoda pośrednią z użyciem odbiornika GPS RTK i współrzędnych katalogowych tych samych punktów dało pogląd na użyteczność tej metody. Pomiarowi kontrolnemu podlegały cztery punkty (tak zwana rozeta osnowy odtwarzalnej 3 klasy).

Ze względu na konstrukcję takich rozet oraz wcześniejsze doświadczenie w aspekcie pomiarów pośrednich z użyciem GPS RTK, autorom nie wydawało się zasadne dokonywanie pomiarów na większej ilości punktów. Wybrana rozeta spełniała większość utrudnień jakie można napotkać w trakcie pomiarów kontrolnych punktów geodezyjnych. Punkty rozmieszczone były przy ścianach budynków dwu i więcej kondygnacyjnych, wysokie drzewa przesłaniały horyzont, a możliwości wyboru stanowisk punktów bazowych ograniczały zaparkowane samochody oraz drobne wniesienia i skarpy. Odległości od punktów bazowych do punktów pomiarowych były dość znaczne jak na tego typu pomiar (do 30m).

Testy, które przeprowadzono w poniższym artykule pokazują, iż zastosowane rozwiązanie nadaje się do kontroli położenia poziomego punktów geodezyjnych. Otrzymane błędy liniowe mieszczą się w dopuszczalnych normach. Zastanawiający jest jednak fakt, że wszystkie różnice współrzędnych mają ten sam kierunek przesunięcia. Może to świadczyć także o błędach systematycznych występujących podczas pomiarów, w związku z tym zasadnym jest prowadzenie dalszych badań w wykorzystaniem znacznie większej liczby punktów kontrolnych ukierunkowanych na identyfikacje tych błędów.

### **Literatura**

- [1] Instrukcja techniczna G-4 Pomiary sytuacyjne i wysokościowe *GUGIK*
- [2] KOWALCZYK K 2011a., Ocena przydatności pomiaru punktów niedostępnych metodą GPS RTK z uwzględnieniem błędów punktów bazowych, *Przegląd Geodezyjny* 10/2011 pp.7-12
- [3] KOWALCZYK K., WĘGLICKI R. 2010, Analiza przydatności metod pomiaru szczegółów sytuacyjnych w technologii GPS RTK, *Przegląd Geodezyjny*, 9/2010 str. 3-9
- [4] Wytyczne techniczne G-4.1 Pomiary sytuacyjne i wysokościowe metodami bezpośrednimi, *GUGIK*
- [5] BELUCH J, KRZYŻEK R. 2005, GPS RTK technology used for indirect methods of topographical surveys, *Technical Sciences*, Suplement No 2, UWM Olsztyn
- [6] www.geoportal.gov.pl
- [7] KOWALCZYK K., 2011b, Analiza błędów generowanych podczas pomiaru szczegółów sytuacyjnych metoda GPS RTK. *Acta Scientarum Polonorum Geodesia at Descriptio Terrarum* 10 (1) pp. 5-22
- [8] KOWALCZYK K., 2011c Badanie wpływu materiałów budowlanych na dokładność pomiaru długości ręcznym dalmierzem laserowym *Przegląd Geodezyjny*, 7/2011
- [9] GOCAŁ J., UZNAŃSKI A., 2002 : Researching the accuracy of point position using the RTK GPS technique in the vicinity of terrain obstructions. Prace Komisji Geodezji I Inżynierii Środowiska, seria "Geodezja" nr 39. PAN oddział w Krakowie
- [10] KRZYŻEK R., 2002: Badania związane z zastosowaniem pomiarów satelitarnych RTK GPS do sytuacyjno-wysokościowej inwentaryzacji szczegółów terenowych "Geodezja" Tom 8, Zeszyt 1, Wydawnictwo AGH w Krakowie
- [11] WYCZAŁEK I., 1998: Tryb RTK pomiarów satelitarnych. RTK Gadżet czy rewelacja? Magazyn Geoinformacyjny Geodeta, nr 9oraz prace "krakowskiego ośrodka naukowego"
- [12] GARGULA T., LIS I., TATRA B., 2005; Ocena możliwości zastosowania techniki RTK GPS jako metody szczegółowych pomiarów sytuacyjnych. Acta Scientiarum polonorum seria "Geodesia et Descriotio Terrarum", nr 4 (2). Wydawnictwo Uniwersytetu przyrodniczego we Wrocławiu.
- [13] LENDA G., 2003: Badanie zasięgu i dokładności dalmierzy bezzwierciadlanych "Geodezja" Tom 9, zeszyt 1, Wydawnictwo AGH w Krakowie
- [14] KLIMKOWSKA H., WRÓBLEWSKI A., 2006: Uwagi o wykorzystaniu tachimetrów bezlustrowych w inwentaryzacji architektonicznej. Archiwum Fotogrametrii, Kartografii i Teledetekcji, Vol. 16
- [15] RAPIŃSKI J, KOWALCZYK K., 2011, The modelling of a reflectorless range finder maximum range with Phong model, Reports on Geodesy, No. (90), pp417-422
- [16] KOWALCZYK K, TOMASZEWSKI D., 2011, Opracowanie modelu 3d ściany budynku pomierzonej tachimetrem bezlustrowym, Reports on Geodesy, No. (90), pp191-198
- [17] RAPIŃSKI J, KOWALCZYK K., 2011., Verification of theoretical Phong model in reflector less surveys, Techn. SC., No, Y2011 pp 125-131

# **INSPECTION OF GEODETIC POINTS UNAVAILABLE FOR DIRECT GPS-RTK SURVEY**

### **Summary**

The main goal of this paper is to show the possibility to inspect geodetic points which are unavailable for direct RTK survey along with the possibility to find a border point when one can not place a measuring pole over it. Few types of such points are described with the reasons to inspect them. In addition some experimental examples are provided. The traverse method was used as a method of indirect survey. Other methods are also described.

**Key words**: unavailable point, GPS RTK, indirect survey

**Kamil KOWALCZYK<sup>1</sup> Tomasz TYMOSZCZUK<sup>2</sup>**

# **OPRACOWANIE TRÓJWYMIAROWEGO MODELU DNA STAWU W APLIKACJI SURFER PRZY UŻYCIU DANYCH Z POMIARU GPS RTK**

#### **Streszczenie**

Głównym celem pracy było stworzenie trójwymiarowego modelu zbiornika wodnego przy wykorzystaniu pomiaru techniką GPS RTK. Obiektem podlegającym opracowaniu był staw rybny znajdujący się w miejscowości Swaderki. Do pomiaru wykorzystano odbiornik firmy Topcon Hiper Pro wraz z kontrolerem posiadającym zainstalowany program TOPSURV. Pomiar wykonano metodą GPS RTK z użyciem poprawek powierzchniowych z sieci ASG EUPOS. Został on przeprowadzony przy użyciu opcji tyczenia metodą domiarów prostokątnych imitującej metodę niwelacji siatkowej. Opracowanie wyników pomiaru przeprowadzono w aplikacji SURFER 8.0 przy wykorzystaniu różnych metod interpolacji oraz różnych metod przedstawiania danych. Efektem pracy są trójwymiarowe modele dna stawu, które mogą być przydatne przy przeprowadzaniu robót ziemnych w obrębie stawu, mogą być one również uwzględnione przy planowaniu produkcji rybackiej.

**Słowa kluczowe:** model trójwymiarowy, niwelacja siatkowa, Surfer, RTK GPS, ASG- EUPOS

### **1. Wprowadzenie**

W związku z możliwością wykorzystania nowoczesnych metod pomiarów geodezyjnych, a także coraz lepszych metod ich opracowania, w referacie podjęto próbę ich wykorzystania przy opracowaniu koncepcji modernizacji stawu rybackiego. Opracowaniem został objęty staw rybacki o powierzchni około 0,6 ha znajdujący się w miejscowości Swaderki k. Olsztynka Jest to staw hodowlany, który

w przyszłości będzie poddany modernizacji pod kątem zwiększenia jego możliwości produkcyjnych poprzez pogłębienie, utrwalenie grobli oraz modernizację urządzeń hydrotechnicznych.

 Pomiar został wykonany w 2010 roku metodą GPS RTK. Do zrealizowania celu pracy wykorzystano technologię GPS RTK z użyciem poprawek powierzchniowych z systemu ASG EUPOS, teorię niwelacji siatkowej oraz wykorzystano program Surfer do opracowania modelu trójwymiarowego.

Opracowany model przedstawia nadmiar (i ewentualny niedobór) mas ziemnych w konkretnych miejscach. Poza tym na podstawie modelu (modeli) przedstawiono wnioski dotyczące innych procesów zachodzących w stawie (jak np. erozja i akumulacja spowodowana przepływem).

Model trójwymiarowy na etapie opracowania zrealizowany został w kilku wariantach (wykorzystanie różnych metod interpolacji). Po przeprowadzeniu porównania otrzymanych modeli zdecydowano się na wybór modelu reprezentatywnego najlepiej odpowiadającego założonemu celowi pracy. W pracy, zawarto ogólne informacje o systemie GPS RTK, a także sieci stacji referencyjnych ASG EUPOS. Opisano także wybrane metody interpolacji powierzchniowej.

# **2. Krótka charakterystyka techniki GPS RTK**

RTK (Real Time Kinematic)- jest to jeden z typów pomiarów różnicowych, który polega na wyznaczaniu pozycji odbiornika w czasie rzeczywistym z wysoką dokładnością przy wykorzystaniu poprawek danych obserwacyjnych odbieranych ze stacji bazowej [1] (rys. 1).

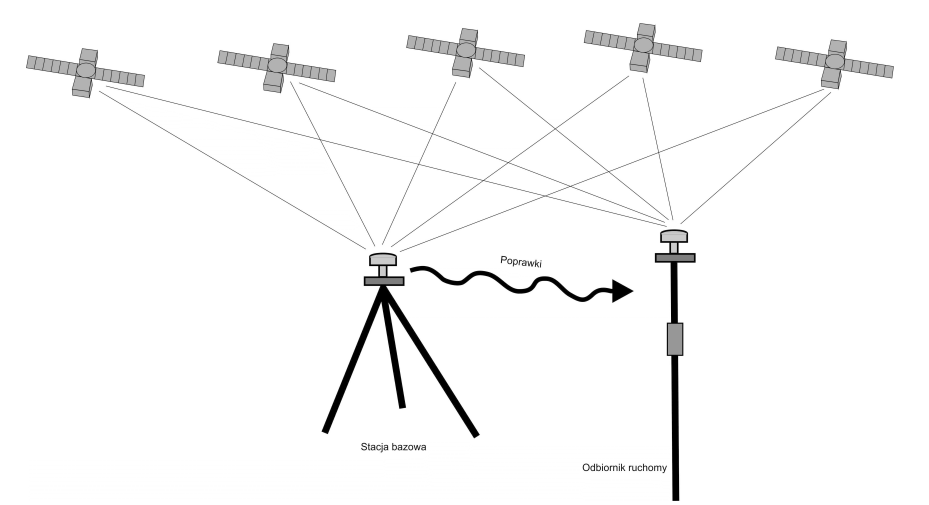

Rys. 1. Zasada działania systemu GPS RTK

Błędy pomiarowe (głównie wynikające z wpływu atmosfery ziemskiej) wyznaczane są poprzez ustawienie jednego odbiornika na punkcie o znanych współrzędnych. Odbiornik ten nazywany jest stacją bazową (referencyjną). Transmisja ze stacji bazowej do odbiornika ruchomego (rover) odbywa się drogą radiową (UHF) lub GSM (GPRS). Na podstawie wysłanych danych odbiornik ma możliwość porównania odległości mierzonej z odległością teoretyczną a co za tym idzie obliczenia korekt do wykonywanego pomiaru.

Do błędów wpływających na dokładność pomiaru GPS RTK zaliczamy [1]): błąd zegara satelity i odbiornika, błędy orbit satelitów, opóźnienie jonosferyczne, opóźnienie troposferyczne. Na dokładność pomiaru RTK ujemnie wpływają m.in. zasłony terenowe (drzewa, wysokie budynki) płaskie powierzchnie (np. zbiorniki wodne), a także odległość odbiornika ruchomego od stacji bazowej umożliwiające korzystanie z pomiaru RTK na dużym obszarze przy użyciu jednego odbiornika i wykorzystaniu poprawek odbieranych z sieci stacji referencyjnych. Sieć ta jest złożona ze stacji referencyjnych oddalonych od siebie o około 70km (w przypadku ASG EUPOS) oraz koordynowana przez centrum obliczeniowe, które gromadzi dane ze wszystkich stacji oraz wylicza korekty obserwacyjne. System ASG EUPOS oferuje usługi pozycjonowania w czasie rzeczywistym z różną dokładnością. Do celów geodezyjnych (pomiary GPS RTK) najkorzystniejsza jest usługa NAWGEO transmitująca poprawki różnicowe (RTCM) o dokładności wyznaczenia 0,03-0,05m [2]

Serwis NAWGEO oferuje następujące typy poprawek powierzchniowych [1]:

- MAC (Net) ang. Master and Auxiliary Concept

Do użytkownika transmitowane są obserwacje z głównej stacji bazowej oraz ich różnice wynikające z obserwacji sąsiednich stacji referencyjnych. Interpolacja poprawki dla przybliżonej pozycji odbywa się w odbiorniku użytkownika.

- VRS ang. Virtual Reference Station

Oprogramowanie w odbiorniku użytkownika pobiera wartości korekt dla tzw. wirtualnej stacji referencyjnej. Wartości te obliczane są w centrum obliczeniowym przy wykorzystaniu danych obserwacyjnych ze stacji bazowych znajdujących się w pobliżu odbiornika oraz danych przesłanych przez odbiornik w depeszy NMEA GGA .

- FKP niem. Flächenkorrekeurparameter

W tym przypadku centrum obliczeniowe przygotowuje wartości równań powierzchni opisujących zmienność poprawki dla danych satelitów na obszarze ograniczonym stacjami referencyjnymi. Natomiast oprogramowanie w odbiorniku odbiera te równania, a następnie podstawia do nich wartości współrzędnych przybliżonych.

## **3. Zasada pomiaru ukształtowania terenu przy wykorzystaniu niwelacji siatkowej**

Niwelacja siatkowa pozwala na określenie wysokości punktów terenowych, które stanowią wierzchołki regularnych figur geometrycznych (np. kwadratów). Pomiar rzeźby terenu przy zastosowanie tego typu niwelacji znajduje zastosowanie na terenach otwartych i poziomych tj. łąki, torfowiska, tereny sztucznie wyrównane. Wynik niwelacji siatkowej jest przydatny przy projektowaniu płaskich obiektów np. lotnisk, boisk sportowych, obszarów zieleni itp. [3].

Pomiar ukształtowania terenu polega na pokryciu go regularną siatką kwadratów lub prostokątów, a następnie wyznaczeniu wysokości wierzchołków tych figur. Wymiary boków figur zapełniających powinny być sobie równe na całym obszarze i zawierać się w przedziale 5-100m. Według instrukcji G-4 przy ustalaniu ww. długości należy kierować się zasadą aby pojedyncza figura zapełniająca była w przybliżeniu płaszczyzną [4].

Siatkę najlepiej zorientować równolegle do najdłuższego z boków mierzonego obiektu bądź zgodnie z kierunkiem największego spadku. Po nawiązaniu siatki do punktów osnowy należy przeprowadzić pomiar wysokościowy przy użyciu niwelatora (metoda klasyczna). (rys. 2).

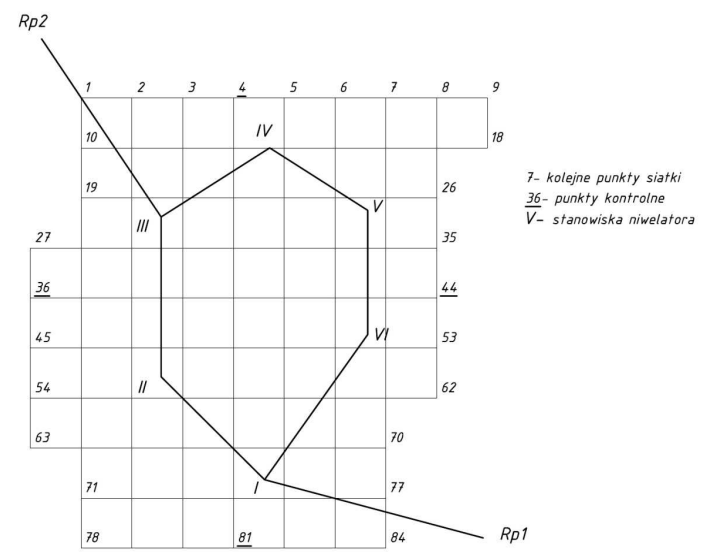

Rys. 2. Przykładowa siatka niwelacyjna (metoda klasyczna)

W poniższej pracy, zgodnie z jej celem nie wymagana jest tak duża dokładność wyznaczenia wysokości w węzłach siatki ( punkt naturalnego ukształtowania terenu dokładność do 1 dcm) jaką można uzyskać z użyciem niwelatora. Dodatkowo stabilizacja węzłów siatki byłaby bardzo trudna ze względu na grząskość podłoża. Dlatego też do tego celu wykorzystano pomiar metodą RTK z wykorzystaniem obowiązującego modelu geoidy. Pomiar taki zapewnia dokładność do kilku cm [5].

W zależności od rozwiązania stosowanego przez firmy produkujące sprzęt pomiarowy, aby wykonać tego typu pomiar można np. wgrać podkład mapowy w formacie dxf lub dgn. Oprogramowanie jakie zostało wykorzystane do pomiaru również posiada taką opcję, ale jest ona dość kłopotliwa w przygotowaniu. Dlatego zdecydowano się połączyć dostępną opcję tyczenia punktów siatki z jednoczesnym ich pomiarem. Tyczenie punktów przeprowadzono z wykorzystaniem metody domiarów prostokątnych.

Pomiar rozpoczęto od wyboru końców linii głównej (pomiarowej) wzdłuż najdłuższego boku oraz ich pomiaru metodą GPS RTK. Tak otrzymane współrzędne stanowiły dane wyjściowe do dalszego pomiaru. Pomiar przeprowadzono poruszając się wzdłuż linii pomiarowej w stałych wzrastających odstępach. Jest to rozwiązanie zdecydowanie mniej pracochłonne niż rozwiązania tradycyjne z użyciem niwelatora i w tym przypadkach zapewniające wystarczającą dokładność pomiaru.

## **4. Przebieg pomiaru**

Prace terenowe zostały rozpoczęte poprzez wirtualne obranie dwóch punktów, które wyznaczały prostą (rys. 3) względem, której nastąpi tyczenie punktów wirtualnej siatki niwelacyjnej przy użyciu domiarów prostokątnych metoda GPS RTK.

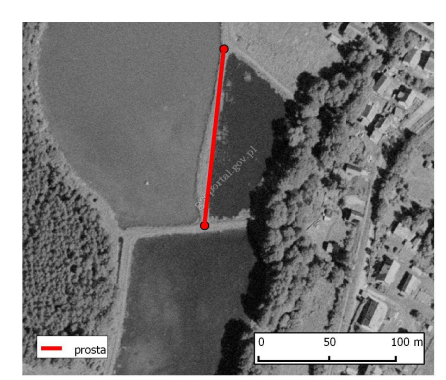

Rys. 3. Prosta wyznaczająca kierunek wirtualnej siatki niwelacyjnej

Po pomiarze tych punktów w układzie 2000 nastąpił właściwy pomiar wysokości punktów węzłowych (rys 4).

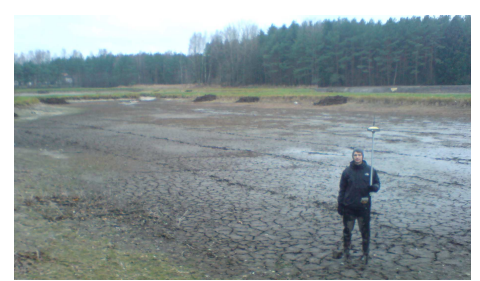

Rys. 4. Przeprowadzenie pomiaru

Pomiar polegał na odczycie miary bieżącej oraz domiaru z kontrolera, ustawieniu zestawu RTK na węźle siatki oraz zapisaniu współrzędnych danego punktu. Wielkość boku kwadratu zapełniającego została ustalona na 5 metrów.

W trakcie pomiaru została pomierzona również wysokość posadowienia dna leżaka (pozioma rynna będąca elementem mnicha odprowadzającego wodę ze stawu [6]. Będzie ona wykorzystana do analizy możliwości odpływu wody ze stawu. W efekcie otrzymano współrzędne płaskie w układzie 2000 oraz wysokość w układzie Kronsztad 86 (rys. 5).

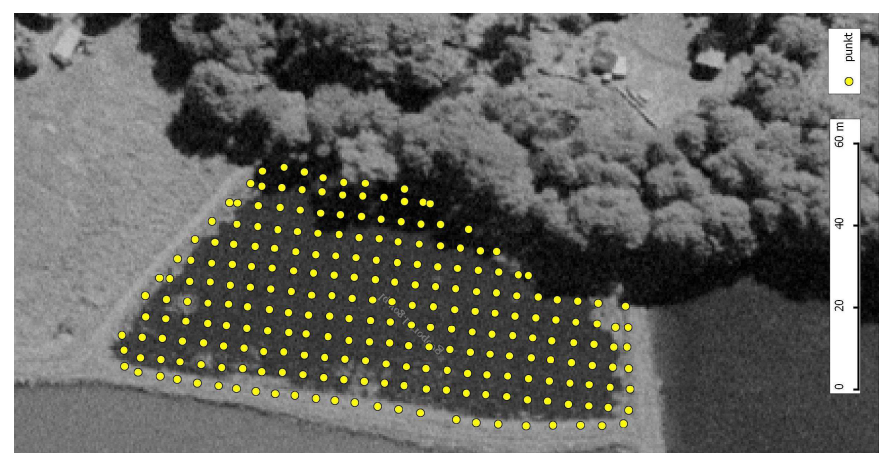

Rys. 5. Wirtualna siatka niwelacyjna (rysunek poglądowy)

# **5. Opracowanie map warstwicowych i modeli trójwymiarowych dna stawu**

Surfer 8.0 jest programem służącym do wizualizacji danych x, y, z, a podstawowe zastosowanie znajduje m.in. w tworzeniu map przestrzennych oraz modeli trójwymiarowych.

Dane x, y, z mogą reprezentować obraz terenu (jak ma to miejsce w tej pracy), ale również wartości innych zjawisk- daje to bardzo szerokie możliwości zastosowania programu w różnych dziedzinach nauki. Surfer pozwala na odwzorowanie powierzchni poprzez wykorzystanie różnych algorytmów tworzenia regularnej siatki. Wybór algorytmów jest dość szeroki, poza tym istnieje możliwość regulacji parametrów każdego z nich. Program pozwala również tworzyć ciekawe przedstawienia kartograficzne (np. model 3d, mapa warstwicowa). [7].

Do opracowania modelu dna stawu wybrano trzy metody interpolacji. Wyboru dokonano na podstawie własnego doświadczenia w tworzeniu modeli w programie Surfem [8]. Wykorzystano następujące metody:

- kriging,
- triangulacja z użyciem interpolacji liniowej,
- najmniejsza krzywizna.

Poniżej opisano wybrane metody oraz pokazano otrzymane rezultaty wartości podano w metrach).

## **5.1. Kriging**

Kriging jest algorytmem, który należy do grupy geostatycznych metod estymacji. Polega na interpolacji wartości w punkcie na podstawie danej wartości punktów sąsiednich. Należy jednak nadmienić, że wyinterpolowana wartość nie zależy tylko od odległości pomiędzy punktami (szukanym i danym). Interpolacja w przypadku kriging opiera się o model kowariancji, który opisuje sposób rozkładu wagi danego punktu w zależności od jego odległości od punktu szukanego [7], [8].

Istnieją trzy warianty kriging: prosty, zwykły oraz z trendem. Różnią się one założeniem odnośnie wartości średniej, która może być stała (jak w pierwszym przypadku) lub podlegać zmianom (jak w pozostałych przypadkach). W pracy wykorzystany został wariant krigingu prostego.

Na mapie warstwicowej (rys. 6) można zaobserwować, że teren został szczegółowo odwzorowany. Pojawiają się miejscowe zagłębienia w dnie stawu (występujące w rzeczywistości). Można również zauważyć kontur brzegu.

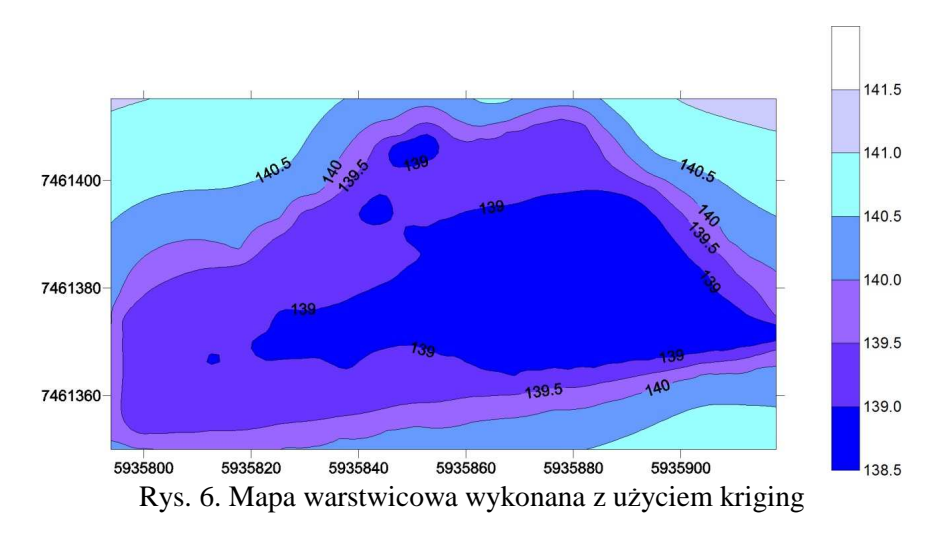

Model (rys. 7) podobnie jak mapa warstwicowa dość wiernie odwzorowuje opracowywany obszar. Powierzchnia jest naturalnie łagodna, miejscami pojawiają się ekstrema. Brzegi są widoczne, ale nie są wyraźnie wyeksponowane.

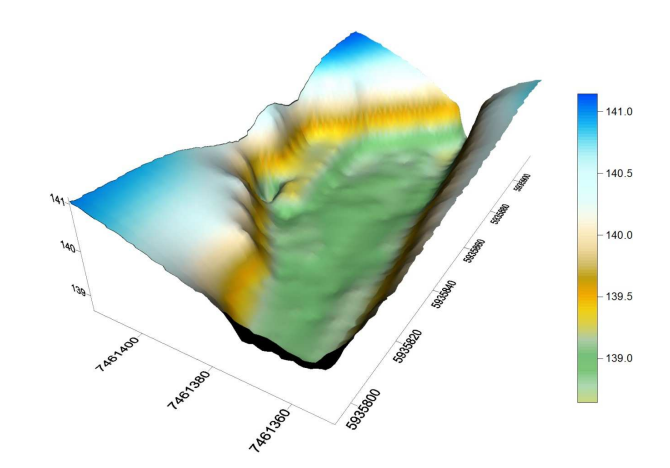

Rys. 7. Model trójwymiarowy dna stawu wykonany przy użyciu kriging

## **5.2. Metoda triangulacji z użyciem interpolacji liniowej**

Metoda ta polega na stworzeniu siatki trójkątów pomiędzy pomierzonymi punktami. Mapa warstwicowa (rys. 8) odwzorowuje teren nieco gorzej niż w przypadku zastosowania krigingu. Niektóre elementy warstwic tworzą dość długie odcinki. Natomiast brzegi nie zostały odpowiednio wyeksponowane.

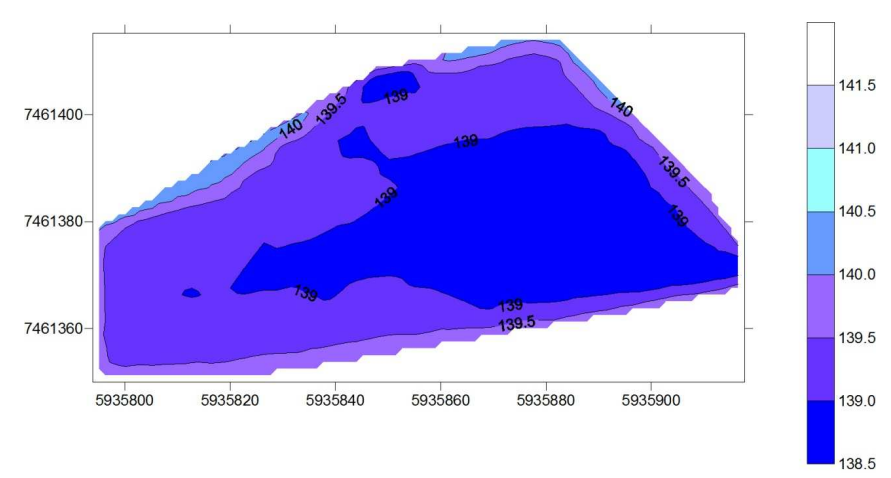

Rys. 8. Mapa warstwicowa wykonana z użyciem triangulacji

Model (rys. 9) nie reprezentuje terenu w prawidłowy sposób. Jego przebieg nie jest łagodny (jak w rzeczywistości). Ekstrema są przeeksponowane, a spadki za duże.

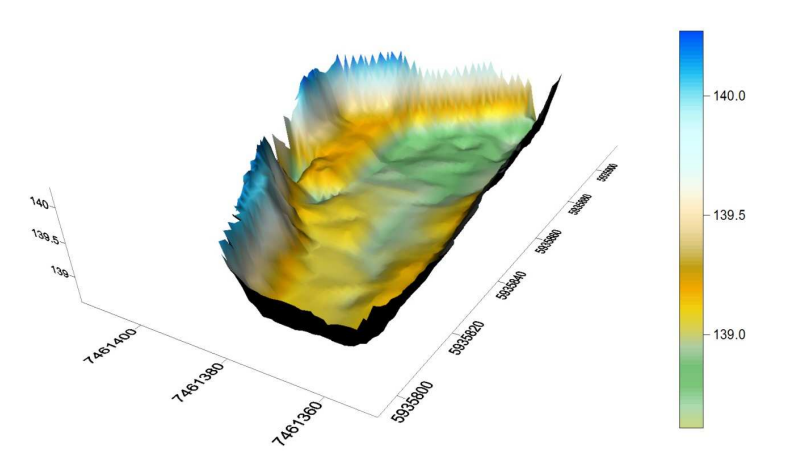

Rys. 9. Model trójwymiarowy dna stawu wykonany przy użyciu triangulacji

### **5.3. Metoda najmniejszej krzywizny**

W tej metodzie interpolowana powierzchnia przechodzi przez każdy z pomierzonych punktów, jest ona cienka i elastyczna. Obliczenia są wykonywane iteracyjnie- tak aby uzyskać jak najlepsze dopasowanie powierzchni do danych wyjściowych. [7] [8].

Mapa warstwicowa (rys. 10) odpowiednio odwzorowuje pomierzony obszar. Szczegółowość jest porównywalna z dwoma poprzednimi metodami. Warstwice przebiegają łagodnie. Bardzo wyraźnie wyeksponowane są spadki przy brzegach (wynika to z tendencji metody do ekstrapolacji w miejscach gdzie brakuje danych).

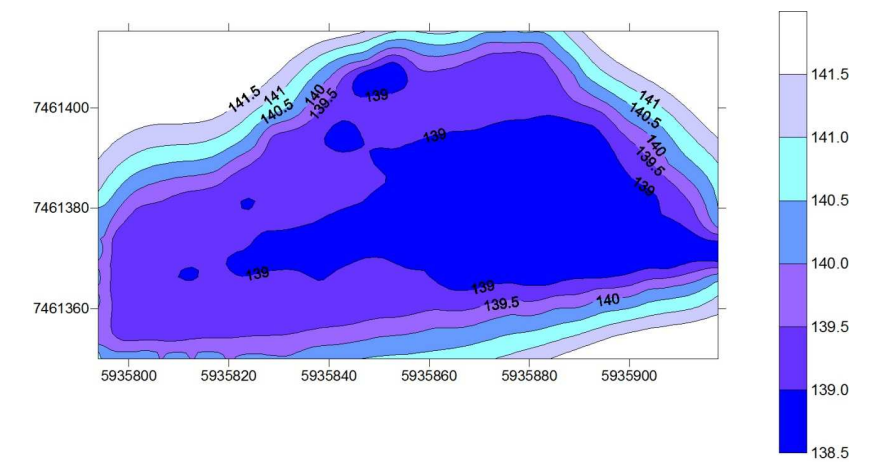

Rys. 10. Mapa warstwicowa wykonana z użyciem metody najmniejszej krzywizny

Model trójwymiarowy wykonany z użyciem metody najmniejszej krzywizny (rys. 11) dobrze odwzorowuje dno stawu. Spadki przebiegają łagodnie. Można zaobserwować ekstrema, które odpowiadają ukształtowaniu terenu w rzeczywistości. Na modelu nie można zaobserwować krawędzi brzegu.

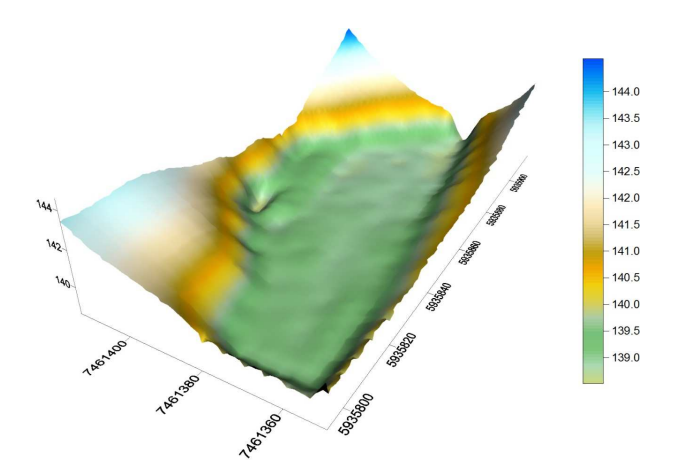

Rys. 11. Model trójwymiarowy dna stawu wykonany przy użyciu metody najmniejszej krzywizny

## **6. Porównanie otrzymanych modeli**

Porównanie dokładności wykorzystanych metod wykonano poprzez obliczenie tzw. rezyduów (ang. residuals). Rezydua są to różnice pomiędzy wyinterpolowaną wartością wysokości, a pomierzoną wartością wysokości. Przy ich użyciu można dość szybko określić jak dany model odzwierciedla rzeczywistą powierzchnię. Rezydua obliczono w programie Surfer, natomiast porównania dokonano na podstawie obliczonego błędu średniego całej próbki danych (tab. 1). Ponadto zamieszczono wykresy przedstawiające wartości rezyduów względem zera dla każdego z punktów siatki (rys. 12, rys. 13, rys. 14).

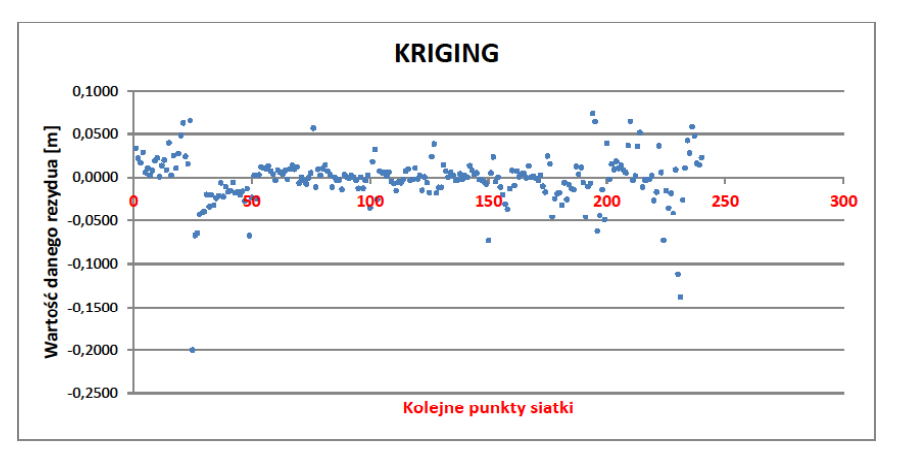

Rys. 12. Wartości rezydua dla kolejnych punktów siatki – metoda kriging

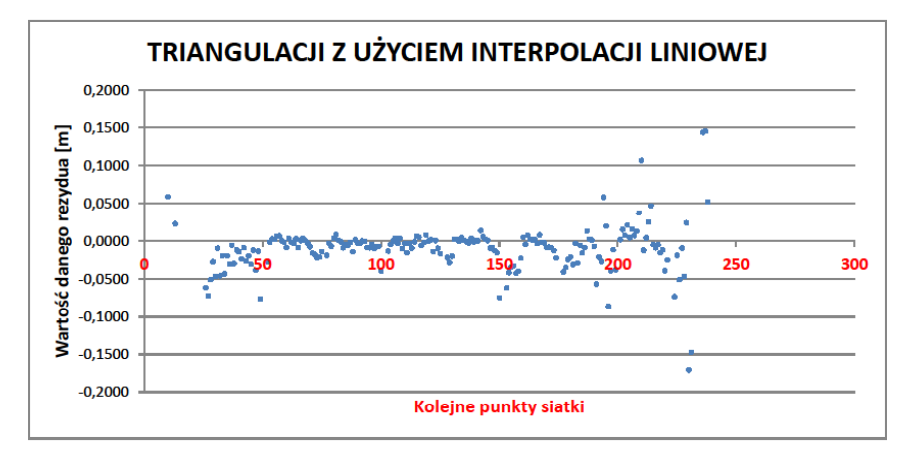

Rys. 13. Wartości rezydua dla kolejnych punktów siatki – metoda triangulacji

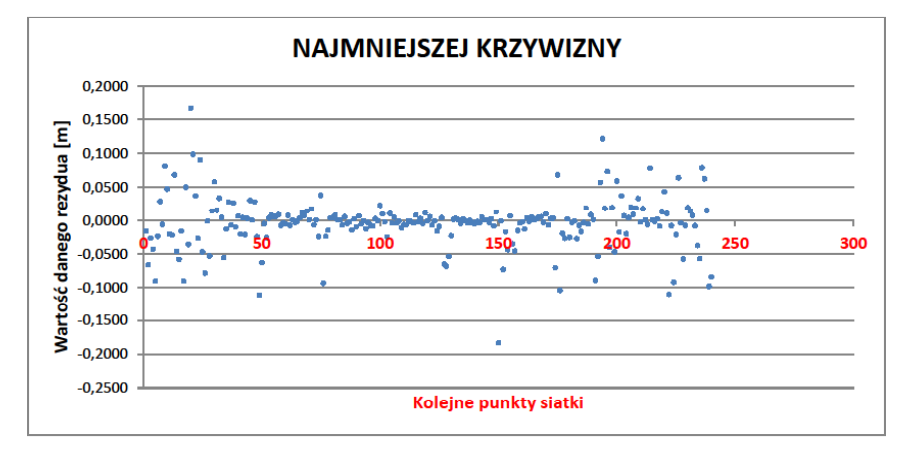

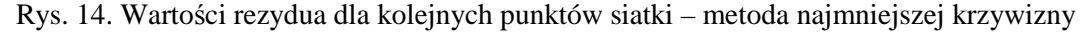

Na podstawie obliczonych wartości rezyduów obliczono wartości błędu średniego rezydua dla każdej z metod- zestawiono je w (tab. 1).

| Tablica T. Wartosci biędu sredniego rezydua dla poszczegolnych metod interpolacji |                                    |  |  |
|-----------------------------------------------------------------------------------|------------------------------------|--|--|
| <b>Metoda</b>                                                                     | Wartość błędu średniego rezydua[m] |  |  |
| Kriging                                                                           | 0,029                              |  |  |
| Najmniejszej krzywizny                                                            | 0.038                              |  |  |
| Triangulacji z użyciem interpolacji liniowej                                      | 10.032                             |  |  |

Tablica 1. Wartości błędu średniego rezydua dla poszczególnych metod interpolacji

Z analizy wykresów oraz wartości błędów średnich wynika, że metoda kriging pozwoliła na najlepsze dopasowanie modelu do pomierzonych danych.

## **7. Model koncepcyjny poprawy objętości stawu**

Wyniki pracy można zastosować m.in. przy projektowaniu powiększenia objętości stawu (a co za tym idzie również jego wydajności). W tym celu stworzono kolejny model (met. kriging), przy użyciu zmodyfikowanych danych. Modyfikacja ta polegała na interpolowaniu wysokości będącej różnicą wysokości pomierzonej oraz wysokości posadowienia dna leżaka. W efekcie otrzymano model, który przedstawia miejsca, w których znajduje się nieodpowiednia ilość mas ziemnych (rys. 15.).

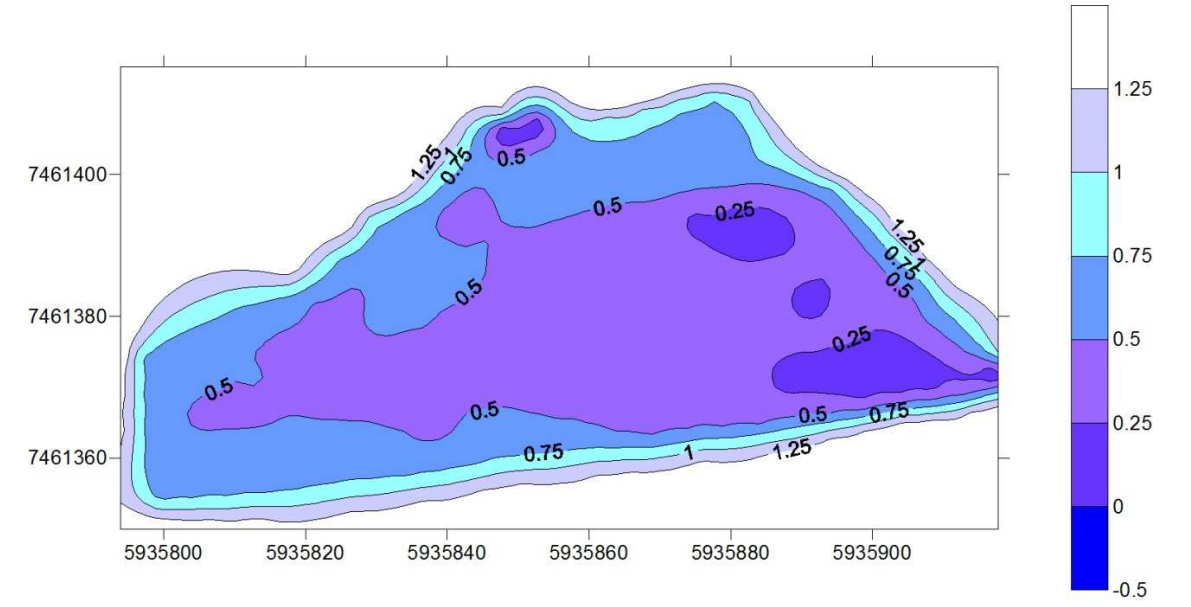

Rys. 15. Mapa warstwicowa dna stawu względem posadowienia leżaka

Z powyższego rysunku wynika, że szukane różnice wysokości zawierają się w przedziale od 0,25 do 0,75m (autorzy pomijają wartości występujące bezpośrednio przy brzegu, ze względu brak możliwości przeprowadzania robót ziemnych na tym obszarze). Ponadto można zauważyć, że najmniejsze wartości różnicy wysokości występują w pobliżu dopływu, a następnie stopniowo rosną wraz z oddalaniem się od niego. Model ten został zapisany w formie cyfrowej co umożliwia dalsze jego wykorzystanie w zależności od zapotrzebowania.

#### **8. Podsumowanie i wnioski**

Zastosowanie nowoczesnej metody GPS RTK z wykorzystaniem poprawek powierzchniowych oferowanych przez system ASG EUPOS okazało się bardzo dobrym wyborem. Jest to metoda dużo efektywniejsza od pomiaru przy użyciu niwelatora (nie ma konieczności nawiązywania się, stabilizowania siatki, a sam pomiar również przebiega szybciej).

Instrukcja techniczna G-4 określa, że w przypadku niwelacji siatkowej, należy założyć ciąg niwelacyjny, do którego nawiązujemy figury siatki, a pomiar przeprowadzić z taką dokładnością, aby po wyrównaniu błąd m $_H \leq 10$  cm. Metoda GPS RTK zapewnia wyznaczenie wysokości z dokładnością około 5 cm, co wskazuje na to, że w większości zastosowań powinna być wystarczająca. Rezydua dla metody kriging nie przekraczają wartości 10cm. Dla pozostałych dwóch metod jest to wartość 15 cm. Błędy średnie rezydua dla poszczególnych metod są do siebie zbliżone, metoda kriging i najmniejszej krzywizny około 3cm, metoda triangulacji około 4cm. We wszystkich trzech metodach występują sporadyczne punkty przekraczające podane wartości rezydua. Fakt ten może wynikać z przysłon terenowych (drzewa), które rosły po lewej stronie mierzonego stawu.

Opracowanie dna stawu w postaci trójwymiarowych modeli daje duże możliwości analizy. I tak w tym przypadku można zauważyć, że przy dopływie wody do stawu osady denne są przenoszone w dalsze partie zbiornika, a następnie akumulowane w miejscach o mniejszym przepływie.

Ponadto dane w postaci trójwymiarowych modeli znajdują zastosowanie w systemach typu GIS, które posiadają możliwość analizy różnych typów danych- pozyskanych przez specjalistów, także z innych dziedzin niż geodezja. I tak np. można przeprowadzać analizy posiadając dane odnośnie szybkości przepływu, ilości tlenu czy temperatury wody w odniesieniu do powierzchni

Modele zostały zapisane w formie cyfrowej co umożliwi dalsze ich wykorzystanie w zależności od zapotrzebowania gospodarstwa rybackiego.

### **Literatura**

[1] *http://www.asgeupos.pl/index.php?wpg\_type=tech\_rtk*, 2010.12.19

[2] *http://www.asgeupos.pl/webpg/graph/dwnld/ASG-EUPOS\_broszura\_200806.pdf*, 2010.12.21

[3] JAGIELSKI A. 2007 Geodezja I. *Wydawnictwo GEODPIS*, Kraków

[4] Instrukcja techniczna G-4

[5] *http://www.asgeupos.pl/index.php?wpg\_type=serv&sub=nawgeo*, 2010.12.22

[6] Encyklopedia rybacko- wędkarska. SZCZERBOWSKI J. (red.). 1998. *Wydawnictwo Instytutu Rybactwa Śródlądowego*.

[7] *Surfer 8 User's Guide.* 2002. Golden Software, Inc

[8] KOWALCZYK K. 2009 Wynik zależy od metody. *Geodeta* Nr 8 (171), s. 54-59

# **THREE- DIMENSIONAL MODEL OF POND'S BOTTOM CREATED IN SURFER FROM DATA SURVEYED USING GPS RTK**

### **Summary**

The main purpose of this thesis was to create the three-dimensional pond's model using data surveyed by GPS RTK. The object of ranging was a fishery pond localized in Swaderki. Surveying was done using Topcon Hiper Pro reciver with external controller working on software TOPSURV. During the process controller downloaded correction data from ASG EUPOS. Merging was done using virtual levelling network technique. Data was worked up in SURFER 8.0. using different interpolation and representation methods. The result of this thesis are three-dimensional pond models which could be useful during any groundworks and could be considered when planning fish production.

**Keywords:** three-dimensional model, levelling network, Surfer, RTK GPS, ASG- EUPOS

**Maria MRÓWCZYŃSKA<sup>1</sup>**

# **METODY SZTUCZNEJ INTELIGENCJI W ZASTOSOWANIU DO PRZEKSZTAŁCENIA UKŁADU WSPÓŁRZĘDNYCH**

### **Streszczenie**

W treści artykułu rozpatrywano zagadnienie transformacji w postaci funkcji  $f: R^2 \rightarrow R^2$ jako zależności między współrzędnymi  $[x, y]$  układu pierwotnego a współrzędnymi  $[X, Y]$  układu docelowego. Zadanie transformacji  $[X, Y] = f(x, y)$  technicznie rozumianej jako przekształcenie układu współrzędnych, zrealizowano za pomocą sieci neuronowych jednokierunkowych dwuwarstwowych typu sigmoidalnego, sieci neuronowych radialnych, sieci neuronowych kaskadowych rekurencyjnych i systemów neuronowo-rozmytych z zastosowaniem modelu Takagi-Sugeno-Kanga. Zastosowane procedury numeryczne umożliwiają uzyskanie poziomu dokładności zadania odpowiadającej dokładności kartometrycznej obrazów w Systemach Informacji Przestrzennej.

# **1. Wstęp**

Transformacja współrzędnych jest istotnym zagadnieniem z dziedziny geodezji ze względu wprowadzenia jednolitego, zgodnego ze standardem układu współrzędnych w dobie integracji europejskiej. Przekształcenie współrzędnych układów kartograficznych funkcjonujących w różnych systemach odniesienia jest możliwe wówczas, gdy znana jest formuła określająca wzajemne związki między współrzędnymi punktów łącznych o znanych współrzędnych w obu systemach. Metodą najczęściej stosowaną do tego rodzaju obliczeń jest transformacja Helmerta (transformacja afiniczna), której estymacja parametrów jest realizowana przy założeniu minimalnej ważonej długości wektora poprawek współrzędnych punktów dopasowania

$$
\mathbf{v}^T \mathbf{P} \mathbf{v} = \min \tag{1}
$$

gdzie: **v** - wektor poprawek współrzędnych

**P** - macierz wagowa współrzędnych.

Transformacja ta stosowana jest w zadaniach:

- transformacji współrzędnych geodezyjnych i fotogrametrycznych,
- kalibracii afinicznej.
- wyznaczenia parametrów odkształcenia elementu skończonego obiektu inżynierskiego.

W procesie wyznaczania parametrów transformacji metoda Helmerta wykazuje niestety istotną niedoskonałość w postaci braku odporności na błędy grube.

W odniesieni do wspomnianej wyżej metody, autorka proponuje alternatywne podejście przekształcenia współrzędnych za pomocą sieci neuronowych jednokierunkowych systemów neuronowo-rozmytych. Wyniki realizacji numerycznej zadania transformacji współrzędnych punktów z układu pierwotnego na układ docelowy, porównano w aspekcie poziomu dokładności z wynikami, jakie uzyskano z pomocą algorytmów profesjonalnych.

## **2. Wybrane metody przekształcania współrzędnych**

### **2.1. Algorytmy gradientowe uczenia sieci jednokierunkowych dwuwarstwowych**

Sztuczne sieci neuronowe odznaczają się mocnymi podstawami teoretycznymi oraz użytecznością w praktyce. Dowolny problem, który może być rozwiązany za pomocą klasycznego modelowania lub metodami statystycznymi, daje się rozwiązać przy użyciu sieci neuronowych (Osowski 2006). Zdecydowana większość zastosowań sieci neuronowych dotyczy sieci jednokierunkowych wielowarstwowych typu sigmoidalnego. Z matematycznego punktu widzenia pełnią rolę aproksymacji stochastycznej funkcji wielu zmiennych, która odwzorowuje zbiór zmiennych wejściowych  $\mathbf{x} \in R^N$  w zbiór zmiennych wyjściowych  $\mathbf{y} \in R^M$ .

 W celu dokonania obliczeń dotyczących z przekształceniem współrzędnych z układu pierwotnego na układ wtórny wykorzystano sieć neuronową dwuwarstwową (perceptron dwuwarstwowy), której ogólny schemat przedstawiono na rys. 1.

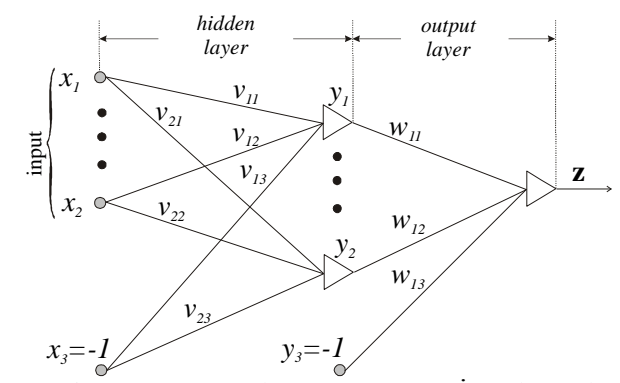

Rys. 1. Sieć neuronowa dwuwarstwowa (Żurada et al. 1996)

Określenie relacji jako związku przyczynowo – skutkowego między wejściem i wyjściem sieci o ustalonej *a priori* topologii jest procesem uczenia sieci, który polega na adaptacji parametrów sieci zwanych wagami.

 Technika uczenia sieci neuronowych wykorzystuje gradientowe metody optymalizacji. Podstawę algorytmów uczenia sieci stanowi funkcja celu (funkcja energetyczna), definiowana z wykorzystaniem metryki euklidesowej jako suma kwadratów różnic miedzy wartościami sygnałów wyjściowych sieci a wartościami zadanymi w postaci:

$$
E = \frac{1}{2} \sum_{i=1}^{p} \sum_{j=1}^{M} \left( z_j^{(i)} - d_j^{(i)} \right)^2 , \tag{2}
$$

gdzie:

*p* - liczba wektorów wejściowych,

*M* - liczba współrzędnych wektora wejściowego,

*i*)( *j z* - współrzędna wektora wyjściowego (*i* =1,2,..., *p* ), ( *j* =1,2,...,*M* ),

$$
d_j^{(i)}
$$
 - współrzędna wektora zadanego  $(x^{(i)}, y^{(i)})$  ( $i = 1, 2, \ldots, p$ ), ( $j = 1, 2, \ldots, M$ )

Minimalizacja funkcji celu (2) z uwzględnieniem sigmoidalnej funkcji aktywacji, polegana dokonaniu korekcji wag  $v_{ij}$  oraz  $w_{ij}$  (rys. 1) na podstawie informacji, które zawiera gradient funkcji celu ∇*E*(**w**), zgodnie z zależnością

$$
\Delta \mathbf{w} = -\eta \nabla E(\mathbf{w}),\tag{3}
$$

w której − ∇*E*(**w**) oznacza globalny kierunek minimalizacji, zaś η jest współczynnik uczenia (współczynniki kroku iteracyjnego).

 Większość gradientowych metod optymalizacji wykorzystuje model kwadratowy funkcji w sąsiedztwie **w**(*t*) (rozwinięcie w szereg Taylora), w celu pozyskania informacji na temat krzywizny funkcji zawartej w hesjanie w kolejnym kroku aktywacji *t* . W celu uzyskania zbieżności do rozwiązania optymalnego wykorzystano w pracy powszechnie znane z teorii optymalizacji gradientowe metody uczenia sieci, a mianowicie (Bishop 2006):

- największego spadku (liniowe przybliżenie funkcji *E*(**w**))'

 - quasi–newtonowskie: zmiennej metryki, gradientów sprzężonych, Levenberga–Marquardta oraz algorytm *RPROP* (*Resilient backPropagation*).

## **2.2. Sieci neuronowe radialne**

Aproksymacja stochastyczna funkcji wielu zmiennych realizowana za pomocą sieci neuronowych wielowarstwowych ma charakter globalny, ponieważ odwzorowanie estymowanej funkcji w dowolny punkt przestrzeni następuje w wyniku łącznego pobudzenia wielu neuronów. Komplementarnym sposobem odwzorowania zbioru wejściowego w zbiór wyjściowy jest dopasowanie wielu pojedynczych funkcji aproksymujących do elementów zbioru wartości zadanych w ograniczonym obszarze przestrzeni wielowymiarowej. Odwzorowanie ma charakter lokalny, natomiast odwzorowanie pełnego wektora wejściowego  $\mathbf{x} \in R^n$  w wektor wyjściowy *y*∈  $R^m$ stanowi rezultat w postaci odwzorowań lokalnych, realizowany przez sieci o radialnych funkcjach bazowych (rys.2), złożone z neuronów, które w warstwie ukrytej realizują odwzorowanie (Osowski 2006):

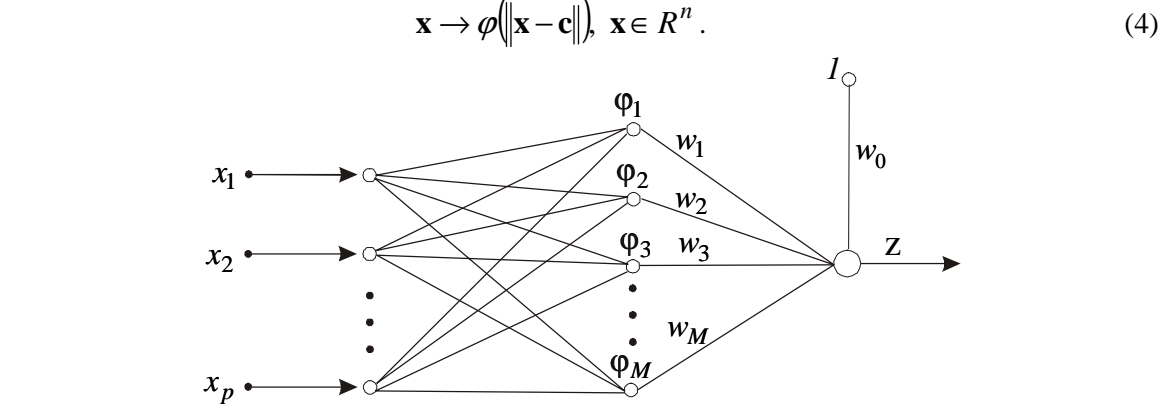

Rys. 2. Sieć o radialnych funkcjach bazowych

Jeżeli na wejściu podamy *M* wektorów wejściowych  $\mathbf{x}(1),...,\mathbf{x}(M)$ , które mają zostać odwzorowane w zbiór liczb rzeczywistych  $d(1)$ ,... $d(M)$  wówczas problem polega na poszukiwaniu estymatora funkcji odwzorowania

$$
F(\mathbf{x}_i) = d_i.
$$
 (5)

Wprowadzając liczbę neuronów *M* jako znacznie mniejszą od liczby wzorców uczących *p* (*M* << *p*), wówczas estymowana funkcja odwzorowania przyjmuje postać

$$
F(\mathbf{x}) = \sum_{i=1}^{M} w_i \varphi(\|\mathbf{x} - \mathbf{c}_i\|).
$$
 (6)

Symbole zawarte we wzorze (6) oznaczają:

 $w_0, w_1, \ldots, w_M$  - współczynniki skalarne zwane wagami,

 $c_1, c_2,..., c_M \in R^d$  - wektory nazywane centrami, nad centrami lokowane są funkcje  $\varphi$ *d* **x**∈ *R* - wektor wejść.

Najczęściej stosowaną funkcją radialną φ (obok wielu innych, niektóre doskonałe) jest funkcja Gaussa (postać uproszczona)

$$
\varphi(\mathbf{x}) = \varphi(\|\mathbf{x} - \mathbf{c}_i\|) = \exp(-\frac{\|\mathbf{x} - \mathbf{c}_i\|^2}{2\sigma_i^2}),
$$
\n(7)

która wprawdzie nie ma nic wspólnego z założeniem rozkładu normalnego, lecz spełnia warunki metody Parzena i w praktyce daje dobre wyniki. Na podstawie odpowiedniej procedury minimalizującej funkcję celu

$$
E = \sum_{i=1}^{p} \left[ \sum_{j=1}^{M} w_j \varphi \left( \left\| \mathbf{x}_i - \mathbf{c}_j \right\| - \mathbf{d}_i \right) \right]^2 \tag{8}
$$

wyznaczamy współrzędne wektora wag **w** oraz wartości parametrów **c** i σ funkcji radialnych. Jeżeli znane są parametry, wówczas rozwiązanie minimalizacji jest realizowane techniką pseudoinwersji macierzy Grena

$$
\mathbf{w} = \mathbf{G}^+ \mathbf{d} \,. \tag{9}
$$

Uzyskanie zadawalających rezultatów przekształcenia współrzędnych za pomocą sieci neuronowych o radialnych funkcjach bazowych zależy od odpowiedniej architektury sieci, liczby radialnych funkcji bazowych i ich szerokości oraz wartości współczynników uczenia (Barsi 2001; Gil 2006).

# **2.3. Sieci neuronowe kaskadowe rekurencyjne**

Sieci neuronowe kaskadowe rekurencyjne (*Recurrent Cascade MultiLayer Perceptron*) typu perceptronowego powstają poprzez dodanie odpowiednich sprzężeń zwrotnych do sieci jednokierunkowych. Sprzężenia zwrotne są wyprowadzane z warstwy wyjściowej neuronów i kierowane do neuronów warstwy wejściowej. Jest to zatem układ dynamiczny, który ze względu na sposób tworzenia sygnału wyjściowego działa jak sieć jednokierunkowa wielowarstwowa.

 Działanie sieci neuronowej kaskadowej dzieli się na dwa etapy. W etapie pierwszym zgodnie ze strukturą przedstawioną na rys. 3 została wykorzystana sieć neuronowa kaskadowa nierekurencyjna. Architekturę sieci kaskadowej nierekurencyjnej jako sieci jednokierunkowej stanowi jednostopniowy wzrost wymiaru wektora wejściowego i wyjściowego. W fazie początkowej pierwsza warstwa sieci otrzymuje pobudzenie z warstwy wejściowej w postaci wektora **x** o współrzędnych  $(x, y)$  punktu w układzie pierwotnym, zaś pożądanym sygnałem wyjściowym jest współrzędna  $x_1'$ punktu w układzie docelowym. Po dokonaniu procesu uczenia następuje wzrost wymiaru wektora wejściowego, który zawiera zarówno współrzędne  $(x, y)$  w układzie pierwotnym oraz współrzędną  $x'_1$  uzyskaną na wyjściu , czyli  $\mathbf{x}' = [x, y, x'_1]$ . Przyłożenie tego wektora na wejściu uruchamia kolejny cykl uczenia z pożądanym sygnałem wyjściowym w postaci współrzędnej <sup>1</sup> *y*′ w układzie docelowym. W rezultacie takiego postępowania otrzymujemy wektor  $\mathbf{v}' = [x, y, x'_1, y'_1]$ . Liczba cykli uczących odpowiada liczebności zbioru uczącego.

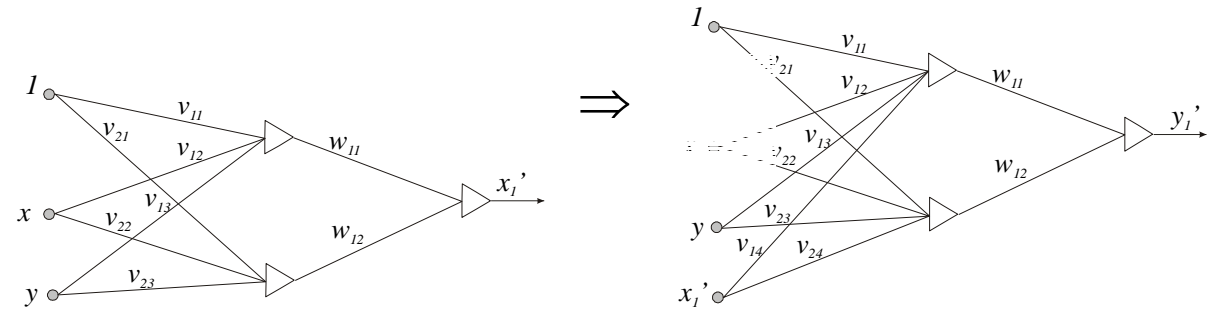

Rys. 3. Sieć neuronowa kaskadowa nierekurencyjna

 W ramach etapu drugiego postępowanie koncentruje się na doborze struktury sieci neuronowej kaskadowej rekurencyjnej (rys. 4).

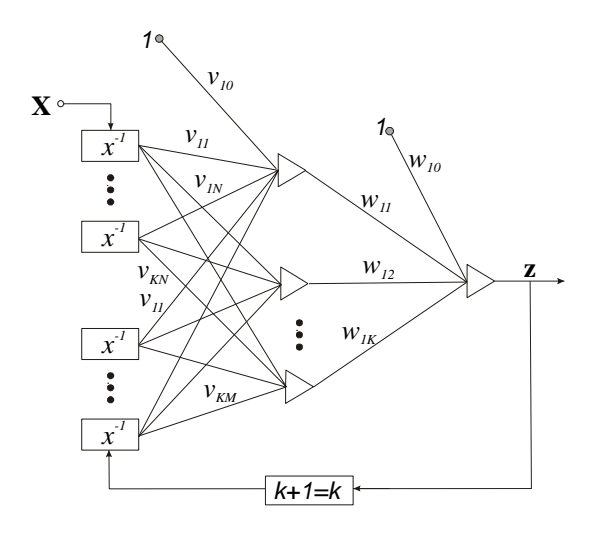

Rys. 4. Sieć neuronowa kaskadowa rekurencyjna (Osowski 2006)

W drugim etapie budujemy sieć neuronową kaskadową rekurencyjną (rys. 4), w której wektor wejściowy tworzą współrzędne punktów w układzie pierwotnym i wtórnym  $\mathbf{X} = (x, y, x', y')$  oraz istnieją połączenia zwrotne pomiędzy warstwą wyjściową i wejściową. Należy zauważyć, że w trakcie procesu uczenia aktualizowany jest wektor wejściowy. Dla iteracji *k* +1 w wektorze wejściowym występują współrzędne punktów w układzie wtórnym uzyskane w iteracji *k* . Algorytmy uczenia sieci rekurencyjnej wykorzystują omówione wcześniej gradientowe metody optymalizacji i tak jak w przypadku sieci neuronowej jednokierunkowej obliczamy gradient funkcji celu (2) względem każdej wagi. Szczegółowa postać wzoru rekurencyjnego umożliwiająca obliczenie gradientu w dowolnej chwili *k* na podstawie jego wartości w chwilach poprzednich został zawarty w pracy (Osowski 2006).

#### **3. System neuronowo rozmyty typu adaptacyjnego**

Systemy neuronowo rozmyte są to sieci neuronowe, które charakteryzują się zdolnością przetwarzania zbiorów rozmytych. Systemy neuronowo – rozmyte umożliwiają interpretację wiedzy zgromadzonej w wagach połączeń neuronowych, która stanowi podstawę formułowania zbiorów rozmytych reguł warunkowych "jeżeli – to". Jedna z podstawowych metod pozyskiwania baz wiedzy złożonej z reguł "jeżeli – to" polega na ekstrakcji reguł na podstawie numerycznych danych na temat wejść i wyjść modelowanego zjawiska.

 W tym przypadku zazwyczaj stosowany jest system Takagi – Sugeno – Kanga (TSK), którego zaletą jest mały nakład obliczeniowy związany z wyznaczeniem wartości wyjściowej systemu. Bazę wiedzy systemu TSK stanowi *M* reguł wnioskowania "jeżeli – to" w połączeniu z liniową funkcją (wielomian pierwszego stopnia) w konkluzji *k*-tej reguły wnioskowania, zapisaną w relacji (Markowska-Kreczmar,2006)

$$
M^{(k)} = \text{ježeli} \bigwedge_{1 \le j \le N} x_j \text{ jest } A_j^{(k)}, \text{to } y = f_k(\mathbf{x}) \text{ dla } k = 1, 2, \dots, M
$$
 (10)

przy czym funkcja liniowa

$$
f_k(\mathbf{x}) = p_{k0} + \sum_{j=1}^{N} p_{kj} x_j
$$
 (11)

gdzie  $p_k$  oznacza  $(N+1)$  - wymiarowy wektor parametrów. Zbiór prostych funkcji liniowych  $f_k(\mathbf{x})$ stwarza możliwość modelowania skomplikowanych zależności między wejściem a wyjściem systemu.

Zbiory rozmyte jako uogólnienie zbiorów zwykłych charakteryzują się "częściową" przynależnością elementów do danego zbioru. Podobnie jak zbiory klasyczne opisane za pomocą funkcji charakterystycznych, tak zbiory rozmyte opisujemy za pomocą funkcji przynależności o wartościach z zakresu [0,1] (Zadeh 1965). Jedną z najczęściej stosowanych funkcji przynależności do reprezentacji rozmytej liczb jest funkcja gaussowska, definiowana dla zmiennej *x* o centrum w *c* i odchyleniu standardowym *σ* określonej dla zbioru *A* w postaci (postać ogólna) (Duch 2001; Osowski 2006)

$$
\mu_A(x) = \exp\left[-\left(\frac{x-c}{\sigma}\right)^2\right].
$$
\n(12)

W pracy funkcja (12) została zastąpiona funkcją gaussowską wymierną (funkcja dzwonowa) opisaną wzorem

$$
\mu_A(x) = \frac{1}{1 + \left(\frac{x - c}{\sigma}\right)^{2b}},\tag{13}
$$

gdzie parametr *b* wpływa na kształt uogólnionej funkcji gaussowskiej (funkcja Gaussa, funkcja trójkątna oraz trapezoidalna). Wypadkowa funkcji przynależności  $\mu_A(\mathbf{x})$  stanowi agregacja informacji zawartych w przesłankach implikacji. Operator agregacji reprezentuje odwzorowanie ⊕:  $[0,1]^N$  w celu uzyskania wartości  $x \in [0,1]$  czyli  $\mathbf{x} = \bigoplus (x_1, x_2, \dots, x_N)$ .

 Zgodnie z operacją rozmytą, agregację przesłanek implikacji będziemy interpretować w postaci iloczynu algebraicznego, którą dla *k*-tej reguły wnioskowania wyraża zależność

$$
\mu_A^{(k)}(\mathbf{x}) = \prod_{j=1}^N \left[ \frac{1}{1 + \left( \frac{x_j - c_j^{(k)}}{\sigma_j^{(k)}} \right)^{2b_j^{(k)}}} \right].
$$
\n(14)

Wyjściową wartość systemu uzyskujemy jako średnią ważoną wartości wyjściowych poszczególnych reguł

$$
y(\mathbf{x}) = \frac{\sum_{k=1}^{M} \mu_A^{(k)}(\mathbf{x}) f_k(\mathbf{x})}{\sum_{k=1}^{M} \mu_A^{(k)}(\mathbf{x})}.
$$
 (15)

Architektura sieci neuronowo rozmytej została przedstawiona na rys. 4.

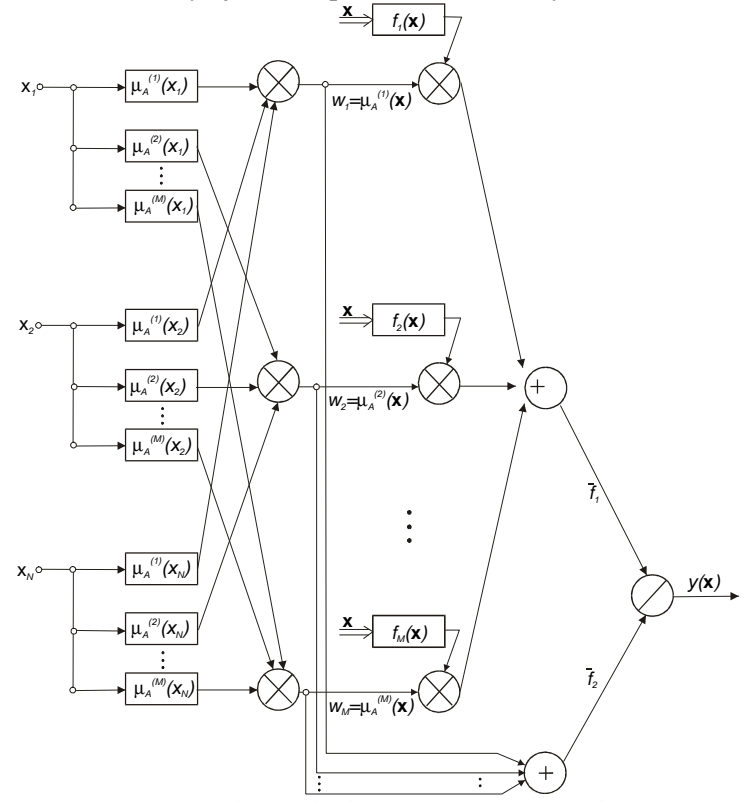

Rys. 5. Struktura sieci neuronowo rozmytej TSK

W sieci wyróżniamy pięć warstw. W warstwie pierwszej wartości wejściowe  $x_j$  podlegają rozmyciu oraz wyznaczane są parametry  $c_i^{(k)}$ ,  $\sigma_i^{(k)}$ ,  $b_i^{(k)}$  $c_j^{(k)}$ ,  $\sigma_j^{(k)}$ ,  $b_j^{(k)}$  (centra, szerokości i kształty) z zastosowaniem gradientowych metod uczenia. W warstwie drugiej następuje agregacja przesłanek implikacji. W warstwie trzeciej generowane są wartości funkcji  $f_k(\mathbf{x})$  (funkcja TSK) na podstawie adaptacji parametrów  $p_{kj}$  ( $k=1,2,..., M$ ),  $j=1,2,..., N$ ). Dwa neurony sumacyjne tworzą warstwę czwartą, z których jeden oblicza sumę ważoną sygnałów  $y_k(\mathbf{x})$ , a drugi sumę wag (wagi mają interpretację wartości agregowanej  $\mu_{A}^{(k)}(\mathbf{x})$  $\mu_{A}^{(k)}(\mathbf{x})$ ). Ostatnia warstwa wartości agregowanej  $\mu_{A}^{(k)}(\mathbf{x})$  $\mu_A^{(k)}(\mathbf{x})$ ). Ostatnia warstwa czyli piąta zawiera tylko jeden neuron, który generuje sygnał wyjściowy sieci *y*(x) według zależności (15).

 System rozmyty Takagi – Sugeno –Kanga i normalizowane radialne sieci neuronowe przy spełnieniu określonych warunków są równoważne przy spełnieniu określonych warunków (Łęski, 2008).

### **4. Przykład liczbowy**

Transformację współrzędnych z układu pierwotnego na układ docelowy zrealizowano z zastosowaniem odpowiedniej struktury sieci neuronowych dopasowanych do danego zadania. W pracy podjęto próbę doboru struktury i parametrów sieci tak, aby aproksymować wartości zadane w

sposób optymalny w sensie statystycznym, czyli uzyskać akceptowalnie mały poziom błędu na danych testowych.

Rozwiązanie zadania transformacji przeprowadzono na podstawie zbioru uczącego i testowego, przy czym liczebność każdego zbioru wynosiła 1600 punktów. Punkty zbioru uczącego reprezentowały punkty dostosowania, natomiast wynik przekształcenia współrzędnych punktów zbioru testowego z układu pierwotnego na układ docelowy stanowi rezultat działania sieci na danych nie uczestniczących w procesie uczenia. Dla każdej z wymienionych i zaimplementowanych struktur sieci wyszczególnionych w tablicach 1÷5 została określona dla danej metody minimalizacji optymalna wartość funkcji celu, której miarę wyraża wartość pierwiastka błędu średniokwadratowego (*RMSE*). Jako kryterium zatrzymania procesu iteracyjnego przyjęto zmianę wartości gradientu w dwóch kolejnych iteracjach na poziomie 1e-10.

W uzupełnieniu informacji dotyczącej procesu uczenia sieci należy dodać, że dla sieci perceptronowych wielowarstwowych zastosowano zmienną liczbę warstw ukrytych oraz zmienną liczbę neuronów w poszczególnych warstwach. Trening sieci radialnych uwzględniał zmienną liczbę radialnych funkcji bazowych oraz zmiennych wartości parametru  $\sigma$  w doborze ich kształtu.

Skuteczny sposób pozyskania wyników transformacji o wysokiej dokładności polega na wykorzystaniu wyników odwzorowania  $[X, Y] = f(x, y)$  za pomoca sieci neuronowych, które stanowią zmienne wyjściowe sieci neuronowo – rozmytej (*ang. neuro-fuzzy networks*) Takagi – Sugeno – Kanga (*TSK*). Istotnym zagadnieniem budowy struktury sieci neuronowo – rozmytej *TSK* jest określenie liczby reguł wnioskowania rozmytego, którą wyznaczono na podstawie minimalnej wartości globalnej miary statystycznej

$$
\alpha = a_1 V_h - a_2 D_A - a_3 D_w + a_4 t_A. \tag{16}
$$

Minimum lokalne tej funkcji opisanej w pracy (Babuska and Verbruggen 1998) umożliwia wyznaczenie suboptymalnej liczby klastrów dla danego zbioru danych. Współczynniki skali  $a_i$  ( $i = 1,2,3,4$ ) wyznaczono za pomocą algorytmu genetycznego z zastosowaniem turniejowej selekcji chromosomów, dla prawdopodobieństwa krzyżowania jednopunktowego równego 0,77 i prawdopodobieństwa mutacji równego 0,0077.

 Skuteczność działania poszczególnych algorytmów do rozwiązania zadania transformacji współrzędnych ilustrują wyniki zawarte w tablicach 1÷5, w postaci błędu średniokwadratowego *RMSE* obliczanego jako

$$
RMSE = \sqrt{\frac{1}{P} \sum_{p=1}^{P} (d_p - z_p)^2}
$$
 (17)

Tablica 1. Charakterystyka dokładności odwzorowania  $[X, Y] = f(x, y)$  za pomocą

| sieci neuronowych |  |  |
|-------------------|--|--|
|                   |  |  |

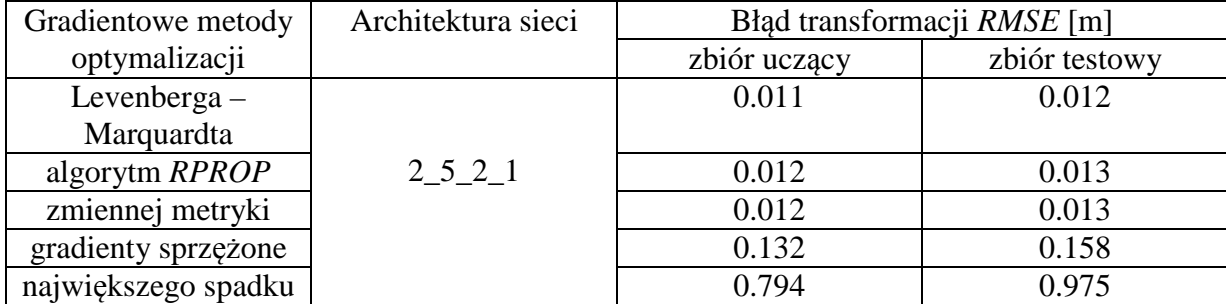

| Liczba radialnych funkcji | Błąd transformacji RMSE [m] |               |  |  |
|---------------------------|-----------------------------|---------------|--|--|
| bazowych                  | zbiór uczący                | zbiór testowy |  |  |
|                           | 0.034                       | 0.029         |  |  |
|                           | 0.013                       | 0.014         |  |  |
| 00                        | 0.057                       | 0.092         |  |  |

Tablica 2. Charakterystyka dokładności odwzorowania  $[X, Y] = f(x, y)$  za pomocą sieci radialnych w zależności od liczby funkcji radialnych.

Tablica 3. Charakterystyka dokładności odwzorowania  $[X, Y] = f(x, y)$  za pomocą sieci radialnych w zależności od zastosowanych radialnych funkcji bazowych

| Rodzaj radialnej funkcji bazowej   | Błąd transformacji RMSE [m] |               |
|------------------------------------|-----------------------------|---------------|
|                                    | zbiór uczący                | zbiór testowy |
| funkcja Gaussa                     | 0.013                       | 0.014         |
| funkcja sklejana czwartego stopnia | 0.015                       | 0.022         |
| funkcja sklejana trzeciego stopnia | 0.013                       | 0.024         |
| funkcja bicentralna                | 0.008                       | 1.124         |
| funkcja potęgowa Hardy'ego         | 0.045                       | 189.271       |
| funkcja liniowa                    | 0.099                       | 220.404       |
| funkcja potęgowa                   | 0.020                       | 227.510       |

Tablica 4. Charakterystyka dokładności odwzorowania  $[X, Y] = f(x, y)$  za pomocą sieci neuronowych rekurencyjnych o strukturze kaskadowej

| heuronow yen rekurency in yen o strukturze kaskadowej |                        |                             |               |  |  |
|-------------------------------------------------------|------------------------|-----------------------------|---------------|--|--|
| Gradientowe metody                                    | Architektura sieci     | Błąd transformacji RMSE [m] |               |  |  |
| optymalizacji                                         | (w pierwszej iteracji) | zbiór uczący                | zbiór testowy |  |  |
| Levenberga $-$                                        | $2_{10}$ <sup>1</sup>  | 0.007                       | 0.008         |  |  |
| Marquardta                                            |                        |                             |               |  |  |
| gradienty sprzężone                                   | $2\_15\_1$             | 0.009                       | 0.011         |  |  |
| zmiennej metryki                                      | $2\_10\_1$             | 0.022                       | 0.034         |  |  |
| największego spadku                                   | 2_15_1                 | 0.594                       | 0.684         |  |  |

Tablica 5. Charakterystyka dokładności odwzorowania  $[X, Y] = f(x', y')$  uzyskana w wyniku zastosowania systemu TSK na bazie wyników określonych za pomocą sieci neuronowych

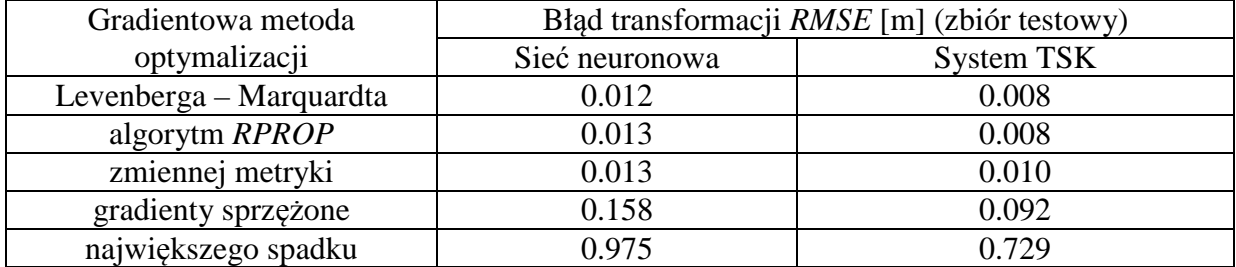

### **5. Podsumowanie**

 Zastosowane metody przekształcania współrzędnych punktów z systemu pierwotnego do systemu wtórnego umożliwiają pełniejsze wykorzystanie potencjału obliczeniowego sztucznej inteligencji. Optymalizowaną miarą jakości sieci neuronowych i zastosowanych algorytmów do przekształcenia współrzędnych z jednego systemu do drugiego jest powszechnie preferowany błąd średniokwadratowy na wyjściu, traktowany jako podstawowa miara błędu o czysto matematycznej konstrukcji.

 Przeglądając dane zawarte tablicach 1÷5 można porównać efektywność algorytmów uczących sieci neuronowych o określonej strukturze na podstawie przeprowadzonych testów. Stosując sieci neuronowe z zastosowaniem gradientowych algorytmów uczenia, najbardziej korzystne wyniki optymalizacji uzyskano z zastosowaniem metody Levenberga – Marquardta, metody zmiennej metryki oraz algorytmu *RPROP*. Pozostałe metody gradientowe okazały się nieskuteczne do rozwiązania postawionego zadania (tabl. 1). Kolejną procedurą wykorzystaną do transformacji współrzędnych sieć typu radialnego jako naturalne uzupełnienie sieci sigmoidalnych. Zadawalające rezultaty przekształcenia współrzędnych można uzyskać przy odpowiednim doborze architektury sieci, liczby i rodzaju radialnych funkcji bazowych i ich szerokości oraz jak zawsze wartości współczynników uczenia. (tabl. 2 i 3).

 Zdecydowaną poprawę jakości dopasowania układów współrzędnych uzyskano w wyniku zastosowania sieci neuronowych o strukturze kaskadowej oraz systemu neuronowo rozmytego *TSK* działającego na bazie wyników uczenia sieci neuronowych metodami gradientowymi. Wyniki optymalnej aktywizacji neuronów wyjściowych zawarte w tabl. 4 i 5 dowodzą, że silnie nieliniowe układy złożone z dużej liczby zmiennych należy optymalizować przez wytworzenie wyników pośrednich, które następnie przetworzone dają ostatecznie bardziej dokładne rezultaty przeprowadzonych obliczeń.

### **Literatura**

- [1] BABUSKA R., VERBRUGGEN H.B., *Constructing fuzzy models by product space clustering,*  *in "Fuzzy model identification"*, H. Hellendoorn, D. Driankov, Eds., Springer, Berlin, 1998,
- [2] BARSI A., *Performing coordinate transformation by artificial neural network,* Allgemeine Vermessungs-Nachrichten 4/2001,
- [3] BISHOP CH.M., *Pattern Recognition and Machine Learning,* Springer, New York, 2006,
- [4] DUCH W., KORBICZ J., RUTKOWSKI L., TADEUSIEWICZ R., *Sieci neuronowe*, Akademicka Oficyna Wydawnicza Exit, Warszawa 2000,
- [5] GIL J., *Przykłady zastosowań sieci neuronowych w geodezji*, Oficyna Wydawnicza Uniwersytetu Zielonogórskiego, Zielona Góra 2006,
- [6] ŁĘSKI J., *Systemy neuronowo rozmyte*, Wydawnictwo Naukowo-Techniczne, Warszawa 2008,
- [7] MARKOWSKA-KACZMAR U., *Ekstrakcja reguł z sieci neuronowych. Podejście ewolucyjne.* Oficyna Wydawnicza Politechniki Wrocławskiej. Wrocław 2006,
- [8] OSOWSKI S., *Sieci neuronowe do przetwarzania informacji*, Oficyna Wydawnicza Politechniki Warszawskiej, Warszawa 2006,
- [9] ZADEH L.A., *Fuzzy sets*. Information and Control, 1965,
- [10] ŻURADA J., BARSKI M., JĘDRUCH W.: *Sztuczne sieci neuronowe. Podstawy teorii i zastosowania*, Wydawnictwo Naukowe PWN, Warszawa 1996,

# **METHODS OF ARTIFICIAL INTELLIGENCE USED FOR TRANSFORMING A SYSTEM OF COORDINATES**

### **Summary**

The article discusses the problem of transformation in the form of the function  $f : R^2 \to R^2$  as a dependence between the coordinates  $[x, y]$  of the original system and the coordinates  $[X, Y]$  of the secondary system. The task of the transformation of  $[X, Y] = f(x, y)$  technically understood as the transformation of a system of coordinates has been solved by means of one direction two layer neural networks of the sigmoidal type, radial neural networks, recurrent cascade neural networks, and neurofuzzy systems with the use of the Takagi-Sugeno-Kang model. The numerical procedures applied make it possible to obtain a level of accuracy of the task equivalent to the cartographic accuracy of pictures in the Land Information Systems.

**Keywords:** neural networks, fuzzy networks, coordinate transformation

**Renata PELC-MIECZKOWSKA<sup>1</sup>**

# **ANALIZA WIARYGODNOŚCI POZYCJONOWANIA GPS/RTK W TRUDNYCH WARUNKACH OBSERWACYJNYCH**

### **Streszczenie**

Dzięki dynamicznemu rozwojowi sieci permanentnych stacji referencyjnych techniki satelitarnego pozycjonowania GNSS stają się powszechnie stosowanymi technikami bezpośredniego pozyskiwania geodanych. Dostępne obecnie, geodezyjne odbiorniki GNSS są coraz bardziej zaawansowane technologicznie dzięki czemu mogą wyznaczać pozycję nawet w trudnych warunkach obserwacyjnych. Problemem pozostaje jednak wiarygodność takiego wyznaczenia pozycji. W pracy poruszono problem precyzji i dokładności pomiarów GNSS/RTK. Przedstawione w niniejszym opracowaniu wyniki badań pokazują, że podczas wykonywania pomiarów GNSS/RTK w warunkach ograniczonej dostępności satelitów mogą występować błędy grube, rzędu od kilkudziesięciu centymetrów nawet do kilku metrów, mimo niskich wartości parametrów precyzji. Źródłem tych błędów są prawdopodobnie błędy systematyczne prowadzące do nieprawidłowego wyznaczenia nieoznaczoności, które nie znajdują odzwierciedlenia w parametrach precyzji pomiaru będących jedynie odzwierciedleniem błędów przypadkowych. W pracy zwrócono uwagę na potrzebę opracowania metody zwiększającej wiarygodność pozycjonowania GNSS/RTK w trudnych warunkach obserwacyjnych np. poprzez wprowadzenie dodatkowej kontroli.

**Słowa kluczowe:** GNSS, RTK, zasłony terenowe, precyzja, dokładność

# **1. Wstęp**

Techniki satelitarnego pozycjonowania GNSS/RTK są coraz częściej stosowane w pomiarach geodezyjnych przede wszystkim ze względu na możliwość szybkiego wyznaczenia dokładnych współrzędnych niezależnie od pory dnia, pogody czy dostępności punktów osnowy geodezyjnej. W Polsce zainteresowanie geodetów technikami satelitarnymi wzrosło wraz z uruchomieniem w 2008 roku systemu ASG-EUPOS, oferującego między innymi serwis czasu rzeczywistego NAWGEO dostarczający dane RTK. Deklarowana dokładność wyznaczenia pozycji z wykorzystaniem serwisu NAWGEO, przy zachowaniu ogólnych zasad dotyczących wykonywania pomiarów RTK, wynosi 0,03 m w poziomie i 0,05 m w pionie [1].

Podstawowym ograniczeniem satelitarnych metod pozycjonowania jest jednak konieczność zapewnienia antenie odbiornika dostępu do sfery niebieskiej, czyli na punkcie pomiarowym należy unikać zakryć horyzontu spowodowanych przeszkodami terenowymi (budynki, drzewa, krzewy itp.). Występowanie zasłon terenowych na punktach pomiarowych wpływa na znaczne pogorszenie dokładności i wiarygodności pomiarów GNSS, zarówno statycznych jak i kinematycznych [2, 3, 4]. Przenikanie sygnału przez korony drzew powoduje znaczne jego osłabienie. Zmiana wartości stosunku sygnału do szumu (SNR) spowodowana przenikaniem sygnału przez liście i igły oraz gałęzie zależy od gęstości materiału oraz drogi jaką w danym materiale pokonuje sygnał [5]. Największy wpływ na spadek współczynnika SNR ma jednak nie sama gęstość materiału przez który przenika sygnał, a ilość wilgoci zawartej w tym materiale [6]. Osłabienie sygnału powoduje z kolei występowanie uskoków

fazy fali nośnej, które prowadzą do błędnego wyznaczenia nieoznaczoności. Prawdopodobieństwo wyznaczenia nieoznaczoności maleje zatem wraz ze wzrostem intensywności zasłon terenowych [7].

Dostępne obecnie, geodezyjne odbiorniki GNSS są coraz bardziej zaawansowane technologicznie dzięki czemu mogą wyznaczać pozycję nawet w trudnych warunkach obserwacyjnych. Problemem pozostaje jednak wiarygodność takiego wyznaczenia pozycji ponieważ błędy grube powodowane przez zasłony terenowe są trudne do wykrycia i wyeliminowania.

### **2. Metodologia badań**

Eksperymenty pomiarowe prowadzono od kwietnia 2009 do lipca 2011 roku. Punkty pomiarowe zostały zlokalizowane na terenie kampusu uniwersyteckiego Uniwersytetu Warmińsko-Mazurskiego w Olsztynie (rys. 1.). Lokalizację punktów wybrano w taki sposób aby znajdowały się w otoczeniu drzew iglastych i liściastych stanowiących zasłony terenowe dla pomiarów GNSS.

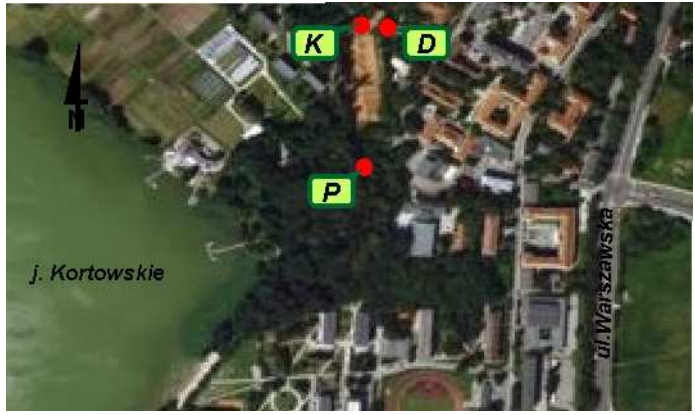

Rys. 1. Rozmieszczenie punktów pomiarowych

Przy wyborze lokalizacji punktów pomiarowych szczególną uwagę zwrócono na charakter zasłon terenowych (rys. 2). Punkt *P* zlokalizowany wewnątrz parku, otoczony przez drzewa iglaste i liściaste charakteryzował się największą intensywnością zasłon terenowych. Nieco mniej osłonięte były punkty *K* i *D* zlokalizowane w pobliżu budynku Katedry Geodezji Satelitarnej i Nawigacji. Oceny intensywności zasłon terenowych dokonano na podstawie cyfrowych zdjęć fotograficznych wykonanych aparatem Nikon D70 z obiektywem szerokokątnym typu "fish eye" o ogniskowej 8mm.

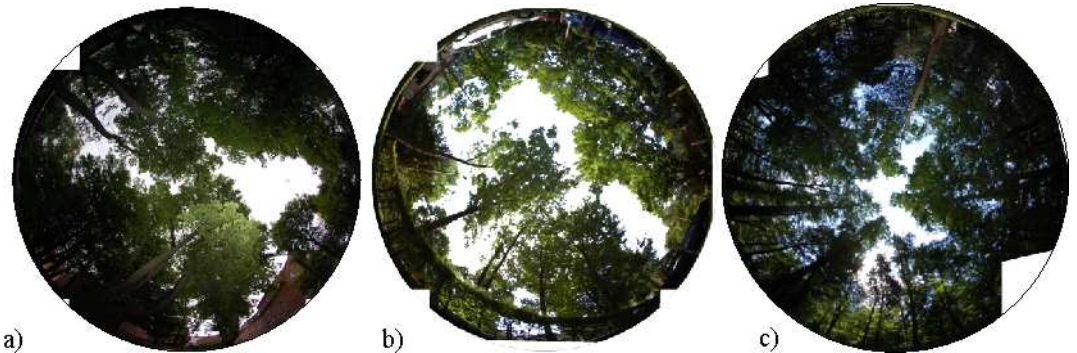

Rys. 2. Zasłony terenowe nad punktami pomiarowymi: a) punkt D, b) punkt K i c) punkt P.

 Do wykonania eksperymentu użyto trzech modeli geodezyjnych odbiorników GNSS: Topcon HiperPro, Leica Viva GS10 oraz Trimble SPS881. Na każdym z trzech punktów wykonano jedną, czterogodzinną sesję pomiarową każdym typem odbiornika. Pomiary wykonano metodą GPS/RTK z wykorzystaniem danych RTK serwisu NAWGEO systemu ASG-EUPOS. Podczas wszystkich pomiarów przyjęto następujące założenia techniczne:

- interwał wyznaczania pozycji: 1s
- brak uśredniania pozycji
- maska elewacji: 10<sup>°</sup>

- strumień danych RTK: NAWGEO\_VRS\_3.1

- zapis obserwacji RTK precyzyjny (*fixed*), RTK zgrubny (*float*) oraz pozycji autonomicznych.

Czas wykonywania poszczególnych sesji pomiarowych zaplanowano w taki sposób, aby prowadzić pomiary przy możliwie najlepszej konstelacji satelitów GPS.

### **3. Analiza wyników**

W wyniku pomiarów terenowych na każdym punkcie pomiarowym zarejestrowano łącznie około 40 tys. pozycji, z czego pozycji uzyskanych w wyniku rozwiązania dla którego nieoznaczoność została wyznaczona jako liczba całkowita (rozwiązanie *fixed*) 3171 na punkcie *D*, 4248 na punkcie *K* oraz zaledwie 594 na punkcie *P* (rys. 3).

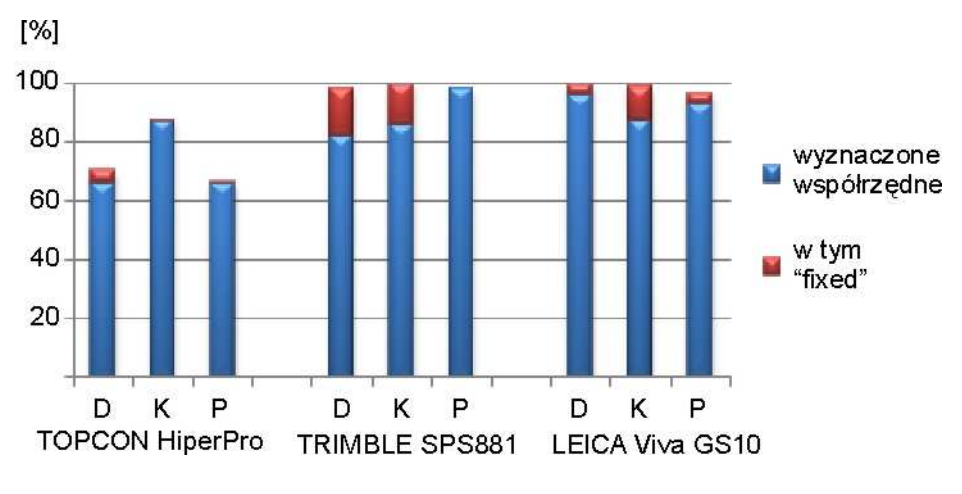

Rys. 3. Statystyka pomiaru

Liczba współrzędnych uzyskanych z rozwiązania *fixed* na poszczególnych punktach pomiarowych zdaje się być skorelowana z intensywnością zasłon terenowych występujących na danym punkcie. Widoczna jest także zależność pomiędzy modelem odbiornika, a procentowym udziałem wyznaczeń typu *fixed* w ogólnej liczbie współrzędnych wyznaczonych przez dany odbiornik na danym punkcie. Biorąc pod uwagę uzyskane w prezentowanym doświadczeniu wyniki można zauważyć, że najwięcej pozycji wyznaczonych z precyzyjnego RTK zarejestrował odbiornik Leica, nieco mniej Topcon, a najmniej Trimble. Należy jednak zwrócić uwagę na fakt, że na punkcie o największym zagęszczeniu zasłon terenowych, a więc o najtrudniejszych warunkach pomiarowych odbiornik Leica nie zarejestrował żadnej pozycji typu *fixed* podczas gdy dwa pozostałe odbiorniki rejestrowały takie współrzędne. Nie należy zatem ulegać pokusie oceny jakości odbiornika, co zresztą nie jest przedmiotem niniejszego opracowania, na podstawie możliwości uzyskania współrzędnych z rozwiązania *fixed* ponieważ równie ważna jak możliwość wyznaczenia pozycji jest jej wiarygodność.

W dalszej części opracowania przeanalizowane zostaną wyłącznie współrzędne uzyskane z precyzyjnego pozycjonowania RTK czyli takie dla których nieoznaczoność została wyznaczona w zbiorze liczb całkowitych (rozwiązanie *fixed*). Analizy dokładności wyznaczenia współrzędnych dokonano w odniesieniu do współrzędnych przyjętych za prawdziwe, które zostały wyznaczone w długich (4 i 6 godzinnych), powtórzonych kilkukrotnie sesjach pomiarowych opracowanych w postprocessingu. Dokładność wyznaczenia pozycji w prezentowanym eksperymencie terenowym wynosiła od pojedynczych centymetrów do kilku, a w przypadku wysokości nawet kilkudziesięciu metrów (rys. 4).

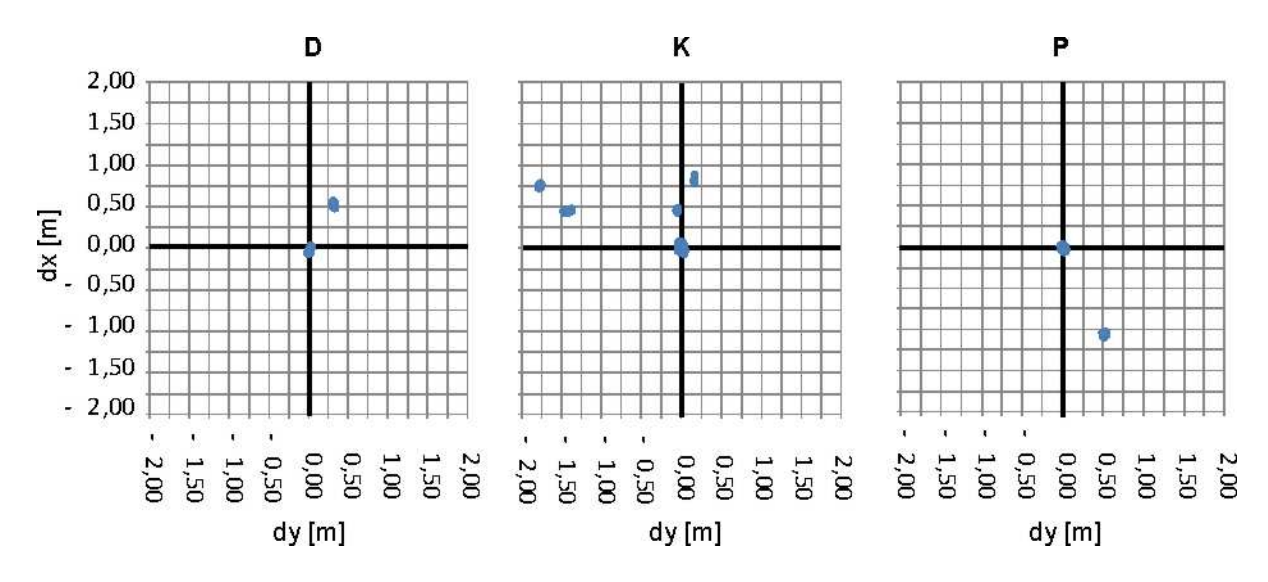

Rys. 4. Dokładność współrzędnych płaskich – Topcon HiperPro

Analizując rozkład współrzędnych płaskich wyznaczonych przez poszczególne modele odbiorników GNSS można zauważyć, że odbiornik Topcon HiperPro na każdym punkcie pomiarowym wyznaczał w trybie precyzyjnym RTK zarówno dokładne współrzędne jak współrzędne obarczone dużymi błędami dochodzącymi do dwóch metrów.

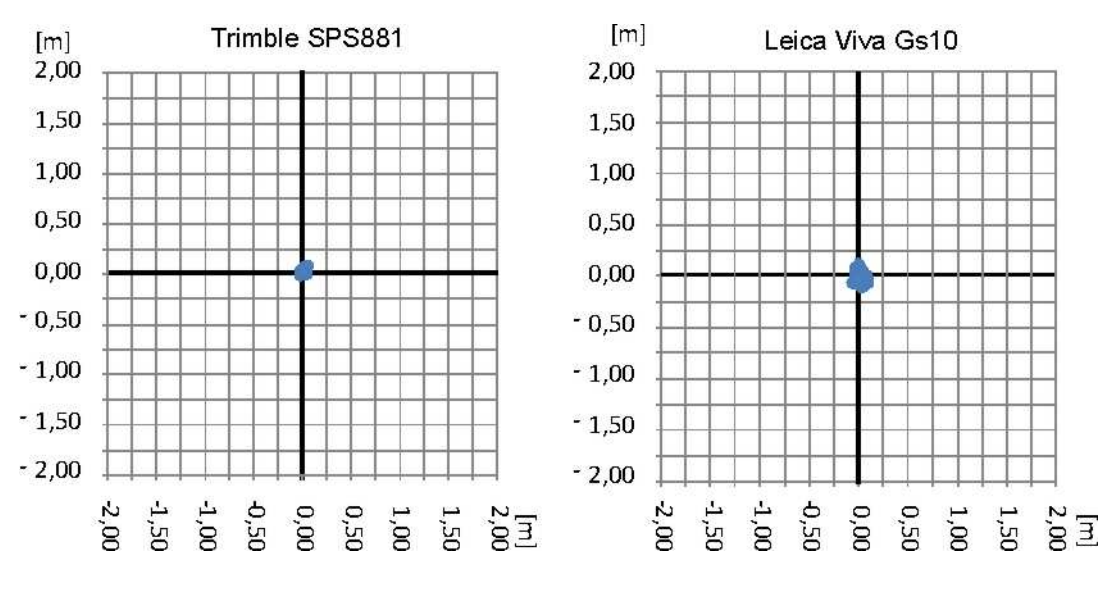

Rys. 5. Dokładność współrzędnych płaskich uzyskanych na punkcie D

Analizując wyniki pomiarów uzyskanych przez dwa pozostałe odbiorniki można zauważyć natomiast nieco inny rozkład błędów niż w przypadku odbiornika Topcon. Za najlepiej wyznaczony punkt można uznać punkt *D* (rys. 5) dla którego maksymalny błąd położenia punktu wynosił 0,13 m dla odbiornika Leica oraz 0,10 m dla odbiornika Trimble, a błędy średnie odpowiednio 6 cm i 3 cm.

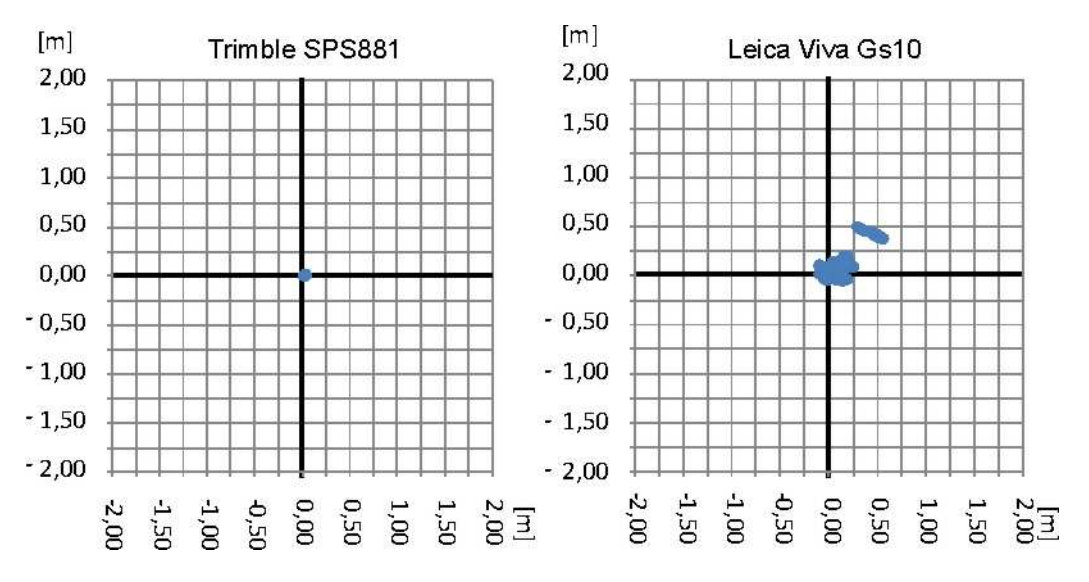

Rys. 6. Dokładność współrzędnych płaskich uzyskanych na punkcie K

Punkt *K*, pomimo iż charakteryzował się nieco mniejszym zagęszczeniem zasłon terenowych niż punkt *D,* został wyznaczony prawidłowo (współrzędne płaskie) jedynie przez odbiornik Trimble (rys. 6), który wyznaczył pozycję tylko z jednej inicjalizacji i zarejestrował zaledwie 17 pozycji. Maksymalny błąd położenia punktu w tym przypadku wynosił 4 cm a średni błąd położenia punktu w poziomie 3 cm. Odbiornik Leica natomiast zarejestrował na tym punkcie łącznie ponad 2600 pozycji (z 5 inicjalizacji), wśród których były zarówno współrzędne o dużej dokładności jak i współrzędne obarczone błędem dochodzącym do 0,7 m, przy czym średni błąd położenia punktu w poziomie wynosił 13 cm.

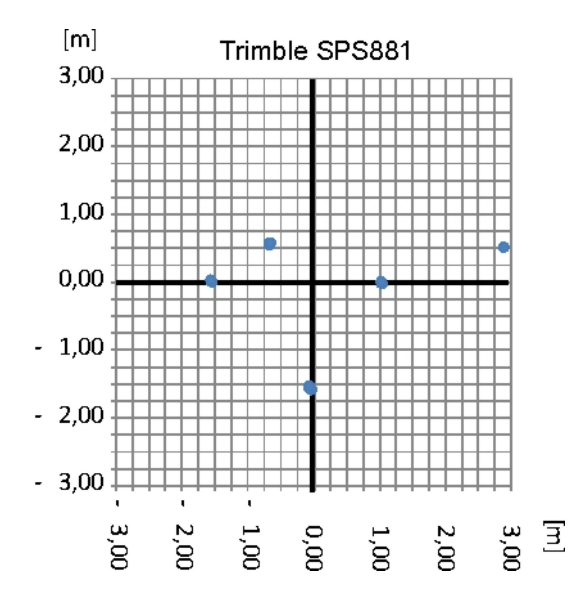

Rys. 7. Dokładność współrzędnych płaskich uzyskanych na punkcie P

Na punkcie *P*, na którym zagęszczenie zasłon terenowych było największe, odbiornik Leica nie wyznaczył żadnej pozycji RTK *fixed*, natomiast wszystkie pozycje wyznaczone przez odbiornik Trimble były obarczone błędami grubymi o dużych i bardzo dużych wartościach od 80 cm do ponad 2 metrów (rys. 7). Na przykładzie wyznaczenia współrzędnych płaskich punktu *P* odbiornikiem Trimble widać wyraźnie specyficzny rozkład wyników pomiarów RTK prowadzonych w warunkach leśnych. Liczba reinicjalizacji w tym przypadku wynosiła 5 i widać dokładnie, że wyznaczone pozycje tworzą pięć grup charakteryzujących się bardzo wysoką precyzją pomiaru, ale obarczonych błędami grubymi, które są odzwierciedleniem błędów wyznaczenia nieoznaczoności spowodowanych prawdopodobnie uskokami fazy fali nośnej (*cycle slips*).

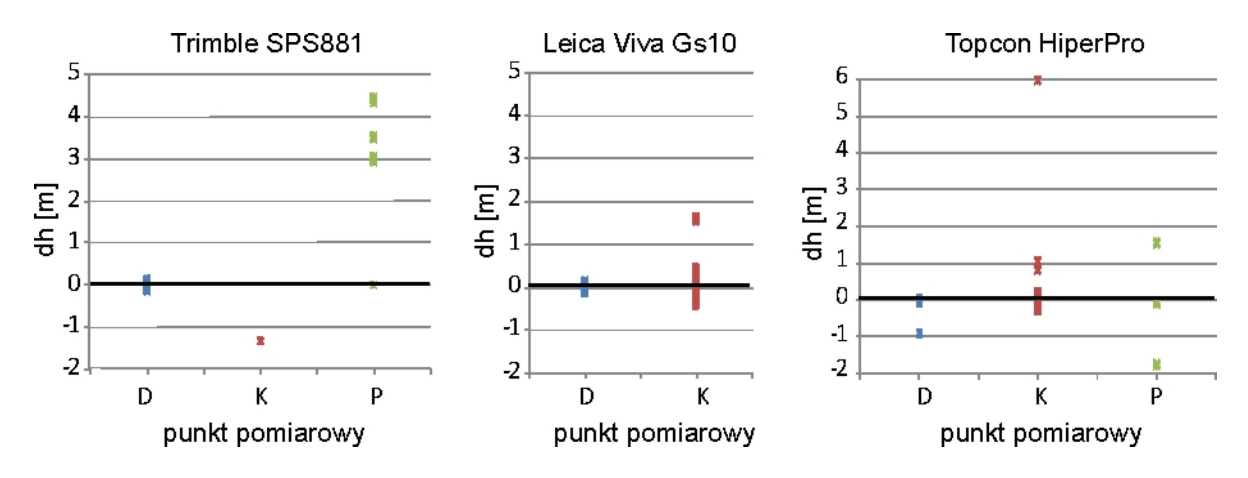

Rys. 8. Rozkład dokładności wysokości

Dokładność wyznaczenia wysokości w przeprowadzonym eksperymencie wahała się od pojedynczych centymetrów do kilku metrów, a w przypadku pomiaru punktu *P* odbiornikiem Trimble nawet kilkunastu metrów, co nie zostało zaprezentowane na wykresie ze względu na jego czytelność (rys. 8). Nawet trzykrotnie lub czterokrotnie większe błędy wysokości w stosunku do błędów horyzontalnych są charakterystyczne dla pozycjonowania satelitarnego co wynika z geometrii wcięcia przestrzennego, na podstawie którego są wyznaczane współrzędne. W prezentowanych wynikach pomiarów taka zależność też jest widoczna. Średni błąd wyznaczenia wysokości punktu *D* odbiornikami Trimble i Leica (błędy położenia punktu w poziomie poniżej 5 cm) wynosił odpowiednio 8 cm i 5 cm. Natomiast w przypadku pomiaru odbiornikiem Trimble punktu *K,* dla którego średni błąd położenia punktu w poziomie wynosił 4 cm, średni błąd wysokości wynosił aż 1,34 m. Należy jednak pamiętać, że ten wynik został uzyskany z zaledwie 17 wyznaczeń pozycji z jednej inicjalizacji odbiornika przez co nie może być miarodajny.

# **4. Parametry precyzji w pomiarach RTK**

Precyzję pomiaru w najlepszy sposób określa błąd średni pojedynczego spostrzeżenia będący estymatorem odchylenia standardowego. Ze względu na fakt, że w przypadku pomiarów RTK wyznaczane wielkości nie są mierzone bezpośrednio, a są funkcjami pewnych wielkości obserwowanych (pseudoodległości kodowe oraz pseudoodległości fazowe), analiza precyzji pomiarów GNSS/RTK opiera się na analizie dokładności wyrównania metodą najmniejszych kwadratów w którym wariancja określona *aposteriori* wynosi:

$$
m_0^2 = \frac{v^T p v}{m - u} \tag{1.1}
$$

gdzie *m* jest liczbą obserwacji a *u* jest liczbą niewiadomych, w więc w mianowniku występuje liczba obserwacji nadliczbowych [8]. Parametry precyzji wyznaczenia pojedynczego punktu są uzyskiwane przez mnożenie wariancji *m0*, będącej odzwierciedleniem błędów pomiarowych przez elementy macierzy kofaktorów, będące odzwierciedleniem stanu konstelacji satelitów GNSS. Tak obliczone parametry precyzji mogą okazać się zbyt optymistyczne, zwłaszcza w przypadku braku dostatecznej liczby obserwacji nadliczbowych. Producenci geodezyjnych odbiorników GNSS modyfikują metody obliczania parametrów precyzji biorąc pod uwagę pewne założenia oparte na spostrzeżeniach empirycznych [9], ale jak pokazały przeprowadzone eksperymenty, nie są to metody niezawodne. Dodatkowo należy pamiętać, że parametry te odnoszą się do poziomu ufności 1σ.

Analizując wyniki pomiaru punktu *D* odbiornikami Trimble i Leica, które to wyniki nie były obarczone błędami grubymi, można zauważyć brak korelacji pomiędzy parametrami precyzji HRMS i VRMS wyznaczanymi przez odbiornik GNSS a rzeczywistymi błędami położenia punktu (rys. 9).

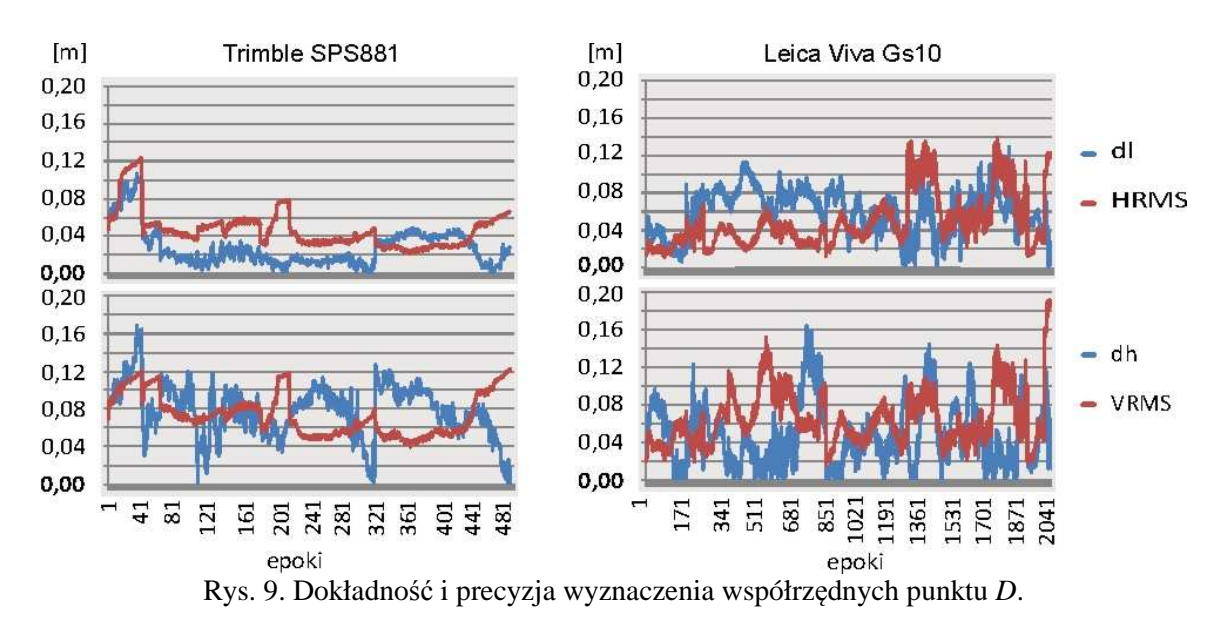

Dekorelacja precyzji i dokładności jest wyraźnie widoczna także w wynikach pomiaru punktu *P* zarówno odbiornikiem Trimble jak i odbiornikiem Topcon, a także punktu *K* odbiornikiem Leica. Co istotne, o ile w omawianym powyżej przypadku wartości błędów rzeczywistych oraz precyzji są tego samego rzędu o tyle w przypadku punktu *P*, w momentach wystąpienia błędów grubych, wartości precyzji pozostają nadal niskie przez co różnią się od dokładności nawet o rząd wielkości lub więcej (rys. 10 i 11).

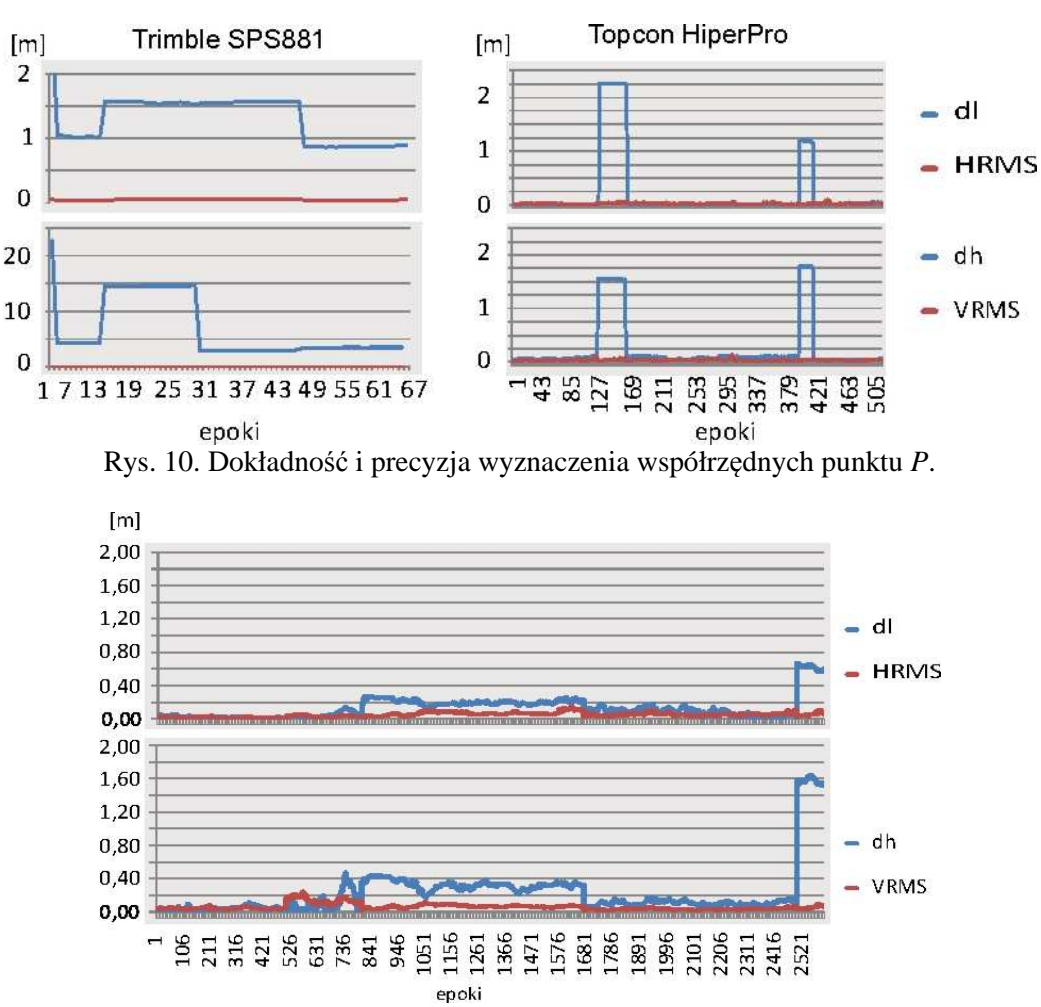

Rys. 11. Dokładność i precyzja wyznaczenia współrzędnych punktu *K*.

Jest to spostrzeżenie istotne z punktu widzenia zastosowań praktycznych technologii RTK do pomiarów geodezyjnych ponieważ, jak dowodzą prezentowane wyniki, określenie wartości współczynników HRMS i VRMS, przy jakich można wykonywać pomiary szczegółów terenowych poszczególnych grup dokładnościowych, nie jest warunkiem wystarczającym uzyskania dokładnych współrzędnych, zwłaszcza w trudnych warunkach obserwacyjnych.

## **5. Liczba dostępnych satelitów i współczynnik PDOP**

W ostatniej części niniejszych badań przeanalizowano zależność pomiędzy liczbą dostępnych satelitów i wartością współczynnika PDOP a dokładnością wyznaczania pozycji. Wszystkie analizowane pozycje uzyskano przy wartości współczynnika PDOP mniejszej od 6 oraz wykonując obserwacje minimum 5 satelitów co jest wymogiem precyzyjnego pozycjonowania RTK. Podobnie jak w przypadku parametrów precyzji współczynnik PDOP oraz liczba dostępnych satelitów nie są skorelowane z dokładnością uzyskanych wyników. W przypadku pomiaru punktu *D* odbiornikiem Trimble można zauważyć, że np. między epoką 220 a 290 wzrostowi liczby dostępnych satelitów towarzyszy pogorszenie dokładności pozycjonowania (rys. 12).

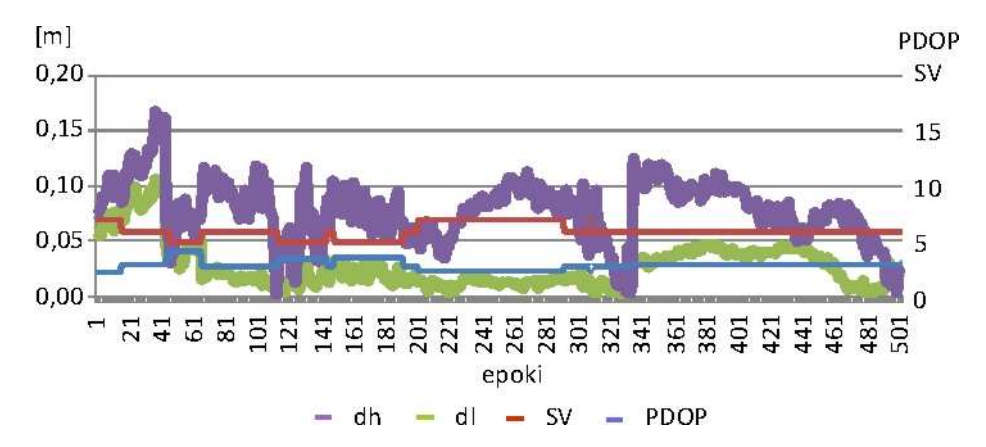

Rys. 12. Liczba dostępnych satelitów oraz wartość współczynnika PDOP - punkt D, odbiornik Trimble

Analizując zależność pomiędzy wartością współczynnika PDOP a dokładnością uzyskanych współrzędnych na punkcie *P* charakteryzującym się największym zagęszczeniem zasłon terenowych należy zwrócić uwagę na fakt, że wystąpieniu ponad metrowych błędów grubych nie towarzyszą ani znaczące zmiany wartości współczynnika PDOP ani zmniejszenie liczby obserwowanych satelitów.

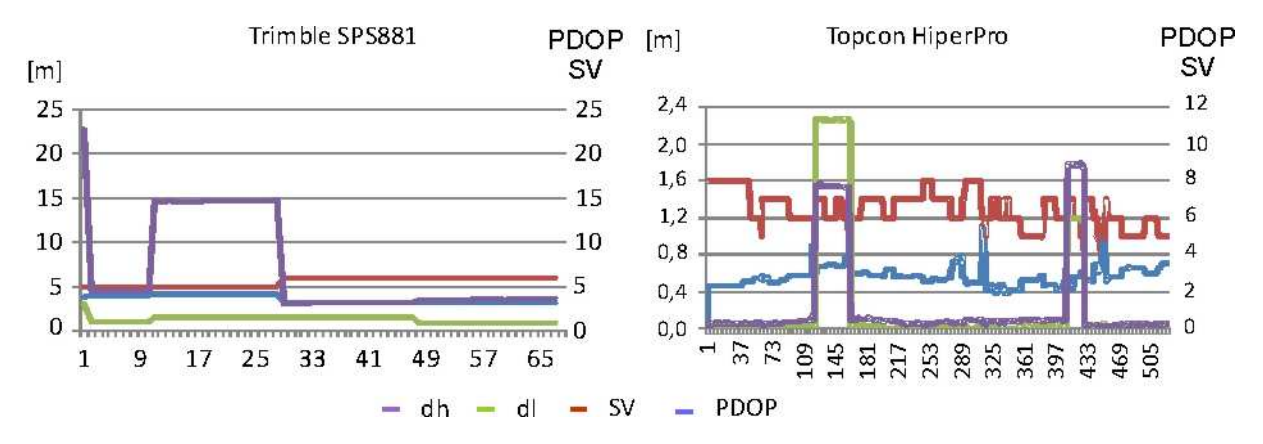

Rys. 13. Liczba dostępnych satelitów oraz wartość współczynnika PDOP – punkt *P*

Brak korelacji pomiędzy wartością współczynnika PDOP a dokładnością uzyskanych współrzędnych wskazuje na to, że głównym źródłem błędów wyznaczenia pozycji w pomiarach GNSS/RTK są obserwacje obciążone błędami systematycznymi a mała liczba obserwowanych satelitów uniemożliwia przede wszystkim wykrycie takich błędów.

### **6. Podsumowanie i wnioski**

Przedstawione w niniejszym opracowaniu wyniki badań pokazują, że podczas wykonywania pomiarów GNSS/RTK w warunkach ograniczonej dostępności satelitów mogą występować błędy grube, rzędu od kilkudziesięciu centymetrów nawet do kilku metrów, mimo niskich wartości parametrów precyzji. Pomimo obserwowanego w ostatnich latach dynamicznego rozwoju algorytmów obliczeniowych stosowanych w odbiornikach GNSS żaden z testowanych odbiorników nie był w stanie poprawnie ocenić dokładności wyznaczanej pozycji i każdy z nich generował błędy. Źródłem tych błędów są prawdopodobnie błędy systematyczne prowadzące do nieprawidłowego wyznaczenia nieoznaczoności, które nie znajdują odzwierciedlenia w parametrach precyzji pomiaru będących jedynie odzwierciedleniem błędów przypadkowych. Należy zatem zwrócić uwagę na fakt, że przestrzeganie pewnych wymagań co do minimalnej liczby obserwowanych satelitów lub maksymalnych wartości współczynnika PDOP oraz wartości parametrów precyzji HRMS i VRMS jest warunkiem koniecznym, ale nie jest warunkiem wystarczającym do uzyskania wysokich dokładności wyników pomiarów. Najprostszym rozwiązaniem tego problemu byłoby unikanie zasłon terenowych na punktach wyznaczanych metodą GNSS/RTK, jednak w praktyce warunek ten bywa trudny lub niemożliwy do spełnienia. Innym rozwiązaniem jest wprowadzenie dodatkowej, niezależnej kontroli pozwalającej na wykrycie i wyeliminowanie błędów grubych.

# **Literatura**

- [1] ORUBA A., LEOŃCZYK M., RYCZYWOLSKI M., WAJDA S. (2009). *ASG-EUPOS po roku.* Geodeta - magazyn geoinformacyjny, 4/2009 (167):10-14, Geodeta Sp. z o. o., Warszawa 2009.
- [2] HASEGAWA H., YOSHIMURA T. (2003) *Application of dual-frequency GPS receivers for static surveying under tree canopies.* J For Res 8:103-110
- [3] BAKUŁA M., OSZCZAK S., PELC-MIECZKOWSKA R. (2009). *Performance of RTK Positioning in Forest Conditions*. Journal of Surveying Engineering, 135(3): 125-130, ASCE, USA.
- [4] BAKUŁA M., PELC-MIECZKOWSKA R., TYSZKO A., CHODNICKA G., ROGALA B. (2008). *Initial results of RTK/OTF positioning using the NTRIP data teletransmission technology.* Technical Sciences, 11:213-227, Olsztyn.
- [5] SAWAGUCHI I., SAITOH Y., TATSUKAWA S. (2005) *A study of the effects of stems and canopies on the signal to noise ratio of GPS signals.* J For Res 10:395-401.
- [6] SAWAGUCHI I., NEMOTO Y., TATSUKAWA S. (2009) *Effects of moisture in wood materials on the SNR of GPS signals.* J For Res 14:63-72.
- [7] HASEGAWA H., YOSHIMURA T. (2007) *Estimation of GPS positional accuracy under different forest conditions using signal interruption probability.* J For Res 12:1-7.
- [8] LEICK A. (1995). *GPS Satellite Surveying.* John Wiley and Sons, Inc
- [9] Leica GPS Newsletter Sensor 00/16, August 28, 2000.

# **ANALISYS OF GPS/RTK POSITIONING RELIABILITY IN HARD OBSERVATIONAL CONDITIONS**

#### **Summary**

Thanks to the dynamic development of networks of permanent reference stations GNSS positioning satellite technology becomes widely used techniques for the direct acquisition of geodata. Available now, geodetic GNSS receivers are becoming more technologically advanced that the position can be obtain even in hard observational conditions. The problem remains, however, determine the reliability of such a position. This paper addresses the problem of precision and accuracy of GNSS / RTK. Presented in this paper test results show that when performing measurements of GNSS / RTK in conditions of limited availability of satellites gross errors may occur on the order of tens of centimeters up to several meters, despite the low values of the parameters of precision . The source of these errors are probably systematic errors leading to incorrect determination of ambiguity, which are not reflected in the parameters of the measurement precision which are only an indication of random errors. The paper highlighted the need to develop methods for increasing the reliability of positioning GNSS / RTK observation in difficult observation conditions such as by introducing some independent control.

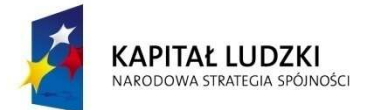

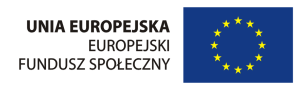

Autor otrzymał stypendium współfinansowane przez Unię Europejską w ramach Europejskiego Funduszu Społecznego.

**Artur PLICHTA<sup>1</sup>**

# **OCENA MOŻLIWOŚCI ZASTOSOWANIA NOWOCZESNYCH TECHNIK REJESTRACJI TERENU DO TWORZENIA MAPY 3D PRZESTRZENI KOLEJOWEJ**

## **Streszczenie**

W artykule przeanalizowano wymagania niezbędne do wprowadzenia kodyfikacji polskich linii kolejowych. Wskazano na konieczność budowy zintegrowanego systemu informatycznego dla linii kolejowych, wraz z informacjami 3D o obiektach infrastruktury kolejowej. Zaprezentowano wyniki podstawowych pomiarów testowych przy użyciu skanera laserowego Leica ScanStation C10. W artykule przedstawiono główne cechy skanera ScanStation oraz przeanalizowano zasady gromadzenia danych. Otrzymany materiał będzie wykorzystany do prac ukierunkowanych na utworzenie mapy numerycznej i bazy danych 3D dla obiektów infrastruktury kolejowej.

# **1.Wstęp**

Aby zrealizować postulaty zrównoważonego rozwoju transportu zakłada się, że kolej będzie dominowała w tych segmentach rynku, w których są generowane największe korzyści gospodarcze i społeczne. Rewitalizacja sektora kolejowego powinna nastąpić poprzez skoncentrowanie działań i zasobów tam, gdzie wymagają tego oczekiwania rynku. Należałoby położyć nacisk na sukcesywne zdobywanie i utrzymanie zaufania klientów i pasażerów. Osiągnięcie tego zaufania stałoby się możliwe poprzez istotną poprawę jakości usług, wykorzystanie nowoczesnej infrastruktury, technologii informatycznych, integracji terytorialnej i międzygałęziowej usług transportowych. Równocześnie nastąpiłaby rewitalizacja aktywów i efektywna alokacja dostępnych zasobów finansowych. Należy przy tym podkreślić, że zmiany w otoczeniu rynkowym kolei wymagać będą okresowej weryfikacji podejmowanych planów i działań.

Od roku 1990 koleje w Polsce tracą swoją pozycję na rynku przewozowym na rzecz przede wszystkim transportu samochodowego. Przyczyną tego są zmiany wynikające z transformacji gospodarki, ale także drastyczne pogorszenie się stanu infrastruktury kolejowej skutkujące brakiem możliwości stworzenia przez przewoźników ofert przewozowych konkurencyjnych w stosunku do środków transportu wykorzystujących drogi kołowe i pożądanych przez pasażerów i klientów. Aktualna zła sytuacja w zakresie kolejowych przewozów towarowych w Polsce jest ponadto determinowana poprzez działania czynników, takich jak:

- niedostateczna inwestycja w tabor trakcyjny i wagonowy (szczególnie lokomotywy wielosystemowe i specjalistyczne wagony, w szczególności platformy do przewozów kontenerów),
- brak narzędzi informatycznych do śledzenia przesyłki w czasie przewozu.

## **2. Kodyfikacja linii kolejowych niezbędnym elementem zwiększenia atrakcyjności przewozu towarów w sieci międzynarodowej**

Jedną z podstaw warunkujących postulaty zwiększenia przewozów ładunków transportem kolejowym jest kodyfikacja linii kolejowych dla potrzeb transportu intermodalnego i przewozu przesyłek z przekroczoną skrajnią ładunkową. Kodyfikację w transporcie kolejowym rozumie się jako posiadanie (a także dostęp do) danych o wielkości przestrzeni kolejowej, możliwej do wykorzystania przy przewożeniu ładunków (tzw. korytarz transportowy). Kodyfikacji powinny podlegać wszystkie linie kolejowe docelowej sieci, na których przewidziany jest ruch pociągów towarowych. Nie powinny podlegać kodyfikacji linie kolejowe wyłącznie dla ruchu pasażerskiego (na przykład linie dużych prędkości, linie wyłącznie dla ruchu pociągów aglomeracyjnych). W pierwszej kolejności kodyfikacją linii kolejowych należy objąć główne ciągi transportowe oraz inne linie kolejowe dochodzące do terminali intermodalnych. W dalszej kolejności pozostałe linii kolejowe, na których prowadzony jest ruch pociągów towarowych. Według wytycznych Ministerstwa Infrastruktury z sierpnia 2008, wyrażonym w dokumencie "Master plan dla transportu kolejowego w Polsce do 2030 roku" linie kolejowe powinny być skodyfikowane do roku 2013. W latach późniejszych proces kodyfikacji będzie miał charakter sprawdzający (na przykład ponowna kodyfikacja po modernizacji lub pracach odtworzeniowych) lub będzie dotyczył linii nowobudowanych.

Przy transporcie przesyłek normatywnych, czyli tych, które mieszczą się w przestrzeni wagonowej, nie ma potrzeby uzyskiwania warunków jej przewozu, tudzież zapewnienia właściwej jej dostawy. Transport przesyłek nadzwyczajnych, z uwagi na bezpieczeństwo i płynność ruchu kolejowego, wymaga odmiennego traktowania. Przesyłką nadzwyczajną może być jednostka ładunkowa transportu intermodalnego lub ładunek ponadgabarytowy. Przesyłka taka po załadowaniu na wagon, z powodu swoich wymiarów zewnętrznych, może nie mieścić się w skrajni ładunkowej i powodować utrudnienie przewozu. Stąd też w kolejnictwie powstał problem związany z transportem intermodalnym i przewozem pojedynczych sztuk ładunków ponadgabarytowych.

W krajach Europy Zachodniej w związku z przewozami w transporcie kombinowanym jednostek o różnych wymiarach i stosowaniem różnych wagonów pojawiła się potrzeba uproszczenia procedur związanych z nadawaniem tych jednostek do przewozu koleją. Wprowadzono kodyfikację linii kolejowych, jednostek ładunkowych i wagonów. Zgromadzono informacje przestrzenne na temat tak wielkości skrajni kolejowych, jak i kategorii stosowanych wagonów kolejowych. Na terenie kolei, które wprowadziły kodyfikację, podstawą dopuszczenia do przewozu jest zgodność kodu przewożonej jednostki, użytego wagonu i linii, po której ma nastąpić przewóz. Na terenie zarządcy infrastruktury, który nie wprowadził kodyfikacji, obowiązują skomplikowane, długotrwałe i niejednoznaczne procedury związane z uzyskaniem zgody na przewóz przesyłki z przekroczoną skrajnią ładunkową i dopuszczenie jej do przewozu.

Kodyfikacja linii prowadzona jest przez zarządcę infrastruktury i polega na dokonaniu pomiarów skrajni na liniach kolejowych (wszystkich bądź wybranych). Efektem tak przeprowadzonej kodyfikacji jest podanie do wiadomości kodów nadanych każdej linii (mapa, warunki technicznoruchowe linii kolejowych lub temu podobne). Za dotrzymanie na linii kolejowej określonego kodu odpowiedzialny jest zarządca infrastruktury (zachowanie wymiarów po remontach i naprawach, aktualizacja). Kodyfikacja ładunku prowadzona jest przez jedną wytypowaną organizację związaną z przewozami kombinowanymi: narodowego operatora transportu kombinowanego (np. Cemat - Włochy, Hupac - Szwajcaria) lub urząd odpowiedzialny za bezpieczeństwo przewozu koleją. Kodyfikacja jednostki ładunkowej polega na nadaniu jej odpowiedniego kodu, uzależnionego od wymiarów zewnętrznych.

Polska jest ˝białą plamą˝ na europejskiej kolejowej mapie linii kodowanych. Oznacza to, że każdy przewóz ładunku o przekroczonej skrajni wymaga uzyskania zgody zarządów infrastruktury, po której odbędzie się przewóz. W komunikacji krajowej przepisy określają czas na wydanie zgody do 30 dni, w międzynarodowej - do 60 dni. W praktyce trwa to kilka dni. Koszt każdej zgody wynosi ok. 100 PLN. Brak kodyfikacji jest szczególnie dotkliwy dla organizacji regularnych przewozów kombinowanych. Wszyscy przewoźnicy potwierdzają, że nie są w stanie sprawnie przewieźć tranzytem towarów o znacznych gabarytach i masie z Europy Zachodniej do Wschodniej, ponieważ nie posiadają danych o skrajni toru, np. dla całej linii kolejowej E30. Nie są zatem w stanie zapewnić
klienta, że wagony z jego ˝niestandardowym˝ ładunkiem bezpiecznie ˝zmieszczą się˝ na torach. Polska jest więc pomijana przez klientów z Zachodu ze względu na brak kodyfikacji, a przewozy realizowane są drogą okrężną, przez Czechy i Słowację. PKP PLK, PKP Cargo i przewoźnicy prywatni tracą na tym sporo pieniędzy.

Naglącym tematem jest również opracowanie aktualnej charakterystyki przestrzennej terenów kolejowych w postaci geodezyjnych map numerycznych. Ich brak był niejednokrotnie wskazywany przez autora w latach poprzednich, co w powiązaniu z brakiem dostępu do informacji o liniach kolejowych skutecznie blokuje włączenie polskiej sieci kolejowej w Europejski System Zarządzania Ruchem Kolejowym. ERTMS (*European Railway Traffic Management System)* obejmuje zunifikowaną europejską radiołączność pociągową GSM-R i zunifikowany europejski system bezpiecznej kontroli jazdy pociągu ETCS. ERTMS stanowi jedno z kluczowych przedsięwzięć, których celem jest zapewnienie jak największej interoperacyjności transportu, szczególnie kolei w Europie. Obydwa systemy są istotnymi składnikami europejskiej polityki likwidacji barier w transporcie, zarówno w wymiarze barier technicznych na sieciach kolejowych wewnątrz granic UE jak i w zakresie budowania wspólnego rynku w zakresie produktów i usług na rzecz kolei. System ERTMS umożliwia między innymi:

- podniesienie poziomu bezpieczeństwa ruchu pociągów,
- zwiększenie zdolności przepustowej linii kolejowej,
- zmniejszenie ryzyka wypadków, odnowę urządzeń łączności i dostosowanie do standardów międzynarodowych,
- podniesienie jakości przewozów w związku z możliwością uruchomienia dodatkowych usług przy wykorzystaniu GSM-R.

Ważnym elementem warunkującym prawidłowe prowadzenie ruchu kolejowego jest również możliwość określenia wpływu warunków atmosferycznych (w szczególności wody), na bezpieczeństwo ruchu kolejowego. Dlatego też kolejnym elementem całości systemu kodyfikacji powinno być uzupełnienie danych o obiektach infrastruktury kolejowych o współrzędną wysokościową, co pozwoli na podjęcie odpowiednich środków ostrożności w sytuacjach kryzysowych, np. umożliwi wyznaczenie potencjalnego obszaru zalewowego w przypadku zwiększonego stanu wód otaczających.

Biorąc pod uwagę powyżej wskazywane uwarunkowania, koniecznym jest jak najszybsze wypracowanie mechanizmów tworzenia interaktywnych map numerycznych sytuacyjnowysokościowych oraz metod kodyfikacji linii kolejowych przy wykorzystaniu innowacyjnych technik pomiarowych. Pozwoli to na uzyskanie odpowiedniego poziomu wiedzy o stanie infrastruktury oraz elementach tworzących przestrzeń kolejową. To z kolei przełoży się na dostęp do informacji niezbędnych do szeroko pojętego prowadzenia ruchu kolejowego.

# **3. Skaning laserowy jako metodyka pozyskiwania danych 3D o przestrzeni kolejowej**

Jedną z technologii, która może okazać się niezbędna w rozwiązaniu powyższych problemów jest metoda skaningu laserowego, pozwalająca uzyskiwać informacje 3D o obiektach znajdujących się w danej przestrzeni pomiarowej, z prędkością dochodzącą do 150000 punktów w ciągu sekundy. Skaner laserowy jest urządzeniem pomiarowym, pozwalającym na pomierzenie trójwymiarowego modelu obiektu. Model taki, nazywany "chmurą punktów", składa się z punktów o współrzędnych XYZ (rys.1,2). Gęstość uzyskanej chmury punktów wynosi zazwyczaj od kilku do kilkuset punktów na 100 cm2 mierzonej powierzchni. Gęstość zależy od typu skanera i rodzaju opracowania. Zarejestrowane chmury punktów pozwalają np. wykonać trójwymiarowy wektorowy model obiektu lub dwuwymiarowy rzut dowolnych elementów. Zapisane w pamięci komputera chmury punktów pozwalają także na wygenerowanie dowolnych przekrojów, a także pomierzenie miar i współrzędnych punktów charakterystycznych. Przewaga skanera nad innymi technikami pomiaru wynika przede wszystkim z wysokiej prędkości rejestracji, możliwości wykonywania pomiarów bez konieczności bezpośredniego kontaktu z urządzeniem oraz obiektem mierzonym, a także wysokiej dokładności geometrycznej. Wyniki pomiarów służą do sporządzenia trójwymiarowych modeli urządzeń, charakteryzujących się dokładnością rzędu 1 cm. Modele te wykorzystywane są przy projektowaniu instalacji nowych urządzeń oraz do kontroli geometrii urządzeń istniejących.

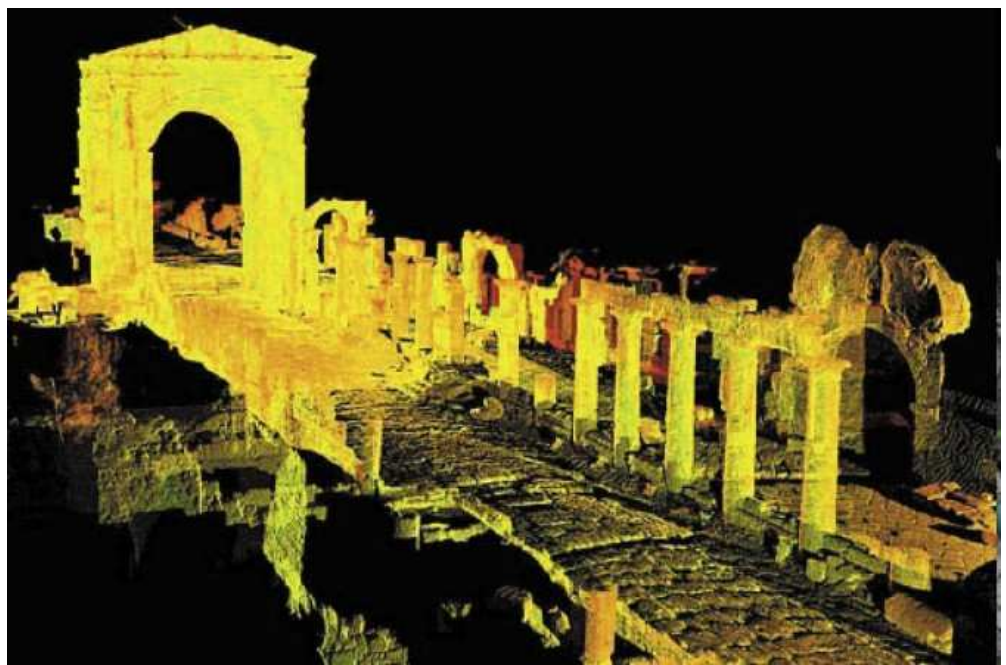

Rys. 1. Chmura punktów 3D przedstawiająca fragment ruin zamkowych

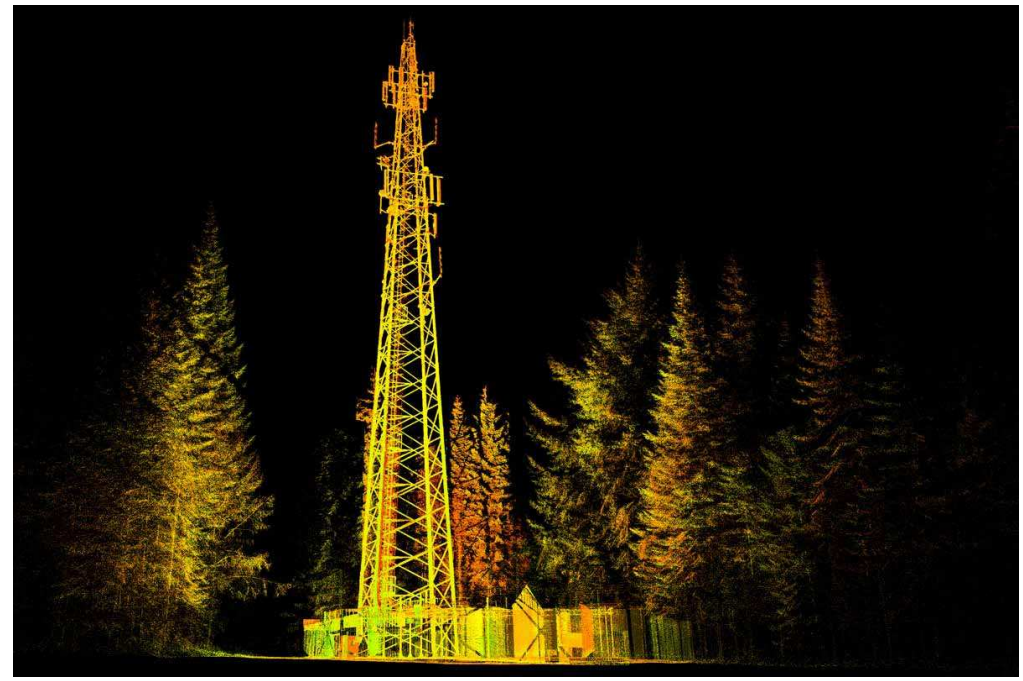

Rys. 2. Chmura punktów 3D przedstawiająca maszt telekomunikacyjny (źródło: http://www.3deling.pl)

W chwili obecnej skaning laserowy uzupełnia stosowane wcześniej techniki fotogrametrii naziemnej opierające się o zdjęcia stereoskopowe. Wynikiem opracowania, tak jak dawniej, są rysunki inwentaryzacyjne, jednak przewaga skanera laserowego wynika z szybkości i wyższej dokładności urządzenia w stosunku do pomiarów na zdjęciach. Dodatkowo zarejestrowane chmury punktów tworzą wirtualny punktowy model obiektu pozwalający na późniejsze wykonanie dodatkowych rzutów i przekrojów dowolnych fragmentów i detali. Zastosowanie skaningu laserowego pozwala w nowy sposób spojrzeć na inwentaryzacje architektoniczną budynków. Dwuwymiarowe rysunki inwentaryzacyjne można zastąpić trójwymiarowym wektorowym modelem obiektu odzwierciedlającym kształt poszczególnych elementów z dokładnością rzędu kilku milimetrów.

Projektowanie nowych obiektów na terenach o wysokim stopniu zainwestowania nie jest możliwe bez znajomości dokładnego położenia obiektów w otoczeniu. W wielu przypadkach treść zwykłej dwuwymiarowej mapy nie jest wystarczająca, gdyż nie przekazuje ona dokładnej informacji o kształcie obiektów ponad powierzchnią ziemi. Rozwiązaniem w takiej sytuacji może być trójwymiarowa mapa opracowana w oparciu o pomiary skanerem, w której wszystkim elementom nadano właściwe wysokości, a obiekty wystające ponad powierzchnię terenu opracowane są w postaci trójwymiarowych modeli.

W ostatnim czasie wskutek szybkiego rozwoju metod skaningu podejmuje się próby wykonywania różnego typu opracowań geodezyjnych dla terenów komunikacyjnych. Jednym z takich przykładów jest utworzenie mapy do celów projektowych oraz pomiaru skrajni w tunelu średnicowym na odcinku kolejowym Warszawa Zachodnia – Rembertów, przy wykorzystaniu technologii skaningu laserowego. Skaner zamontowany był na samochodzie umieszczonym na platformie kolejowej, poruszanej przez lokomotywę pomiarową. Uzyskane wyniki wykazały dużą przydatność technologii skaningu w pomiarach kolejowych. Dokładność względna dla 90% obserwacji wahała się w granicach ± 7mm. Z informacji uzyskanych od jednostek odpowiedzialnych za organizację przewozów towarowych tj. PKP S.A., PKP PLK S.A. oraz PKP CARGO S.A. te wyniki w zupełności odpowiadają standardom dokładnościowym dotyczącym kodyfikacji linii kolejowych. W myśl przepisów wykonawczych w Europie Zachodniej błąd określenia skrajni kolejowych nie może przekroczyć ±10cm. Biorąc pod uwagę błędy punktów nawiązania (zróżnicowane w zależności od klasy i technologii ich założenia) dokładność bezwzględna położenia obiektów infrastruktury kolejowej oscylowałaby w granicach zakładanych przepisami. Ponadto według służb kolejowych określanie położenia obiektów infrastruktury kolejowej mogłoby również nastąpić z uwzględnieniem szyn kolejowych jako punktów odniesienia, co w zasadzie eliminowałby konieczność dowiązywania pomiarów do osnowy zewnętrznej i uwzględniania błędów jej położenia. Ograniczeniem wskazywanym przez wykonawców jest jednak problem związany z wyłączeniem odcinka z użytkowania podczas pomiaru, co wydatnie powoduje wzrost kosztów pomiaru. Proponując natomiast technologię pomiaru stacyjnego jako metody zbierania danych przestrzennych wzrasta czas pomiaru, a także pojawiają się błędy spowodowane potrzebą korzystania z zewnętrznej osnowy odniesienia. W tym jednak przypadku uniezależniamy się od ruchu kojowego.

Biorąc pod uwagę możliwości technologii skaningu laserowego właściwym wydaje się podjęcie próby wykorzystania skanerów laserowych do pozyskiwania informacji 3D o obiektach stanowiących przestrzeń kolejową (dla celów tworzenia kolejowych GIS, map numerycznych oraz kodyfikacji linii kolejowych), a w ślad za tym utworzenie systemu umożliwiającego tak określanie danych o skrajni ładunkowej w każdym niemal fragmencie linii (kodyfikacja), jak i np. tworzenie profili wysokościowych terenu.

# **3.1. Skaner laserowy Leica Scanstation C10 narzędziem pozyskiwania danych 3D o przestrzeni kolejowej**

Podjęta współpraca z firmą Leica Geosystems pozwoliła na uzyskanie testowego dostępu do najnowszego skanera laserowego Leica Scanstation C10 (rys. 3,4) i dała możliwość przeanalizowania jego cech oraz wymagań dla zbierania danych przestrzennych. Analiza parametrów technicznych skanera dowiodła teoretyczną przydatność do wykonywania stacyjnego pomiaru obiektów infrastruktury kolejowej. Pomiar stacyjny, pomimo poważnych ograniczeń związanych z wielkością terenu skanowanego pozwala uniezależnić się od ruchu kolejowego. Opracowanie studialne w dalszym etapie pozwoli na stwierdzenie, czy zaproponowana technologia da zadowalające wyniki określania skrajni kolejowych.

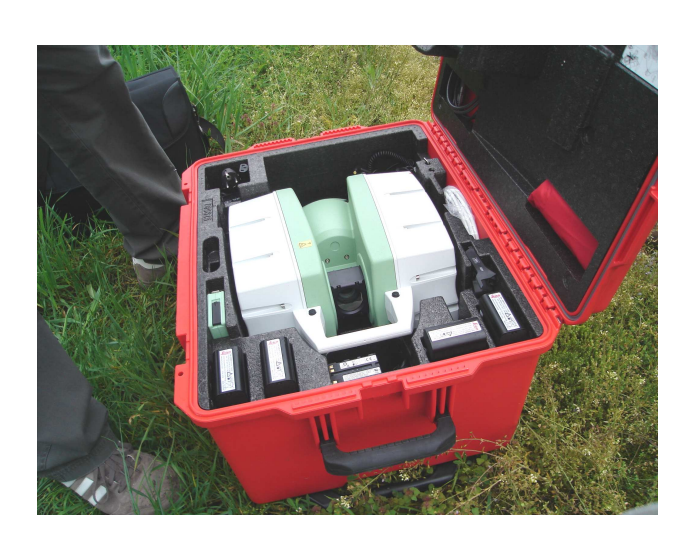

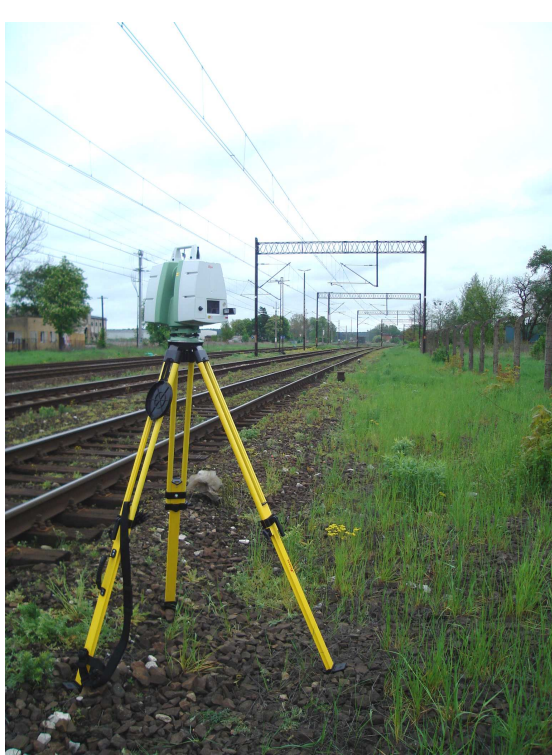

Rys. 3. Skaner Leica Scanstation C10

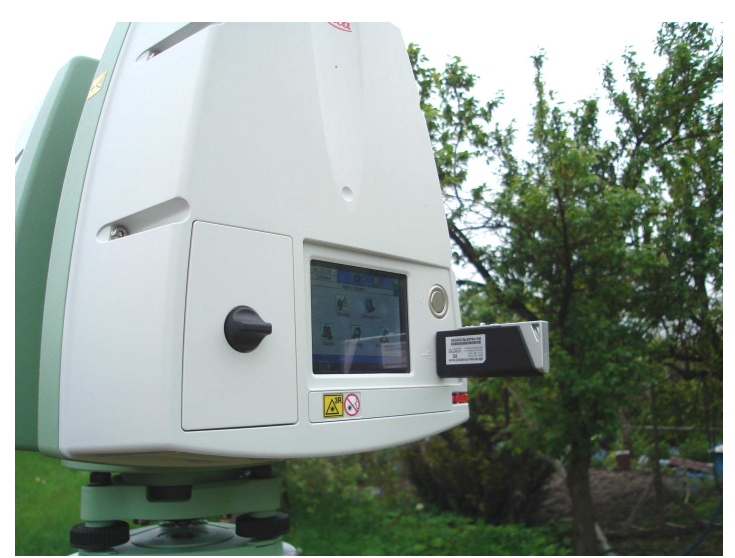

Rys. 4. Panel sterowania instrumentu wraz ze złączem Bluetooth

Ważną kwestią, którą trzeba wziąć pod uwagę podczas rozważań nad możliwością wykorzystania stacjonarnych skanerów laserowych dla pozyskiwania danych o przestrzeni kolejowej jest niewielki obszar rejestracji z pojedynczego stanowiska, obejmującego obszar o przybliżonym promieniu 140m. W przypadku szlaków kolejowych będzie to teren o wymiarach około 140m x 40- 45m. Jest to podyktowane standardowo obieraną gęstością chmury punktów, która opisana jest siatką o wielkości kątowej oczka 5'' \* 5''. Oczywiście w przypadku zmniejszenia dokładności pomiaru wartości te są znacznie większe i wzrastają do 250m w danym kierunku, jednak ma to znaczny wpływ na gęstość chmury punktów, która w przypadku np. sieci trakcyjnej może być niewystarczająca. Właściwy pomiar poprzedzony jest za każdym razem wykonaniem panoramicznego zdjęcia całej sceny pomiarowej pozyskiwanej z danego stanowiska (rys.5). Zdjęcie pozwala nie tylko na wgląd w całość rejestrowanego terenu, ale przede wszystkim, dzięki możliwościom nakładania różnych treści na siebie, uwalnia od wpływu błędów powstałych na skutek błędnej interpretacji szczegółu

widocznego na skanie. Ponadto w przypadku błędu powstałego w procesie pozyskiwania danych (a nawet jego przerwania), możliwe jest podejrzenie danych już zarejestrowanych, a w dalszym etapie zaznaczenie na zdjęciu fragmentu obszaru do ponownego opracowania.

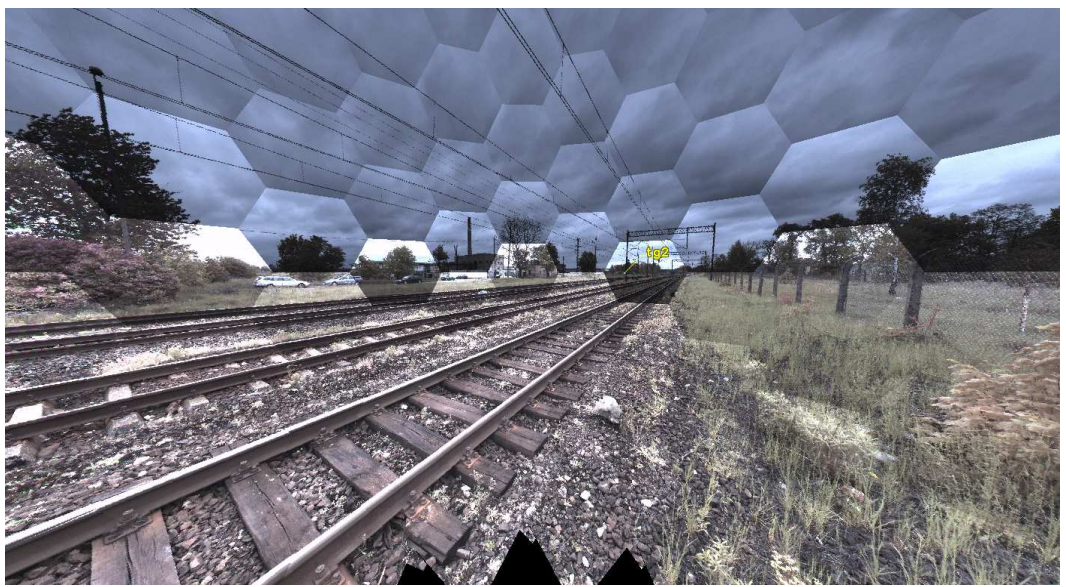

Rys. 5. Fragment zdjęcia panoramicznego sceny pomiarowej (opr.własne)

 Podczas tworzenia modelu sceny wykonywany jest pomiar tzw. znaczków pomiarowych, umożliwiający późniejszą georeferencję zebranych danych. W tym celu wykorzystuje się znaczki pomiarowe (rys.6) opatentowane przez firmę Leica, mocowane za pomocą magnesów do elementów stalowych w pobliżu stanowisk pomiarowych. Skaner mierzy znaczki posługując się tzw. wzorcem znaczka pomiarowego, szukając ich w obszarze poszukiwań wskazanych przez operatora, a następnie mierzy centrum geometryczne każdego z nich. Wcześniejszy pomiar znaczków tachimetrem w oparciu o osnowę geodezyjną umożliwia późniejsze wpasowanie sceny w odpowiadający opracowaniu układ odniesienia.

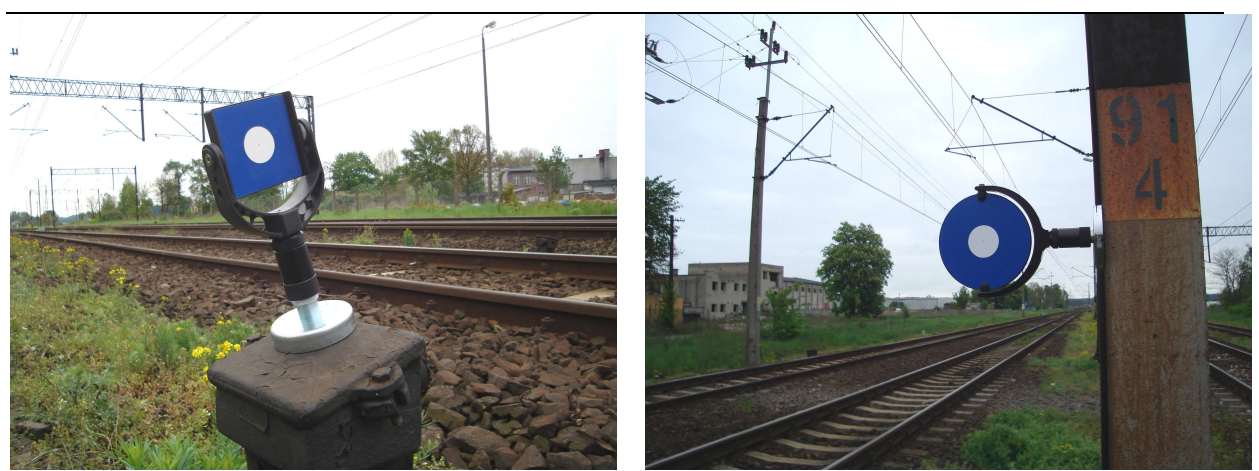

Rys. 6. Znaczki pomiarowe (opr. Leica)

Na rysunku 7 zaprezentowano widok znaczka pomiarowego na modelu sceny oraz widok hybrydowy na tle zdjęcia panoramicznego. Oba widoki pozwalają porównać miejsca dokonanego pomiaru z faktycznym centrum geometrycznym znaczka. Widoczne jest niewielkie przesunięcie, nie przekraczające wartości 1.5cm. Warto dodać, iż pomiar manualny przynosi wzrost dokładności

pomiaru o około 20-30%, jednak operator musi samodzielnie odnaleźć znaczek na mierzonym obiekcie, co wydłuża czas zbierania danych na stanowisku.

Rys. 7. Znaczki pomiarowe na skanie 3D - widok surowy oraz hybrydowy (opr. własne)

Sceny pomiarowe 3D posiadają wynikowy format pliku niemożliwy do odczytania w standardowych programach do opracowywania danych graficznych. W związku z tym niezbędne jest posiadanie oprogramowania do prac z danymi pozyskanymi ze skanerów laserowych. Jednym z nich jest aplikacja Leica Geosystems HDS Cyclone. Program pozwala na opracowanie wyników skanowania laserowego z dziedzin inżynierii, budownictwa, geodezji i innych. Cyclone umożliwia efektywne tworzenie modeli 3D obiektów zarejestrowanych metodą skaningu laserowego. Składa się z osobnych modułów programowych dobieranych i stosowanych w zależności od potrzeb. W ramach pakietu aplikacji warto wyróżnić m.in.:

# **Cyclone-SCAN**

Cyclone-SCAN jest modułem programowym dla sterowania Leica ScanStation, HDS6000, i HDS3000. Umożliwia określanie przez użytkownika zakresu i gęstości skanowania, filtrowanie danych, a także pomiar płaskich i sferycznych tarcz Leica Geosystems HDS.

## **Cyclone-MODEL**

Uniwersalny moduł umożliwiający bezpośrednie użycie chmur punktów do przetworzenia ich w obiekty geometryczne oraz ich exportu do programów CAD (i innych tego typu), lub importu danych z programów CAD (i innych),

## **Cyclone-SURVEY**

Cyclone-SURVEY umożliwia geodetom szybkie pozyskiwanie odpowiednich detali i współrzędnych z chmur punktów.

Niestety, do realizacji obliczeń współrzędnych punktów pomiarowych, tworzenia profili terenowych, cięć terenu na tzw. *Slices*, a przede wszystkim określania wielkości przestrzeni skrajni kolejowych, niezbędne jest posiadanie pełnopłatnej wersji aplikacji "Leica Cyclone" lub "Leica Cyclone II Topo".

### **4. Podsumowanie**

Celem artykułu było przedstawienie podstaw teoretycznych związanych z kodyfikacją linii kolejowych w Polsce oraz zaprezentowanie wyników pierwszych doświadczeń związanych z dostępem do najnowszego skanera laserowego firmy Leica Geosystems - Scanstation C10. Biorąc pod uwagę przedstawione w artykule możliwości technologii skaningu laserowego właściwym wydaje się podjęcie próby wykorzystania skanerów laserowych do pozyskiwania informacji 3D o obiektach stanowiących przestrzeń kolejową (dla celów tworzenia kolejowych GIS, map numerycznych oraz kodyfikacji linii kolejowych), a w ślad za tym utworzenie systemu umożliwiającego tak określanie

danych o skrajniach w każdym niemal fragmencie linii (kodyfikacja), jak i np. tworzenie profili wysokościowych terenu. Biorąc pod uwagę niewielki obszar skanowania z pojedynczego stanowiska głównym problemem może wydać się czas potrzebny na pozyskanie danych o przestrzeni kolejowej. Pojawiające się pytanie dotyczące pracochłonności i opłacalności pomiaru stacyjnego ma możliwą odpowiedź, iż pomiar stacyjny powinien być wykonywany na obszarach, na których występuje duże zagęszczenie obiektów infrastruktury kolejowej (w węzłach kolejowych), natomiast poza tymi obszarami powinien być to skaning mobilny. Trzeba jednak pamiętać, iż w odróżnieniu od skaningu laserowego mobilnego pomiar stacyjny może odbywać się niezależnie od ruchu kolejowego, co ma niebagatelne znaczenie przy rozliczaniu kosztów pomiaru. Dalsze prace ukierunkowane będą na przeprowadzenie testowego pomiaru fragmentu linii kolejowej, wraz z wykonaniem georeferencji danych, a następnie podjęcie próby dokonania pomiarów przestrzeni kolejowej.

#### **Literatura**

- [1] http://www.infrastruktura.elamed.pl: "Master plan dla transportu kolejowego w Polsce do 2030 roku", sierpień 2008.
- [2] SZADKOWSKI A., MAHRBURG A., SOCHACKA Ż., "Prosto z samochodu", Geodeta, nr 2/2010.
- [3] http://www.ertms.com/
- [4] http://www.utk.gov.pl/palm/pl/11/213/

"Europejski System Zarzadzania Ruchem Kolejowym ERTMS.html

- [5] HDS and Cyclone Training Course Complete manual.pdf, opr. Leica
- [6] Cyclone\_II\_TOPO\_Getting\_Started\_English.pdf, opr. Leica
- [7] http://www.leica-geosystems.com

# **POSSIBILITIES OF USAGE THE MODERN LAND TECHNOLOGY REGISTRATION TECHNICS TO CREATE 3D MAPS OF RAILWAY AREA**

#### **Summary**

The paper presents an analysis of the requirements necessary to fulfill codification of the Polish railway lines. At the same time the necessity of building an integrated information system for railway lines was pointed out, along with 3D information about objects of railway infrastructure. In collaboration with Leica Geosystems the basic researches using a 3D laser scanner Leica ScanStation C10 were made. The paper shows the main characteristic of ScanStation and tries to figure out common principles of collecting datas. Obtained material will be used for the scientific work aimed to create a numerical maps and a database of 3D railway infrastructure.

**Dariusz POPIELARCZYK<sup>1</sup> Rafał KAŹMIERCZAK<sup>2</sup> Grzegorz GRUNWALD<sup>3</sup>**

# **WYZNACZANIE PIONOWEJ SKŁADOWEJ RUCHU JEDNOSTKI BATYMETRYCZNEJ W OPARCIU O TECHNIKI GNSS**

#### **Streszczenie**

W artykule przedstawiono analizę możliwości zastosowania satelitarnego pozycjonowania RTK do precyzyjnego badania efektów roll i pitch oraz pionowego ruchu jednostki pływającej w trakcie pomiarów batymetrycznych. Opisano badania terenowe, jakie wykonano na fragmencie rzeki Wisły. Przedstawiono także wyniki obliczeń wykonanych na podstawie zebranych danych. W szczególności skupiono się na ruchu pionowym łodzi, niezbędnym do właściwej redukcji danych głębokościowych do wspólnej, referencyjnej powierzchni lustra wody.

**Słowa kluczowe**: batymetria, RTK, referencyjny poziom lustra wody.

## **1. Wstęp**

Śródlądowe zbiorniki wodne, rzeki jeziora oraz kanały to nieduże powierzchniowo obszary, gdzie płaszczyznę lustra wody zazwyczaj przyjmuje się jako poziom referencyjny sondażu hydroakustycznego. Są jednak obiekty, gdzie poziom lustra wody znacznie zmienia się w czasie (zbiorniki wodne elektrowni szczytowo-pompowych) oraz obiekty hydrotechniczne, gdzie powierzchnia lustra wody (rzędne wysokości) dynamicznie zmienia się w czasie i w przestrzeni (obszary rzek za elektrowniami wodnymi).

Sondaż hydroakustyczny na takim obiekcie jest wyjątkowo trudny, zaś proces opracowania danych pomiarowych szczególnie narażony na wpływ błędów systematycznych oraz przypadkowych. Najważniejszym elementem jest wartość wysokości lustra wody w momencie wykonywania sondażu hydroakustycznego. Powierzchnia referencyjna nie jest powierzchnią poziomą płaską, jaką najczęściej przyjmuje się przy prowadzeniu pomiarów na niewielkich obszarach (w oparciu o odczyty z mareografów). Przy czym należy tu podkreślić niezwykłą dynamikę środowiska wodnego, znaczne zmiany wysokości lustra wody w przestrzeni oraz w czasie. Dodatkowo dochodzi pionowy ruch jednostki pływającej (heave).

Celem przeprowadzonych badań jest analiza możliwości dokładnego wyznaczenia ruchu pionowego łodzi podczas pomiarów batymetrycznych z wykorzystaniem współczesnych technik satelitarnego pozycjonowania GNSS (Global Navigation Satellite Systems).

## **2. Pomiary batymetryczne**

Eksperymentalne prace pomiarowe zaplanowano i wykonano na fragmencie rzeki Wisły za Elektrownią Wodną Włocławek. W trakcie prac terenowych wykorzystano Zintegrowany System

<sup>1</sup> dr inż., Wydział Geodezji i Gospodarki Przestrzennej, Uniwersytet Warmińsko-Mazurski w Olsztynie

<sup>2</sup>mgr inż., Wydział Geodezji i Gospodarki Przestrzennej, Uniwersytet Warmińsko-Mazurski w Olsztynie

<sup>3</sup>mgr inż., Wydział Geodezji i Gospodarki Przestrzennej, Uniwersytet Warmińsko-Mazurski w Olsztynie

Batymetryczny, opracowany i wdrożony przez zespół naukowo-badawczy Katedry Geodezji Satelitarnej i Nawigacji. Wykorzystanie najnowszych technik satelitarnego pozycjonowania RTK/DGPS (Real Time Kinematic, Differential GPS) zintegrowanych z hydroakustycznymi systemami pomiaru głębokości pozwala wykonywać badania ukształtowania dna zbiorników wodnych, obliczać objętości wody oraz umożliwia opracowywanie map batymetrycznych śródlądowych i sztucznych śródlądowych zbiorników wodnych [1].

System pomiarowy bazuje na dwóch podsystemach: satelitarnym działającym w trybie RTK lub DGPS oraz jednowiązkowej sondzie ultradźwiękowej. Sondaż hydroakustyczny polega na pozyskiwaniu informacji o pozycji poziomej jednostki pływającej i głębokości zbiornika w danym punkcie pomiaru. Niezwykle istotnym aspektem pomiaru jest bardzo dokładne zgranie w czasie pomiarów satelitarnych z hydroakustycznymi.

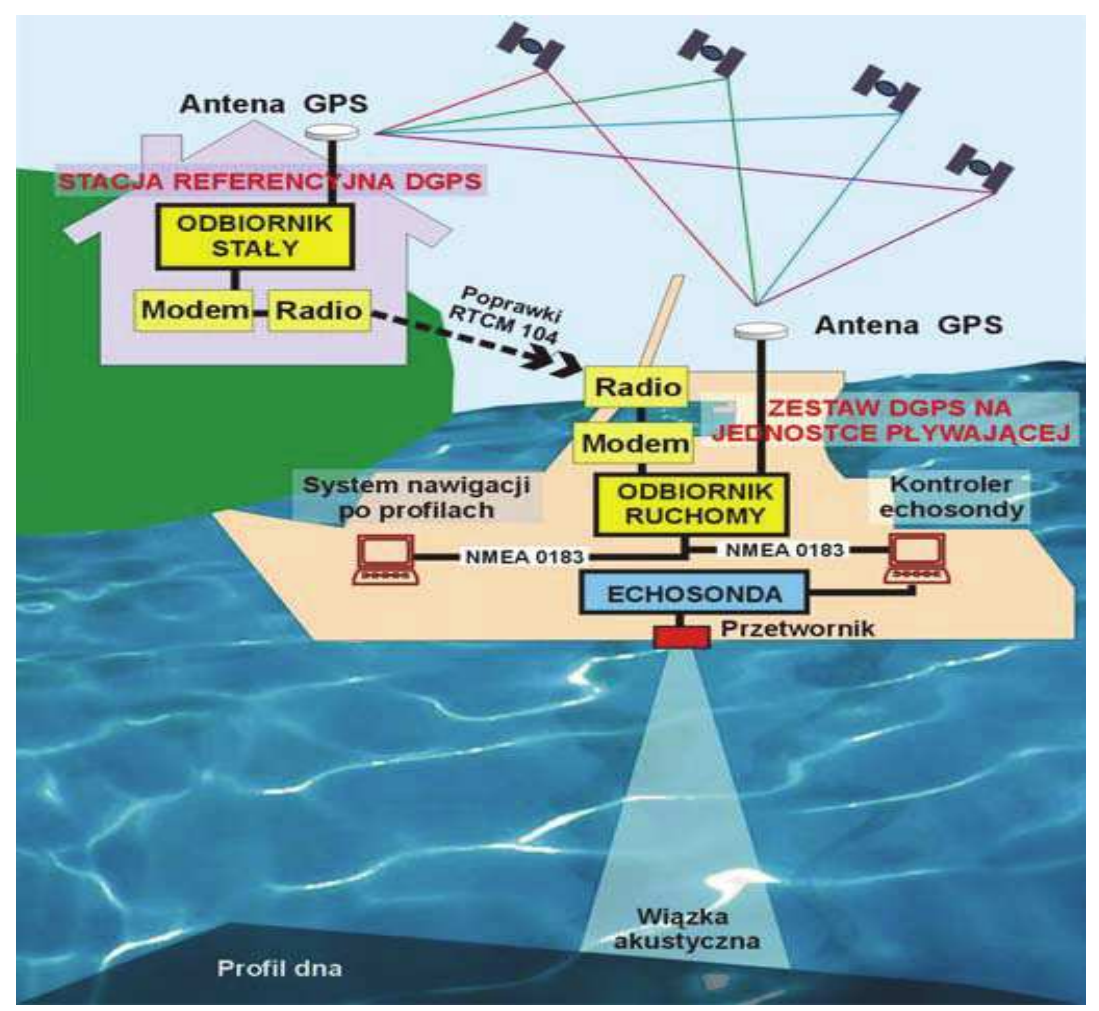

Rys. 1. Zintegrowany System Batymetryczy

Jednostki pływające mogą podlegać trzem rodzajom ruchów powodujących przemieszczenia obiektu. Ruchy te wpływają na dokładność wykonywania pomiaru głębokości. Są to:

- − heave,
- sway (inaczej dryft),
- surge.

Ponadto można wyróżnić 3 ruchy kątowe:

- roll.
- pitch,
- − yaw.

Poniższy rysunek przedstawia graficzną interpretację problemu:

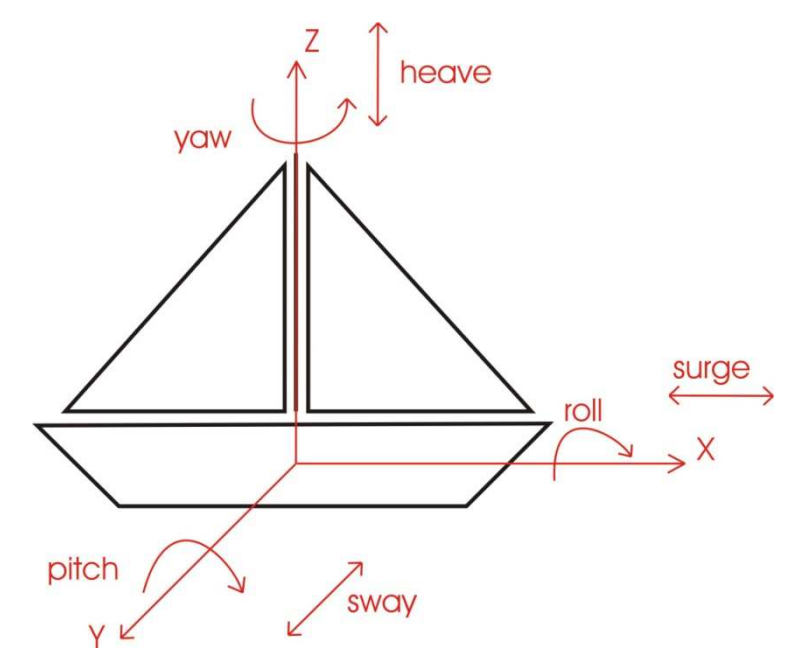

Rys. 2. Ruchy powodujące przemieszczenia liniowe oraz kątowe jednostki pływającej

## **3. Opis badań terenowych**

Eksperymentalne pomiary batymetryczne wykonano 24.10.2010 roku. Podczas prac terenowych zbadano także kształt dna fragmentu rzeki Wisły za Elektrownią Włocławek. Uwzględniając dynamikę zbiornika wodnego za Elektrownią, sondaż hydroakustyczny zaplanowano w czterech etapach:

- 1. W czasie odstawienia pracy turbin elektrowni,
- 2. W trakcie pracy elektrowni,
- 3. Podczas dużych przepływów i wysokiego poziomu lustra wody.

Pomiary hydrograficzne wykonano przy użyciu sondażu hydroakustycznego oraz satelitarnego systemu pozycjonowania. Pierwszym etapem prac było przygotowanie podstawowych profili pomiarowych, w odstępach 10 oraz 5 metrowych. Profile poprowadzono równolegle, wykonano je w programie ESRI ArcGIS 9.2, dzięki czemu możliwa była precyzyjna nawigacja i wizualizacja pozycji na tle zaprojektowanych profili. Rysunek 3 przedstawia trajektorię łodzi w trakcie zbierania danych pomiarowych.

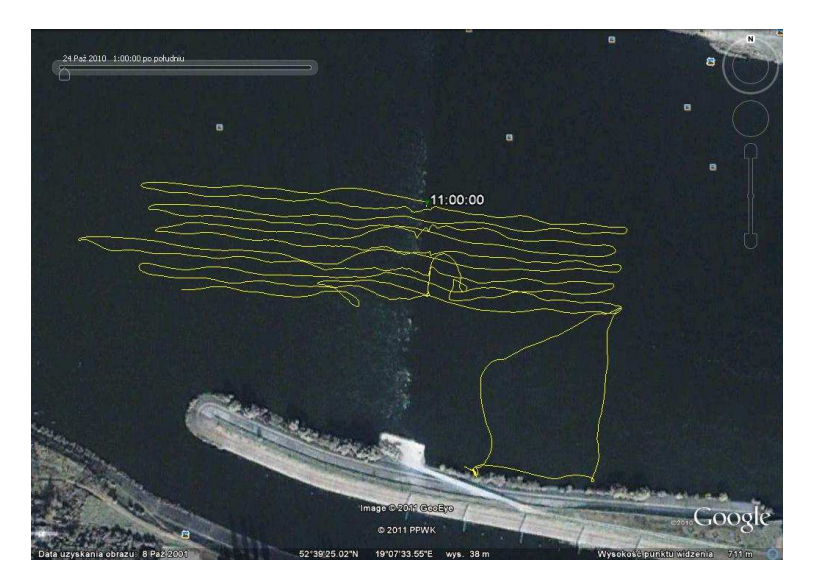

Rys. 3. Trajektoria łodzi w trakcie sondażu hydroakustycznego

Do przeprowadzonych analiz przedstawionych w artykule wykorzystano dane z trzeciego etapu pomiarowego. W celu realizacji badań zamontowano na łodzi "Orbita" cztery odbiorniki Topcon HiPer Pro. Rysunek 4 przedstawia rozmieszczenie odbiorników względem siebie na jednostce pływającej. W trakcie opracowania danych każdemu z odbiorników została przypisana nazwa. Odpowiednio: N – dziób statku, E – prawa burta, S – rufa, W – lewa burta. Takie rozmieszczenie odbiorników GNSS pozwoliło na rejestrowanie surowych obserwacji satelitarnych. Ułatwiło to późniejsze, jednoznaczne wyznaczenie parametrów ruchu jednostki, wpływających na wyniki pomiarów hydrograficznych.

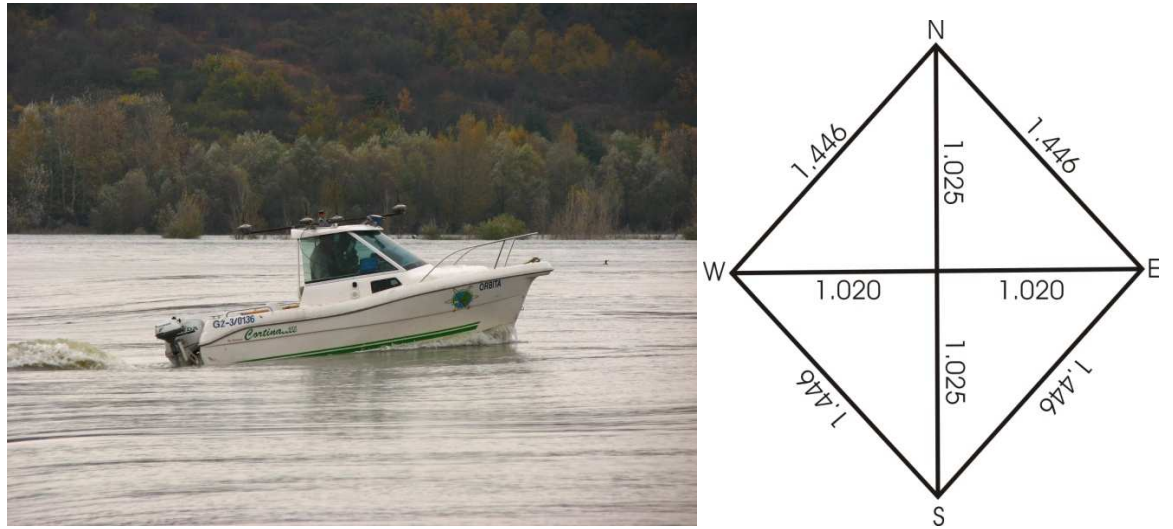

Rys. 4. Rozmieszczenie odbiorników GNSS na jednostce hydrograficznej (rzut z góry)

## **4. Opracowanie danych pomiarowych GPS**

Wszystkie odbiorniki Topcon HiPer Pro rejestrowały surowe obserwacje (GPS + GLONASS) z interwałem 1-sekundowym. Dane kinematyczne opracowano w trybie post-processing przy wykorzystaniu fizycznej stacji referencyjnej wchodzącej w skład systemu ASG-EUPOS znajdującej się we Włocławku. Na podstawie współrzędnych, wyznaczonych dla każdej epoki pomiarowej (1 sekunda), policzono odległości między odbiornikami. Wartości te, zestawiono z odległościami pomierzonymi między odbiornikami po ich zamontowaniu na łodzi. Belki, do których przymocowane były odbiorniki przecinały się pod kątem 90°. Na podstawie tak zebranych informacji wstępnie zweryfikowano dokładności wyznaczeń odbiorników satelitarnych. Rysunek 5 przedstawia odchylenia odległości pomiędzy poszczególnymi odbiornikami, obliczone na podstawie danych z odbiorników a odchyleniami odległości pomierzonymi przed pomiarem.

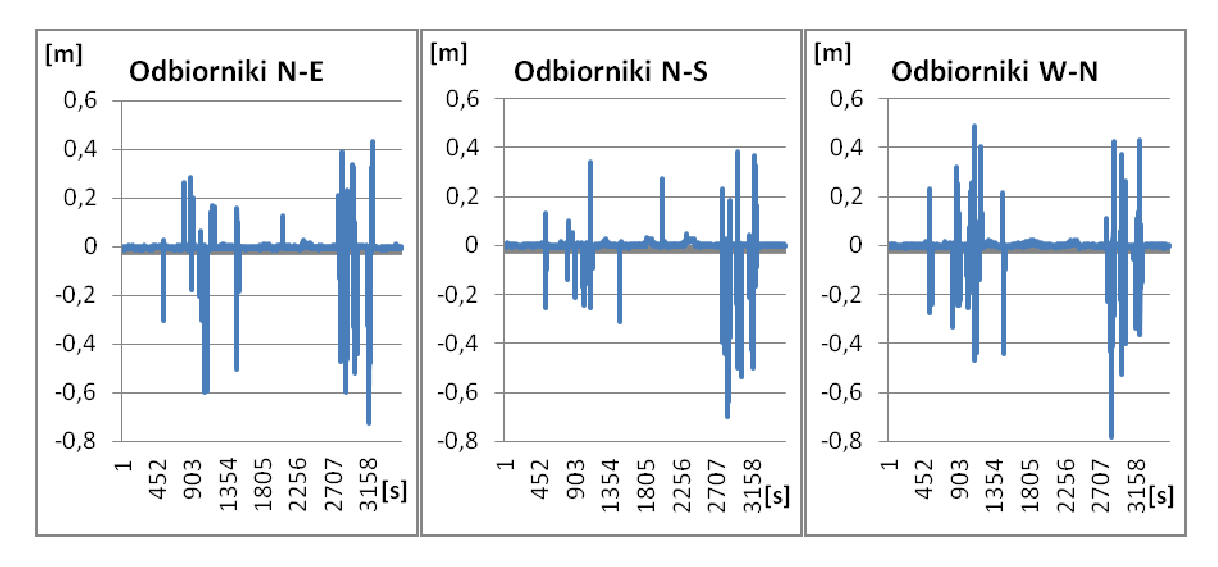

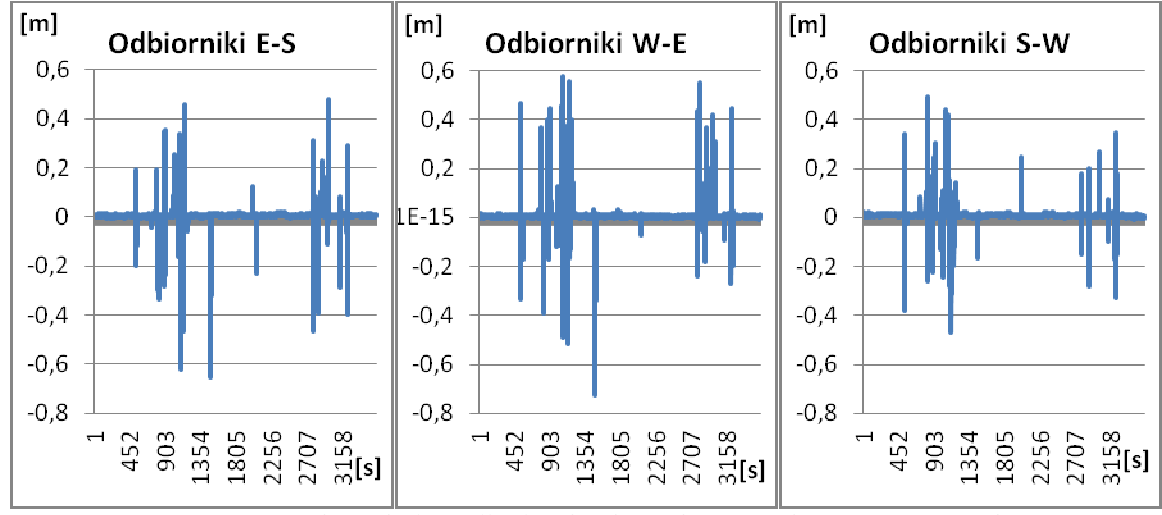

Rys. 5. Różnice miedzy odległościami pomierzonymi a wyznaczanymi

W (tab.1) przedstawiono minimalne i maksymalne wartości odchyleń.

Tablica 1. Minimalne i maksymalne odchylenie odległości pomiędzy odbiornikami.

| Odbiorniki   N-E [m]   E-S [m]   S-W [m]   W-N [m]   N-S [m]   W-E [m] |         |         |         |         |         |      |
|------------------------------------------------------------------------|---------|---------|---------|---------|---------|------|
| mın                                                                    | $-0.73$ | $-0.66$ | $-0.47$ | $-0.78$ | $-0.70$ |      |
| max                                                                    | 0.43    | 0.48    | 0.49    | 0.49    | 0.39    | 0.58 |

Analizując otrzymane wyniki i uwzględniając dokładności wyznaczania współrzędnych otrzymywanych z obliczeń OTF/On The Fly (do 10 cm) można przyjąć otrzymane wyniki za wiarygodne. W obliczeniach wyeliminowano największe różnice w odległościach, które spowodowane były brakiem rozwiązania typu fixed. Problemy pojawiały się głównie przy nawrotach łodzi na kolejny profil pomiarowy. Zmiany różnic wysokości poszczególnych odbiorników w odniesieniu do wysokości środka łodzi przedstawia (rys.6).

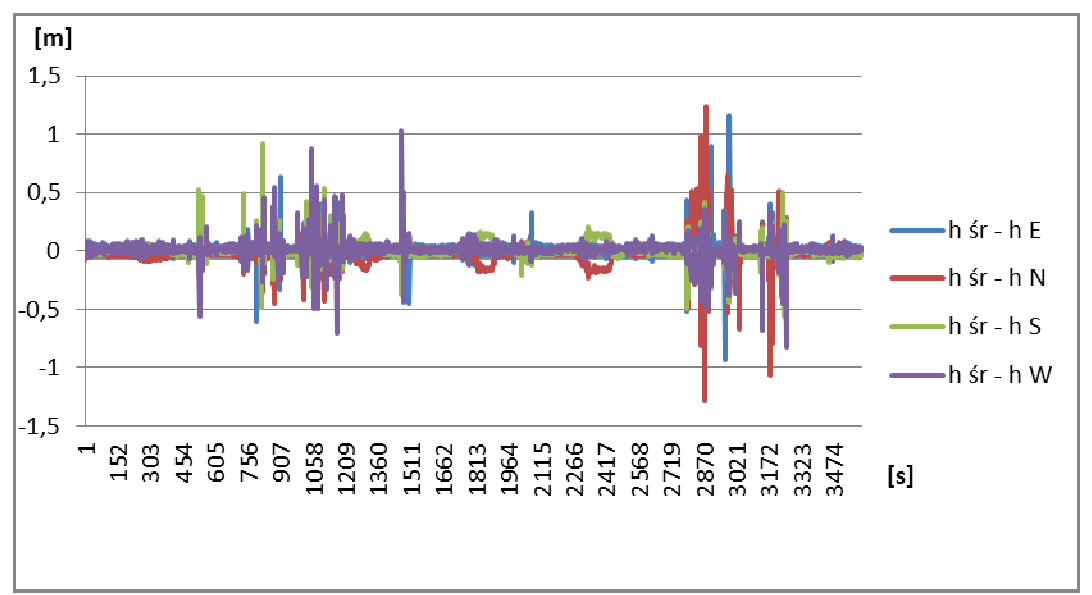

Rys. 6. Różnice wysokości poszczególnych odbiorników od środka łodzi

Kolejnym elementem opracowania danych było wyznaczenie efektów "roll" i "pitch".

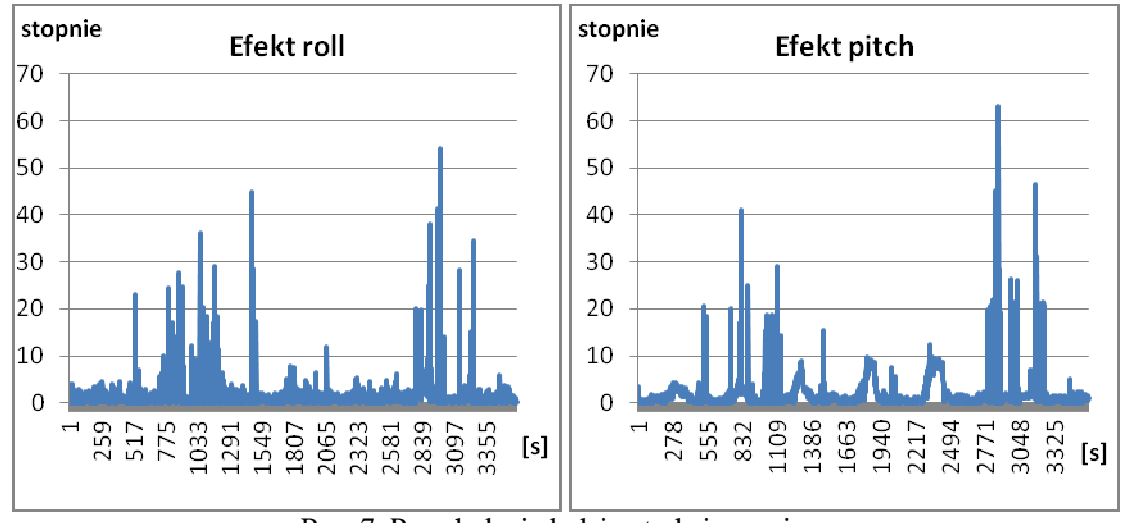

Rys. 7. Przechylenia łodzi w trakcie pomiaru

Podobnie jak w przypadku kontroli wyznaczeń poziomych największe wartości przechyleń łodzi wzdłuż i w poprzek spowodowane były brakiem prawidłowego rozwiązania pozycji. Największe wartości przechyleń jednostka pływająca osiąga w trakcie manewru zawracania lub zmiany kierunku płynięcia. Odzwierciedla to sytuacja przedstawiona na (rys.6). Analizując wartości można zaobserwować wychylenia jednostki w tym samych czasie. Efekt roll (obrotowy, poprzeczny ruch łodzi względem podłużnej osi) średnio nie przekraczał 5 stopni (po wyeliminowaniu błędów przypadkowych). Efekt pitch (obrotowy, podłużny ruch łodzi względem poprzecznej osi) można zauważyć przy podpływaniu pod prąd rzeki, gdy dziób łodzi nieznacznie się unosił do góry. Maksymalne wartości dochodzące do 10 stopni można zauważyć przy podpływaniu na próg podpiętrzającym wodę.

Kluczową informacją w trakcie sondażu hydroakustycznego jest pozycja. Szczególnie istotna jest wysokość jednostki pływającej w aspekcie dynamicznych zmian poziomu lustra wody. Zmiany te należy określić, a następnie wykorzystać do redukcji obserwacji głębokości do wspólnej, referencyjnej płaszczyzny wody.

Wysokość środka łodzi została wyznaczona na podstawie obserwacji z czterech odbiorników, które były rozmieszczone w równych odległościach od środka konstrukcji mocującej. Otrzymane współrzędne z każdego odbiornika zsynchronizowano w czasie, a następnie wykorzystując średnią arytmetyczną wyznaczono pionową składową ruchu jednostki hydrograficznej.

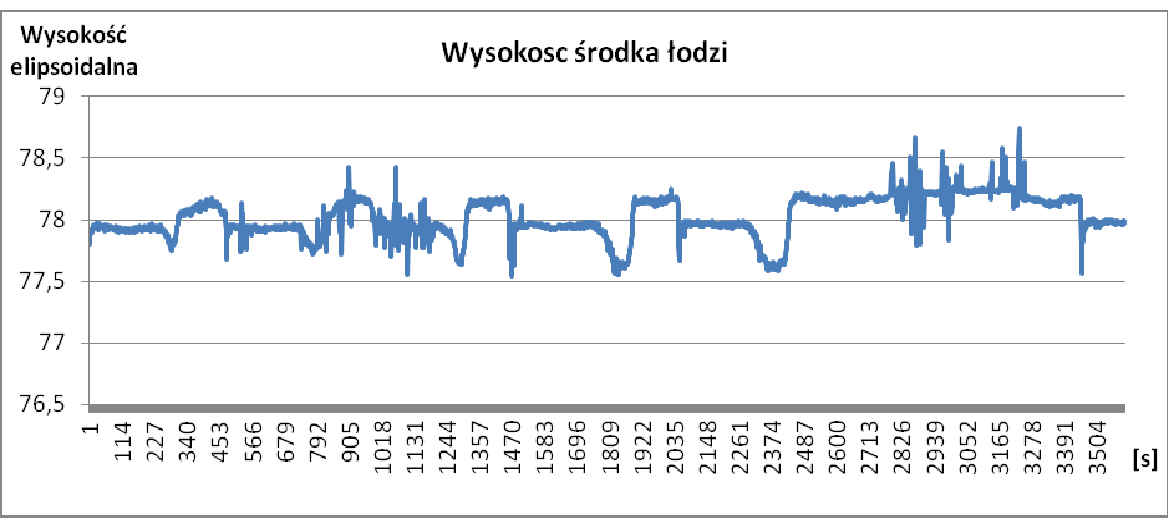

Rys. 8. Wysokość środka łodzi obliczona na podstawie danych z 4 odbiorników

W trakcie sondażu hydroakustycznego przepływ wody przez elektrownie był wyjątkowo duży, na poziomie 1680 m<sup>3</sup>/s do 1766 m<sup>3</sup>/s (łączny przepływ elektrowni i jazu). Maksymalny, miejscowy

poziom lustra wody wynosił ok. 45.80 m n.p.m. Pozwoliło to na prowadzenie pomiarów batymetrycznych na całym obszarze objętym projektem, pomimo podwodnych przeszkód. Poziom lustra wody różnił się w zależności od pozycji łodzi względem elektrowni. Dodatkowo poziom zwiększał się w czasie wraz ze wzrostem wartości przepływu wody przez elektrownię.

Ze względu na różnego rodzaju czynniki zewnętrzne, wpływające na jednostkę pływającą, wyznaczenie poziomu lustra wody staje się zadaniem najtrudniejszym. W szczególności w zbiornikach wodnych o dużych zmianach poziomu wody (np. rzekach). Najważniejszym czynnikiem wymaganym do wyznaczenia wysokości poziomu lustra wody jest uwzględnienie efektu heavy, czyli unoszenia i opadania jednostki pływającej na wodzie. Efekt ten można zaobserwować na rysunkach (rys.8) i (rys.9).

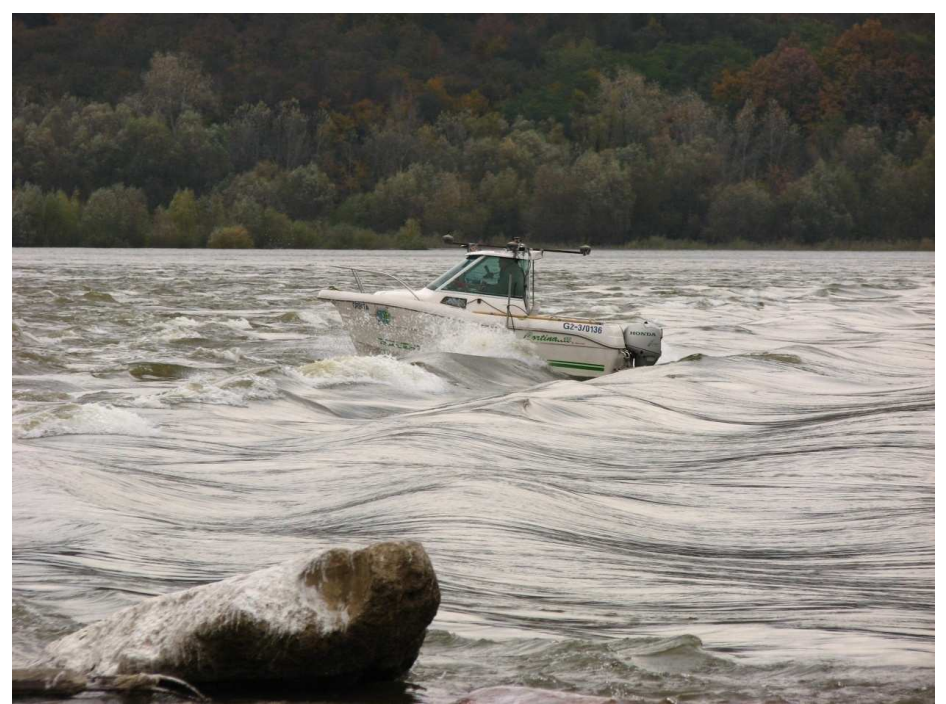

Rys. 9. Pomiar hydroakustyczny w pobliżu progu (wpłynięcie na próg z nurtem)

## **5. Analiza ruchu pionowego łodzi**

Do wykonania mapy dna zbiornika wodnego należy odnieść się do wspólnego, referencyjnego poziomu lustra wody. Poziom ten można wyznaczać z użyciem funkcji aproksymujących dane. Na tym etapie należy zaznaczyć, że nie ma jednej metody, która pozwoliłaby wykonać te zadanie dla wszystkich akwenów. Uzależnione to jest przede wszystkim od typu otrzymanych danych. Ich opracowanie pod kątem wyznaczenia pionowej składowej ruchu jednostki batymetrycznej można podzielić na kilka etapów. Pierwszym z nich jest zredukowanie wysokości elipsoidalnych do poziomu lustra wody o wartość 32.57 m, na którą składają się wartość undulacji geoidy (+31.02 m), wysokość punktu przecięcia konstrukcji mocującej, na której rozmieszczone zostały odbiorniki (+1.65 m) oraz różnica pomiędzy zredukowaną wysokością elipsoidalną z obserwacji GPS a lokalnym reperem wysokościowym (-0.10 m).

Kolejnym etapem opracowania danych było usunięcie wartości odstających – proces identyfikacji i usunięcia wartości odstających polegał na wyszukaniu wartości wysokości normalnych większych niż określona oddzielnie dla każdego etapu pomiaru wielokrotność odchylenia standardowego σ, liczonego w stosunku do wartości średniej µ. W wyniku usunięcia danych odstających otrzymano nowy zbiór danych, który charakteryzował się dodatkowo dużym zaszumieniem (wykazuje często przypadkowe zmiany wartości wysokości). W taki sposób przygotowane dane zostały przefiltrowane i wygładzone.

Zjawiska i zależności wykryte w szeregach czasowych można opisać w postaci modelu zależności poziomu zjawiska od czasu, czyli w postaci funkcji [2]:

$$
y_t = f(t) + g(t) + e_t
$$

gdzie:

f(t) - funkcja czasu, trendu,

g(t) - funkcja czasu, charakteryzująca wahania,

e<sub>t</sub> - zmienna losowa.

Równanie oznacza, że zmiany czasu są wyrazem zmiany warunków towarzyszącym zjawisku. Celem analizy szeregów czasowych jest:

- oszacowanie parametrów wybranego modelu kształtowania się zmiennej i ocena dokładności dopasowania modelu do danych empirycznych,
- wykorzystanie oszacowanego modelu do sporządzenia prognozy kształtowania się analizowanego zjawiska w przyszłych okresach.

Zadanie wyznaczenia funkcji f(t) jest nazywane wygładzaniem (wyrównywaniem) szeregu czasowego. Najczęściej stosowanymi metodami wygładzania są:

- metody analityczne, przy pomocy których określamy postać analityczną funkcji trendu i jej parametry,
- metody adaptacyjne, w których nie zakłada się stałej postaci analitycznej trendu, lecz przeciwnie, zakłada się, że dla każdego okresu ocenę poziomu trendu buduje się jako pewną przeciętną z tego rodzaju ocen dokonanych w poprzednich okresach.

Najczęściej wykorzystywaną w praktyce postacią funkcji trendu jest jej postać liniowa, w przypadku, gdy przyrosty zmiennej y w jednostce czasu są stałe. Parametry funkcji zostają w niej oszacowane metodą najmniejszych kwadratów.

Najlepszym sposobem w doborze funkcji trendu jest ocena wizualna danych przedstawionych na wykresie, na podstawie której można wyciągnąć pierwsze wnioski (rys.8).

Do wygładzania danych wykorzystano metodę średniej ruchomej. Wykorzystywana jest ona w przypadku danych bez wyraźnej tendencji. Stosowana jest przy stałym poziomie zjawiska i znacznych wahaniach przypadkowych. Pozwala ona na eliminację z sygnału szumu. Cechą charakterystyczną metody średniej ruchomej jest fakt, że przy wykorzystaniu jej dla danych posiadających trend odpowiada ona metodzie najmniejszych kwadratów dla ostatnich N obserwacji.

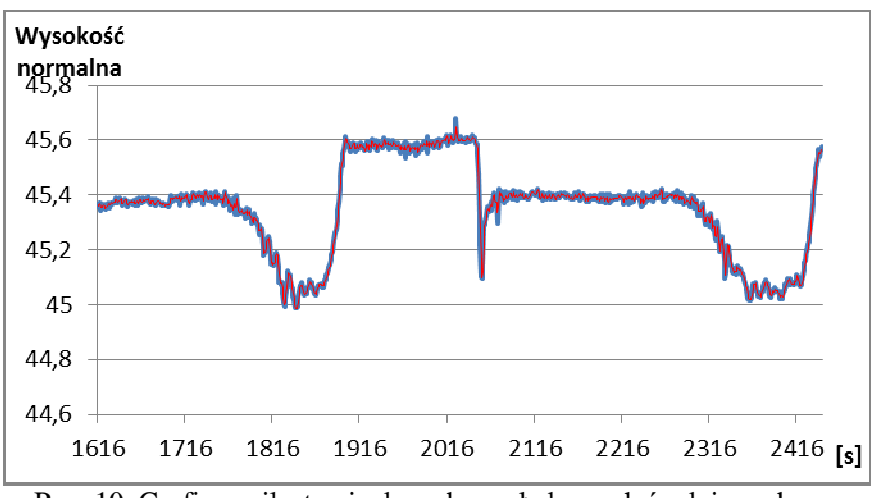

Rys. 10. Graficzna ilustracja danych wygładzonych średnią ruchomą

Wysokość lustra wody w badanym okresie mieściła się w granicach od 44.98 m do 46.17 m.

Aby zweryfikować poprawność wyznaczeń pionowej składowej pozycji łodzi techniką OTF (On The Fly) z wykorzystaniem geodezyjnych odbiorników satelitarnych i własnej stacji referencyjnej, wykorzystano tachimetr automatyczny z lustrem dookólnym, umieszczonym w punkcie przecięcia się osi wyznaczonych przez cztery odbiorniki Topcon HiPer Pro. Tachimetr śledził automatycznie ruch lustra na łodzi i zapisywał pozycję i wysokość z interwałem od 1 do 3 sekund.

Wyniki pomiarów przeprowadzonych przy użyciu odbiorników satelitarnych i tachimetru zostały porównane i nałożone na jeden wykres (rys.11).

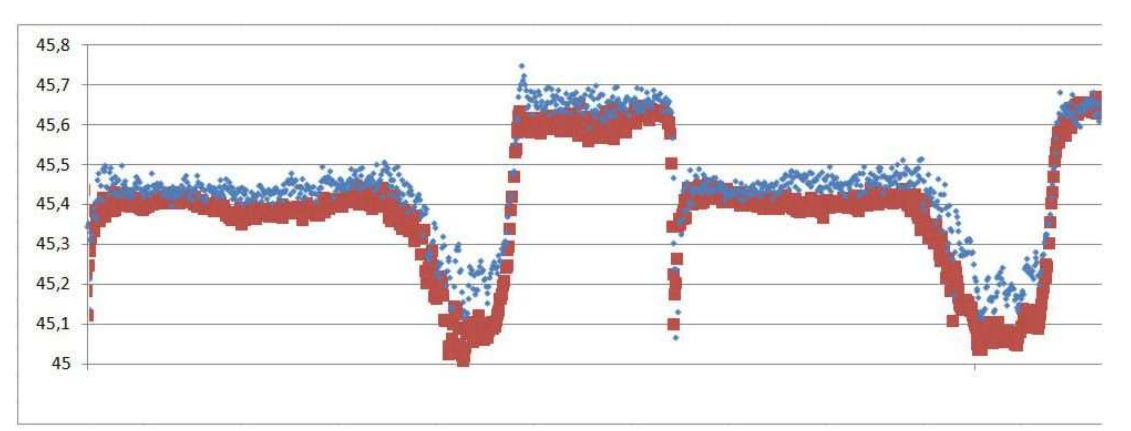

Rys. 11. Wysokość łodzi: punkty czerwone – Total Station, punkty niebieskie – OTF

Różnice wartości wyznaczenia wysokości normalnej dwoma niezależnymi technikami pomiarowymi są bardzo zbliżone do siebie i nie przekraczają 10 cm (średnia wartość różnicy wynosi 6 cm).

## **6. Wnioski**

Analizując wyniki wyznaczeń pionowego ruchu jednostki pływającej w czasie śródlądowych pomiarów batymetrycznych na akwenie o zmiennej powierzchni lustra wody w czasie i przestrzeni można stwierdzić, iż satelitarne techniki pozycjonowania OTF w trybie post-processing dają możliwość wiarygodnego i dokładnego monitorowania ruchu tej jednostki. Należy zaznaczyć, iż w trakcie eksperymentalnych pomiarów była bardzo dobra sytuacja satelitarna a na obszarze objętym pomiarem nie występowały zasłony terenowe. Pozycjonowanie realizowano z wykorzystaniem czterech odbiorników satelitarnych umieszczonych na dachu łodzi pływającej, a stacja referencyjna rejestrująca surowe dane satelitarne umieszczona była w bezpośrednim sąsiedztwie obszaru testowego.

Kontrola wyznaczenia wysokości łodzi technikami satelitarnymi wykonana przy użyciu metody klasycznej sugeruje, iż można wykorzystywać kinematyczne metody GPS do wyznaczania pozycji, ale także wysokości jednostki hydrograficznej. Należy jednak mieć świadomość, iż warunki satelitarne (ilość satelitów, PDOP), oraz odległość od stacji referencyjnej mają kluczowy wpływ na dokładność otrzymanych wyznaczeń.

Na podstawie wstępnych wyników pomiarów przeprowadzonych na fragmencie rzeki Wisły za Elektrownią Wodną Włocławek można oszacować, iż wysokość normalna poziomu lustra wody na obszarze około 300x300 m waha się w zakresie 60 cm. Aby otrzymać ostateczną, dokładną i wiarygodną wysokość punktu pomiarowego dna rzeki w układzie Kronsztad 86, należy uwzględnić model powierzchni lustra wody, a następnie wykorzystując go zredukować surowe pomiary głębokości przeprowadzone metodami hydroakustycznymi.

### **Literatura**

- [1] POPIELARCZYK D., Zastosowanie zintegrowanych technik pomiarowych GPS oraz echosondy cyfrowej do tworzenia map batymetrycznych cieków i śródlądowych zbiorników wodnych, Rozprawa doktorska, 2002, Uniwersytet Warmińsko-Mazurski w Olsztynie
- [2] SIEGMUND BRANDT Analiza danych: metody statystyczne i obliczeniowe, tł. Lech Szymanowski. Warszawa: 1998, Wydawnictwo Naukowe PWN, 1998

# **DETERMINATION OF VERTICAL HYDROGRAPHIC BOAT MOVEMENT WITH THE USE OF GNSS TECHNIQUES**

#### **Summary**

The paper presents analysis of determination of vertical movement of the surveying boat with the use of GNSS techniques. The hydrographic surveys on Vistula river were conducted where the water level was changing significantly over time depending on the operational schedule of the power plant. Verified hydrographic data had to be brought to the common water level. To determine the final water level, data on the height of the RTK/GPS antenna positioned on the boat during sounding and the classical total station level measurements were considered. The RTK/GPS technique with 0.02- 0.05 m vertical accuracy proved to be very useful and essential in engineering inland bathymetric measurements.

**Dariusz POPIELARCZYK<sup>1</sup> Rafał KAŹMIERCZAK<sup>2</sup> Arkadiusz TYSZKO<sup>3</sup>**

# **TESTOWANIE DOSTĘPNOŚCI I CIĄGŁOŚCI SERWISÓW ASG-EUPOS W PROCESIE ZBIERANIA DANYCH HYDROAKUSTYCZNYCH**

#### **Streszczenie**

Artykuł przedstawia analizę wyników testów dostępności i ciągłości serwisów Aktywnej Sieci Geodezyjnej ASG-EUPOS, przeprowadzonych podczas pomiarów batymetrycznych jeziora Kisajno na szlaku Wielkich Jezior Mazurskich. Podczas sondażu hydroakustycznego testowano techniki satelitarnego pozycjonowania DGPS (Differential GPS) i RTK (Real Time Kinematic). Odbiorniki satelitarne korzystały z serwisów sieci ASG-EUPOS za pośrednictwem pakietowej teletransmisji danych GPRS.

**Słowa kluczowe:** batymetria, GNSS, ASG-EUPOS, ciągłość, niezawodność

## **1. Wstęp**

Współczesne systemy satelitarnego pozycjonowania GNSS (Global Navigation Satellite Systems) oraz coraz tańsze i doskonalsze odbiorniki pozwalają na uzyskiwanie centymetrowych dokładności wyznaczenia składowych poziomych oraz wysokości obiektów w ruchu. Tak wysoka dokładność wyznaczeń pozycji w czasie rzeczywistym znajduje szerokie zastosowanie w nauce jak i w pracach inżynieryjno-technicznych, monitorowaniu pojazdów służb ratunkowych, wspomaganiu funkcjonowania systemów bezpieczeństwa powszechnego (Centra Powiadamiania Ratunkowego) oraz wielu innych dziedzinach.

Do prac geodezyjnych oraz do sondażu hydroakustycznego najczęściej wykorzystywane są techniki satelitarnego pozycjonowania DGPS (Differential GPS) oraz RTK (Real Time Kinematic). Zestaw pomiarowy DGPS/RTK składa się z dwóch odbiorników geodezyjnych. Jeden z nich (Base Station) to aktywna stacja referencyjna transmitująca w sposób ciągły, w interwale 1-sekundowym, dostępne depesze radiowe pozwalające na pracę metodą DGPS oraz umożliwiające precyzyjne pozycjonowanie fazowe RTK/OTF. Drugi, ruchomy odbiornik określa pozycję anteny i poprawia ją wykorzystując odebrane ze stacji bazowej pakiety danych. Szybko rozwijające się techniki teletransmisji danych GPRS (General Packet Radio Services) - pakietowej transmisji danych otwierają coraz szersze możliwości stosowania systemu DGPS/RTK, a w szczególności eliminują zawodne techniki przesyłania danych poprzez radiomodemy (ograniczony zasięg działania radiomodemów). Dlatego też w badaniach skoncentrowano się na dostępności i ciągłości serwisów ASG-EUPOS (Aktywna Sieć Geodezyjna) z wykorzystaniem pakietowej transmisji danych GPRS. Dane z systemu ASG-EUPOS pozwalają na wykorzystanie do prac terenowych tylko jednego odbiornika.

 $\mathsf{T}$  dr inż., Wydział Geodezji i Gospodarki Przestrzennej, Uniwersytet Warmińsko-Mazurski w Olsztynie

<sup>2</sup>mgr inż., Wydział Geodezji i Gospodarki Przestrzennej, Uniwersytet Warmińsko-Mazurski w Olsztynie

<sup>3</sup>dr inż., Wydział Geodezji i Gospodarki Przestrzennej, Uniwersytet Warmińsko-Mazurski w Olsztynie

Technika DGPS pozwala uzyskać współrzędne jednostki pływającej w czasie rzeczywistym z dokładnością do 1 metra. Wykorzystując pozycjonowanie fazowe RTK/OTF przy zastosowaniu wysokiej klasy odbiorników i algorytmów obliczeniowych można osiągnąć dokładności rzędu 1-2 cm dla współrzędnych poziomych B i L oraz 1-5 cm dla współrzędnej wysokościowej h. Tak wysokie dokładności pozycjonowania w czasie rzeczywistym otwierają możliwości zbierania dużej ilości cennych danych pomiarowych dla tworzenia systemów informacji terenowej i topograficznych baz danych.

## **2. ASG-EUPOS**

ASG-EUPOS jest to system precyzyjnego pozycjonowania satelitarnego. Jest on częścią projektu EUPOS, obejmującego swoim zasięgiem kraje Europy Środkowej i Wschodniej. Stanowi on kontynuację projektu ASG-PL. Jest systemem referencyjnym opartym o sieć naziemnych stacji odbierających sygnały satelitów GNSS (GPS, GLONASS i w przyszłości GALILEO). W jego skład wchodzi 81 stacji opierających się na systemie GPS, 18 na systemie GPS/GLONASS oraz 22 stacje zagraniczne. Prawidłowe funkcjonowanie systemu kontrolują dwa krajowe centra zarządzające zlokalizowane w Warszawie i Katowicach. System cały czas jest zmieniany i modyfikowany. Zmiany te dotyczą wymiany sprzętu na stacjach referencyjnych (wymiany odbiorników GNSS na nowe) i oprogramowania obliczeniowego (wdrożenie nowego modułu obliczeniowego VRS3Net). W systemie ASG-EUPOS uruchomiono: trzy serwisy udostępniania poprawek różnicowych (NAWGEO, NAWGIS i KODGIS), serwis udostępniania danych obserwacyjnych (POZGEOD) oraz serwis obliczeń w trybie postprocessing (POZGEO). Serwisy pozycjonowania czasu rzeczywistego generują poprawki w kilku formatach dostępnych za pomocą Internetu pod wskazanymi adresami IP i określonymi numerami portów komunikacyjnych [1].

## **2.1. Protokoły transmisji danych**

Do realizacji zadania związanego z badaniem dostępności i ciągłości serwisów ASG-EUPOS potrzebna jest wiedza dotycząca wykorzystywanych w pomiarach satelitarnych protokołów transmisji danych. Określają one warunki pod jakimi dane są transmitowane. Większość producentów odbiorników satelitarnych posiada własne formaty przesyłu informacji. Istnieją również protokoły uniwersalne, tzn. takie, których zawartość potrafi zinterpretować większość produkowanych odbiorników GNSS [2].

Przykładem takiego protokołu jest RTCM. Standard opracowano na wzór formatu depeszy nawigacyjnej transmitowanej przez satelity systemu GPS. Oparcie struktury RTCM na depeszy nawigacyjnej spowodowane było:

- zachowaniem podobieństwa w oprogramowaniu użytkownika,
- możliwością zastosowania sygnałów pseudosatelitarnych do transmisji danych,
- wykorzystaniem istniejących algorytmów zabezpieczających przed użyciem błędnych danych,
- wykorzystaniem sprawdzonego algorytmu parzystości,
- możliwością synchronizacji sygnałów w czasie ich odbioru [3].

W standardzie określono definicje wszystkich elementów i jednostek danych, minimalny przedział czasowy pomiędzy transmisjami, rozmiar danych i zasięg. Zawiera on wszystkie niezbędne informacje do pracy odbiornika w trybie DGNSS lub RTK. Dane RTCM mogą być dostarczone do odbiornika ruchomego na dwa sposoby. Pierwszy z nich polega na wykorzystaniu radiomodemu, a drugi Internetu. Połączenie z Internetem użytkownik może zapewnić sobie poprzez sieć GPRS. GPRS jest to sposób przesyłania danych w sieciach GSM, w którym odbiorca płaci za ilość wysłanych lub odebranych bajtów, a nie za czas połączenia. Do celów transmisji danych GNSS przez Internet został opracowany standard NTRIP (ang. *Network Transport of RTCM via Internet Protocol*), który opiera się na modelu typu klient-serwer, transmitującym dane GNSS ze stacji referencyjnej do odbiornika użytkownika. Opiera się on na protokole HTTP (ang. *Hypertext Transfer Protocol*) i używa do transmisji protokołu TCP (ang. *Transmission Control Protocol*), mimo że pierwotnie jego architektura opierała się na internetowym systemie radiowym Icecast (jego działanie polega na podłączeniu kilku źródeł danych do pojedynczego serwera, skąd informacje są masowo transmitowane do wielu użytkowników). Na kompletny system NTRIP składają się: *caster* NTRIP, serwer NTRIP oraz źródła i klienci NTRIP [4].

Kolejnym wykorzystanym w badaniach protokołem był protokół NMEA (ang. *National Marine Electronics Association*). Został on stworzony do transmisji danych o pozycji, prędkości, kursie oraz innych informacji możliwych do wywnioskowania na podstawie danych GPS, do urządzeń peryferyjnych (komputer, monitor, odbiornik, itp.). Dzieje się to za pomocą interfejsu szeregowego,

w jaki jest wyposażony każdy odbiornik. Informacje są przesyłane przez interfejs w specjalnym formacie, który jest standaryzowany przez NMEA. Obecnie dane są transmitowane zgodnie ze standardem NMEA-0183.

Transmisji najczęściej podlega 7 następujących typów danych:

- GGA (ang. *GPS Fix Data*, dane *"fixed"* dla GPS),
- GLL (Współrzędne szerokość/długość),<br>GSA (Informacia e współczynnikach
- GSA (Informacje o współczynnikach DOP oraz aktywnych satelitach, rozkład dokładności oraz liczba aktywnych satelitów GNSS),
- GSV (Informacje o "widocznych" satelitach),
- RMC (ang. *Recommended Minimum Specific GNSS Data*),
- VTG (Kierunek ruchu, prędkość, kurs horyzontalny oraz prędkość horyzontalna),
- $\blacksquare$  ZDA (Czas oraz data) [5].

### **3. Opis badań**

#### **3.1. Przedmiot badań**

Badania terenowe przeprowadzono na jeziorze Kisajno. Jezioro to położone jest na Pojezierzu Mazurskim. Jest elementem kompleksu jezior znanego pod wspólną nazwą Mamry. Opis jeziora: powierzchnia: 1 896 ha, długość maksymalna: 8.5 km, szerokość maksymalna: 3 km, głębokość maksymalna: 25 m. Jezioro składa się z trzech głównych części. Pierwsza: Północna kończy się szerokim przejściem na jezioro Dargin pomiędzy Królewskim i Fuledzkim Rogiem. W drugiej, Południowej części jeziora występują liczne wyspy (m. in. Duży Ostrów, Górny Ostrów, Sosnowy Ostrów, Wielka Kiermuza). Wszystkie wyspy na Kisajnie są rezerwatami przyrody i nie wolno do nich przybijać. Wyspy rozdzielają południową część jeziora na dwie różne części. Część wschodnia to szeroki szlak żeglowny, a część zachodnia to wąskie przejścia i zarośnięte trzciną płycizny [6].

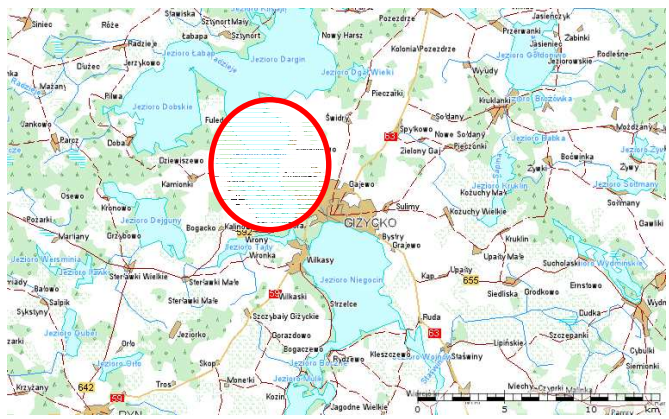

Rys. 1. Mapa poglądowa obszaru objętego badaniem [7]

Rejestracja danych odbywała się głównie w południowej części jeziora. Taki wybór pozwolił na osiągnięcie rzeczywistych warunków (wpływ zasłon terenowych) dla wyznaczeń współrzędnych z wykorzystaniem satelitarnych technik pomiarowych. Z jednej strony odsłonięty horyzont pozwalał na obserwację maksymalnej liczby satelitów, z drugiej inwentaryzacja zbiornika wodnego wokół wysp porośniętych drzewami dawała warunki ograniczające liczbę widocznych satelitów.

Rejestracja obserwacji dla potrzeb wykonania analiz dotyczących dostępności i ciągłości serwisów czasu rzeczywistego systemu ASG-EUPOS odbywała się w dniach 28 i 29 października 2009 r. Odbiorniki GNSS zostały zamontowane na łodzi motorowej "Orbita". Istotną sprawą

w sondażu hydroakustycznym jest ciągłość informacji o dokładnej pozycji. W celu podniesienia otrzymywanych dokładności wykorzystano system ASG-EUPOS, który poprzez wykorzystanie nowych technik teletransmisji danych GPRS otwiera szersze możliwości zastosowań systemu DGPS/RTK. Do dostarczenia poprawek dla odbiornika ruchomego wybrano moduł IGTS-R, który ma zaimplementowany protokół NTRIP, dzieki czemu może odbierać korekty ze stacji referencyjnych udostępniane przez castery NTRIP, a także korekty różnicowe generowane przez powierzchniowe systemy dystrybucji korekt. Wygenerowanie wirtualnej stacji referencyjnej lub poprawek powierzchniowych FKP wymaga podania przybliżonych współrzędnych miejsca pomiaru. Moduł IGTS-R pozwala na przesłanie takiej pozycji w formie wiadomości NMEA (typu GGA). Wykorzystanie technologii GSM/GPRS do przesyłania korekt różnicowych RTK/DGPS ze stacji referencyjnej do odbiornika ruchomego wymaga weryfikacji zasięgu wieży stacji operatorów komórkowych. Na (rys.2) przedstawiono zasięg operatorów GSM dla okolic Giżycka.

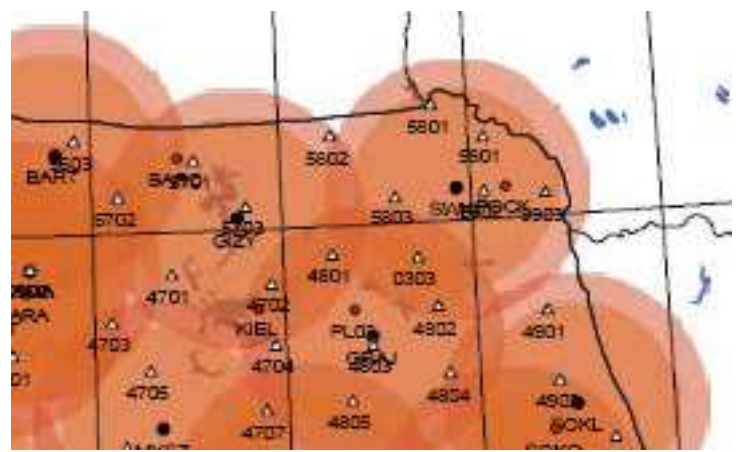

Rys. 2. Zasięg operatorów komórkowych i punktów POLREF w północno-wschodniej Polsce [8]

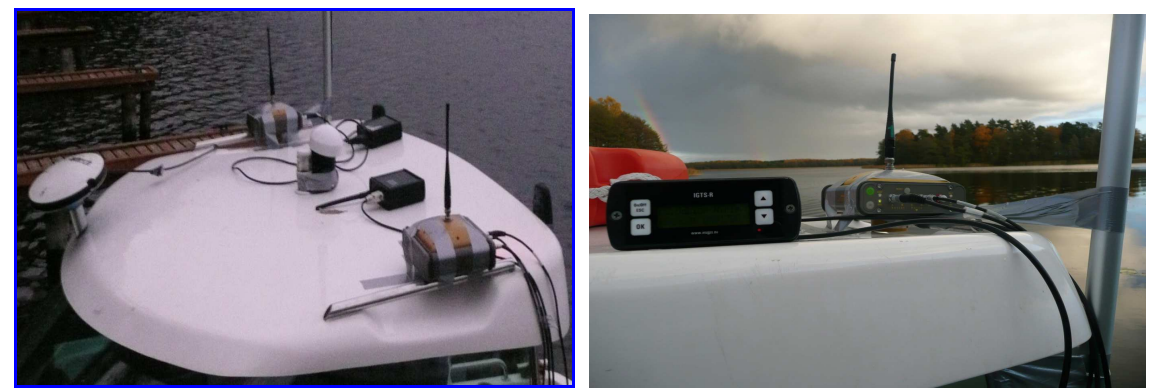

Rys. 3. Rozmieszczenie anten/odbiorników GNSS na kabinie łodzi oraz ruchomy moduł GSM/GPRS/EDGE (IGTS-R)

Dla potrzeb charakterystyki teletransmisji danych z ASG-EUPOS wykonano doświadczenia polegające na rejestrowaniu współrzędnych oraz surowych obserwacji GNSS. Anteny zostały zamontowane na kabinie łodzi tak, by całkowicie uniknąć ograniczenia dostępu do sygnału przez jednostkę pływającą. Między antenami została pomierzona rzeczywista odległość, która w procesie opracowania danych posłużyła jako kontrola współrzędnych obliczonych w postprocessingu. Obok odbiorników GNSS zostały zamontowane terminale GSM/GPRS, za pośrednictwem których, następowało odbieranie korekt z poszczególnych serwisów ASG-EUPOS.

Dane pomiarowe były zapisywane w czasie rzeczywistym w kontrolerze oraz w komputerze przenośnym (laptop). Proces zapisywania danych był ciągle monitorowany, by wykluczyć wpływ przypadkowych czynników (np. odłączenie kabla łączącego terminal GSM/GPRS z odbiornikiem GPS) na charakterystykę badań.

Odbiorniki GNSS rejestrowały dane z interwałem 1-sekundowym (dla zapisu współrzędnych oraz rejestracji surowych obserwacji), maska elewacji –  $10^{\circ}$  oraz minimalną liczbą obserwowanych

satelitów: 4. Dwa odbiorniki (Topcon HiPer Pro) były tak ustawione by jednocześnie rejestrowały współrzędne w trybie DGPS/RTK oraz surowe obserwacje. Jeżeli nie było możliwe wyznaczenie współrzędnych z rozwiązaniem typu Fixed/Float wówczas odbiornik rejestrował pozycję autonomiczną. Wyznaczone współrzędne z wykorzystaniem serwisów czasu rzeczywistego ASG-EUPOS rejestrowane były w formacie NMEA (wiadomość GGA). W oparciu o te dane sporządzono statystyki związane z otrzymywanymi przez odbiorniki rozwiązaniami.

\$GPGGA,121157.00,5403.5310499,N,02142.7057681,E,1,13,0.80,109.9378,M,33.6482,M,\*5C \$GPGGA,121158.00,5403.5314901,N,02142.7054751,E,1,13,0.79,109.9424,N,33.6482,N,,\*5C Rys. 4. Przykładowa wiadomość GGA formatu NMEA

Dla każdej wiadomości NMEA były sprawdzane sumy kontrolne. W przypadku różnic między sumą kontrolną obliczoną a zapisaną w wiadomości GGA, wiadomość taka zostawała pominięta w dalszych analizach. Dla wszystkich zarejestrowanych rekordów danych, liczba wiadomości usuniętych z powodu błędnej sumy kontrolnej nie przekroczyła 3.

Na podstawie zebranych danych oraz przeprowadzonych obliczeń można było dokonać analizy dla 3 serwisów systemu ASG-EUPOS:

- 1. KODGIS VRS 2.3,
- 2. NAWGEO VRS 2.3,
- 3. Pojedyncza stacja: GIZY 3.1.

## Tablica 1. Serwis KODGIS

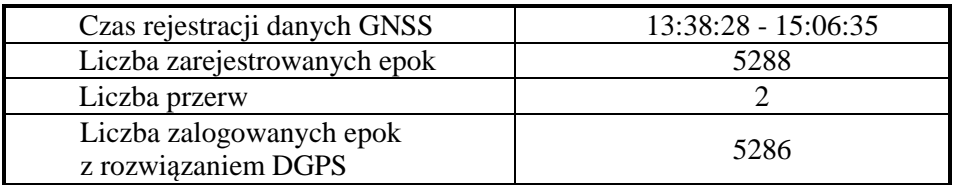

Pierwszym z badanych serwisów czasu rzeczywistego systemu ASG-EUPOS był KODGIS, dla którego zarejestrowano dane trwające 1 godzinę 28 minut i 7 sekund, co stanowi 5288 epok pomiarowych. Podczas rejestracji współrzędnych odnotowano dwie przerwy, które trwały 1 sekundę. Wszystkie zapisane pozycje posiadały status 2 – DGPS/SPS (*Differential GPS / Standard Positioning Service*). Dostępność pozycji DGPS wynosiła 100%. Liczba satelitów w trakcie rejestrowania danych wahała się od 6 do 8.

## Tablica 2. Serwis NAWGEO

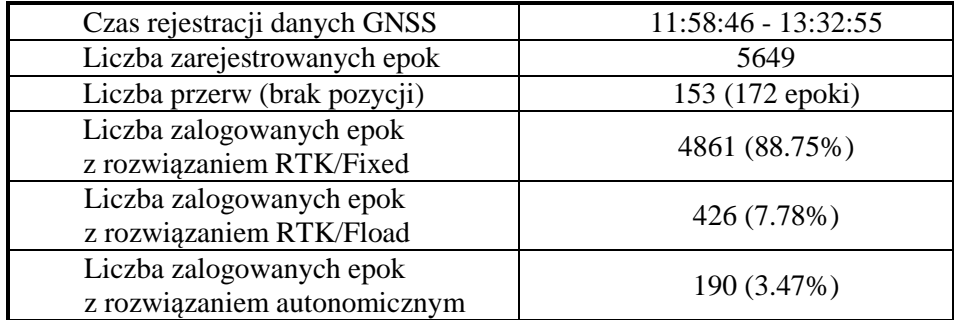

Czas logowania serwisu NAWGEO VRS 2.3 wyniósł 1 godzinę 34 minut i 8 sekund. Stanowi to 5648 epok pomiarowych. Rejestrując współrzędne z wykorzystaniem analizowanego serwisu odnotowano 153 przerwy w ich rejestracji. W trakcie opracowywania danych zaobserwowano: 135 przerw trwających 1 sekundę, 17 przerw trwających 2 sekundy oraz jedną przerwę trwającą 3 sekundy. Odnotowano 4861 wyznaczonych pozycji, które miały status RTK/Fixed, 426 – RTK/Float oraz 190 wyznaczeń autonomicznych.

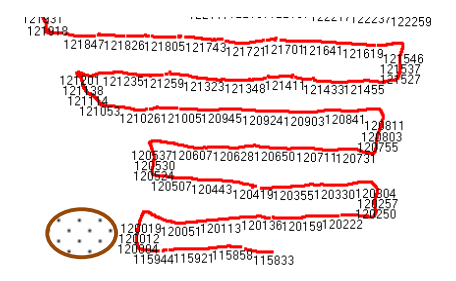

Rys. 5. Ciągłość danych.

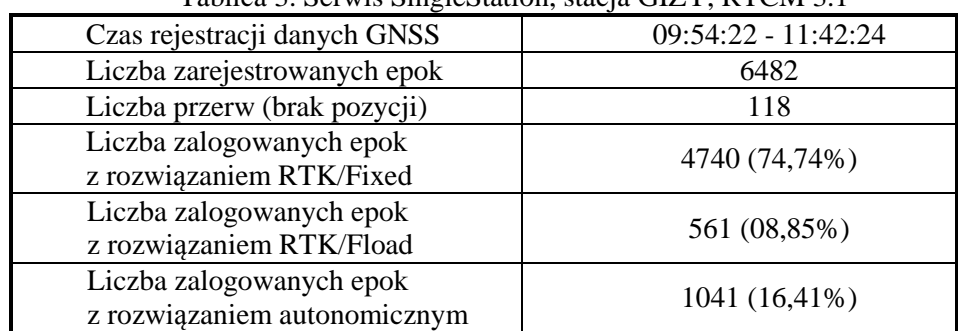

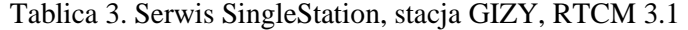

Czas logowania serwisu SingleStation wyniósł 1 godzinę 48 minut i 2 sekundy. Stanowi to 6482 epok pomiarowych. Rejestrując współrzędne z wykorzystaniem analizowanego serwisu odnotowano 118 przerwy w ich rejestracji. Przerwy z podziałem na długość trwania: 1 sekundę – 98 razy, 2 sekundy – 18 razy, 3 sekundy – 1raz, 4 sekundy – 1 raz. Odnotowano 4 740 wyznaczonych pozycji, które miały status RTK/Fixed, 561 – RTK/Float oraz 1041 wyznaczeń autonomicznych. Udział procentowy w wyznaczonej pozycji przedstawia się następująco: RTK/Fixed – 74,74%, RTK/Float – 8,85%, autonomiczna – 16.41%.

Dostępność rozwiązania typu RTK/Fixed była na poziomie odpowiednio 74% (SingleStation) i 88% (VRS 2.3). Uwzględniając rozwiązania dla w/w serwisów typu RTK/Float otrzymamy dostępności na poziomie dla NAWGEO VRS 2.3 – 96,53% oraz dla SingleStation – 83,59%. Najmniejsze dokładności uzyskano dla serwisu KODGIS 2.3. Jednak w tym przypadku dostępność rozwiązania DGPS wynosi 100%. Najczęściej brak rozwiązania typu fixed spowodowany był zasłonami terenowymi, które powodowały spadek obserwowanych (lub całkowity brak pozycji) występował w warunkach ograniczonej widoczności nieboskłonu.

W obu etapach badań wykorzystano do transmisji danych format RTCM. Standard ten jest obsługiwany przez odbiorniki starszej generacji (np. Ashtech Z-Xtreme) jak i odbiorniki nowsze (np. Topcon HiPer Pro).

#### **4. Wnioski**

W trakcie przeprowadzonych prac terenowych, jako narzędzie zapewniające łącze Internetowe wykorzystano telefonię komórkową GSM (sieć GPRS - pakietowa transmisja danych). Połączenie Internetowe umożliwiło pobieranie danych z serwera systemu ASG-EUPOS. Przesył informacji ze stacji referencyjnej lub sieci stacji referencyjnych przez Internet zapewniał standard NTRIP (ang. *Network Transport of RTCM via Internet Protocol*).

W wyniku przeprowadzonych testów ustalono wskaźniki niezawodnościowe, umożliwiające ocenę charakterystyk eksploatacyjnych zintegrowanego systemu batymetrycznego, wykorzystującego transmisję telemetryczną GPRS. Dokonano oceny wykorzystania łącza transmisyjnego GSM/GPRS systemów różnicowych GPS w pomiarach dynamicznych na akwenie wodnym. Do testowania łącza transmisyjnego GSM/GPRS systemu batymetrycznego wykorzystano system ASG-EUPOS. Do transmisji danych z systemu ASG-EUPOS wykorzystano moduły GPRS (IGTS-R), które obsługują protokół NTRIP.

Celem wykonania testów łącza transmisyjnego było ustalenie takich wskaźników niezawodnościowych (dostępności, niezawodności, ciągłości), które zapewniłyby miarodajną i jednoznaczną ocenę jakości zastosowanego łącza transmisyjnego GSM/GPRS w aspekcie jego wykorzystania do zintegrowanego systemu batymetrycznego, a jednocześnie umożliwiłyby swoiste połączenie charakterystyk dokładnościowych, jak i niezawodnościowych istotnych z punktu widzenia cech eksploatacyjnych systemu batymetrycznego. Zagadnienie efektywności wykorzystania systemu jest kluczowym problemem każdego z użytkowników, wykorzystującego techniki różnicowe przez GPRS - uzależnione bezpośrednio od obu sygnałów.

Ze względu na zasięg telefonii komórkowej, która umożliwia dostęp do Internetu, technologia wykorzystująca protokoły transmisji danych GNSS przez Internet staje się efektywniejsza. Ponieważ ilość danych przesyłanych ze stacji bazowej do odbiornika ruchomego jest niewielka, technologia GPRS doskonale nadaje się jako medium transmisji korekt różnicowych. Dodatkowo przy wykorzystaniu GPRS wyeliminowane zostaje największe ograniczenie związane ze stosowanymi do tej pory radiomodemami - użytkownik nie jest ograniczony zasięgiem (mocą) radiomodemu nadawczego (bazowego). Możliwość ewentualnej zmiany operatora sieci komórkowej w celu zapewnienia połączenia z systemem ASG-EUPOS gwarantuje ciągłość pracy w przypadku ewentualnych problemów z zasięgiem jednego z usługodawcy. Korekty różnicowe przesyłane w formacie RTCM spełniły przewidywane oczekiwania o ich niezawodności i uniwersalności.

Do najważniejszych minusów teletransmisji GPRS należy to, że opierając pomiary o system ASG-EUPOS jesteśmy uzależnieni od sprawności i niezawodności systemu. Wykorzystanie systemu pozwala jednak na pominięcie szeregu czasochłonnych czynności przy pomiarze wykorzystującym własną stację lokalną. W przypadku awarii systemu ASG-EUPOS zmuszeni jesteśmy wykorzystać własną lokalną stację bazową.

### **Literatura**

- [1] BOSY J., GRASZKA W., LEOŃCZYK M., Aktywna Sieć Geodezyjna Eupos jako element składowy państwowego systemu odniesień przestrzennych, Główny Urząd Geodezji i Kartografii, Warszawa 2008
- [2] YAN T. S., GNSS Data Protocols: Choice and Implementation. International Global Navigation Satellite Systems Society IGNSS Symposium, Australia 2006
- [3] SPECHT C., System GPS, Bernardinum, Pelplin 2007
- [4] MCKESSOCK G., A comparison of local and wide area GNSS differential corrections disseminated using the Network Transport of RTCM via Internet Protocol (NTRIP), Department of Geodesy and Geomatics Engineering University of New Brunswick, Canada 2007
- [5] ZOGG J., GPS Basics, U-blox ag, Thalwil, Szwajcaria 2002
- [6] http://pl.wikipedia.org/wiki/Kisajno
- [7] http://maps.geoportal.gov.pl/webclient/
- [8] Raport nr 4 z realizacji prac w ramach projektu badawczo rozwojowego Ministerstwa Nauki i Szkolnictwa Wyższego, Opracowanie Zintegrowanych Metod Satelitarnych do tworzenia map batymetrycznych oraz baz danych przestrzennych Wielkich Jezior Mazurskich, Zadanie nr 4: Uruchomienie i testowanie jakości serwisu DGPS/RTK stacji referencyjnej dla nawigacji satelitarnej i precyzyjnego pozycjonowania, Olsztyn 201

# **TESTING OF CONTINUITY AND AVAILIBILITY ASG-EUPOS SERVICES ACCORDING TO PROCESS OF RECORDING HYDROACOUSTIC DATA**

### **Summary**

The article presents the analysis of testing the availability and continuity of ASG-EUPOS services according to process of recording bathymetric data. Field research were carried out on the lake Kisajno, which is located in the Masurian Lake District. Satellite positioning systems were used to conduct hydroacustic survey. During the measurements, the receivers worked in DGPS / RTK mode. During the research the authors were focused on the availability and continuity of ASG-EUPOS system services using GPRS packet data transmission.

**Dariusz POPIELARCZYK<sup>1</sup> Tomasz TEMPLIN<sup>2</sup>**

# **OPRACOWANIE NUMERYCZNEGO MODELU TERENU DNA JEZIORA DARGIN NA PODSTAWIE AKTUALNEGO SONDAŻU HYDROAKUSTYCZNEGO**

## **Streszczenie**

W artykule przedstawiono wyniki najnowszych, pierwszych w historii tak szczegółowych pomiarów batymetrycznych jeziora Dargin, leżącego na szlaku Wielkich Jezior Mazurskich. Sondaż hydroakustyczny wykonano z wykorzystaniem echosondy hydrograficznej Simrad EA501P zintegrowanej z satelitarnymi technikami pozycjonowania GPS/RTK/DGPS. Opracowane przy pomocy autorskich programów dane hydrograficzne pokazują urozmaiconą rzeźbę terenu dna badanego jeziora. Dodatkowo wykonano lokalizację miejsc niebezpiecznych dla żeglugi i uprawiania sportów wodnych: kamiennych raf i płycizn. Na podstawie aktualnych pomiarów opracowano numeryczny model terenu dna i wizualizacje przestrzenne. Dokładny model terenu dna wykorzystany został do oznakowania miejsc niebezpiecznych znakami kardynalnymi a także do opracowania batymetrycznej mapy żeglarskiej. W artykule przedstawiono także wyniki kontrolnych pomiarów hydroakustycznych, wykonanych niezależnym systemem Reson NS 515. Pomiar kontrolny oraz późniejsze analizy miały na celu sprawdzenie poprawności wykonanych prac batymetrycznych. Potwierdzono także wysoki poziom dokładności opracowanego numerycznego modelu terenu dna.

**Słowa kluczowe**: batymetria, GNSS, numeryczny model terenu dna

## **1. Wstęp**

Zdecydowana większość śródlądowych zbiorników wodnych w Polsce posiada nieaktualne mapy batymetryczne. Wiele z nich nigdy nie było badanych pod kątem ukształtowania dna. Największe polskie jeziora leżą na pojezierzu mazurskim tworząc Szlak Wielkich Jezior Mazurskich. Dotychczasowe mapy turystyczne, przewodniki żeglarskie i wędkarskie, zawierają treść batymetryczną na podstawie pomiarów wykonanych w połowie zeszłego stulecia metodami klasycznymi. Wyjątek stanowi tu jezioro Śniardwy, które zostało szczegółowo pomierzone współczesnymi technikami satelitarnego pozycjonowania GNSS zintegrowanymi z hydroakustycznymi metodami pomiaru głębokości. Pomiary zostały wykonane przez zespół badawczy Katedry Geodezji Satelitarnej i Nawigacji Uniwersytetu Warmińsko-Mazurskiego w Olsztynie w roku 2005. Rok później wydano najnowszą mapę batymetryczną jeziora Śniardwy [1]. Mapa ta została bardzo dobrze przyjęta przez środowisko żeglarskie i wędkarskie. Dostępna jest także wersja elektroniczna mapy (ENC - Electronic Navigation Chart), wykorzystywana między innymi przez Mazurskie Wodne Ochotnicze Pogotowie Ratunkowe.

Mając na uwadze ogromne zainteresowanie aktualnymi, dokładnymi mapami batymetrycznymi największych polskich jezior autorzy tego artykułu zaplanowali i wykonali pomiary batymetryczne jeziora Dargin z wykorzystaniem technik satelitarnych i hydroakustycznych.

<sup>&</sup>lt;sup>1</sup> dr inż., Wydział Geodezji i Gospodarki Przestrzennej, Uniwersytet Warmińsko-Mazurski w Olsztynie

<sup>2</sup>dr inż., Wydział Geodezji i Gospodarki Przestrzennej, Uniwersytet Warmińsko-Mazurski w Olsztynie

Artykuł przedstawia opis kampanii pomiarowej przeprowadzonej na jeziorze Dargin oraz wyniki opracowanego numerycznego modelu terenu dna na podstawie najnowszego pomiaru hydrograficznego. Przedstawiono także wyniki niezależnych pomiarów kontrolnych i wykonanych na ich podstawie analiz dokładności opracowanego modelu terenu dna.

#### **2. Jezioro Dargin - charakterystyka**

Dargin jest jednym z większych akwenów leżących na północ od Giżycka na Szlaku Wielkich Jezior Mazurskich. Średnia głębokość akwenu wynosi ok. 10.6 m. Na jeziorze znajdują się cztery małe wyspy. Największa z nich, Ilma znajduje się we wschodniej części, na pograniczu z jeziorem Łabap. Pozostałe, o nazwie Kępy Poganackie leżą u południowo – wschodnich brzegów. Powierzchnia jeziora zajmuje 3030.0 ha, z czego 3.5 ha to powierzchnie wyżej wymienionych wysp. Jezioro Dargin cechuje się bardzo urozmaiconą rzeźbą piaszczystego, miejscami kamienistego dna, z wieloma głęboczkami i górkami podwodnymi.

Przed przystąpieniem do prac pomiarowych przeanalizowano dostępne materiały i mapy dotyczące jeziora Dargin. Analizując mapę Instytutu Rybactwa Śródlądowego z lat 50-60-tych zeszłego stulecia można stwierdzić, iż zbiornik jeziora Dargin posiada trzy podstawowe rejony o znacznych głębokościach [2].

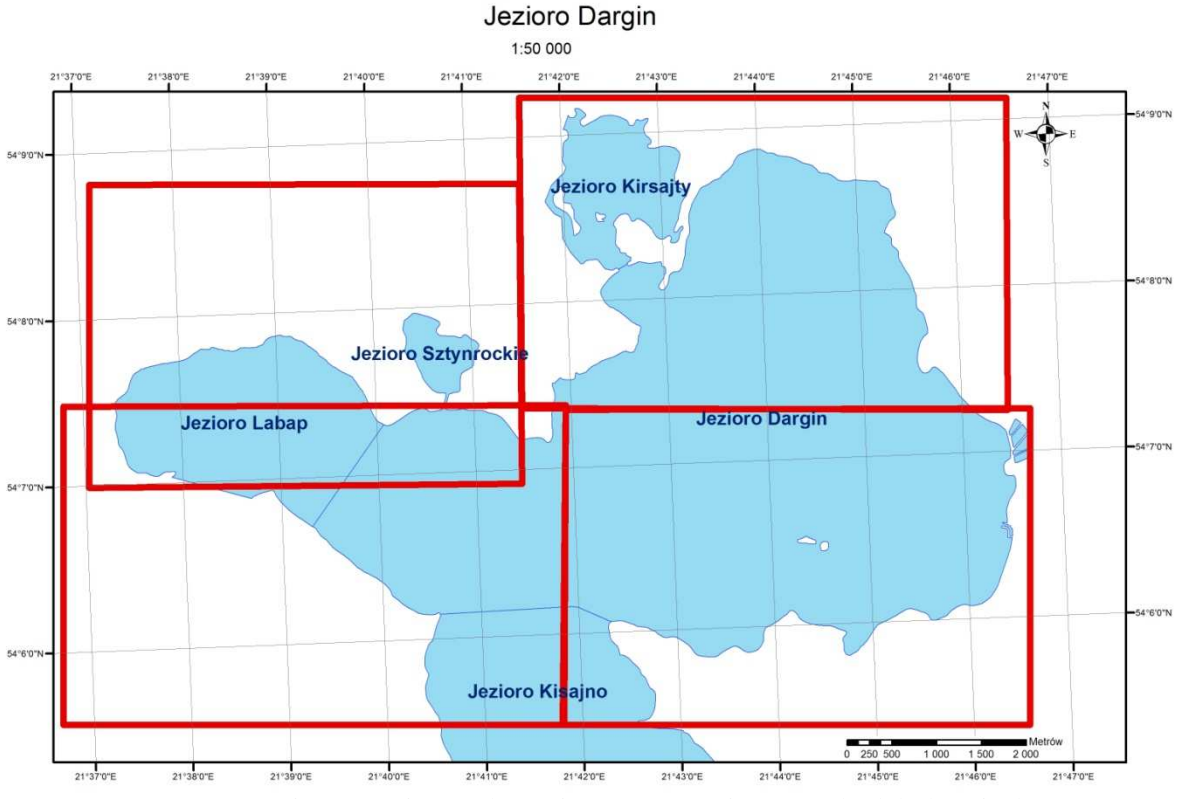

Rys. 1. Jezioro Dargin - wykaz rejonów o zróżnicowanych głębokościach

Największe głębokości występują we wschodniej i północnej części jeziora. Maksymalna głębokość wynosi 37.5 m. Ponadto akwen zawiera wiele miejsc, w których głębokość zmienia się nagle z wielkości ponad 20 m do nawet 1.5 m.

#### **3. Przygotowania do pomiarów batymetrycznych**

Przed przystąpieniem do prac terenowych skonfigurowano aparaturę pomiarową oraz zaprojektowano główne profile pomiarowe. Prace sondażowe planowano wykonać z wykorzystaniem Zintegrowanego Systemu Batymetrycznego, opracowanego i wdrożonego przez zespół naukowobadawczy Katedry Geodezji Satelitarnej i Nawigacji, Uniwersytetu Warmińsko-Mazurskiego w

Olsztynie. W skład systemu wchodzi zestaw geodezyjnych odbiorników satelitarnych do pracy techniką DGPS (Differential GPS) oraz specjalistyczna echosonda hydrograficzna do pomiaru głębokości (Simrad EA 501P 200 kHz). Powyższa aparatura umożliwia wykonywanie sondażu hydroakustycznego zgodnie z wymaganiami dokładnościowymi standardu S-44 5<sup>th</sup> Edition, Międzynarodowej Organizacji Hydrograficznej (IHO) [3]. Projekt profili pomiarowych ma na celu systematyczne pokrycie jeziora na całej jego powierzchni systemem linii w taki sposób, aby zebrane w czasie prac dane pomiarowe zapewniły zobrazowanie zmian ukształtowania dna zbiornika, wykrycie przeszkód podwodnych i miejsc niebezpiecznych. W przypadku jeziora Dargin profile pomiarowe zaprojektowano w kierunkach północ – południe, w odległościach 40 m jeden od drugiego.

Aby osiągnąć wysoką dokładność pomiaru głębokości za pomocą jednoczęstotliwościowej sondy ultradźwiękowej niezbędne jest przeprowadzenie kalibracji systemu pomiarowego. Pomiary hydrograficzne prowadzone są na różnych zbiornikach wodnych w różnych warunkach atmosferycznych i hydrologicznych. Rozkład pionowy temperatury wody może być inny w poszczególnych częściach akwenu, oraz może być zmienny w czasie. Dlatego też przed rozpoczęciem pomiarów batymetrycznych, oraz w ich trakcie, należy badać rozkład prędkości propagacji fal dźwiękowych w wodzie, w zależności od głębokości. Na stosunkowo płytkich wodach o stałej temperaturze, można uśrednić pomierzoną prędkość dźwięku z różnych głębokości, i po wprowadzeniu do systemu pomiarowego przystąpić do prac sondażowych. Jeśli mamy do czynienia z głębokim zbiornikiem wodnym o zdecydowanie zróżnicowanej temperaturze wody na różnych głębokościach, należy pomierzyć pionowy rozkład prędkości fal akustycznych i policzyć poprawki korekcyjne dla poszczególnych głębokości. Pionowy rozkład prędkości fal ultradźwiękowych w wodzie można pomierzyć przy pomocy sondy kalibracyjnej lub za pomocą tzw. płyty kalibracyjnej (deski kalibracyjnej). W pierwszym dniu każdego z etapów pomiaru, przed rozpoczęciem sondażu wykonywano badania parametrów wody w celu ustalenia prędkości rozchodzenia się dźwięku w wodzie. Prędkość dźwięku w wodzie ma zasadniczy wpływ na dokładność pomiaru głębokości metodami hydroakustycznymi.

#### **4. Wykonanie sondażu hydroakustycznego**

Prace pomiarowe na jeziorze Dargin prowadzone były w czterech etapach w ramach realizacji projektu badawczego rozwojowego Ministerstwa Nauki i Szkolnictwa Wyższego "Opracowanie Zintegrowanych Metod Satelitarnych do tworzenia map batymetrycznych oraz baz danych przestrzennych Wielkich Jezior Mazurskich". W roku 2007 i 2008 przeprowadzono pomiary podstawowe oraz uzupełniające. W roku 2009 przeprowadzono pomiary testowe oraz kontrolne. W roku 2010 wykonano także pomiary uzupełniające oraz kontrolne [4]. Podczas prac zebrano surowe dane batymetryczne. Zarejestrowano także echogramy w postaci cyfrowej do dalszego opracowania. Nawigacja łodzią po profilach pomiarowych odbywała się z wykorzystaniem odbiornika satelitarnego Ashtech Z-Xtreme pracującego w trybie DGPS.

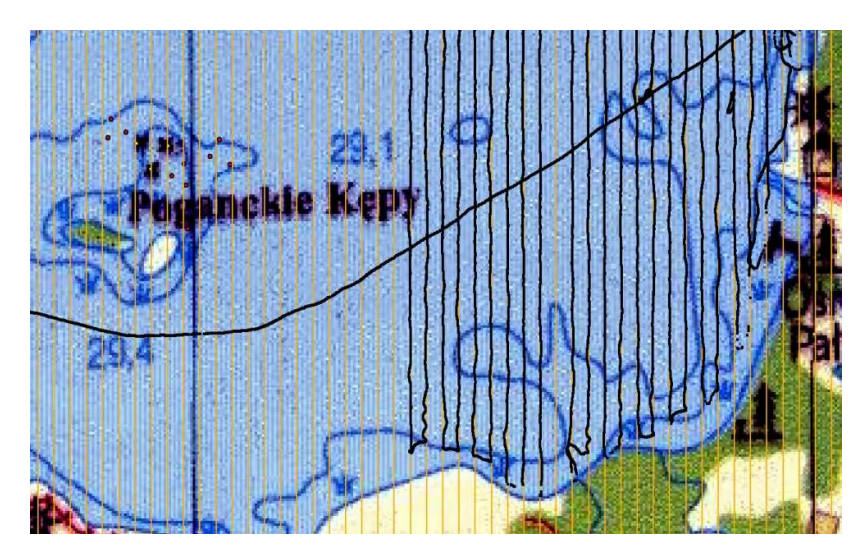

Rys. 2. Nawigacja satelitarna w oparciu o podstawowe profile pomiarowe

Poprawki korekcyjne generowane były w oparciu o własną, lokalną stację referencyjną. W roku 2010 korzystano także ze stacji referencyjnej Giżycko (GIZY) w oparciu o serwisy DGPS systemu ASG-EUPOS. Poprawki wysyłane były z wykorzystaniem pakietowej transmisji danych GPRS. Na jednostce pływającej korzystano także z odbiornika odbierającego poprawki EGNOS. Jednocześnie zbierano surowe dane do obliczeń w trybie post-processing i do wykonania analiz dokładności satelitarnego pozycjonowania. Surowe obserwacje satelitarne wykorzystane były także do obliczenia poziomu lustra wody na każdy dzień pomiaru. Wyniki te kontrolnie porównano ze wskazaniami poziomu lustra wody mareografu Instytutu Meteorologii i Gospodarki Wodnej w Przystani (kanał Mazurski) oraz w Giżycku.

## **5. Opracowanie surowych danych batymetrycznych**

Rezultatem sondażu hydroakustycznego jest zbiór echogramów przedstawiających profil dna oraz pliki zawierające pomierzone głębokości i pozycje. Echogram w sposób graficzny przedstawia dane pomiarowe: głębokość, ustawienia echosondy oraz pozycję.

Do opracowania surowych danych batymetrycznych z pomiarów jeziora Dargin wykorzystano autorskie aplikacje Echo Konwerter oraz Echo View. Aplikacje te umożliwiają korelowanie w czasie danych z systemu pozycjonowania i systemu pomiaru głębokości. Ułatwiają także proces opracowania surowych obserwacji i przygotowania danych wejściowych do programów typu CAD czy GIS.

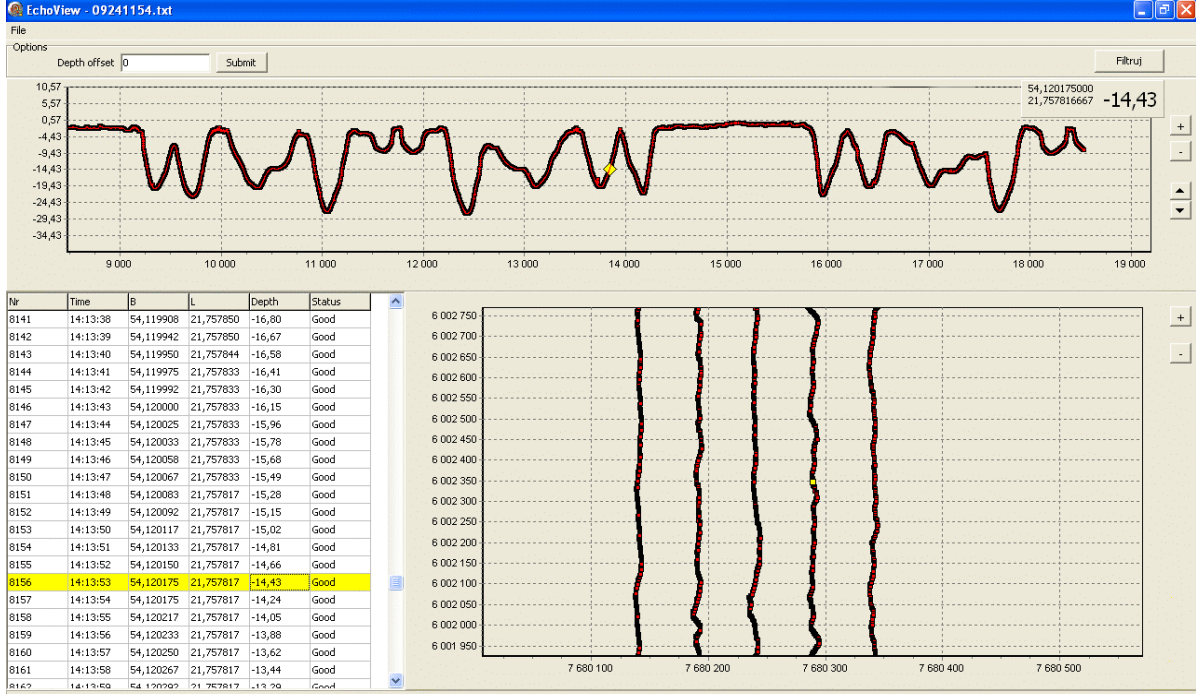

Rys. 3. Kontrola danych. Aplikacja Echo View

Pomiary na jeziorze Dargin prowadzone były w różnych kampaniach pomiarowych w różnych porach roku. Poszczególne etapy prac wykonywane były przy różnych poziomach lustra wody. Opracowanie danych do tworzenia przestrzennych baz danych wymaga wyrównania wszystkich danych do wspólnego, referencyjnego poziomu. Założono najniższy poziom lustra wody w trakcie trwania wszystkich etapów pomiaru. Dla pomiarów przeprowadzonych na jeziorze Dargin źródłem informacji o poziomie wody były odczyty wykonane na wodowskazie znajdującym się na przystani Mamry Północne. Poziom "0" wodowskazu wynosi 114.39 m w układzie wysokości Kronsztad'86. Dzięki odczytom wykonywanym w każdym dniu pomiaru określono poziom wody w poszczególnych dniach pomiarowych i wyznaczono poprawki dla danych uzyskanych w tym dniu. Zestawienie wyników przedstawiono w (tab.1) i na (rys.4).

| Data pomiaru | Poziom odczytany | Data pomiaru | Poziom odczytany |
|--------------|------------------|--------------|------------------|
| 29.08.2007   | 147              | 24.09.2008   | 122              |
| 30.08.2007   | 147              | 25.09.2008   | 122              |
| 31.08.2007   | 146              | 04.10.2008   | 122              |
| 06.09.2007   | 147              | 05.10.2008   | 122              |
| 07.09.2007   | 146              | 08.10.2008   | 121              |
| 08.09.2007   | 146              | 10.10.2008   | 121              |
| 09.09.2007   | 146              | 11.10.2008   | 121              |
| 19.10.2007   | 137              | 12.10.2008   | 121              |
|              |                  | 22.11.2008   | 129              |
|              |                  | 04.12.2008   | 132              |

Tablica 1. Zestawienie odczytanych poziomów wody na przystani Mamry Północne

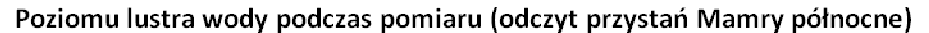

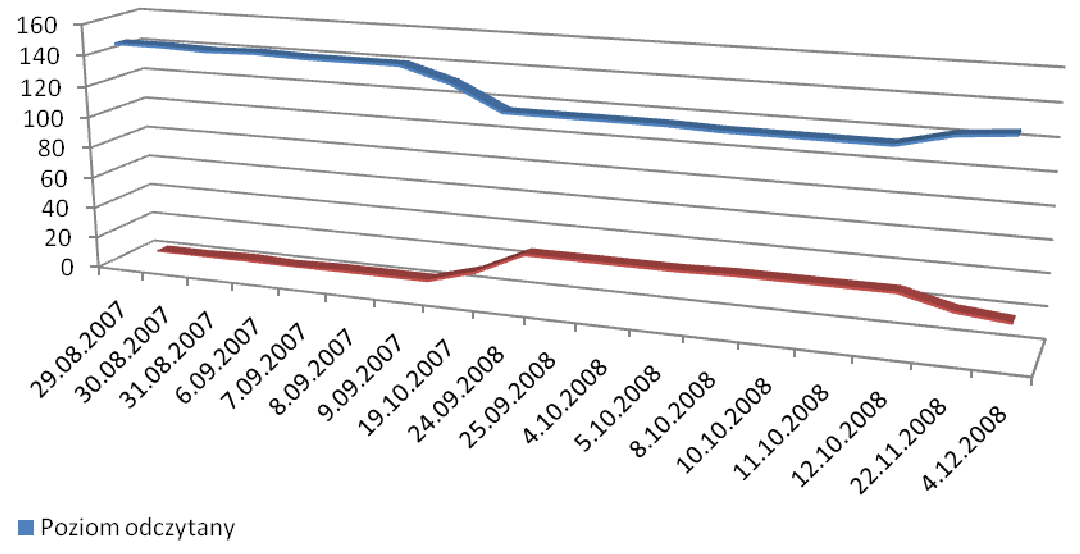

Różnica w stosunku do przyjętego poziomu odniesienia

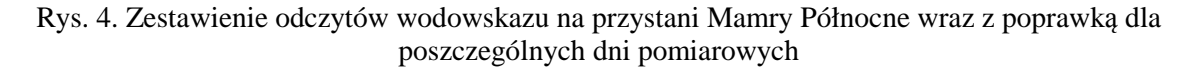

Wszystkie surowe dane batymetryczne zredukowano do jednolitego, najniższego poziomu lustra wody wynoszącego 114.60 m n.p.m. Kronsztadt'86 (odczyt 121 cm).

## **6. Wykonanie numerycznego modelu terenu dna**

Istnieje kilka sposobów modelowania danych trójwymiarowych, takich jak modele terenu. Najpopularniejszymi sposobami są regularne siatki kwadratów (ang. grid) oraz nieregularne sieci trójkątów (TIN - ang. Triangulated Irregular Network). Obie są powszechnie wykorzystywane do tworzenia i reprezentacji powierzchni w systemach geoinformacyjnych. Struktury TIN wykorzystywane są najczęściej do wizualizacji niejednorodnych powierzchni, bardziej zróżnicowanych w wybranych częściach mierzonego terenu. Pozwalają na różnicowanie liczby punktów opisujących powierzchnię w zależności od urozmaicenia danego terenu. W modelu tym przestrzeń przedstawiana jest w postaci siatki przylegających do siebie trójkątów, powstałej wskutek połączenia nieregularnie rozmieszczonych punktów o współrzędnych x, y, z. Taka konstrukcja zapewnia możliwość dostosowania rozkładu przestrzennego trójkątów, w sposób najlepiej odzwierciedlający zmienność rzeźby modelowanego terenu [5].

Do opracowania numerycznego modelu terenu dna jeziora Dargin wykorzystano pakiet oprogramowania ArcGIS firmy ESRI z rozszerzeniami - 3D Analyst oraz Spatial Analyst. Zbiór podstawowych pikiet pomiarowych stanowił tzw. punkty masowe (*ang. mass points),* czyli pikiety

wysokościowe równomiernie rozłożone na badanym obszarze. Punkty te to podstawowy element tworzonego modelu TIN – węzły (*ang. nodes*). Modele TIN są efektywnym sposobem analizowania pomierzonej powierzchni.

Model terenu dna opracowano i poddano analizie wewnątrz warstwy linii brzegowej dla ustalonego poziomu referencyjnego wody. Wynikowy numeryczny model terenu dna badanego zbiornika wodnego w postaci modelu TIN z uwzględnieniem węzłów użytych do jego powstania przedstawiono na (rys.5).

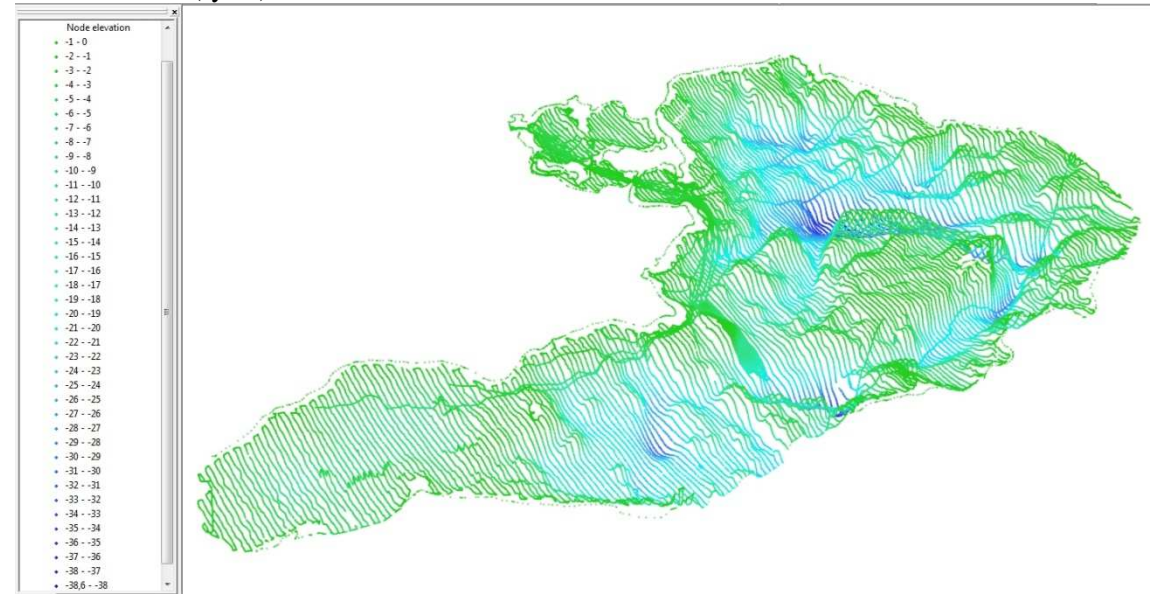

Rys. 5. Wizualizacja siatki węzłów modelu TIN jezior Dargin, Kirsajty, Łabap

Korzystając z narzędzi ArcGIS można analizować charakterystykę modelu TIN. Zawiera ona między innymi informacje o ilości oraz cechach punktów pomiarowych (w tym wielkość minimalną i maksymalną) oraz dodatkowe parametry charakteryzujące istniejącą strukturę tworzonego modelu, tj. liczbę węzłów, krawędzi, powstałych trójkątów itp. Informacje te można przeglądać z wykorzystaniem aplikacji ArcCatalog, pozwalającej na dostęp do metadanych dotyczących powstałej struktury modelu TIN.

## **7. Analiza dokładności uzyskanego modelu**

Każdy numeryczny model terenu charakteryzuje się określonym poziomem dokładności. Zazwyczaj jest on definiowany jako wierność aproksymacji modelowej powierzchni terenu. O stopniu aproksymacji NMT decydują przede wszystkim trzy czynniki: dokładność danych źródłowych, struktura modelu i zastosowane metody aproksymacji. W celu sprawdzenia poprawności odwzorowania powierzchni dna pomierzonego zbiornika wykonano dodatkowe pomiary kontrolne oraz analizy przestrzenne.

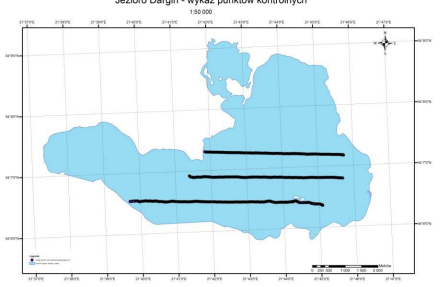

Rys. 6. Przestrzenna lokalizacja punktów pomiarowych uzyskanych w trakcie pomiarów kontrolnych - jezioro Dargin, Łabap

W dniu 15.06.2010r. przeprowadzono pomiary kontrolne na jeziorze Dargin oraz Łabap. Sondaż hydroakustyczny wykonano wzdłuż zaprojektowanych linii, prostopadłych do pierwotnych, podstawowych profili pomiarowych. Pomiary głębokości wykonano niezależnym systemem pomiarowym Reson NS 515. System ten wykorzystuje przetwornik dwuczęstotliwościowy 33/200kHz.

Zbiór pozyskanych punktów z wyznaczonymi głębokościami porównano z wartościami wyinterpolowanymi dokładnie w miejscach pomiarów kontrolnych z modelu TIN. W wyniku tych prac uzyskano zbiór danych odzwierciedlających wielkości różnic między pomiarami terenowymi a przygotowanym modelem powierzchni dna jeziora. Wyniki obrazują wierność aproksymacji modelowej wykonanego modelu TIN. Przestrzenną lokalizację punktów kontrolnych pomierzonych wzdłuż trzech zaprojektowanych profili poprzecznych przedstawiono na (rys.6).

W trakcie pomiarów na jeziorach Dargin, Łabap wyznaczono 5 375 pikiet zlokalizowanych na trzech poprzecznych profilach pomiarowych, zaprojektowanych w losowych miejscach modelu. Maksymalna wyznaczona głębokość wyniosła 30.17 m a minimalna 1.37 m. Średnia głębokość wyniosła 10.84 m, a odchylenie standardowe 7.11 m.

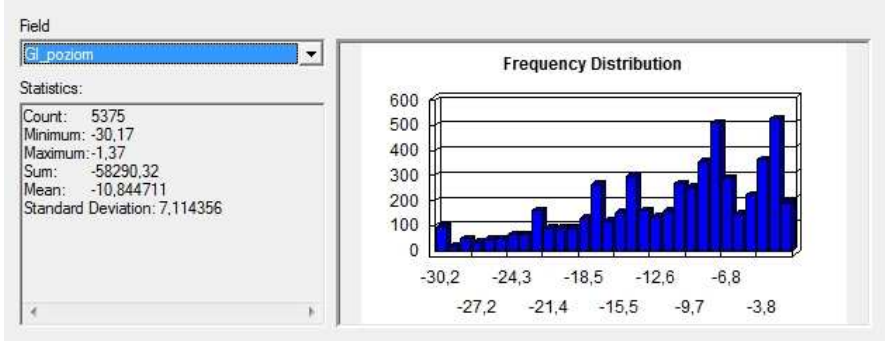

Rys. 7. Statystyczny rozkład głębokości punktów kontrolnych – jezioro Dargin, Łabap

Głębokości pomierzone w trakcie pomiarów kontrolnych zostały zredukowane do referencyjnego poziomu lustra wody, zgodnego z wcześniejszym poziomem, wyznaczonym technikami RTK i przyjętym jako wzorcowy. W kolejnym kroku zastosowano narzędzie interpolujące wysokość dla każdego punktu kontrolnego modelu TIN, wyznaczono różnicę głębokości pomierzonej dla punktu kontrolnego (Gl\_poziom) oraz wyinterpolowanej z modelu TIN (Gl\_model). Rezultaty poddano analizie statystycznej w wyniku czego uzyskano informacje dotyczące wierności aproksymacji wykonanego modelu TIN.

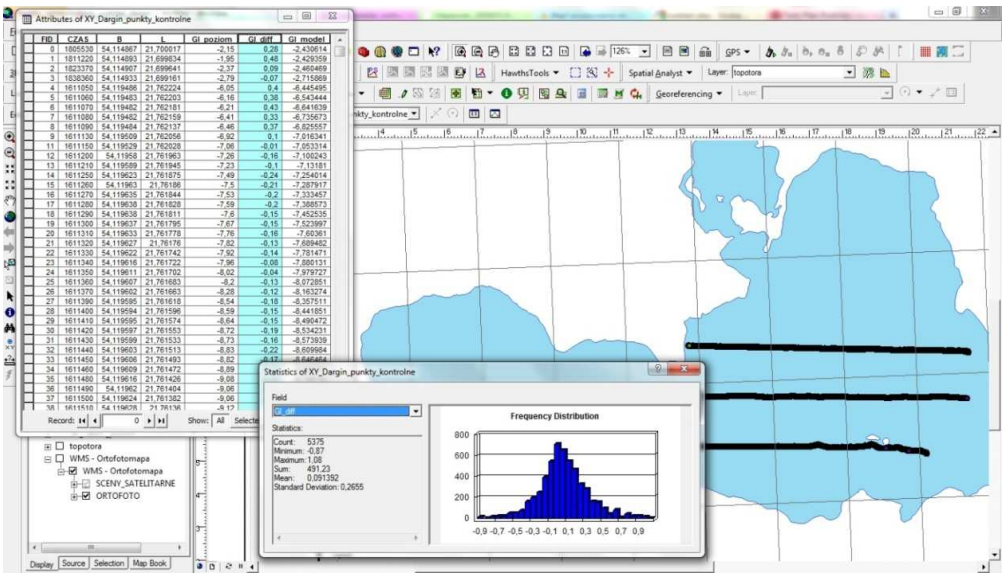

Rys. 8. Statystyczny rozkład różnicy głębokości punktu kontrolnego oraz głębokości wyinterpolowanej z modelu TIN – jeziora Dargin, Łabap

Dla jeziora Dargin i Łabap uzyskano następujące wyniki: maksymalna różnica wynosiła 1.08 m, minimalna wyniosła -0.87 m. Średnia wartość różnicy głębokości wyniosła 0.09 m przy odchyleniu standardowym równym 0.26 m.

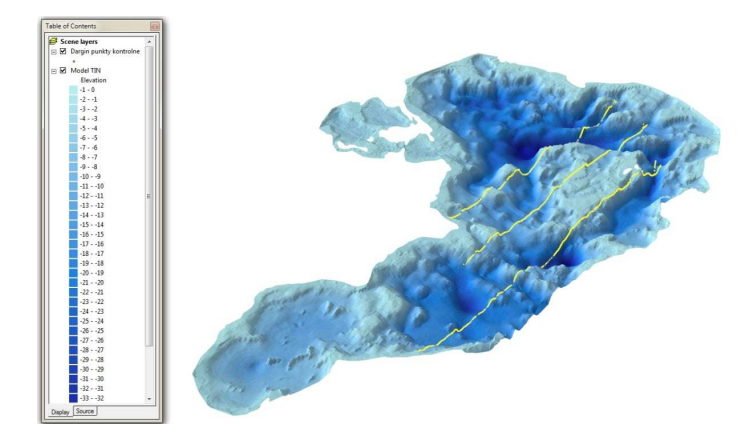

Rys. 9. Wizualizacja kontrolnych punktów pomiarowych nałożonych na model TIN

Uzyskane wyniki pomiarów kontrolnych przeprowadzonych wzdłuż linii prostopadłych do podstawowych profili pomiarowych wskazują na dobre odwzorowanie dna przez zbudowany numeryczny modelu terenu dna jeziora. Ostateczna weryfikacja danych pozwoliła na przygotowanie zbioru referencyjnych punktów batymetrycznych stanowiących podstawowy element bazy danych przestrzennych. Geobaza została następnie wykorzystana przy opracowaniu map, w tym: map batymetrycznych, turystycznych oraz innych opracowań kartograficznych dotyczących badanego akwenu wodnego.

## **8. Podsumowanie**

W przeciągu czterech lat wykonano pomiar całego jeziora Dargin (łącznie z odnogą nazywaną Łabap oraz niewielkim jeziorem Kirsajty). Sondaż hydroakustyczny zajął 21 dni pomiarowych. Pomiary wykonano przy użyciu jednowiązkowej, jednoczęstotliwościowej echosondy Simrad EA501P o częstotliwości 200 kHz. Pomiary kontrolne wykonano dwuczęstotliwościową echosondą Reson NS 515 (33/200 kHz). Pozycjonowanie satelitarne realizowano z wykorzystaniem techniki DGPS w oparciu o własną stację referencyjną zlokalizowaną na wschodnim brzegu jeziora Dargin, bądź w oparciu o stację GIZY systemu ASG-EUPOS. Surowe dane pomiarowe zostały opracowane, zweryfikowane z echogramami oraz wykorzystane do tworzenia numerycznego modelu terenu dna.

Proces pozyskiwania danych o przestrzennym ukształtowania dna śródlądowych zbiorników wodnych jest procesem szczególnie trudnym i złożonym. Jeziora charakteryzują się dużą zmiennością zakresu głębokości w ramach poszczególnych etapów prac, co utrudnia optymalną konfigurację systemu hydroakustycznego. Ponadto na większości jezior w Polsce występują duże obszary roślinności podwodnej, które znacznie utrudniają interpretację echogramów. Z tego powodu przygotowano i wykonano niezależne, kontrolne pomiary głębokości na kilku profilach pomiarowych, zaprojektowanych poprzecznie do profili podstawowych.

Budowa modelu TIN jest procesem czasochłonnym, wymagającym w wielu przypadkach wizualnej oceny oraz manualnej kontroli prawidłowości budowy sieci. Dane pomiarowe mogą być obarczone błędami losowymi wpływającymi na kształt modelu. Z tego powodu w trakcie opracowania modelu poddano je filtracji połączonej z analizą prawidłowości budowy sieci trójkątów w modelu TIN. Dodatkowo, w celu sprawdzenia wierności odwzorowania kształtu dna zbiornika wykonano prace pozwalające na porównanie głębokości uzyskanych w wyniku niezależnych pomiarów kontrolnych z wartościami uzyskanymi z modelu. Wynik w postaci statystycznego rozkładu wielkości różnic między pomiarami terenowymi a modelem dna jeziora wykazał dużą zgodność modelu z wartościami rzeczywistymi. Zweryfikowany numeryczny model terenu dna zbiornika wraz z referencyjnym zbiorem danych batymetrycznych jeziora Dargin, Kirsajty i Łabap posłużył do wykonania kolejnych opracowań, w tym mapy batymetrycznej, turystycznej oraz innych produktów kartograficznych.

W trakcie badań terenowych zwrócono szczególna uwagę na niebezpieczne miejsca, płycizny i rafy kamienne. Obszar zwany Kamieniami Sztynorckimi, gdzie co roku dochodzi do uszkodzenia jachtów żaglowych, pomierzono w oparciu o profile pomiarowe oddalone od siebie co 5 metrów. W okolicy Królewskiego Rogu odnaleziono ogromny głaz, stanowiący istotne zagrożenie dla jednostek pływających. Wyniki prac posłużyły do opracowania aktualnej mapy batymetrycznej oraz do uzupełnienia baz danych przestrzennych o śródlądowych zbiornikach wodnych. Wykorzystując aktualną informację o kształcie dna i przeszkodach podwodnych zweryfikowano oznakowanie miejsc niebezpiecznych znakami kardynalnymi w systemie IALA.

### **Literatura**

- [1] POPIELARCZYK D., OSZCZAK S., Application of Integrated Satellite DGPS/GPRS Navigation and Hydrographic Systems for Safe Sailing on Great Mazurian Lakes in Poland ION NTM 2006, 18-20 January 2006, Monterey, CA, USA, Conference proceedings: pp. 188-194
- [2] IRŚ (Instutut Rybactwa Śródlądowego), Wielkie Jeziora Mazurskie. Północ, Olsztyn 2004
- [3] IHO (International Hydrographic Organization), Standards for Hydrographic Surveys, Special Publication No  $44.5<sup>th</sup>$  Edition, 2008
- [4] Raport nr 6 z realizacji prac w ramach projektu badawczo rozwojowego Ministerstwa Nauki i Szkolnictwa Wyższego, "Opracowanie Zintegrowanych Metod Satelitarnych do tworzenia map batymetrycznych oraz baz danych przestrzennych Wielkich Jezior Mazurskich", Zadanie nr 6: "Testowanie metod sondażu hydroakustycznego Wykonanie zintegrowanych pomiarów batymetrycznych na obszarze pilotażowym", Olsztyn 2010
- [5] LONGLEY P. A., GOODCHILD M., MAGUIRE D. J., RHIN D. W., GIS Teoria i praktyka, Przekład pod redakcją naukową A. Magnuszewskiego, PWN Warszawa 2006

# **ELABORATION OF DIGITAL BOTTOM MODEL OF LAKE DARGIN ON THE BASIS OF LATEST BATHYMETRIC MEASUREMENTS**

## **Summary**

The paper presents the results of the latest, the first in the history such detailed bathymetric measurements of the lake Dargin, which is located in the Masurian Lake District in Poland. Global positioning system (GPS) techniques integrated with Single Beam Echosounder System (SBES) were used. The special software Echo Converter and Echo View (originally developed by authors) were used to elaborate raw data. These programs can import echograms from SBES binary format and export as \*.txt file. Bad depth and coordinates data can be shown, filtered and stored. Surveyor can take a careful check of the records to ensure that the digital data accurately depicts the true bottom. Collected raw data were prepared to elaborate the new, up-to-date digital bottom model of lake Dargin. The bottom surface occurs to be very sophisticated. In this shallow reservoir there are many sudden big slopes and faults.

The measurements on lake Dargin included also preliminary localization of underwater stones and reefs also. Two hand held receivers with ability to achieve EGNOS corrections were used to collect coordinates of shallow areas and stones. The new bottom model combined with localized stones were used to verify positions of floating signs (cardinal buoys) indicating dangerous places (IALA system, International Association of Lighthouse Authorities).

Having actual and up-to-date chart of the lake the DGPS/GPRS system can provide reliable and precise satellite navigation service for users, as well as the precise monitoring service for sailing boats in the case of emergency, mainly due to the unexpected strong winds and storms.

The article presents also the results of control measurements, performed with the use of independent hydroacoustic system Reson NS 515. Control measurement and subsequent analyses were designed to confirm the accuracy of bathymetric raw data, and high precision of bottom digital terrain model.

**Dariusz POPIELARCZYK<sup>1</sup> Arkadiusz TYSZKO<sup>2</sup> Rafał KAŹMIERCZAK<sup>3</sup>**

# **ANALIZA DOKŁADNOŚCI POZYCJONOWANIA GNSS Z WYKORZYSTANIEM SERWISÓW ASG-EUPOS DLA POTRZEB SONDAŻU HYDROAKUSTYCZNEGO**

#### **Streszczenie**

W referacie przedstawiono analizy dokładności pozycjonowania techniką RTK oraz techniką DGPS, na podstawie pomiarów wykonanych w oparciu o serwisy czasu rzeczywistego oraz postprocessingu systemu ASG-EUPOS. W głównej części referatu dokonano szczegółowej analizy dla trzech różnych serwisów systemu: KODGIS VRS 2.3, NAWGEO VRS 2.3, Pojedyncza stacja: GIZY 3.1. Zawarto również wnioski dotyczące wykorzystania serwisów w pracach batymetrycznych uwzględniając dokładność oraz dostępność otrzymanych współrzędnych.

**Słowa kluczowe**: batymetria, GNSS, satelitarne techniki pomiarowe, ASG-EUPOS

## **1. Wstęp**

Na przestrzeni minionego półwiecza dokonał się znaczny rozwój technik satelitarnego wyznaczania współrzędnych punktów oraz pozycji obiektów w ruchu. Aktualnie, mając na myśli dokładność wyznaczenia pozycji, możemy mówić o pojedynczych milimetrach, a niekiedy nawet o częściach milimetrów. Wymaga to jednak realizacji odpowiednich technik pomiarowych, wykonania bardzo złożonych obliczeń matematycznych jak również stosowania profesjonalnego sprzętu pomiarowego.

Wciąż rosnące wymagania w stosunku do satelitarnych systemów pozycjonowania, w szczególności zapewnienia dokładności, precyzji wyznaczanej pozycji, oraz ciągłości jej wyznaczania są bodźcem do powstania systemów wspomagających satelitarne wyznaczanie pozycji [1]. Jednym z nich, będącym w grupie naziemnych systemów wspomagania i obejmującym zasięgiem działania całe terytorium Polski, jest Aktywna Sieć Geodezyjna EUPOS (ASG-EUPOS) [2].

Przeprowadzenie sondażu hydroakustycznego celem wykonania aktualnych i bardzo szczegółowych map batymetrycznych wymaga wykorzystania zarówno sygnałów z satelitarnych systemów pozycjonowania, systemów wspomagających jak również technologii rejestracji i przetwarzania sygnałów pochodzących z urządzeń hydrograficznych. I choć mapy te służą najczęściej celom poznawczym czy nawigacyjnym, to jednocześnie informacje na nich zawarte podnoszą bezpieczeństwo osób pozostających na tych zbiornikach [3].

<sup>1</sup>dr inż., Wydział Geodezji i Gospodarki Przestrzennej, Uniwersytet Warmińsko-Mazurski w Olsztynie 2 dr inż., Wydział Geodezji i Gospodarki Przestrzennej, Uniwersytet Warmińsko-Mazurski w Olsztynie <sup>3</sup>mgr inż., Wydział Geodezji i Gospodarki Przestrzennej, Uniwersytet Warmińsko-Mazurski w Olsztynie

## **2. Badania terenowe – pozyskanie danych**

## **2.1. Informacje ogólne**

Pozyskiwanie danych na potrzeby wykonania analiz dokładności pozycjonowania techniką RTK (Real Time Kinematic) oraz techniką DGPS (Differential Global Positioning System), wykonano w oparciu o serwisy czasu rzeczywistego oraz postprocessingu systemu ASG-EUPOS. Badania terenowe zostały przeprowadzone na jeziorze Kisajno koło Giżycka, znajdującym się w Krainie Wielkich Jezior Mazurskich, w ramach realizacji projektu badawczego rozwojowego [4].

Ogólna konfiguracja odbiorników: interwał logowania ustawiony został na 1 sekundę, maska logowania wynosiła 10 stopni. Termin maska logowania określa minimalną wysokość satelity nad horyzontem by mógł być rejestrowany od niego sygnał. Minimalna liczba satelitów, by można było wyznaczyć współrzędne wynosiła 4. Ustawienia te, powodowały, że odbiornik rejestrował pozycję anteny co 1 sekundę, gdy liczba widocznych satelitów, wynosiła co najmniej 4, a wysokość nad horyzontem każdego z nich była nie mniejsza niż 10°.

Wyznaczenia współrzędnych w czasie rzeczywistym były dokonywane technikami różnicowymi: RTK oraz DGPS. Do tego celu wykorzystano serwisy czasu rzeczywistego ASG-EUPOS: NAWGEO, KODGIS oraz NAWGIS. Dla potrzeb wyznaczenia pozycji odniesienia dla technik różnicowych pobrano surowe obserwacje za pośrednictwem serwisu POZGEO D ze stacji GIZY (Giżycko). Stacja ta znajdowała się około 5 kilometrów od obszaru, na którym przeprowadzano zbieranie danych w ramach zrealizowanych eksperymentów.

Geodezyjne odbiorniki satelitarne wraz z antenami zewnętrznymi oraz rejestratorami były zainstalowane na łodzi motorowej "Orbita".

## **2.2. Zestawy pomiarowe**

Rejestracja danych odbywała się na trzech zestawach pomiarowych: jeden odbiornik Ashtech Z-Xtreme oraz dwa odbiorniki Topcon HiPer Pro. Skrócone charakterystyki odbiorników GNSS zostały zawarte w (tab.1) i (tab.2).

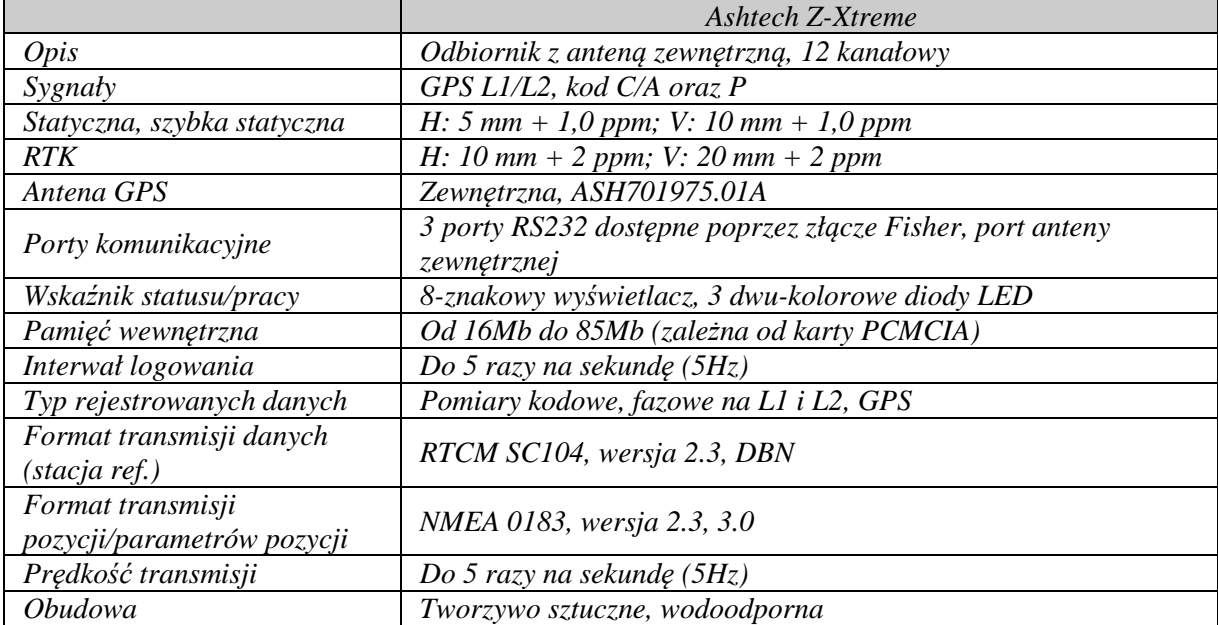

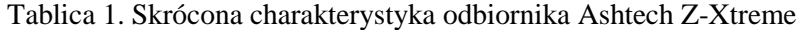

|                            | Topcon HiperPro                                           |  |  |  |
|----------------------------|-----------------------------------------------------------|--|--|--|
| Opis                       | Odbiornik/antena, 40 kanałowy                             |  |  |  |
| Kanały                     | 20 GPS $L1+L2$ (GD) GPS $L1 + GLONASS$ (GG)               |  |  |  |
|                            | 20 GPS L1+L2+GLONASS (GGD)                                |  |  |  |
| Sygnaty                    | GPS L1/L2, kod C/A oraz P, GLONASS L1/L2, L2C             |  |  |  |
| Statyczna szybka statyczna | H: $3 \, mm + 0.5 \, ppm$ ; V: $5 \, mm + 0.5 \, ppm$     |  |  |  |
| <b>RTK</b>                 | H: 10 mm + 1 ppm; V: 15 mm + 1 ppm                        |  |  |  |
| GPS/GLONASS antena         | wbudowana                                                 |  |  |  |
| Komun. bezprz.             | Bluetooth $\mathbb D$ wersja 1.1                          |  |  |  |
| Porty kumunikacyjne        | 2 x RS232                                                 |  |  |  |
| Kontroler/rejestrator      | Zewnętrzny, polowy kontroler                              |  |  |  |
| Interwał logowania         | Do 20 razy na sekundę (20Hz)                              |  |  |  |
| Typ rejestrowanych danych  | Pomiary kodowe, fazowe na L1 i L2, GPS i GLONASS oraz L2C |  |  |  |
|                            | dla GLONASS                                               |  |  |  |
| Format transmisji danych   | RTCM SC104, wersja 2.1, 2.2, 2.3, CMR, CMR+               |  |  |  |
| (stacja ref.)              |                                                           |  |  |  |
| Format transmisji          | NMEA 0183, wersja 3.0, oraz format TPS                    |  |  |  |
| pozycji/param.             |                                                           |  |  |  |
| Prędkość transmisji        | Do 20 razy na sekundę (20Hz)                              |  |  |  |
| <i>Obudowa</i>             | Aluminiowa, wodoodporna                                   |  |  |  |

Tablica 2. Skrócona charakterystyka odbiornika Topcon HiPer Pro

## **2.3. Pozyskiwanie danych**

 Dla potrzeb określenia charakterystyki dokładnościowej serwisów ASG-EUPOS wykonano doświadczenia polegające na rejestrowaniu współrzędnych oraz surowych obserwacji GNSS. Trzy anteny zostały zamontowane na kabinie łodzi tak, by całkowicie uniknąć ograniczenia dostępu do sygnału przez jednostkę pływającą (rys.1). Między antenami została pomierzona rzeczywista odległość, która w procesie opracowania danych posłużyła jako kontrola współrzędnych obliczonych w postprocessingu.

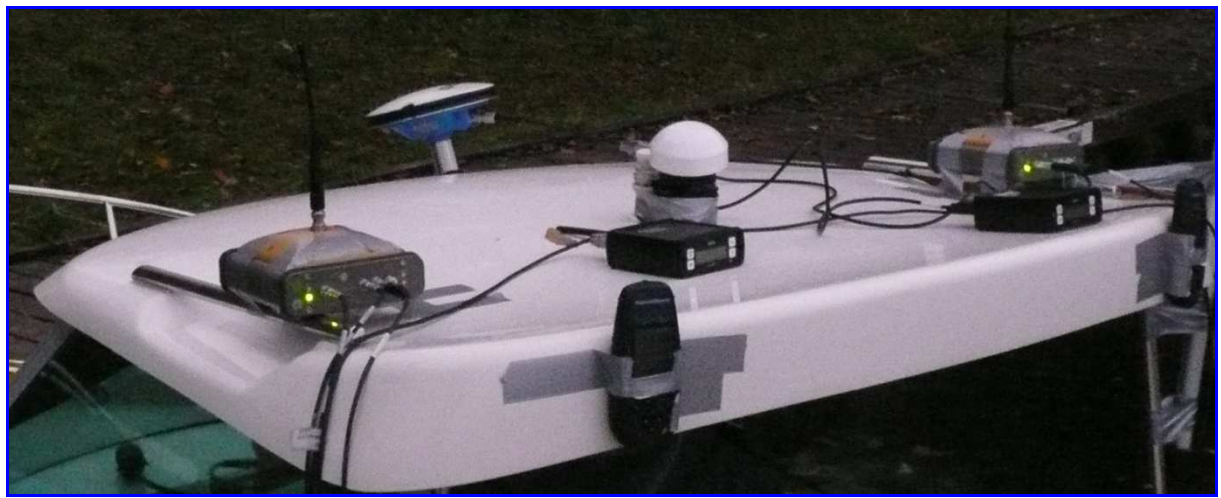

Rys. 1. Rozmieszczenie anten/odbiorników GPS na kabinie łodzi

Na dachu łodzi zostały zamontowane również terminale GSM/GPRS, za pośrednictwem których następowało odbieranie korekt z poszczególnych serwisów ASG-EUPOS.

Rejestracja danych w czasie rzeczywistym odbywała się za pośrednictwem kontrolera oraz komputera przenośnego typu laptop. Archiwizacja danych była monitorowana w sposób ciągły, by wykluczyć wpływ przypadkowych czynników na charakterystyki badanych serwisów (np. odłączenie kabla łączącego terminal GSM/GPRS z odbiornikiem GPS).
Tryb pracy: DGPS/RTK. Interwał pomiarowy 1 sekunda (dla zapisu współrzędnych oraz rejestracji surowych obserwacji). Maska elewacji – określająca minimalną wysokość satelity nad horyzontem: 10°. Minimalna liczba obserwowanych satelitów: 4. Dwa odbiorniki (Topcon) były skonfigurowane w ten sposób, by jednocześnie rejestrowały współrzędne w trybie DGPS/RTK oraz surowe obserwacje. Jeżeli nie było możliwe wyznaczenie współrzędnych z rozwiązaniem typu Fixed/Float wówczas odbiornik rejestrował pozycję autonomiczną. Wyznaczone współrzędne z wykorzystaniem serwisów czasu rzeczywistego ASG-EUPOS rejestrowane były w formacie NMEA (wiadomość GGA). Odbiornik Ashtech (Z-Xtreme) rejestrował tylko surowe obserwacje. Wszystkie komendy sterujące (ustawienia) zostały wysłane z komputera przenośnego typu laptop.

 Czas rejestracji z poszczególnych serwisów wynosił około 60 minut. W przypadku, gdy dany serwis nie dawał przez dłuższy okres czasu pożądanego rozwiązania (RTK/fixed, lub DGPS), był rozłączany i ustawiane było połączenie z innym serwisem.

#### **3. Obliczenia**

Na potrzeby przeprowadzenia analiz serwisów czasu rzeczywistego systemu ASG-EUPOS należało wyznaczyć pozycje odniesienia. Obliczeń dokonano z wykorzystaniem oprogramowania AOSS (Ashtech Office Suite for Survey, wersja 2.0). Surowe obserwacje zarejestrowane przez odbiorniki Topcon zostały przekonwertowane do znormalizowanego formatu wymiany danych RINEX (Receiver Independent Exchange Format). Konwersji dokonano za pomocą programu tps2rin.exe. Obserwacje z odbiornika Ashtech Z-Xtreme przyjęto do obliczeń w oryginalnym zapisie Ashtech.

Do obliczeń w trybie postprocessing przyjęto jedną stację odniesienia, znajdującą się w Giżycku w odległości około 5 kilometrów od obszaru, na którym przeprowadzano badania. Surowe obserwacje z fizycznej stacji referencyjnej (GIZY) pobrano za pośrednictwem serwisu POZGEO-D systemu ASG-EUPOS.

W procesie obliczeń uwzględniono modele odbiorników jak również modele anten.

Na podstawie wyznaczonych w trybie postprocessing współrzędnych policzono wektory odległości między antenami odbiorników. Epoki, dla których wartości ∆xy i ∆h różniły się o odpowiednio więcej niż 10 i 20 centymetrów zostały odrzucone. Takie podejście daje możliwość niwelowania wpływu błędów związanych z niepoprawnym wyznaczeniem pozycji w trybie postprocesing na obliczaną dokładność poszczególnych serwisów ASG-EUPOS. Analiza wektorów wykazała, iż w kilku przypadkach odebranie sygnału od nowego satelity wpłynęło na zwiększenie błędu wyznaczenia współrzędnych. Analiza danych zapisanych w formacie RINEX dała możliwość identyfikacji danego satelity oraz wykluczenie go w ponownym opracowaniu danych w trybie postprocessing. Wpłynęło to zarówno na dokładność wyznaczanych współrzędnych jak również na zwiększenie liczby dostępnych epok do porównania uzyskanych w trybie postprocessing. Autorskie aplikacje realizujące zadanie obliczania wektorów między antenami odbiorników oraz ich analizę zostały napisane w środowisku Matlab. Przykładowe wartości parametrów zadania realizującego obliczanie odległości między antenami odbiorników pokazuje (rys.2).

```
| Podaj minimalna liczbe satelitów dla pliku pierwszego: 5
| Podaj minimalną liczbę satelitów dla pliku drugiego: 5
| Podaj maksymalny PDOP dla pliku pierwszego: 6
I Podaj maksymalny PDOP dla pliku drugiego: 6
| Podaj maksymalny RMS dla pliku pierwszego: 0.20
| Podaj maksymalny RMS dla pliku drugiego: 0.20
Liczba epok spełniająca twoje kryteria: 5153
$rednia\maksymalna dla delta x: 000.3057 \ 001.9569 |
Mediana dla delta x: 000.1932
                                                           \overline{\phantom{0}}\frac{2}{3}rednia\maksymalna dla delta y: 000.8234 \ 001.1170 |
Mediana dla delta y: 000.9395
Średnia/maksymalna dla delta xy: 000.9274 \ 002.0557 |
Mediana dla delta xy: 000.9980
Średnia\maksymalna dla delta h:
                                     000.3574 \ 002.6099 |
Mediana dla delta h: 000.0607
\text{Srednia}\text{maksymalna dla delta xyh: } 001.0852 \setminus 003.0323 |
Mediana dla delta xyh: 000.9995
Średnia\maksymalna dla 1. sat. 1:
                                           07 \times 09Minimalna dla 1. sat. 1: 05
                                           07 \choose 10Średnia\maksymalna dla 1. sat. 2:
Minimalna dla 1. sat. 2: 05
$rednia\masksymalna dla PDOP 1: 002.5418 \ 005.3000 |
Mediana dla PDOP 1: 002.2000
\frac{2}{3}rednia\maksymalna dla PDOP 2: 002.6491 \ 005.4000 |
Mediana dla PDOP 2: 002.6000
\verb+Srednia\mbox{+} \verb+maxsymalna dla RMS 1: 00.009 \verb+\ 00.067 +\ 00.067 \verb+\ 00.068 +\ 00.069 +\ 00.067 \verb+\ 00.069 +\ 00.069 +\ 00.067 \verb+\ 00.069 +\ 00.069 +\ 00.067 \verb+\ 00.069 +\ 00.069 +\ 00.067 \verb+\ 00.069 +\ 00.069 +\ 00.069 +\ 00.060 +\ 00.060 +\ 00.060 +\Mediana dla RMS 1: 00.008
Średnia\maksymalna dla RMS 2:<br>Mediana dla RMS 2: 00.016
                                      00.042 \ 00.200 |
Mediana dla RMS 2: 00.016
                                                            \overline{\phantom{a}}
```
Rys. 2. Parametry analizy danych

Przyjęto następujące parametry na potrzeby wyznaczenia różnic współrzędnych oraz obliczenia odległości między antenami odbiorników:

- minimalna liczba satelitów (5),
- maksymalny PDOP (6),
- maksymalny średni błąd kwadratowy (0.20 m).

Również takie same parametry zostały przyjęte dla obliczania różnic między pozycją odniesienia a pozycją wyznaczoną z wykorzystaniem danego serwisu czasu rzeczywistego ASG-EUPOS. Dodatkowo dla rozwiązań w czasie rzeczywistym analizowano oddzielnie tryb pozycji autonomicznej, DGPS oraz RTK/Float i RTK/Fixed.

 Analiza danych (format NMEA, wiadomość GGA) zarejestrowanych przez odbiorniki Topcon, wykazała zapis podwójnych pozycji dla jednej epoki. W takim przypadku przyjmowano wyższy status pozycji. Jeżeli w jednej epoce była zarejestrowana pozycja RTK/Float i RTK/Fixed przyjmowano pozycję RTK/Fixed. Jeżeli przed lub po podwójnym zapisie w jednej sekundzie występowała przerwa wówczas rozkładano te wyznaczenia na przerwę oraz na daną epokę. Przykład podwójnego zapisu oraz brak synchronizacji danych pokazują (rys.3) oraz (rys.4).

\$GPGGA,121145.00,5403.5271431,N,02142.7090700,E,4,08,1.00,111.9586,M,33.6483,M,0.0,0034\*78<br>\$GPGGA,121149.00,5403.5289364,N,02142.7096488,E,1,13,0.80,109.9545,M,33.6482,M,,\*59 \$GPGGA,121150.00,5403.5291661,N,02142.7093734,E,1,13,0.80,109.9790,H,33.6482,H,,\*53 \$GPGGA,121151.00,5403.5293578,N,02142.7090206,E,1,13,0.80,109.9695,M,33.6482,M,,\*58 \$GPGGA,121152.00,5403.5295551,N,02142.7086404,E,1,13,0.80,109.9794,H,33.6482,H,,\*55 \$GPGGA,121153.00,5403.5297646,N,02142.7081499,E,1,12,0.86,110.0117,M,33.6482,M,,\*5B \$GPGGA,121154.00,5403.5300002,N,02142.7075416,E,1,12,0.86,109.9976,H,33.6482,N,,\*57<br>\$GPGGA,121155.00,5403.5300002,N,02142.7075416,E,1,12,0.86,109.9976,H,33.6482,N,,\*57 \$GPGGA,121146.00,5403.5273844,N,02142.7089460,E,4,07,1.02,111.9418,H,33.6483,H,0.0,0034\*71<br>\$GPGGA,121157.00,5403.5310499,N,02142.7057681,E,1,13,0.80,109.9378,H,33.6482,H,,\*5C \$GPGGA , 121158 . 00,5403 . 5314901 , N , 02142 . 7054267 , E , 1 , 13 , 0.79 , 109 . 9424 , N , 33 . 6482 , N<br>\$GPGGA , 121158 . 00 ,5403 . 5314901 , N , 02142 . 7054751 , E , 1 , 13 , 0.79 , 109 . 9424 , N , 33 . 6482 , N ROPGGA, 121157.00,5403.5302329, N, 02142.7644790, E, 4, 06, 1.15, 111.9226, N, 33.6482, N, 0.0, 6634×76<br>SGPGGA, 121158.00,5403.5302329, N, 02142.7641874, E, 4, 06, 1.15, 111.9226, N, 33.6482, N, 0.0, 6634×76<br>SGPGGA.121200.

```
$GPGGA,121116.00,5403.5195411,N,02142.7140060,E,4,07,1.04,111.9243,N,33.6486,N,0.0,0034*78<br>$GPGGA,121117.00,5403.5198502,N,02142.7136988,E,4,07,1.09,111.9319,N,33.6486,N,0.0,0034*7A
$GPGGA,121121.00,5403.5215805,N,02142.7136979,E,1,13,0.80,108.8491,H,33.6485,H,,*59
SGPGGA,121118.00,5403.5201274,N,02142.7134246,E,4,07,1.11,111.9448,N,33.6486,N,0.0,0034*71<br>SGPGGA,121120.00,5403.5207041,N,02142.7129851,E,5,06,1.62,111.9555,N,33.6486,N,0.0,0034*71
$GPGGA,121124.00,5403.5223896,N,02142.7129065,E,1,13,0.80,108.8707,N,33.6485,N,,*55
$GPGGA,121125.00,5403.5226613,N,02142.7125948,E,1,13,0.80,108.8591,N,33.6485,N,,$55
$GPGGA,121126.00,5403.5229375,N,02142.7122591,E,1,13,0.80,108.8533,M,33.6485,M,,*5B<br>$GPGGA,121127.00,5403.5232404,N,02142.7119897,E,1,13,0.80,108.9648,M,33.6485,M,,*5B<br>$GPGGA,121127.00,5403.5232404,N,02142.7119897,E,1,13,0
$GPGGA,121128.00,5403.5235330,N,02142.7117057,E,1,13,0.80,109.0225,M,33.6485,H,,*59
$GPGGA,121129.00,5403.5238071,N,02142.7114044,E,1,13,0.80,109.0194,N,33.6485,N,,*5B
Sepeca, 121138.08, 5403.5240893, N, 02142.7111425, E, 1, 13, 0.88, 109.8162, M, 33.6485, M, , *57<br>Sepeca, 121131.08, 5403.5240893, N, 02142.7111425, E, 1, 13, 0.88, 109.8162, M, 33.6485, M, , *57
SGPGGA,121122.00,5403.5214413,N,02142.7127337,E,5,00,1.00,113.3716,N,33.6486,N,0.0,0034*70<br>SGPGGA,121122.00,5403.5214413,N,02142.7127337,E,5,00,1.00,113.3716,N,33.6486,N,0.0,0034*70<br>SGPGGA,121133.00,5403.5249354,N,02142.71
$GPGGA,121134.00,5403.5253441, N,02142.7107475, E,1,13, 0.80,109.9476, M, 33.6484, M, x 58
$GPGGA,121135.00,5403.5256019,N,02142.7106482,E,1,13,0.80,109.9507,N,33.6484,N,,*5B
$GPGGA,121133.00,5403.5244898,N,02142.7098013,E,5,06,1.62,113.3596,N,33.6485,N,0.0,0034*79
SGPGGA, 121134.00, 5403.5247443, N, 02142.7096616, E, 5, 06, 1.62, 113.3573, N, 33.6484, N, 0.0, 0034*70
                                             Rys. 4. Błędna synchronizacja danych
```
Dla każdej wiadomości NMEA były sprawdzane sumy kontrolne. Wiadomości, których suma kontrolna obliczona oraz ta zapisana na końcu wiadomości nie zgadzały się zostały usunięte. Dla wszystkich zarejestrowanych rekordów danych, liczba wiadomości usuniętych z powodu błędnej sumy kontrolnej nie przekroczyła 3.

 Wszystkie analizy dokładności zostały przeprowadzone na współrzędnych płaskich w PUW 2000. Transformacje z układu WGS'84 (wiadomości NMEA) do układu "2000" wykonano programem Transpol dołączonym do Wytycznych Technicznych G1.10. Przyjęto 7 strefę układu ..2000" z południkiem osiowym  $21^\circ$ .

### **4. Analiza wyników**

 Na podstawie zebranych danych oraz przeprowadzonych obliczeń można było dokonać analizy dla 3 serwisów systemu ASG-EUPOS: KODGIS VRS 2.3, NAWGEO VRS 2.3, Pojedyncza stacja: GIZY 3.1.

### **4.1. Serwis KODGIS VRS 2.3**

 Czas logowania serwisu KODGIS VRS 2.3 wyniósł 1:28:07. Wprowadzając ustawienia (dla pozycji DGPS) określające: maksymalny HDOP/PDOP = 6, minimalna liczba satelitów = 5, oraz takie same wartości dla pozycji obliczonej w trybie postprocessing otrzymano średni błąd wyznaczenia pozycji płaskiej równy 0.14 m. Maksymalna wartość błędu wyniosła 0.45 m i była wyznaczona w miejscu gdzie występowały zasłony terenowe (drzewa) powodujące spadek dostępnej liczby obserwowanych satelitów. Liczba satelitów, od których odbierano sygnał w tym okresie wahała się od 6 do 8.

| Porównanie                                    |                       |  |  |  |
|-----------------------------------------------|-----------------------|--|--|--|
| Liczba porównanych epok                       | 5 2 7 1               |  |  |  |
| $Srednia \backslash maksymalna dla delta x$ : | $0.10 \setminus 0.34$ |  |  |  |
| Mediana dla delta x:                          | 0.09                  |  |  |  |
| $Srednia \backslash maksymalna dla delta y:$  | $0.08 \setminus 0.32$ |  |  |  |
| Mediana dla delta y:                          | 0.07                  |  |  |  |
| Srednia\maksymalna dla delta xy:              | $0.14 \setminus 0.45$ |  |  |  |
| Mediana dla delta xy:                         | 0.12                  |  |  |  |
| $Srednia \mbox{maksymalna dla delta h:}$      | $0.21 \setminus 1.06$ |  |  |  |
| Mediana dla delta h:                          | 0.15                  |  |  |  |
| Srednia\maksymalna dla delta xyh:             | $0.27 \vee 1.09$      |  |  |  |
| Mediana dla delta xyh:                        | 0.24                  |  |  |  |

Tablica 3. Charakterystyka dokładności serwisu KODGIS VRS 2.3

Rozkład błędów pozycji płaskiej w czasie przedstawia (rys.5).

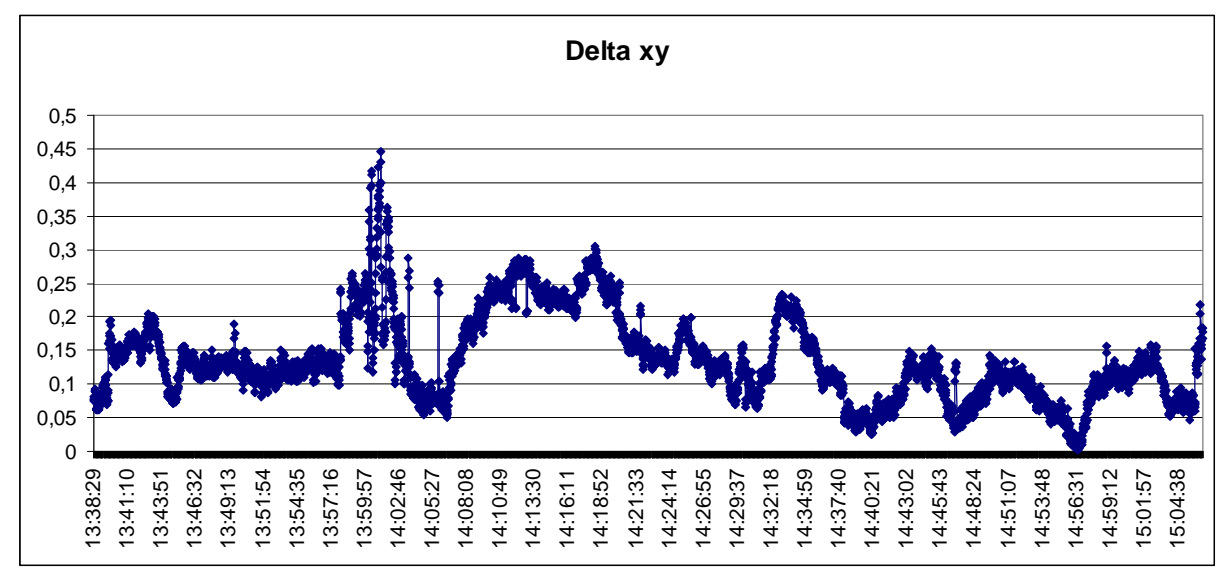

Rys. 5. Rozkład błędów pozycji płaskiej w czasie

 Analizując wartości różnic między wysokością elipsoidalną zarejestrowaną z wykorzystaniem serwisu KODGIS VRS 2.3 a wysokością obliczoną w trybie postprocessing należy stwierdzić iż średnia różnica wynosi 0.21 m. Maksymalna wartość tej różnicy wynosząca 1.06 m była odnotowana w chwili, gdy liczba satelitów wahała się pomiędzy 9 a 10. Przerywany odbiór danych od satelity znajdującego się minimalnie powyżej zasłon terenowych spowodował maksymalną wartość różnicy dla współrzędnej h. Rozkład różnic wysokości w czasie przedstawia (rys.6).

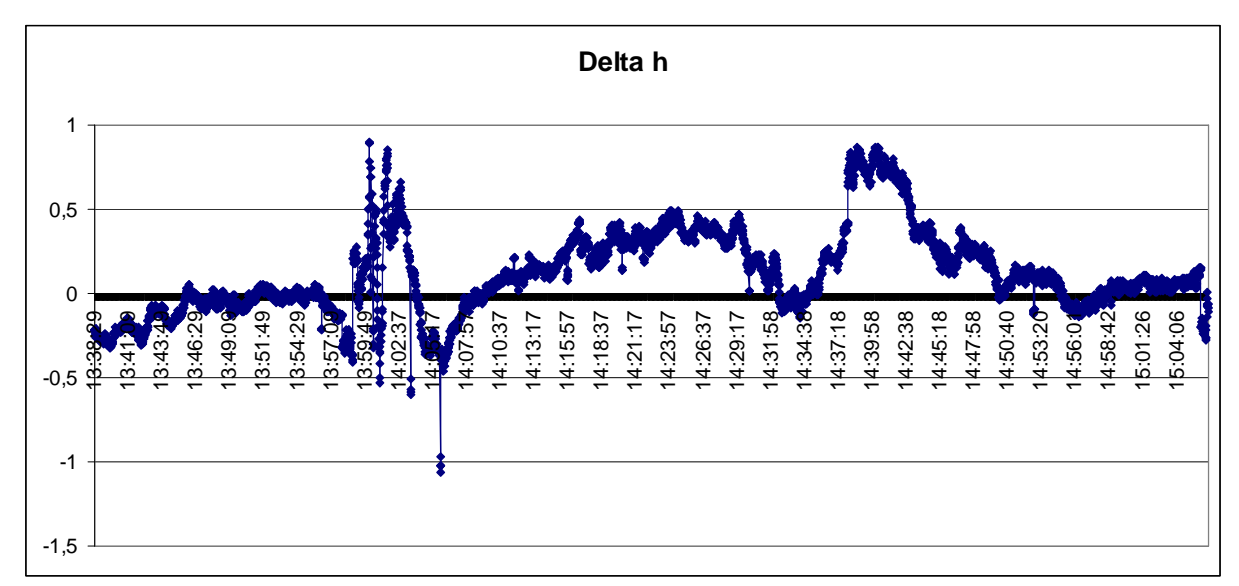

Rys. 6. Rozkład błędów wysokości w czasie

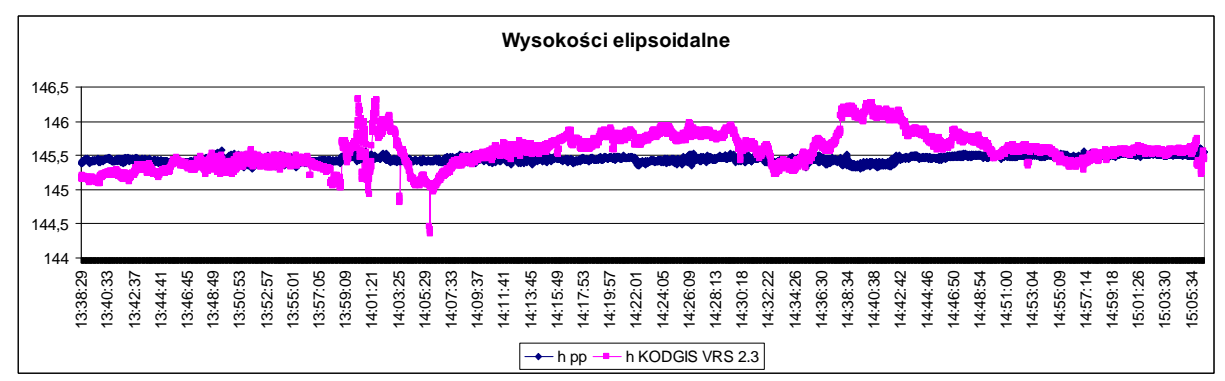

Rys. 7. Rozkład wyznaczeń wysokości w czasie

W okresie od ok 14:37 do ok 14:43 odnotowano zwiększoną wartość różnicy wysokości. Analizując dostępne dane należy przypuszczać, że spowodowane to było niską wysokością horyzontalną jednego z satelitów. W tym okresie liczba obserwowanych satelitów dla techniki DGPS utrzymywała się na stałym poziomie i wynosiła 10. Rozkład wyznaczeń wysokości w czasie przedstawia (rys.7).

# **4.2. Serwis NAWGEO VRS 2.3**

 Czas logowania serwisu NAWGEO VRS 2.3 wyniósł 1:34:08. Wprowadzając ustawienia (dla pozycji RTK/Fixed) określające: maksymalny HDOP/PDOP = 6, minimalna liczba satelitów = 5, oraz takie same wartości dla pozycji obliczonej w trybie postprocessing otrzymano średni błąd wyznaczenia pozycji płaskiej równy 0.02 m. Maksymalna wartość błędu wyniosła 2.36 m i była wyznaczona w miejscu gdzie nie występowały zasłony terenowe (tab.4). Sytuacja ta, kiedy błąd wyznaczenia współrzędnych w oparciu o serwis NAWGEO VRS 2.3 znacznie odbiegał od średniej zaistniała w pojedynczych przypadkach. Wiązało się to ze zmianą liczby obserwowanych satelitów. Liczba satelitów, od których odbierano sygnał w tym okresie wahała się od 6 do 8.

| NAWGEO VRS 2.3                          |                       |                       |  |  |  |
|-----------------------------------------|-----------------------|-----------------------|--|--|--|
| Porównanie (metry)                      | RTK/Fixed             | <b>RTK/Float</b>      |  |  |  |
| Liczba porównanych epok (sek.)          | 2 5 8 6               | 123                   |  |  |  |
| <i>Średnia</i> \maksymalna dla delta x: | $0.01 \setminus 1.82$ | $0.31 \setminus 3.55$ |  |  |  |
| Mediana dla delta x:                    | 0.01                  | 0.20                  |  |  |  |
| Srednia\maksymalna dla delta y:         | $0.02 \setminus 2.36$ | $0.17 \vee 2.31$      |  |  |  |

Tablica 4. Charakterystyka dokładności serwisu KODGIS VRS 2.3

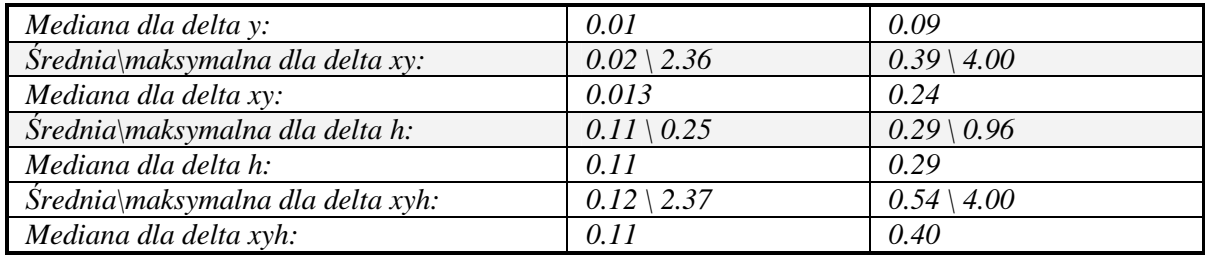

Rozkład błędów pozycji płaskiej w czasie przedstawia (rys.8).

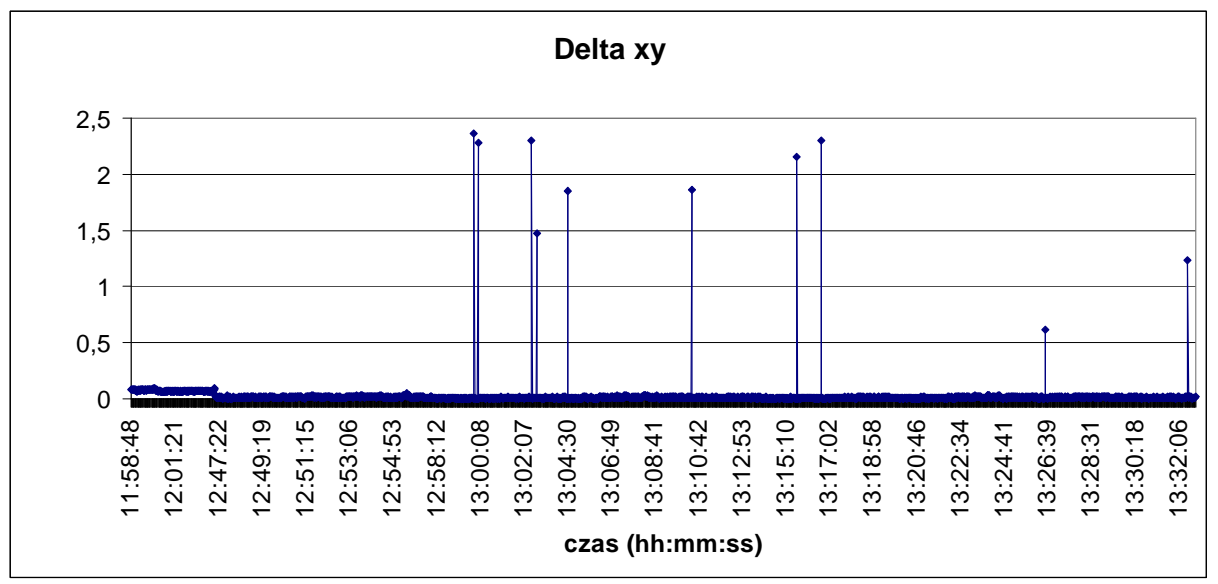

Rys. 8. Rozkład błędów pozycji płaskiej (RTK/Fixed) w czasie

 Analizując różnice pomiędzy wysokością elipsoidalną zarejestrowaną z wykorzystaniem serwisu NAWGEO VRS 2.3 a wysokością obliczoną w trybie postprocessing należy stwierdzić, iż średnia wartość wynosi 0.11 m. Maksymalna wartość tej różnicy wyniosła 0.24 m. Analizując dostępne dane należy przypuszczać, że zmiana różnicy wysokości (11:59:47) była spowodowana niską wysokością horyzontalną jednego/dwóch satelitów. W tym okresie liczba obserwowanych satelitów dla techniki RTK/Fixed najpierw zmniejszyła się z 7 do 5 a następnie wzrosła ponownie do 7. Rozkład wyznaczeń wysokości w czasie przedstawia (rys.9).

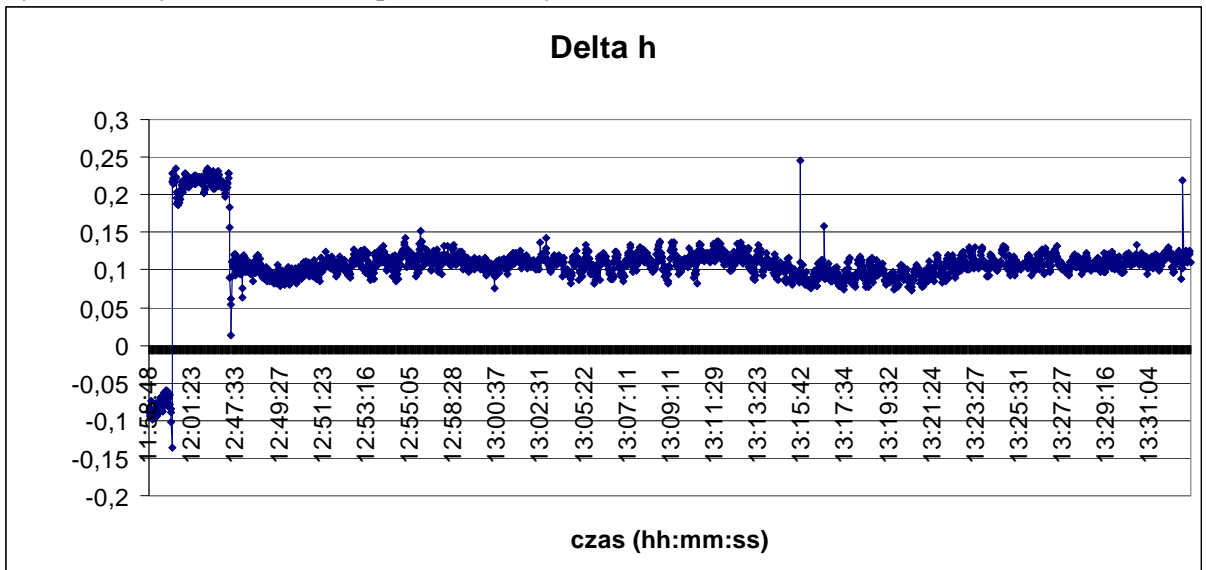

Rys. 9. Rozkład błędów wysokości (RTK/Fixed) w czasie

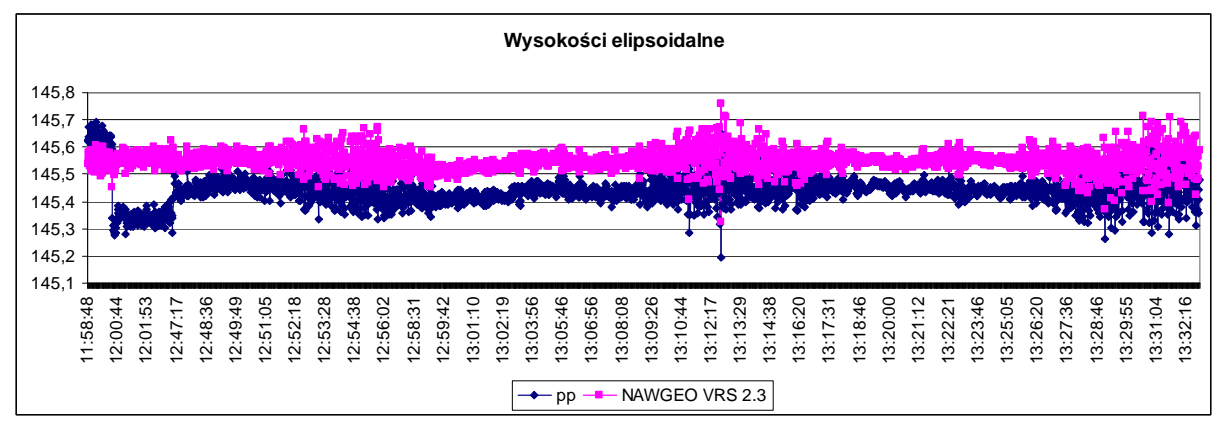

Rys. 10. Rozkład wyznaczeń zarejestrowanych wysokości w czasie

### **4.3. Serwis SingleStation, stacja GIZY, RTCM 3.1**

Wprowadzając ustawienia (dla pozycji RTK/Fixed) określające: maksymalny HDOP/PDOP = 6, minimalna liczba satelitów = 5, oraz takie same wartości dla pozycji obliczonej w trybie postprocessing otrzymano średni błąd wyznaczenia pozycji płaskiej równy 0.01 m. Maksymalna wartość błędu wyniosła 2.44 m i była wyznaczona w miejscu, gdzie nie występowały zasłony terenowe (tab.5). Sytuację, kiedy to błąd wyznaczenia współrzędnych w oparciu o serwis SingleStation znacznie odbiegał od średniej zanotowano w pojedynczych przypadkach. Wiązało się to ze zmianą liczby obserwowanych satelitów i/lub zmiany geometrii rozłożenia satelitów. Liczba satelitów, od których odbierano sygnał w tym okresie wahała się od 8 do 10. Rozkład błędów pozycji płaskiej w czasie przedstawia wykres nr 11.

| SingleStation GIZY 3.1                          |                       |                         |  |  |  |
|-------------------------------------------------|-----------------------|-------------------------|--|--|--|
| Porównanie (metry)                              | RTK/Fixed             | <b>RTK/Float</b>        |  |  |  |
| Liczba porównanych epok (sek.)                  | 4 7 2 7               | 551                     |  |  |  |
| $\textit{Srednia}\$ maksymalna dla delta x:     | $0.01 \setminus 1.95$ | $0.15 \setminus 23.20$  |  |  |  |
| Mediana dla delta x:                            | 0.00                  | 0.06                    |  |  |  |
| $Srednia \mbox{\textbar}$ ksymalna dla delta y: | $0.01 \setminus 2.20$ | $0.46 \setminus 100.64$ |  |  |  |
| Mediana dla delta y:                            | 0.00                  | 0.31                    |  |  |  |
| Średnia\maksymalna dla delta xy:                | $0.013 \mid 2.44$     | $0.52 \setminus 103.28$ |  |  |  |
| Mediana dla delta xy:                           | 0.01                  | 0.32                    |  |  |  |
| Średnia\maksymalna dla delta h:                 | $0.10 \setminus 0.19$ | $0.39 \setminus 1.45$   |  |  |  |
| Mediana dla delta h:                            | 0.10                  | 0.30                    |  |  |  |
| Średnia\maksymalna dla delta xyh:               | $0.11 \vee 2.44$      | $0.74 \setminus 103.28$ |  |  |  |
| Mediana dla delta xyh:                          | 0.10                  | 0.49                    |  |  |  |

Tablica 5. Charakterystyka dokładności serwisu SingleStation GIZY 2.3

Rozkład błędów pozycji płaskiej w czasie przedstawia (rys.11).

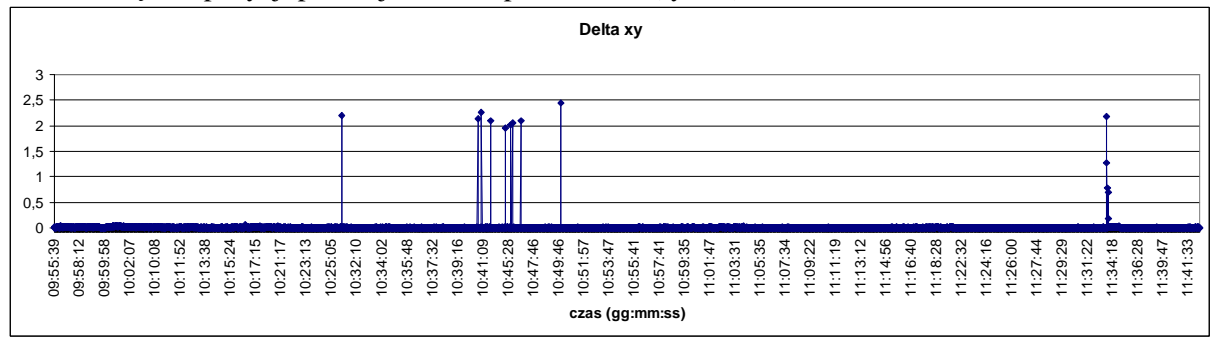

Rys. 11. Rozkład błędów pozycji płaskiej (RTK/Fixed) w czasie

Analizując różnice pomiędzy wysokością elipsoidalną zarejestrowaną z wykorzystaniem serwisu SingleStation a wysokością obliczoną w trybie postprocessing należy stwierdzić, iż średnia wartość wynosi 0.10 m. Maksymalna wartość tej różnicy wynosi 0.19 m. Rozkład wyznaczeń wysokości w czasie przedstawiają (rys.12), (rys.13).

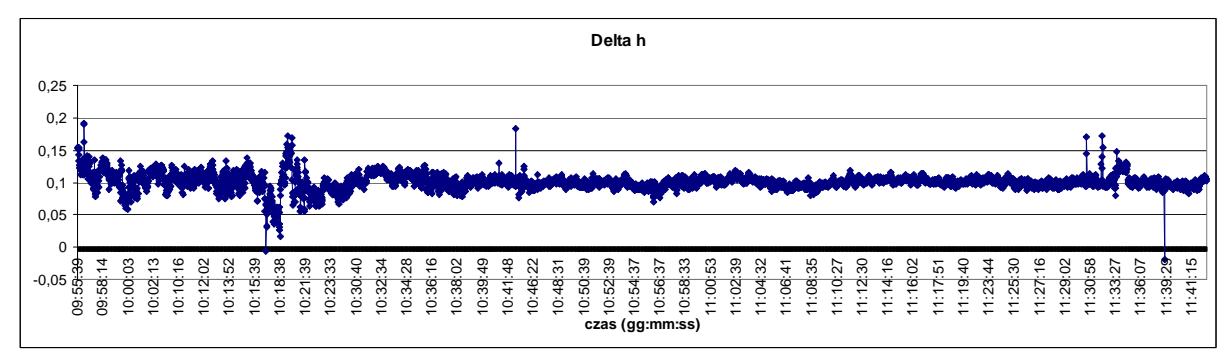

Rys. 12. Rozkład błędów wysokości (RTK/Fixed) w czasie

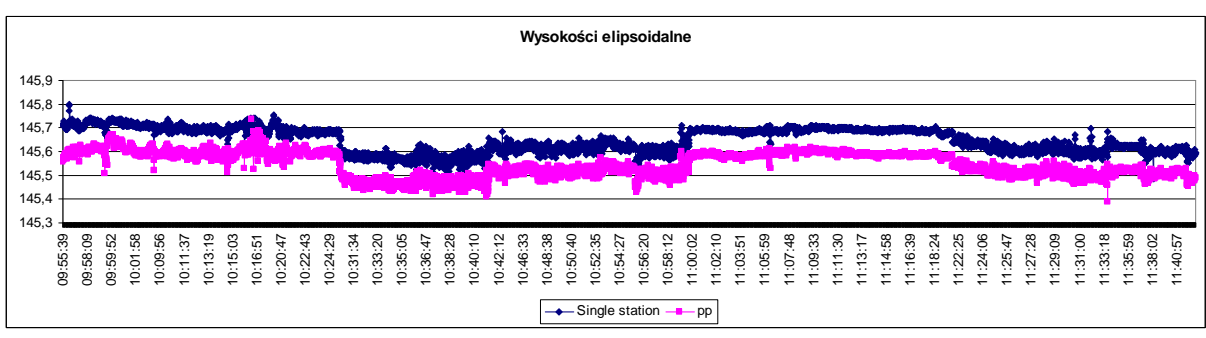

Rys. 13. Rozkład wyznaczeń zarejestrowanych wysokości w czasie

# **5. Wnioski końcowe**

 Analiza otrzymanych wyników z wykorzystaniem systemu ASG-EUPOS pozwala stwierdzić, iż największą dokładność uzyskano dla serwisu NAWGEO z korektami z pojedynczej stacji. W tym wypadku była to stacja Systemu ASG-EUPOS o identyfikatorze GIZY. Odległość stacji od obszaru, na którym testowano serwis to około 5 km. Bardzo zbliżone wyniki uzyskano dla serwisu NAWGEO VRS 2.3. Brak rozwiązania typu fixed (lub całkowity brak pozycji) występował w warunkach ograniczonej możliwości odbierania sygnałów satelitarnych. Najmniejsze dokładności uzyskano dla serwisu KODGIS 2.3. W tym przypadku dostępność rozwiązania DGPS wynosiła 100%.

 Zestawiając otrzymane dokładności oraz dostępności serwisu systemu ASG-EUPOS, można stwierdzić, że na potrzeby prowadzenia sondażu hydroakustycznego optymalnym spośród analizowanych serwisów jest serwis KODGIS VRS 2.3.

 Wybór rozwiązania na potrzeby wyznaczeń pozycji w trybie różnicowym wymaga przeanalizowania bardzo wielu czynników. Stację własną można rozstawić blisko obiektu, na którym prowadzone są prace, skonfigurować jej parametry w zależności od potrzeb. Niestety wymagana jest tu duża wiedza, również konieczność posiadania dodatkowego odbiornika. Wykorzystanie istniejących systemów wspomagania nie wymaga od użytkownika specjalistycznej wiedzy. Eliminuje także konieczność posiadania dodatkowego odbiornika GNSS. Jednakże wykorzystanie danych z Aktywnej Sieci Geodezyjnej (ASG-EUPOS) prowadzi do ograniczeń w wyborze np. sposobu transmisji danych czy też formatu przesyłanych korekt. Ponadto użytkownik nie ma wpływu na ciągłość i niezawodność pracy systemu i dostarczania informacji w ramach wybranego serwisu. Z praktyki autorów badań wynika, że zdarzają się awarie w pracy ASG-EUPOS, a ich rozwiązanie trwa czasami kilka do kilkudziesięciu godzin (szczególnie w soboty i niedziele).

### **Literatura**

- [1] ŁUKASZCZUK P., TYSZKO A., OSZCZAK S., APPLICATION OF GNSS TECHNIQUES TO DEVELOPMENT OF VEHICLES TRAFFIC MODEL IN THE CITY OF OLSZTYN, November 4-7, 2009, Katowice - Ustron, Poland
- [2] TYSZKO A., POPIELARCZYK D. KAŹMIERCZAK R., OSZCZAK S., Analiza działania systemu ASG-EUPOS w warunkach dynamicznych. 14th International Conference Computer Systems Aided Science, Industry and Transport, "TRANSCOMP 2010", Zakopane 2010
- [3] POPIELARCZYK D., Zastosowanie zintegrowanych technik pomiarowych GPS oraz echosondy cyfrowej do tworzenia map batymetrycznych cieków i śródlądowych zbiorników wodnych,praca doktorska, Olsztyn 2002
- [4] Raport nr 3 z realizacji prac w ramach projektu badawczo rozwojowego Ministerstwa Nauki i Szkolnictwa Wyższego, "Opracowanie Zintegrowanych Metod Satelitarnych do tworzenia map batymetrycznych oraz baz danych przestrzennych Wielkich Jezior Mazurskich", Zadanie nr 3: "Uruchomienie i testowanie jakości serwisu DGPS/RTK stacji referencyjnej dla nawigacji satelitarnej i precyzyjnego pozycjonowania", Olsztyn 2010

# **ANALYSIS OF GNSS POSITIONING ACCURACY USING THE ASG-EUPOS SERVICES FOR THE PURPOSE OF HYDROACOUSTIC SOUNDING**

#### **Summary**

The paper presents the analysis of accuracy of satellite positioning RTK and DGPS techniques used during bathymetric measurements on the Lake Kisajno (Great Masurian Lakes district). The hydroacoustic surveys were conducted with the use of polish active geodesic network ASG-EUPOS. The article presents analysis of services: KODGIS VRS 2.3, NAWGEO VRS 2.3, Single Station GIZY 3.1. The authors were focused on the accuracy of ASG-EUPOS services.

**Józef SANECKI<sup>1</sup> Andrzej KLEWSKI<sup>2</sup> Robert BAUER<sup>3</sup> Grzegorz STĘPIEŃ 4 Konrad MAJ<sup>5</sup> Paweł PABISIAK<sup>6</sup>**

# **WYKORZYSTANIE DANYCH TELEDETEKCYJNYCH W ANALIZIE TERENÓW TRUDNO DOSTĘPNYCH**

#### **Streszczenie**

 Artykuł przedstawia wykorzystanie danych teledetekcyjnych w analizie terenów trudno dostępnych. Przedstawiono charakterystykę terenu trudno dostępnego oraz możliwości pozyskania danych technikami zdalnymi. Na tym tle zaprezentowano metodę wykorzystania danych obrazowych w analizie terenu. Opracowana metoda bazuje na określeniu celu interpretacyjnego przy wyborze materiału źródłowego (teledetekcyjnego). Dobór skali opracowania kartograficznego, jako wyniku analizy, określony został w oparciu o poziom interpretacji obiektów - dokładną identyfikację obiektu.

# **1. Wprowadzenie**

W ostatnich latach nastąpiło upowszechnienie stosowania danych teledetekcyjnych i fotogrametrycznych do analiz geoprzestrzennych. Analizy te mają obecnie zastosowanie m. in. w zarządzaniu, ratownictwie, działaniu antykryzysowym, biznesie, ochronie i monitoringu środowiska, działaniach antyterrorystycznych oraz rozpoznaniu obrazowym (militarnym, gospodarczym). Dane obrazowe są wykorzystywane również w kartografii i systemach geoinformacyjnych, tworząc tło do wizualizacji różnego rodzaju analiz (obrazowych, atrybutowych, przestrzennych). W ten sposób, jako produkt końcowy opracowywana jest mapa hybrydowa, której skalę (wyjście kartograficzne) należy określać nie tylko pod kątem przydatności źródłowych materiałów obrazowych do celów aktualizacyjnych (rozumianej zazwyczaj jako dokładność lokalizacji szczegółów sytuacyjnych na obrazie), ale przede wszystkim uwzględniając cel interpretacyjny tworzonego opracowania [1]. Wykorzystanie danych teledetekcyjnych może więc mieć zastosowania analityczne (GISowe), jak również mapowe (kartograficzne). Zastosowania obrazów "wprost" w kartografii jako map obrazowych (z ang. Image map) – map hybrydowych, ma miejsce przede wszystkim w przypadku analizowania terenów trudno dostępnych. W niniejszej publikacji autorzy przedstawiają metodę wykorzystania danych teledetekcyjnych do analiz i kartowania terenów trudno dostępnych.

<sup>1</sup> prof. dr hab. inż., Wydział Nawigacyjny, Akademia Morska w Szczecinie

<sup>&</sup>lt;sup>2</sup> dr hab. inż., Wydział Nawigacyjny, Akademia Morska w Szczecinie

<sup>3</sup>mgr inż., Szefostwo Geografii Wojskowej, Warszawa

<sup>4</sup>dr inż., Szefostwo Geografii Wojskowej, Warszawa

<sup>5</sup> dr inż., Collegium Varsoviense, Warszawa

<sup>&</sup>lt;sup>6</sup> mgr inż., Wydział Topograficzny 2 KZ, Kraków

Rozwiązanie tak sformułowanego zagadnienia wymaga odpowiedzi na następujące pytania:

- 1. Co jest terenem trudno dostępnym i jakie są jego charakterystyki?
- 2. Jakiego rodzaju dane teledetekcyjne mogą być pozyskiwane do zobrazowania terenów trudno dostępnych, jakie są ich charakterystyki i co sprawia, że stają się niezbędnym źródłem danych w analizie i interpretacji zjawisk zachodzących na tym terenie?
- 3. Jak wykorzystać (przetworzyć) pozyskane dane by, przeanalizować, opisać i zobrazować teren w sytuacjach, gdy dostęp do niego jest utrudniony lub niemożliwy?

W niniejszej publikacji autorzy stawiając sobie za cel opracowanie metody wykorzystania danych obrazowych w analizie terenów trudno dostępnych, udzielają odpowiedzi na powyższe pytania.

# **2. Teren trudno dostępny**

W niniejszym opracowaniu za teren trudno dostępny autorzy uznali teren, do którego bezpośredni dostęp jest utrudniony (np. ze względów bezpieczeństwa), bądź niemożliwy. Jest to w szczególności:

- a) teren objęty powodzią lub inną katastrofą naturalną;
- b) teren objęty pożarem;
- c) teren objęty katastrofą ekologiczną (np. zaolejone morze);
- d) teren działalności terrorystycznej (lub konfliktów militarnych);
- e) teren konfliktów politycznych lub potencjalnych zagrożeń (np. Iran, Korea Południowa).

Teren trudno dostępny posiada następujące ograniczenia (scharakteryzowany jest przez):

- brak możliwości wykonania pomiarów bezpośrednich metodami geodezyjnymi (tradycyjnymi) – teren (wyszczególniony powyżej) od a) do e);
- brak planów miast i szczegółowych map (wielkoskalowych) bardzo często teren d), e), czasami teren a), b), c);
- konieczność pozyskania (zestawu) danych teledetekcyjnych w krótkim czasie teren od a) do e);
- krótki czas potrzebny do opracowania analiz lub map na bazie obrazów pozyskanych technikami zdalnymi (teledetekcyjnymi) niezbędnych do podjęcia akcji ratunkowej (lub podjęcia decyzji, co do dalszych działań) – teren od a) do e);
- potrzeba szczegółowego obrazowania i analizy terenu (którego nie zapewniają plany miast przykład na Rysunku 1.) – teren d), e), czasami teren a), b), c);
- aktualność danych (obrazowanie w czasie rzeczywistym) teren od a) do d), często teren e);
- niezawodność pozyskiwania danych i ciągłość działania systemu ich pozyskiwania niezależnie od warunków pogodowych – teren od a) do e);

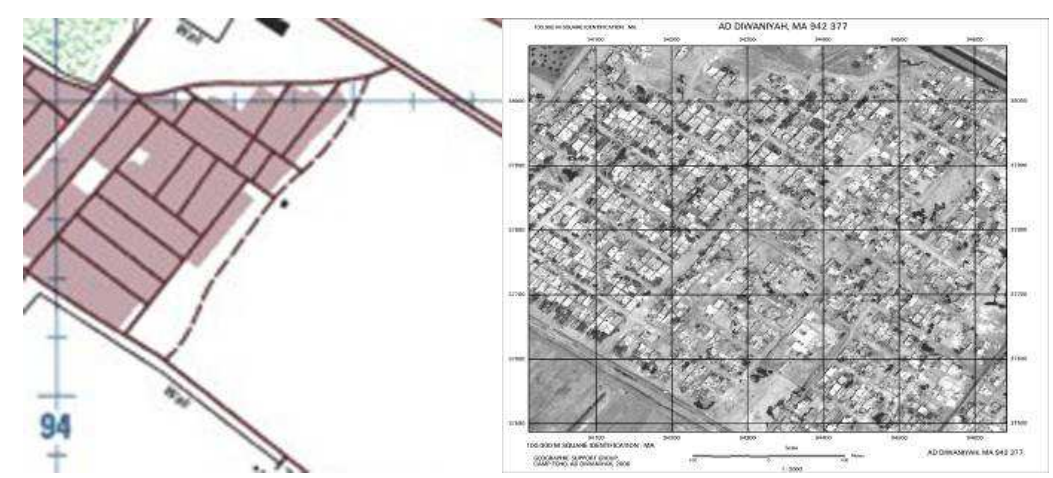

Rys. 1. Fragment miasta Ad Diwaniyah w Iraku (ten sam) po lewo na planie miasta, po prawo na mapie obrazowej (zobrazowaniu satelitarnym)

Z analizy powyższych charakterystyk i ograniczeń terenu trudno dostępnego kluczowym okazują się:

- czas pozyskania danych;
- szczegółowość opracowania danych:
- czas opracowania danych;
- aktualność pozyskiwanych danych.

Biorąc powyższe pod uwagę, w celu analizy i opracowania kartograficznego terenów trudno dostępnych, niezbędne staje się pozyskiwanie i opracowanie (zestawu) danych teledetekcyjnych.

# **3. Dane teledetekcyjne**

W skład zestawu danych teledetekcyjnych mogą wchodzić zobrazowania z różnego zakresu spektralnego fal EM. W zależności od rodzaju katastrofy lub zagrożenia niezbędne jest pozyskanie danych:

- zobrazowań satelitarnych panchromatycznych i (lub) multispektralnych;
- danych hiperspektralnych;
- danych radiolokacyjnych (radarowych);
- zobrazowań z zakresu (dalekiej) podczerwieni;
- zobrazowań pozyskanych z UAV;
- zobrazowań pozyskiwanych z samolotów;
- numerycznego modelu terenu pochodzącego ze skaningu laserowego.

Pozyskanie pełnego zestawu danych na obszar terenów katastrof środowiskowych i wykonanie w oparciu o te dane analiz geoprzestrzennych, nie stanowi obecnie problemu (przykłady analiz zawierają (rys. 2), (rys. 3). Natomiast, w przypadku analizowania obszarów działalności terrorystycznej na obszarze prowadzenia operacji militarnych (Irak, Afganistan, Pakistan), możliwość ta jest ograniczona i sprowadza się przede wszystkim do zobrazowań: satelitarnych, UAV, z samolotów bojowych (np. F-16 – przy wykorzystaniu zasobnika DB-110).

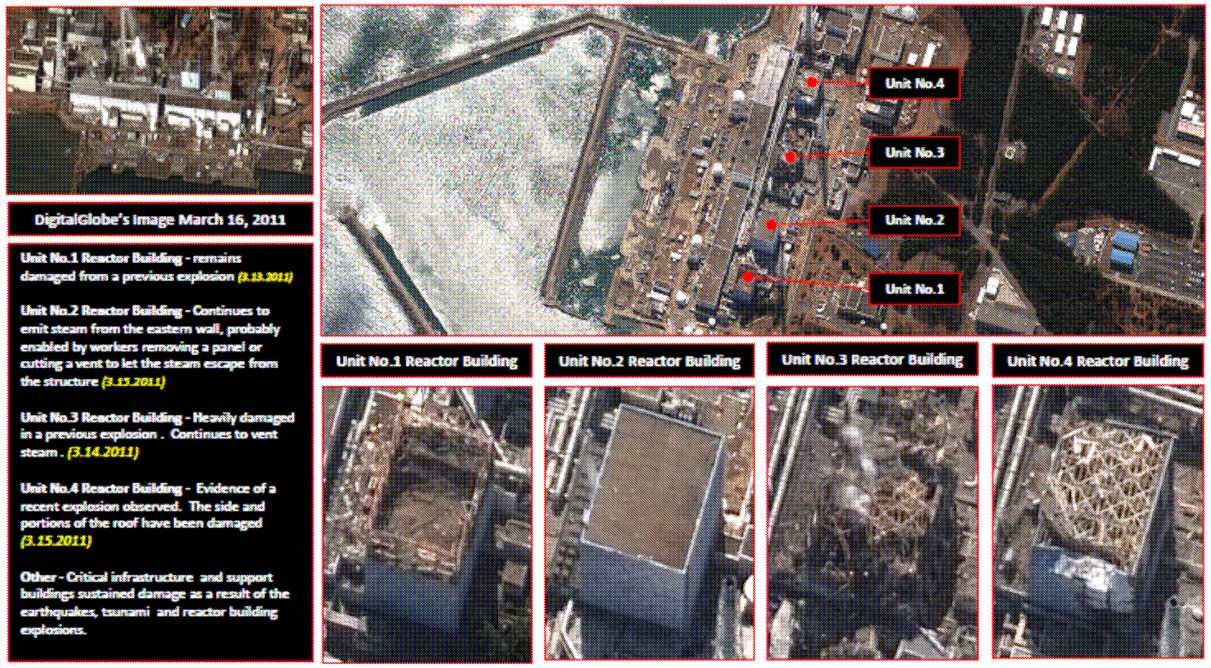

Rys. 2. Analiza zniszczeń reaktorów atomowych w Japonii (16 Marca 2011 r.) – źródło: www.digitalglobe.com (dostęp na dzień 29.05.2011 r.)

W przypadku pozyskiwania zobrazowań satelitarnych (UAV lub z samolotów bojowych – np. F-16), możliwość wykorzystania tych danych jest uzależniona od kilku podstawowych parametrów:

- rozdzielczość obrazu która limituje w pierwszej kolejności użycie zobrazowania;
- dokładność lokalizacji obiektów;
- aktualność danych.

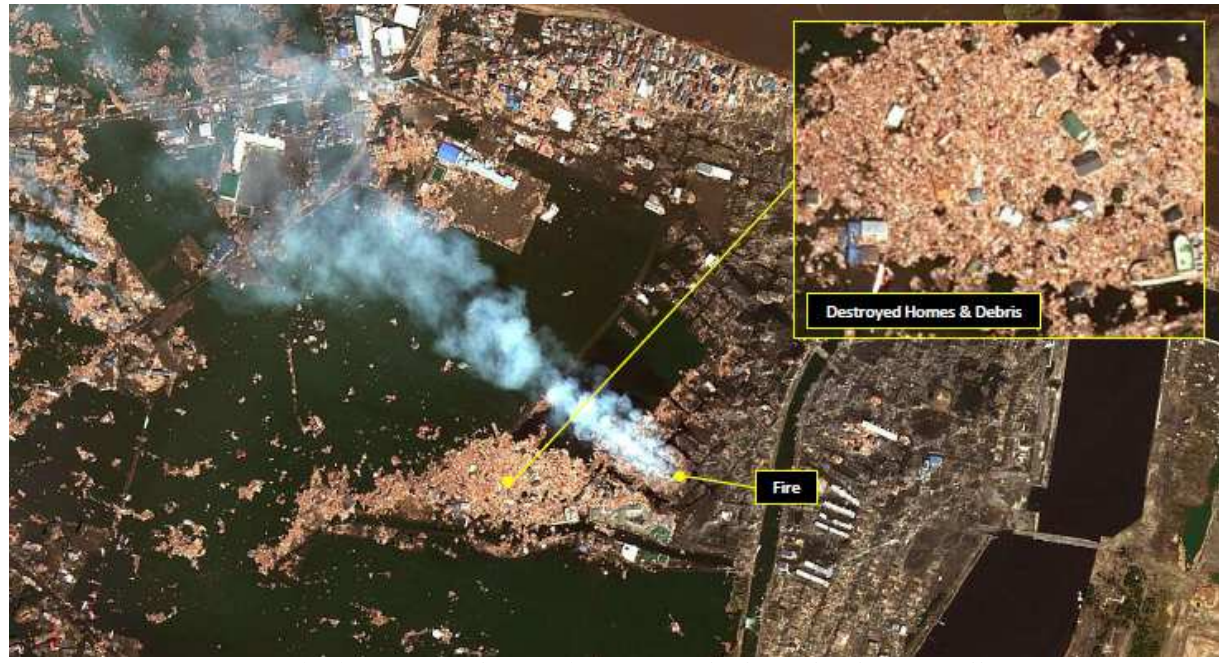

Rys. 3. Wstępna ocena skutków tsunami wywołanego trzęsieniem Ziemi w Japonii (12 Marca 2011 r.) – źródło: www.digitalglobe.com (dostęp na dzień 29.05.2011 r.)

W przypadku dokładności geometrycznej autorzy niniejszego opracowania wykonali badania zobrazowań satelitarnych wykorzystywanych w Iraku. Dokładność lokalizacji szczegółów sytuacyjnych, w oparciu o te dane wyniosła około 10 m [2].

Przy analizie rozdzielczości, pod uwagę brać należy nie tylko rozdzielczość przestrzenną zobrazowania, lecz również radiometryczną i spektralna, a także czasową [3, 4]. Nie bez znaczenia jest również, kto wykonuje analizę – czy jest to doświadczony w danym typie infrastruktury operator – czy jest to operator niebędący specjalistą od interpretacji zobrazowań [4].

# **4. Metoda wykorzystania danych obrazowych w analizie terenów trudno dostępnych**

 W niniejszym opracowaniu autorzy zaprojektowali przedstawioną poniżej metodę wykorzystania danych teledetekcyjnych w analizie terenów trudno dostępnych (rys. 4.).

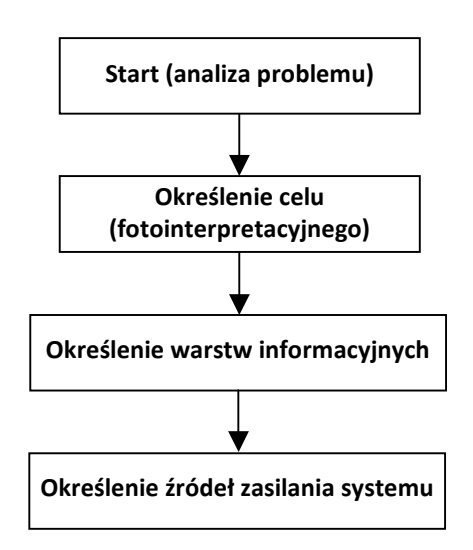

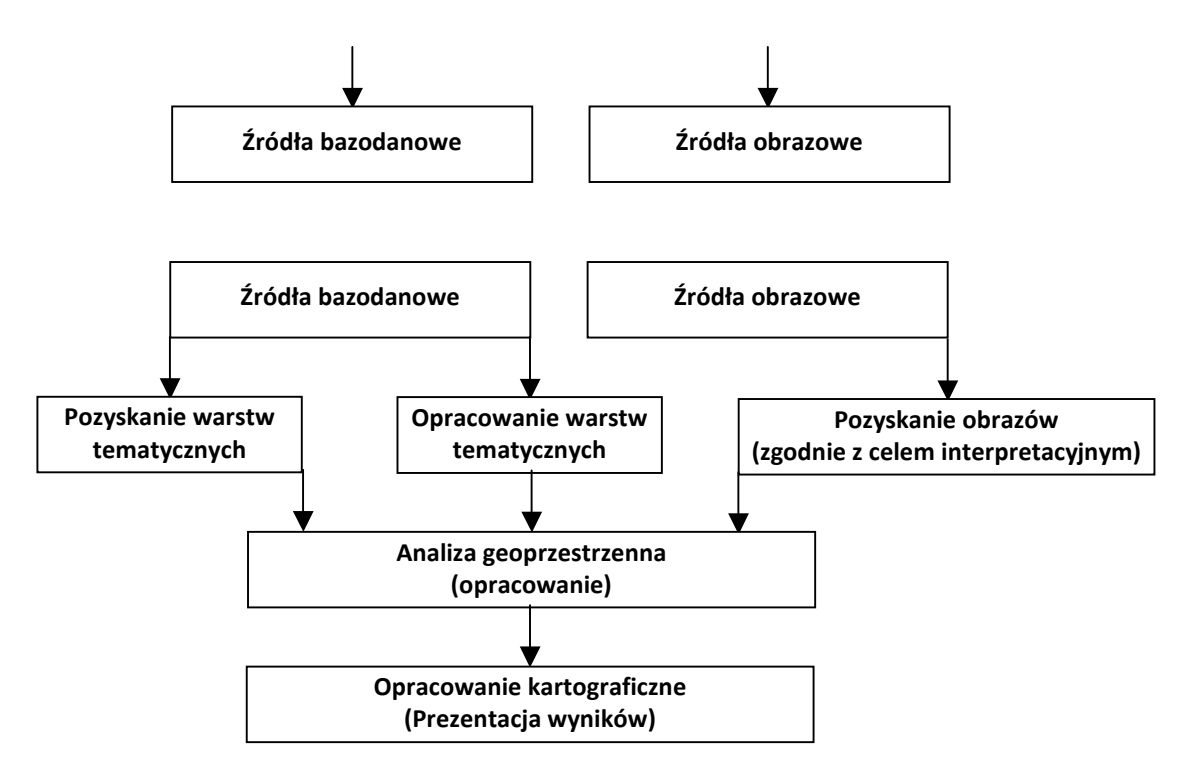

Rys. 4. Schemat wykorzystania danych obrazowych w analizie terenów trudno dostępnych

Opracowana metoda zakłada takie postępowanie, w którym najpierw zostaje określony cel (interpretacyjny) opracowania, a następnie wymagane warstwy informacyjne (tematyczne). Kolejnym etapem jest określenie źródeł zasilania systemu. Do źródeł zaliczyć możemy źródła bazodanowe (pliki z danymi wektorowymi lub opisowymi) lub źródła obrazowe (zobrazowania satelitarne, lotnicze, UAV i inne wymienione w p. 3.). Pliki bazodanowe lub obrazowe mogą być już opracowane i w sytuacji takiej należy przeanalizować ich przydatność (aktualność, zgodność, kompletność, wiarygodność, itd.) i zdecydować czy będą wykorzystywane w dalszej analizie. Dane te w razie potrzeby należy uzupełnić o opracowane samodzielnie warstwy tematyczne lub pozyskane zobrazowania.

Przy pozyskiwaniu danych obrazowych proponuje się kierować celem interpretacyjnym opracowania, a nie dokładnością bezwzględną (geometryczną) lokalizacji szczegółów sytuacyjnych. Z przeprowadzonych przez autorów badań wynika, że dokładność lokalizacji obiektów na zobrazowaniach, jest wystarczająca w działalności na terenach trudno dostępnych, gdzie głównym czynnikiem limitującym wykorzystanie danych jest ich rozdzielczość oraz czas pozyskania i opracowania [5]. Przykład wyboru danych obrazowych w oparciu o cel interpretacyjny przedstawia (rys. 5), gdzie do opracowań kartograficznych w przedstawianej metodzie zaleca się wybór obrazu na poziomie dokładnej identyfikacji.

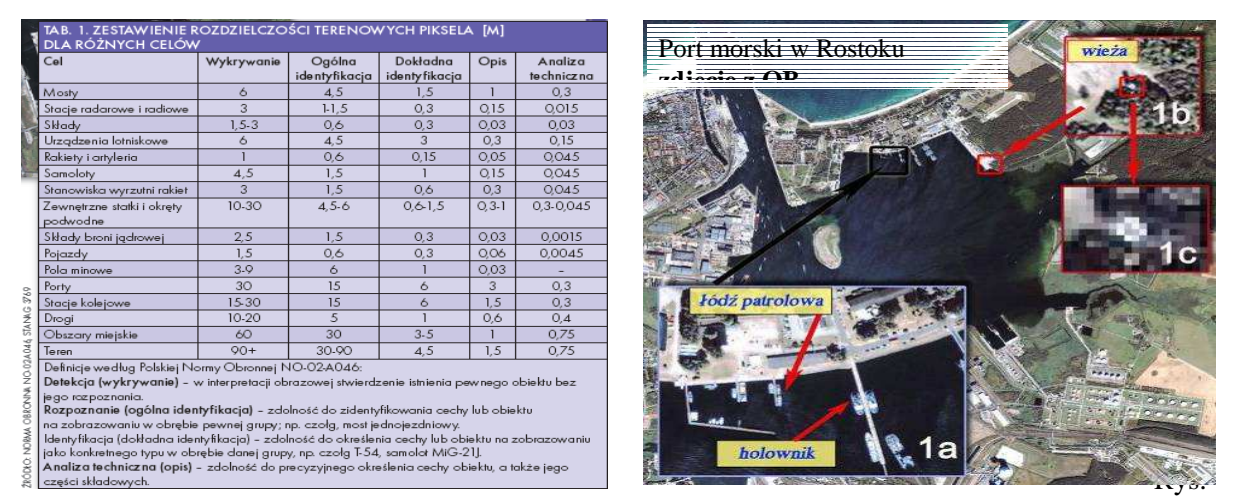

Rys. 5. Zestawienie wymiarów terenowych piksela w celach: wykrycia, identyfikacji, opisu i analizytechnicznej (rozdzielczość podana w metrach) wg polskiej Normy Obronnej NO-02-A046. Po prawej stronie przykład interpretacji (dokładnej identyfikacji) portu morskiego przy użyciu zobrazowania z satelity QuickBird

W oparciu o tak zgromadzone dane, możliwe jest wykonanie nie tylko opracowania kartograficznego, ale również analizy geoprzestrzennej i zaprezentowanie wyników tej analizy w formie tabeli, wykresu lub mapy. W wyniku takich działań powstaje mapa obrazowa (hybrydowa) łącząca w sobie warstwy wektorowe i obrazowe. Warstwy wektorowe mogą być warstwami opracowanymi lub uzyskanymi w wyniku przeprowadzenia analizy (przestrzennej lub atrybutowej), a warstwa obrazowa jest wynikiem wyboru obrazu w oparciu o cel fotointerpretacyjny opracowania.

W przypadku analizy danych pozyskanych na obszary zalewowe efektem może być mapa obrazowa tych obszarów (rys. 6.) prezentująca konkretny stan wody lub analiza zalania obszaru przy stopniowym podnoszeniu stanu wody (rys. 7.).

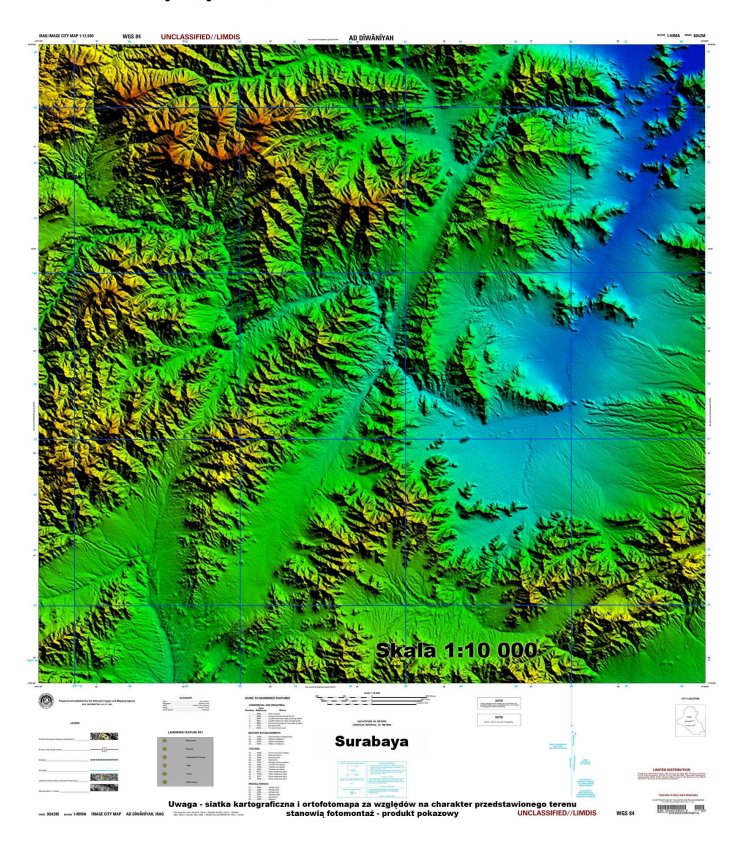

Rys. 6. Mapa terenów zalewowych przy wykorzystaniu numerycznego modelu wysokościowego

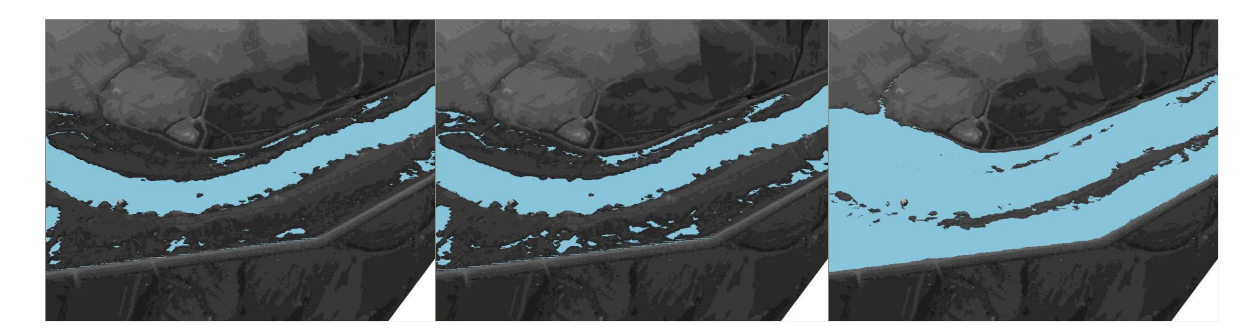

Rys. 7. Analiza zalania terenu przy podniesieniu poziomu rzeki (od lewej) o 1m, 3m, 9m z wykorzystaniem modelu wysokościowego ze skaningu laserowego

#### **5. Mapa obrazowa – opracowanie kartograficzne**

W przedstawionej metodzie jest mowa o skali opracowania kartograficznego w ujęciu analitycznym (interpretacyjnym), a nie aktualizacyjnym (dokładnościowym). Na podstawie doświadczeń z prac w terenach trudno dostępnych autorzy niniejszego opracowania wyznaczyli współczynnik empiryczny określający relację skali mapy obrazowej do rozdzielczości użytego zobrazowania. Współczynnik ten określa liczbę pikseli w milimetrze opracowania i na tej podstawie znając terenowy wymiar piksela użytego zobrazowania, można wyznaczyć skalę opracowania kartograficznego – mapy obrazowej. Informacje te zawiera (tab. 1).

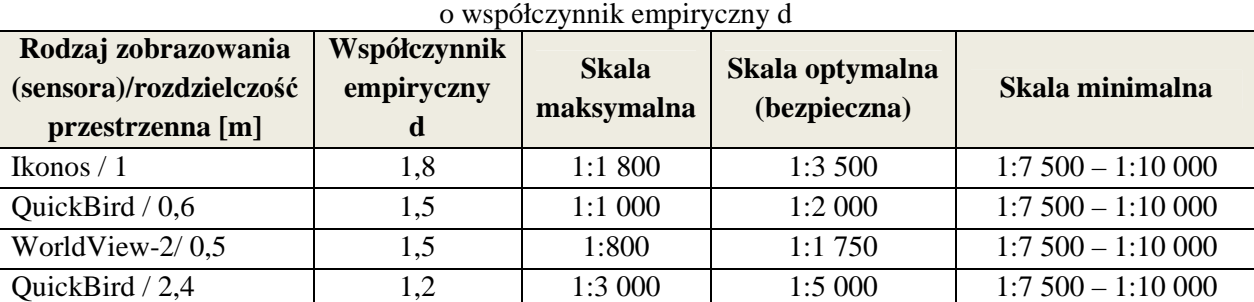

Tablica 1. Skala opracowania kartograficznego (mapy obrazowej) wyznaczona w oparciu

Przedstawiony powyżej współczynnik określa maksymalną skalę opracowania kartograficznego mapy obrazowej (Image map) w zależności od użytego zobrazowania (sensora). W (tab. 1) podano dane dla trzech zobrazowań panchromatycznych i jednego multispektralnego (z satelity QuickBird). Skala maksymalna przedstawia największe powiększenie (graniczne), przy którym opracowanie nie traci walorów użytkowych – jest jeszcze czytelne (z odległości dobrego widzenia). Skala optymalna, to skala właściwa (zalecana), przy której uzyskuje się najlepszą jakość obrazu, przy jednoczesnym relatywnie dużym powiększeniu obrazu. Skala minimalna, to skala przy której niezbędne staje się uczytelnienie zdjęcia, bez niego obraz (mapa) przestają być zrozumiałe dla odbiorcy, np. wąskie drogi lub ścieżki przestają być widoczne – zlewają się z terenem. Skala minimalna zawarta jest w przedziale liczbowym ponieważ uzależniona jest od charakteru przedstawianego terenu, przy gęstej zabudowie będzie to 1:7 500, a dla terenów rolniczych (pustynnych) może to być skala 1:10 000, a nawet 1:12 500. Przykłady zastosowania skal granicznych przedstawia (rys. 8).

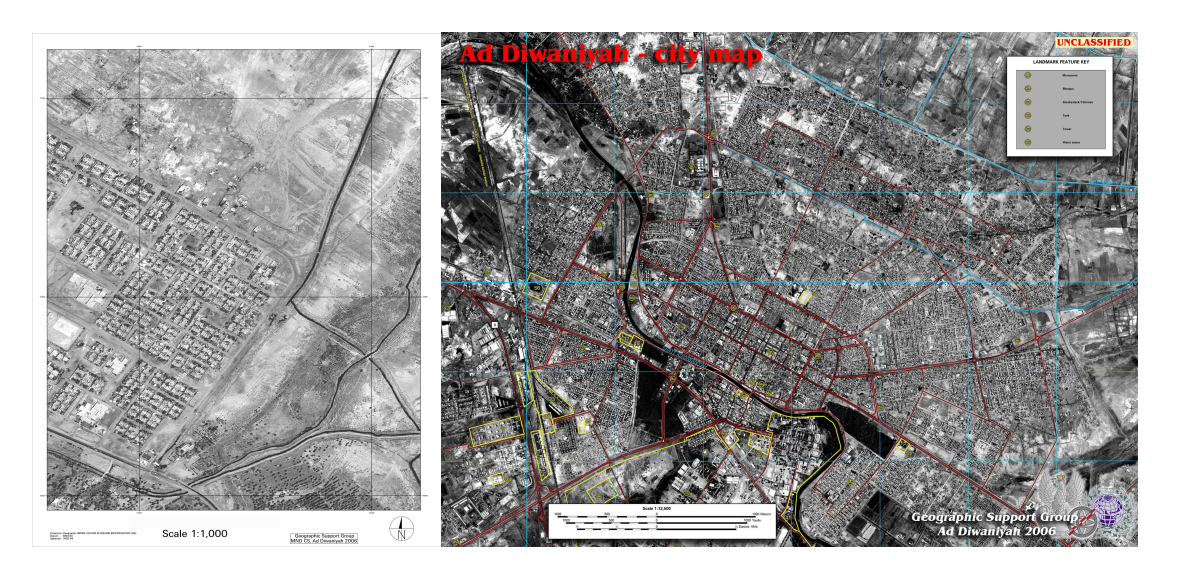

Rys. 8. Mapa obrazowa. Po lewo w skali 1:1000 (QuickBird), po prawo w skali 1:12 500 (Ikonos)

#### **6. Wnioski**

Dane teledetekcyjne stanowią obecnie źródłowy materiał w analizie terenów trudno dostępnych. Wynika to głównie z charakterystyk i ograniczeń tego obszaru (opisanych w punkcie 2.). Równie często brak jest na takie obszary, zwłaszcza w przypadku (potencjalnych) konfliktów o podłożu polityczno-wojskowym, dostępnych map i innym materiałów kartograficznych takich jak plany miast, czy danych pomiarowych. Dostępne materiały są na ogół zdezaktualizowane lub niemożliwe jest jednoznaczne ustalenie statusu ich wiarygodności. W przypadku katastrof naturalnych lub spowodowanych działalnością człowieka na ogół mapy są dostępne, lecz obrazują stan infrastruktury sprzed kilku lub kilkunastu lat, a dodatkowo nawet najbardziej szczegółowe plany miast nie przedstawiają (wszystkich) pojedynczych zabudowań, które podczas opracowania kartograficznego ulegają agregacji. Nie ma zatem możliwości przeprowadzenia w oparciu o te dane analiz dostępności terenu np. poprzez analizowanie dróg ewakuacji miedzy budynkami. Potrzebne są dane aktualne (pozyskiwane w czasie rzeczywistym) i takie, które możliwe są do pozyskania wielokrotnie w krótkich odstępach czasu. W ten sposób możliwe jest prowadzenie analiz zmian i prognozowanie wielkości (zasięgu) i kierunków tych zmian (np. pożarów, plam olejowych). Dlatego oprócz danych (np. pogodowych) pozyskiwanych z innych źródeł, niezbędnym staje się wykorzystanie technik teledetekcyjnych.

Istotą metody przedstawionej w niniejszym opracowaniu jest:

- potraktowanie zobrazowania jako mapy, a nie materiału służącego do aktualizacji innych ma<sub>p</sub>:
- ustalenie skali opracowania kartograficznego na podstawie możliwości interpretacyjnych zobrazowania, a nie tylko dokładności lokalizacji szczegółów sytuacyjnych na mapie;
- wybór zobrazowania do analizy (opracowania kartograficznego) na poziomie dokładnej identyfikacji (wg polskiej Normy Obronnej NO-02-A046);
- określenie empirycznego współczynnika d do wyznaczenia skali opracowania z uwzględnieniem możliwości interpretacyjnej obrazów, doświadczeń w opracowaniu analiz terenów trudno dostępnych, dokładności geometrycznej opracowania.

### **Literatura**

- [1] KLEWSKI A., SANECKI J., MAJ K., STĘPIEŃ G., GMAJ R. Metoda wykorzystania wysokorozdzielczych teledetekcyjnych danych obrazowych w kartograficznym opracowaniu portów morskich – Zeszyty Naukowe NR 22 (94) Akademii Morskiej w Szczecinie, 2010, s. 33-38.
- [2] STĘPIEŃ G., PABISIAK P., DADAS T. Okiem żołnierza Badania ankietowe na temat wykorzystania zdjęć satelitarnych – Magazyn Geoinformacyjny GEODETA, listopad 2008.
- [3] Teledetekcja pozyskiwanie danych praca zbiorowa pod red. J. SANECKIEGO – Wydawnictwo Naukowo-Techniczne, Warszawa 2006.
- [4] MAJ K., PABISIAK P., STĘPIEŃ G., WYSOTA R. Detekcja a identyfikacja od wykrywania do analizy technicznej – Magazyn geoinformacyjny GEODETA, wrzesień 2007.
- [5] KLEWSKI A., SANECKI J., MAJ K., NIEMIEC Ł., STĘPIEŃ G. Safing of warfare operations using satellite Imageries – Polish Journal of Environmental Studies Vol. 16, No 2B, 2007.

# **THE APPLICATION OF REMOTE SENSING DATA IN ANALYSIS OF DIFFICULT OF ACCESS AREAS**

#### **Summary**

The article presents the utilization of remote sensing data in analysis of difficult of access areas. The character difficult of access terrain as well as the possibility of gaining over data using remote techniques were introduced. On this background the method of imagery data utilization in analysis of terrain was presented. The worked out method is basing on interpretative aim defining in the choice of source (remote sensing) material. The selection of scale of cartographical study, as a result of the analysis, was determined on the basis of level of interpretation of objects – the accuracy of object identification.

**Józef SANECKI<sup>1</sup> Paweł PABISIAK<sup>2</sup> Robert BAUER<sup>3</sup> Agnieszka PTAK<sup>4</sup> Grzegorz STĘPIEŃ 5**

# **WYKORZYSTANIE NMT W ANALIZIE OBSZARÓW ZALEWOWYCH**

#### **Streszczenie**

 Artykuł przedstawia analizę dokładności NMT w określaniu wielkości przewyższeń oraz jego zastosowanie do szacowania obszarów zalewowych oraz widoczności między punktami. Przedstawiono możliwości wykorzystania danych wysokościowych pochodzących ze skaningu laserowego na tle numerycznego modelu terenu w formacie DTED, z którego powszechnie korzysta polska armia. Autorzy wykonali również pomiary terenowe w celu określenia dokładności analizowanych modeli wysokościowych. Dane LiDAR wykorzystane w artykule obejmują swym zasięgiem teren nadodrza w miejscowości Uraz k. Wrocławia. Skaning laserowy wraz z NMT i NMPT wykonała tarnowska firma MGGP Aero w dniu 13 lipca 2010 roku. Do analiz wielkości terenów zalewowych autorzy wykorzystali aplikacje ArcGIS.

### **1. Wstęp**

W ostatnich latach analiza wielkości obszarów zalewowych wykonywana była na podstawie numerycznych modeli terenu opracowanych na podstawie zobrazowań satelitarnych, lotniczych, danych radarowych lub modeli wysokościowych zbudowanych w oparciu o digitalizację warstwic. Obecnie coraz powszechniej wykorzystywana jest metoda skaningu laserowego (LiDAR), a dokładność opracowanych na jej podstawie NMT i NMPT (NMPT – DSM, NMT – DEM) znacznie przewyższa dokładności wykorzystywanych dotychczas cyfrowych modeli terenowych (4). Służba Topograficzna Wojska Polskiego wciąż bazuje na numerycznym modelu terenu w formacie DTED, którego stosowanie jest związane ze standardami danych przyjętymi w NATO. Państwowa służba cywilna zaś, coraz powszechniej sięga po modele terenu pochodzące ze skaningu laserowego.

 W artykule przedstawiona została analiza dokładności określania przewyższeń opracowana na podstawie porównania danych pochodzących z niwelacyjnych pomiarów terenowych oraz modeli wysokościowych DSM (DEM) pozyskanych metodą LiDAR a także DTED2 i DTED1. Porównano również dokładności określania rzędnych pomiędzy analizowanymi modelami wysokościowymi.

Obecnie wykorzystanie przez wojsko NMT na obszar Polski ogranicza się do DTED1 i DTED2, które obejmują swym zasięgiem cały kraj. Modele te powstały z wektoryzacji warstwic i innych elementów rzeźby terenu prezentowanych na mapach topograficznych w skali 1:50 000 i charakteryzują się macierzową strukturą danych (3, 5). Parametry dokładnościowe przedstawiono w (tab. 1).

<sup>1</sup> prof. dr hab. inż., Wydział Nawigacyjny, Akademia Morska w Szczecinie

<sup>2</sup> mgr inż., Wydział Topograficzny 2 KZ, Kraków

<sup>3</sup>mgr inż., Szefostwo Geografii Wojskowej, Warszawa

<sup>4</sup>mgr, MGGP Aero, Tarnów

<sup>5</sup> dr inż., Sztab Generalny Wojska Polskiego, Warszawa

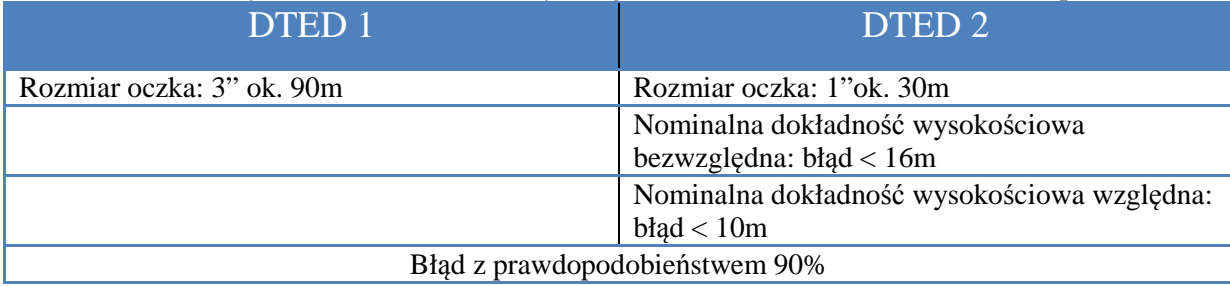

Tablica 1. Parametry dokładnościowe Numerycznego Modelu Terenu w formacie DTED, poziomu 1 i 2.

### **2. System ALS**

Alternatywą dla wektoryzacji warstwic na mapach wielkoskalowych jest obecnie metoda skaningu laserowego ALS (Airborne Laser Scanning). Metoda ta opiera się na współpracy następujących elementów (6):

- 1. Statek powietrzny na którym umieszczone są niezbędne urządzenia nadawczo odbiorcze oraz operatorzy;
- 2. Dalmierz laserowy wraz z rejestratorem wykonujący pomiar i rejestrację odbitych sygnałów – skaner;
- 3. Rejestrator obrazu kamera video lub aparat fotograficzny, zarejestrowane obrazy są pomocą przy filtrowaniu chmury punktów lub przypisywaniu punktom barw;
- 4. Systemy INS, GPS określają położenie skanera (wychylenia kątowe);
- 5. Część naziemna w postaci stacji referencyjnych.

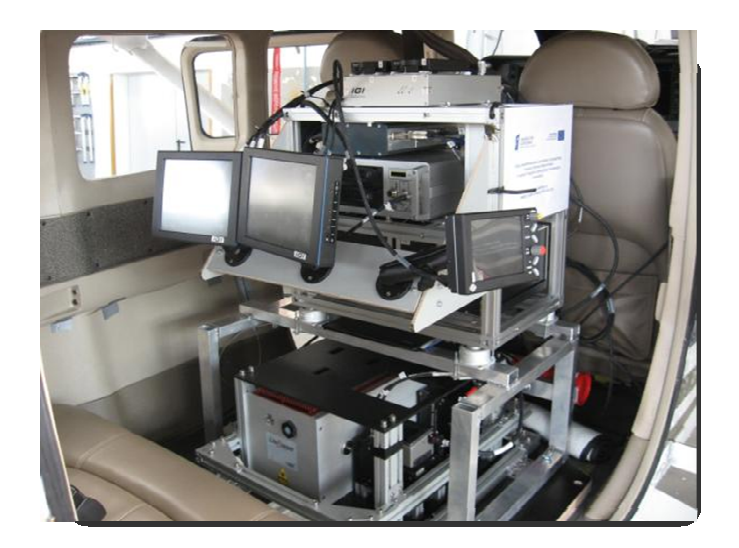

Rys. 1. Lotnicza platforma fotogrametryczna MGGP Aero

Zarejestrowane podczas nalotu punkty posiadają współrzędne XYZ, a pliki danych na ogół rejestrowane są w formacie LAS i odzwierciedlając te elementy, od których nastąpiło odbicie wiązki lasera (6). Odfiltrowując przy określonych założeniach wybrane punkty, uzyskuje się następujące produkty:

- 1. Numeryczny Model Terenu (ang. Digital Elevation Model, DEM);
- 2. Numeryczny Model Pokrycia Terenu (ang. Digital Surface Model, DSM);
- 3. Ortofotomapa (przy użyciu dodatkowych zdjęć i dalszych przetworzeń).

Użyty do dalszych przetworzeń i pomiarów skaning laserowy wraz z DEM i DSM wykonała tarnowska firma MGGP Aero w dniu 13 lipca 2010 roku. Nalot obejmował teren w granicach województwa dolnośląskiego – okolicę miejscowości Uraz (rys. 2).

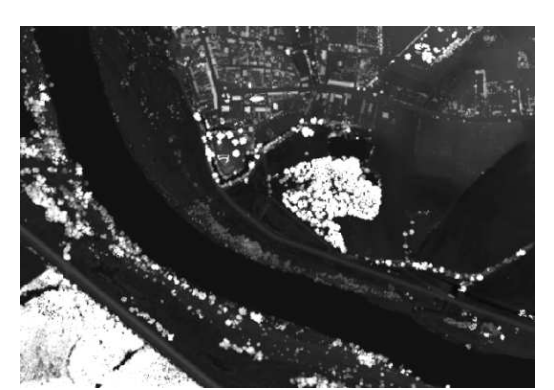

Rys. 2. Zobrazowanie miejscowości Uraz (LIDAR DSM, RMSE = 0,15 m)

#### **3. Pomiary terenowe**

W dniach 22-23 listopada 2010 r. wykonane zostały pomiary terenowe. Do ich realizacji użyto niwelatora i łat, a do zobrazowania punktów pomiarowych aparatu cyfrowego z wbudowanym modułem GPS. Pomiary wykonane zostały wzdłuż wału przeciwpowodziowego na 10 parach punktów pomiarowych u podnóża i na szczycie wału. W wyniku pomiarów uzyskano średnie przewyższenie wału 1,76 m. Określono również widoczność pomiędzy punktami obserwacji, które zostały wcześniej zaplanowane i naniesione na mapy topograficzne w skalach 1:50 000 oraz 1:25 000. Widoczność określano naocznie oraz przy pomocy lornetki i łaty niwelacyjnej. Z wybranych punktów wału określano również widoczność na charakterystyczny punkt – Kościół w miejscowości Uraz. Mimo zimowej aury (brak liści na drzewach, pokrywa śnieżna) określenie widoczności (wizury pomiędzy punktami) przedstawia się jak na poniższych zdjęciach.

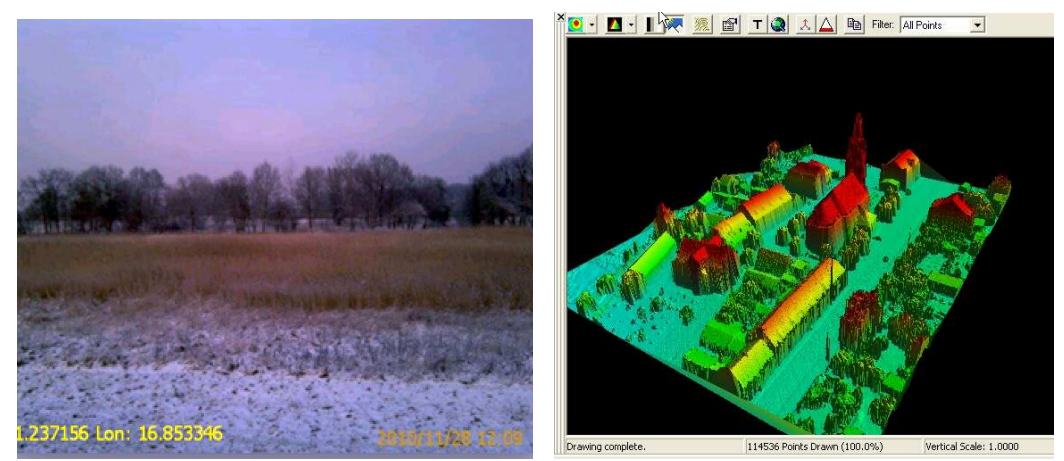

Rys. 3. Wizualizacja charakterystycznego obiektu (z prawej) oraz widok na kościół z wałów (z lewej) – obiekt niewidoczny.

#### **4. Analizy geoprzestrzenne**

Na podstawie wykonanych pomiarów oraz modeli wysokościowych wykonano następujące analizy:

- 1. Analiza widoczności (obserwator , łączność radiowa);
- 2. Określanie przewyższeń;
- 3. Określanie nachyleń stoków (dostępność zboczy).
- Analizy oraz wizualizacje wykonano za pomocą programów: ArcGIS, ENVI, LP360.

Analiza widoczności jest typową analizą wykonywaną w celu określenia optymalnej lokalizacji do zapewnienia łączności między antenami wojskowymi lub telefonii komórkowych (5). Sprawdzenie widoczności zostało wykonane na NMT w formacie DTED, a także na modelu DSM (NMPT) uzyskanym ze skaningu laserowego. Widoczność pomiędzy punktami P1 i Z1 przedstawia (rys. 4).

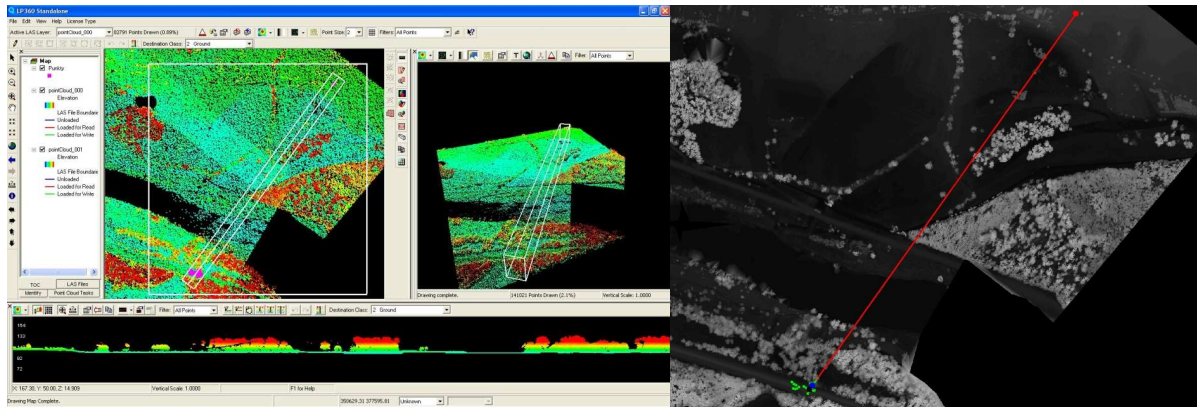

Rys. 4. Określanie widoczności pomiędzy punktami P1 i Z1

Następnie wykonano profile terenu wzdłuż linii łączącej punkty pomiarowe na modelach: lidarowym oraz DTED, które przedstawia (rys. 5)

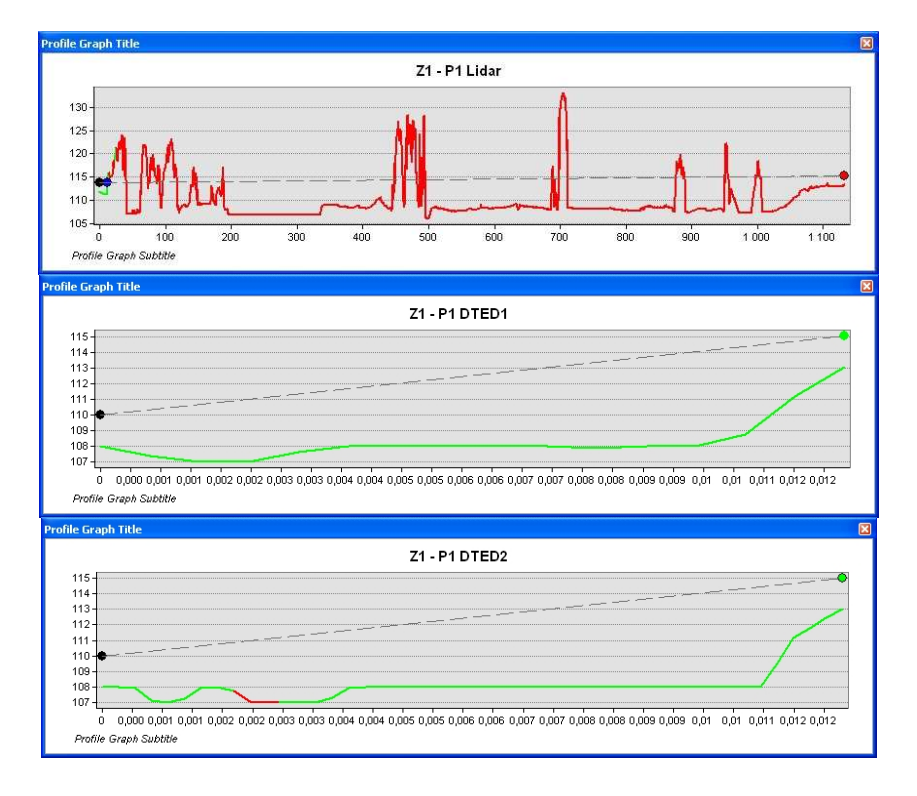

Rys. 5. Profile (pokrycia) terenu pomiędzy punktami Z1 – P1, od góry dane LIDAR, DTED1, DTED2 (wysokości na osi rzędnych w [m], na osi odciętych odległość Z1P1 – wynosi 1,2 km)

Powyższe analizy wykonano na 5 innych punktach w wyniku czego otrzymano podobne rezultaty. W analizach przyjęto wysokość obserwatora 2 m nad powierzchnią Ziemi. Zarówno DTED1 jak i DTED2 potwierdziły widoczność pomiędzy założonymi punktami, model utworzony na podstawie gęstej chmury punktów (lidarowy), podobnie jak pomiary terenowe widoczności nie potwierdził.

 Na lidarowym modelu wysokościowym dokonano także pomiaru różnic wysokości na dole i u góry wału przeciwpowodziowego. Pomiary wykonano na dziesięciu losowo wybranych parach punktów. Wyniku pomiarów przedstawia (tab. 2).

|                                                | Pomiary wysokości wału |
|------------------------------------------------|------------------------|
| Różnica wysokości na<br>modelu LiDAR [m]       | 1.76                   |
| Różnica wysokości z<br>pomiarów terenowych [m] | 1,83                   |

Tablica 2. Wysokość wału przeciwpowodziowego.

Za pomocą modeli wysokościowych wykonana została także analiza "dostępności zboczy". Do analizy nachylenia stoków użyto modeli DTED2 i uzyskanego z lotniczego skaningu laserowego. Ze względu na niską rozdzielczość przestrzenną DTED1 został wyłączony z analiz.

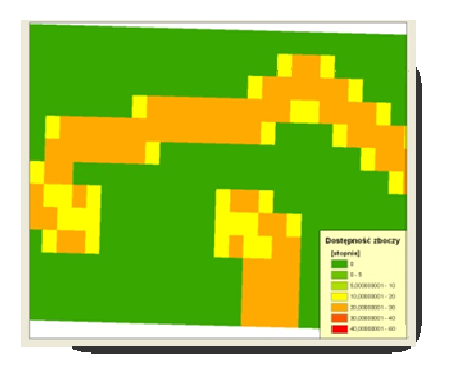

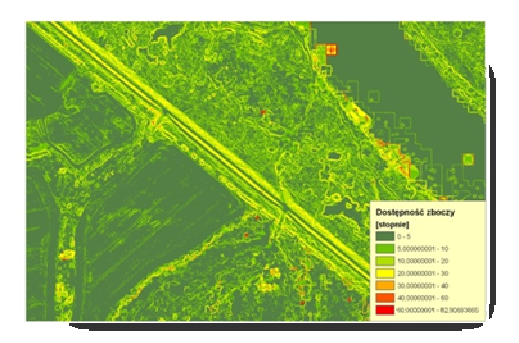

Rys. 6. Barwne zobrazowania dostępności zboczy, od lewej: DTED2, LIDAR.

Jak widać na (rys. 6), informacja geoprzestrzenna jaka zawarta jest w danych pochodzących ze skaningu laserowego jest znacznie obszerniejsza niż DTED2, gdzie główne znaczenie ma rozdzielczość przestrzenna obrazu (1, 5). W przypadku modelu wysokościowego DTED2 nie pozwala ona często na jednoznaczne stwierdzenie wału, a w przypadku jego stwierdzenia otrzymuje się znaczne różnice pomierzonych przewyższeń w porównaniu do modelu lidarowego.

#### **5. Symulacja powodzi**

Posługując się modelami: DTED2 oraz lidarowym wykonano również symulacje rozlania rzeki Odry, co przedstawia (rys. 7). Symulacja rozlania wody pokazuje, że na modelu DTED2 doszło do zalania całego analizowanego obszaru, pomimo że fizycznie znajdują się na nim wały przeciwpowodziowe. Dodatkowo na modelu DTED2 wysokość wałów uległa uśrednieniu i w ten sposób otrzymano piksele o wielkości 30m x 30m o wartościach rzędnych o 1 m większych od pikseli sąsiednich, co dla wartości poziomu rzeki zwiększonej o 6 m spowodowało zalanie całego obszaru. Na modelu lidarowym otrzymano wierne (w granicach dokładności modelu – 0,07 m) odwzorowanie stanu wody, która nie przelała się przez wał.

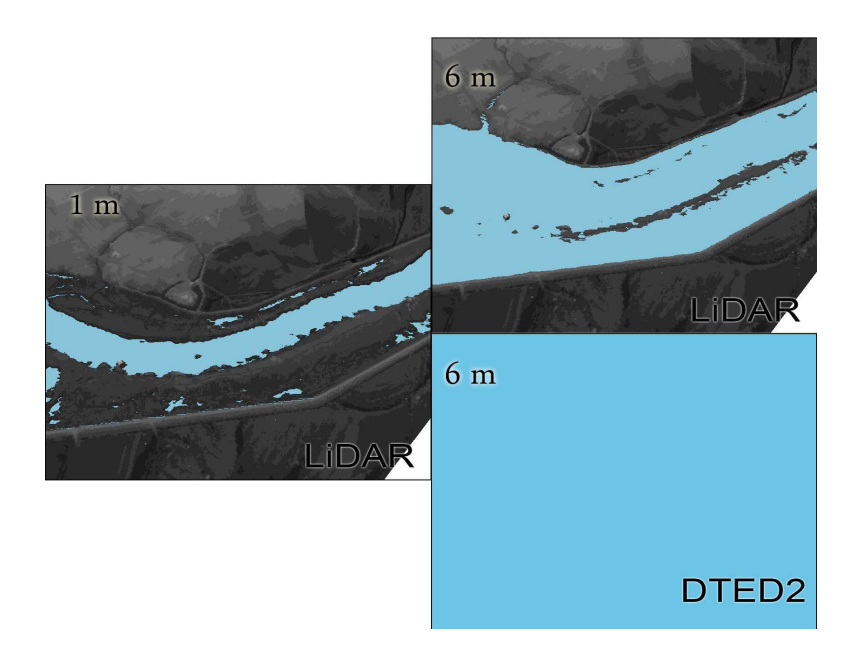

Rys. 7. Rozlanie rzeki Odry – podniesienie poziomu wody: po lewo na modelu LiDAR o 1 m, po prawo u góry na modelu LiDAR o 6 m, po prawo u dołu na modelu DTED2 o 6 m

#### **6. Wnioski**

W wyniku przeprowadzonych w opracowaniu analiz stwierdzono:

- dokładność określania przewyższeń modelu LiDAR na analizowanym obszarze wyniosła 0,07 m, co stanowi wartość o dwa rzędy dokładniejszą od dokładności określanych za pomocą modelu DTED2.
- modele wysokościowe DTED1 i DTED2 dały błędną informację na temat widoczności między punktami, właściwe określenie widoczności (braku widoczności) umożliwił DSM opracowany na podstawie modelu lidarowego, co zweryfikowano w terenie.
- NMT w formacie DTED2 daje niepoprawne wyniki symulacji podniesienia poziomu wody w rzece, na modelu może również dojść do zatarcia (uśrednienia wysokości lub pominięcia) wałów.

Wielkość terenowa oczka modelu DTED2 – 30m x 30m – oraz jego dokładność wysokościowa sprawiają, że jest to materiał nieprzydatny w ocenach wielkości rozlewisk. NMT nie powinien być również podstawą określania widoczności między punktami, gdzie wykorzystywany powinien być NMPT. Modele wysokościowe oparte na metodzie skaningu laserowego stanowią obecnie wiarygodną alternatywę dla modeli pozyskiwanych dotąd metodami tradycyjnymi. W niniejszym opracowaniu analizy wysokościowe wykonane zostały w oparciu o ogólnodostępne metody rejestracji i przetwarzania danych i pokazały, że możliwe jest osiągnięcie poziomu dokładności określania przewyższeń, przy pomocy modelu lidarowego (na analizowanym obszarze) w granicy 0,1 m.

### **Literatura**

- [1] Teledetekcja pozyskiwanie danych praca zbiorowa pod red. J. SANECKIEGO – *Wydawnictwo Naukowo-Techniczne,* Warszawa 2006.
- [2] KURCZYŃSKI Z. Metodyka oceny dokładności i scalania wieloźródłowych numerycznych modeli terenu – *Wyd. Archiwum Fotogrametrii, Kartografii i Teledetekcji,* 2008 r.
- [3] PABISIAK P., STĘPIEŃ G. Obiekt klasy Military *Materiały "9 konferencji użytkowników oprogramowania firmy ESRI",* Warszawa 2010 r.
- [4] www.mggpaero.com (dostęp na dzień 1.12.2010 r.).

# **THE APPLICATION OF DEM AND DSM IN ANALYSIS OF FLOODED AREAS**

#### **Summary**

The article presents the analysis of precision of digital terrain models (DEM, DSM) in defining the size of superiority (drop) and its application to estimate flooded areas as well as visibility between points. The usability of utilization of observed, sourced (height) elevation data coming from LiDAR is shown on background of Digital Terrain Elevation Data (DTED) which is use generally by Polish Armed Forces. Authors conducted also the terrain measurements to define the precision of analyzed digital terrain models. LiDAR data used in article include terrain close to the Odra river in the Uraz locality near to the Wroclaw City. LiDAR, DEM and DSM data were prepared by MGGP Aero Company and received on the  $13<sup>th</sup>$  of July 2010. To analyses of size of flooded areas authors applied ArcGIS software.

**Izabela SKRZYPCZAK<sup>1</sup> Grzegorz OLENIACZ<sup>2</sup>**

# **BADANIA ODBIORCZE I ICH WYKORZYSTANIE W DIAGNOSTYCE MOSTÓW**

#### **Streszczenie**

W artykule przedstawiono problemy dotyczące badań statycznych oraz dynamicznych obiektów mostowych przeprowadzonych zgodnie z zaleceniami normy PN-85/S-10030 oraz Erocodu 1. Wyniki tych pomiarów uzyskane z badań odbiorczych służą nie tylko do weryfikacji modelu obliczeniowego zastosowanego w fazie projektowania, ale stanowią również zbiór początkowych informacji o właściwościach dynamicznych obiektu mostowego. Badania odbiorcze stanowią część metryki obiektu.

### **1. Wprowadzenie**

Badania odbiorcze mostów można zaliczyć do zadań rutynowych. Coraz częściej ma się do czynienia z realizacjami mostów nietypowych, wymagających poszerzenia programu badań odbiorczych. Wiąże się to nie tylko ze zwiększeniem wariantów obciążeń działających na konstrukcję podczas badań, ale również ze zwiększeniem liczby punktów pomiarowych.

W celu zwiększenia efektywności obserwacji należy uwzględnić dokładność pomiarów dla obciążeń statycznych i podstawowych kształtów drgań różnych mostów dla obciążeń dynamicznych oraz związane z tym zagadnienie rozmieszczenia znaków pomiarowych (czujników) wzdłuż przęsła mostu. Najczęściej wyznacza się parametry charakteryzujące zarejestrowany przebieg poprzez [1]:

- dla obciążeń statycznych
	- ugięć konstrukcji.
	- osiadania podpór,
	- przesunięć poziomych wzdłuż osi obiektu mostowego,
	- przesunięć poziomych prostopadłych do osi mostu,
- dla obciążeń dynamicznych
	- amplitudę drgań (służącą do określenia współczynników dynamicznych),
	- częstotliwość drgań własnych,
	- dekrement tłumienia, dający obraz sprężystości konstrukcji.

Wyznaczenie wymienionych parametrów charakteryzujących zachowanie się konstrukcji jest możliwe za pomocą pomiaru odkształceń jednostkowych lub przemieszczeń. Podstawowym parametrem charakteryzującym konstrukcję pod względem dynamicznym jest współczynnik dynamiczny. Charakteryzuje on dynamiczne obciążenie konstrukcji w porównaniu z obciążeniem statycznym. W normach współczynnik dynamiczny jest dodatkowym współczynnikiem bezpieczeństwa, w pewnym sensie sztucznie zwiększającym obciążenie statyczne.

Wyniki pomiarów statycznych i dynamicznych uzyskane z badań odbiorczych służą nie tylko do weryfikacji modelu obliczeniowego zastosowanego w fazie projektowania, ale stanowią również zbiór początkowych informacji o właściwościach dynamicznych obiektu mostowego. W ten sposób stają się one częścią tzw. metryki obiektu [1,2]. We wszystkich późniejszych opracowaniach diagnostycznych związanych z danym mostem będzie można właśnie do tego zbioru danych odnosić rezultaty następnych badań. Należy również zauważyć, że charakterystyki dynamiczne obiektu są nośnikiem wielu informacji o danym obiekcie, a informacje o zmianie charakterystyk w czasie eksploatacji obiektu mogą być przydatne w opracowaniach diagnostycznych.

W artykule przedstawiono problemy związane z wyznaczeniem przemieszczeń od obciążeń statycznych oraz określenia współczynnika dynamicznego na przykładzie mostu drogowego zespolonego stalowo-betonowego oraz odniesienie się do obowiązującej dotychczas w Polsce normy PN-85/S-10030 oraz Erocodu 1 [3,4].

#### **2. Obiekt badań**

Analizę przeprowadzono dla nowo wybudowanego wiaduktu zespolonego stalowo-betonowego dwu przęsłowego o rozpiętości przęseł 33 m (rys.1). Badany obiekt to belkowy ruszt stalowy współpracujący z żelbetową płytą pomostu. Dźwigary główne to pięć blachownic o wysokości od 1055 do 1090 mm i rozstawie poprzecznym równym 2,60 m. Płyta żelbetowa pomostu wykonana z betonu ma między dźwigarami stałą grubość równą 0,21 m. Obiekt stężony jest poprzecznie stalowymi blachownicami o przekroju poprzecznym dwuteowym wysokości 500 mm. Przyczółki i filar są równoległe do osi przeszkody. Układ rusztu stalowego jest ortogonalny – poprzecznice są prostopadłe do dźwigarów [5].

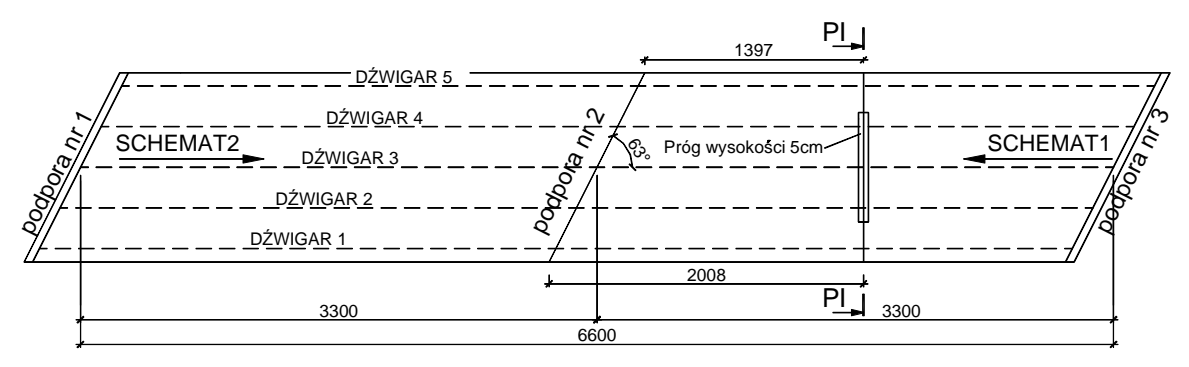

Rys. 1. Rzut badanego wiaduktu

Pomiary ugięć wykonywano według ściśle ustalonego programu badań [5], z zachowaniem następujących wymagań czasowych kolejnych cykli pomiarów:

- przed wprowadzeniem obciążenia na wiadukt,
- po 15 i 30 min. obciążenia obiektu,
- bezpośrednio po odciążeniu wiaduktu,
- po 15 minutach od momentu odciążenia konstrukcji.

Zrealizowano dwa schematy obciążeń dynamicznych:

- schemat 1 wjazd samochodu od strony podpory nr 3,
- schemat 2 wjazd samochodu od strony podpory nr 1.

W obydwu schematach uwzględniono różne prędkości przejazdu samochodów oraz obecność progu w przekroju PI. Przekrój poprzeczny przęsła wiaduktu pokazano na rys.2.

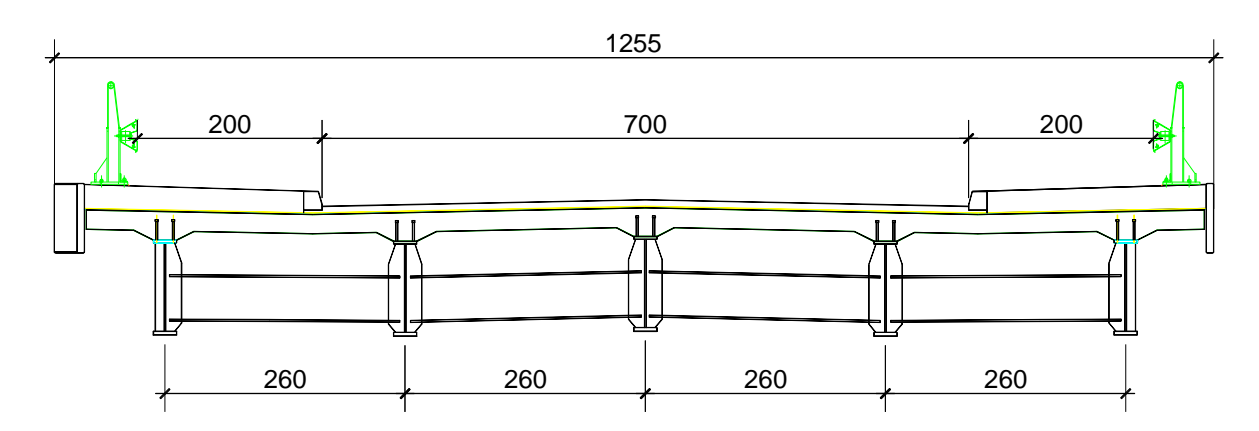

Rys. 2. Typowy przekrój poprzeczny przęsła wiaduktu

Zgodnie z normą [3] zaprojektowano przeprowadzenie próbnego obciążenia w sposób statyczny i dynamiczny z wykonaniem pomiarów przemieszczeń metodą niwelacji precyzyjnej oraz czujnikami tensometrycznymi oraz indukcyjnymi. Składowe pionowe przemieszczeń płyty i osiadania podpór wyznaczono z pomiarów niwelatorami Ni 007.

Podczas badań dynamicznych mierzono ugięcie i odkształcenie jednostkowe w funkcji czasu w wybranych 5 punktach pasów dolnych dźwigarów w przekroju PI. Schemat rozmieszczenia czujników pomiarowych przedstawia rys.3

[5].

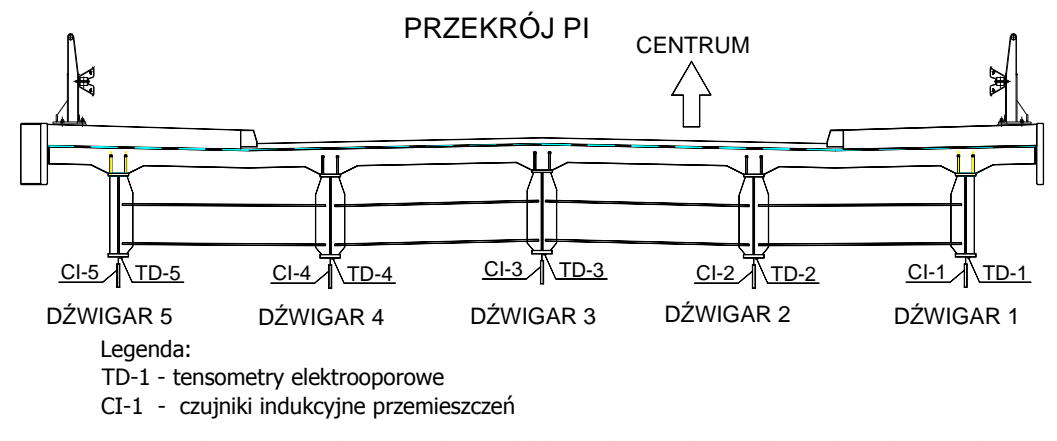

Rys. 3. Schemat rozmieszczenia czujników do pomiaru odkształceń i przemieszczeń w przekroju PI

Odkształcenie w poszczególnych punktach pomiarowych mierzono za pomocą czujników tensometrycznych typ TFs-10/120 o bazie pomiarowej 10 mm. Natomiast ugięcia mierzono za pomocą indukcyjnych czujników przemieszczeń typ WA-50MM-T o bazie pomiarowej 50 mm. Do zbierania mierzonych odkształceń i ugięć zastosowano system pomiarowy SPIDER 8 firmy HOTTINGER. System dla potrzeb rejestracji wyników połączono z komputerem stosując oprogramowanie CATMAN. Schemat układów pomiarowych przedstawiono na rys. 4.

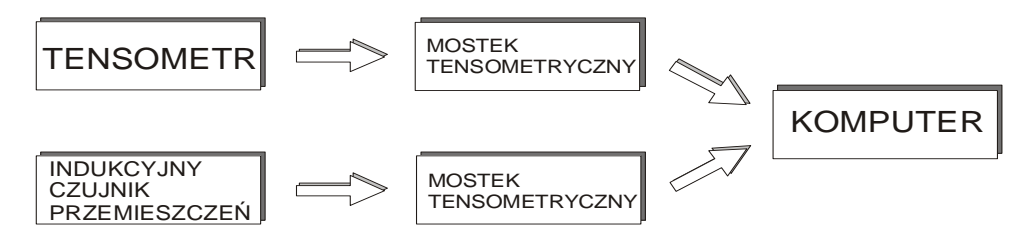

Rys. 4. Schemat układu pomiarowego

Badany obiekt został poddany obciążeniom statycznym i dynamicznym, w niniejszym referacie przeprowadzono analizę określenia wartości przemieszczeń oraz oszacowania wyznaczenia współczynnika dynamicznego dla zrealizowanych obciążeń dynamicznych.

Dla przeprowadzenia próbnego obciążenia obiektu dobrano zestaw samochodów typu TATRA 815S o ciężarze całkowitym wraz z ładunkiem równym 270 kN.

### **3. Badania pod próbnym obciążeniem statycznym**

Zgodnie z [3] zaprojektowano przeprowadzenie próbnego obciążenia w sposób statyczny z wykonaniem pomiarów przemieszczeń metodą niwelacji precyzyjnej na obu przęsłach wiaduktu.

Składowe pionowe przemieszczeń płyty i osiadania podpór wyznaczono z pomiarów niwelatorami Ni007, a ugięcia dźwigarów z obserwacji niwelatorami Ni002. Założona sieć pomiarowa do badań przemieszczeń konstrukcji składała się z 9 reperów, zastabilizowanych na podporach, do pomiaru osiadań, 8 punktów w środku rozpiętości przęseł do wyznaczania ugięcia płyty i 20 punktów na dźwigarach do określenia ich ugięcia. Dla każdego przęsła w obiekcie, w jego konstrukcji jezdnej przyjęto rozmieszczenie punktów kontrolowanych w trzech przekrojach podłużnych i w trzech przekrojach poprzecznych. Lokalne repery odniesienia do oceny stabilności stanowisk niwelatorów wybrano po obu stronach wiaduktu, poza strefa wpływu odkształceń dynamicznych i statycznych obiektu. Geodezyjne pomiary ugięć wykonywano według ściśle ustalonego programu badań [5]. Po każdym cyklu pomiarów wykonywano kontrolę stabilności stanowisk niwelatorów, dokonując pomiarów w odniesieniu do reperów odniesienia.

Zgodnie z [3] – nie podlegają interpretacji ugięcia mniejsze niż 1% ugięcia całkowitego.

$$
0.01 \cdot w_c = 2 \cdot m_s \cdot \sqrt{2} \tag{1}
$$

W rozważanym przykładzie ugięcie całkowite obliczeniowe wynosiło *wc =* 55mm. Wymagany średni błąd pomiaru wyniósł  $m<sub>s</sub> = \pm 0,2$ mm [6].

Na podstawie danych technicznych niwelatora, dokładności poziomowania osi celowej, dokładności odczytu z łaty można stwierdzi, że dla celowych nie przekraczających 50m, dla niwelatora Ni 007 błąd średni pomiaru przemieszczenia nie przekracza ± 0,1 mm. Natomiast w przypadku pomiaru ugięć za pomocą indukcyjnych czujników przemieszczeń typ WA-50MM-T o bazie pomiarowej 50 mm średni błąd pomiaru wynosi  $\pm 0.01$  mm.

Ponadto kontrola stabilności stanowiska niwelatora nie wykazała zmian większych od błędów pomiaru.

Zmiany warunków pomiaru: stały przepływ powietrza z jego cyrkulacją, zmiany temperatury powietrza i obiektu, zmiennej wilgotności powietrza nad ciekami oraz drgań podłoża wywołanego ruchem kołowym powodują wzrost błędu pomiaru. Spełnienie wymagań normy przy tak założonym kryterium (1) stanowi poważny problem z punktu widzenia wyboru metody pomiaru [6].

O dopuszczeniu obiektu mostowego do użytkowania decydują ugięcia od obciążenia maksymalnego nie większe od 20% ugięcia całkowitego [3], tak więc istotna dla opiniodawcy jest całkowita wartość ugięcia jaka wystąpi od obciążenia maksymalnego, a nie cząstkowe przyrosty ugięć (rys. 5)

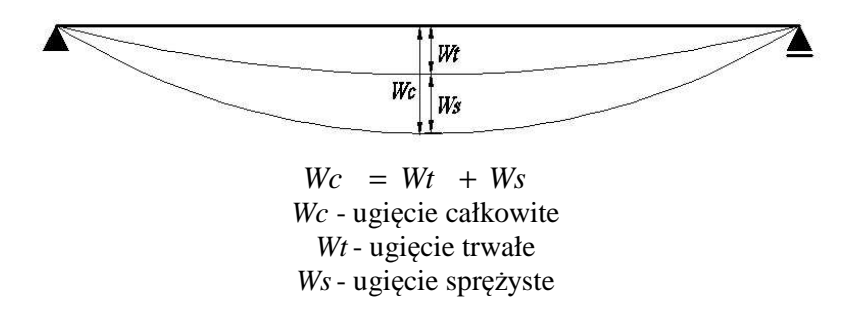

Rys. 5. Wyznaczenie ugięć z pomiaru przemieszczeń pionowych

### **4. Badania pod próbnym obciążeniem dynamicznym**

Podczas pomiarów dynamicznych rejestrowane były zmiany odkształcenia i ugięcia w wybranych punktach pomiarowych w zależności od czasu. Źródłem drgań były przejazdy pojazdów po moście:

- pojazdy poruszały się po moście z zadana prędkością,
- pojazdy po ustawieniu jednej osi kół na progu, zjeżdżały z tego progu i natychmiast zatrzymywały się.

Wibrogramy uzyskane podczas przejazdów pierwszego typu umożliwiały ocenę przyjętej w projekcie wartości współczynnika dynamicznego. Wyniki uzyskane podczas przejazdów drugiego typu były podstawą do wyznaczenia informacji o charakterystykach dynamicznych mostu.

Eksperymentalne wartości współczynnika dynamicznego określane są w oparciu o wyniki pomiaru drgań (z wykresu) lub z pomiaru ugięć. Przyjmując jako wielkość dynamiczną i statyczną odpowiednie strzałki ugięcia (lub odkształcenia ε) dźwigara.

Współczynnik dynamiczny charakteryzuje dynamiczne obciążenie konstrukcji w porównaniu z obciążeniem statycznym, a oblicza się go jako stosunek maksymalnego ugięcia dynamicznego *fd* do maksymalnego ugięcia statycznego *f<sup>s</sup>* (wzór 2). Ugięcie dynamiczne jest to największa wartość wychylenia na wykresie, natomiast ugięcie statyczne to średnia z minimalnego i maksymalnego wychylenia na wykresie (rys.6).

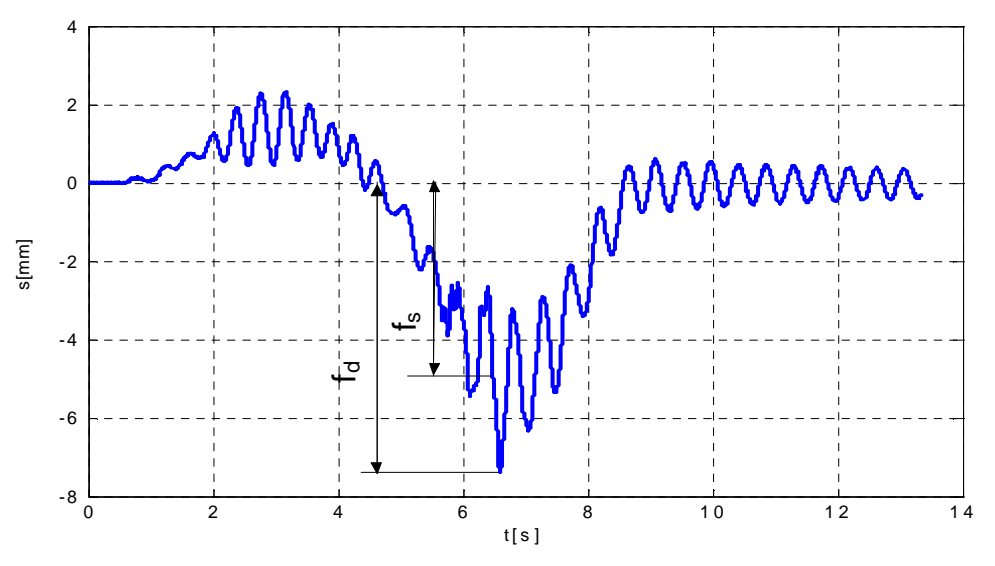

Rys. 6. Sposób wyznaczania współczynnika dynamicznego

$$
\varphi = \frac{f_d}{f_s} \tag{2}
$$

*fs* – maksymalne ugięcie statyczne *f<sup>d</sup>* – maksymalne ugięcie dynamiczne

Wyniki badań ugięć i odkształceń przedstawiono na wykresach dla wybranych schematów obciążeń dynamicznych (rys.7 do 12) [6,7]. Dopuszczalne odchylenia prędkości nie przekroczyły 5 km/h.

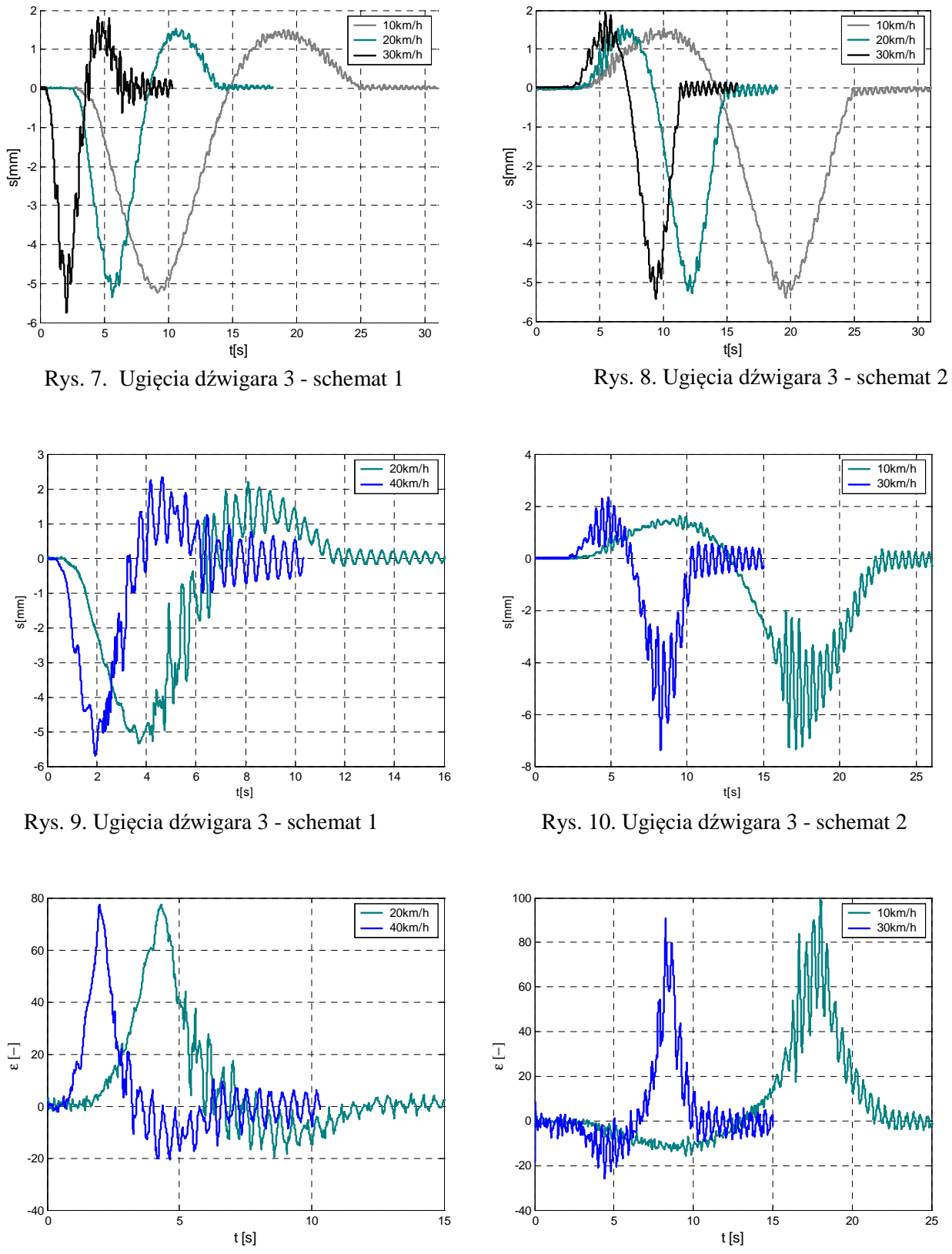

Rys. 11. Odkształcenia dźwigara 3 - schemat 1

Rys. 12. Odkształcenia dźwigara 3 – schemat 2

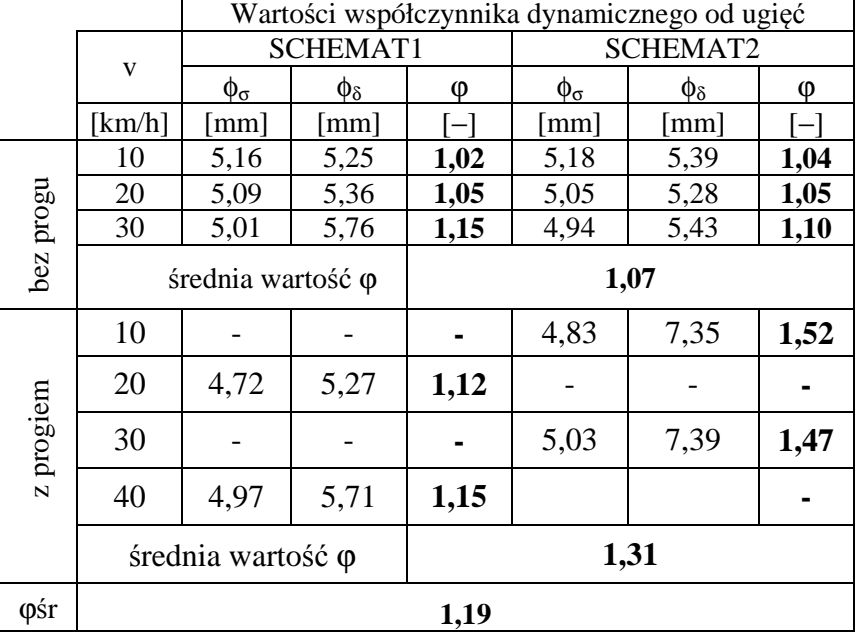

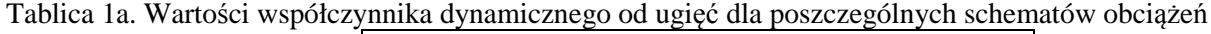

Tablica 1b. Wartości współczynnika dynamicznego od odkształceń dla poszczególnych schematów obciążeń

|           |                   |                                                    |                 | <b>OUVIGLUI</b> |                    |                 |                        |
|-----------|-------------------|----------------------------------------------------|-----------------|-----------------|--------------------|-----------------|------------------------|
|           |                   | Wartości współczynnika dynamicznego od odkształceń |                 |                 |                    |                 |                        |
|           |                   | SCHEMAT1                                           |                 | SCHEMAT1        |                    |                 |                        |
|           | V                 | $\epsilon_{\rm s}$                                 | $\varepsilon_d$ | Ø               | $\epsilon_{\rm s}$ | $\varepsilon_d$ | $\boldsymbol{\varphi}$ |
|           | [km/h]            |                                                    |                 |                 |                    |                 |                        |
|           | 10                | 73,5                                               | 75              | 1,02            | 79                 | 83              | 1,05                   |
| bez progu | 20                | 73                                                 | 75              | 1,03            | 70                 | 72              | 1,03                   |
|           | 30                | 65                                                 | 76              | 1,17            | 75                 | 82              | 1,09                   |
|           | średnia wartość φ |                                                    | 1,06            |                 |                    |                 |                        |
| z progiem | 10                |                                                    |                 |                 | 73,5               | 100             | 1,36                   |
|           | 20                | 70,5                                               | 77              | 1,09            |                    |                 |                        |
|           | 30                |                                                    |                 |                 | 64                 | 90              | 1,41                   |
|           | 40                | 64,5                                               | 77              | 1,19            |                    |                 |                        |
|           | średnia wartość φ |                                                    | 1,26            |                 |                    |                 |                        |
| φśr       | 1,16              |                                                    |                 |                 |                    |                 |                        |

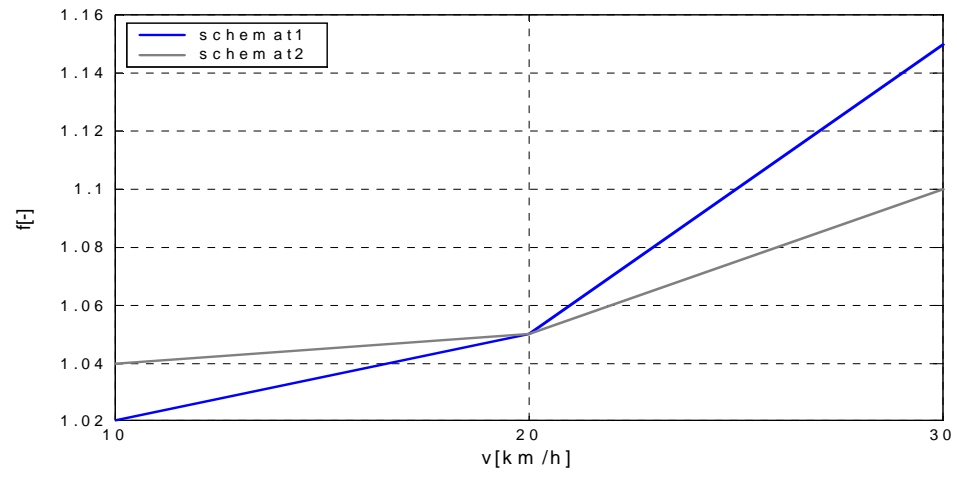

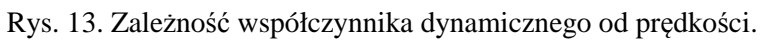

Wartości współczynnika dynamicznego dla poszczególnych schematów obciążeń przedstawiono w tabelach 1a i 1b. Wartości współczynnika dynamicznego są różne, w zależności od prędkości i kierunku jazdy oraz obecności progu. Wraz ze wzrostem prędkości jazdy samochodu o tej samej masie współczynnik dynamiczny rośnie, nie jest to jednak zależność wprost proporcjonalna (rys.13). Średnia wartość współczynnika dynamicznego wyznaczona z ugięć wyniosła 1,19, a wyznaczona z odkształceń wyniosła 1,16. Należy pamiętać, że oszacowany współczynnik dynamiczny odnosi się ściśle do miejsca, w którym wykonano pomiar.

### **5. Porównanie wartości współczynnika dynamicznego według różnych zaleceń normowych**

W tabeli 2 zestawiono wartości oraz formuły do wyznaczenia wartości współczynnika dynamicznego dla mostów drogowych według różnych norm i przepisów obowiązujących w naszym kraju, w ostatnich latach. Formuły proponowane według omówionych poniżej norm dają różne wyniki, co uwidaczniają zamieszczone w tabeli 2 wartości współczynników dynamicznych [3,4].

Współczynnik obciążenia dynamicznego według dotychczas obowiązującej polskiej normy *PN-85/10030 Obiekty mostowe. Obciążenia mostów* określony jest zależnością:

$$
\varphi = 1,35 - 0,005 \text{ L} \tag{3}
$$

### gdzie : L – długość przęsła [m]

Oznacza to, że współczynnik obciążeń dynamicznych dla ruchu pojazdów z normalnymi prędkościami, przy długości przęsła 20 m wynosi φ = 1,25 natomiast dla przęsła o długości 40 m wynosi  $\varphi = 1,15$ . Dla prędkości przejazdowych nie przekraczających 10 km/h dopuszcza się pominięcie obciążeń dynamicznych.

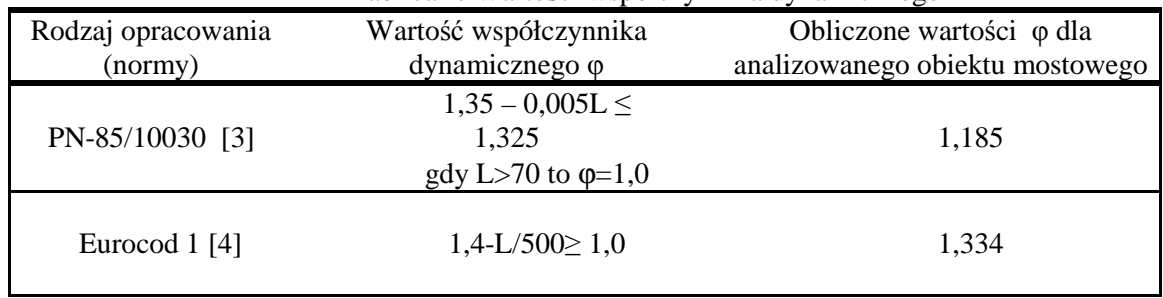

# Tablica 2*.* Wartości współczynnika dynamicznego

gdzie: L – teoretyczna rozpiętość przęsła

Postaci równań do wyznaczenia wartości współczynnika dynamicznego są bardzo zbliżone w poszczególnych normach i formuła uzależniona jest od rozpiętości przęsła. Jednak otrzymane wartości współczynników dynamicznych są różne od 1,185 do 1,334.

Wyznaczona wartość współczynnika dynamicznego na podstawie eksperymentu, którego średnia wartość wyniosła 1,19 przy pomiarze ugięć oraz 1,16 przy pomiarze odkształceń, najbardziej zbliżona jest do wartości obliczonej według zaleceń polskiej normy, według której wartość tego współczynnika dla tego obiektu wynosi 1,185. Większe różnice otrzymanych wartości współczynnika dynamicznego są zauważalne dla wartości otrzymanej według normy europejskiej.

### **6. Wnioski**

Na podstawie przeprowadzonych badań doświadczalnych oraz teoretycznej analizy dokładności można sformułować następujące wnioski dotyczące:

- obciążenia statycznego:
	- Wymagany średni błąd pomiaru dla niwelacji wyniósł  $m_s = \pm 0.2$ mm,
	- Wartości zmierzonych ugięć belek głównych  $w_c = 35$ mm były mniejsze niż wartości obliczone *woc =* 55mm, co świadczy o większej niż projektowana sztywności konstrukcji przęseł i o rezerwie jej nośności.
- obciążenia dynamicznego:
- Średnia wartość współczynnika od ugięć wyniosła 1,19 natomiast od odkształceń 1,16,
- Wyznaczona wartość współczynnika dynamicznego najbardziej zbliżona jest do wartości wyliczonej według zaleceń polskiej normy, dla której wartość tego współczynnika dla analizowanego obiektu wynosi 1,185, większe różnice otrzymanych wartości współczynnika dynamicznego są zauważalne dla wartości otrzymanej według normy, - Ustalenie zakresu rzeczywistego przeciążenia konstrukcji od przejazdu mimośrodowego.
- Niniejsze opracowanie uzasadnia więc potrzebę przeprowadzania pomiarów statycznych oraz dynamicznych mostów już w czasie badań odbiorczych. Badania odbiorcze mogą dostarczyć ważnych informacji o właściwościach obiektów mostowych. Wyniki te należy włączyć do metryki obiektu. Chcąc zapewnić odpowiednie wykorzystanie tych danych w diagnostyce mostu należy zadbać nie tylko o zestawienie wyników pomiarów odbiorczych, ale należy uzupełnić je opisem warunków, w których przeprowadzone były pomiary.

Decydując o zakresie badań odbiorczych, należy pamiętać, że im więcej zamierza się uzyskać informacji o charakterystykach mostu, tym obszerniejszy należy przewidzieć zakres badań nie tylko statycznych, ale i dynamicznych. Obejmuje on wtedy więcej punktów pomiarowych i większą liczbę przejazdów pojazdów, to natomiast wydłuża czas pomiarów i analizy wyników, zwiększa więc koszt badań. Należy w każdym konkretnym przypadku wybrać postępowanie racjonalne.

#### **Literatura**

- [1] RYŻYŃSKI A., Badania konstrukcji mostowych WKŁ, W-wa 1983
- [2] Materiały z I Sympozjum "Diagnostyka i badania mostów" Opole 2001r.
- [3] PN-85/S-10030 Obiekty mostowe. Obciążenia mostów
- [4] Eurocode 1: Actions on structures Part 2: Traffic loads on bridges
- [5] Projekt próbnego obciążenia wiaduktu drogowego w ciągu ul. Ogrodowej nad ul. Podskarpową w Stalowej Woli
- [6] SKRZYPCZAK I., OLENIACZ G., Metodyka pomiarów statycznych i dynamicznych zespolonych obiektów mostowych, Monitoring i inżynieryjne pomiary geodezyjne, Archiwum Geomatyki, Gdańsk 2010, str 7-22
- [7] SKRZYPCZAK I., KLICH R., Określenie dokładności wyznaczania współczynnika dynamicznego podczas próbnych obciążeń mostów, ZN PRz, 2007, str. 69-79

# **ACCEPTANCE TESTS AND THEIR USE IN THE DIAGNOSIS OF BRIDGES**

## **Summary**

The article presents the problems of static and dynamic testing of bridges carried out in accordance with the recommendations of standards PN-85/S-10030 and Erocode 1. The results of the measurements obtained from the acceptance tests are used not only to verify the computational model used in the design phase, but are also a set of initial information on the dynamic properties of bridge structure. These tests are part of the object's specification.

**Izabela SKRZYPCZAK<sup>1</sup> Grzegorz OLENIACZ<sup>2</sup>**

# **STATYSTYCZNA ANALIZA DŁUGOŚCI BOKÓW OSNOWY III KLASY NA PRZYKŁADZIE POWIATU KROTOSZYN W WOJEWÓDZTWIE WIELKOPOLSKIM**

#### **Streszczenie**

W artykule przeprowadzono analizę długości boków poziomej osnowy geodezyjnej III klasy dla powiatu Krotoszyn w województwie wielkopolskim. Badania dotyczyły analiz statystycznych w odniesieniu do zapisów Instrukcji Technicznej G-1.

### **1. Wprowadzenie**

Celem artykułu jest prezentacja przeprowadzonych analiz długości boków poziomej osnowy geodezyjnej III klasy, pochodzących z dostępnych dla autorów materiałów oraz ich obróbka statystyczna w odniesieniu do Instrukcji Technicznej G-1. Praca stanowi wprowadzenie do cyklu artykułów związanych z badaniem i weryfikacją długości boków poziomych osnów III klasy dla kilkunastu zróżnicowanych obiektów na terenie kraju.

Osnowę III klasy stanowi zbiór punktów będący rozwinięciem I i II klasy, służących do nawiązania osnowy pomiarowej i wykonywania szczegółowych pomiarów geodezyjnych. Długości boków w ciągach według Instrukcji [1] powinny wynosić od 150m do 600m, przy czym średnia długość boku w każdym ciągu nie powinna być mniejsza od 300m. W rzeczywistości długości boków w ciągach poligonowych tworzących sieć III klasy uzależnione są w dużej mierze od sytuacji terenowej na danym obszarze, a w szczególności od pionowego ukształtowania terenu oraz intensywności zabudowy i zagospodarowania.

Analizę przeprowadzono dla osnowy średniej wielkości powiatu krotoszyńskiego w województwie wielkopolskim. Powiat krotoszyński usytuowany jest w południowej części Wielkopolski, na granicy z Dolnym Śląskiem. Pod względem hipsometrycznym jest to obszar płaski, o niewielkich wzniesieniach krajobrazowo monotonny. Wznosi się od około 110 do około 160m n.p.m. Przez teren powiatu przebiegają dwie drogi krajowe - nr 15 i nr 36. W skład powiatu wchodzi sześć gmin, w tym 5 miast (rys. 1). To jeden z najlepiej rozwiniętych gospodarczo terenów województwa. Powierzchnia powiatu krotoszyńskiego wynosi 714 km<sup>2</sup> (210 lokata na 381 powiatów w Polsce), populacja stanowi 77471 mieszkańców (138 lokata), a gęstość zaludnienia to 109 osób/km<sup>2</sup>  $(\text{średnia krajowa} 122 \text{osoby/km}^2)$  [2].

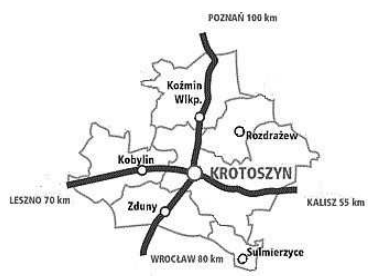

Rys. 1. Mapa poglądowa powiatu krotoszyńskiego

Pozioma osnowa III klasy powiatu krotoszyńskiego obejmuje 3088 punktów, w tym 280 punktów nawiązania. Ma postać klasycznej sieci wielowęzłowej, złożonej z ciągów poligonowych, wyraźnie zagęszczonej na obszarach miejskich (rys. 2).

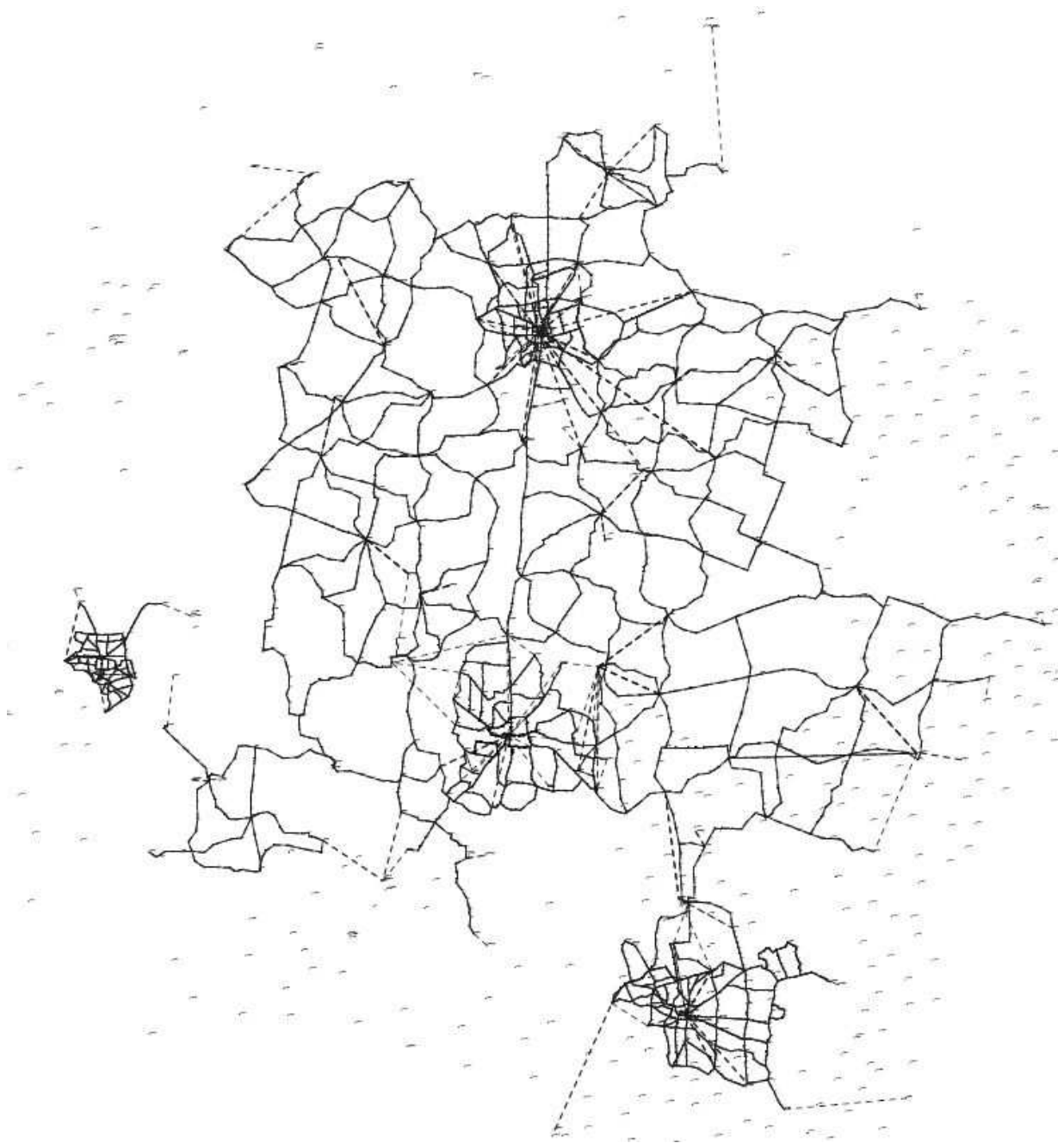

Rys. 2. Szkic poglądowy osnowy III klasy powiatu krotoszyńskiego

# **2. Analiza długości boków**

Pierwszym etapem statystycznego opracowania zbioru danych było określenie podstawowych parametrów statystycznych takich jak: wartości średniej, mediany, czy współczynnika zmienności. Wielkości tych parametrów charakteryzujących osnowę poziomą III klasy zamieszczono w poniższej tabeli 1.
| Statystyki charakteryzujące długości boków osnowy III klasy w Krotoszynie |        |
|---------------------------------------------------------------------------|--------|
| Liczba danych                                                             | 3200   |
| Srednia [m]                                                               | 262,79 |
| Liczba boków dłuższych od 600m                                            | 63     |
| Odsetek boków dłuższych od 600m [%]                                       | 2,0    |
| Liczba boków krótszych niż 150m                                           | 628    |
| Odsetek boków krótszych niż 150m [%]                                      | 19,6   |
| Mediana [m]                                                               | 233,83 |
| Moda [m]                                                                  | 365,95 |
| Liczność mody                                                             | 3      |
| Dolny kwartyl                                                             | 165,16 |
| Górny kwartyl                                                             | 335,84 |
| Skośność                                                                  | 0,9965 |
| Błąd standardowy skośności                                                | 0,0433 |
| Kurtoza                                                                   | 0,9408 |
| Błąd standardowy kurtozy                                                  | 0,0865 |
| Współczynnik zmienności [%]                                               | 50     |

Tablica 1. Parametry statystyczne charakteryzujące długości boków osnowy w Krotoszynie

Analizie poddano wyniki obserwacji długości 3200 boków poziomej osnowy geodezyjnej III klasy powiatu krotoszyńskiego. Średnia wartość długości boku osnowy dla danego obszaru wyniosła 262,79m, natomiast względne zróżnicowanie poszczególnych otrzymanych wartości od średniej mierzone współczynnikiem zmienności wyniosło 50%. Typowa wartość długości boków mieści się w przedziale od 131,56m do 394,40m metrów. Otrzymana wartość średnia 262,79m jest wartością mniejszą od zalecanej przez Instrukcję G-1 natomiast obliczony współczynnik asymetrii, który wyniósł 0,9965 wskazuje, że długości boków sieci były mniejsze od wartości średniej.

Kolejnym etapem była ocena dopasowania modelu matematycznego do analizowanego zbioru długości boków poziomej osnowy. Poprawność wnioskowania potwierdzono testami statystycznymi χ 2 oraz Kołmogorowa-Smirnowa. Na rysunkach od 3 do 6 przedstawiono przykładowe histogramy długości boków poziomej osnowy geodezyjnej III klasy dla powiatu krotoszyńskiego, odpowiadające im krzywe rozkładu gęstości oraz wykresy dystrybuanty empirycznej i teoretycznej. Przyjęto do weryfikacji zgodności dopasowania do danych empirycznych czterech modeli: normalny, lognormalny, Gamma oraz Weibulla.

W celu sprawdzenia czy rozkład empiryczny jest zgodny z założonym rozkładem teoretycznym, należało zbudować histogramy. Przy określaniu odpowiedniej szerokości i liczby przedziałów przyjęto formułę podaną przez T.Stugesa [3]

$$
k = 1+3,3 \lg(n) \tag{1}
$$

gdzie:

n- liczba danych

k- liczba przedziałów między min i max wartością obserwowaną.

Następnie dokonano oceny dopasowania modelu matematycznego, do analizowanego zbioru długości boków osnowy. Poprawność wnioskowania potwierdzono testami statystycznymi hipotez zgodności  $\chi^2$  oraz Kołmogorowa-Smirnowa. Do obróbki statystycznej wyników wykorzystano program Statistica.

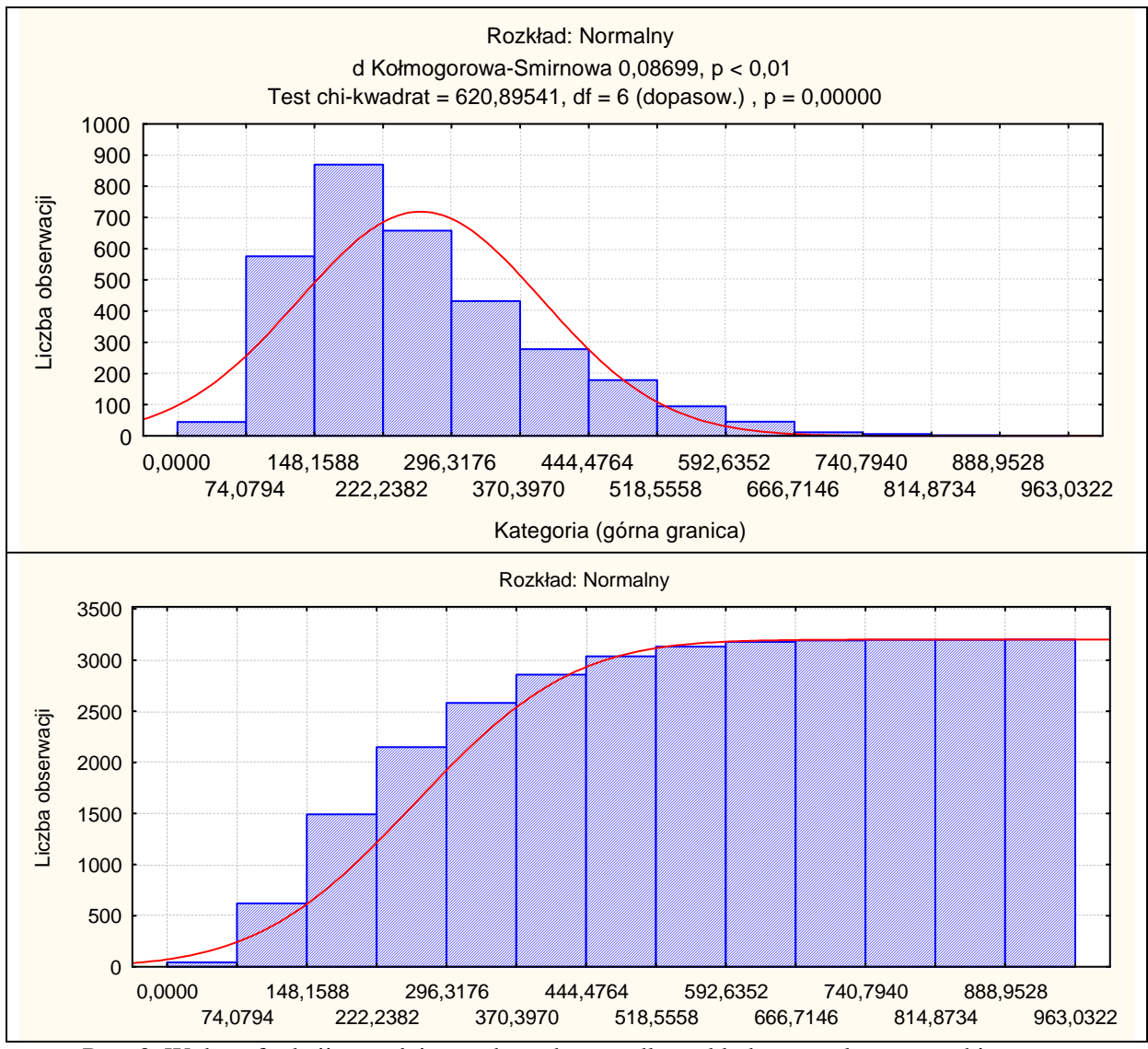

Rys. 3. Wykres funkcji gęstości oraz dystrybuanty dla rozkładu normalnego oraz histogram analizowanego zbioru długości boków poziomej osnowy geodezyjnej III klasy powiatu krotoszyńskiego

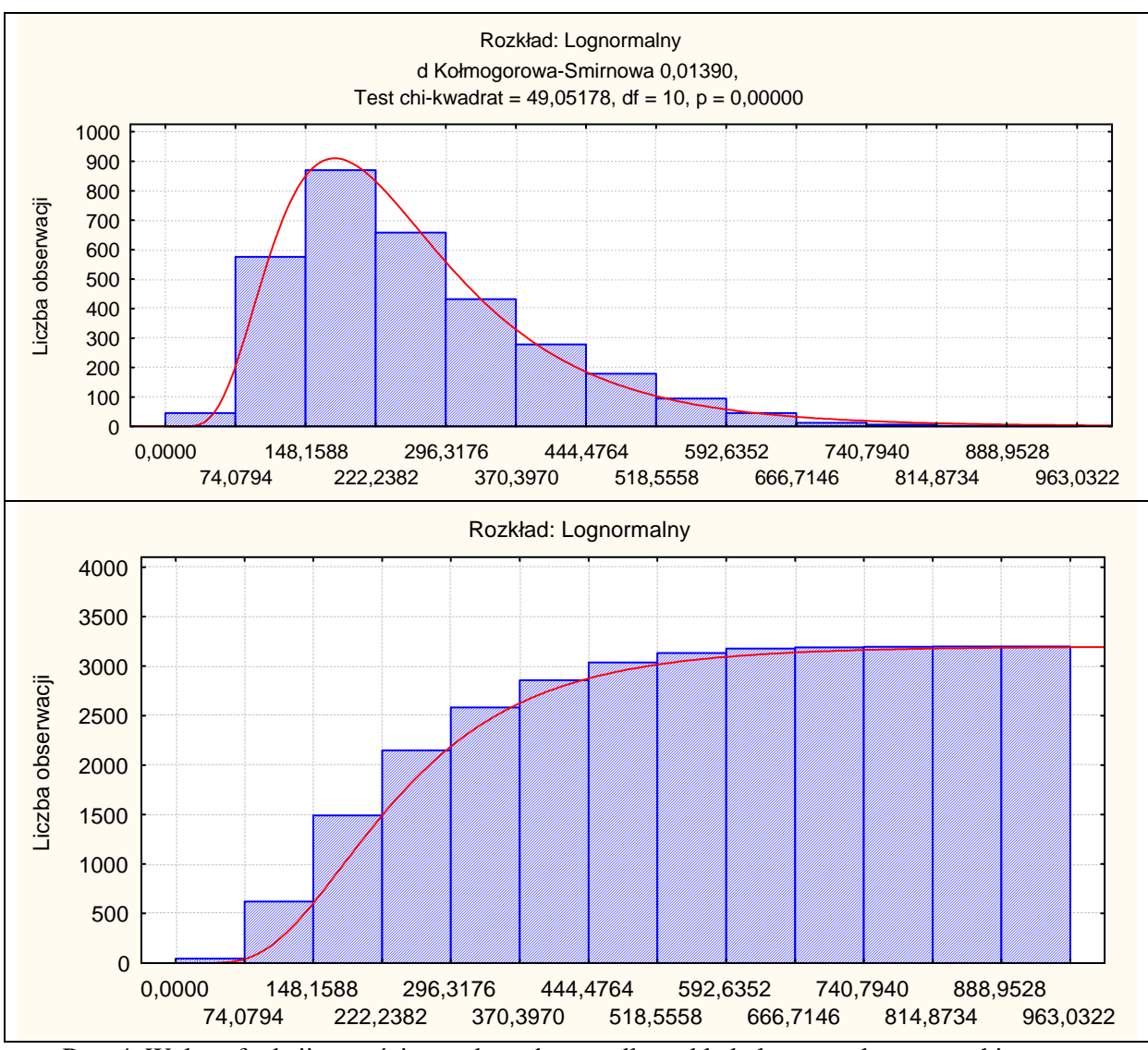

Rys. 4. Wykres funkcji gęstości oraz dystrybuanty dla rozkładu lognormalnego oraz histogram analizowanego zbioru długości boków poziomej osnowy geodezyjnej III klasy powiatu krotoszyńskiego

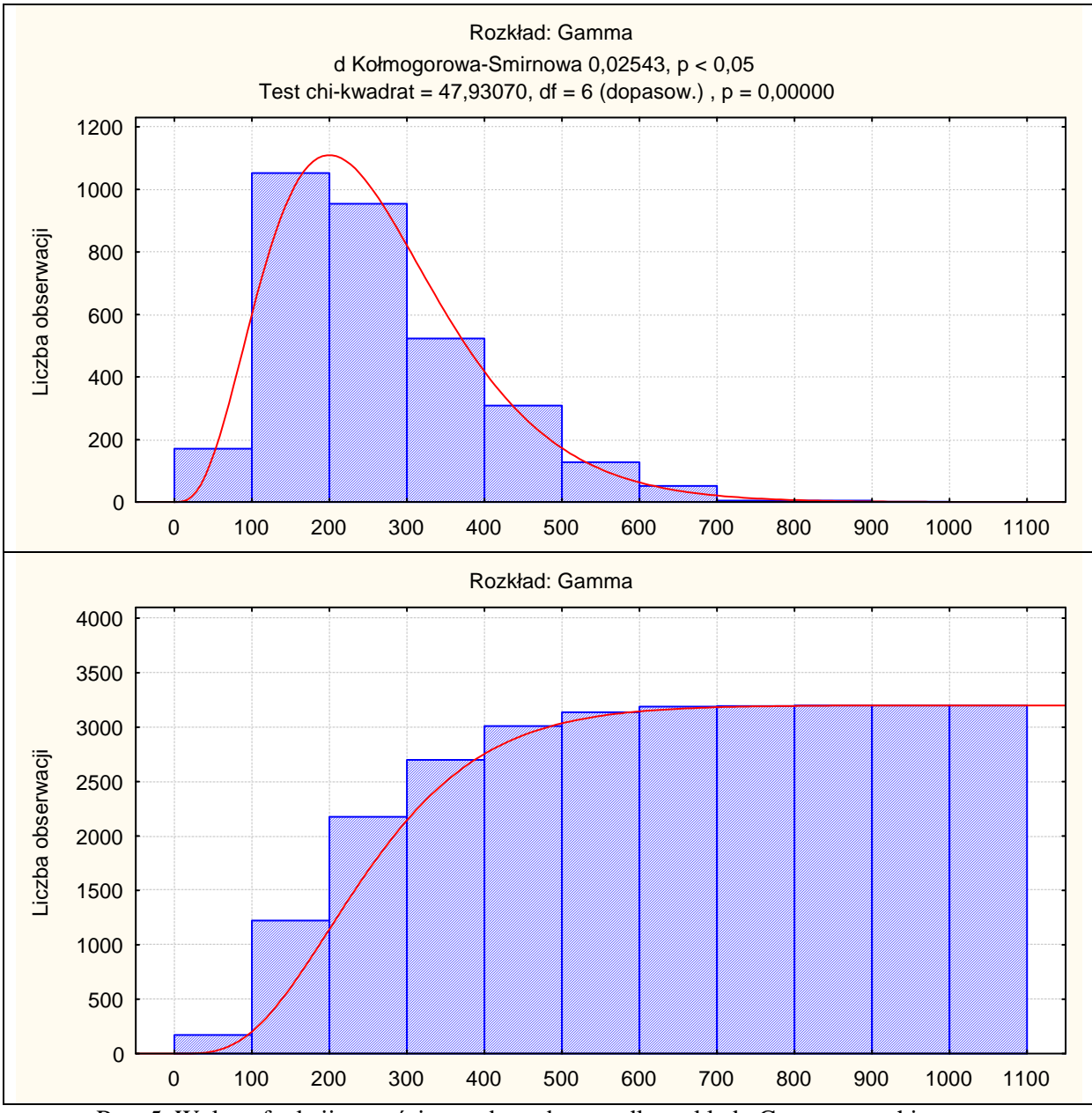

Rys. 5. Wykres funkcji gęstości oraz dystrybuanty dla rozkładu Gamma oraz histogram analizowanego zbioru długości boków poziomej osnowy geodezyjnej III klasy powiatu krotoszyńskiego

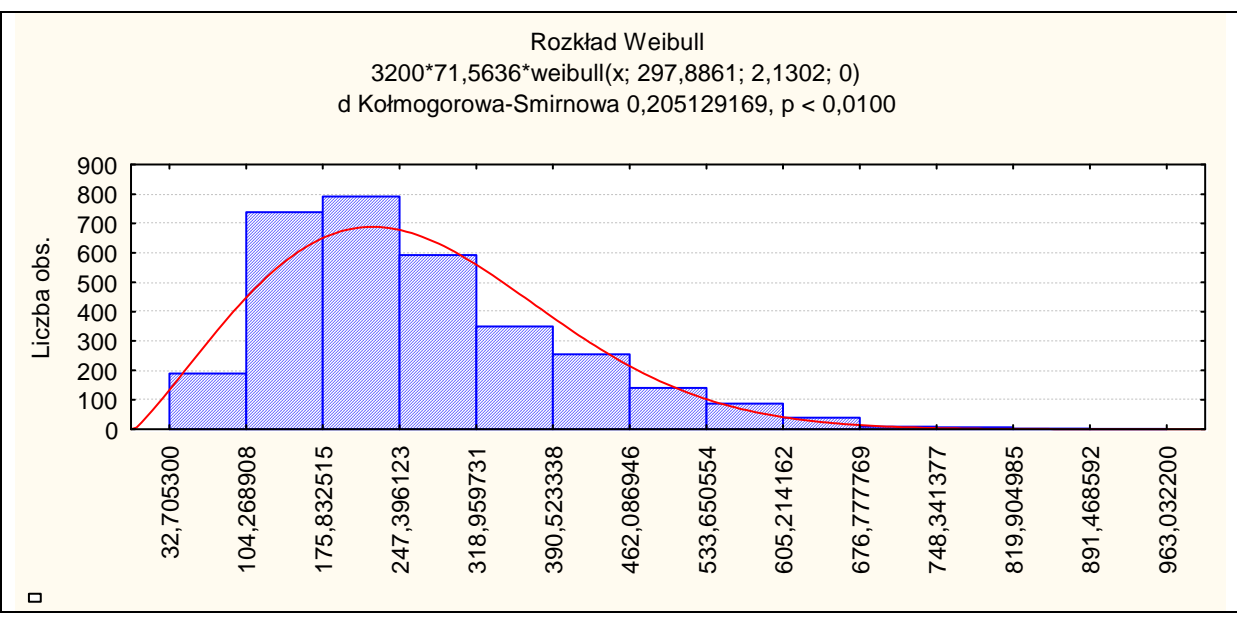

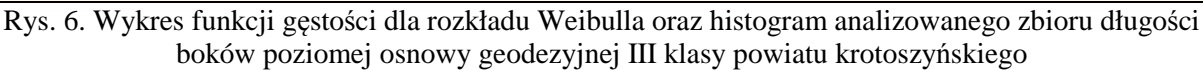

Wizualne porównanie wykresu funkcji gęstości prawdopodobieństwa i histogramu w odniesieniu do długości boków osnowy, skłaniają do akceptacji założonego rozkładu lognormalnego badanej zmiennej losowej i odrzucenia rozkładu normalnego, Gamma i Weibulla. W celu analitycznego potwierdzenia poprawności wnioskowania dokonano weryfikacji statystycznych hipotez zgodności. O zgodności rzeczywistego rozkładu długości boków osnowy z założonym teoretycznym rozkładem można wnioskować na podstawie wyników testów  $\chi^2$  i Kołmogorowa-Smirnowa [3, 4].

| v, v,                                              | $\sim$                     |
|----------------------------------------------------|----------------------------|
| Obszar                                             | Krotoszyn                  |
| Stopnie swobody K                                  | 6                          |
| Wartość statystyki<br>$\chi^2$ = 12,592<br>Rozkład | Obliczona wartość $\chi^2$ |
|                                                    |                            |
| Normalny                                           | 620,90                     |
| Logarytmo-normalny                                 | 49,05                      |
| Gamma                                              | 47,93                      |
| Weibull                                            |                            |

Tablica 2. Wyniki testu  $\chi^2$ dla długości boków osnowy klasy III – wartości  ${\chi_0}^2$  <  $\chi^2$ ( poziom istotności  $\alpha$ =0,05; dla  $\alpha$ <sub>0,05</sub> i k odczytano  $\chi^2$ )

Na podstawie uzyskanych wartości statystyk  $\chi^2$  dla weryfikowanych rozkładów, na poziomie istotności 0,05 nie można opisać długości boków poziomej osnowy geodezyjnej na terenie powiatu krotoszyńskiego powyższymi rozkładami.

Na odrzucenie hipotezy w przypadku weryfikacji zgodności rozkładu empirycznego z teoretycznym za pomocą testu  $\chi^2$  decydujący wpływ ma łączenie mało licznych klas. Ma to swoje odzwierciedlenie w uzyskanych wynikach. Jest to słaba strona tego testu – silnie reaguje na wpływ krańcowych mało licznych klas.

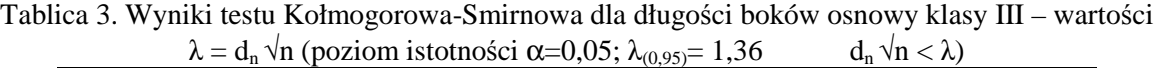

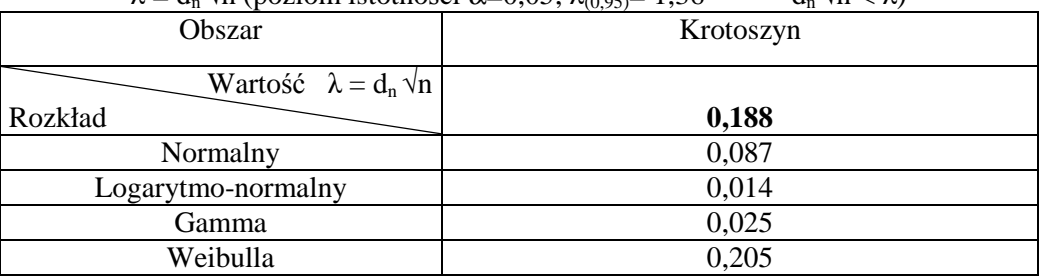

W przypadku testu Kołmogorowa-Smirnowa, otrzymaliśmy odmienne wyniki. Przewaga tego testu nad testem  $\chi^2$  polega na tym, że jest on niewrażliwy na działanie skrajnych mało licznych klas szeregu rozdzielczego. Najkorzystniejszymi do opisu rzeczywistego rozkładu długości boków poziomej osnowy klasy III w Krotoszynie będą rozkłady normalny, lognormalny oraz Gamma. Rozkład Weibulla na poziomie istotności 0,05 nie powinien być wykorzystywany do opisu długości boków osnowy.

#### **3. Wnioski**

Na podstawie uzyskanych wyników analiz można stwierdzić, że:

- Średnia długość boku osnowy dla analizowanego obszaru wyniosła 262,79m i jest mniejsza od przewidzianej w Instrukcji G-1 wartości 300m.
- W sieci przeważają boki o długości mniejszej od wartości średniej, 20% z wszystkich boków jest krótsza niż przewidziana wartość minimalna 150m.
- Rozkłady, które charakteryzowały się największą zgodnością z weryfikowanym zbiorem długości boków poziomej osnowy klasy III na poziomie istotności 0,05 to normalny, lognormalny oraz Gamma.
- Rozkład Weibulla charakteryzuje się najmniejszą zgodnością z rozkładem danych empirycznych, dlatego nie powinien być wykorzystywany do opisu badanej cechy dla danego obiektu.

#### **Literatura**

- [1] Instrukcja techniczna G-1, *Główny Urząd Geodezji i Kartografii, Wydanie czwarte,* W-wa 1986
- [2] Powierzchnia i ludność w przekroju terytorialnym w 2011 roku, *Główny Urząd Statystyczny,* W-wa, 2011
- [3] GAJEK L., KAŁUSZKA M., Wnioskowanie statystyczne. Modele i metody, *WN-T, Wydanie trzecie rozszerzone*, W-wa, 1998
- [4] OKTABA W., Elementy statystyki matematycznej i metodyka doświadczalnictwa, *PWN, Wydanie czwarte*, W-wa, 1976

# **STATISTICAL ANALYSIS OF 3RD CLASS HORIZONTAL NETWORK SIDES LENGHT ON THE EXAMPLE OF KROTOSZYN COUNTY OF WIELKOPOLSKIE PROVINCE**

#### **Summary**

The article presents an analysis of the side lengths of the 3rd class horizontal geodetic network in Krotoszyn county. The study involves the statistical analysis in relation to G-1 Technical Instructions.

**Izabela SKRZYPCZAK<sup>1</sup> Grzegorz OLENIACZ<sup>2</sup> Wanda KOKOSZKA<sup>3</sup>**

### **GEODEZYJNE POMIARY W BADANIACH KONSTRUKCJI INŻYNIERSKICH I PRZEMYSŁOWYCH**

#### **Streszczenie**

Geodezyjne pomiary przemieszczeń i odkształceń są niezwykle ważne dla zapewnienia trwałości i bezpieczeństwa techniczno-budowlanego oraz użytkowego obiektów inżynierskich. W artykule zaprezentowano wyniki geodezyjnych badań stanu geometrycznego konstrukcji takich jak mosty, kominy przemysłowe i suwnice.

#### **1. Wprowadzenie**

Bardzo często, ze względu na zastosowane nietypowe rozwiązania konstrukcyjne, innowacyjne technologie materiałów oraz charakter obiektu inżynierskiego, zakres realizowanych badań zawarty w Wytycznych Technicznych czy w Szczegółowych Specyfikacjach Technicznych znacznie odbiega od zaleceń normowych. W związku z tym, wyniki pomiarów powinny pozwalać na uzyskanie znacznie większego zakresu informacji o geometrii obiektu. Dotyczy to nie tylko liczby punktów badanego obiektu, ich położenia, ale również ilości przeprowadzonych serii pomiarów wynikających z przygotowanych schematów obciążeń konstrukcji. Przy opracowaniu wyników zazwyczaj zachodzi potrzeba obliczenia wszystkich parametrów odkształceń obiektu takich jak osiadania, ugięcia, wychylenia, kąty obrotu i odchylenia od linii prostej lub płaszczyzny. Innym, znacznie trudniejszym do spełnienia wymaganiem, jest wysoka dokładność wyznaczenia składowych deformacji. W wielu przypadkach wyznaczenie przemieszczeń z błędem mniejszym od podanego w założeniach projektowych jest nierealne w danych warunkach terenowych.

Zaprezentowane w dalszej części artykułu badania konstrukcji inżynierskich są efektem prac badawczych prowadzonych przez pracowników Katedry Geodezji we współpracy z przedsiębiorstwami i innymi jednostkami Politechniki Rzeszowskiej. W wielu przypadkach wymagany czas realizacji badań skłaniał do optymalizowania metod pomiarów, czasu obserwacji oraz potraktowania zadania pomiarowego kompleksowo.

#### **2. Próbne obciążenia pali fundamentowych**

Empiryczną weryfikację poprawności projektu konstrukcji fundamentu dają obciążenia próbne. W praktyce inżynierskiej najczęściej realizowane są trzy rodzaje badań, a mianowicie:

- obciążenia próbne pali fundamentowych,
- badania zagęszczenia podłoża,
- obciążenia całych konstrukcji fundamentowych.

Próbne obciążenia pali fundamentowych polegają na obserwacji osiadań głowicy pala przy stopniowo zwiększanym obciążeniu. Pomiary kontrolne w czasie badań osiadania pali podczas ich próbnego obciążenia są przeprowadzane stosunkowo rzadko i dotyczą oceny osiadania pali wielkośrednicowych wykonywanych techniką wiercenia otworów. W oparciu o dane z opinii

geotechnicznej, projektant nie jest w stanie obliczyć optymalnych parametrów pali (średnicy i długości), aby zabezpieczyć budowlę przed nierównomiernym osiadaniem. Pale wielkośrednicowe stosuje się w przypadkach gdy obciążenia przekazywane przez budowlę są znaczne i należy je przenieść na nośne warstwy gruntu zalegające na większych głębokościach [l, 2].

Do oceny przewidywanej charakterystyki pracy pala na ogół wystarczy wyznaczyć z pomiarów pionową składową przemieszczeń przy różnych wartościach obciążeń siłami zewnętrznymi. Badania takie są wykonywane rzadko, najczęściej po stwierdzeniu rozbieżności danych z opinii geotechnicznej z obserwowanym układem warstw w odwiercie w miejscu lokalizacji pala [3].

Pomiary geodezyjne przy próbnych obciążeniach pala fundamentowego były przeprowadzane dla fundamentu podpór nowego mostu na rzece Wisłok. Zrealizowane badania miały na celu sprawdzenie poprawności założeń w dokumentacji geotechnicznej. Weryfikację osiadań przeprowadzono dla pala o średnicy 180 mm i długości 9 m [4].

Stanowisko do badań zlokalizowano przy głowicy pala. Wykonano specjalną stalową konstrukcję przenoszącą badane punkty głowicy pala do poziomu powierzchni terenu. Konstrukcję przenoszącą obciążenia stanowiła rura osłonowa przyspawana do zewnętrznych prętów zbrojenia pala. Rura oporowa do której zamocowano końcówki siłownika hydraulicznego została zakotwiona poniżej stopy pala. Końcówkę siłownika zamocowano w taki sposób aby umożliwić wyciąganie rury oporowej i jednoczesne wciskanie pala w grunt. Zgodnie z oceną projektantów, konstrukcja przenosząca obciążenie była dostatecznie stabilna. Pomiary przemieszczeń pionowych wykonywano dwoma sposobami: metodą niwelacji geometrycznej dla wyznaczenia przemieszczeń bezwzględnych oraz z zastosowaniem zestawu dwóch czujników zegarowych.

Stanowiska aparatury pomiarowej wyposażonej w czujniki zegarowe zainstalowano w sąsiedztwie głowicy pala opierając je o konstrukcję wykonaną w postaci ławy drewnianej na drewnianych palikach wbitych w ziemię. Punkty pomiarowe wybrano na dwóch ceownikach przyspawanych do konstrukcji przenoszącej obciążenia. Stanowisko niwelatora wybrano w odległości ok. 20 m od pala na stabilnym podłożu. Reper kontrolny dla oceny stałości niwelatora zastabilizowano poza strefą oddziaływania pala. Do konstrukcji przenoszącej obciążenie pala przytwierdzone zostały łatki niwelacyjne. Pomiar wykonano niwelatorem Ni002.

Bardzo ważne było właściwe przygotowanie stanowisk pomiarowych. Głównym problemem pomiarów było uchwycenie wartości przemieszczenia w momencie zaistnienia obciążeń o zadanej wartości. Schemat badań przewidywał okresowe pomiary w momentach osiągnięcia obciążeń pala odpowiadających ciśnieniom od O do 32 MPa w skali siłownika oraz pomiar zmian położenia punktów kontrolowanych po 15 minutach po osiągnięciu wymaganych obciążeń pala. Pierwszy etap badań przewidywał uzyskanie oceny stanu położenia punktów badanych w momencie pokonania oporów tarcia słupa i konstrukcji oporowej. Zgodnie z obliczeniami dla obciążanego pala, taki stan nastąpił po przemieszczeniu o wartość około 5 mm. Stan tego obciążenia odpowiadał ciśnieniu 15 MPa na skali siłownika. Drugi etap badań wymagał pomiarów w momentach osiągnięcia obciążeń odpowiadających zmianom ciśnienia co 1 MPa oraz po 15 minutach od osiągnięcia zadanego obciążenia. Obliczona, w oparciu o dane schematu obciążenia pala i charakterystyki gruntu, maksymalna pionowa składowa przemieszczeń wynosiła 50 mm. W odniesieniu do stanu początkowego, osiadanie pala wyniosło 4,8 mm po obciążeniu siłą odpowiadającą ciśnieniu 15 MPa. Całkowite przemieszczenie, odpowiadające maksymalnemu obciążeniu pala o wartości 32 MPa, wyniosło 38,9 mm. Zaobserwowane przemieszczenie całkowite po odciążeniu głowicy pala wynosiło 38,3 mm. Ważne dla projektanta były zmiany osiadań przy zadanych obciążeniach. Stwierdzone zmiany przemieszczeń wynosiły od 2,6 mm w początkowym okresie, poprzez wartości 2,3 – 1,2 mm w dalszym etapie badań. Badania zakończono w momencie gdy po zmianie obciążenia nie stwierdzono istotnej zmiany osiadania przez okres 30 minut. Po usunięciu obciążenia zewnętrznego, zaobserwowano wypiętrzenie głowicy pala +0,6 mm.

Obserwacje przemieszczeń czujnikami zegarowymi były na ogół zgodne z wynikami niwelacji. Zbieżność w początkowym etapie badań była około -0,2 mm, a w końcowym etapie badań do -0,9 mm. Czujniki zegarowe wykazały maksymalne osiadanie równe 39,25 mm.

Błąd wyznaczenia składowych przemieszczeń z niwelacji obliczony w oparciu o odchyłki (pary spostrzeżeń) z odczytów dwóch podziałek łaty wynosił ±0,14 mm. Kontrola stabilności stanowiska niwelatora nie wykazała zmian większych od błędów pomiaru. Odchyłki obliczone z różnic odczytów na łacie umieszczonej na reperze kontrolnym wyniosła –0,14 mm. Rozbieżności pomiędzy wskazaniami czujników zegarowych i wartościami osiadań wyznaczonych z niwelacji mogą wynikać

z osiadania gruntu w najbliższym otoczeniu pala gdzie zainstalowano ławy stanowiące układ odniesienia aparatury pomiarowej. Przyczyną rozbieżności mogło być to, że obserwacje wykonywano nie zawsze dokładnie w tym samym momencie czasu, a wskazania czujników były zmienne podczas odczytów.

Pomiar osiadań wykonywany czujnikami zegarowymi jest stosowany dość powszechnie. W przypadku pali wielkośrednicowych, gdy obciążenia dochodzą do kilkuset ton, wyniki pomiaru mogą być zniekształcone na skutek osiadania lub wypiętrzania się gruntu otaczającego pal. Dzieje się tak dlatego, że czujniki zamocowane są do konstrukcji, tzw. bazy, zakotwionej w niewielkiej odległości od osiadającego pala, niekiedy zaledwie kilkadziesiąt centymetrów. Badania wykazują, że błąd z tego tytułu może dochodzić nawet do 10% całkowitych osiadań. Możliwość wystąpienia tak dużego błędu podważa sens wykonywania odczytów na czujnikach z dokładnością do setnych, nie mówiąc już o tysięcznych częściach milimetra. Należy podkreślić, że do każdego eksperymentu przywiązuje się dużą wagę. Badania są kosztowne i trudne do powtórzenia. W badaniach próbnych obciążeń pali fundamentowych przestrzeń deformacji określają: powierzchnia o zasięgu od kilku do kilkunastu metrów od pala oraz czas około dziesięciu godzin. W praktyce przestrzeń tę znacznie powiększyć mogą lokalnie niekorzystne warunki, co często zdarza się na zwykle ruchliwym placu budowy, złożoność konstrukcji stanowiska, wpływ temperatury, czynniki oddziaływujące na stabilność stanowiska itp. Zadanie pomiarowe powinno więc być rozważane kompleksowo z uwzględnieniem lokalnych warunków.

 Problem poprawnego pomiaru rozwiązuje system pomiarowy składający się z wzajemnie uzupełniających się pomiarów czujnikami zegarowymi czy indukcyjnymi oraz metodami geodezyjnymi, wspomaganych komputerowo w celu analizy wyników eksperymentu w czasie rzeczywistym. Metody geodezyjne pozwalają usytuować układ odniesienia poza strefą deformacji. Realna dokładność dla podobnie skonfigurowanego pomiaru wynosi około  $\pm 0.1 + 0.2$  mm [5].

#### **3. Przemieszczenia konstrukcji podczas próbnego obciążenia mostu**

Badania podczas próbnego obciążenia mostu wymagają wyznaczenia przemieszczeń i odkształceń elementów konstrukcji przy obciążeniach statycznych i dynamicznych. Interpretacja wektorowego pola przemieszczeń wiąże się z analizą konstrukcji, która obecnie najczęściej wykonywana jest metodą Turnera (metoda elementów skończonych). Interpretacja taka wymaga znacznej ilości danych o pracy obiektu w różnych warunkach obciążeń. Z uwagi na czas i koszt, wykonanie pomiarów ogranicza się do wyznaczenia przemieszczeń bezwzględnych wybranych punktów na podporach, dźwigarach i na płycie mostu. Program badań dla mostów, o długości przęseł mniejszej niż 25 m, dopuszcza wykonanie pomiarów jednego przęsła. Plan pomiarów jest opracowywany dla każdego obiektu odrębnie ze względu na rozmiary obiektu i dostępność do bezpośredniego pomiaru charakterystycznych punktów na przyczółkach, filarach, dźwigarach czy płycie pomostu. O metodzie pomiarów decyduje również najbliższe otoczenie mostu: ukształtowanie i pokrycie terenu.

Bardzo trudno jest wprowadzić automatyzację pomiarów przemieszczeń dla obiektów mostowych. Obiektem dla którego podjęto próbę zoptymalizowania metody pomiaru jest czteroprzęsłowy most na rzece San poddany próbnym obciążeniom statycznym i dynamicznym. Na przykładzie tego obiektu można ocenić wady i zalety przyjętej metody pomiarów. Próbne obciążenia przeprowadzono dla trzech przęseł mostu. Sieć punktów kontrolowanych składała się z 16 reperów zastabilizowanych na podporach do pomiaru osiadań, 18 reperów na powierzchni płyty mostu dla wyznaczenia przemieszczeń pionowych i 12 punktów na dźwigarach do wyznaczenia ugięcia płyty pomostu oraz dźwigarów mostu. Poza zasięgiem obiektu mostowego wybrano 4 repery kontrolne i 2 repery pomocnicze do oceny stabilności stanowisk pomiarowych. Składowe pionowe przemieszczeń płyty i podpór wyznaczono metodą niwelacji geometrycznej z pomiarów niwelatorem Ni002. Dokładność pomiarów charakteryzowały błędy średnie wyznaczenia osiadań podpór ±0,13 mm oraz błąd średni ugięcia płyty ±0,2 mm. Do wyznaczenia przemieszczeń dźwigarów wykorzystano czujniki zegarowe. Program badań zakładał 4 schematy obciążeń płyty mostu. W ramach każdego schematu wykonano 6 serii obserwacji czujników zegarowych i pomiarów różnic wysokości 4 niwelatorami Ni007. Pełne serie obserwacji wykonywano w ustalonych stanach konstrukcji, a mianowicie: przed obciążeniem, po 15 i 30 min. trwania obciążenia, bezpośrednio po odciążeniu i po 15 min. od

momentu odciążenia. Czas trwania próbnego obciążenia wynosił około 10 godz. Błąd średni przemieszczeń z pomiarów niwelacyjnych nie przekraczał ±0,2 mm. Pomiary niwelacyjne wykonywane w odniesieniu do reperów pomocniczych zapewniały kontrolę stabilności stanowisk niwelatorów. Dla czujników zegarowych nie można było zapewnić tego rodzaju kontroli. Nie jest to jedyny niedostatek takiej metody pomiaru. Ważnym problemem jest zawodność mechanicznych urządzeń w końcowej strefie zakresu pomiaru. Drgania drutów wywołane parciem wiatru powodowały znaczące zmiany odczytów. Ponadto trudności z uwzględnieniem zmian długości drutów pod wpływem obciążenia i zmian temperatury oraz niestabilność statywów w długim okresie czasu trwania pomiarów powodują, że błędy wyznaczonych przemieszczeń są znacznie większe. Ugięcia dźwigarów przęsła położonego nad wodą uzyskano tylko z niwelacji. Nominalna dokładność czujników zegarowych była znacznie wyższa od uzyskanej z niwelacji precyzyjnej.

#### **4. Ocenia stanu geometrycznego jezdni suwnicy oraz wózków**

W wielu przypadkach warunkiem niezawodności działania systemów transportu bliskiego, w tym przede wszystkim dźwignic (suwnic, układnic magazynowych, itp.), jest zachowanie dostatecznej sztywności, a więc niedopuszczenie do nadmiernych odkształceń.

Najczęściej sprawdzanymi parametrami geometrycznymi suwnic pomostowych są [6]:

- falistość dźwigarów mierzona w osi pasa górnego i dolnego:
- a) skrzynkowych

 $\Delta \leq b/100$  oraz  $\Delta \leq 20$  mm, b- szerokość pasa dźwigara b) kratowych i blachownicowych

 $\Delta \leq b/100$  oraz  $\Delta \leq 10$  mm, b- szerokość pasa dźwigara

- skręcenie dźwigarów,
- wygięcie w płaszczyźnie pionowej dźwigarów głównych mierzone przy obciążeniu dźwigarów masą własną:

Dźwigary w zakresie rozpiętości do 25 m

 $0 \le a \le 1/750$  oraz  $\Delta \le 20$  mm,  $a_1 = 0.75a$ ,

gdzie: a- wielkość strzałki ugięcia w połowie długości dźwigara,

- $a_1$  wielkość strzałki ugięcia w ¼ długości dźwigara.
- odchyłka równoległości osi dźwigarów pomostu,

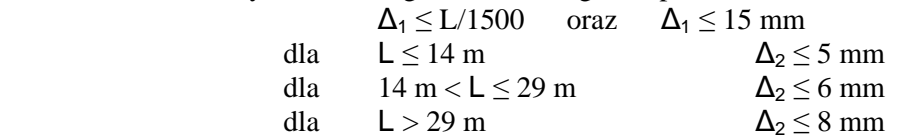

 prostoliniowość osi szyn torów jezdnych wciągarek w płaszczyźnie poziomej i pionowej,

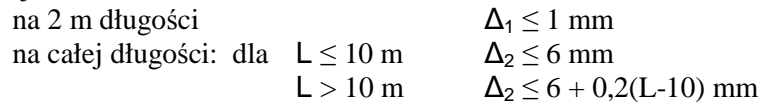

- odchyłka przesunięcia osi kół jezdnych napędzanych wspólnym wałem,
- odchyłka pozioma przesunięcia równoległego kół jezdnych względem osi szyny jezdnej,
- odchyłka równoległości kół jezdnych suwnic

∆ ≤ D/500 mm, D – średnica koła

- odchyłka rozstawu i przekątnych ustawienia kół jezdnych,
- odchyłka równoległości koła jezdnego w płaszczyźnie pionowej

∆ ≤ D/500 mm, D – średnica koła.

Spełnienie normowych wymagań dotyczących dokładności pomiaru suwnic pomostowych wymaga więc nie tylko doświadczenia wykonawcy pomiarów, ale również wykorzystania odpowiedniej klasy sprzętu pomiarowego.

 Zagadnienie, jakie należało rozwiązać przy ocenie stanu geometrycznego jezdni suwnicy oraz wózków w realizowanych badaniach, było znalezienie kompromisu między liczbą pomiarów, które należy przeprowadzić w celu zapamiętania wszystkich pozycji, a czasem wykonywania tych

pomiarów. Niekorzystne zjawiska, takie jak nierówności główek szyn, co wpływało na identyfikację punktów przekrojów i przesuwanie się suwnicy i wciągarki, wpłynęły na opracowanie techniki pozwalającej na wykonanie badań, dla których czas wykonywania pomiarów został znacznie skrócony, przy zachowaniu akceptowalnej dokładności pozycjonowania punktów przekrojów. Parametry toru wyznaczono w oparciu o pomiary strzałek krzywizny szyn metodą stałej prostej, pomiary rozstawu szyn i pomiary różnic poziomów w wybranych przekrojach poprzecznych metoda bezpośrednią. Punkty pomiarowe wybrano na główkach szyn w odstępach 1,50 m, nad podporami belek i w miejscach połączeń szyn. Ogółem wykonano pomiary w 85 przekrojach. Pomiary dla wyznaczenia strzałek krzywizn wykonano teodolitem Theo 010A. Pomiar rozstawu szyn wykonano dalmierzem laserowym DISTO. Pomiar różnic wysokości metodą niwelacji geometrycznej niwelatorem precyzyjnym Ni007. Użyty sprzęt i metody pomiarów spełniały wymagania dokładnościowe założone przez branżowe instrukcje i zalecenia normowe. Stwierdzone odchyłki dwukrotnego pomiaru odstępów od linii bazowych nie przekroczyły 2,0 mm, odchyłki pomiaru rozstawu szyn dla suwnicy nie przekroczyły 3,0 mm, a dla torów wózków suwnicowych nie przekraczały 2,0 mm. Odchyłki dwukrotnej niwelacji nie przekroczyły 1,0 mm. Dokładność pomiarów dla torów suwnicy wyniosła ±1,5 mm, dla wózka suwnicy ±1,2 mm oraz ±0,9 mm. Dla niektórych przekrojów torowiska suwnicy otrzymano odchyłki równe odchyłce dopuszczalnej (4mm). Fakt ten należy tłumaczyć nierównościami powierzchni główek szyn, co powoduje utrudnienia w identyfikacji punktów przekroju przy pomiarach strzałek i rozstawu szyn. Bardzo ważnym zagadnieniem przy ocenie stanu geometrycznego jezdni suwnicy oraz wózków jest dobór oraz identyfikacja punktów pomiarowych.

#### **5. Przemieszczenia przy badaniu odkształceń kominów**

Geodezyjne pomiary przemieszczeń i odkształceń obiektów są niezwykle ważne dla zapewnienia trwałości i bezpieczeństwa techniczno-budowlanego oraz użytkowego budowli inżynierskich. Jednymi z tego rodzaju konstrukcji są kominy, które ze względu na powstawanie odkształceń, wysokość i kształt, spełniane funkcje oraz właściwości materiałowe, wymagają okresowej lub celowej inwentaryzacji. Badania takich obiektów wiążą się ze znajomością technik pomiarowych oraz umiejętnościami zespołu pomiarowego.

Przedmiotem jednego z badań był pomiar pionowości komina stalowego o wysokości 120 m. Pomiar wykonywano metodą wcięć kątowych w przód z 2 stanowisk. Pomiędzy stanowiskami pomierzono odległości i przewyższenia dla określenia współrzędnych stanowisk oraz współrzędnych i rzędnych punktów mierzonych. Określenie wysokości punktów mierzonych wykonano pomiarem kątów pionowych. Otrzymane przeciętne błędy wychyleń to mWx =  $\pm 4.0$  mm; mWy =  $\pm 6.6$  mm oraz przeciętne wychylenie od osi komina 5,8 mm. Wyznaczono wychylenie przeciętne całego komina ex  $= -0.13$  mm/m; ey = 0.81 mm/m oraz ew = 0.82 mm/m obliczono na podstawie wychyleń poszczególnych poziomów metodą najmniejszych kwadratów oraz azymut wychylenia wypadkowego 99,05<sup>g</sup>. Natomiast średnie błędy odchylenia osi komina od pionu to mex =  $\pm 16,4$  mm; mey =  $\pm 12,6$ mm oraz wypadkowa średniego błędu wychylenia osi komina od pionu mew  $= \pm 20.7$  mm.

#### **6. Wnioski**

Wzrost wymagań odnośnie dokładności i szybkości przeprowadzenia pomiarów narzuca konieczność automatyzacji procesu pomiarowego i stosowania precyzyjnej aparatury pomiarowej. Wprowadzenie automatycznych technik musi zapewnić:

- zmniejszenie pracochłonności i czasu wykonywanych czynności,
- zmniejszenie liczebności zespołu pomiarowego,
- automatyczną rejestrację odczytów z urządzeń pomiarowych,
- sprawność prowadzonych pomiarów i niezawodność urządzeń,
- wiarygodność wyników w sensie możliwości ich kontroli i oceny błędów,
- ocenę stałości punktów układu odniesienia.

Dokładność wyznaczenia parametrów konstrukcji zależy również od liczby punktów kontrolowanych, ich usytuowania i sposobu sygnalizacji tych punktów.

O wyborze techniki rejestracji położenia punktów konstrukcji najczęściej decydują względy

ekonomiczne. Przy badaniach eksperymentalnych należy przeprowadzać wstępne analizy dokładności z uwzględnieniem wymiarów obiektu, przybliżonych pozycji stanowisk pomiarowych i punktów kontrolowanych.

Zbyt krótki okres czasu od zakończenia robót budowlanych do momentu badania konstrukcji utrudnia przeprowadzenie prac związanych z przygotowaniem stanowisk pomiarowych i oznakowania punktów.

Należy pamiętać, że zakres i oprzyrządowanie prac pomiarowych dotyczący pozyskiwania danych dokładnościowych tj. charakterystyk dokładności wykonania elementów i zespołów konstrukcyjnych obiektów budowlanych dla potrzeb oceny i zgodności z projektem na tle przyjętych tolerancji znajdują swoje miejsce nie tylko w normach branżowych czy Szczegółowych Specyfikacjach Technicznych, ale również w normach ISO.

#### **Literatura**

- [1] MOTAK E., Mechanika gruntów i fundamentowanie, Wyd. ucz. Prz. Rzeszów 1980
- [2] WOLSKI B., Problemy geodezyjne w geotechnicznych badaniach podłoża gruntowego, XII Konferencja Katedr i Zakładów Geodezji Wydziałów Niegeodezyjnych, Białystok, 1997
- [3] WIŁUN Z., Zarys geotechniki, Wyd. Komunikacji i Łączności, Warszawa 1982.
- [4] NAJDECKI H., PIANOWSKI L., Pomiary kontrolne przy palowaniu gruntów, ZN PRz, Budownictwo i Inżynieria Środowiska z.29, Geodezja inżynieryjna i kataster w gospodarce narodowej t II, 1998
- [5] SKRZYPCZAK I., OLENIACZ G., Metodyka pomiarów statycznych i dynamicznych zespolonych obiektów mostowych, Monitoring i inżynieryjne pomiary geodezyjne, Archiwum Geomatyki, Gdańsk 2010, str 7-22
- [6] ANIGACZ W., Dokładność pomiarów wybranych parametrów geometrycznych suwnic pomostowych w świetle norm technicznych, XII Konferencja Katedr i Zakładów Geodezji Wydziałów Niegeodezyjnych, Białystok, 1997

# **SURVEY IN INVESTIGATIONS OF ENGINEERING AND INDUSTRIAL STRUCTURES**

#### **Summary**

Geodetic measurements of movements and deformations of are very important for assurance of durability and technical safety of engineering objects. Results of geodetic investigations of geometrical state of some structures like bridges, smokestacks and gantries have been presented in the contribution.

**Izabela SKRZYPCZAK<sup>1</sup> Grzegorz OLENIACZ<sup>2</sup> Dawid ZIENTEK<sup>3</sup>**

# **ANALIZA DOKŁADNOŚCI TEODOLITÓW ELEKTRONICZNYCH ZA POMOCĄ TESTÓW STATYSTYCZNYCH W OPARCIU O UPROSZCZONĄ PROCEDURĘ TESTOWANIA TERENOWEGO**

#### **Streszczenie**

W pracy omówiono analizy związane z ustalaniem dokładności użytkowej tachimetrów elektronicznych określając ich dokładność pomiaru kierunków poziomych i kątów pionowych uproszczoną procedurą pomiarową oraz za pomocą testów statystycznych – testu znaków oraz testu Shapiro-Wilka.

### **1. Wstęp**

W pracy omówiono analizy związane z ustalaniem dokładności użytkowej tachimetrów elektronicznych SOUTH NTS-362R oraz SOUTH NTS-365R określając ich dokładność pomiaru kierunków poziomych i kątów pionowych uproszczoną procedurą pomiarową oraz za pomocą testów statystycznych – testu znaków oraz testu Shapiro-Wilka.

#### **2. Badania metodą uproszczoną**

Przeprowadzone badania mają dać odpowiedź na pytanie, jaka jest rzeczywista dokładność wyznaczenia kątów pionowych i poziomych przy zastosowaniu różnego typu tachimetrów. Analizę taką można przeprowadzić m.in. stosując uproszczoną procedurę testowania terenowego uzupełnioną o testy statystyczne – test znaków oraz Shapiro-Wilka.

Urządzenia użyte podczas testów posiadają lunetę o średnicy obiektywu 45 mm i powiększeniu 30x z minimalną ogniskową 1m. Wyposażone są w dwuosiowy kompensator o zasięgu 3' i dokładności 3". Dokładność pomiar kątów to odpowiednio 2" – NTS-362R oraz 5" – NTS-365R.

Zgodnie z normą PN-ISO 17123-3 2005 [1] testowanie teodolitów można przeprowadzić stosując dwie różne procedury, to znaczy w postaci pełnej procedury testowania oraz uproszczonej. Do badań wykorzystano procedurę uproszczoną. Baza pomiarowa składała się z czterech jednoznacznie identyfikowalnych, dobrze widocznych punktów pomiarowych, rozmieszczonych symetrycznie na wysokości horyzontu lunety. Długość celowych wynosiła ok. 200 m. Cykl pomiarowy składał się z trzech serii pomiarów do czterech punktów pomiarowych. Punkty pomiarowe były obserwowane, w każdej serii w I położeniu lunety w kierunku zgodnym z ruchem wskazówek zegara oraz w II położeniu lunety w kierunku przeciwnym do ruchu wskazówek zegara. Odczyt koła podziałowego był zmieniany o 67<sup>g</sup> po każdej serii.

Na podstawie wyników pomiarów terenowych, przeprowadzono obliczenia według zaleceń normowych zgodnie z procedurą zawartą w normie PN-ISO 17123-3 2005 [1]. Wyniki tych obliczeń zestawiono w Tablicach 1A, 2A – dla kierunków poziomych oraz w Tablicach 1B, 2B – dla kątów pionowych .

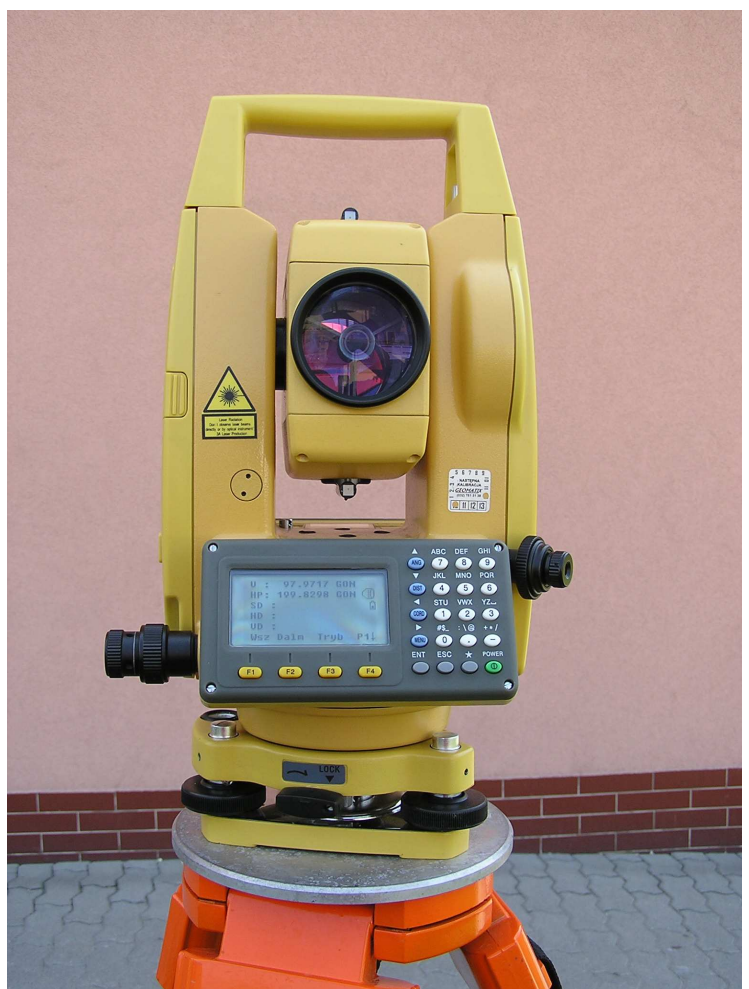

Rys. 1. Tachimetr SOUTH NTS-365R użyty w testach

# **3. Analiza dokładności użytkowej wykonana procedurą uproszczoną**

| J                | $\bf k$                 | $X_{j,k,I}$ $\binom{g}{I}$ | $X_{j,k,II}$ [ <sup>g</sup> ] | $X_{j,k}$ [ <sup>g</sup> ] | $\mathbf{x'}_{j,k,I}$ $\begin{bmatrix} 8 \\ 1 \end{bmatrix}$ | Tublica 171. Oproszczona metoda testowalna dia Kicramkow poziomych dia BOOTTI IVID JOZIX<br>$X_k$ <sup>[g]</sup> ] | $\mathbf{d}_{j,k}$ [ <sup>cc</sup> ] | $\mathbf{r}_{j,k}$ [ <sup>cc</sup> ] | $\begin{bmatrix} \mathbf{r}^2_{\mathbf{j},\mathbf{k}} \\ \mathbf{r}^{\text{cc2}}_{\mathbf{r}} \end{bmatrix}$ |
|------------------|-------------------------|----------------------------|-------------------------------|----------------------------|--------------------------------------------------------------|----------------------------------------------------------------------------------------------------|--------------------------------------|--------------------------------------|----------------------------------------------------------------------------------------------------|
|                  | 1                       | 0,00000                    | 200,00160                     | 0,00080                    | 0,00000                                                      | 0,00000                                                                                                    | 0,00                                 | $-3,12$                              | 9,77                                                                                                    |
| 1                | $\boldsymbol{2}$        | 100,73590                  | 300,73800                     | 100,73695                  | 100,73615                                                    | 100,73605                                                                                                    | $-1,00$                              | $-4,13$                              | 17,02                                                                                                    |
|                  | 3                       | 194,40240                  | 394,40280                     | 194,40260                  | 194,40180                                                    | 194,40228                                                                                                    | 4,83                                 | 1,71                                 | 2,92                                                                                                    |
|                  | $\overline{\mathbf{4}}$ | 290,37470                  | 90,37490                      | 290,37480                  | 290,37400                                                    | 290,37487                                                                                                    | 8,67                                 | 5,54                                 | 30,71                                                                                                    |
|                  | 1                       | 132,82690                  | 332,82620                     | 132,82655                  | 0,00000                                                      |                                                                                                    | 0,00                                 | 4,50                                 | 20,25                                                                                                    |
| $\boldsymbol{2}$ | $\overline{2}$          | 233,56180                  | 33,56360                      | 233,56270                  | 100,73615                                                    |                                                                                                    | $-1,00$                              | 3,50                                 | 12,25                                                                                                    |
|                  | 3                       | 327,22820                  | 127,23060                     | 327,22940                  | 194,40285                                                    |                                                                                                    | $-5,67$                              | $-1,17$                              | 1,36                                                                                                    |
|                  | $\overline{\mathbf{4}}$ | 23,20240                   | 223,20270                     | 23,20255                   | 290,37600                                                    |                                                                                                    | $-11,33$                             | $-6,83$                              | 46,69                                                                                                    |
| $\mathbf{3}$     | 1                       | 265,04270                  | 65,04330                      | 265,04300                  | 0,00000                                                      |                                                                                                    | 0,00                                 | $-1,38$                              | 1,89                                                                                                    |

Tablica 1A. Uproszczona metoda testowania dla kierunków poziomych dla SOUTH NTS-362R

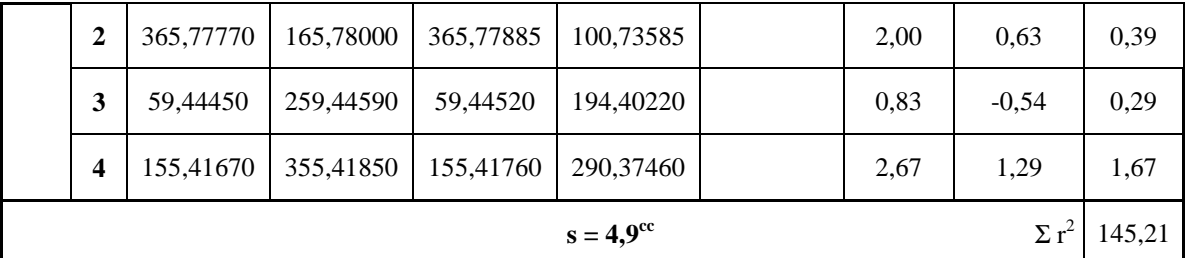

#### Tablica 1B. Uproszczona metoda testowania dla kątów pionowych dla SOUTH NTS-362R

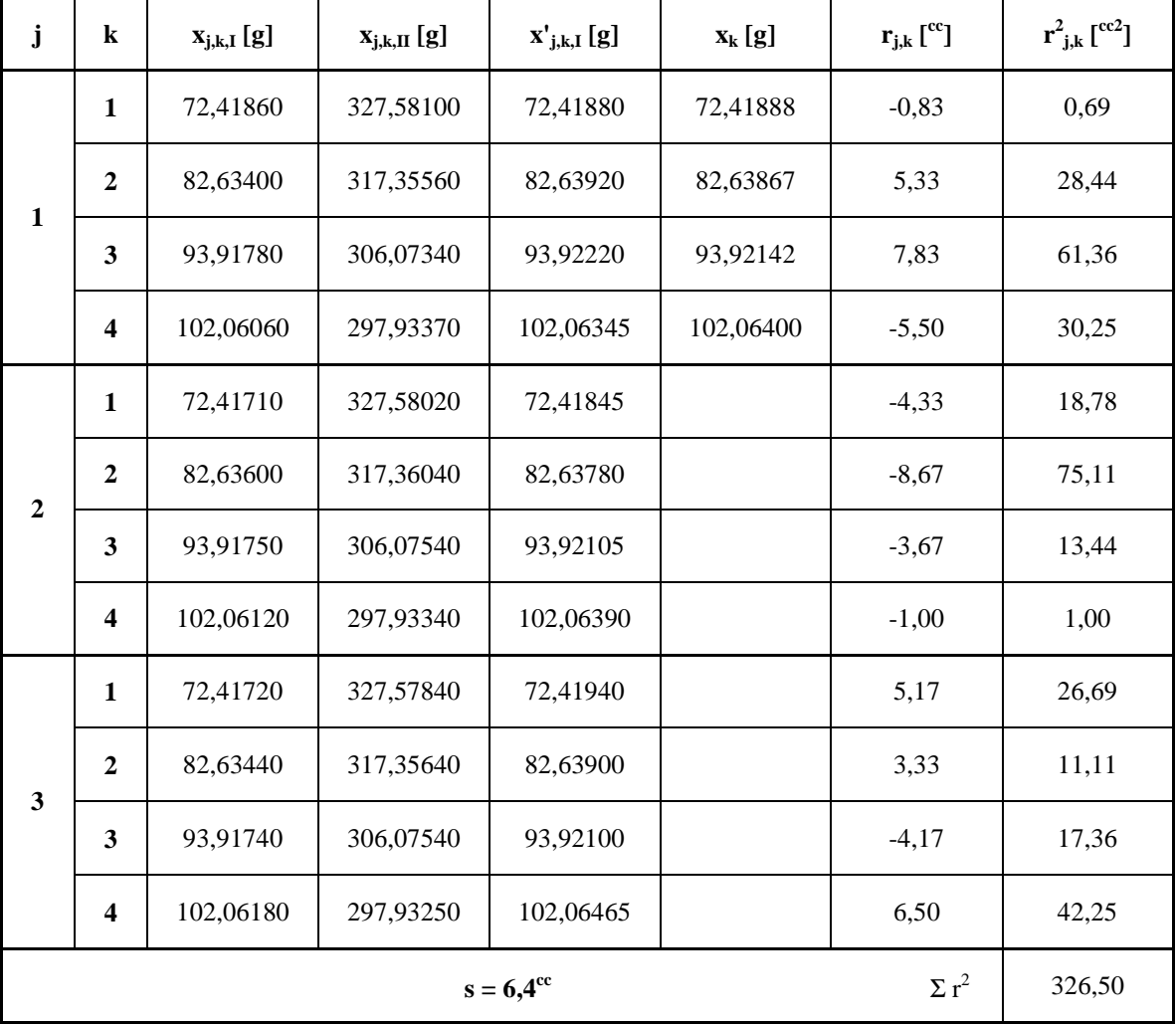

Uzyskana dokładność użytkowa dla kierunków poziomych metodą uproszczoną to 4,9<sup>cc</sup> Uzyskana dokładność użytkowa dla kątów pionowych metodą uproszczoną to 6,4<sup>cc</sup>. Są to więc wartości mniejsze niż określona dokładność pomiaru kierunku poziomego lub kąta pionowego według danych fabrycznych.

Tablica 2A. Uproszczona metoda testowania dla kierunków poziomych dla SOUTH NTS-365R

| k | $X_{j,k,I}$ $\begin{bmatrix} 8 \\ 1 \end{bmatrix}$ | $X_{j,k,\Pi}$ [ <sup>g</sup> ] | $X_{j,k}$ $\begin{bmatrix} 8 \\ 1 \end{bmatrix}$ | $\mathbf{x'}_{j,k,I}$ $\begin{bmatrix} 8 \\ 1 \end{bmatrix}$ | $X_k$ <sup>[g]</sup> ] |       |          | $\mathbf{d}_{j,k}$ $\begin{bmatrix}^{cc} \end{bmatrix}$ $\mathbf{r}_{j,k}$ $\begin{bmatrix}^{cc} \end{bmatrix}$ $\mathbf{r}_{j,k}^{2}$ $\begin{bmatrix}^{ccc2} \end{bmatrix}$ |
|---|----------------------------------------------------|--------------------------------|--------------------------------------------------|--------------------------------------------------------------|------------------------|-------|----------|----------------------------------------------------------------------------------------------------|
|   | 0,00000                                            | 199,98800                      | $-0.00600$                                       | 0,00000                                                      | 0,00000                | 0,00  | $-12.92$ | 166.84                                                                                                    |
|   | 105,13050                                          | 305,12400                      | 105,12725                                        | 105,13325                                                    | 105,13492              | 16.67 | 3.75     | 14,06                                                                                                    |

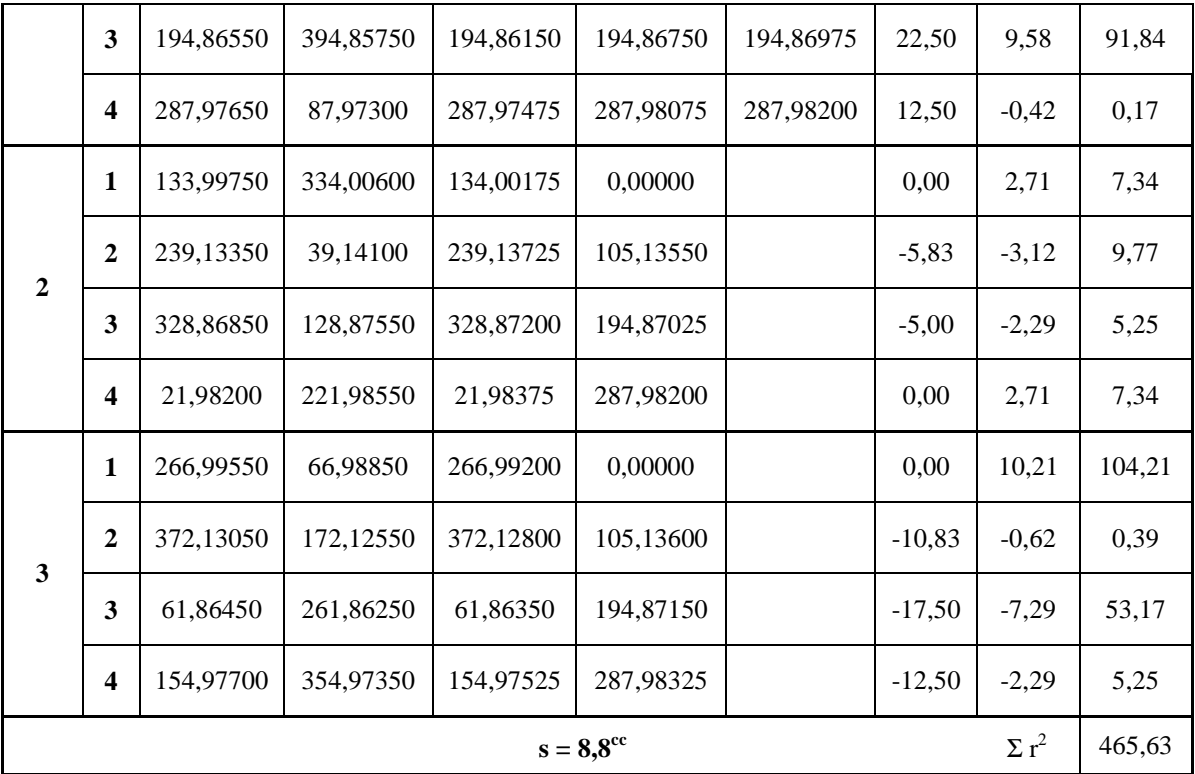

# Tablica 2B. Uproszczona metoda testowania dla kątów pionowych dla SOUTH NTS-365R

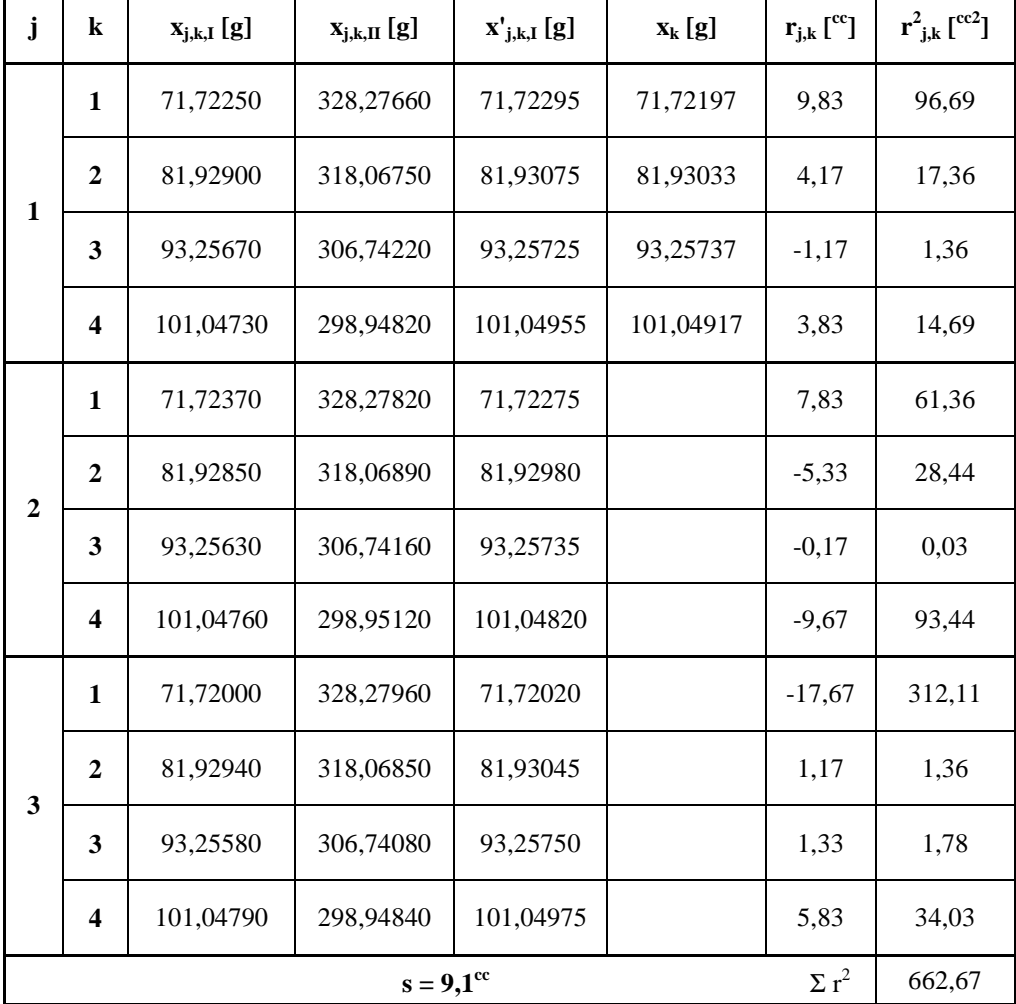

Uzyskana dokładność użytkowa dla kierunków poziomych metodą uproszczoną to  $8.8^{\circ\circ}$ Uzyskana dokładność użytkowa dla kątów pionowych metodą uproszczoną to  $9,1^{\circ}$ . Są to więc wartości mniejsze niż określona dokładność pomiaru kierunku poziomego lub kąta pionowego według danych fabrycznych.

#### **4. Testy statystyczne**

Sprawdzenia uzyskanej dokładności pomiarowej tachimetrów SOUTH NTS-362R i SOUTH NTS-365R oraz zweryfikowania poprawności przeprowadzonej procedury ich testowania dokonano wykorzystując testy statystyczne test znaków oraz test Shapiro-Wilka.

Za pomocą testu znaków można ustalić wpływ czynników systematycznych na wartość przeciętną w szeregu pomiarów. Test ten, jak sama nazwa wskazuje, oparty jest na znakach różnic między kolejnymi wynikami (czy są ujemne, czy dodatnie). Można podać prawdopodobieństwa związane ze wszystkimi proporcjami (wystąpienia znaków +/-), które mogłyby wystąpić. Znając prawdopodobieństwo każdej naszej kierunkowej zmiany, możemy ocenić, czy nasze wyniki nie są obarczone błędami systematycznymi [4,5].

W celu zweryfikowania poprawności pomiarów i sprawdzenia czy pomiary nie są obarczone błędami systematycznymi wykorzystano test znaków oferowany w pakiecie Statistica 7.0 oraz metodę weryfikacji hipotez proponowaną w tym programie. Jeśli poziom istotności dla wyznaczonych wartości statystyk jest mniejszy niż założony poziom istotności (p ozn< p 0,05) hipotezę, że wykonane pomiary nie zawierają błędów systematycznych należy przyjąć.

Tablica 3. Test znaków dla kierunków poziomych oraz kątów pionowych SOUTH NTS-362R

|                  |  | Mierzona wielkość   Liczba pomiarów   Obliczona wartość statystki   poziom $p_{ozn}$ |          |  |  |  |  |
|------------------|--|--------------------------------------------------------------------------------------|----------|--|--|--|--|
| Kierunki poziome |  | 2,598076                                                                             | 0,009375 |  |  |  |  |
| Kąt pionowy      |  | 3,175426                                                                             | 0,001496 |  |  |  |  |
| 7.27             |  |                                                                                      |          |  |  |  |  |

Zaznaczone wyniki są istotne dla p <0,050

Tablica 4. Test znaków dla kierunków poziomych oraz kątów pionowych SOUTH NTS-365R

|                  | Mierzona wielkość   Liczba pomiarów   Obliczona wartość statystki   poziom p <sub>ozn</sub> |          |
|------------------|---------------------------------------------------------------------------------------------|----------|
| Kierunki poziome | 3.175426                                                                                    | 0,001496 |
| Kat pionowy      | 2.598076                                                                                    | 0,009375 |

Zaznaczone wyniki są istotne dla p <0,050

W obu przypadkach pomiaru kierunków poziomych oraz kątach pionowych stwierdzić można brak występowania błędów systematycznych, co pozwala wnioskować o przydatności badanego sprzętu do pomiarów geodezyjnych.

Test Shapiro-Wilka jest testem nieparametrycznym o zmiennej losowej postaci [4,5]:

$$
W = \frac{\left(\sum_{i} a_{i}(n)(x_{n=i+1} - x_{i})\right)^{2}}{\sum_{j}(x_{j} - \overline{x})^{2}}
$$

gdzie: *xj*<sup>q</sup> *-* wartość elementów próbki,

 $a_i(n)$  - tablicowane stałe (zestawione w tablicach Shapio-Wilka)

*W* odczytujemy z tablic S-W, obszar odrzucenia to  $P(W \leq W_d) = \alpha$ 

Jeżeli wyznaczona statystyka *W,* należy do przedziału *(W(1/2 α;n); ∞)* to brak jest podstaw do odrzucenia hipotezy o normalności rozkładu błędów pomiarów wykonywanych tym teodolitem, stad wniosek o normalności rozkładów błędów i poprawności działania badanego sprzętu.

Odczytana z tablic Shapiro-Wilka, dla *α=0,05 dolna granica przedziału Wd = 0,828*

− Weryfikacja poprawności pomiaru dla tachimetru SOUTH 362R

Obliczona wartość statystyki Shapiro-Wilka dla kierunków poziomych *W* **= 0,98331**. Wartość statystyki *W* = 0,98331 należy do przedziału (*0,828; ∞)* , więc można wnioskować normalności rozkładów błędów i poprawności działania badanego sprzętu w zakresie pomiaru kierunków poziomych.

Obliczona wartość statystyki Shapiro-Wilka dla kątów pionowych *W* **= 0,93001**. Wartość statystyki *W* = 0,93001 należy do przedziału (*0,828; ∞)* , więc można wnioskować normalności rozkładów błędów i poprawności działania badanego sprzętu w zakresie pomiaru kątów pionowych.

− Weryfikacja poprawności pomiaru dla tachimetru SOUTH NTS-365R

Obliczona wartość statystyki Shapiro-Wilka dla kierunków poziomych *W* **= 0,96040.** Wartość statystyki *W* = 0,96040 należy do przedziału (*0,828; ∞)* , więc można wnioskować normalności rozkładów błędów i poprawności działania badanego sprzętu w zakresie pomiaru kierunków poziomych.

Obliczona wartość statystyki Shapiro-Wilka dla kątów pionowych *W* **= 0,92182**. Wartość statystyki *W* = 0.92182 należy do przedziału (0.828; ∞), więc można wnioskować normalności rozkładów błędów i poprawności działania badanego sprzętu w zakresie pomiaru kątów pionowych.

#### **5. Wnioski**

Na podstawie przeprowadzonych pomiarów mających na celu ustalenie dokładności użytkowej oraz weryfikację poprawności tachimetru SOUTH NTS-362R oraz SOUTH NTS-365R można formułować następujące wnioski:

- na podstawie testu znaków stwierdzono brak występowania błędów systematycznych w pomiarach kierunków poziomych i kątów pionowych,
- na podstawie statystyki Shapiro-Wilka stwierdzono normalność rozkładów błędów i poprawność działania badanego sprzętu w zakresie pomiaru kierunków poziomych i kątów pionowych,
- na podstawie przeprowadzonej analizy sprzęt nadaje się do wykonywania pomiarów kątowych.

#### **Literatura**

- [1] PN-ISO 17123-3, Optyka i instrumenty optyczne. Terenowe procedury testowania instrumentów geodezyjnych i pomiarowych, *Część 3, Teodolity,* 2005.
- [2] GODEK K., KRUPIŃSKI W., Metodyka oceny sprzętu geodezyjnego za pomocą testów statystyki matematycznej, *Infrastruktura i ekologia terenów wiejskich,* , PAN, Oddział Kraków, Komisja Technicznej Infrastruktury wsi, s. 167-175, Nr 6/2010.
- [3] KRUPIŃSKI W., Sposoby badania zgodności rozkładów błędów niektórych pomiarów geodezyjnych z rozkładami teoretycznymi, *ZN AR, Kraków, seria Geodezja 3,* 1973.
- [4] GAJEK L., KAŁUSZKA M., Wnioskowanie statystyczne. Modele i metody, *WN-T,* Warszawa, 1996.
- [5] HELLWIG Z., Elementy rachunku prawdopodobieństwa i statystyki matematycznej, *Wydawnictwo Naukowe PWN,* Warszawa, 1995

# **ACCURACY ANALYSIS OF TOTAL STATIONS BY STATISTICAL TESTS WITH SIMPLIFIED TESTING PROCEDURE**

#### **Summary**

 The paper describes the analysis associated with determining total station's accuracy of the horizontal and vertical angles measurED by simplified procedure of measurements and using statistical tests - the test marks and the Shapiro-Wilk test.

**Izabela SKRZYPCZAK<sup>1</sup> Grzegorz OLENIACZ<sup>2</sup> Dawid ZIENTEK<sup>3</sup>**

# **ANALIZA STATYSTYCZNA W UPROSZCZONEJ PROCEDURZE TERENOWEJ TESTOWANIA TEODOLITÓW ELEKTRONICZNYCH**

#### **Streszczenie**

W artykule dokonano sprawdzenia uzyskanej dokładności pomiarowej kierunków poziomych oraz kątów pionowych teodolitu SETL SDJ-10. Testowanie teodolitu wykonano metodą uproszczoną zgodnie z polską normą PN-ISO 17123-3 2005.

#### **1. Wstęp**

Nowe technologie i narzędzia pomiarowe stanowią inspirację do podejmowania badań, których celem są nowe możliwości zastosowań oraz weryfikacja dokładności narzędzi pomiarowych. W przypadku powszechnie stosowanych już oraz wprowadzanych na rynek teodolitów i tachimetrów elektronicznych interesujące wydaje się badanie faktycznych dokładności pomiaru. Wyniki badań polowych sprawdzających przydatność teodolitu SETL SDJ-10 do prac inżynierskich określono jego dokładność pomiaru weryfikując ją za pomocą testów statystycznych – testu znaków oraz testu Shapiro-Wilka.

#### **2. Procedura testowania**

Testowanie teodolitu wykonano metodą uproszczoną zgodnie z polską normą PN-ISO 17123-3 2005 [1]. Miarą dokładności teodolitów jest estymator odchylenia standardowego (średni błąd kwadratowy) kierunku poziomego obserwowanego jednokrotnie przy obu położeniach lunety oraz kąta pionowego obserwowanego jednokrotnie przy obu położeniach lunety.

Uproszczona procedura testowania bazuje na jednym cyklu pomiarów, dlatego też obliczone odchylenie standardowe wskazuje rząd wielkości miary dokładności osiągalnej w powszechnym użyciu. Do weryfikacji oceny dokładności teodolitu SETL SDJ-10 wykorzystano testy statystyczne zalecane dla próby o małej liczebności – test Shapiro-Wilka oraz test znaków, nie zastosowano testów zamieszczonych w normie PN-ISO 17123-3 2005 [1], bowiem nie zaleca się testów statystycznych bazujących na uproszczonej procedurze testowania.

Dla potrzeb testowania teodolitu w przypadku procedury uproszczonej cykl pomiarowy powinien składać się z trzech serii pomiarów do czterech celów. Cele powinny być obserwowane, w każdej serii w I położeniu lunety w kierunku zgodnym z ruchem wskazówek zegara (w przypadku kątów pionowych w kierunku z góry do dołu) oraz w II położeniu lunety w kierunku przeciwnym do ruchu wskazówek zegara (w przypadku kątów pionowych w kierunku z dołu do góry) [1].

<sup>1</sup>dr inż., Wydział Budownictwa i Inżynierii Środowiska, Politechnika Rzeszowska <sup>2</sup>mgr inż., Wydział Budownictwa i Inżynierii Środowiska, Politechnika Rzeszowska <sup>3</sup>mgr, Wydział Budownictwa i Inżynierii Środowiska, Politechnika Rzeszowska

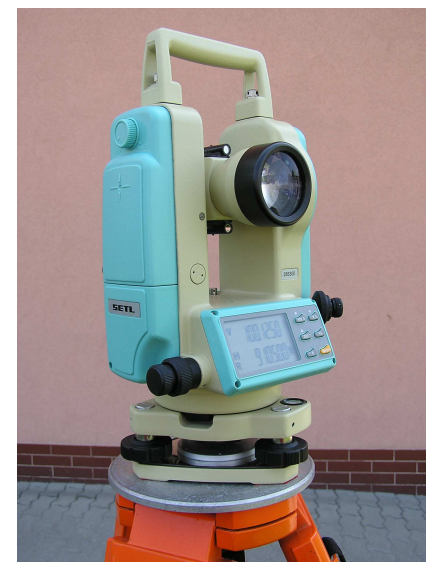

Rys. 1. Teodolit SETL-SDJ-10 użyty w testach

Na podstawie wyników pomiarów terenowych, przeprowadzono obliczenia według zaleceń normowych zgodnie z procedurą zawartą w normie PN-ISO 17123-3 2005 [1]. Wyniki tych obliczeń zestawiono w Tablicy 1 – dla kierunków poziomych oraz w Tablicy 2 – dla kątów pionowych (s estymator odchylenia standardowego obliczony według [1]).

| j                | $\bf k$                                           | $x_{j,k,I}$ $\binom{g}{I}$ | $x_{j,k,II}$ [ <sup>g</sup> ] | $x_{j,k}$ [ <sup>g</sup> ] | $\mathbf{x'}_{j,k,I}$ $\begin{bmatrix} 8 \\ 1 \end{bmatrix}$ | $x_k$ [ $^g$ ] | $d_{j,k}$ [ <sup>cc</sup> ] | $\mathbf{r}_{\mathbf{j},\mathbf{k}}$ [ <sup>cc</sup> ] | $r^2_{j,k}$ [cc <sup>2</sup> ] |  |
|------------------|---------------------------------------------------|----------------------------|-------------------------------|----------------------------|--------------------------------------------------------------|----------------|-----------------------------|--------------------------------------------------------|--------------------------------|--|
|                  | $\mathbf{1}$                                      | 19,33870                   | 219,34300                     | 19,34085                   | 0,00000                                                      | 0,00000        | 0,00                        | 16,13                                                  | 260,02                         |  |
| $\mathbf{1}$     | $\boldsymbol{2}$                                  | 127,68290                  | 327,68930                     | 127,68610                  | 108,34525                                                    | 108,34417      | $-10,83$                    | 5,29                                                   | 28,00                          |  |
|                  | 3                                                 | 219,16910                  | 19,17590                      | 219,17250                  | 199,83165                                                    | 199,82925      | $-24,00$                    | $-7,88$                                                | 62,02                          |  |
|                  | $\overline{\mathbf{4}}$                           | 308,31450                  | 108,31120                     | 308,31285                  | 288,97200                                                    | 288,96903      | $-29,67$                    | $-13,54$                                               | 183,38                         |  |
|                  | $\mathbf{1}$                                      | 133,03870                  | 333,04550                     | 133,04210                  | 0,00000                                                      |                | 0,00                        | 9,62                                                   | 92,64                          |  |
| $\boldsymbol{2}$ | $\overline{2}$                                    | 241,38430                  | 41,38840                      | 241,38635                  | 108,34425                                                    |                | $-0,83$                     | 8,79                                                   | 77,29                          |  |
|                  | 3                                                 | 332,86960                  | 132,87480                     | 332,87220                  | 199,83010                                                    |                | $-8,50$                     | 1,12                                                   | 1,27                           |  |
|                  | $\overline{\mathbf{4}}$                           | 22,01080                   | 222,01730                     | 22,01405                   | 288,97195                                                    |                | $-29,17$                    | $-19,54$                                               | 381,88                         |  |
|                  | $\mathbf{1}$                                      | 265,33230                  | 65,33550                      | 265,33390                  | 0,00000                                                      |                | 0,00                        | $-25,75$                                               | 663,06                         |  |
| $\mathbf{3}$     | $\boldsymbol{2}$                                  | 373,67590                  | 173,67790                     | 373,67690                  | 108,34300                                                    |                | 11,67                       | $-14,08$                                               | 198,34                         |  |
|                  | $\mathbf{3}$                                      | 65,15860                   | 265,16120                     | 65,15990                   | 199,82600                                                    |                | 32,50                       | 6,75                                                   | 45,56                          |  |
|                  | $\boldsymbol{4}$                                  | 154,29660                  | 354,29750                     | 154,29705                  | 288,96315                                                    |                | 58,83                       | 33,08                                                  | 1094,51                        |  |
|                  | $\Sigma$ $r^2$<br>3087,96<br>$s = 22.7^{\circ c}$ |                            |                               |                            |                                                              |                |                             |                                                        |                                |  |

Tablica 1. Uproszczona metoda testowania dla kierunków poziomych

| j              | $\bf k$                 | $\mathbf{x}_{j,k,I}$ [g] | $x_{j,k,\text{II}}[g]$ | $\mathbf{x'}_{j,k,I}$ [g] | $x_k[g]$ | $r_{j,k}$ [g] | $r_{j,k}^2[g^2]$ |
|----------------|-------------------------|--------------------------|------------------------|---------------------------|----------|---------------|------------------|
|                | $\mathbf{1}$            | 66,72300                 | 333,28950              | 66,71675                  | 66,71300 | 37,50         | 1406,25          |
| $\mathbf{1}$   | $\boldsymbol{2}$        | 76,39650                 | 323,61100              | 76,39275                  | 76,39150 | 12,50         | 156,25           |
|                | $\mathbf{3}$            | 87,41950                 | 312,58600              | 87,41675                  | 87,41475 | 20,00         | 400,00           |
|                | 4                       | 93,25750                 | 306,74900              | 93,25425                  | 93,25458 | $-3,33$       | 11,11            |
|                | $\mathbf{1}$            | 66,71750                 | 333,29200              | 66,71275                  |          | $-2,50$       | 6,25             |
| $\overline{2}$ | $\overline{2}$          | 76,39450                 | 323,61300              | 76,39075                  |          | $-7,50$       | 56,25            |
|                | $\mathbf{3}$            | 87,41950                 | 312,58950              | 87,41500                  |          | 2,50          | 6,25             |
|                | $\overline{\mathbf{4}}$ | 93,26050                 | 306,75100              | 93,25475                  |          | 1,67          | 2,78             |
|                | $\mathbf{1}$            | 66,71400                 | 333,29500              | 66,70950                  |          | $-35,00$      | 1225,00          |
| 3              | $\boldsymbol{2}$        | 76,39450                 | 323,61250              | 76,39100                  |          | $-5,00$       | 25,00            |
|                | 3                       | 87,41600                 | 312,59100              | 87,41250                  |          | $-22,50$      | 506,25           |
|                | $\overline{\mathbf{4}}$ | 93,25950                 | 306,75000              | 93,25475                  |          | 1,67          | 2,78             |
|                |                         |                          | $\Sigma r^2$           | 3804,17                   |          |               |                  |

Tablica 2. Uproszczona metoda testowania dla kątów pionowych

#### **3. Testy statystyczne**

Sprawdzenia uzyskanej dokładności pomiarowej teodolitu SETL SDJ-10 oraz zweryfikowania poprawności przeprowadzonej procedury testowania dokonano wykorzystując testy statystyczne Shapiro-Wilka oraz test znaków [2,3].

Test Shapiro-Wilka jest testem nieparametrycznym o zmiennej losowej postaci:

$$
W = \frac{\left(\sum_{i} a_i(n)(x_{n=i+1} - x_i)\right)^2}{\sum_{j} (x_j - \overline{x})^2}
$$

gdzie: *xj*<sup>q</sup> *-* wartość elementów próbki,  $a_i(n)$  - tablicowane stałe (zestawione w tablicach Shapio-Wilka)

*W* odczytujemy z tablic S-W, obszar odrzucenia to  $P(W \leq W_d) = \alpha$ 

Jeżeli wyznaczona statystyka *W,* należy do przedziału *(W(1/2 α;n); ∞)* to brak jest podstaw do odrzucenia hipotezy o normalności rozkładu błędów pomiarów wykonywanych tym teodolitem, stąd wniosek o normalności rozkładów błędów i poprawności działania badanego sprzętu.

Odczytana z tablic Shapiro-Wilka, dla *α=0,05 dolna granica przedziału Wd = 0,828*

- Weryfikacja poprawności pomiaru kierunków poziomych

Obliczona wartość statystyki Shapiro-Wilka *W* **= 0,96739**

Wartość statystyki  $W = 0.96739$  należy do przedziału  $(0.828; \infty)$ , więc można wnioskować normalności rozkładów błędów i poprawności działania badanego sprzętu w zakresie pomiaru kierunków poziomych.

- Weryfikacja poprawności pomiaru kątów pionowych

Obliczona wartość statystyki Shapiro-Wilka *W* **= 0,95564**

Wartość statystyki *W* = 0,95564 należy do przedziału (*0,828; ∞)* , więc można wnioskować normalności rozkładów błędów i poprawności działania badanego sprzętu w zakresie pomiaru kątów pionowych.

Za pomocą testu znaków można ustalić wpływ czynników systematycznych na wartość przeciętną w szeregu pomiarów. Test ten, jak sama nazwa wskazuje, oparty jest na znakach różnic między kolejnymi wynikami (czy są ujemne, czy dodatnie). Można podać prawdopodobieństwa związane ze wszystkimi proporcjami (wystąpienia znaków +/-), które mogłyby wystąpić. Znając prawdopodobieństwo każdej naszej kierunkowej zmiany, możemy ocenić, czy nasze wyniki są obarczone błędami systematycznymi [4,5].

Test znaków to ustalenie liczby plusów i minusów oraz porównanie ich z wartością teoretyczną podaną w odpowiednich tablicach. Jeśli wyznaczona wartość statystyki spełnia warunek  $z > z_0$  oznacza, że wykonane pomiary nie zawierają błędów systematycznych. Natomiast jeśli  $z < z_0$  – pomiary są obarczone błędami systematycznymi i testowany sprzęt należy poddać rektyfikacji.

W celu zweryfikowania poprawności pomiarów i sprawdzenia czy pomiary nie są obarczone błędami systematycznymi wykorzystano test znaków oferowany w pakiecie Statistica 7.0 oraz metodę weryfikacji hipotez proponowaną w tym programie. Jeśli poziom istotności dla wyznaczonych wartości statystyk jest mniejszy niż założony poziom istotności ( p  $_{\alpha z}$   $\lt$  p  $_{0.05}$ ) należy przyjąć hipotezę, że wykonane pomiary nie zawierają błędów systematycznych.

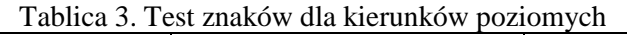

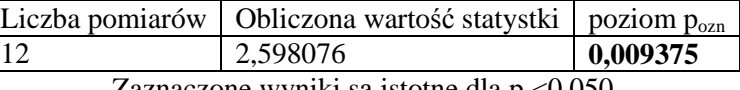

Zaznaczone wyniki są istotne dla p <0,050

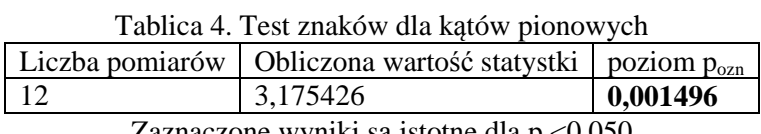

Zaznaczone wyniki są istotne dla p <0,050

W obu przypadkach pomiaru kierunków poziomych oraz kątach pionowych stwierdzić można brak występowania błędów systematycznych, co pozwala wnioskować o przydatności badanego sprzętu do pomiarów geodezyjnych.

### **4. Wnioski**

Z przeprowadzonych pomiarów mających na celu ustalenie dokładności użytkowej oraz weryfikację poprawności teodolitu SETL SDJ-10 można sformułować wnioski:

- uzyskana dokładność użytkowa dla kierunków poziomych metodą uproszczoną to 22,7  $\cdot$ c,
- uzyskana dokładność użytkowa dla kątów pionowych metodą uproszczoną to 21,8  $\degree$ ,
- na podstawie testu znaków stwierdzono brak występowania błędów systematycznych w pomiarach kierunków poziomych i katów pionowych,

- na podstawie statystyki Shapiro-Wilka stwierdzono normalność rozkładów błędów i poprawność działania badanego sprzętu w zakresie pomiaru kierunków poziomych i kątów pionowych,

#### **Literatura**

- [1] PN-ISO 17123-3 2005, Optyka i instrumenty optyczne, Terenowe procedury testowania instrumentów geodezyjnych i pomiarowych, Część 3, Teodolity.
- [2] GODEK K., KRUPIŃSKI W., Metodyka oceny sprzętu geodezyjnego za pomocą testów statystyki matematycznej, Infrastruktura i ekologia terenów wiejskich, Nr 6/2010, PAN, Oddział K-ów, s. 167-175, Komisja Technicznej Infrastruktury wsi.
- [3] KRUPIŃSKI W., Sposoby badania zgodności rozkładów błędów niektórych pomiarów geodezyjnych z rozkładami teoretycznymi, ZN AR, Kraków, seria Geodezja, 3, 83, 1973.
- [4] GAJEK L., KAŁUSZKA M., Wnioskowanie statystyczne. Modele i metody, WN-T, Warszawa, 1996.
- [5] HELLWIG Z., Elementy rachunku prawdopodobieństwa i statystyki matematycznej, Wydawnictwo Naukowe PWN, Warszawa, 1995.

# **STATISTICAL ANALYSIS IN SIMPLIFIED METHOD OF ELECTRONIC THEODOLOITE TESTING**

#### **Summary**

 The article describes the procedure of verifying the electronic theodolite's accuracy of measurement the horizontal and vertical angles. Theodolite testing was performed with a simplified method in accordance with Polish Standard PN-ISO 17123-3, 2005.

**Izabela SKRZYPCZAK<sup>1</sup> Grzegorz OLENIACZ<sup>2</sup> Dawid ZIENTEK<sup>3</sup>**

# **DIAGNOSTYKA OBIEKTÓW MOSTOWYCH A POMIARY GEODEZYJNE**

#### **Streszczenie**

Artykuł dotyczy diagnostyki obiektów mostowych w odniesieniu do próbnych obciążeń tych konstrukcji. Statyczne obciążenie próbne miało na celu sprawdzenie projektowanej nośności wiaduktu oraz weryfikację słuszności założeń przyjętych w projekcie technicznym. Przeprowadzone badania stanowiły jednocześnie badania odbiorcze obiektu, wymagane przepisami i normami.

#### **1. Wprowadzenie**

W diagnostyce obiektów mostowych, zapewniającej informacje niezbędne do określania i prognozowania trwałości jest wykorzystywana szeroka gama metod badawczych związanych z technologiami fizycznymi, chemicznymi oraz biologicznymi. Poszczególne metody i techniki badań są bardzo zróżnicowane pod względem zakresu racjonalnych zastosowań praktycznych. Ich przydatność zależy przede wszystkim od rodzaju materiału i rozwiązań konstrukcyjnych, a także od typu zagadnienia stanowiącego przedmiot badań diagnostycznych. O zakresie poszczególnych metod decydują także: wymagany poziom przygotowania i doświadczenia w ich stosowaniu, koszty realizacji badań, pożądany rodzaj i sposób prezentacji wyników, dostępność urządzeń badawczych itp. Wskazówki, dotyczące obszarów zastosowań poszczególnych metod są zawarte między innymi w pracach [5,6,7].

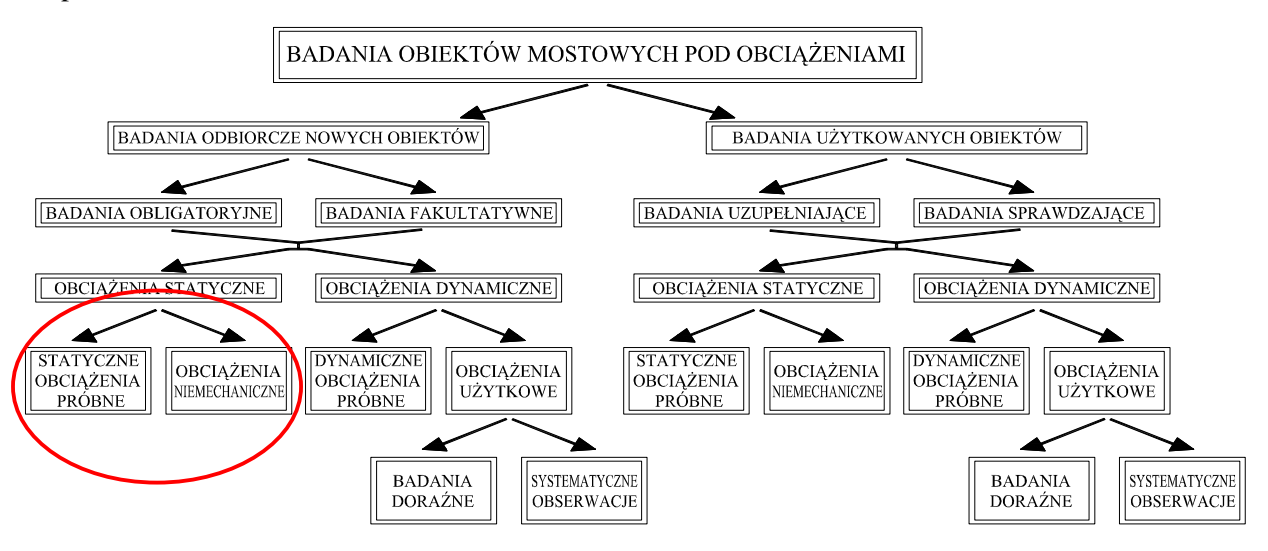

Rys. 1. Badania obiektów mostowych pod obciążeniami [5,6]

<sup>1</sup>dr inż., Wydział Budownictwa i Inżynierii Środowiska, Politechnika Rzeszowska <sup>2</sup>mgr inż., Wydział Budownictwa i Inżynierii Środowiska, Politechnika Rzeszowska <sup>3</sup>mgr, Wydział Budownictwa i Inżynierii Środowiska, Politechnika Rzeszowska

Odrębną grupę narzędzi diagnostycznych stanowią badania obiektów mostowych poprzez pomiar i analizę odpowiedzi konstrukcji na obciążenia [6]. Badania doświadczalne tego typu umożliwiają kompleksową ocenę pracy całego obiektu, a ich wyniki tworzą bardzo cenną bazę zindywidualizowanych informacji o badanej konstrukcji i znajdują zastosowanie w wykrywaniu oraz identyfikacji ewentualnych jej uszkodzeń, co w konsekwencji umożliwia bardziej precyzyjne prognozowanie trwałości konstrukcji.

Na rysunku 1 przedstawiono ogólną klasyfikację podstawowych rodzajów badań obiektów mostowych prowadzonych z wykorzystaniem różnego typu obciążeń.

Badania obiektów nowych jak i wcześniej użytkowanych, mogą dotyczyć odpowiedzi konstrukcji na obciążenia statyczne i dynamiczne. Najczęściej stosowaną formą badań przy obciążeniach statycznych są obciążenia próbne wykonywane przy użyciu środków obciążających o zaprogramowanych i kontrolowanych ciężarach oraz ściśle określonym usytuowaniu na badanym obiekcie.

#### **2. Obiekt badań**

Analizę przeprowadzono dla nowo wybudowanego wiaduktu o konstrukcji ramowej, wykonanej z prefabrykowanych belek strunobetonowych uciąglonych nad filarami o rozpiętości teoretycznej  $L_t = 24,45 + 25,50 + 24,45$  m (rys.2, rys.3) [3,4].

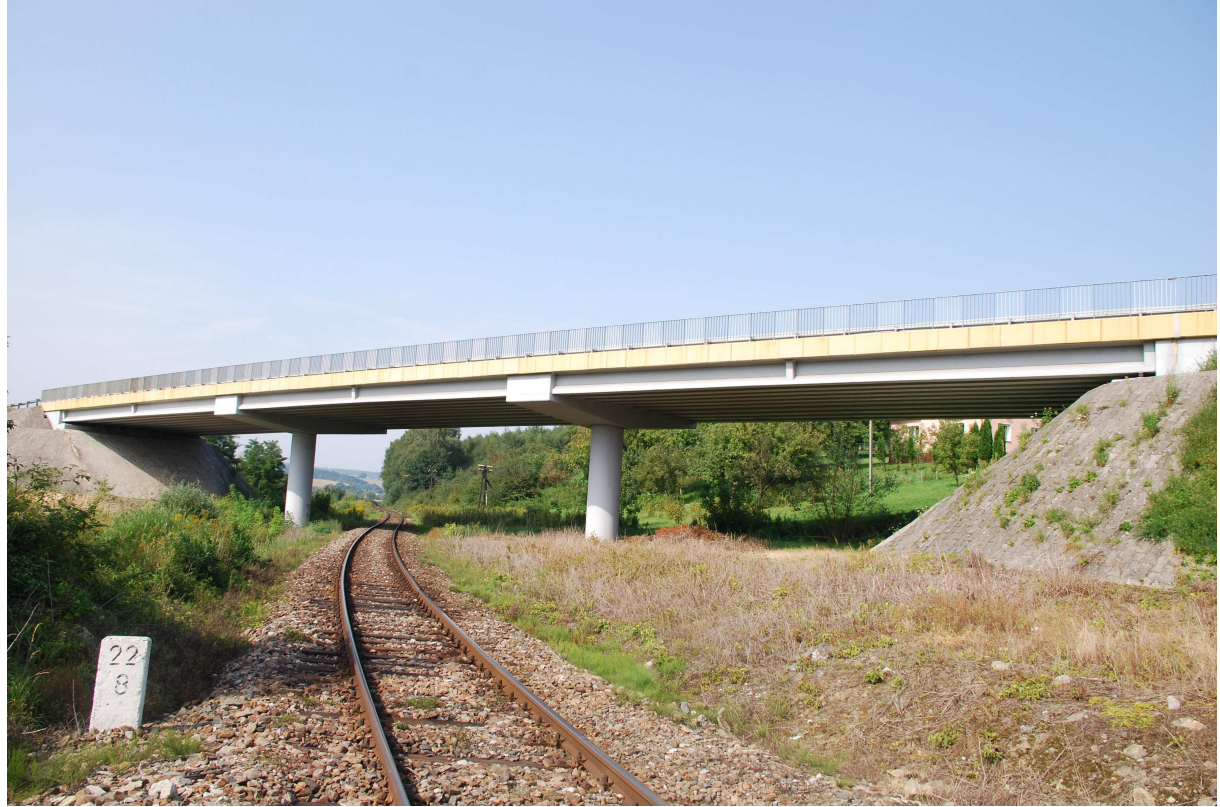

Rys. 2. Obiekt badań

Statyczne obciążenie próbne miało na celu sprawdzenie projektowanej nośności wiaduktu oraz weryfikację słuszności założeń przyjętych w projekcie technicznym. Przeprowadzone badania stanowiły jednocześnie badania odbiorcze obiektu, wymagane przepisami i normami [1,2,3]. Program badań wiaduktu przewidywał pomiary maksymalnych ugięć przęseł wiaduktu oraz ugięć wsporników i osiadań jego podpór pod obciążeniem statycznym. Próbne obciążenie zrealizowano zgodnie z [3] według czterech schematów.

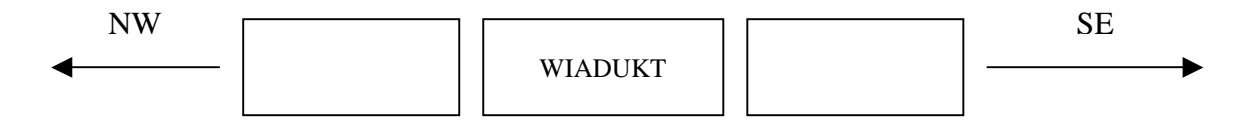

Rys. 3. Rysunek schematyczny obiektu badań

Kolejność realizacji poszczególnych schematów została podyktowana: - możliwymi przerwami ruchu na linii PKP,

- większą długością dojazdu do wiaduktu od strony południowo-wschodniej, niezbędnego do manewrowania pojazdami obciążającymi,

- zasadą, żeby przez przęsła jeszcze niezbadane nie przejeżdżały samochody do obciążenia innego przęsła.

Do realizacji obciążenia użyto 6 samochodów TATRA 815 S3, każdy o całkowitym ciężarze nominalnym 270 kN.

#### **3. Realizacja badań**

W przypadku każdego schematu obciążenia zmierzono ugięcia dziesięciu belek głównych i wsporników filarów, osiadania podpór badanego przęsła. W większości punktów pomiarowych ugięcia mierzono dwoma metodami: czujnikami zegarowymi oraz niwelacją precyzyjną przy użyciu niwelatora Zeiss Ni 002 (tab.1).

Podstawową metodą pomiaru ugięć belek głównych był pomiar czujnikami zegarowymi. Do belek przymocowano druty inwarowe, które za pośrednictwem przekładni, połączono z czujnikami zegarowymi. W ten sposób przygotowano 10 stanowisk pomiarowych, co odpowiadało liczbie belek głównych w każdym przęśle. Metoda niwelacji precyzyjnej miała w przypadku belek głównych charakter kontrolny. W środku rozpiętości belek przymocowano łatki geodezyjne. Łatki przymocowano na oczepach przyczółków oraz na oczepach filarów, natomiast na górnych powierzchniach gzymsów pomostu za pomocą metalowych trzpieni zastabilizowano w osiach filarów punkty pomiarowe, umożliwiło to pomiar ugięć wsporników oczepu filarów metodą niwelacji precyzyjnej.

Osiadania podpór oraz ugięcia wsporników oczepów filarów wykonano tylko metodą niwelacji precyzyjnej (tab.1). Pomiary przeprowadzono dla punktów określonych w projekcie [3,4].

| Metoda pomiaru                      | Opis                                                                |
|-------------------------------------|---------------------------------------------------------------------|
| <b>NP</b>                           | Przyczółek od strony NW, w osi słupa od strony N (wzdłuż linii PKP) |
| <b>NP</b>                           | Przyczółek od strony NW, w osi słupa od strony W (wzdłuż linii PKP) |
| <b>NP</b>                           | Filar od strony NW, gzyms od strony N (wzdłuż linii PKP)            |
| <b>NP</b>                           | Filar od strony NW, w osi słupa                                     |
| <b>NP</b>                           | Filar od strony NW, gzyms od strony W (wzdłuż linii PKP)            |
| <b>NP</b>                           | Filar od strony SE, gzyms od strony E (wzdłuż linii PKP)            |
| NP                                  | Filar od strony SE, w osi słupa                                     |
| <b>NP</b>                           | Filar od strony SE, gzyms od strony S (wzdłuż linii PKP)            |
| <b>NP</b>                           | Przyczółek od strony SE, w osi słupa od strony E (wzdłuż linii PKP) |
| <b>NP</b>                           | Przyczółek od strony SE, w osi słupa od strony S (wzdłuż linii PKP) |
| NP, CZ                              | Srodek rozpiętości belek przęsła skrajnego od strony NW             |
| NP, CZ                              | Srodek rozpiętości belek przęsła środkowego                         |
| NP, CZ                              | Środek rozpiętości belek przęsła skrajnego od strony SE             |
| Oznaczenia:                         |                                                                     |
| $NP$ – metoda niwelacji precyzyjnej |                                                                     |
| $CZ$ – czujniki zegarowe            |                                                                     |

Tablica 1. Opis położenia punktów pomiarowych

Odczyty ugięć w punktach pomiarowych wykonywano w każdym schemacie obciążenia, w następującej kolejności:

- pomiar zerowy, przed wjazdem samochodów,
- bezpośrednio po wjeździe samochodów,
- po 15 minutach od wjazdu samochodów,
- po 30 minutach od wjazdu samochodów,
- bezpośrednio po zjeździe samochodów,
- po 15 minutach od zjazdu samochodów,
- po 30 minutach od zjazdu samochodów.

### **4. Wyniki badań**

Wyniki badań osiadania podpór oraz ugięcia belek głównych dla poszczególnych schematów obciążeń przedstawiono w poniższych tablicach oraz na wykresach (tab. 2-5, rys. 4-7).

|                  | <b>OSIADANIA</b> | <b>ZMIERZONE</b> [mm] |      | Osiadanie | Osiadania              |      |                               |                           |  |
|------------------|------------------|-----------------------|------|-----------|------------------------|------|-------------------------------|---------------------------|--|
| Pomiar<br>zerowy |                  | Pełne obciążenie      |      |           | Pomiary<br>po zjeździe |      | maksymalne<br>podpory<br>[mm] | trwałe<br>podpory<br>[mm] |  |
|                  | $\overline{2}$   | 3                     | 4    | 5         | 6                      |      |                               |                           |  |
| 0.00             | 0.05             | 0.10                  | 0.10 | 0.05      | 0.00                   | 0.00 | 0.25                          |                           |  |
| 0.00             | 0.15             | 0.25                  | 0.40 | 0.05      | 0.00                   | 0.00 |                               | 0                         |  |
| 0.00             | 0.55             | 0.90                  | 0.90 | 0.35      | 0.20                   | 0.15 |                               |                           |  |
| 0.00             | 0.45             | 0.45                  | 0.60 | 0.25      | 0.25                   | 0.25 | 0.60                          | 0.25                      |  |
| 0.00             | 0.60             | 0.75                  | 0.80 | 0.65      | 0.50                   | 0.25 |                               |                           |  |

Tablica 2. Osiadania podpór – schemat 1

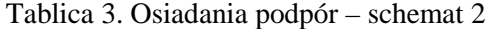

|                  | <b>ZMIERZONE</b> [mm]<br><b>OSIADANIA</b> |                  |      |      | Osiadanie              | Osiadania |                       |                           |  |
|------------------|-------------------------------------------|------------------|------|------|------------------------|-----------|-----------------------|---------------------------|--|
| Pomiar<br>zerowy |                                           | Pełne obciążenie |      |      | Pomiary<br>po zjeździe |           | maksymalne<br>podpory | trwałe<br>podpory<br>[mm] |  |
|                  | 2                                         |                  |      | 5    | 6                      |           | [mm]                  |                           |  |
| 0.00             | 0.25                                      | 0.40             | 0.40 | 0.20 | 0.20                   | 0.20      |                       |                           |  |
| 0.00             | 0.45                                      | 0.45             | 0.50 | 0.30 | 0.30                   | 0.20      | 0.50                  | 0.20                      |  |
| 0.00             | 1.20                                      | 1.35             | 1.40 | 0.40 | 0.35                   | 0.35      |                       |                           |  |
| 0.00             | 0.30                                      | 0.35             | 0.40 | 0.20 | 0.20                   | 0.20      |                       |                           |  |
| 0.00             | 1.30                                      | 1.30             | 1.25 | 0.20 | 0.15                   | 0.15      | 1.25                  | 0.15                      |  |
| 0.00             | 0.90                                      | 1.00             | 1.10 | 0.15 | 0.15                   | 0.15      |                       |                           |  |

Tablica 4. Osiadania podpór – schemat 3

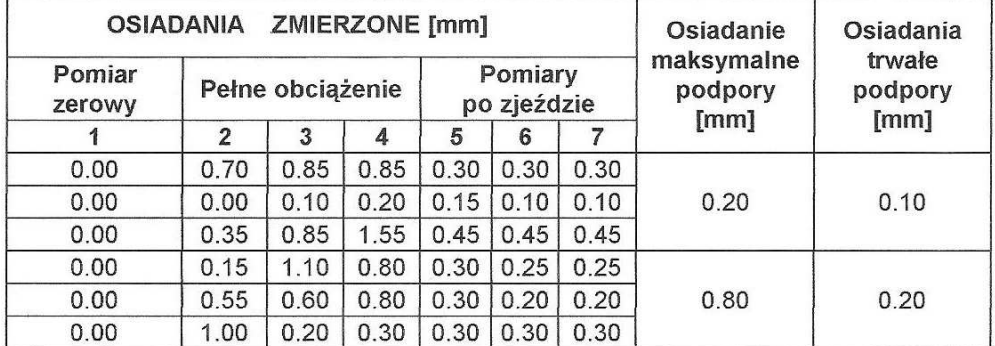

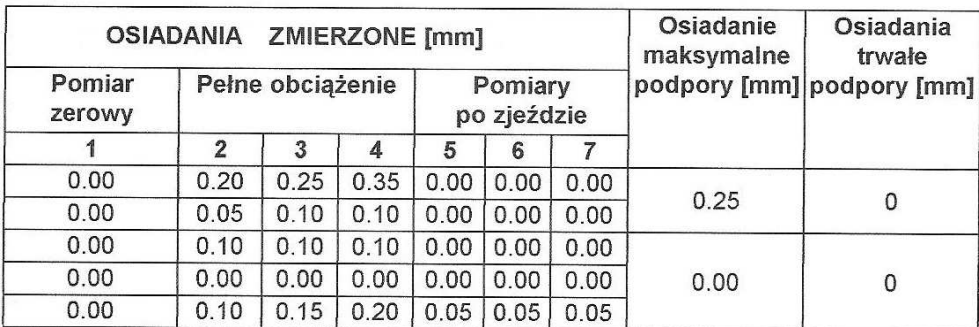

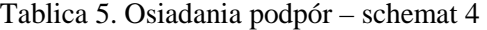

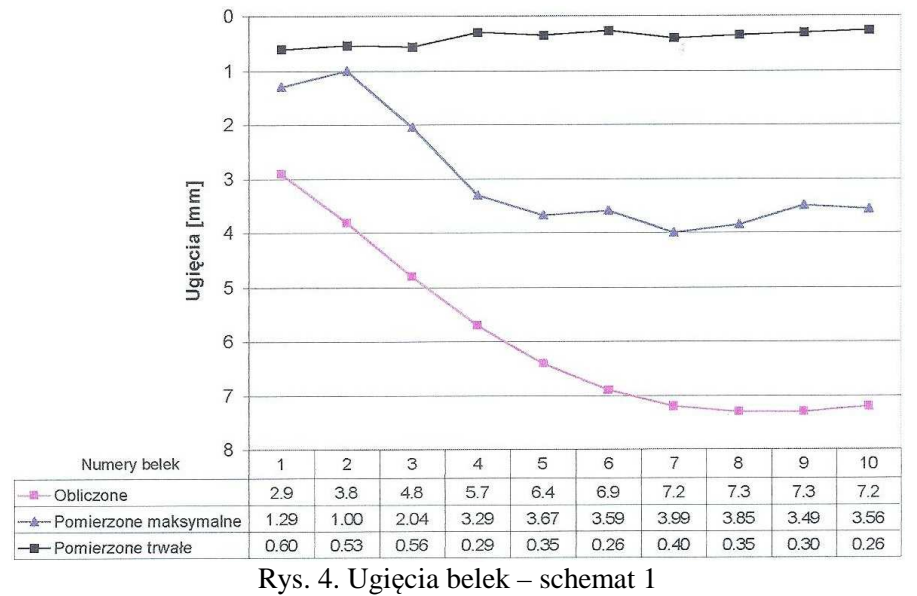

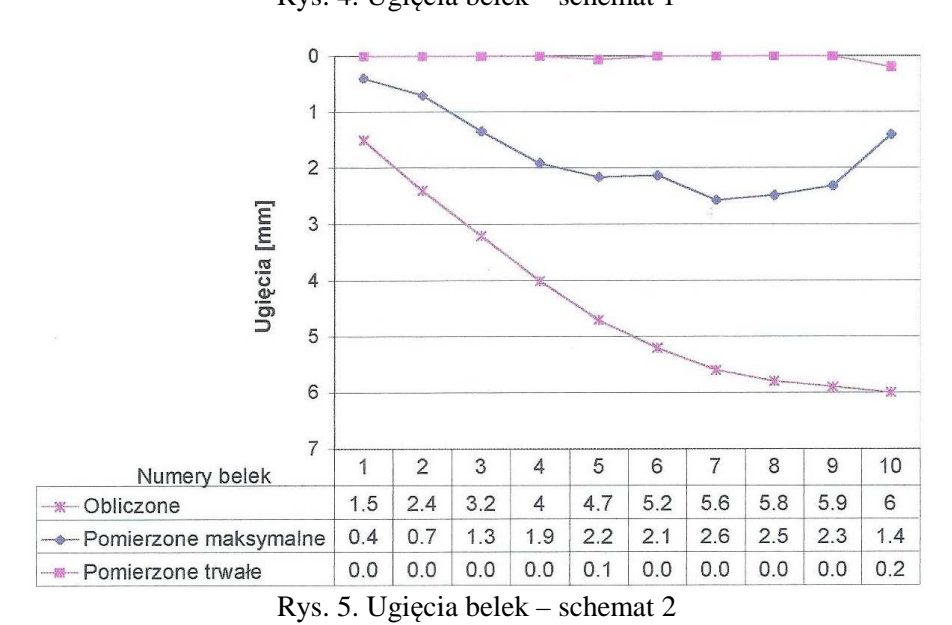

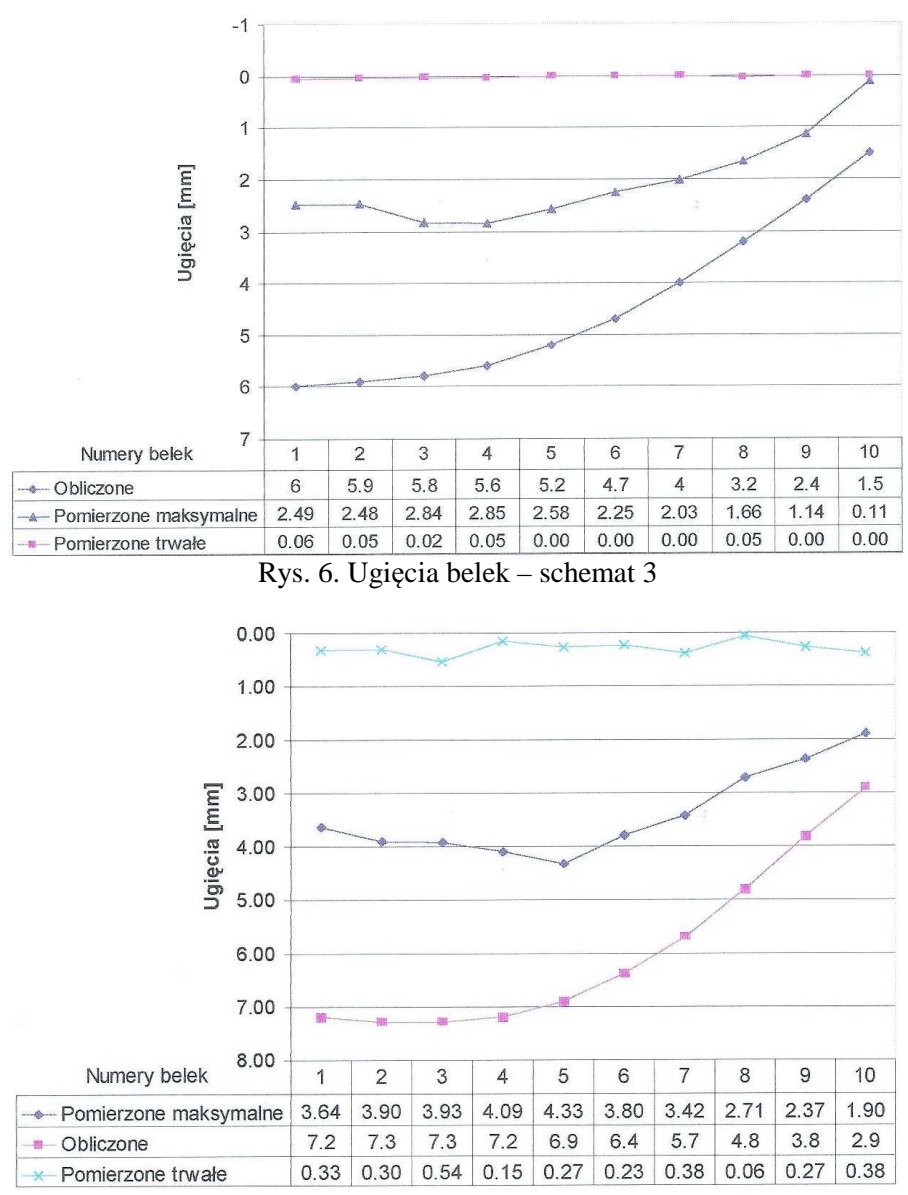

Rys. 7. Ugięcia belek – schemat 4

Zmierzone maksymalne ugięcia belek głównych w środkach ich rozpiętości były mniejsze niż wartości teoretyczne i stanowiły w przypadku obciążeń według:

- schematu 1 42–57 % ugięć obliczeniowych,
- schematu 2 23–47 % ugięć obliczeniowych,
- schematu 3 41–52 % ugięć obliczeniowych,

- schematu 4 – 51–67 % ugięć obliczeniowych.

Powyższe wartości ugięć mogą świadczyć o większej niż zakładano w projekcie wiaduktu rzeczywistej jego sztywności. Kształt i przebieg poprzecznych linii ugięć przęseł są zgodne z liniami ugięć teoretycznych. Świadczy to o zgodności z rzeczywistą pracą konstrukcji przyjętego w projekcie wiaduktu poprzecznego rozkładu obciążenia na poszczególne belki.

Największe ugięcie belki przęsła skrajnego wynoszące 4,33 mm było mniejsze niż dopuszczone normą L<sub>v</sub>/800 = 30 mm. Podobnie w przypadku przęsła środkowego ugięcie 2,85 mm było znacznie mniejsze niż dopuszczalne  $L_t/800 = 32$  mm.

Zmierzone ugięcia trwałe były niewielkie oraz dla większości belek i schematów obciążenia stanowiły nie więcej niż 10% ugięć pod obciążeniem maksymalnym. Były to wartości bliskie zeru, co jest m.in. następstwem zwiększonej niż projektowa sztywności konstrukcji wiaduktu. Podane na rysunkach 4-7 wartości stosunku ugięć trwałych do maksymalnych, które przekraczały 20%

występują w belkach skrajnych, które były najmniej wytężone w czasie realizacji poszczególnych schematów obciążenia.

Pomiary metodą niwelacji precyzyjnej, znacznie mniej wrażliwej na zmieniające się warunki nasłonecznienia, zapewniającej dokładność wyznaczania ugięć z błędem średnim ±0,1mm [8], wykazały mniejsze wartości ugięć trwałych:

- dla schematu 1 – ugięcia trwałe osiągnęły zaledwie od 12,6 do 6,5% ugięć maksymalnych dla poszczególnych punktów pomiarowych,

- dla schematu 4 – tylko 5%.

Nie można więc wykluczyć, że wpływ na duży udział w ugięciach trwałych belek skrajnych miało także ugięcie wsporników oczepów filarów. Powodami tego mogło być więc zarówno zachowanie się wsporników oczepów podpierających belki, jak i wpływ nagrzania czujników zegarowych promieniami słonecznymi. Hipoteza o nagrzaniu czujników okazała się słuszna, z drugiej strony wiaduktu (w cieniu) udział ugięć trwałych był znacznie mniejszy.

We wszystkich przypadkach ugięcia trwałe stanowiły więc mniej niż 20% ugięć całkowitych, co spełnia wymagania normy [1] dotyczące dopuszczalnych ugięć trwałych.

### **5. Wnioski**

Obserwacja zachowania się konstrukcji wiaduktu w czasie próbnego obciążenia statycznego oraz analiza wyników badań upoważniają do sformułowania następujących wniosków:

- wartości zmierzonych ugięć belek głównych były mniejsze niż wartości obliczone, co świadczy o większej niż projektowa sztywności konstrukcji przęseł i o rezerwie jej nośności,
- geodezyjne pomiary ugięć elementów konstrukcji zapewniają dokładność mniejszą niż dla czujników zegarowych, ale wystarczającą przy pomiarach odbiorczych większości obiektów mostowych, ponadto stanowią niezależną kontrolę przeprowadzonych badań,
- zmiany warunków pomiaru: stały przepływ powietrza z jego cyrkulacją, zmiany temperatury powietrza i obiektu, zmiennej wilgotności powietrza nad ciekami oraz drgań podłoża wywołanego ruchem kołowym powodują, że przy realizacji próbnych obciążeń obiektów mostowych należy stosować co najmniej dwie uzupełniające się metody pomiaru.

### **Literatura**

[1] PN-85/S-10030, Obiekty mostowe. Obciążenia.

- [2] PN-77/S10040, Żelbetowe i betonowe konstrukcje mostowe. Wymagania i badania.
- [3] Projekt techniczny próbnego obciążenia wiaduktu w ciągu drogi krajowej.
- [4] Sprawozdanie z badań odbiorczych wiaduktu w ciągu drogi, Politechnika Rzeszowska, Rzeszów 1998.
- [5] BIEŃ J., Zagadnienia trwałości obiektów mostowych w europejskich projektach badawczych, 56 KN, Krynica 2010.
- [6] BIEŃ J., Uszkodzenia obiektów mostowych, WKŁ, 2010.
- [7] ZOBEL H., ALKHAFAJI T., WRÓBEL T., Określanie trwałości mostów drogowych, Mosty, nr 2, 2007, s. 40-54.
- [8] SKRZYPCZAK I., OLENIACZ G., Metodyka pomiarów statycznych i dynamicznych zespolonych obiektów mostowych, Monitoring i inżynieryjne pomiary geodezyjne, Archiwum Geomatyki, Gdańsk 2010, s. 7-22.

# **DIAGNOSTICS OF BRIDGES IN RELATION TO GEODETIC MEASUREMENTS**

#### **Summary**

 The article concerns the diagnostics of bridges in relation to load tests of these structures. Static load test aimed to checking the capacity of the proposed bridge and verifying the validity of the assumptions in the technical project. The studies conducted were also acceptance testing of the bridge, required by law and standards.

**Izabela SKRZYPCZAK<sup>1</sup> Dawid ZIENTEK<sup>2</sup>**

### **OCENA DEFORMACJI POWIERZCHNI NA TERENACH GÓRNICZYCH**

#### **Streszczenie**

Badania deformacji terenów górniczych wiążą się z gromadzeniem i opracowywaniem różnorodnych zbiorów danych. Zarządzanie takimi danymi usprawnia system informacji geograficznej. W artykule przedstawiono koncepcję łączenia danych umożliwiającą zwiększenie efektywności i wiarygodności badań deformacji powierzchni terenów górniczych na przykładzie kopalni "PIAST" w Bieruniu.

### **1. Wprowadzenie**

Eksploatacja węgla kamiennego powoduje deformacje powierzchni oraz uszkodzenia infrastruktury podziemnej i naziemnej. Geodezyjne obserwacje wpływu działalności górniczej na powierzchnię wykonywane są okresowo, w lokalnych, specjalnie zakładanych liniach obserwacyjnych. Teoretyczne obliczenia wielkości osiadań powierzchni spowodowanych górniczą eksploatacją złoża węgla kamiennego można wykonać stosując między innymi teorię Budryka-Knothego.

Ocena deformacji powierzchni byłaby dokładniejsza i wiarygodniejsza, gdyby mogła być dokonana na podstawie nie jednego lub dwóch, ale kilku parametrów, stąd konieczność budowy systemu informacji geograficznej z kompleksową bazą danych geodezyjnych, górniczych i geologicznych wykorzystywanych w badaniach i predykcji deformacji.

W artykule zaproponowano budowę bazy danych oraz wskazano możliwości wykorzystania normalizacji danych oraz zbiorów rozmytych w interpretacji i ocenie deformacji terenów górniczych.

### **2. Charakterystyka złoża KWK "Piast" w Bieruniu**

Obserwacja deformacji powierzchni nad obszarami eksploatacji w Bieruniu Starym, Bieruniu Nowym, Chełmie Śląski i na przedpolu zbiornika Dziewkowice jest wykonywana ciągle. Charakter zniekształcenia powierzchni terenu zmienia się w zależności przede wszystkim od stosowanej metody wydobycia, charakterystyki pokładów węglowych (miąższość, głębokość zalegania pod powierzchnią terenu, odległość od filara ochronnego, odległość od frontu ściany), budowy geologicznej, własności utworów geologicznych. Złoże węgla kamiennego KWK "PIAST" ma charakter złoża pokładowego, z pokładami zalegającymi monoklinalnie w poszczególnych blokach tektonicznych. W budowie geologicznej złoża do głębokości dokumentowania (do 1000m) biorą udział utwory czwartorzędu, trzeciorzędu, triasu i karbonu produktywnego. Grubość nadkładu jest zmienna i wynosi od ok. 0,5m w rejonie Chełmu Śląskiego do ok. 296m. W złożu KWK "PIAST" występują następujące ogniwa: warstwy libiąskie, łaziskie i orzeskie. Złoże to posiada kształt łagodnej synkliny o osi nachylonej w kierunku wschodnim. Jest pociete licznymi uskokami, wyznaczającymi naturalne granice poszczególnych bloków tektonicznych.

#### **3. Metodyka budowy systemu informacji**

Badania deformacji terenów górniczych wymagają zebrania i analizy dużej ilości różnorodnych zbiorów danych. Pozyskiwane dane pochodzą z różnych materiałów wejściowych (opracowanych w różnych układach). Efektywne zarządzanie takimi zbiorami danych byłoby więc możliwe dzięki zastosowaniu systemu informacji geograficznej, który umożliwiłby opracowanie przestrzennego modelu kopalni, analizę metod i okresów eksploatacji, analizę i interpretację okresowych pomiarów geodezyjnych. System GIS umożliwia gromadzenie i zarządzanie materiałami archiwalnymi oraz aktualnymi. GIS umożliwia wykonywanie różnego typu analiz, i obliczeń przy użyciu wielu zbiorów danych.

#### **4. Dane źródłowe**

Materiały źródłowe to przede wszystkim papierowe archiwalne materiały pochodzące z zasobów kopalni "PIAST":

- mapy wyrobisk górniczych, mapy sytuacyjne w skali 1:5000,
- dokumentacje geologiczno-górnicze kopalni "PIAST",
- wykazy reperów i operaty pomiarowe linii obserwacyjnych,
- wykazy wysokości i przemieszczeń pionowych i poziomych reperów w liniach obserwacyjnych,
- profile geologiczne,
- przeglądowa mapa podziału złoża KWK "PIAST".

oraz opracowania samodzielne:

- odległość od filara ochronnego ,
- odległość od frontu ściany,
- wpasowanie i kalibracja map,
- odczytanie współrzędnych reperów na liniach obserwacyjnych,
- generowanie profili podłużnych poszczególnych linii obserwacyjnych.

Budowę systemu oparto na programach: Excell, AutoCAD oraz nakładce geodezyjnej GEOLISP, które umożliwiły zarządzanie danymi, opracowanie i ich analizę.

### **5. Baza danych**

Wyjściowy podkład kartograficzny stanowią mapy wyrobisk górniczych i mapy sytuacyjne w skali 1:5000. Materiały te po zeskanowaniu i kalibracji zostały wpasowane w przyjęty układ współrzędnych. Podkłady rastrowe użyto do budowy wektorowej bazy danych w Auto CAD oraz opisowej bazy danych w programie Excell. Nakładka geodezyjna GEOLISP służy do interpolacji warstwic oraz dzięki współpracy z programem EDN autorstwa prof. J. Białka można prognozować deformacje dla obszarów górniczych.

Gromadzone dane podzielono na trzy działy tematyczne: geodezja, geologia, górnictwo.

Do obliczania wskaźnika oddziaływania wybranych informacji geograficznych na efektywność i wiarygodność wyznaczenia deformacji powierzchni na terenach górniczych wykorzystano metodę normalizacji danych Z. Hellwiga z uwzględnieniem oceny dyskretnej poszczególnych parametrów.

Natomiast w ocenie efektu oddziaływania wybranych informacji wykorzystano zbiory rozmyte opisując zmiennymi lingwistycznymi wpływ czynników subiektywnych na ocenę deformacji powierzchni na terenach górniczych.

### **5.1. Obliczenie wskaźnika oddziaływania wybranych informacji geograficznych na efektywność i wiarygodność wyznaczenia deformacji powierzchni na terenach górniczych**

Analizowano wartości cech dla trzech wybranych działów w obrębie obszarów: Bieruń Nowy - O1, Bieruń Stary - O2, Chełm Śląski - O3, przedpole zbiornika Dziećkowice - O4.

Wyszczególniono trzy następujące działy:

- geodezja,
- górnictwo,
- geologia.

Przyjęto wagi dla poszczególnych cech wg zasady ∑*<sup>w</sup><sup>i</sup>* <sup>=</sup> <sup>1</sup> w obrębie działu.

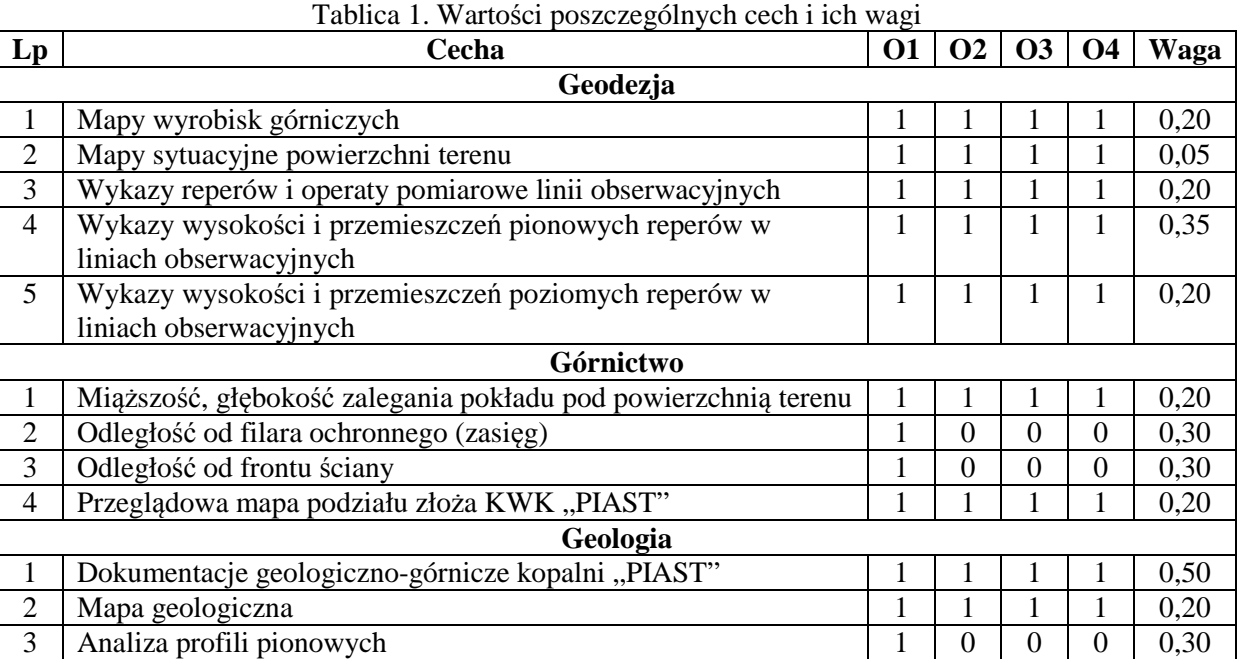

Wagi dla wartości cech między działami dla mierników syntetycznych przyjęto subiektywnie, kierując się przeprowadzoną analizą wyników badań deformacji powierzchni sieciami neuronowymi.

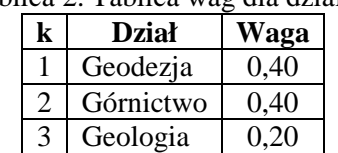

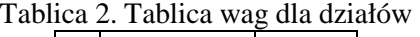

Obliczanie mierników:

Obliczanie średnich ważonych cech w działach dla każdego obszaru KWK "PIAST"

$$
s_j = \frac{1}{\sum w_i} \sum c_i w_i \qquad (j=1, 2, 3, 4)
$$
 (1)

gdzie: *ci-* wartość cechy w danym dziale *j*-tym, *wi –* odpowiadająca jej waga.

Tablica 3. Średnie ważone cech w poszczególnych działach dla każdego obszaru KWK "PIAST"

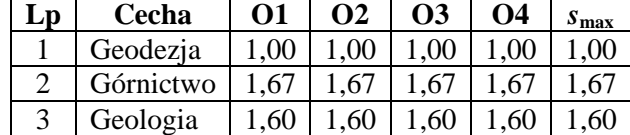

Normalizacja cech dla ułatwienia porównywania wartości pomiędzy działami

$$
Cz n_k = (s_j / s_{\max})_k
$$
 (2)

gdzie: *k*- numer kolejny obszaru KWK "PIAST"  $k=1, 2, 3, 4$ 

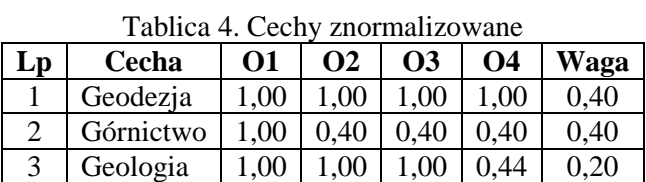

Wskaźnik wiarygodności dla poszczególnych obszarów KWK "PIAST"

$$
W_k = \sum_{k=1}^{4} (C_z n_k w_k)
$$
 (3)

Tablica 5. Wskaźniki wiarygodności deformacji powierzchni terenu dla poszczególnych obszarów KWK ..PIAST"

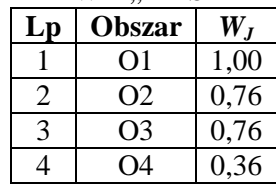

Obszar O1 – Bieruń Nowy uzyskał najwyższą wartość wskaźnika wiarygodności deformacji powierzchni terenu. Wartość uzyskanego wskaźnika potwierdza, że kluczowym zagadnieniem przy określeniu wartości deformacji to precyzyjne wpasowanie materiałów rastrowych, nie posiadających odniesienia przestrzennego w przyjęty układ bazy danych oraz opracowanie dodatkowych atrybutów.

#### **5.2. Ocena efektu oddziaływania wybranych informacji na efektywność i wiarygodność wyznaczenia deformacji powierzchni na terenach górniczych za pomocą zbiorów rozmytych**

Obliczenie wskaźnika efektu oddziaływania wybranych informacji geograficznych na efektywność i wiarygodność badań deformacji powierzchni na terenach górniczych wyznaczono określając parametry zdeterminowane oraz liczby i funkcje rozmyte dla parametrów kontrolowanych [5].

 Parametry zdeterminowane, wartości przemieszczeń poziomych i pionowych mniejsze od wartości dopuszczalnych

- przemieszczenia pionowe –  $W_{\text{pion}} = 1,0$ 

- $\cdot$  przemieszczenia poziome W<sub>poziom</sub> = 1,0
	- > Parametry kontrolowane.

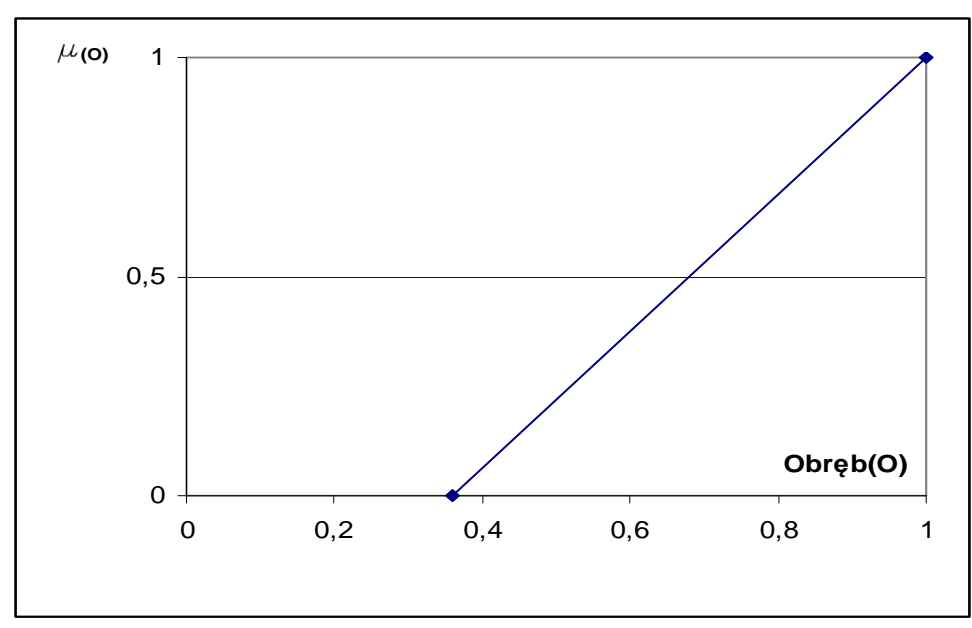

Rys. 1. Funkcja przynależności wskaźnika wiarygodności deformacji powierzchni terenu dla poszczególnych obszarów KWK "PIAST" – O

Zbiór rozmyty wskaźnika wiarygodności deformacji powierzchni terenu dla poszczególnych obszarów KWK "PIAST" można zapisać za pomocą liczby rozmytej:

 $\mu$ (*O*) = 0,36/0; 0,4/0,06; 0,5/0,22; 0,6/0,38; 0,7/0,53; 0,76/0,625; 0,8/0,69; 0,9/0,84; 0,93/1,0

Oceniono również wpływ następujących czynników subiektywnych na ocenę deformacji powierzchni na terenach górniczych (klasyfikacja czynników subiektywnych):

- $C_1$  pomiary i dane geodezyjne,
- *C2* wielkość oraz metoda wydobycia,
- *C3* rzetelność danych geologicznych pokładów węglowych (miąższość, głębokość zalegania pod powierzchnią terenu).

1) Czynniki subiektywne określono za pomocą ocen słownych *Li*, tzw. zmiennych lingwistycznych. Przyjęte funkcje przynależności zmiennych lingwistycznych:  $\mu$ mały"  $L_1 = 1/0$ ; 0,9/0,1; 0,5/0,2; 0,2/0,3; 0,1/0,4

"średni"  $L_2 = 0.2/0.3$ ; 0,6/0,4; 1/0,5; 0,6/0,6; 0,3/0,7 "duży" *L3* = 0,1/0,6; 0,2/0,7; 0,5/0,8; 0,9/0,9; 1/1

2) Każdy czynnik subiektywny określono za pomocą dwóch parametrów:

- $A_i$  parametr charakteryzujący wielkość (intensywność) czynnika  $C_i$
- $B_i$  parametr charakteryzujący wagę (znaczenie) czynnika  $C_i$ .

a) wielkość poszczególnych czynników subiektywnych określono jako

 $A_1 = L_1, A_2 = L_2, A_3 = L_3$ 

b) intensywność działania czynników subiektywnych  $B_1 = L_1, B_2 = L_2, B_3 = L_3$ 

3) wpływ poszczególnych czynników *C<sup>i</sup>* na ocenę i wiarygodność deformacji powierzchni na terenach górniczych można oszacować jako iloczyn mnogościowy:

$$
C_i = A_i \cap B_i, \quad i=1, 2, 3, \dots, n \tag{4}
$$

$$
\mu_{ci}(x, y) = \min[\mu_{Ai}(x), \mu_{Bi}(y)]
$$
\n(5)

| $\mu$ a terenach gormezych $C_1 - A_2 + B_3$ |     |     |     |     |     |  |  |  |
|----------------------------------------------|-----|-----|-----|-----|-----|--|--|--|
| $B_3$                                        | 0,6 | 0,7 | 0,8 | 0,9 |     |  |  |  |
| $A_2$                                        |     |     |     |     |     |  |  |  |
| 0,3                                          | 0,1 | 0,1 | 0,1 | 0,1 | 0,1 |  |  |  |
| 0,4                                          | 0,1 | 0,2 | 0,2 | 0,2 | 0,6 |  |  |  |
| 0,5                                          | 0,1 | 0,2 | 0,5 | 0,9 | 1,0 |  |  |  |
| 0,6                                          | 0,9 | 0,9 | 0,5 | 0,2 | 0,1 |  |  |  |
| 0,7                                          | 1,0 | 0,9 | 0,5 | 0,2 | 0,1 |  |  |  |

Tablica 6. Wpływ pomiarów i danych geodezyjnych na wiarygodność i ocenę deformacji powierzchni na terenach górniczych  $C_1 = A_2 ∩ R_3$ 

Tablica 7. Wpływ wielkości i metody wydobycia  $C_2 = A_2 \cap B_2$ 

| . ∠            |          |     |     |     |     |
|----------------|----------|-----|-----|-----|-----|
| B <sub>2</sub> | 0,3      | 0,4 | 0,5 | 0,6 | 0,7 |
| $A_2$          |          |     |     |     |     |
| 0,3            | 0,2      | 0,2 | 0,2 | 0,2 | 0,2 |
| 0,4            | 0,2      | 0,6 | 0,6 | 0,6 | 0,2 |
| 0,5            | 0,2      | 0,6 | 1,0 | 0,6 | 0,2 |
| 0,6            | 0,2      | 0,6 | 0,6 | 0,6 | 0,2 |
| 0,7            | $_{0,2}$ | 0,2 | 0,2 | 0,2 | 0,2 |

Tablica 8. Wpływ rzetelności danych geologicznych  $C_3 = A_3 \cap B_1$ 

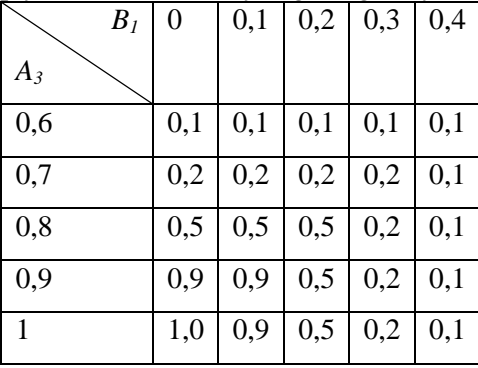

4) Łączny wpływ wszystkich (trzech) czynników na ocenę deformacji powierzchni na terenach górniczych można obliczyć jako sumę mnogościową:

$$
C = \bigcup_{i=1}^{n} C_i = C_1 \cup C_2 \cup ... \cup C_n = (A_1 \cap B_1) \cup (A_2 \cap B_2) \cup ... \cup (A_n \cap B_n)
$$
(6)

$$
\mu_C(x, y) = \max_{i=1}^n [\min \mu_{Ci}(x, y)] \tag{7}
$$
| $\mathbf C$ | $\bf{0}$ | 0,1 | 0,2 | 0,3 | 0,4 | 0,5 | 0,6 | 0,7 | 0,8 | 0,9 | 1,0 |
|-------------|----------|-----|-----|-----|-----|-----|-----|-----|-----|-----|-----|
| 0,3         |          |     |     | 0,2 | 0,2 | 0,2 | 0,2 | 0,2 | 0,2 | 0,2 | 0,2 |
| 0,4         |          |     |     | 0,2 | 0,6 | 0,6 | 0,6 | 0,2 | 0,5 | 0,6 | 0,6 |
| 0,5         |          |     |     | 0,2 | 0,6 | 1,0 | 0,6 | 0,2 | 0,5 | 0,9 | 1,0 |
| 0,6         | 0,1      | 0,1 | 0,1 | 0,2 | 0,6 | 0,6 | 0,6 | 0,2 | 0,5 | 0,6 | 0,6 |
| 0,7         | 0,2      | 0,2 | 0,2 | 0,2 | 0,2 | 0,2 | 0,2 | 0,2 | 0,2 | 0,2 | 0,2 |
| 0,8         | 0,5      | 0,5 | 0,5 | 0,2 | 0,1 |     |     |     |     |     |     |
| 0,9         | 0,9      | 0,9 | 0,5 | 0,2 | 0,1 |     |     |     |     |     |     |
| 1,0         | 1,0      | 0,9 | 0,5 | 0,2 | 0,1 |     |     |     |     |     |     |

Tablica 9*.* Łączny wpływ czynników subiektywnych *C*

5) Rozmyta ocena efektu oddziaływania wybranych informacji geograficznych na efektywność i wiarygodność wyznaczenia deformacji powierzchni na terenach górniczych z uwzględnieniem łącznego wpływu czynników subiektywnych *C* oraz zbioru rozmytego wskaźnika wiarygodności deformacji powierzchni terenu dla poszczególnych obszarów KWK "PIAST" (Rys.1), jako rozmytej kompozycji *F*

$$
F = O \times C \tag{8}
$$

$$
\mu_F = \max_{y} \{ \min[\mu(O), \mu_C(x, y)] \} \tag{9}
$$

$$
\mu_F = 0,36/0; 0,4/0,06; 0,5/0,22; 0,6/0,38; 0,7/0,53; 0,76/0,625; 0,8/0,69; 0,9/0,84; 0,93/1,0
$$

Zmodyfikowana funkcja przynależności µ*<sup>f</sup>* umożliwia analizę wpływu czynników subiektywnych na wiarygodność oceny deformacji powierzchni na terenach górniczych. Wyznaczenie stopnia przynależności celem określenia wiarygodności badań deformacji powierzchni na terenach górniczych uzależnione jest od stopnia zaufania jaki mamy do danych geodezyjnych, górniczych czy danych geologicznych. Na podstawie doświadczalnie wyznaczonej funkcji przynależności µ*<sup>f</sup>* można przyjąć, że dla obrębu O1, dla którego wskaźnik wiarygodności deformacji przyjmuje wartość 1,0, można stwierdzić, że ze stopniem zaufania µ*<sup>f</sup>* ≥ 0,93 dokonano oceny efektu oddziaływania wybranych informacji geograficznych na efektywność i wiarygodność badań deformacji powierzchni terenu w rejonie Bieruń Nowy.

### **6. Wnioski**

Nielosowy charakter niepewności związanych z oceną deformacji na terenach górniczych jest powodem szukania formuły matematycznej pozwalającej sprowadzić oceny cząstkowe kontroli deformacji na terenach eksploatacji górniczej, do oceny syntetycznej.

Obszar, który uzyskał najwyższą wartość wskaźnika efektywności i wiarygodności deformacji powierzchni terenu to obszar O1 – Bieruń Nowy. Wartość uzyskanego wskaźnika potwierdza, że kluczowym zagadnieniem przy określeniu wartości deformacji to precyzyjne wpasowanie materiałów rastrowych, nie posiadających odniesienia przestrzennego w przyjęty układ bazy danych oraz opracowanie dodatkowych atrybutów.

Przedstawiono również sposób wyznaczenia oceny deformacji powierzchni na terenach górniczych z wykorzystaniem metod logiki rozmytej. Zastosowanie metod rozmytych umożliwia uwzględnienie informacji i czynników o charakterze jakościowym, w formie zmiennych lingwistycznych - wpływ mały, średni, duży dla przyjętych czynników subiektywnych.

### **Literatura**

- [1] BLACHOWSKI J., System informacji geograficznej wałbrzyskich kopalń węgla kamiennego podstawą zwiększenia efektywności i wiarygodności badań deformacji powierzchni terenów pogórniczych, P*race Naukowe Instytutu Górnictwa Politechniki Wrocławskiej*, Nr 123, 2008.
- [2] CAŁA M., FLISIAK J., TAJDUŚ A., Wpływ niepodsadzonych wyrobisk przyszybowych na deformacje powierzchni, *AGH*, Kraków 2001.
- [3] PIWOWARSKI W., KRAWCZYK A., Koncepcja geoprzestrzennego systemu informacji o terenie górniczym, *AGH*, Kraków 2001.
- [4] BIEROŃSKI D., OLEARCZYK K., Analiza skutków wpływu eksploatacji na powierzchnie terenu w zależności od wielkości otwarcia frontów eksploatacyjnych dla Obszaru Górniczego "Bieruń I"– KWK "Piast", Bieruń 2005.
- [5] YAGER R., FILEV D., Podstawy modelowania i sterowania rozmytego, *WN-T*, Warszawa 1995.

# **EFFECT OF THE SELECTED GEOGRAPHICAL INFORMATION INTERACTION ON EFFICIENCY AND RELIABILITY OF RESEARCH ON SURFACE DEFORMATION ON THE MINING AREAS**

#### **Summary**

Studies on mining areas deformations involve the collection and development of various data sets. Management of such data enhances the geographic information system. The article presents the concept of combining data enabling the increase of efficiency and reliability of surface deformation studies of mining areas on the example of "PIAST" coalmine in Bieruń.

# **Tomasz ŚWIĘTOŃ 1**

# **ANALIZA ZMIAN W TOPOLOGII MAPY CYFROWEJ PO TRANSFORMACJI Z ZASTOSOWANIEM KOREKT HAUSBRANDTA**

#### **Streszczenie**

Korekty posttransformacyjne stosowane w zadaniach transformacji między układami, mimo niewątpliwych zalet, często stają się przyczyną wielu problemów. Jednym z nich jest możliwość wystąpienia wzajemnych przesunięć obiektów na mapie po transformacji. Przyczyna takich deformacji mapy leży najczęściej w nierównomiernym rozkładzie korekt. Teoretycznie, może to powodować błędy i niespójności w topologii przetransformowanej mapy mimo, że takie problemy nie występowały przed transformacją.

W poniższej publikacji zaprezentowano metodę pozwalającą na wyszukanie zmian we wzajemnym położeniu elementów mapy oraz analizę ilościową i jakościową pojawiających się problemów. Testy na danych empirycznych wykazały, że mimo teoretycznych możliwości wystąpienia poważnych problemów w praktyce błędy pojawiają się rzadko i dotyczą jedynie niewspółliniowości punktów leżących na jednej prostej przed transformacją. W chwili obecnej tego typu niezgodności nie stanowią problemu dla użytkowników analizowanych map, jednak mogą być potencjalnym źródłem problemów w przyszłości.

# **1. Wstęp**

W wielu zadaniach związanych z transformacją danych kartograficznych wskazane jest zastosowanie korekt posttransformacyjnych. Powszechnie wykorzystywane są w tym celu korekty Hausbrandta. Wykorzystanie ich na ostatnim etapie transformacji zapewnia idealną zgodność transformowanych współrzędnych punktów dostosowania w układzie docelowym i pozwala pozbyć się resztkowych deformacji układu, nie dających się zdefiniować standardowymi algorytmami.

Korekty Hausbrandta definiowane są jako średnia ważona poprawek stwierdzonych na wszystkich punktach dostosowania, przy czym wagi stanowią odwrotności kwadratów odległości punktu transformowanego do punktu dostosowania (w pierwotnym układzie współrzędnych).

$$
V_{yi} = \frac{\sum_{k=1}^{n} (V_{yk} P_{ik})}{\sum_{k=1}^{n} P_{ik}} \qquad V_{xi} = \frac{\sum_{k=1}^{n} (V_{xk} P_{ik})}{\sum_{k=1}^{n} P_{ik}} \qquad P_{ik} = \frac{1}{d_{ik}^{2}}
$$
(1)

gdzie:

k – wskaźnik punktu dostosowania, n – ilość punktów dostosowania  $V_{xi}$ ,  $V_{yi}$  – obliczone korekty Hausbrandta  $V_{xk}$ ,  $V_{yk}$  – poprawki na punktach dostosowania

 $P_{x_k}$ ,  $P_{y_k}$  – wagi poszczególnych punktów dostosowania

Niestety, zastosowanie korekt posttransformacyjnych oprócz niewątpliwych zalet rodzi też pewne problemy. Transformacja z korektami Hausbrandta nigdy nie będzie transformacją w pełni

konforemną, niezależnie od tego jaki algorytm zostanie zastosowany jako pierwszy. Problem ten będzie tym większy im bardziej zróżnicowane będą wielkości i kierunki korekt na danym obszarze. Idea korekt posttransformacyjnych zakłada, że powinny to być wielkości niewielkie, mające charakter lokalnie systematyczny. Niemniej jednak współcześnie, wraz z powszechnym stosowaniem map cyfrowych w postaci wektorowej, nawet niewielkie (milimetrowe) niezgodności współrzędnych mogą utrudnić przeprowadzenie analiz przestrzennych, oraz realizację innych zadań geoinformatycznych.

### **2. Mapy cyfrowe a korekty posttransformacyjne**

Jak wykazują rezultaty dotychczas zrealizowanych prac ([6], [7], [9]) po transformacji map cyfrowych metodą z korektami Hausbrandta mogą wystąpić liczne zmiany w strukturze mapy, wśród których możemy wyróżnić zmiany związane z redakcją mapy i zmiany w topologii jej treści (zmiany obiektów mapy). Zmiany redakcji mapy związane są z powstającymi po transformacji niespójnościami nie mającymi wpływu na treść albo topologiczną spójność mapy. Przykładem takich zmian mogą być, teksty stanowiące opis osi przewodu podziemnego uzbrojenia terenu, biegnące przed transformacją równolegle do jego osi a przecinające ja po transformacji. Zmiany te sprawiają, że mapa staje się mniej czytelna ale nie zmieniają jej treści. Wykonywanie jakichkolwiek analiz przestrzennych lub numerycznych, czy praca z mapą wykazująca nieścisłości redakcyjne odbywa się praktycznie tak samo jak przed transformacją współrzędnych.

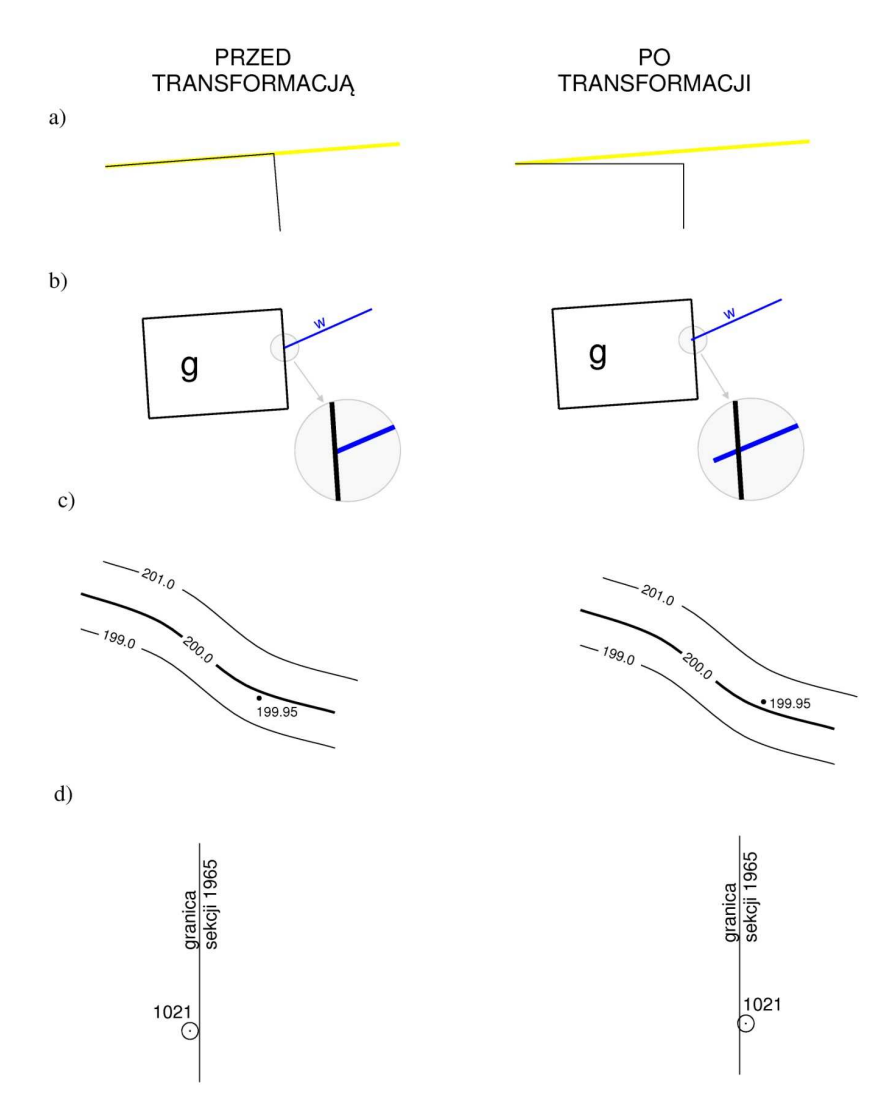

Rys. 1. Przykłady możliwych zmiany wzajemnej struktury przestrzennej elementów na mapie po transformacji z zastosowaniem korekt Hausbrandta

Drugim rodzajem zmian, mogącym się pojawić po transformacji z korektami Hausbrandta są zmiany związane z topologią obiektów stanowiących treść mapy cyfrowej. Współczesne systemy informatyczne, podczas sprawdzania spójności i określania topologicznych zależności poszczególnych elementów na mapie wymagają zwykle wysokich dokładności określenia współrzędnych. Dlatego zastosowanie korekt posttransformacyjnych, może naruszać topologiczną spójność danych przestrzennych. Przykładem, może być ściana budynku leżąca przed transformacją idealnie w granicy działki (Rys. 1a). Granica działki, której końce znajdują się w pewnym oddaleniu od budynku, zostanie przetransformowana z zastosowaniem innych wielkości korekt, wskutek czego może się okazać, że budynek po transformacji nie będzie znajdował się idealnie w granicy działki. W kolejnym przykładzie (Rys. 1b) sieć wodociągowa dochodząca do ściany budynku przed transformacją, po transformacji może tę ścianę przecinać. Inne, przykłady (Rys. 1c i d) pokazują, że poszczególne elementy na mapie mogą zmieniać swoje położeni znacznie bardziej drastycznie, np. punkt wysokościowy może podczas transformacji "przejść" na złą stronę warstwicy a punkt osnowy, położony blisko granicy sekcji, może "przeskoczyć" na sąsiednią sekcję. Prawdopodobieństwo wystąpienia tego typu niespójności jest tym większe, im bardziej oddalone są od siebie poszczególne transformowane punkty. Tzn., np. im dłuższa jest pojedyncza linia, a tym samym bardziej oddalone od siebie transformowane końce tym bardziej prawdopodobne są znaczące zmiany wielkości korekt Hausbrandta w jej bezpośrednim sąsiedztwie, i tym większe prawdopodobieństwo wystąpienia tego typu niezgodności.

Osobnym problemem są błędy topologii działek ewidencyjnych i konturów klasyfikacyjnych mogące się pojawić po transformacji danych zawierających tzw. "błędy małych kątów", czyli długie i bardzo wąskie obszary, powstające najczęściej w skutek błędu operatora (Rys. 2.) Po transformacji może się okazać, że działka będąca wielokątem w układzie pierwotnym, nie jest wielokątem w układzie wtórnym. Niemniej jednak tego typu problemy nie występują często i można je łatwo wyeliminować przed wykonaniem transformacji, wykonując odpowiednią analizę i porządkując strukturę działek.

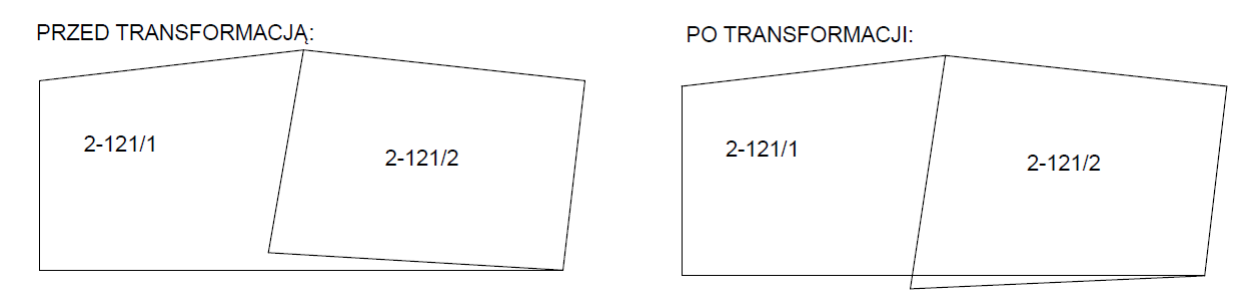

Rys. 2. Błąd małych kątów i problem z topologią po transformacji.

W związku z powyższym, celem niniejszej pracy jest sprawdzenie (na rzeczywistych danych) jak duży problem stanowią zmiany topologii treści mapy. Jakich niespójności należy się spodziewać podczas transformacji typowej mapy zasadniczej i czy opisane powyżej sytuacje są jedynie rozważaniami teoretycznymi, czy można się z nimi spotkać w praktyce. Zdecydowano się przy tym na sprawdzenie jedynie zmian topologicznych, pomijając przy tym problemy dotyczące redakcji mapy.

## **3. Obiekt testowy**

Przedmiotem badań są rzeczywiste dane stanowiące postać wektorową cyfrowej mapy zasadniczej wraz z nakładką ewidencji gruntów z obszaru gminy Brzeziny położonej w woj. łódzkim. Dane obejmują zarówno obszary intensywnie zurbanizowane (miasto Brzeziny) jak i tereny o charakterze wiejskim. Mapa cyfrowa na terenie gminy prowadzona jest w systemie Ewmapa, dlatego wszystkie analizy przeprowadzone zostały na plikach stanowiących eksporty tekstowe warstw Ewmapy. Bazy działek ewidencyjnych i konturów klasyfikacyjnych zostały przeniesione na warstwy i poddane analizom tak samo jak pozostałe dane. Poszczególne elementy mapy transformowano pomiędzy układem 1965 a układem 2000 przy wykorzystaniu trzyetapowej transformacji:

Etap I - transformacja "empiryczna" wykorzystująca algorytm korekt globalnych,

Etap II - transformacji Helmerta w oparciu o punkty dostosowania (punkty osnowy I, II i III klasy) Etap III – korekty posttransformacyjne Hausbrandta

Taką transformację w rzeczywistości zastosowano podczas transformowania państwowego zasobu geodezyjnego i kartograficznego w powiecie brzezińskim. Zrealizowaną transformację dokładniej opisano w pracy [8]. Średnia wielkość korekty Hausbrandta na badanym obszarze wyniosła ok. 4 cm jednak zdarzały się korekty wynoszące nawet 12 cm. Jak wskazują dotychczasowe doświadczenia związane z transformacją danych pomiędzy układem 1965 a układem 2000 takie wielkości korekt są dosyć typowe.

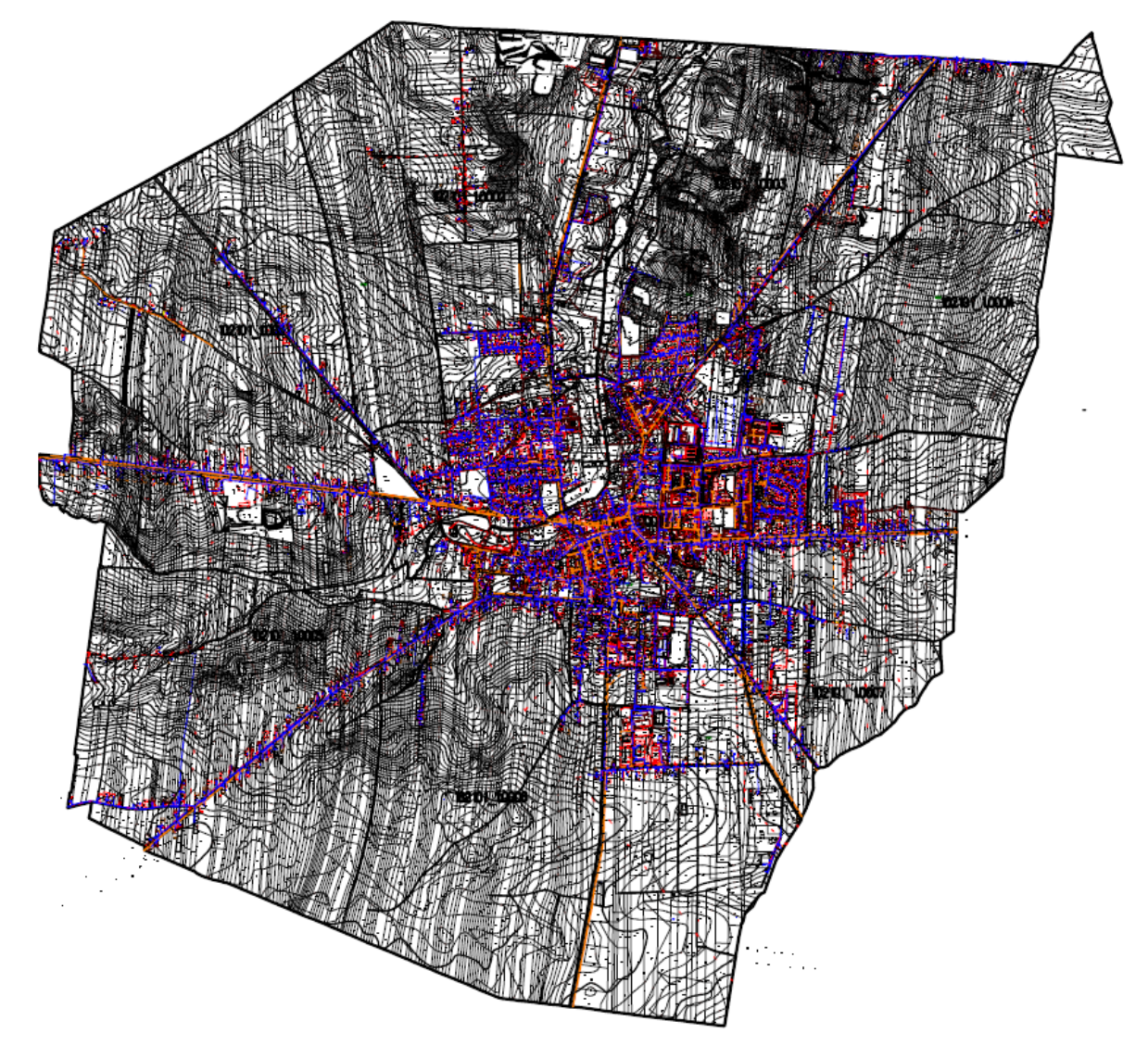

Rys. 3. Dane testowe – pełna treść mapy zasadniczej gminy Brzeziny, woj. łódzkie

### **4. Algorytm**

Opracowano algorytm umożliwiający wyszukanie zmian we wzajemnym położeniu elementów na mapie. W programie Ewmapa, możemy wyróżnić sześć elementarnych typów, z których zbudowana jest treść warstw. Są to: linia, łuk, tekst, symbol, okrąg, punkt. Zdecydowano się na pewne uproszczenia treści mapy, niemające wpływu na wynik rozważań ale ułatwiające przeprowadzenie analiz:

- 1. Celem analiz jest wyszukanie problemów w topologii poszczególnych elementów na mapie po transformacji, nie jest nim wyszukiwanie problemów redakcyjnych. W przypadku tekstu, dla topologii istotny jest jedynie punkt wstawienia (np. punkt wstawienia numeru działki wewnątrz działki, punkt wstawienia opisu budynku wewnątrz budynku itp..). Położenie samego tekstu względem pozostałych elementów, przecinanie się tych tekstów z innymi elementami stanowi raczej problem redakcji mapy, dlatego ostatecznie każdy tekst został sprowadzony do punktu, tożsamego z punktem wstawienia. W przypadku tekstów zawierających odnośniki były to dwa punkty – punkt wstawienia tekstu i koniec odnośnika.
- 2. Wszystkie symbole zostały, podobnie jak teksty (i z tych samych powodów) sprowadzone do pojedynczego punktu.
- 3. Ewmapa umożliwia tworzenie skomplikowanych typów linii, składających się z wielu, niekoniecznie współliniowych elementów. Przykładem jest chociażby oznaczenie żywopłotu z instrukcji K1, stanowiące w Ewmapie osobny typ linii. Podobnie jak przy tekstach i symbolach, także i tutaj dla topologii istotne jest położenie osi elementu a pozostała część jest ważna jedynie z punktu widzenia redakcji mapy, dlatego w dalszych rozważaniach przez linię rozumie się jedynie jej główną oś.
- 4. Okrąg, jako samodzielny element, niebędący składnikiem symbolu, lub typu linii występuje na mapie rzadko. Na obiekcie testowym, okręgi to jedynie 136 z ogólnej liczby 347 tysięcy elementów. Stanowiąc jedynie ułamek promila wszystkich elementów, nie mają wpływu na ostateczną statystkę, dlatego pominięto je w analizach.

Ostatecznie, na tak uproszczonej mapie znalazły się tylko trzy typy elementów: linia, łuk, punkt.

Aby określić ich wzajemne położenie zdefiniowano i ponumerowano wokół każdej linii 7 pól i wokół każdego z łuków 5 pól (Rys. 6.). Pewien problem stanowiło jednoznaczne określenie położenia punktu na prostej lub na łuku (pole 0). Ewmapa jest systemem, który mimo, że posiada możliwość zapisu współrzędnych z pełna dokładnością, to jednak dla części danych (baza działek, konturów klasyfikacyjnych) takie rozwiązanie nie jest zalecane. Sugerowane jest przez producenta programu zaokrąglanie współrzędnych do 1 cm. Przy takim założeniu, punkt leżący na prostej, po zaokrągleniu współrzędnych będzie znajdował się w pewnej odległości od tej prostej. W rezultacie zdecydowano się przyjąć założenie, że przez punkt na prostej lub na łuku rozumiemy punkt znajdujący się w pasie szerokości 1 cm wzdłuż elementu.

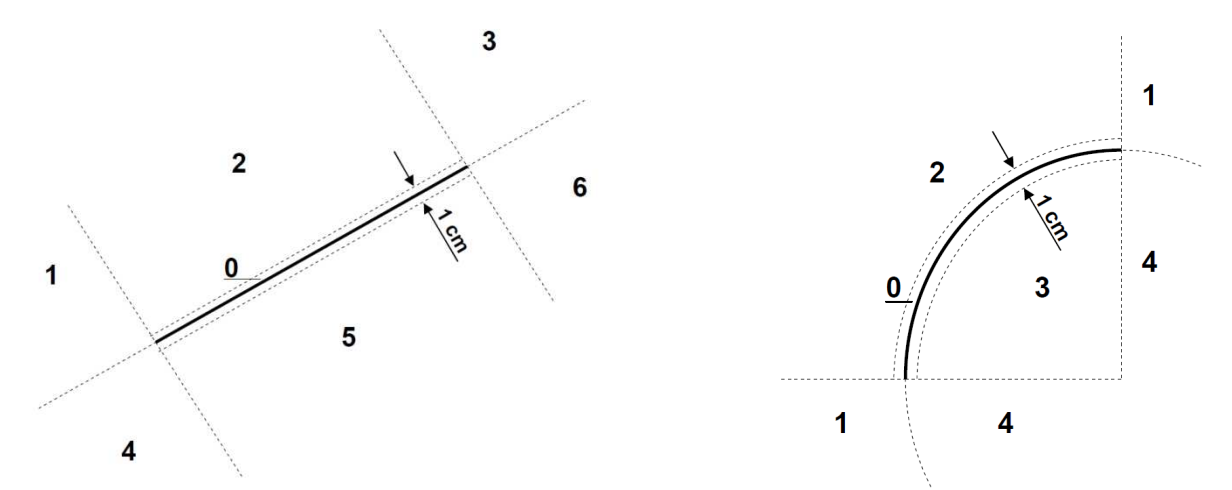

Rys. 4. Pola zdefiniowane wokół elementów liniowych i łuków. Za punkt na prostej, lub na łuku uznaje się punkt położony w pasie o szerokości 1 cm wzdłuż elementu

Następnie dla każdego z elementów określono w którym z pól znajdują się punkty, końce linii i końce łuku elementów położonych w bezpośrednim sąsiedztwie. W kolejnym kroku, całą mapę przetransformowano i ponownie określono w jakich polach znajdują się końce poszczególnych elementów. Następnie sprawdzono, czy nastąpiła zmiana numeru pola dla każdego elementów i czy jest to zmiana dozwolona. Przykładowo, dla elementu liniowego (Rys. 7.) zmiana pola z 2 na 5 jest zmianą zabronioną, oznacza że punkt "przesunął się" podczas transformacji z jednej strony linii na drugą, czyli zmieniło się wzajemne położenie elementów. Podobnie zabroniona jest zmiana z pola 0

na pole 5. Oznacza, że element, który przed transformacją znajdował się na linii, po transformacji położony jest obok niej. (Rys. 7. i Rys 8.). Z drugiej strony, zmiana numeru pola np. z 3 na 6 jest zmianą dozwoloną, nie wpływającą na topologiczną spójność mapy i takie zmiany nie zostały ujęte w końcowym zestawieniu. Ostatecznie zdecydowano, że zmianami zabronionymi dla elementów liniowych będą zmiany 0-1, 0-2, 0-3, 0-4, 0-5, 0-6, 1-5, 1-6, 2-4, 2-5, 2-6, 3-4, 3-5 a dla łuków 0-1, 0- 2, 0-3, 0-4, 1-3,2-3, 2-4.

Algorytm został zaimplementowany w autorskim oprogramowaniu, wykorzystującym do transformacji biblioteki i procedury programu GEONET. Danymi wejściowymi były pliki tekstowe z wyeksportowanymi warstwami wraz z bazą działek, i konturów klasyfikacyjnych.

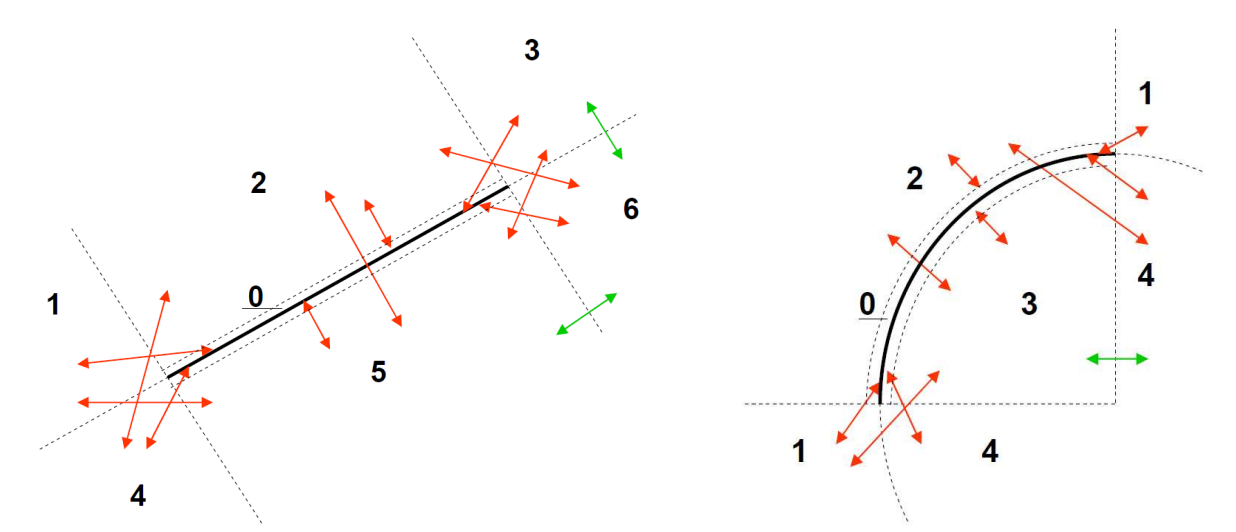

Rys. 5. Strzałki koloru czerwonego, oznaczają zabronione zmiany wartości pól, kolorem zielonym oznaczono przykłady zmian dozwolonych

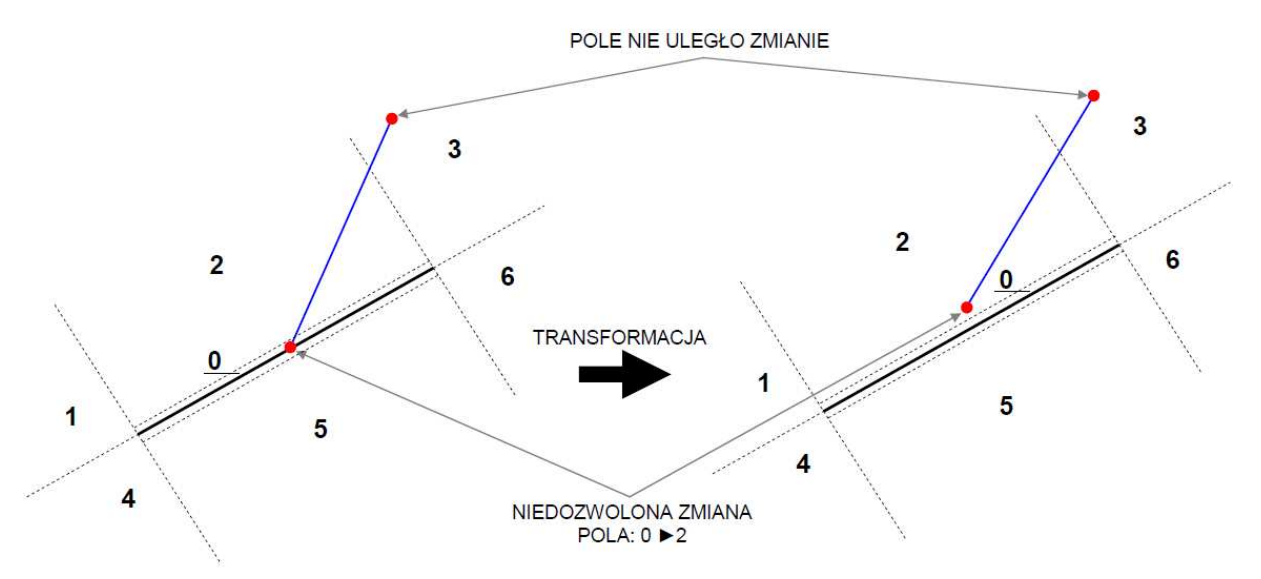

Rys. 6. Przykład analizowanej zmiany położenia względem siebie dwóch linii. Końce linii niebieskiej, przed transformacją znajdują się w polach 0 i 3. Po transformacji odpowiednio w polu 2 i 3 co oznacza niedozwolona zmianę i jest traktowane jako niezgodność topologiczna.

Po przeprowadzonej analizie danych testowych okazało się, że na całym obszarze zidentyfikowano 13053 niedozwolonych zmian pól. Wydaje się to bardzo dużo, niemniej jednak po szczegółowym zapoznaniu się z danymi okazało się, że w wszystkie zmiany położenia pól związane były z lokalizacja na prostej. Tzn. w 10289 wypadków punkty przed transformacja były na prostej, a po transformacji poza prostą, w 2764 przypadków nastąpiła sytuacja odwrotna, punkty położone blisko prostej znalazł się na prostej. Nie wykryto ani jednego przypadku, w którym punkt diametralnie zmieniłby pozycję względem linii lub łuku, przechodząc z jednej strony na drugą. Oznacza to, że sytuacja wspomniana na początku, w której np., punkt wysokościowy, przechodzi na drugą stronę warstwicy, lub punkt osnowy przechodzi na sąsiednią sekcję nie wystąpiła ani razu.

## **5. Wnioski**

Mimo teoretycznej możliwości wystąpienia różnorodnych błędów topologicznych po transformacji mapy z uwzględnieniem korekt posttransformacyjnych, przeprowadzone analizy wskazują, że podczas transformacji rzeczywistych map cyfrowych jedynym istotnym problemem jest utrata współliniowości punktów leżących na prostej. Ze względu na ograniczone możliwości wykonywania analiz przestrzennych i niepełną obiektowość systemu Ewmapa powyższe błędy w chwili obecnej nie wpływają w istotnie na sposób użytkowania mapy testowego obiektu (w dotychczasowym systemie jej prowadzenia). Niemniej jednak w przyszłości, wraz z rozbudową, lub ewentualną migracją danych do innego systemu geoinformatycznego, na pozór drobne niespójności mogą stanowić istotne ograniczenie wykorzystania baz danych. Wskazuje to na potrzebę wprowadzenia modyfikacji do algorytmów transformacji, uwzględniających dodatkowo topologię elementów transformowanej mapy i "dociągających" do prostej logicznie powiązane ze sobą elementy.

#### **Literatura**

- [1] Rozporządzenie Rady Ministrów z dnia 8 sierpnia 2000 roku w sprawie Państwowego Systemu Odniesień Przestrzennych
- [2] GŁÓWNY URZĄD GEODEZJI I KARTOGRAFII, Wytyczne techniczne G-1.10, *Warszawa 2001*
- [3] KADAJ R., Osnowy w 2000, *www.geonet.net.pl 2004*
- [4] KADAJ R., Geonet\_Unitrans opis systemu, *Algores-soft*
- [5] CHROBAK T., BANASIK P., 2007, "Analiza współrzędnych punktów osnowy poziomej III klasy uzyskanych za pomocą wyrównania ścisłego sieci kątowo-liniowej oraz transformacji na obszarze m.Krakowa", *Mat. II Ogólnopolskiej Konferencji N-T p.t. Kartografia Numeryczna i Informatyka Geodezyjna", Solina, 27-29 wrzesień 2007*. Oficyna Wydawnicza Politechniki Rzeszowskiej. ISBN 978-83-7199-460-9, s. 49-54, 2007.
- [6] ŚWIĘTOŃ T., Problematyka transformacji numerycznych map wielkoskalowych do układu 2000. *Mat. II Ogólnopolskiej Konferencji N-T p.t. Kartografia Numeryczna i Informatyka Geodezyjna", Solina, 27-29 wrzesień 2007*. Oficyna Wydawnicza Politechniki Rzeszowskiej. ISBN 978-83-7199-460-9, s. 49-54, 2007.
- [7] ŚWIĘTOŃ T., Transformacja do układu 2000 a problem zgodności z PRG*. Mat. III Ogólnopolskiej Konferencji N-T p.t. Kartografia Numeryczna i Informatyka Geodezyjna", Solina, 17-19 wrzesień 2009*. Oficyna Wydawnicza Politechniki Rzeszowskiej. ISBN 978-83-7199-555-2, s. 121-143, 2009.
- [8] ŚWIĘTOŃ T., Analiza wybranych algorytmów określenia korekt lokalnych układu 1965. *Infrastruktura I Ekologia Terenów Wiejskich nr 12/2010*, Polska Akademia Nauk, oddział w Krakowie, Kraków 2010, ISSN 1732-5587
- [9] BANASIK P., Opracowanie parametrów transformacji map wektorowych i rastrowych z Układu Lokalnego Krakowskiego (ULK) do układu 2000 wraz z analizą jej geometrycznych konsekwencji dla obszaru Krakowa, Kraków, 2010
- [10] BELUCH J., 2009: Ścisła ocena dokładności przetransformowanych współrzędnych po wprowadzeniu korekt Hausbrandta. Archiwum Fotogrametrii i Teledetekcji, Vol 19, ISBN 978-83-61576-09-9, str. 10
- [11] LEWANDOWICZ E., 2004: Ocena jakości mapy zasadniczej poprawianie kresek. Magazyn Geoinformacyjny GEODETA, nr 4, str. 44-45
- [12] OSADA E. 2008: Analiza metod transformacji mapy zasadniczej do układów 2000 i Kronsztadt 1986 na przykładzie Wrocławia. Magazyn Geoinformacyjny GEODETA, nr 10, str 44-46.

# **THE ANALYSIS OF TOPOLOGY CHANGES IN DIGITAL MAPS AFTER THE TRANSFORMATION WITH THE USE OF HAUSBRANDT'S CORRECTIONS**

#### **Summary**

Hausbrandt's corrections applied in transformation tasks, in spite of undoubted virtues, often are becoming a source of various problems. A possible appearance of mutual displacement of adjacent objects after the transformation is one of them. Such situation is often caused by an irregular layout of corrections. Theoretically, it results in errors and inconsistencies in map's topology even though before the transformation such problems were not to be observed.

This article presents a method designed to identify changes of adjacent objects location as well as the quantitive and quality analysis of the occurring problems. Tests on empirical data showed that in spite of theoretical possibility of forthcoming problems, in practice the number of errors was low. The only ones were those of noncollinear points, collinear before the transformation. At present disagreements of this type do not seem to be of any relevance to map users, however might be a potential source of problems in the future.

**Tomasz TEMPLIN<sup>1</sup> Dariusz POPIELARCZYK<sup>2</sup>**

# **ZASTOSOWANIE NARZĘDZI GIS DO OPRACOWANIA TURYSTYCZNYCH MAP BATYMETRYCZNYCH ŚRÓDLĄDOWYCH ZBIORNIKÓW WODNYCH**

### **Streszczenie**

W referacie przedstawiono przegląd technologii i narzędzi GIS wykorzystywanych w procesie pozyskiwania, przetwarzania, przechowywania oraz udostępniania danych batymetrycznych śródlądowych zbiorników wodnych. Omówiono na wybranych przykładach metody stosowane w procesie opracowania turystycznych map batymetrycznych. Zwrócono uwagę na zmiany wynikające ze sposobu dystrybucji danych oraz wskazano rozwiązania pozwalające na dystrybucję map w formie elektronicznej oraz zastosowanie technologii sieciowych w procesie udostępniania map z wykorzystaniem sieci Internet.

**Słowa kluczowe:** GIS, mapa batymetryczna, mapa turystyczna, dystrybucja map.

### **1. Wprowadzenie**

Opracowanie batymetrycznych map śródlądowych zbiorników wodnych wymaga danych o przestrzennym ukształtowaniu dna. W Polsce, ze względu na brak zasobów zawierających zbiory z wiarygodnymi danymi batymetrycznymi opracowanie tego rodzaju mapy wymaga zazwyczaj przeprowadzenia prac pomiarowych bezpośrednio w terenie. W związku z tym etap związany z pozyskiwaniem danych przestrzennych jest niezwykle czasochłonny oraz trudny do przeprowadzenia, wymaga specjalistycznej wiedzy i umiejętności. Powoduje to, że jest również niezwykle kosztowny [1]. Ocenia się, że koszty pozyskania danych mogą stanowić średnio 75%, 80%, a nawet 85% całkowitych kosztów projektu GIS. Obejmują one zarówno źródła danych, jak i ich dalsze przetwarzanie i przygotowanie dla potrzeb projektu [2; 3].

Etap gromadzenia danych przestrzennych jest kluczowy w trakcie tworzenia nowych przestrzennych baz danych. Od ich dokładności, aktualności oraz kompletności zależy bezpośrednio jakość modelu odzwierciedlającego elementy świata rzeczywistego. Ważnym czynnikiem staje się więc wybór technologii pomiarowej, uzasadnionej ekonomicznie, a jednocześnie zapewniającej odpowiedni poziom dokładności. Najbardziej rozpowszechnionymi technologiami pozyskiwania danych są obecnie [4]:

- Globalny System Pozycjonowania (GPS) i klasyczne metody geodezyjne,
- skaning laserowy,
- metody fotogrametryczne oraz teledetekcyjne,
- inne technologie.

Proces zbierania i przetwarzania danych przestrzennych powiązany jest ściśle z możliwościami wykorzystywanych systemów geoinformacyjnych. Rosnąca rola Internetu oraz gwałtowny postęp w systemach telekomunikacyjnych to podstawowe czynniki wyznaczające nowy kierunek rynku GIS. Systemy geoinformacyjne ewoluują, wykorzystując najnowsze rozwiązania oraz metody przetwarzania informacji. Adaptacja technologii internetowych oraz silna presja związana z koniecznością współdziałania systemów i swobodnej wymiany danych przestrzennych pomiędzy nimi w zasadniczy sposób wpływa na kierunek zmian systemów GIS [5].

Forma mapy zależy bezpośrednio od jej przeznaczenia. Na rynku nadal dostępne są mapy i wydawnictwa papierowe. Taki sposób prezentacji danych przestrzennych jest wygodny dla użytkowników, pozwala na proste obrazowanie zjawisk oraz prezentowanie wyników analiz. Rozwój technologiczny powoduje jednak, że kartograficzny obraz traktowany jest już tylko jako pewne przybliżenie wybranych aspektów. Dostępność mobilnych urządzeń nawigacyjnych oraz oprogramowania do obsługi danych przestrzennych zwiększa popularność map w formie cyfrowej.

Kartografia cyfrowa wnosi nową jakość zarówno w zakresie możliwości, jak również technik przetwarzania, udostępniania danych przestrzennych. Połączenie map cyfrowych, z zawartością baz danych udostępnianych przez Internet, otwiera nowe możliwości określenia położenia i lokalizacji usług [2].

Wymienione czynniki powodują, że zmienia się również metodyka pozyskiwania, przetwarzania i udostępniania map. Poniższy artykuł przedstawia na przykładzie wybranych śródlądowych zbiorników wodnych, zlokalizowanych na obszarze Wielkich Jezior Mazurskich technologie i narzędzia wykorzystywane przez autorów w procesie opracowania map batymetrycznych oraz turystycznych (zarówno w wersji papierowej, jak i elektronicznej).

# **2. Mapa batymetryczna a mapa turystyczna**

Warmia i Mazury jest jednym z najbardziej atrakcyjnych regionów turystycznych Polski, obejmującym obszary o wybitnych walorach przyrodniczych i bogatych zasobach kulturowych. Region Warmii i Mazur posiada liczne akweny wodne, co wymusza potrzebę prowadzenia badań nad strukturą ich dna oraz głębokościami. Badania te wymagają prowadzenia bezpośrednich pomiarów hydrograficznych i geodezyjnych. Nauką łączącą obie dziedziny jest batymetria, zajmująca się pomiarem zbiorników wodnych i tworzeniem map batymetrycznych. Mapy te sporządzane są w oparciu o dane uzyskane przy pomocy sondażu batymetrycznego, wyznaczającego głębokość z wykorzystaniem fali akustycznej odbijającej się od dna zbiornika wodnego. Integracja sensorów hydroakustycznych oraz precyzyjnych, geodezyjnych odbiorników satelitarnych pozwoliła na wyznaczanie z centymetrową dokładnością pozycji miejsca, w którym wykonano pomiar hydroakustyczny. Dzięki temu istnieje możliwość zarówno dokładnego wyznaczania lokalizacji punktów mierzonych, jak również precyzyjnego poruszania się po zaprojektowanych profilach pomiarach.

Głównym efektem pomiarów prowadzonych na śródlądowych zbiornikach wodnych są mapy batymetryczne. Stanowią produkt, którego podstawowym przeznaczeniem jest zastosowanie w nawigacji morskiej, śródlądowej lub rybactwie. Na mapie batymetrycznej możemy określić kilka cech fizycznych akwenu, w tym: powierzchnię zbiornika; średnią i maksymalną długość, szerokość; średnią i maksymalną głębokość; kształt i długość linii brzegowej oraz objętość [6]. Parametry te wykorzystane są często w powiązanych tematycznie badaniach przyrodniczych, hydrograficznych i biologicznych.

Rozwinięciem map batymetrycznych są mapy turystyczne. Ze względu na specyfikę odbiorcy tego produktu kartograficznego, mapy wykonywane są w sposób umożliwiający zrozumienie zamieszczonych treści przez osoby nieposiadające wykształcenia hydrograficznego czy geodezyjnego. Takie opracowania są sporządzane głównie dla celów turystycznych, ułatwiają żeglugę na dużych zbiornikach śródlądowych ale również cieszą się zainteresowaniem wędkarzy oraz osób uprawiających sporty wodne.

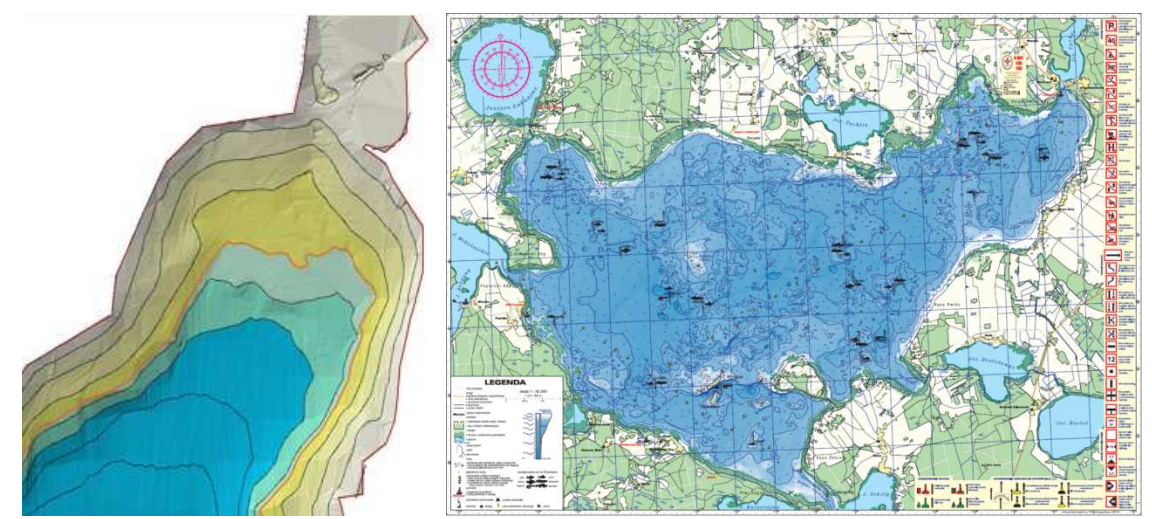

Rys. 1. Mapa batymetryczna a mapa turystyczna. Mapa jeziora Kamienne (http://www.batymetria.pl) – po lewej, mapa turystyczna Jeziora Śniardwy - po prawej

Mapa turystyczna w odróżnieniu od mapy batymetrycznej powinna zawierać również dodatkowe informacje, np. o przestrzennej lokalizacji miejsc niebezpiecznych, przeszkód podwodnych i niebezpiecznych kamieniach podwodnych. Wynika to z faktu, że jednostki poruszające się po jeziorach, nie posiadają na wyposażeniu specjalistycznego sprzętu do bezpiecznego pływania, inaczej niż jednostki morskie, dla których jest to niezbędnym wymogiem. Dodatkowo, aby mapa była skuteczna i przyjazna dla użytkownika, powinna zawierać opis zastosowanych znaków kartograficznych oraz metod oznaczania miejsc niebezpiecznych. Wersja papierowa powinna być wydana w formacie i związanej z nim bezpośrednio skali zapewniającej możliwość swobodnego przeglądania w terenie, na papierze umożliwiającym pracę przy dużej wilgotności.

## **3. Pozyskiwanie danych batymetrycznych. Prace przygotowawcze**

Proces pozyskania danych batymetrycznych jest niezwykle złożony. Zazwyczaj zaczyna się od przygotowania pomiaru poprzez określenie przebiegu linii brzegowej i zaprojektowanie podstawowych profili pomiarowych. Przygotowanie projektu profili ma na celu systematyczne pokrycie sondowanego akwenu na całej jego powierzchni systemem linii w taki sposób, aby zapewnić zobrazowanie zmian ukształtowania dna zbiornika, wykrycie przeszkód podwodnych i miejsc niebezpiecznych. W szczególnych przypadkach należy zagęścić sondaż w celu dokładniejszego zbadania charakterystycznych form ukształtowania dna.

Projektując podstawowe profile pomiarowe należy przede wszystkim kierować się rodzajem sondażu jaki mamy zamiar przeprowadzić, charakterystyką akwenu, który ma być objęty sondażem hydroakustycznym a także wymaganiami dokładnościowymi stawianymi albo przez międzynarodowe standardy hydrograficzne IHO, lub przez jednostkę zlecającą dane prace hydrograficzne [7].

Na wodach śródlądowych, zazwyczaj istotnym elementem branym pod uwagę przy projektowaniu profili jest ukształtowanie linii brzegowej. Profile służą do nawigacji w trakcie pomiarów batymetrycznych po wcześniej zaplanowanych liniach i zapewniają równomierne pokrycie akwenu wodnego pomiarem hydroakustycznym. Podłuży kształt zbiornika wodnego wymusza zastosowanie profili poprzecznych do osi podłużnej akwenu.

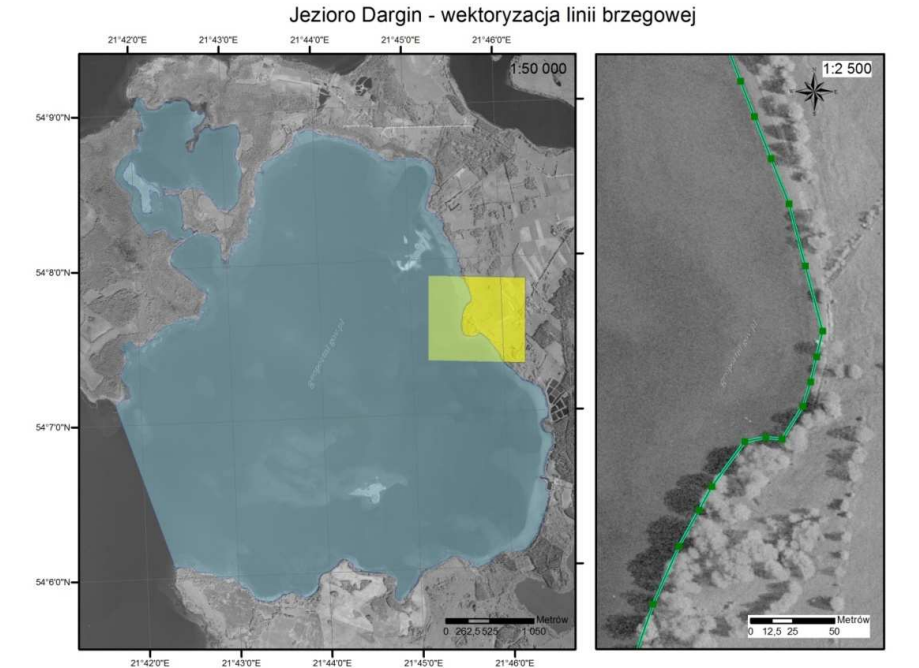

Rys. 2. Digitalizacja linii brzegowej na podstawie ortofotomapy z 2005r. (po prawej fragment tworzonej numerycznej warstwy linii brzegowej w skali 1:2500) – jezioro Dargin. Oprogramowanie – pakiet ESRI ArcGIS 9.2

Profile pomiarowe projektowane są jako warstwa mapy cyfrowej na podstawie materiałów archiwalnych oraz bezpośredniej inwentaryzacji terenowej przeprowadzonej przed sondażem. Rozwój technologii internetowych pozwala obecnie na znaczne przyśpieszenie tego procesu dzięki wykorzystaniu materiałów udostępnianych z wykorzystaniem technologii sieciowych. Obecnie praktycznie każdy dostępny na rynku pakiet oprogramowania typu desktop GIS posiada funkcję połączenia z serwerem usługi WMS (*ang. Web Map Service*). Umożliwia to swobodnie korzystanie z materiałów, w szczególności fotogrametrycznych, udostępnianych przez firmy i instytucje w sieci Internet. W Polsce cennym źródłem informacji dla określenia przebiegu linii brzegowej stanowią materiały udostępniane w ramach geoportalu uruchomionego przez Główny Urząd Geodezji i Kartografii na stronach projektu – geoportal.gov.pl. Pozwala to na znaczne ograniczenie kosztów już na etapie przygotowania do pomiarów.

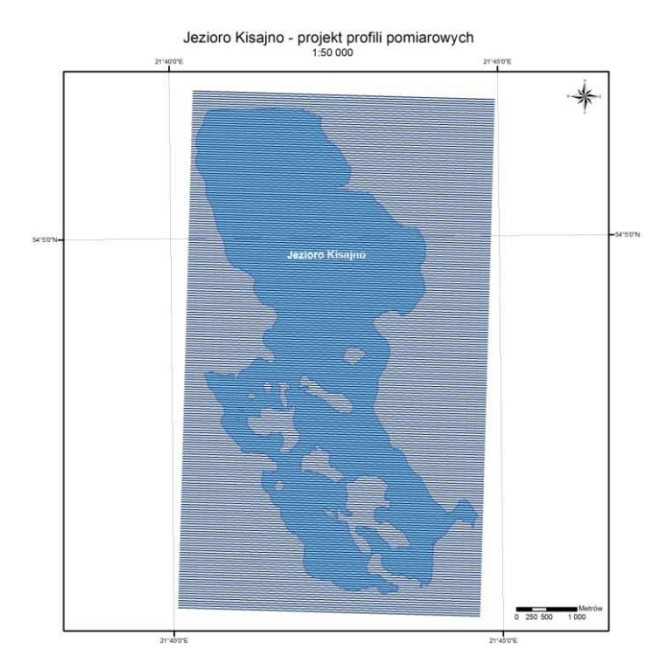

Rys. 3. Projekt profili pomiarowych dla jeziora Kisajno. Profile zaprojektowane co 50 m

Przeprowadzone badania pokazały, że digitalizacja linii brzegowej na podstawie materiałów fotogrametrycznych pozwala na szybkie pozyskanie informacji o przebiegu linii brzegowej. Ze względu jednak na problemy wynikające z trudności w prawidłowej interpretacji niektórych fragmentów, w szczególności na podmokłych, gęsto zadrzewionych odcinkach brzegu istnieje konieczność weryfikacji lub uzupełnienia wybranych fragmentów za pomocą inwentaryzacji bezpośredniej z wykorzystaniem geodezyjnych technik pomiarowych [8].

Podstawowa rozdzielczość profili, czyli odległość jednej linii pomiarowej od kolejnej, jaką proponuje się założyć dla zbiorników śródlądowych, to od 5 m do 50 m w zależności od charakterystyki obiektu, ukształtowania dna itp. Zazwyczaj sondaż wykonuje się w oparciu o profile 10-20 metrowe. Zagęszczenie profilami uzupełniającymi wykonuje się w miejscach charakterystycznych, wokół półwyspów, w zatokach oraz miejscach, gdzie podstawowe profile zbliżają się do linii równoległych do brzegu i przewidywanego przebiegu izobat. Bardzo ważne rejony to miejsca niebezpieczne dla nawigacji, podwodne głazowiska, rafy kamienne, mielizny. Na tych obszarach profile zagęszczamy do 5 m. Na dużych zbiornikach np. jezioro Śniardwy podstawowe profile pomiarowe powinny być oddalone od siebie nie więcej niż co 50 m. Należy tu jednak zwrócić uwagę, że w wielu miejscach tak płytkiego i niebezpiecznego akwenu należy profile zagęścić.

## **4. Metody pozyskiwania danych batymetrycznych**

Ze względu na brak wiarygodnych, dokładnych danych dla śródlądowych zbiorników wodnych dane batymetryczne pozyskuje się zazwyczaj w trakcie bezpośrednich pomiarów terenowych.

Przykładem wydajnego systemu pozyskiwania danych batymetrycznych, wykorzystywanego przez autorów w trakcie pomiarów na wielu śródlądowych zbiornikach wodnych jest Zintegrowany System Batymetryczny. Technologia ta została opracowana i uruchomiona w Katedrze Geodezji Satelitarnej i Nawigacji. Umożliwia ona nawigację jednostki pływającej po wcześniej zaprojektowanych profilach pomiarowych, badanie kształtu dna zbiornika, zbieranie danych do obliczeń objętości mas wodnych, tworzenie map batymetrycznych naturalnych i sztucznych śródlądowych zbiorników wodnych [9].

Technologia prac hydrograficznych prowadzonych na stosunkowo niewielkich akwenach śródlądowych wymaga zastosowania dwóch zintegrowanych ze sobą systemów pomiarowych: satelitarnego systemu pozycjonowania DGPS (*ang. Differential GPS*) lub RTK (*ang. Real Time Kinematic*) oraz jednowiązkowej sondy ultradźwiękowej. W trakcie sondażu hydroakustycznego zbierane są następujące, podstawowe dane pomiarowe: pozycja pozioma jednostki pływającej i głębokość. Do opracowania cyfrowej mapy głębokościowej niezbędna jest precyzyjna korelacja obydwu danych w celu uniknięcia błędów wynikających z przesunięcia pomiaru obydwu danych w czasie. System satelitarnego pozycjonowania GPS wyznacza pozycję jednostki pływającej w czasie rzeczywistym z dokładnością kilku centymetrów. Umożliwia to precyzyjną nawigację łodzi po wcześniej zaprojektowanych profilach pomiarowych. Proces nawigacji po profilach pomiarowych odbywa się z wykorzystaniem pakietu GIS, który pozwala na bieżące monitorowanie pozycji łodzi na tle wskazanego cyfrowego podkładu mapowego.

Proces pozyskiwania danych o przestrzennym ukształtowania dna zbiornika wodnego jest trudnym zadaniem. W znacznej mierze związany jest ze zmiennym charakterem środowiska wodnego i jego parametrami fizycznymi oraz chemicznymi (przezroczystość wody, ciśnienie hydrostatyczne, rozkład temperatury, zasolenia itd.). Uzyskanie wiarygodnych danych wymaga zastosowania szeregu różnych środków i metod pomiarowych, co powoduje problemy jednoznacznej interpretacji uzyskanych danych pomiarowych [10].

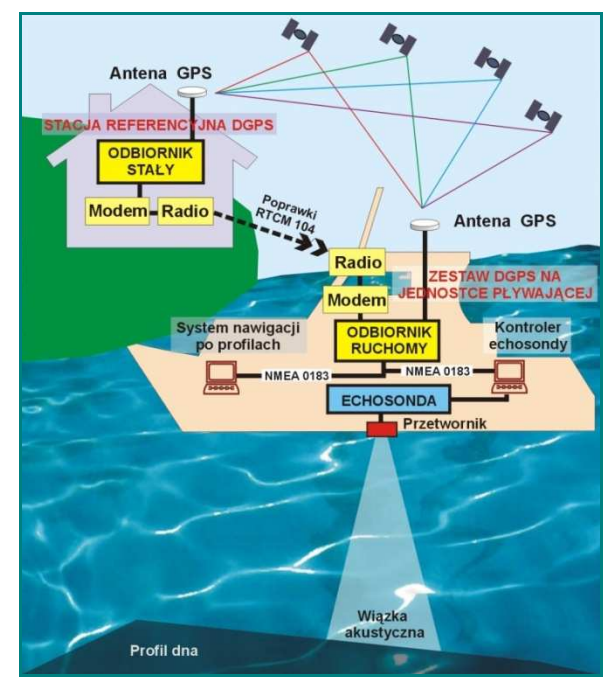

Rys. 4. Zintegrowany System Batymetryczny – zasada działania

## **5. Opracowanie danych batymetrycznych. Metody i narzędzia**

Opracowanie danych źródłowych jest kluczowym etapem, mającym bezpośredni wpływ na jakość produktów tworzonych z jego wykorzystaniem. Przetwarzanie danych batymetrycznych rozpoczyna zazwyczaj etap edycji danych pomiarowych. W celu wyeliminowania błędów pomiarowych pozyskane dane poddawane są korelacji czasowej i filtracji. Ze względu na niezwykle istotny wpływ tego etapu na jakość danych przygotowano dwie autorskie aplikacje wspierające proces opracowania danych źródłowych - Echokonwerter oraz Echoview. Głównym zadaniem aplikacji jest stworzenie wynikowego zbioru punktów wysokościowych, pozbawionego wartości odstających oraz eliminacja błędów pomiarowych.

Aplikacje pozwalają na import oraz eksport danych źródłowych z wykorzystaniem powszechnie stosowanych formatów GIS. Wczytane dane zawierające wszystkie odczyty głębokości zostają czasowo skorelowane ze współrzędnymi określającymi miejsce pomiaru. Jeśli jednej współrzędnej odpowiada więcej niż jedna głębokość, interpolowana jest głębokość w danym okresie czasu. Dane zostają przefiltrowane a następnie porównywane z pełnym echogramem. Najczęstszą przyczyną występowania punktów odstających jest odbicie sygnału echosondy od obiektów nie będących elementami dna jak np. roślinność oraz obiekty pływające w toni, a także występowania miękkiego dna na którym występują duże odchylenia głębokości od wygładzonej linii dna (rys.5).

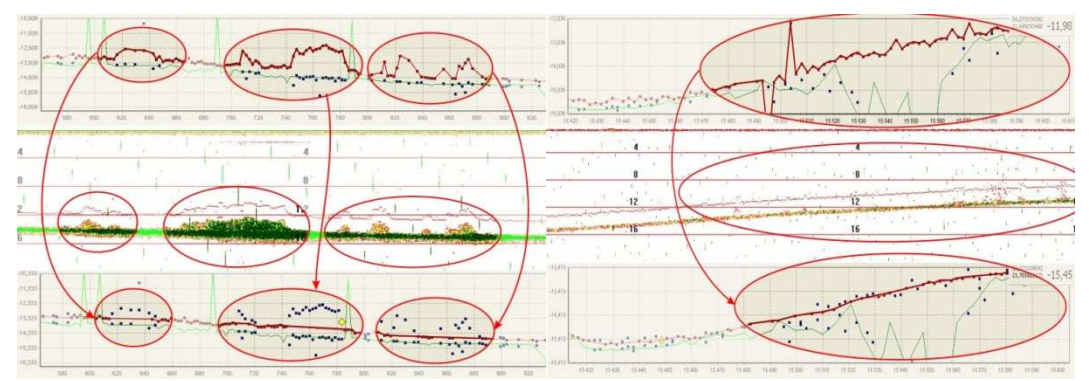

Rys. 5. Korygowanie błędów powodowanych przez rejestrowanie sygnałów odbitych od roślin (po lewej) oraz przez eliminacja sygnałów odbitych od miękkiego dna. (po prawej). Oprogramowanie - Echoview

### **6. Budowa modelu przestrzennego dna zbiorników wodnych**

Utworzenie Numerycznego Modelu Terenu stanowi podstawę do automatycznego generowania warstwic, przekrojów, obliczania objętości mas ziemnych i wodnych, analizy nachylenia terenu, azymutów największego spadku, czy też znajdowania obszarów zalewowych. Izobata stanowi linię charakteryzującą się stałą głębokością. Izobaty można tworzyć zarówno na podstawie modelu siatki kwadratów jak i nieregularnej siatki trójkątów. Pomiędzy punktami pochodzącymi z interpolacji dokonuje się wygładzania przebiegu izobat nadając im płynny przebieg bez gwałtownych zmian ich kształtu. Przy wygładzaniu używa się zazwyczaj następujących metod: sześciennych funkcji sklejanych, sześciennych krzywych Beziera lub sześciennych krzywych Hermite'a.

Do opracowania numerycznego modelu dna zbiorników wodnych służy pakiet oprogramowania ArcGIS firmy ESRI z rozszerzeniami - 3D Analyst oraz Spatial Analyst oraz program Surfer firmy Golden. Pozwalają one na opracowanie numerycznego modelu terenu dna zbiornika wodnego, a następnie wygenerowanie izobat. Obszar analizy ogranicza numeryczna warstwa linii brzegowej odzwierciedlająca aktualny, dla przyjętego poziomu odniesienia, przebieg linii brzegu. Przykładowy proces tworzenia izobat dla jezior Dargin, Kirsajty, Łabap przedstawiony został na (rys.6).

Stworzona baza danych przestrzennych zawierająca wynikowy zbiór danych oraz opracowany model terenu dna zbiornika wraz z warstwą izobat stanowią produkty, które mogą być wykorzystywane w kolejnych latach jako materiał referencyjny przy produkcji komercyjnych map i innych opracowań kartograficznych. Zastosowane rozwiązanie oraz sposób opracowania danych pozwala również na wykorzystanie utworzonych produktów w wielu innych pracach z różnych dziedzin nauki i prowadzenie wszechstronnych analiz przestrzennych dotyczących różnych aspektów środowiska.

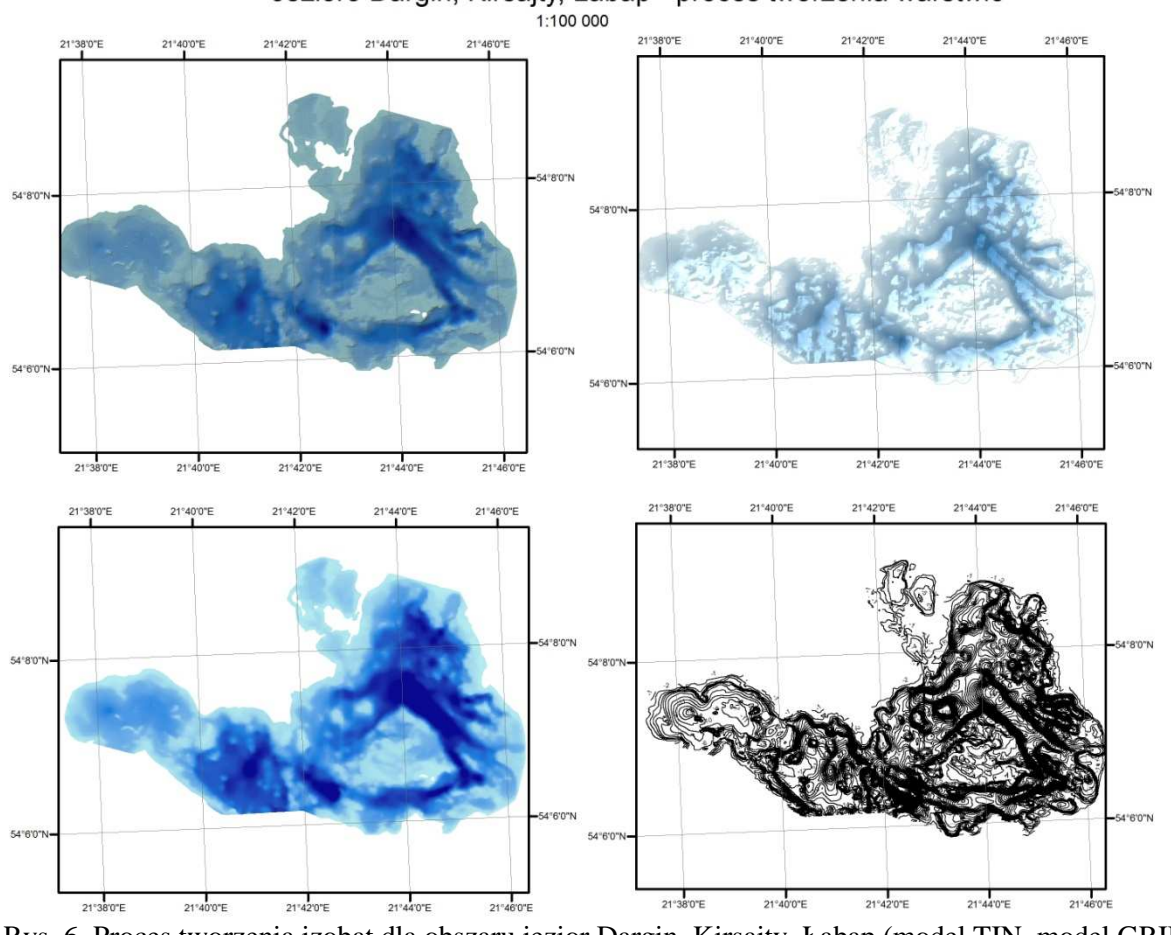

Jezioro Dargin, Kirsajty, Łabap - proces tworzenia warstwic

Rys. 6. Proces tworzenia izobat dla obszaru jezior Dargin, Kirsajty, Łabap (model TIN, model GRID, przetworzony model DEM, izobaty z cięciem co 1m.)

### **7. Opracowanie mapy turystycznej**

Opracowanie mapy turystycznej wymaga zastosowania odpowiednio dobranych znaków kartograficznych, wyboru intuicyjnej dla odbiorcy symboliki obiektów tak, aby całość mapy była w pełni zrozumiała dla wszystkich użytkowników. Potencjalny krąg odbiorców tego produktu kartograficznego stanowi grupa osób w większości nieznająca się na kartografii i hydrografii. W związku z powyższym liczba prezentowanych informacji (warstw tematycznych), zastosowane oznaczenia oraz sposób prezentacji informacji dobiera się w taki sposób, aby jego odbiór był maksymalnie prosty i czytelny. Dla potrzeb mapy turystycznej należy przygotować zbiór najbardziej istotnych znaków kartograficznych oraz listę niezbędnych warstw tematycznych. Dodatkowo w przypadku map dotyczących zbiorników wodnych zamieszcza się informacje o wszystkich aspektach związanych z bezpieczeństwem żeglugi na danym akwenie, w tym przede wszystkim lokalizację miejsc niebezpiecznych, oznakowanie szlaków żeglownych, oznakowanie miejsc niebezpiecznych, elementy oznakowania szlaków żeglownych.

Jako źródło informacji o sytuacji terenowej wykorzystuje się powszechnie dostępne materiały fotogrametryczne. Wybrane, aktualne materiały służą do opracowania wektorowych warstw tematycznych. Dodatkowo dane weryfikuje się w oparciu o udostępnione w sieci Internet warstwy Topograficznej Bazy Danych - serwis WFS (*ang. Web Feature Service*), materiały udostępniane na stronie geoportalu prowadzonego przez Główny Urząd Geodezji i Kartografii (www.geoportal.gov.pl), a także inne materiały kartograficzne dostępne w ramach KSIT (Krajowego Systemu Informacji o Terenie) lub udostępniane przez firmy komercyjne w ramach geoportali. Przykładową mapę papierową jeziora Śniardwy i jeziora Dargin przedstawiono na (rys.7).

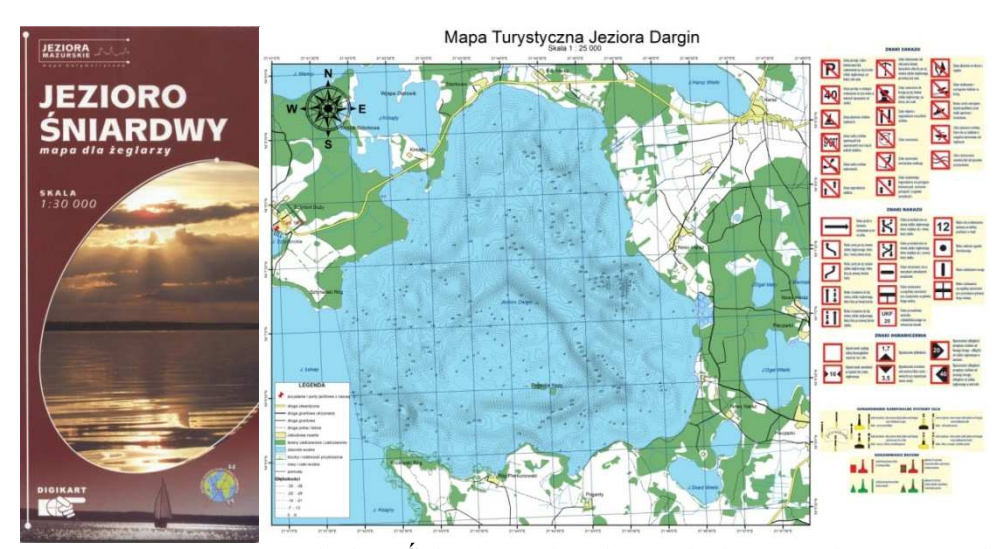

Rys. 7. Mapa turystyczna jeziora Śniardy (po lewej) oraz jeziora Dargin (po prawej)

Spadek cen urządzeń nawigacyjnych sprawił, że stały się one powszechnie dostępne również dla przeciętnego użytkownika. Centralny element systemu stanowi elektroniczna wersja mapy, wykorzystywana przede wszystkim jako podkład mapowy do prezentacji lokalizacji użytkownika w terenie. Oprócz wizualizacji mapy, systemy nawigacyjne pozwalają na monitorowanie położenia i nawigację do punktu w oparciu o wbudowany system lokalizacyjny.

W nawigacji śródlądowej można korzystać ze standaryzowanych oraz niestandaryzowanych opracowań map elektronicznych. W pierwszym przypadku są one elementem systemu zobrazowania informacji nawigacyjnej (*Inland ECDIS, Electronic Chart Display and Information System*), natomiast w drugim przypadku są elementem pozostałych systemów map elektronicznych (*ECS, Electronic Chart System*) [11]. Dla map standaryzowanych, jeżeli mapa ma być wykorzystywana w trybie nawigacyjnym *ECDIS* śródlądowego, powinny być na nią naniesione przynajmniej obiekty geograficzne mające związek z bezpieczeństwem. Mapy niezestandaryzowane stanowią zazwyczaj podkłady mapowe przygotowane dla popularnych nawigacyjnych odbiorników GPS. Oprócz informacji o batymetrii dna zawierają obiekty ogólnogeograficzne ułatwiające orientację w terenie, a także obiekty interesujące potencjalnych użytkowników POI (*ang. Point of Interest*).

Opracowane zbiory danych przestrzennych, stanowią doskonały materiał wyjściowy do przygotowania elektronicznej wersji mapy (*ENC, Electronic Navigation Chart*), zarówno zgodnej z obowiązującymi standardami, jak i tworzonej przez amatorów. Przykładem mapy zestandaryzowanej może być opracowana przez zespół KGSiN mapa batymetryczna jeziora Śniardwy, która została przygotowana zarówno w formie profesjonalnej jak i amatorskiej. Wersja zestandaryzowana jest wykorzystywana między innymi przez Mazurskie Wodne Ochotnicze Pogotowie Ratunkowe.

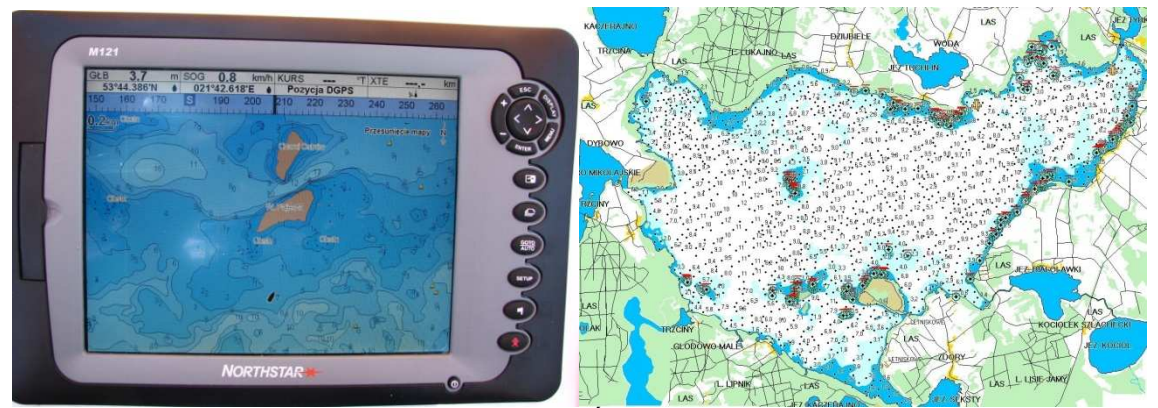

Rys. 8. Profesjonalna wersja elektronicznej mapy Śniardw (po lewej) oraz elektroniczna wersja tej samej mapy w formie niezestandaryzowanej opracowanej dla odbiorników Garmin (po prawej)

# **8. Dystrybucja danych w sieci Internet**

Dynamiczny rozwój segmentu mobilnych urządzeń, w tym urządzeń typu smartphone lub tablet, połączony z powszechnym, bezprzewodowym dostępem do sieci Internet spowodował, że zmienia się sposób dostępu do danych. Centralnym elementem każdego systemu komputerowego stała się obecnie przeglądarka internetowa. Jeszcze nie tak dawno podstawowym zadaniem przeglądarki internetowej było pobranie tekstu z sieci Internet i umieszczenie zawartość w oknie. Obecnie wyzwania dla przeglądarki znacznie wzrosły, odpowiada ona za większość realizowanych zadań.

Podstawową zaletą sieci jest możliwość dystrybucji danych przestrzennych w oparciu o nowe technologie. Stanowi ona podstawę do budowy rozproszonych systemów GIS, implementacji infrastruktury informacji przestrzennej, zapewniającej dostęp do danych i swobodną wymianę informacji pomiędzy wieloma zewnętrznymi systemami.

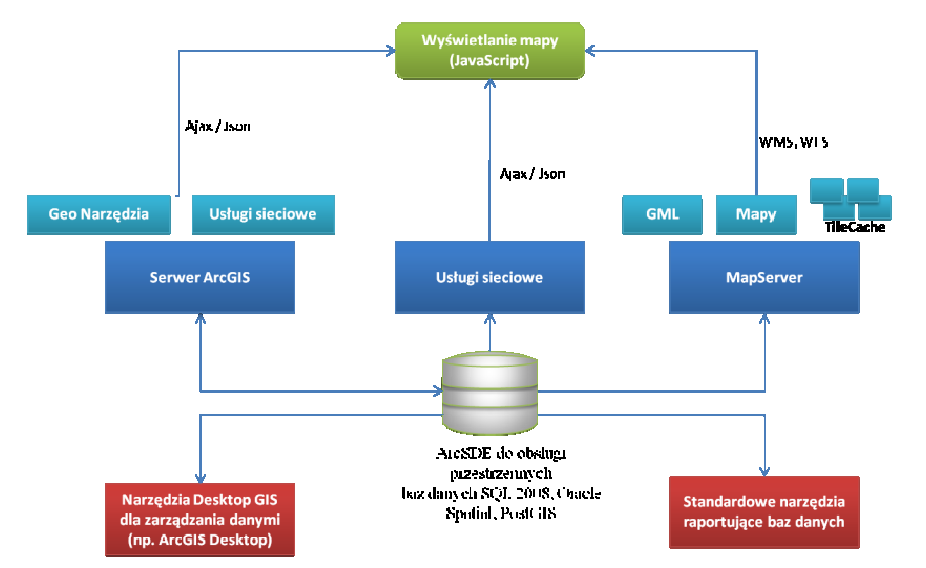

Rys. 9. Propozycja architektury systemu dystrybuującego w sieci Internet dane, zapewniającego dostęp wielu użytkowników do zasobów bazy

Naturalnym kierunkiem rozwoju w procesie dystrybucji map turystycznych stała się budowa portali tematycznych, które w oparciu o posiadaną bazę danych przestrzennych stają się podstawą systemów udostępniających mapy z wykorzystaniem sieci Internet. Istnieje wiele aplikacji, w tym darmowych dostosowanych do standardów opracowanych przez międzynarodową organizację OGC (*ang. Open Geospatial Consortium*). Przykładowe rozwiązanie programowe możliwe do zaadaptowania dla potrzeb takiego systemu przedstawiono na (rys.9).

Pierwszą próbą udostępnienia tego rodzaju informacji z wykorzystaniem powyższej architektury stała się Interaktywna Baza Śródlądowych Przeszkód Podwodnych (IBŚPP). Zawiera ona informacje o podwodnych głazowiskach, górkach kamiennych, wrakach oraz niebezpiecznych dla żeglugi i turystyki wodnej mieliznach.

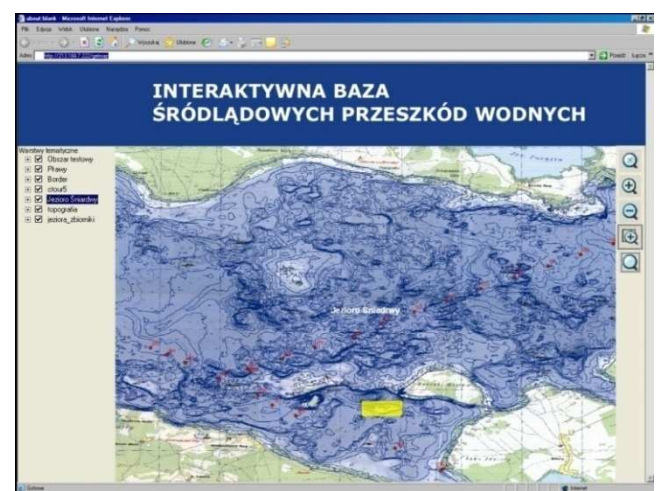

Rys. 10. Implementacja serwera IBSPP – interfejs aplikacji

Prezentowane są w niej dane dotyczące przebiegu linii brzegowej, elementów topograficznej bazy danych, dane o charakterze historycznym, lokalizacja miejsc niebezpiecznych, oznakowanie szlaków żeglownych, oznakowanie miejsc niebezpiecznych.

# **9. Podsumowanie**

Podstawową funkcją systemów geoinformacyjnych jest możliwość przedstawienia wyników analizy w postaci mapy. Obraz kartograficzny jest najlepszym sposobem pokazania danych przestrzennych, zjawisk czy wyników analiz. Technika obrazowania oraz jego forma zależy między innymi od jej przeznaczenia, zakresu odbiorców, możliwości technicznych, czasu wykonania, wiedzy i umiejętności autora. W ostatnim okresie możemy zaobserwować istotne zmiany związane z formą udostępniania map użytkownikom końcowym. Widoczne jest przejście od formatu papierowego na rzecz mapy elektronicznej, która może być przygotowywana ściśle według obowiązujących standardów (zastosowania głównie profesjonalne) lub powstawać jako reakcja na potrzeby użytkowników indywidualnych, w formatach popularnych odbiorników nawigacyjnych GPS.

Mapa turystyczna jest szczególnym rodzajem mapy, skierowanym do użytkowników dysponujących ograniczoną wiedzą w zakresie kartografii. Najważniejszym elementem mapy turystycznej śródlądowych zbiorników wodnych są elementy mapy batymetrycznej. Przygotowanie map zawierających wiarygodną informację o przestrzennej strukturze dna zbiornika wymaga dostępu do dokładnych danych batymetrycznych.

W artykule przedstawiono na wybranych przykładach proces tworzenia map turystycznych. Ze względu na istotny wpływ na jakość opracowania szczególnie zwrócono uwagę na proces planowania, pozyskiwania i filtrowania danych źródłowych. Opracowanie referencyjnego zbioru danych batymetrycznych stanowi podstawę budowy bazy danych przestrzennych, która jest podstawą dla wielu opracowań, w tym budowy numerycznego modelu terenu dna zbiornika, warstwy izobat. Produkty te wykorzystywane są do przygotowania map tematycznych, dystrybuowanych zarówno w formie papierowej jak również elektronicznej.

Kolejnym logicznym krokiem rozwoju jest budowa w oparciu o stworzoną bazę danych przestrzennych systemu dystrybucji danych z wykorzystaniem sieci Internet. Aktualnie niezwykle dynamicznie rozwijają się serwisy dystrybucji danych. Istnieje wiele aplikacji darmowych dostosowanych do standardów opracowanych przez międzynarodową organizację OGC (*ang. Open Geospatial Consortium*). W artykule przedstawiono propozycję architektury takiego systemu, który realizowałby przedstawione we wstępie zadania rozwiązania łączącego systemy GIS, systemu zarządzania bazą danych przestrzennych oraz funkcję publicznego udostępniania danych w sieci Internet.

### **Literatura**

- [1] TSOU, M. H., Integrated Mobile GIS and Wireless Internet Map Servers for Environmental Monitoring and Management, Special Issue on Mobile Mapping and Geographic Information Systems in Cartography and Geographic Information Science. 31(3), str. 153-165
- [2] LONGLEY P. A., GOODCHILD M., MAGUIRE D. J., RHIN D. W., GIS Teoria i praktyka, Przekład pod redakcją naukową A. Magnuszewskiego, PWN Warszawa 2006
- [3] SHAMSI U. M., GIS Applications for Water, Wastewater, and Stormwater Systems, CRC Press 2005
- [4] KRESSE W, DANKO D. M., Handbook of Geographic Information, 2010, Springer
- [5] TEMPLIN T., Opracowanie systemu monitorowania zdarzeń drogowych z wykorzystaniem technik GPS jako źródła danych przestrzennych, Praca doktorska, Olsztyn 2010
- [6] Florida LAKEWATCH, Department of Fisheries and Aquatic Sciences, A Beginner 's Guide to Water Management - Lake Morphometry. Gainesville 2001
- [7] POPIELARCZYK D., Metody wykonywania projektu profili pomiarowych, Raport nr 5.2 z projektu badawczo rozwojowego Ministerstwa Nauki i Szkolnictwa Wyższego Nr R09 015 03, "Opracowanie Zintegrowanych Metod Satelitarnych do tworzenia map batymetrycznych oraz baz danych przestrzennych Wielkich Jezior Mazurskich", 2010
- [8] TEMPLIN T., POPIELARCZYK D., CIEĆKO A., GREGORCZYK R., Metody tworzenia numerycznej mapy linii brzegowej na podstawie zdjęć lotniczych i obrazów satelitarnych oraz bezpośredniej inwentaryzacji, Raport nr 2 z projektu badawczo rozwojowego Ministerstwa Nauki i Szkolnictwa Wyższego Nr R09 015 03, "Opracowanie Zintegrowanych Metod Satelitarnych do tworzenia map batymetrycznych oraz baz danych przestrzennych Wielkich Jezior Mazurskich", 2010
- [9] POPIELARCZYK D., Zastosowanie zintegrowanych technik pomiarowych GPS oraz echosondy cyfrowej do tworzenia map batymetrycznych cieków i śródlądowych zbiorników wodnych, Rozprawa doktorska, Olsztyn 2002
- [10] GRABIEC D., HAC B., SZATAN M., Geowizualizacja hydrograficznych danych pomiarowych, PTIP, Roczniki Geomatyki 2005, Tom III, Zeszyt 1
- [11] ŁUBCZONEK J., WŁODARCZYK M., Tworzenie i aktualizacja map elektronicznych dla żeglugi śródlądowej z wykorzystaniem cyfrowych obrazów teledetekcyjnych, Archiwum Fotogrametrii, Kartografii i Teledetekcji, Vol. 20, 2009, s. 261–274

# **APPLICATION OF GIS TECHNOLOGY FOR CREATING TOURIST INLAND BATHYMETRIC MAPS**

### **Summary**

The paper presents the fundamentals of GIS techniques and tools for acquiring, storing, processing and visualizing bathymetric data, and their application to the inland bathymetric maps. Methods used in the process of developing tourist bathymetric maps has been discussed. Essential aspects of map publications and the ability to use network services in the process of publishing maps on the Internet have been characterized.

# **Artur WARCHOŁ<sup>1</sup>**

# **ANALIZA PRZESTRZENNEGO ROZKŁADU WSPÓŁCZYNNIKA INTENSYWNOŚCI ODBICIA JAKO WSTĘP DO JEGO NORMALIZACJI**

### **Streszczenie**

Współczynnik intensywności odbicia jest jednym z atrybutów rejestrowanych podczas pomiarów skanerem. Jego wartość zależy od wielu czynników, wśród których najważniejsze to odległości od mierzonego obiektu, kąt padania wiązki oraz rodzaj materiału od którego wiązka się odbija. Biorąc od uwagę niejednorodności ww parametrów na kolejnych stanowiskach pomiaru skanerem, celowe wydaje się przeprowadzenie normalizacji tegoż parametru. W niniejszym artykule przeprowadzono badania mające na celu potwierdzenie czy zgodnie z teorią występuje silna zależność pomiędzy wartościami współczynnika intensywności odbicia, a kątem padania wiązki bądź odległością. W toku prowadzonych badań nie stwierdzono silnej zależności pomiędzy ww parametrami.

# **1. Wstęp**

Normalizacja jest ważnym etapem postprocessingu zebranych danych, który powoduje ujednolicenie poszczególnych parametrów otrzymywanego produktu. Podnosi on także obiektywność wyników analiz przeprowadzanych na znormalizowanych danych. Łatwiej na tak przetworzonej chmurze wyróżnić np. obszary homogeniczne. Algorytmy normalizacji dla danych ze skaningu lotniczego zostały już opisane i przetestowane w wielu publikacjach [1], [2]. Natomiast dla danych ze skanerów naziemnych badania są prowadzone [4] lub wyniki nie są jednoznaczne [3].

Mając na uwadze procesy normalizacyjne danych lotniczych, stwierdzono za uzasadnione sprawdzenie czy wpływ na wartość współczynnika intensywności odbicia oprócz rodzaju materiału odbijającego wiązkę mają również odległość od skanera oraz kąt padania wiązki

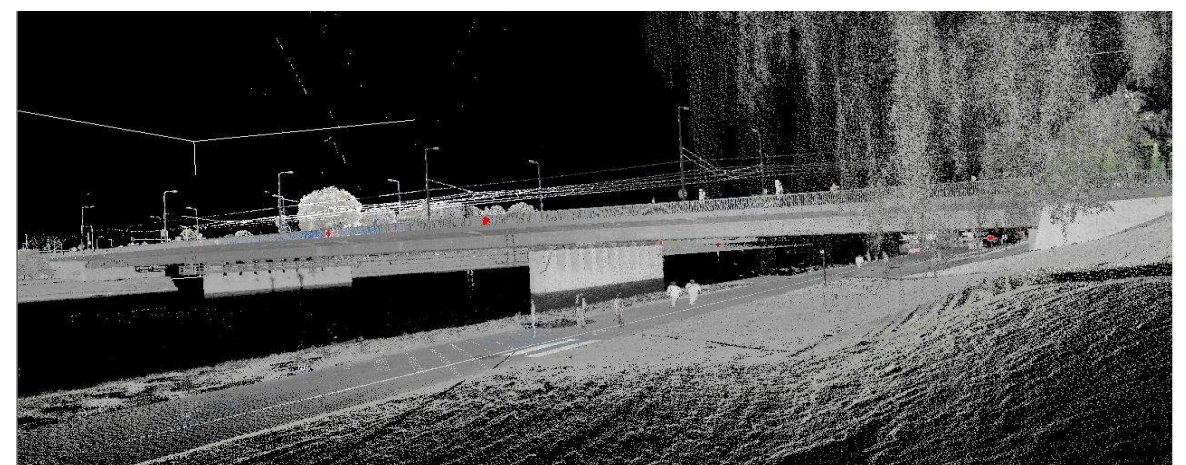

Rys. 1. Chmura punktów kolorowana wg współczynnika intensywności.

### **2. Obszar badań i dane**

Dane z naziemnego skaningu laserowego zostały pozyskane przy pomocy skanera Riegl VZ-400 w czerwcu i wrześniu 2010. Na całość projektu składało się 47 stanowisk, które zostały złożone w jeden projekt przy pomocy funkcji Multi Station Adjustment zawartej w oprogramowaniu RiScanPro. Operacja ta pozwoliła na orientację poszczególnych skanów z odchyleniem standardowym nie większym niż 0.006m dla sąsiednich stanowisk. Współrzędne stanowisk pomierzono tachimetrem Leica TS02.

Jako pola testowe dla prowadzonych badań wybrano fragmenty murów obronnych dokoła Wawelu w Krakowie. Z dużych powierzchni wykonanych z jednakowego materiału oraz ustawionych pod różnymi kątami do stanowisk skanera wyznaczono trzy powierzchnie testowe S1, S2 i S3, z których do dalszej analizy wybrano najbardziej zróżnicowaną ścianę S1.

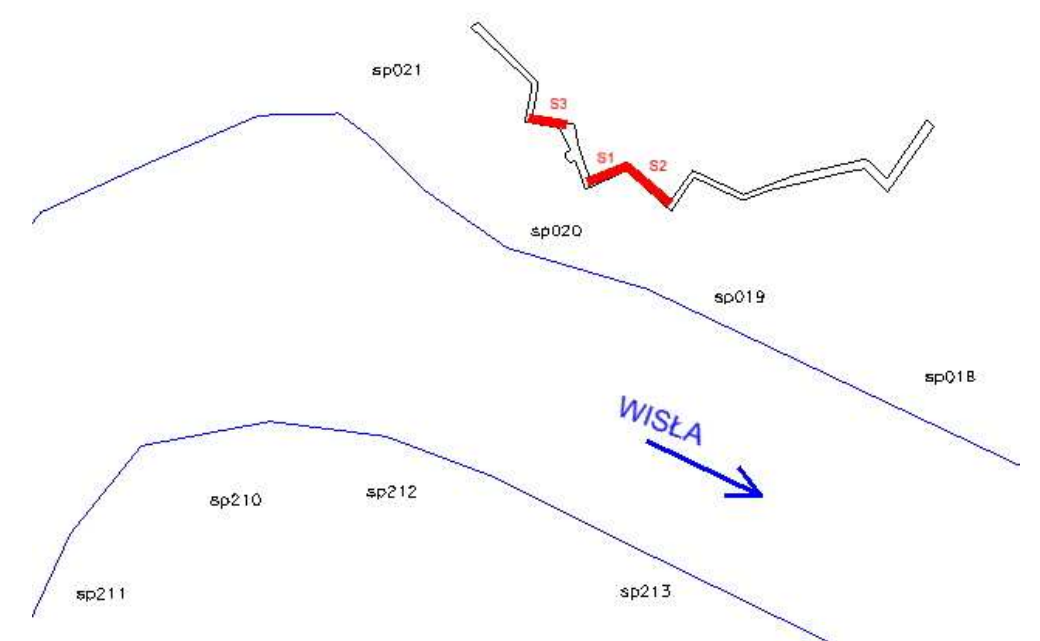

Rys. 2. Rozmieszczenie pól testowych (S1, S2 i S3) oraz stanowisk skanera (sp018, sp019, sp020, sp021, sp210, sp211, sp212 oraz sp213).

 W okolicach wytypowanych ścian zlokalizowanych było 8 stanowisk skanera, z których po sprawdzeniu widoczności do poszczególnych powierzchni (S1, S2, S3) wybrano 6. Ilość punktów "widocznych" dla każdej ze ścian z poszczególnych stanowisk zestawiono w tablicy 1.

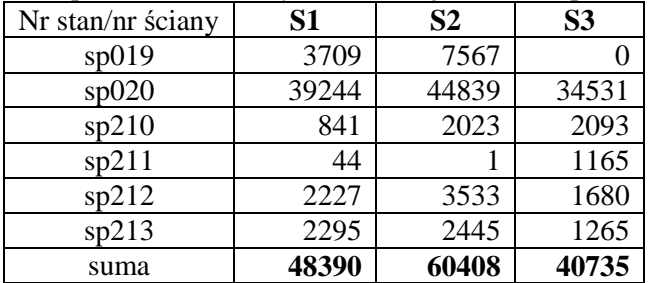

Tablica 1. Zestawienie ilości punktów widocznych na każdej ze ścian z poszczególnych stanowisk.

Jako najbardziej zróżnicowaną, a więc i najciekawszą uznano ścianę nr 1, na analizowaniu której skupiono się w pozostałej części pracy.

Pliki z danymi w formacie ASCII zawierały współrzędne (x, y, z) każdego pomierzonego punktu oraz współczynnik intensywności odbicia. Dla ułatwienia dane z każdego stanowiska wczytano na osobne warstwy.

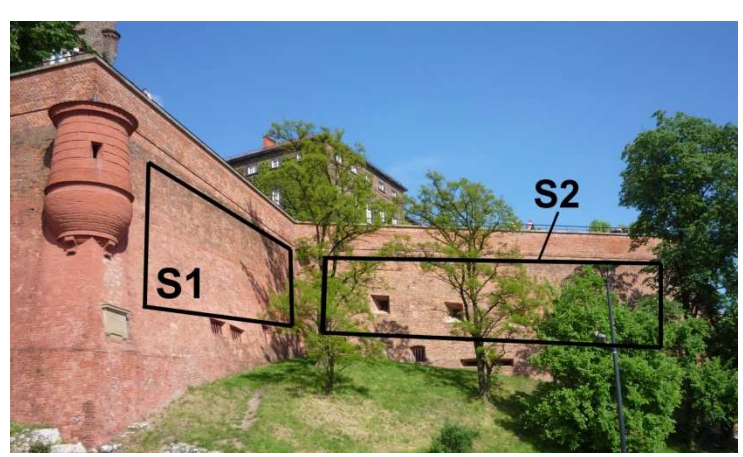

Rys. 3. Lokalizacja pól testowych S1 i S2.

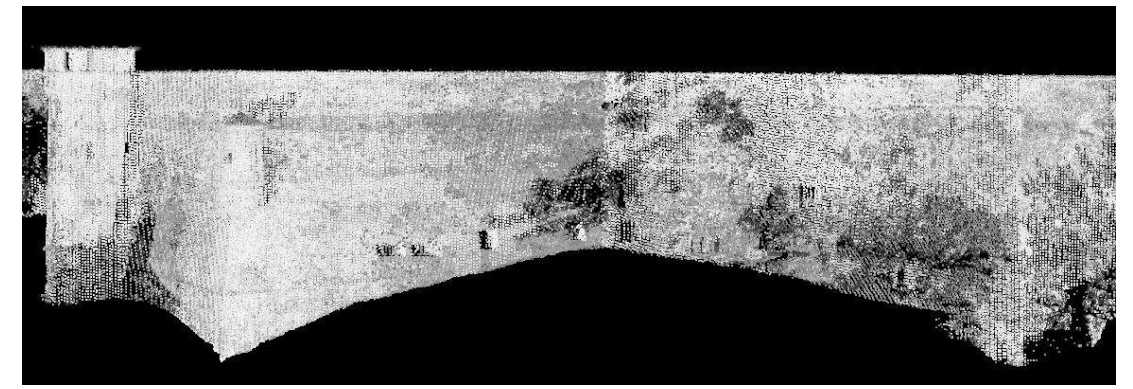

Rys. 4. Widok chmury punków kolorowanej wg intensywności dla ścian S1 i S2.

# **3. Metodyka badań**

Dane z poszczególnych stanowisk wczytano przy pomocy aplikacji TerraScan do środowiska MicroStation po czym z pełnych stanowisk wyodrębniono interesujący nas fragment ściany. Podczas wczytywania oryginalne wartości współczynnika intensywności (w dB) zostały przeliczone na zakres od 1 do 65 535. Aby zbadać czy istnieje zależność pomiędzy wartością współczynnika intensywności, a odległością z jakiej punkt został pomierzony czy też kątem podania wiązki lasera, należało najpierw z surowych danych wyliczyć powyższe wartości. W tym celu wykorzystano narzędzie Solver programu Microsoft Excel 2007, dzięki któremu Metodą Najmniejszych Kwadratów (w opraciu o wszystkie punkty chmury) obliczono współczynniki A, B, C oraz D ogólnego równania płaszczyzny.

$$
\alpha: Ax + By + Cz + D = 0
$$
 (1)  
gdzie:  $A^2 + B^2 + C^2 > 0$ .

Kolejnym krokiem było obliczenie dla każdego punktu chmury współczynników kierunkowych (a, b, c) prostej łączącej dany punkt ze środkiem skanera na odpowiadającym mu stanowisku. Dzięki temu można było obliczyć odległość pomiędzy skanerem i każdym punktem, a także korzystając ze wzoru (2) kąt padania wiązki lasera.

$$
\sin \varphi = \frac{|A\alpha + Bb + Cc|}{\sqrt{A^2 + B^2 + C^2} \sqrt{\alpha^2 + b^2 + c^2}} \tag{2}
$$

W ten sposób otrzymano wszystkie potrzebne do dalszych analiz wartości: numer warstwy (oznaczenie stanowiska), kąt padania wiązki, odległość oraz wartość współczynnika intensywności, które zestawiono w jednym arkuszu.

# **4. Wyniki**

Dla podanych w poprzednim punkcie parametrów obliczono współczynniki korelacji, których wartości zestawiono w tablicy 2.

|                   | <b>Stanowisko</b> | Kat       | Odległość | Intensywność |
|-------------------|-------------------|-----------|-----------|--------------|
| <b>Stanowisko</b> |                   |           |           |              |
| Kat               | 0,4010            |           |           |              |
| Odległość         | 0,8444            | 0,6091    |           |              |
| Intensywność      | 0.3234            | $-0.1589$ | 0,0721    |              |

Tablica 2. Współczynniki korelacji badanych parametrów

 Powyższe wyniki wskazują iż w przypadku par intensywność – kąt oraz intensywność – odległość nie możemy mówić o korelacji tych parametrów. Z jednej strony potwierdza to wnioski zawarte w [3], a z drugiej stoi w sprzeczności z ogólnie przyjętymi założeniami tematu. Silna korelacja stanowiska i odległości jest oczywista. Powyższe wyniki skłoniły autora do przeprowadzenia kolejnych analiz otrzymanych wyników.

W pierwszej kolejności chmurę punktów uszeregowano rosnąco wg wartości współczynnika intensywności, lecz zarówno na początku skali (lewa strona rys.5) jak i na końcu (prawa strona rys.5) wartości kąta nie były jednolite.

| Kat [g] | $Od1$ [m] | Int   | Kat [g] | $Odl$ [m] | Int   |
|---------|-----------|-------|---------|-----------|-------|
| 62,3332 | 84,23     | 65336 | 20,0913 | 33,11     | 65519 |
| 63,6806 | 83,66     | 65337 | 20,7610 | 32,77     | 65519 |
| 58,1982 | 88,57     | 65338 | 68,5855 | 198,78    | 65519 |
| 61,6471 | 84,73     | 65338 | 61,6632 | 85,14     | 65520 |
| 62,1948 | 84,34     | 65338 | 18,5263 | 35,87     | 65520 |
| 63,3071 | 84,04     | 65338 | 18,8515 | 34,48     | 65520 |
| 15,5389 | 44,80     | 65338 | 19,5667 | 34,68     | 65520 |
| 17,0689 | 41,33     | 65338 | 61,7301 | 85,07     | 65521 |
| 56,7838 | 89,66     | 65339 | 17,7024 | 37,89     | 65521 |
| 57,8421 | 88,85     | 65339 | 18,3814 | 36,08     | 65521 |

Rys. 5. Wartości kąta, odległości i intensywności przy uszeregowaniu wg intensywności.

Przy uszeregowaniu wg wartości kąta padania wiązki otrzymano zbliżone wnioski (rys.6).

| Kąt [g] | $Od1$ [m] | Int   | Kat [g] | $Od1$ [ $m$ ] | Int   |
|---------|-----------|-------|---------|---------------|-------|
| 13,8843 | 46.68     | 65480 | 69,2829 | 198,09        | 65497 |
| 13,9131 | 46,66     | 65463 | 69,2842 | 198,14        | 65502 |
| 13,9137 | 46,60     | 65462 | 69,2943 | 198,11        | 65498 |
| 13,9221 | 46,57     | 65466 | 69,3014 | 198,07        | 65507 |
| 13,9288 | 46,62     | 65454 | 69,3057 | 198,10        | 65499 |
| 13,9365 | 46,51     | 65479 | 69,3200 | 198,07        | 65501 |
| 13,9474 | 46,59     | 65444 | 69,3315 | 198,07        | 65500 |
| 13,9481 | 46,53     | 65466 | 69,3369 | 198,02        | 65506 |
| 13,9625 | 46,48     | 65478 | 69,3554 | 198,03        | 65502 |
| 13,9631 | 46,56     | 65460 | 69,3741 | 197,99        | 65508 |

Rys. 6. Wartości kąta, odległości i intensywności przy uszeregowaniu wg kąta.

Aby dopełnić analizy sprawdzono również współczynniki korelacji powyższych parametrów w ramach poszczególnych stanowisk, przy czym poniżej przedstawiono jedynie wyniki dla dwóch najbardziej charakterystycznych stanowisk sp020 i sp019 (rys.7).

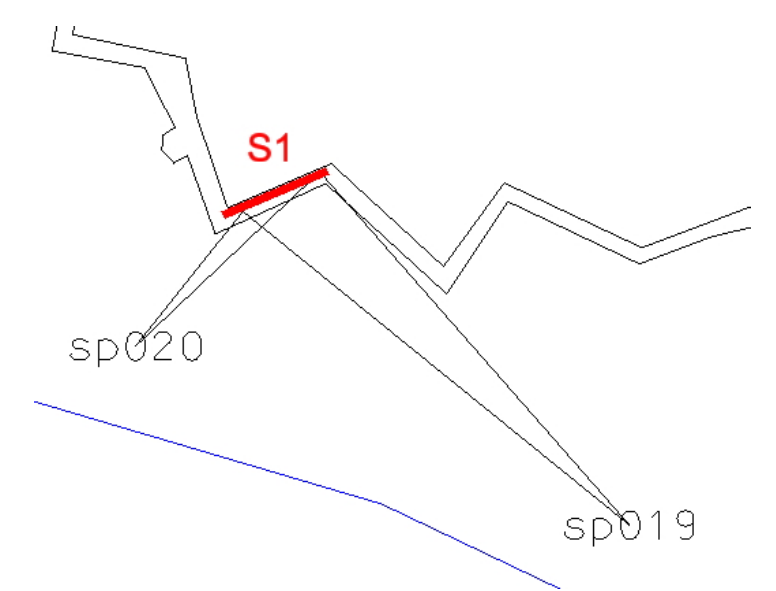

Rys. 7. Lokalizacja stanowisk sp019 i sp020.

Współczynniki korelacji dla stanowiska sp019 zamieszczono w tabeli 3, natomiast dla stanowiska sp020 w tabeli 4. Pomimo diametralnie różnych kątów padania wiązki 13<sup>g</sup>-25<sup>g</sup> dla stanowiska sp020 oraz 57<sup>g</sup>- 65<sup>g</sup> dla stanowiska sp019, współczynnik intensywności nie wykazuje silnej korelacji z kątem lub z odległością, co skłania do prowadzenia dalszych badań w tym zakresie. Na obu stanowiska występuje natomiast oczywista korelacja kąta i odległości, która wynika z warunków geometrycznych – im mniejszy kąt tym większa odległość.

|              | Kat       | Odległość | Intensywność |
|--------------|-----------|-----------|--------------|
| Kat          |           |           |              |
| Odległość    | $-0,9868$ |           |              |
| Intensywność | 0,0679    | $-0,0785$ |              |

Tablica 3. Współczynniki korelacji dla stanowiska sp019.

|              | Odległość<br>Kat |           | Intensywność |  |  |  |  |  |  |  |
|--------------|------------------|-----------|--------------|--|--|--|--|--|--|--|
| Kat          |                  |           |              |  |  |  |  |  |  |  |
| Odległość    | $-0.9510$        |           |              |  |  |  |  |  |  |  |
| Intensywność | 0,4947           | $-0,4936$ |              |  |  |  |  |  |  |  |

Tablica 4. Współczynniki korelacji dla stanowiska sp020.

## **5. Dyskusja i wnioski**

Otrzymane wyniki wpisują się w polemikę, którą można zauważyć w wielu polskich i zagranicznych publikacjach. W części badań można znaleźć potwierdzenie założeń teoretycznych [5], natomiast w innych [3] autorzy nie znaleźli wystarczających dowodów na potwierdzenie przesłanek teoretycznych. Uzyskane w toku powyższych badań wyniki są zbieżne z [3] czego przykładem są wykresy zamieszczone poniżej. W powołanych powyżej badaniach autor sprawdza zgodność wartości współczynnika intensywności odbicia z wartościami wyliczonymi wg prawa Lamberta. Wyniki przedstawiono na rys. 8, zaczerpniętym z [3], gdzie na granatowo zaznaczono wartości z pomiarów natomiast na różowo wartości z obliczeń.

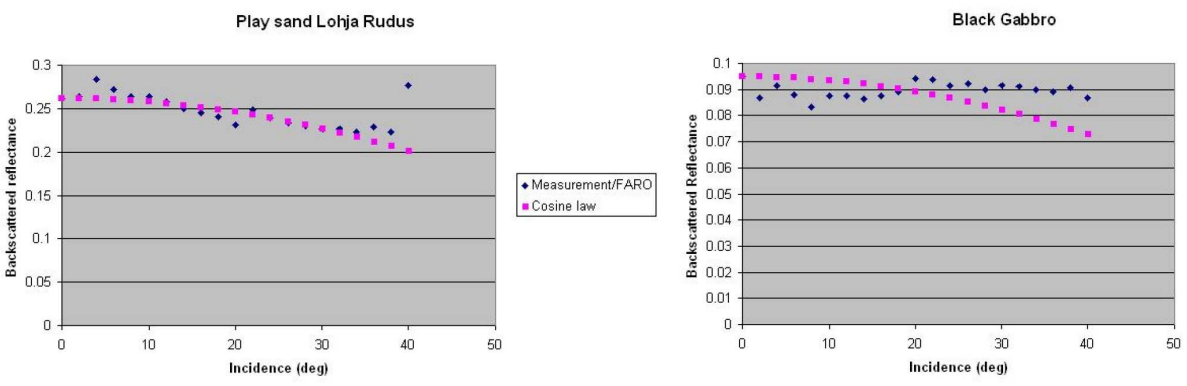

Rys. 8. Zależność współczynnika odbicia od kąta padania wiązki dla różnych materiałów.[3]

W toku bieżących badań przygotowano analogiczne zestawienie wartości empirycznych i teoretycznych dla ściany pokrytej czerwoną cegłą rys. 9. We wzorze Lamberta użyto współczynnika intensywności odbicia na poziomie 0.25 opierając się na dostępnej literaturze [6] i [7].

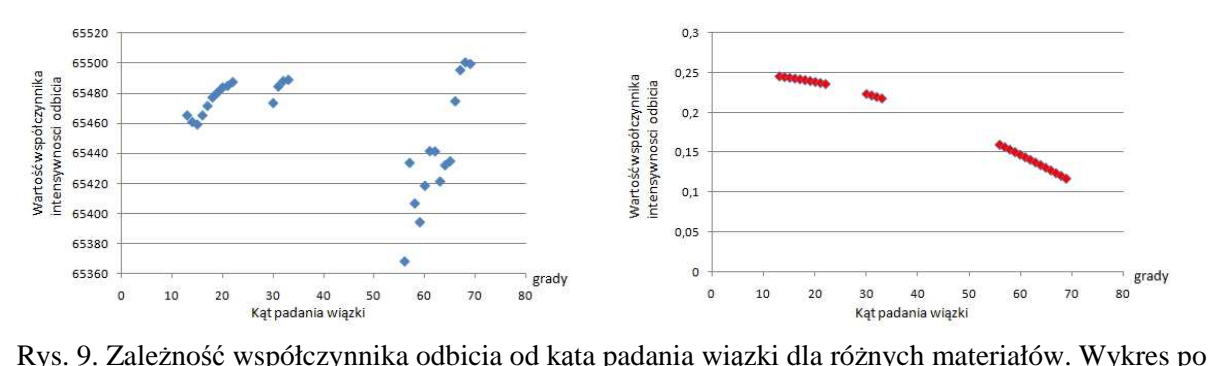

lewej dane empiryczne, wykres po prawej dane teoretyczne.

### **Literatura**

- [1] HÖFLE B., PFEIFER N., Correction of laser scanning intensity data: Data and model-driven approaches, *ISPRS Journal of Photogrammetry & Remote Sensing 62,* 2007, s.415–433
- [2] GROSS H., JUTZI B., THOENNESSEN U., Intensity normalization by incidence angle and range of full-waveform lidar data, *The International Archives of the Photogrammetry, Remote Sensing and Spatial Information Sciences. Vol. XXXVII. Part B4. Beijing* 2008, s. 405-412
- [3] KAASALAINEN S., VAIN A., KROOKS A., KUKKO A., Topographic and distance effects in laser scanner intensity correction, *ISPRS Commission VII WG 7,* 2009
- [4] ANTTILA K., KAASALAINEN S., KROOKS A., KAARTINEN H., KUKKOA A., MANNINEN T., LAHTINEN P., SILJAMO N., Radiometric calibration of tls intensity: Application to snow cover change detection. *ISPRS Commission VI, WG VI/4,* 2011
- [5] KOWALCZYK K., RAPIŃSKI J., Verification of Theoretical Phong Model in Reflector Less Surveys, *Technical Sciences, Nr 14(2)/2011*, Olsztyn, s.255-262
- [6] VOEGTLE T., WAKALUK S., Effects on the measurements of the terrestrial laser scanner HDS 6000 (Leica) caused by different object materials, *IAPRS, Vol. XXXVIII, Part 3/W8*, Paris, s.68-74
- [7] LICHTI D., HARVEY B., The effects of reflecting surface material properties on time-of-flight laser scanner measurements, *Symposium on Geospatial Theory, Processing and Applications,* Ottawa 2002

# **ANALYSIS OF SPATIAL ACCOMMODATION OF INTENSITY AS AN INTRODUCTION TO HIS NORMALIZATION**

# **Summary**

Intensity is one of the attributes recorded during scanning measurements. Its value depends on many factors, which the most important are the distance from the object, the angle of the laser beam and the nature of the material from which the beam is reflected. On different scanner positions this parameters has a different values, so it seems appropriate to carry out the normalization of the intensity. In this article, studies were performed to confirm the theory that there is a strong correlation between the values of the intensity and the incidence angle of the beam or distance. Finally results shows there was no strong correlation between this parameters.

**Ireneusz WYCZAŁEK<sup>1</sup> Robert NOWAK<sup>2</sup> Elżbieta WYCZAŁEK<sup>3</sup>**

# **BADANIA NAD WYKORZYSTANIEM POMIARÓW SATELITARNYCH W TRYBIE RTK NAWIĄZANYCH DO SIECI ASG ORAZ LOKALNYCH STACJI REFERENCYJNYCH**

#### **Streszczenie**

W pracy przedstawiono praktyczne badania testowe dokładności GNSS wykonane w trybie RTK nawiązanym do jednej lub kilku stacji sieci ASG EUPOS. W wyniku długotrwałych badań stwierdzono, że uzyskuje się wymagane wyniki niezależnie od czasu pojedynczego pomiaru, metody wyrównania i wymaganej grupy dokładnościowej szczegółów. Testy w funkcji odległości od bazy wykazały, że dla wektorów do 30 km można uzyskać porównywalne wyniki. Można stwierdzić, że badania potwierdzają konserwatywne postawy twórców zaleceń technicznych dotyczących pomiarów w oparciu o sieć ASG.

**Słowa kluczowe:** GNSS RTK, dokładność pomiarów satelitarnych, poprawki sieciowe

## **1. Wprowadzenie**

Technika pomiarów geodezyjnych opartych na odbiorze i przetwarzaniu sygnałów satelitarnych GNSS weszła w fazę powszechnego stosowania. Najwygodniej i najczęściej wykonuje się pomiary w trybie RTK, którego główną zaletą jest ukazywanie tuż po pomiarze współrzędnych mierzonego punktu w przyjętym układzie. Tryb RTK wymaga jednak poprawiania obserwacji o wartości uzyskane w tym samym czasie w oparciu o pomiar za pomocą stałego odbiornika (bazy). Dla ułatwienia tego typu prac założono w Polsce, na wzór innych państw, sieć niemal 100 stacji referencyjnych rozmieszczonych równomiernie na terenie kraju. System ASG EUPOS, który one tworzą, umożliwia uzyskiwanie poprawek bezpośrednio za pomocą łączy telefonii komórkowej, albo wyrównanie surowych obserwacji po powrocie z terenu w oparciu o dane zapisane w zasobach systemu.

Z uwagi na duże odległości między stacjami sieci ASG stosuje się kilka podejść do wyrównania obserwacji. Jeśli mierzony obszar leży stosunkowo blisko jakiejś stacji, wówczas można stosować obliczenia w oparciu o poprawki uzyskane z tej stacji. Częściej jednak korzysta się z poprawek powierzchniowych, wyznaczanych w nawiązaniu do trzech (tryb VRS) lub więcej (tryb MAC) okolicznych stacji. W obu podejściach wyrównania sieciowego poprawkę liczy się jako średnią ważoną zależną od odległości lub powierzchni, przy czym VRS odnosi pomiary do czasowo założonej stacji wirtualnej a MAC do wybranej anteny ASG. Czołowi producenci odbiorników satelitarnych – TOPCON i Leica – założyli własne sieci stacji referencyjnych i umożliwiają pomiary w nawiązaniu do tych stacji. Na obiektach Politechniki Poznańskiej znajdują się anteny bazowe zarówno sieci TPI-NET (TOPCON) jak i firmy Leica Geosystems. Daje to dobrą sposobność do porównywania efektów wyrównania pomiarów GPS/RTK różnymi metodami w nawiązaniu do różnych stacji. Takie pomiary stanowią przedmiot analizy przedstawionej w niniejszej pracy.

Przed przystąpieniem do zasadniczych badań testowych dokonano krytycznego przeglądu aktualnie zalecanych przepisów jak i doświadczeń innych autorów podobnych badań. Własne testy

<sup>&</sup>lt;sup>1</sup> dr inż., Wydział Budownictwa i Inżynierii Środowiska, Politechnika Poznańska

<sup>2</sup> inż., Wydział Budownictwa i Inżynierii Środowiska, Politechnika Poznańska

<sup>&</sup>lt;sup>3</sup> dr inż., Wydział Melioracji i Inżynierii Środowiska, Uniwersytet Przyrodniczy w Poznaniu

wykonano w sposób odpowiadający typowemu pomiarowi terenowemu RTK dla pierwszej grupy dokładnościowej szczegółów sytuacyjnych, po unieruchomieniu anteny na czas pomiaru i ustaleniu zalecanych (lub nieco lepszych) trybów pracy. Zarejestrowane wyniki wielogodzinnych pomiarów we wszystkich dostępnych trybach poddano analizie w celu oceny wyników poszczególnych sesji oraz ich wzajemnego porównania. Dla ilustracji, wyniki oceny dokładnościowej przedstawiono na wykresach.. W końcu podsumowano efekty badań i sformułowano wnioski praktyczne.

Niniejsza publikacja ma służyć wymianie doświadczeń co do zastosowań omawianej metody w typowych pracach geodezyjno-kartograficznych oraz – o ile zostanie uznana za użyteczną – modyfikacji przepisów technicznych określających zasady jej stosowania.

Praca została wykonana w ramach realizacji projektu badań własnych finansowanych przez Politechnikę Poznańską ze środków Ministerstwa Nauki i Szkolnictwa Wyższego.

### **2. Pomiary satelitarne z wyrównaniem obserwacji w trakcie pracy**

### **2.1. Rozwój metody GPS/RTK**

Kiedy tylko technika GNSS wyznaczania pozycji z wykorzystaniem sygnałów satelitarnych uzyskała parametry użyteczne dla geodetów (głównie odpowiednią dokładność i krótki czas pomiaru), nastąpił jej intensywny rozwój oraz produkcja odpowiednich odbiorników. Opracowano też różne sposoby pomiaru zmierzające do skrócenia czasu oraz zapewnienia jego ciągłości. Ostatecznie jednak dopiero wraz z wprowadzeniem trybu RTK (ang. *Real Time Kinematic*) pomiary satelitarne zyskały odpowiedni poziom atrakcyjności [1, 2]. Niestety podejście to wymaga stosowania dwóch anten, co skutkowało koniecznością poniesienia stosunkowo dużych kosztów zakupu dodatkowych odbiorników oraz systemu komunikacji radiowej. Naturalnym dążeniem było więc optymalizowanie kosztów poprzez zakładanie jednej anteny bazowej dla większej liczby odbiorników pomiarowych. Ostatecznie coraz większe oczekiwania społeczne doprowadziły do podjęcia inicjatyw mających na celu publiczne udostępnianie poprawek wyrównawczych do powszechnego użytku. W konsekwencji, na wzór innych państw została utworzona aktywna sieć krajowa, która pod nazwą ASG EUPOS (www.asgeupos.pl) świadczy usługi udostępniania poprawek korekcyjnych [3] – do bezpośredniego wykorzystania w pomiarach RTK lub w obliczeniach. Sieć ASG połączona jest z jej odpowiednikami założonymi w sąsiadujących krajach. Jest też rozwijana i modernizowana w efekcie uzyskiwanego doświadczenia własnego oraz wymiany doświadczeń międzynarodowych. Informacje dotyczące pracy tego i jemu podobnych systemów, a ponadto – sposobów ich wykorzystania oraz możliwości pracy w różnych trybach były powszechnie publikowane i na różne sposoby prezentowane [2, 4].

Obecnie dąży się do zastąpienia odbiorników bazowych pracujących jedynie w systemie GPS na odbiorniki wielosystemowe. Usprawnia się też działanie poszczególnych serwisów. Między innymi dodano nowy sposób wyrównania obserwacji określony nazwą MAC (ang. *Master-Auxiliary Concept*). Powstał on jako alternatywa dla rozwiązania VRS (ang. *Virtual Reference Station*), który wymaga dwukierunkowej komunikacji odbiornika z centralą systemu oraz zawansowanych obliczeń podczas rejestracji [4].

Ponieważ rozległe powierzchniowo systemy stacji referencyjnych wymagają internetowej komunikacji z użytkownikiem, poprawki docierają do niego z pewnym opóźnieniem czasowym, co w połączeniu z koniecznością uśredniania obserwacji korekcyjnych z odległych anten wymaga stosowania algorytmów ekstrapolacyjnych, a to z kolei obniża dokładność wyników wyrównania. W efekcie wydaje się uzasadnione wydłużanie czasu pomiaru w celu zwiększenia jego dokładności. Odzwierciedleniem takiego rozumowania są różnorakie wskazania techniczne zmierzające do podniesienia jakości pomiarów satelitarnych. W Polsce opierają się one głównie na wskazaniach opracowanych przez obsługę systemu ASG, a firmowanych przez Głównego Geodetę Kraju.

#### **2.2. Wskazania techniczne Głównego Geodety Kraju**

Na początku roku 2011 Główny Geodeta Kraju wydał dokument określony mianem zaleceń technicznych "Pomiary satelitarne GNSS oparte na systemie stacji referencyjnych ASG/EUPOS" [5]. Wskutek braku bardziej formalnych wytycznych, w wielu ODGiK uznawany jest on za odpowiednik dotychczasowych Instrukcji Technicznych i od wykonawców prac geodezyjnych oczekuje się respektowania wskazań w nim zawartych. W zakresie pomiarów RTK wymaga on przede wszystkim odnoszenia obserwacji do sieci naziemnych punktów odniesienia (poligonowych, granicznych), a także okresowego kontrolowania pomiarów na co najmniej jednym z nich.

W odniesieniu do interesującego nas tu wyrównania obserwacji w czasie pomiaru omawiany dokument zaleca korzystanie z poprawek sieciowych albo, w określonych granicach odległościowych, z pojedynczej stacji referencyjnej – do 30 km odbiornikami dwuczęstotliwościowymi lub do 5 km odbiornikami jednoczęstotliwościowymi. Minimalne warunki pomiaru RTK to precyzyjny tryb pracy odbiornika, maska powyżej 10° nad horyzontem, pozyskiwanie sygnałów od co najmniej 5 satelitów GNSS oraz PDOP mniejszy od 6,0.

Dla poszczególnych kategorii dokładnościowych pomiaru uszczegółowiono te warunki następująco:

– dla pomiarów osnowy sytuacyjnej i wysokościowej, punktów dostosowania do transformacji oraz szczegółów będących przedmiotem ewidencji gruntów i budynków:

a) minimum 6 wspólnych satelitów,

b) poprawki sieciowe lub jedna stacja referencyjna oddalona nie więcej niż 5 km,

c) PDOP do 3,0,

d) błąd średni składowej poziomej ±0,02 m,

e) czas pomiaru co najmniej 30 sekund (dla interwału 1-sekundowego);

– dla pomiarów szczegółów sytuacyjnych z I grupy dokładnościowej (według Instrukcji G-4):

a) poprawki sieciowe lub stacja referencyjna oddalona do 15 km,

b) PDOP do 4,0,

c) błąd średni składowej poziomej ±0,03 m,

d) czas pomiaru co najmniej 5 sekund (interwał 1-sekundowy),

– dla pomiarów szczegółów sytuacyjnych z II grupy dokładnościowej:

a) poprawki sieciowe lub stacja referencyjna oddalona do 30 km (wynika z zaleceń ogólnych),

b) PDOP do 6,0 (wynika z zaleceń ogólnych),

c) błąd średni składowej poziomej ±0,05 m,

d) czas pomiaru co najmniej 3 sekundy (interwał 1-sekundowy),

– dla pomiarów szczegółów sytuacyjnych z III grupy dokładnościowej:

a) poprawki sieciowe lub stacja referencyjna oddalona do 30 km (wynika z zaleceń ogólnych),

b) PDOP do 6,0 (wynika z zaleceń ogólnych),

- c) błąd średni składowej poziomej ±0,10 m,
- d) czas pomiaru do 3 sekund, wyjątkowo 1 sekunda.

### **2.3. Spostrzeżenia praktyczne**

Na szczególną uwagę zasługują zalecane warunki pomiaru szczegółów wyłączonych z I grupy dokładnościowej: punktów osnowy, punktów dostosowania do transformacji i punktowych szczegółów ewidencyjnych. Intuicyjnie wydają się zbędne tak wysokie wymagania w odniesieniu do budynków (trudności w identyfikacji kształtu) oraz punktów ewidencyjnych innych niż znaki graniczne. Tak długi zadany czas pomiaru (30 s) będzie też ważnym czynnikiem zwiększającym jego czasochłonność.

Drugą wątpliwość budzą kryteria odległościowe dla nawiązań jednopunktowych. Na rysunku 1 przedstawiono ich dopuszczalne zasięgi. W odniesieniu do osnów i punktów ewidencyjnych jest to około 2,5% powierzchni kraju, dla innych szczegółów I grupy dokładnościowej 22% powierzchni, a dla pozostałych szczegółów (z grupy II i III) – około 75% powierzchni. Wynika z tego, że z praktycznego punktu widzenia niezbędne jest stosowanie poprawek powierzchniowych.

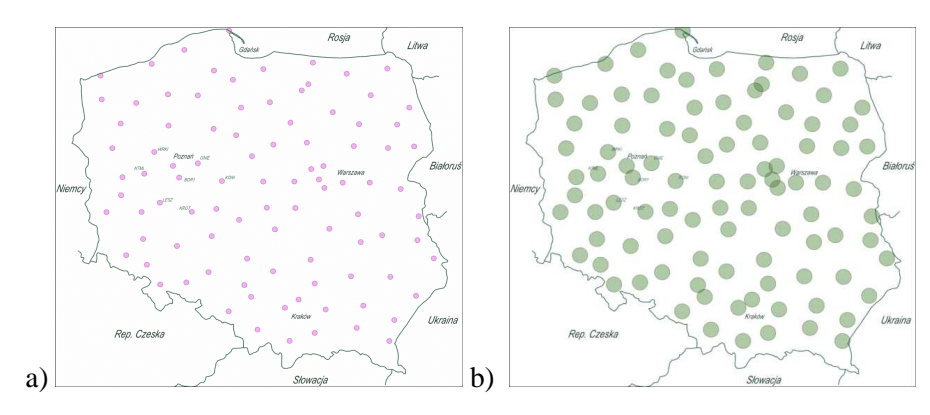

Rys. 1. Zasięgi dopuszczalności pomiarów GPS/RTK w nawiązaniu do pojedynczej stacji referencyjnej systemu ASG EUPOS – zasięgi 5- i 15-kilometrowe [5].

Problemem wydaje się też wybór między trybami VRS i MAC, jako że nie do końca znane są użytkownikowi zastosowane w nich algorytmy, co powoduje konieczność wyboru określonej metody w oparciu o zbyt ograniczoną wiedzę. Wydaje się, że wykonawca pomiarów przed rozpoczęciem pracy zmuszony jest do przeprowadzenia testów kontrolnych lub opierania się na doświadczeniach innych użytkowników systemu.

### **3. Wyrównanie obserwacji GPS/RTK względem sieci ASG i stacji komercyjnych**

### **3.1. Przedmiot i zakres badań**

Testy różnych sposobów wyrównania obserwacji GPS/RTK obejmowały porównanie wyników pomiarów wykonanych wielokrotnie w tym samym miejscu, na stacjach kontrolnych zlokalizowanych w Mosinie (ozn. RN, główna) i Poznaniu (PP, pomocnicza). Stacja poznańska oddalona jest o kilkaset metrów od obu komercyjnych stacji bazowych, a od najbliższej stacji ASG w Borówcu (BOR1) – ok. 17 km. Mosińska stacja testowa oddalona jest od Borówca o niemal 15 km zaś od stacji komercyjnych o ponad 17 km. W sieci ASG działa też stacja obsługiwana przez ZGiKM GEOPOZ, jednak pełni ona funkcję rezerwową i dlatego nie nawiązywano do niej omawianych tu pomiarów.

Zakres merytoryczny testów obejmował:

1) rozrzut wyników wielokrotnego pomiaru:

a) w rozwiązaniu sieciowym,

b) w nawiązaniu do 1 stacji ASG,

c) względem stacji komercyjnych,

2) rozrzut wyników w funkcji czasu,

3) wpływ odległości od anteny,

4) zależność między czasem pomiaru a jego dokładnością.

Obserwacje wykonywane w kilkugodzinnych cyklach:

– pomiary z poprawkami sieciowymi VRS nawiązane do stacji Poznań, Borówiec (BOR1) i Nowy Tomyśl (NWTM),

– pomiary z poprawkami w trybie MAC,

– pomiary względem macierzystej stacji referencyjnej – odpowiednio TPI-NET i Leica,

– pomiary w powiązaniu ze stacją lokalną (połączenie radiowe, odległość ok. 500 m).

Pomiary rejestrowano w układzie współrzędnych "2000" strefa 6, przy ustawionym błędzie współrzędnych płaskich po wyrównaniu ±0,01m i czasie pomiaru co najmniej 5 sekund.

Do testów użyto odbiorniki TOPCON HiPer Pro oraz Leica Viva GS15.

### **3.2. Wyniki testów porównawczych**

Na rysunkach 2 pokazano zbiór wyników uzyskanych dla odbiorników TOCPON HiPer Pro (ozn. T) i Leica GS15 (ozn. L). Oba odbiorniki wykazały rozrzut wyników pomiaru nawiązanego do lokalnej stacji bazowej w zakresie  $\Delta x = \pm 0.010$  m i  $\Delta y = \pm 0.007$  m. Porównywalny (dla T) lub nieznacznie większy (L) rozrzut wykazały wyniki wyrównane w trybie VRS, a zdecydowanie gorsze

wyniki uzyskano w trybie MAC. W tym ostatnim rozwiązaniu wyraźnie mniejsze błędy uzyskano odbiornikiem L (rozrzut  $\Delta x = \pm 0.017$  m i  $\Delta y = \pm 0.015$  m) niż T ( $\Delta x = \pm 0.032$  m i  $\Delta y = \pm 0.018$  m). W nawiązaniu do pojedynczej stacji (odległej o ok. 17 km) pomiary odbiornikiem L mieściły się w granicach  $\Delta x = \pm 0.016$  m i  $\Delta y = \pm 0.016$  m, a odbiornikiem T odpowiednio:  $\Delta x = \pm 0.024$  m i  $\Delta y =$ ±0,019 m. Uzyskane wyniki pokazują, że żaden z kilku tysięcy wykonanych pomiarów w dowolnym trybie wyrównania powierzchniowego nie przekracza błędu (rozrzutu) liniowego ∆P = ±0,024 m (odbiornik L) oraz ∆P = ±0,037 m (odbiornik T), co daje odpowiednio błędy średnie (dla przedziałów 5-sekundowych) mP =  $\pm 0.013$  m (L) i mP =  $\pm 0.018$  m (P), a więc znacznie lepiej niż jest to oczekiwane w jakichkolwiek przepisach technicznych. Jednakże trzeba mieć na uwadze, że wyniki te są obciążone zmiennymi w czasie kilkucentymetrowymi błędami systematycznymi.

Zdecydowanie gorszymi dokładnościami charakteryzują się wyniki pomiarów nawiązanych do stacji komercyjnych. Odbiornik L połączony ze stacją sieci Leica dawał rozrzuty w graniach  $\Delta x =$  $\pm 0.024$  m i  $\Delta y = \pm 0.019$  m, czyli  $\Delta P = \pm 0.031$  m. Tymczasem pomiary odbiornikiem T (nawiązanym do sieci TPI-NET) w jednej z serii pomiarowych "odeszły" od pozostałych o kilkanaście centymetrów. Jeśli je pominąć, uzyska się rozrzuty odpowiednio: ∆x = ±0,029 m, ∆y = ±0,026 m i ∆P = ±0,039 m, jeśli nie, to ∆P = ±0,105 m. Oznacza to mniej więcej tyle, że obserwacje nawiązane do tych stacji spełniają kryteria dokładnościowe stawiane pomiarom satelitarnym, jednak stacja TPI-NET wykazała pewną niestabilność. Być może przyczyny tego można szukać w użyciu stosunkowo starego zestawu odbiorników, podczas gdy w testach (L) stosowano najnowsze odbiorniki serii Viva (z roku 2010).

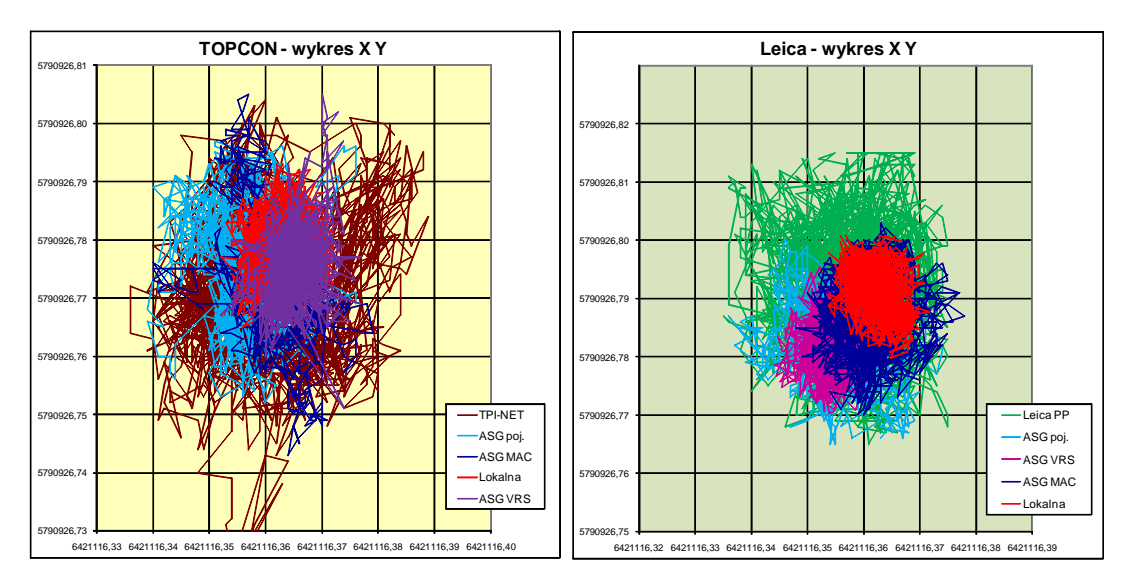

Rys. 2. Wyniki pomiarów testowych uzyskanych za pomocą odbiorników TOPCON HiPer Pro II (T) oraz Leica Viva GS15 (L).

Wykres 3 ilustruje zmienność wyników pomiaru wysokościowego odbiornikiem L.

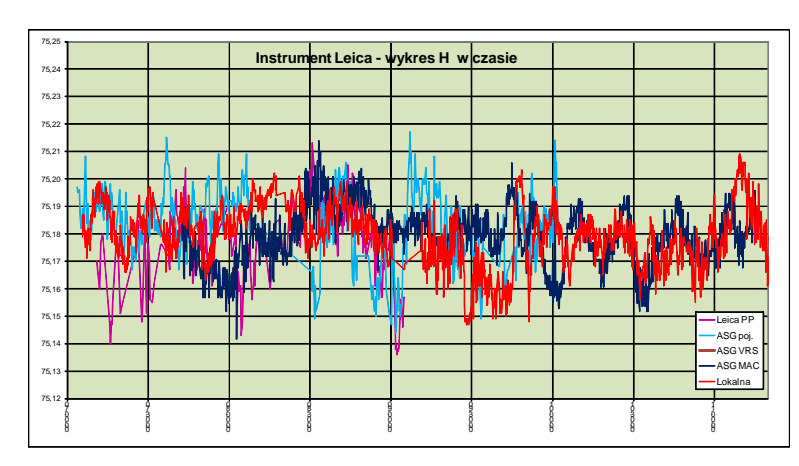

Rys. 3. Odchyłki wysokościowe pomiarów odbiornikiem Leica Viva GS15 (L).

Obserwacja powyższych wykresów prowadzi do zadziwiającego wniosku, że w zasadzie wszystkie metody korekcyjne prowadzą do podobnych dokładnościowo wyników różniących się między sobą w granicach ∆H = ±0,040 m. Charakterystyka rozkładu tych błędów w czasie obejmuje okresy, gdzie rozbieżności są bardzo zróżnicowane (wartości średnie przesunięte o 2-3 cm) i takie, kiedy zachodzi wyraźna zgodność między nimi. Na podstawie wyników omawianych testów można zatem stwierdzić, że uzyskanie zawartego w różnego rodzaju opisach i specyfikacjach progu dokładnościowego m $_{\text{H}} = \pm 0.050$  m jest realne w każdym z wariantów wyrównania.

### **3.3. Wyniki testu na odległość od bazy**

Aby określić zmiany dokładności pomiarów GPS/RTK wynikające ze zmiany odległości od stacji referencyjnej wykonano 4 serie pomiarów testowych z nawiązaniem do pojedynczej stacji. Testy wykonano odbiornikiem Leica Viva GS15 (L) z ustawieniami parametrów pracy takimi jak poprzednio. Rysunek 4 ilustruje rozrzut wyników pomiaru w rzucie na płaszczyznę x, y układu  $.2000"$ .

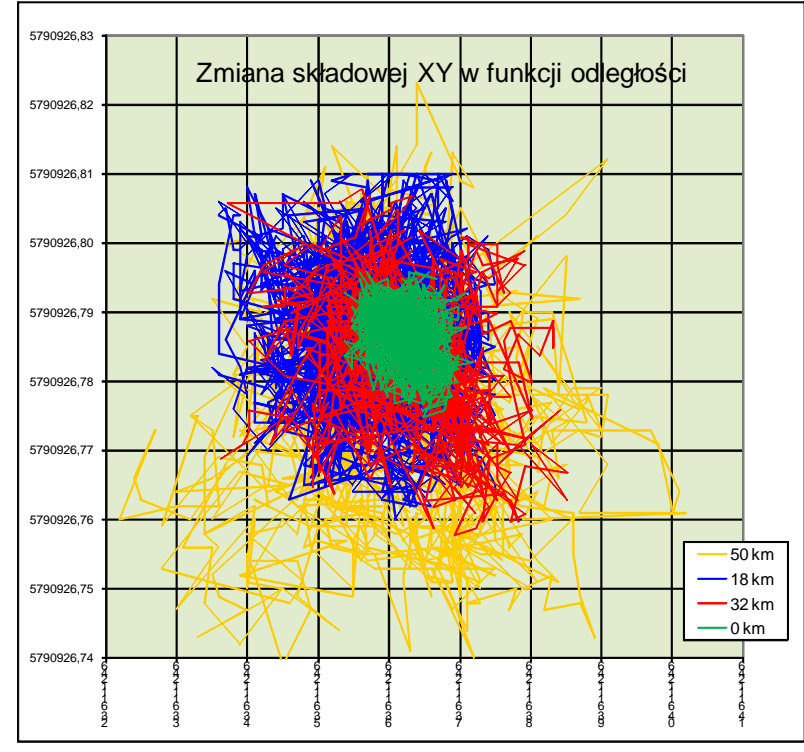

Rys. 4. Rozrzut wyników pomiaru GPS/RTK (L) w funkcji odległości, dla wektorów 18-, 32- i 50 kilometrowych, w porównaniu do wyników uzyskanych względem lokalnej stacji bazowej.

Wyniki potwierdzają zależność między odległością od anteny a dokładnością: podczas, gdy dla bliskiej anteny wyniki mieszczą się wewnątrz okręgu o promieniu 8 mm, to w granicach 18-32 km okrąg błędów ma promień 23-25 mm. Test dla odległości około 50 km od anteny bazowej dał wyniki mieszczące się wewnątrz okręgu o promieniu 40 mm. Podobna analiza wykonana dla składowej H wykazała wielkie podobieństwo rozrzutu wyników dla wszystkich testów (poza wyrównaniem na najbliższy punkt), to jest  $\Delta H = \pm 0.06$  m.

Respektując obawy twórców wspomnianych na wstępie oficjalnych zaleceń GGK [5] poprawne wydaje się stwierdzenie, że nawet w tak dużej odległości jak ta przyjęta w teście (tj. 50 km) można spodziewać się poprawnych wyników pomiaru większości szczegółów sytuacyjnych. Jak widać na wykresie, żaden z wyników nie odstaje znacząco od średniej, co świadczy o ich bardzo dużej spójności, a w konsekwencji utwierdza w przekonaniu o poprawności wyników pojedynczego, losowo wykonanego pomiaru.

### **3.4. Wyniki testu na czas trwania pomiaru**

W celu określenia zależności błędu pomiaru od czasu jego trwania, przeprowadzono test obliczeniowy polegający na ocenie rozrzutu wyników i ich dokładności dla grup obserwacji obejmujących przedziały czasowe rejestracji: 5, 10, 20, 30, 45 i 60 sekund. Jako dane źródłowe posłużyły 4 bloki kilkudziesięciominutowych obserwacji odbiornikami T i L, w wersji nawiązania do pojedynczej stacji ASG oraz VRS. Typowe obserwacje trwały po około 7-11 sekund, zatem na wstępie przeliczono je drogą interpolacji na odcinki czasu 5- i 10-sekundowe. Następnie grupując, obliczono średnie wartości współrzędnych dla pozostałych przedziałów czasowych.

|                   | Syntetyczny czas pomiaru RTK na stanowisku (s) |       |       |       |       |       |    |    | Wzrost dokładności (%) |    |    |    |
|-------------------|------------------------------------------------|-------|-------|-------|-------|-------|----|----|------------------------|----|----|----|
|                   | 5                                              | 10    | 20    | 30    | 45    | 60    |    | 10 | 20                     | 30 | 45 | 60 |
| pomiar sytuacyjny |                                                |       |       |       |       |       |    |    |                        |    |    |    |
| T_poj.            | 0,039                                          | 0,037 | 0,035 | 0,035 | 0,033 | 0,031 | mm | 5  | 10                     | 12 | 17 | 20 |
| T VRS             | 0,033                                          | 0,030 | 0,028 | 0,026 | 0,024 | 0,022 | mm | 10 | 18                     | 23 | 29 | 34 |
| L_poj.            | 0,021                                          | 0,017 | 0,016 | 0,015 | 0,014 | 0.013 | mm | 17 | 23                     | 29 | 33 | 39 |
| L_VRS             | 0.040                                          | 0,037 | 0,035 | 0,034 | 0.031 | 0.026 | mm | 7  | 13                     | 16 | 22 | 35 |
|                   |                                                |       |       |       |       |       |    |    |                        |    |    |    |
|                   | 0,033                                          | 0,031 | 0,029 | 0,027 | 0,025 | 0,023 | mm | 10 | 16                     | 20 | 25 | 32 |
| Wysokości         |                                                |       |       |       |       |       |    |    |                        |    |    |    |
| T_poj.            | 0,049                                          | 0.045 | 0,042 | 0,042 | 0,041 | 0,037 | mm | 7  | 14                     | 14 | 16 | 23 |
| T_VRS             | 0,061                                          | 0,058 | 0,054 | 0,050 | 0,044 | 0,045 | mm | 5  | 12                     | 18 | 28 | 26 |
| L_poj.            | 0,032                                          | 0.030 | 0,026 | 0,023 | 0,022 | 0,019 | mm | 7  | 19                     | 28 | 33 | 40 |
| L VRS             | 0,049                                          | 0,047 | 0.042 | 0.041 | 0.034 | 0.034 | mm | 4  | 14                     | 16 | 30 | 31 |
|                   |                                                |       |       |       |       |       |    |    |                        |    |    |    |
|                   | 0,048                                          | 0,045 | 0.041 | 0.039 | 0.035 | 0.034 | mm | 6  | 15                     | 19 | 27 | 30 |

Tablica 1. Zmiany dokładności (rozrzutu) wyników pomiaru RTK w funkcji czasu rejestracji

Wyniki zawarte w tablicy 1 zostały uśrednione i zapisane w tekście czcionką pogrubioną. Analizowane 4 serie pomiarów potwierdzają uznawane powszechnie przekonanie, że metodą RTK można uzyskać błąd poziomy pomiaru mniejszy niż ±0,03 m oraz błąd wysokościowy – mniejszy niż ±0,05 m. Zawarte w tabeli dane potwierdzają też tendencję do wzrostu dokładności (zmniejszenia rozrzutu) wyników od 10% przy przedłużeniu czasu z 5 do 10 sekund do 30% przy przedłużeniu do 60 sekund, czyli 12-krotnym wydłużeniu czasu prac polowych.

Uwzględniając fakt, że do analizy wykorzystano wstępnie przetworzone dane pomiarowe można sformułować intuicyjnie przyjmowany wniosek, że wydłużanie ilości obserwacji daje wzrost dokładności wielkości wynikowych, jednak nie jest to zależność liniowa. W efekcie – wydłużanie czasu pomiaru ponad doświadczalnie uznawane granice nie ma logicznego uzasadnienia. Jeśli pominąć typowe czynniki obniżające jakość pomiarów GPS, to w oparciu o uzyskane wyniki można stwierdzić, że:

- 1) technika RTK umożliwia uzyskanie wymaganych prawem dokładności zarówno w oparciu o poprawki sieci ASG jak i sieci lokalnych (komercyjnych),
- 2) pomiar w nawiązaniu do pojedynczej stacji może być wykonywany odpowiednio dokładnie przy większych odległościach niż podano w Zaleceniach GUGiK [5] – nawet ponad 30 km od stacji bazowej,
- 3) nie rozstrzygnięto, jakie rozwiązanie prowadzi do lepszych wyników, uznając, że zarówno MAC i VRS jak i niezbyt odległe nawiązanie jednopunktowe zapewniają uzyskanie dokładności przewidywanych w instrukcjach technicznych dla szczegółów I klasy dokładnościowej,
- 4) wydłużanie minimalnego czasu pomiaru ponad 5 sekund nie prowadzi do istotnego podniesienia jego dokładności, jak też nie gwarantuje zmniejszenia ryzyka wystąpienia błędu grubego.

#### **4. Wnioski końcowe**

Uzyskane wyniki znajdują potwierdzenie w podobnych pracach (np. [6,7]) jak i w powszechnych oczekiwaniach wobec tej metody.

Komentując wywód przedstawiony w niniejszym opracowaniu, jak i wyniki pomiarów i obliczeń na danych testowych uzasadnione wydaje się uznanie, że na obecnym etapie wyznaczanie położenia punktu sposobem RTK gwarantuje uzyskanie zalecanych dokładności dla najbardziej wymagających pomiarów terenowych (punkty ewidencyjne, osnowy pomiarowe i punkty wspólne transformacji). Kryteria zalecane w urzędowych przepisach wydają się być zbyt wygórowane, przy czym przekroczenie ich nie powoduje zagrożenia istotnego spadku dokładności i wiarygodności wyników. Jednakże niedoświadczony operator odbiornika realizujący ściśle wspomniane zalecenia może być spokojny o odpowiednio wysoką jakość uzyskanych wyników.

#### **Literatura**

- [1] WYCZAŁEK I., Tryb RTK pomiarów satelitarnych gadżet czy rewelacja? *Geodeta*, 9 (40), 1998, s. 32-34.
- [2] RIZOS C., Network RTK research and implementation A geodetic perspective, *Journal of Global Positioning Systems*, 1 (2), 2002, s. 144-150.
- [3] BOSY J., GRASZKA W., LEOŃCZYK M., ASG-EUPOS. A Multifunctional Precise Satellite Positioning System in Poland, *European Journal of Navigation*, 5 (4), 2007, s. 2-6.
- [4] FOTOPOULOS G., CANNON M.E., An overview of multi-reference station methods for cm-level positioning. *GPS solutions*, 4 (3), 2001, s. 1-10.
- [5] GUGiK, 2011: Zalecenia techniczne: "Pomiary satelitarne GNSS oparte na systemie stacji referencyjnych ASG/EUPOS".
- [6] EDWARDS S., CLARKE P., GOEBELL S., PENNA N., An examination of commercial network RTK GPS service in Great Britain. *TSA report*, 2008, (http://www.trimble.com/pdf/TSA\_Report.pdf, dost. 1.06.2011).
- [7] JARROUSH J., ADLER R., ZEIBAK M., Cadastre surveys with Real Time Kinematic GPS (RTK) as a basis for future survey regulations, FIG Working Week 2005 and GSDI-8, Cairo, Egypt, 16-21.04.2005.

# **INVESTIGATIONS ON USING SATELLITE SURVEYS AT RTK MODE REFERENCED TO ASG NETWORK AND LOCAL STATIONS**

#### **Summary**

 The paper presents practical tests of the accuracies of GNSS surveys made under RTK mode established for one or more stations of ASG EUPOS network. As a result of long-lasting surveys it was stated that, regardless of the time of a single measurement, adjustment method and the required accuracy of the group of situational details is obtained. Tests in function of a distance from the base have shown that the vectors to 30 km comparable results can be obtained. It can be stated that the research confirms the conservative attitude of the creators of technical recommendations for the measurements based on the ASG network.
**Michał WYCZAŁEK<sup>1</sup> Ireneusz WYCZAŁEK<sup>2</sup>**

# **OPRACOWANIE TRÓJWYMIAROWE MAPY DO CELÓW PROJEKTOWYCH**

#### **Streszczenie**

Obecnie stosowane oprogramowanie umożliwia tworzenie projektów obiektów budowlanych w przestrzeni trójwymiarowej. W programach wspomagających opracowania trójwymiarowe niezbędne jest przedstawienie przestrzenne obiektów stanowiących treść mapy do celów projektowej, która z definicji jest opracowaniem płaskim. Tymczasem projektanci oczekują, aby geodeci dostarczali im przestrzennych modeli obiektów terenowych.

W referacie przedstawiono działania mające na celu opracowanie takiej mapy za pomocą dostępnego obecnie oprogramowania. Po przeglądzie możliwości testowanych programów podano zasady uzupełniania treści mapy o trzeci wymiar. W końcu poruszono i przetestowano możliwości prezentacji trójwymiarowej efektów modelowania. Sformułowano wnioski, które stwierdzają, że aktualny stan danych, możliwości ich uzupełnienia o trzeci wymiar oraz opracowanie modeli przestrzennych na ich podstawie są obecnie mocno utrudnione. Zaproponowano możliwe działania w celu poprawienia tej sytuacji.

**Słowa kluczowe:** projektowanie przestrzenne, przestrzenne modele obiektów terenowych

### **1. Wprowadzenie**

Aktualny stan wiedzy z zakresu projektowania obiektów budowlanych oraz stosowanego oprogramowania umożliwiają tworzenie projektów w przestrzeni trójwymiarowej. Modelowanie przestrzenne jest podstawą działania takich systemów wspomagających projektowanie jak ArchiCAD, CIVIL, InRoads itp. Jednym z problemów, jakie muszą być rozwiązane w tego typu systemach jest przestrzenne wyrażenie istniejących obiektów terenowych, o których położeniu i kształcie pozyskiwana jest informacja z mapy użytej do celów projektowych. W rodzimej praktyce geodezyjnokartograficznej mapa taka jest redagowana w postaci wektorowej na podstawie mapy zasadniczej i pomiaru uzupełniającego. Poszczególne systemy projektowe "radzą sobie" z taką mapą rozpoznając obiekty na podstawie ich cech graficznych (kod/warstwa, kolor, styl i grubość) (GEOPAK) albo wymagają przedefiniowania tej treści przez geodetę lub projektanta (np. podział obiektów na tzw. łańcuchy w programie MOSS).

Coraz częściej jednak projektanci formułują wymagania wobec geodetów, aby opracowywali mapy do celów projektowych w postaci 3D. Jest to spore wyzwanie, gdyż mapa źródłowa nie zawiera pełnej treści wysokościowej, szczególnie w odniesieniu do przewodów i urządzeń podziemnych. Niezbędne jest więc poszerzanie zakresu tych informacji, między innymi przez wykorzystanie danych branżowych, a niekiedy musi zostać wykonana generalizacja przebiegu przewodów (zagłębienie kabli lub rur) wspomagana wskazaniami normatywnymi, standardami technicznymi lub praktyką.

Omawiana tu praca miała na celu przetestowanie różnych możliwości stwarzanych w dostępnych technologiach pomiarowych i obliczeniowych oraz próbę ustalenia określonej strategii postępowania. Rozpatrywano podejście, które opiera się na dotychczasowych standardach pomiarów i opracowań geodezyjno-kartograficznych wspomaganych przez dodatkowe pomiary przestrzenne. Założono, że

<sup>&</sup>lt;sup>1</sup> mgr, Wydział Budownictwa i Inżynierii Środowiska, Politechnika Poznańska

<sup>2</sup> dr inż., Wydział Budownictwa i Inżynierii Środowiska, Politechnika Poznańska

podstawą jest treść mapy zasadniczej a efektem mapa 3D – trójwymiarowe rozwinięcie mapy do celów projektowych.

## **2. Zapotrzebowanie na opracowania przestrzenne**

## **2.1. Ankieta**

W celu wstępnego zapoznania się z potrzebami projektantów, głównie drogowych, przygotowano ankietę dotyczącą oczekiwań odnośnie wykorzystania danych 3-wymarowych (tablica 1). Wynika z niej jednoznacznie, że jest zainteresowanie rozwiązaniami 3D oraz, że główny problem, z jakim borykają się projektanci dotyczy stworzenia dobrego modelu terenu (NMT). Podobne wnioski legły u podstaw prac nad nową metodą tworzenia NMT [1].

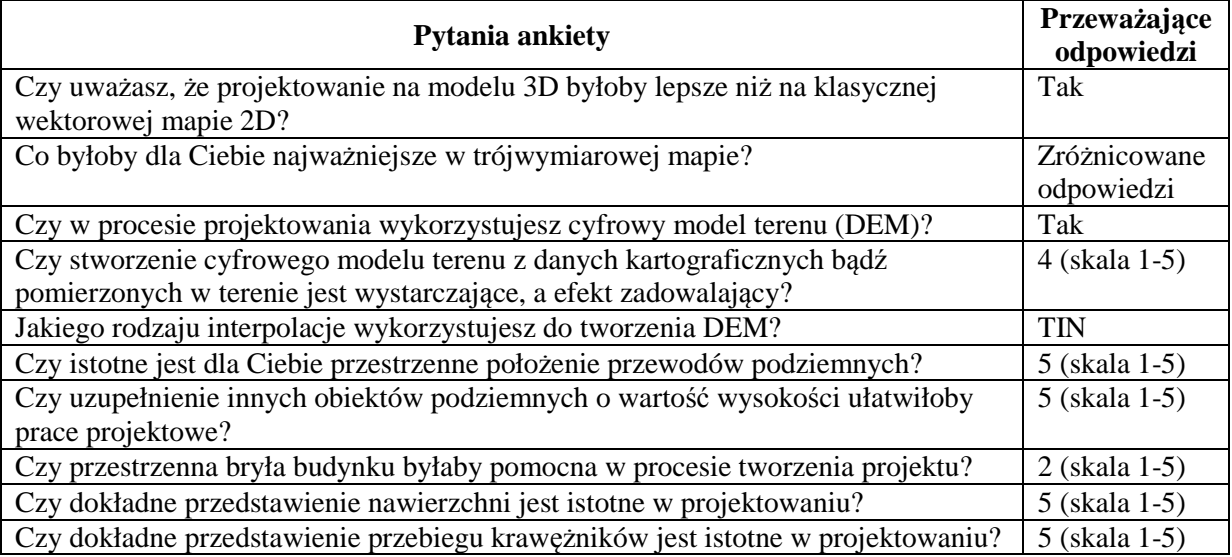

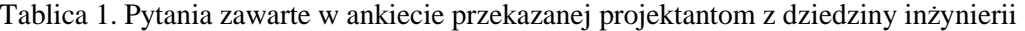

Projektanci zwracają ponadto uwagę na potrzebę informacji o dokładnym przebiegu istniejących krawężników oraz ukształtowania nawierzchni sztucznych. Dla drogowców mniej istotne są oczekiwania wobec przestrzennego przedstawiania okolicznych obiektów budowlanych. Tymczasem są one bardzo ważne dla projektantów budownictwa kubaturowego. Wyniki powyższej ankiety, mimo, że się opierają na niezbyt licznej reprezentacji, potwierdzają spostrzeżenie, że zapotrzebowanie na przestrzenne opracowania kartograficzne istnieje i będzie w najbliższym czasie wzrastało.

Potwierdzeniem tych oczekiwań są też coraz częściej formułowane przez inwestorów warunki techniczne. W przypadku projektu przebudowy linii kolejowej sformułowano wobec wykonawcy prac geodezyjnych wymóg przestrzennego przedstawienia obecnej linii wraz z formą terenową i wszystkimi obiektami towarzyszącymi. Również niezależnie podejmowane próby kodyfikacji linii kolejowych prowadzą do wniosku, że jest to możliwe jedynie w układzie przestrzennym [2].

Tymczasem różne firmy i organizacje podejmują próby opracowań przestrzennych wykorzystujących źródła danych wykraczających poza dotychczasowe standardy geodezyjne. Brakuje jednak wzorów wykorzystania i wizualizacji opracowań tego typu, zatem niezbędne jest podejmowanie prób w kierunku ich standaryzacji. Odnosi się to także do map 3D przeznaczonych do celów projektowych. W tych kierunkach – opracowania i prezentacji nowych typów danych oraz wizualizacji danych przestrzennych – prowadzone są na świecie prace badawcze i rozwojowe. Poniżej przedstawiono ich krótką charakterystykę,

# **2.2. Przegląd prac nad teorią mapy 3D**

Fabio [3] zajmował się problemami konwersji danych w postaci chmury punktów na postać wektorową i zaproponował swoje rozwiązanie. Stwierdził bowiem, że typowe procedury automatycznej konwersji generują wiele błędów i przedstawiają niekiedy modelowany obiekt w sposób niezgodny ze stanem faktycznym. Na problemy geometryczne, w tym głównie na błędy wysokości (rzędna H) zwrócił też uwagę Dobson [4]. Zauważył on, że w odróżnieniu od błędów sytuacyjnych, błąd trzeciej składowej bardzo rzuca się w oczy obserwatora i jest w jego ocenie ważnym czynnikiem rzutującym na jakość mapy.

Odrębny problem z dziedziny teorii kartografii stanowi wizualizacja map 3D. Rozpatruje się w niej takie aspekty jak symbolika obiektów przestrzennych, sposób prezentacji trzeciego wymiaru i w końcu – sprawę standaryzacji. W przypadku, kiedy trudno jest zróżnicować obiekty należące do tej samej klasy (np. lampy) lub podklasy (drzewa liściaste, iglaste...) Bandrova [5] sugeruje używanie symboli uniwersalnych. Podobnie, powinna być zunifikowana i dostosowana do otoczenia symbolika napisów (np. nazwy ulic, numery działek itp.). Dobson [4] wskazał także na kierunek wizualizacji (kąt widzenia), sposób oświetlenia i przeźroczystość obiektów (okna, ekrany) jako ważne czynniki, które trzeba uwzględnić w projekcie mapy.

Z punktu widzenia użytkownika mapy dominuje przekonanie, że powinna ona być odpowiednikiem używanych dotychczas przez niego map tradycyjnych. Powinna też mieć podobną symbolikę. Podobnie, użytkownicy systemów wspomagających projektowanie chcieliby, żeby mapa spełniała standardy typowej mapy do celów projektowych oraz zawierała symbole stosowane w tych programach. Tymczasem odpowiednie standardy powinny zostać opracowane przez kartografów, zgodnie z dorobkiem w zakresie teorii mapy.

Na brak uniwersalnych standardów mapy 3D zwrócił uwagę Haeberling [6], stwierdzając ponadto, że opracowane już wzory i wytyczne nie są w pełni wykorzystane. Taki własny standard nazwany City GML opracowała organizacja SIG 3D (ang. Special Interest Group 3D). Jest on rozwinięciem standardu GML3 – języka zapisu, transferu i reprezentacji danych geograficznych [7]. Standard City GML obejmuje informację geometryczną, wygląd, tekstury i relacje przestrzenne obiektów. Wydaje się, że jest on dobrym materiałem do rozwoju uniwersalnego standardu.

Wracając do zagadnień projektowych trzeba by stwierdzić, że dopóki obowiązuje obecne prawo trzeba dążyć do tego, żeby mapa 3D w rzucie poziomym był zgodna ze standardem mapy zasadniczej, a trzeci wymiar powinien służyć głównie wspomaganiu projektowania nowych obiektów i urządzeń.

#### **2.3. Wykorzystanie istniejącego zasobu kartograficznego do opracowań przestrzennych**

Podstawą opracowań przestrzennych jest mapa numeryczna wykonana w standardzie mapy zasadniczej. Mapy takie powstają w – powolnym niestety – procesie przekształcania map analogowych i dokumentów pomiarowych przechowywanych w PZGK do postaci wektorowej. Dane te zawierają jednak ubogą treść wysokościową zarówno co do powierzchni terenu (pikiety, symbole skarp, rowów, itp.) jak i urządzeń z nim związanych, przy zupełnym braku danych o wysokościach budynków i innych obiektów naziemnych.

Kolejny problem stanowi sposób opracowania tych danych. Od szeregu lat narzędziem wykorzystywanym do tego w wielu miejscach jest program Geo-Info. Umożliwia on trójwymiarowy zapis wszystkich obiektów zawartych w standardzie mapy zasadniczej. Pozwala też na opracowanie warstwicowego modelu terenu oraz generowanie przekrojów przez ten model [8]. Nie jest to jednak system w pełni trójwymiarowy.

Rozwijane są różne niegeodezyjne aplikacje informatyczne umożliwiające opracowania przestrzenne. Pod kątem ich wykorzystania w przyjętym tu podejściu technicznym przeanalizowano i przetestowano praktycznie kilka dostępnych programów. Poniżej zawarto wnioski płynące z tej analizy.

# **Autodesk AutoCAD CIVIL 3D 2012**

Nakładka CIVIL na bardzo popularny program AutoCAD służy jako narzędzie do projektowania, a więc i zawarte w niej funkcje kartograficzne mają taki zasadniczy cel [10]. Program wymaga przewidywalnych, matematycznie opisanych tras, spadków i wykorzystuje "niegeodezyjne" definicje struktur przestrzennych. Rzeczywistość nie spełnia niestety takich oczekiwań. W zakresie sieci podziemnych CIVIL zawiera głównie narzędzia do projektowania kanalizacji. Podczas modelowania stanu istniejącego powstają z tego powodu problemy ze spadkami kanałów, które program oblicza sam według przyjętych norm i wprawdzie pozwala na ich edycję, ale jest to proces czasochłonny przy dużej liczbie przewodów. Podobnie rzecz ma się z materiałami przewodów energetycznych lub telekomunikacyjnych, które nie posiadają regularnych kształtów. Problemy powstają też z opisem przestrzennym obiektów, o których nie ma wszystkich informacji na mapie (np. rzędne na wszystkich wierzchołkach/załamaniach przewodów, wysokości krawężników i innych elementów terenu). Ważnym problemem technicznym jest to, że CIVIL potrzebuje do działania bardzo dużo pamięci i mocy obliczeniowej. Po utworzeniu modelu terenu i dodaniu kilkuset elementów znacznie spowalnia pracę komputera klasy PC, co jest kłopotliwe i irytujące. Duże projekty drogowe projektanci dzielą na odcinki kilkukilometrowe, ponieważ nie jest możliwe ich opracowanie w całości na standardowym zestawie typu PC. Niezaprzeczalną zaletą programu jest to, że umożliwia tworzenie bardzo dobrej jakości modelu terenu. Wprawdzie opiera się o najbardziej prozaiczny model TIN, jednak pozwala na wstępne opracowanie danych poprzez definicję tzw. obwiedni (linii ograniczających model z zewnątrz) oraz linii nieciągłości. Dzięki temu operator może wskazywać i wymuszać przebieg krawędzi skarp, krawężników i innych elementów powierzchni.

### **Google SketchUP**

SketchUP jest dostępnym darmowo, intuicyjnym programem wspomagającym projektowanie i prezentację obiektów przestrzennych [11]. Użytkownik nie musi troszczyć się o takie sprawy jak transformacje przestrzenne, różne sposoby wizualizacji i spójność topologii [9]. W programie tym można w bardzo prosty sposób rysować przestrzenne elementy liniowe (np. krawężniki) jak i powierzchniowe (budynki, obiekty inżynierskie). Niestety nie potrafi bezpośrednio modelować terenu, podobnie jak inne programy typu CAD. Jedyna możliwość w tym zakresie to import gotowego pliku modelu typu DEM, co jednak wymaga użycia innego programu do jego opracowania, bądź napisanie skryptu tworzącego taki model.

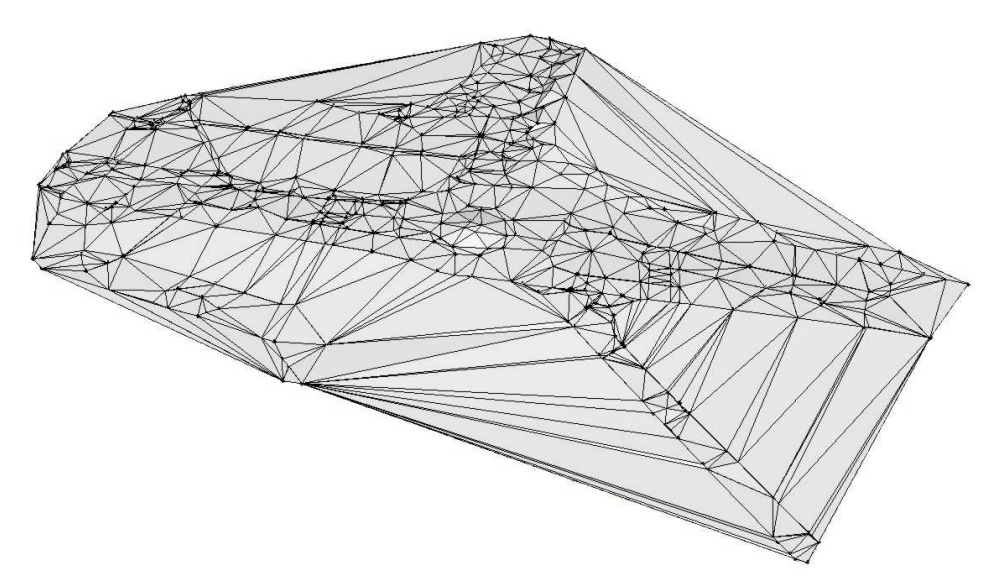

Rys. 1. Model terenu utworzony w systemie SketchUP w oparciu o pomierzone pikiety

Poważnym problemem jest także wektoryzacja mapy z powodu ograniczeń obróbki obrazów rastrowych. Podobnie jak w odniesieniu do modelu terenu, również tutaj program wymaga opracowania gotowych danych wektorowych. Natomiast w oparciu o te dane pozwala w prosty sposób tworzyć wizualizacje modeli przestrzennych, a także generuje rzuty i przekroje, które są bardzo pomocne w procesie planowania i projektowania.

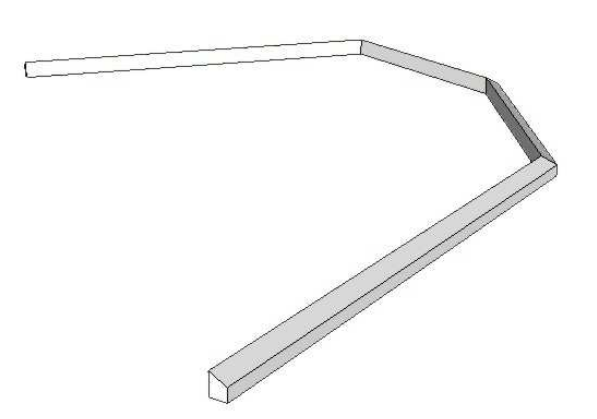

Rys. 2. Definicja przestrzennego obiektu (krawężnika) za pomiocą procedur SketchUP

### **Autodesk 3ds Max**

Następny testowany program to 3ds Max. Podobnie jak SketchUp pozwala on tworzyć przestrzenne elementy liniowe lub powierzchniowe. Można w nim tworzyć zaawansowane obiekty przestrzenne i uzyskać ciekawe efekty wizualne [12]. Niestety trudno jest utworzyć model terenu. Najrozsądniejszym rozwiązaniem wydaje się zbudowanie modelu z warstwic, które jednak należy wcześniej przygotować w innym programie. Utworzenie modelu w oparciu o warstwice przebiega półautomatycznie. Rozwiązanie jest zadowalające i efektywne. Nie ma jednak możliwości generowania rzutów i przekrojów. Jest też problem z wektoryzacją pozostałych danych mapowych, jednak dobrze działa układ współrzędnych, możliwość importu wielu formatów i umieszczenia ich w bazowym układzie. Również po obróbce istnieje możliwość eksportu obiektów przestrzennych z zachowaniem ich położenia.

### **Bentley MicroStation PowerDraft**

Mapy przestrzenne można opracować za pomocą programów CAD-owskich. Jednym z najbardziej popularnych jest MicroStation lub testowana tu jego "okrojona" wersja o nazwie Power Draft. Program bardzo dobrze sprawdza się w wektoryzacji rastrowych map (skanów) jak również w edycji przestrzennej wektorów (jest to typowe dla programów typu CAD) [13]. Obróbka 3D nie jest intuicyjna, lecz możliwa do wykonania. W wersji PowerDraft nie ma możliwości automatycznego tworzenia modelu terenu ani interpolacji warstwic. Funkcjonalność tę posiada rozszerzona wersja jednak w ramach badań nie posiadano do niej dostępu. Nie udało się też stworzyć przekrojów poprzecznych.

### **AutoCAD Map 3D 2012**

Jest to kolejny testowany program typu CAD, wyposażony ponadto w narzędzia do opracowań kartograficznych [14]. Jest to bardzo dobre narzędzie zarówno do wektoryzacji jak i pracy z bazami danych (podobnie jak MicroStation). Ma też możliwość tworzenia rastrowego modelu terenu z punktów, jednak bez możliwości predefiniowania obwiedni i linii trasowania, co prowadzi do tego, że efekty w wielkiej skali nie są zadowalające.

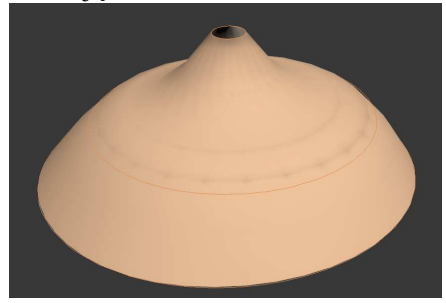

Rys. 3. Przestrzenny model cylindrycznego obiektu wygenerowany w programie AutoCAD Map 3D

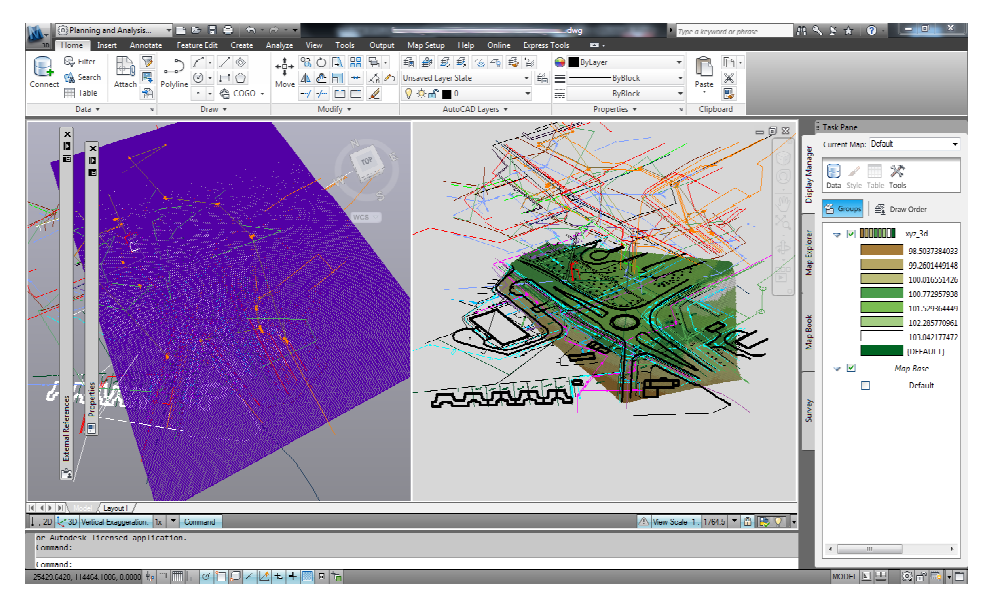

Rys. 4. Panel użytkownika z widokiem opracowywanej mapy 3D w programie AutoCAD Map

#### **3. Pozyskiwanie dodatkowych danych przestrzennych**

#### **3.1. Klasyczne metody pomiarów przestrzennych**

Braki danych przestrzennych trzeba uzupełniać za pomocą pomiaru terenowego. Do klasycznych już metod pozyskiwania danych przestrzennych należą tachimetria elektroniczna i technika satelitarna GNSS. Mimo niezaprzeczalnych zalet tych metod dostrzega się też ich wady lub ograniczenia, takie jak lokalne braki zasięgu lub zakłócenia sygnału satelitarnego, trudności w pomiarach przez przeszkody, a przede wszystkim – stosunkowo duża czasochłonność. Aby temu zaradzić wprowadzane są liczne unowocześnienia. Obecne tachimetry mają możliwość pomiaru bezlustrowego, nawet na znaczne odległości, a także – automatyzacji pomiarów i opracowania danych. Stosowane są też modyfikacje różnych metod, jak choćby połączenie niwelacji z pomiarem satelitarnym (antena montowana na łacie).

Dzięki temu możliwe jest mierzenie form architektonicznych, ukształtowania dachów, elementów obiektów inżynierskich i nawet bardzo skomplikowanych konstrukcji przestrzennych. Nadal duże utrudnienia występują w odniesieniu do pomiaru powierzchni terenu, wraz z liniami jego nieciągłości oraz powierzchni ukształtowanych sztucznie. Rozwiązaniem wydaje się ponowne (z wykorzystaniem danych mapowych do orientacji) wykrywanie przewodów podziemnych za pomocą zaawansowanych technologicznie wykrywaczy [15, 16]. Umożliwiają one precyzyjne wyznaczenie położenia, w tym też zagłębienia różnego rodzaju przewodów. Są jednak miejsca o tak dużym zagęszczeniu przewodów, że jedynym sposobem ich rozpoznania byłoby wykonywanie licznych odkrywek lub przekopów.

# **3.2. Wykorzystanie danych ze skaningu laserowego**

Obecnie popularne stają się opracowania przestrzenne w oparciu o rejestrację chmur punktów pomierzonych techniką skanowania laserowego. Ideą skanera jest szybki pomiar odległości i orientacji kątowej wiązki emitowanej przez laser naziemny (nieruchomy [17] lub mobilny [18]) albo lotniczy. Wynikiem rejestracji jest liczny zbiór punktów o określonych współrzędnych przestrzennych, uzupełnionych niekiedy też o opis cech barwnych skanowanej powierzchni.

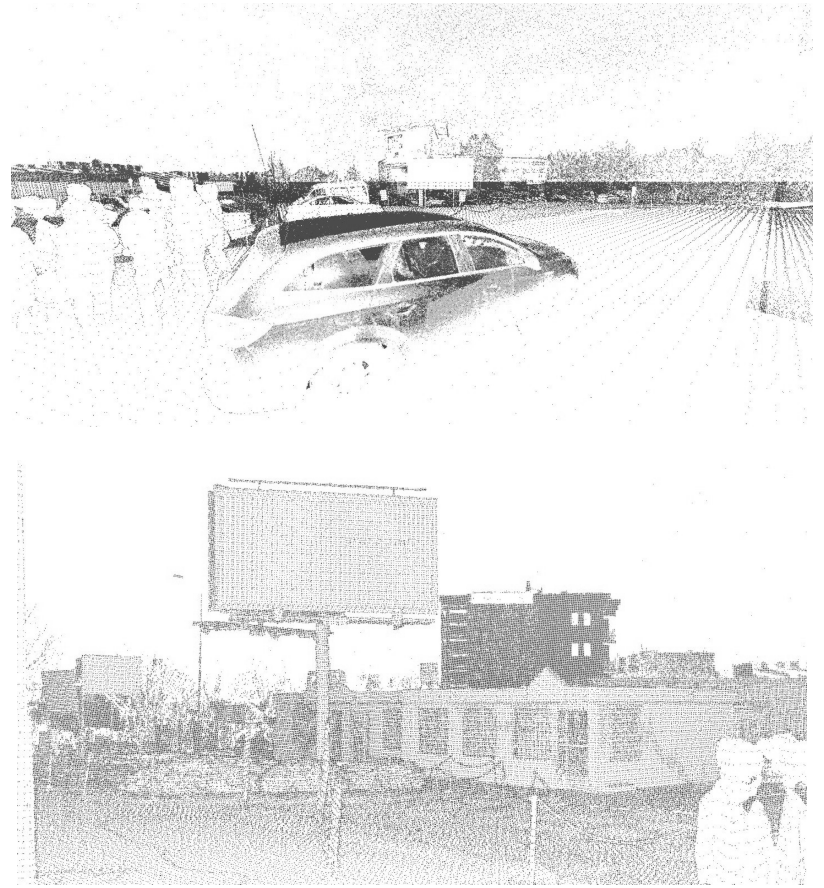

Rys. 5. Fragmenty chmury punktów zarejestrowanej na obiekcie testowym skanerem FARO 3D

Laserowy skaning lotniczy, LiDAR umożliwia stosunkowo dokładną rejestrację powierzchni, najlepiej obiektów liniowych, co czyni tę technikę użyteczną w przygotowaniu danych o pionowym ukształtowaniu terenu i obiektów z nim związanych. Jest też techniką niezależną od warunków pogodowych. Nie daje jednak możliwości rejestracji obiektów zakrytych (pod dachami lub bujną pokrywą roślinną). Ponadto opracowania te są drogie i czasochłonne. Skanery naziemne są coraz częściej wykorzystywane do rejestracji pojedynczych obiektów [17], wymagają jednak skanowania z różnych stanowisk i wiązania chmur punktów.

Najciekawsze wydają się instalacje mobilne na samochodach lub platformach, obejmujące kilka skanerów (najczęściej 3), odbiornik satelitarny, INS i kamerę 3D [18]. Dzięki ciągłej rejestracji położenia i orientacji kątowej pojazdu możliwe jest całkowicie automatyczne opracowanie zarejestrowanych wielkości, dzięki czemu, praktycznie bez ingerencji operatora uzyskuje się trójwymiarowy model zapisany w postaci zwartej chmury punktów. Pojazdy wyposażone w tego typu system rejestracji mogą sprawnie i z dużą dokładnością zaewidencjonować pełną treść w pasie drogowym, kolejowym lub wzdłuż wyznaczonej w terenie trasy, jednak należy pamiętać, że problemem staje się obrobienie tak ogromnej liczby danych.

#### **3.3. Metody fotogrametryczne**

Analiza metod pozyskiwania informacji przestrzennych nie może pominąć techniki fotogrametrycznej, która zarówno w postaci lotniczej jak i naziemnej była powszechnie stosowana do końca ubiegłego wieku. Obecnie opracowania danych fotograficznych można wykonać komputerowo za pomocą specjalistycznego oprogramowania. Zdjęcia naziemne, nawet obciążone dużymi dystorsjami, można opracować na pomocą programu LPS [19] lub jemu podobnym, uzyskując realistyczne modele powierzchni obiektów terenowych. W oparciu o zdjęcia lotnicze można dodać trzeci wymiar do obiektów uwidocznionych na ortofotomapie [20, 21]. Takie trójwymiarowe opracowanie dla Poznania wykonywane jest obecnie w oparciu o wysokorozdzielcze zdjęcia cyfrowe. Technika ta jest jednak pracochłonna i wymaga użycia drogiego oprogramowania.

## **3.4. Wnioski**

Ekipy pomiarowe wykonujące pomiary dla potrzeb projektowania architektonicznego lub inżynierskiego wyposażone są w elektroniczny sprzęt pomiarowy – tachimetry, niwelatory kodowe i coraz częściej w odbiorniki satelitarne. Mogą więc wykonywać punktowe pomiary terenowe w celu uściślenia danych kartograficznych oraz dodania do nich trzeciego wymiaru. Pomiary punktowe nadal wymagają generalizacji szczegółów, jednak obejmują reprezentatywne, stosunkowo nieliczne zbiory punktów, co z pewnością ułatwia ich opracowanie i czyni efekt końcowy bardziej zbliżony do obrazu mapy. Łatwiej też te dane przetwarzać i wykorzystywać w projektowaniu.

Dane skanerowe są bardziej efektywne, a dzięki licznej reprezentacji punktowej imitują faktyczny wygląd rejestrowanych obiektów. Wymagają jednak użycia drogiego sprzętu i oprogramowania oraz czasochłonnej obróbki. Trudno jest też czerpać pełne korzyści z takiej reprezentacji podczas projektowania. Podobnie rzecz się ma z opracowaniami fotogrametrycznymi. Wydaje się, że przed przystąpieniem do dalszych prac, w oparciu o te dane powinny zostać opracowane modele wektorowe.

#### **4. Test praktyczny**

# **4.1. Przedmiot i zakres testu**

W celu uzyskania doświadczeń praktycznych postanowiono utworzyć model 3D mający cechy mapy do celów projektowych. Przedmiotem opracowania jest skrzyżowanie ulic Stróżyńskiego i Szymanowskiego w Poznaniu. Jako dane źródłowe wykorzystano mapę zasadniczą, obserwacje tachimetryczne i chmurę punktów uzyskanych przy użyciu skanera naziemnego.

Mapę zeskanowano i zwektoryzowano przy wykorzystaniu programu MicroStation PowerDraft. Model zdefiniowano w lokalnym układzie współrzędnych Miasta Poznania. Dane tachimetryczne posłużyły do wyznaczenia przestrzennych współrzędnych wybranych szczegółów punktowych.

Do pozyskania chmury punktów użyto skaner FARO FOCUS 3D [17]. W celu ograniczenia pojemności danych zastosowano opcję skanowania w monokolorze.

#### **4.2. Opracowanie danych**

Bazując na doświadczeniach zdobytych podczas prób realizacji projektu ostatecznie ustalono następującą procedurę:

- 1) Wpasowanie rastrów i proces wektoryzacji 3D za pomocą programu MicroStation. Wybrano go z tego powodu, że AutoCAD Map 3D nie posiada zaimplementowanego narzędzia do wpasowania rastrów i konieczne jest użycie osobnej aplikacji CADRaster;
- 2) Definicja za pomocą programu Sketch UP liniowych elementów trójwymiarowych, takich jak krawężniki, korzystając z wcześniej stworzonych danych;
- 3) Opracowanie numerycznego modelu terenu w programie Sketch UP (zastosowanie skryptu) podobny, a nawet lepszy efekt osiągnięto by tworząc model np. w programie Microstation, jednak z powodu braku dostępu do wyższej wersji aplikacji, nie było to możliwe;
- 4) Import modelu do programu Microstation PowerDraft i redakcja mapy trójwymiarowej. Wstępny efekt prac zilustrowano na rysunkach 6.

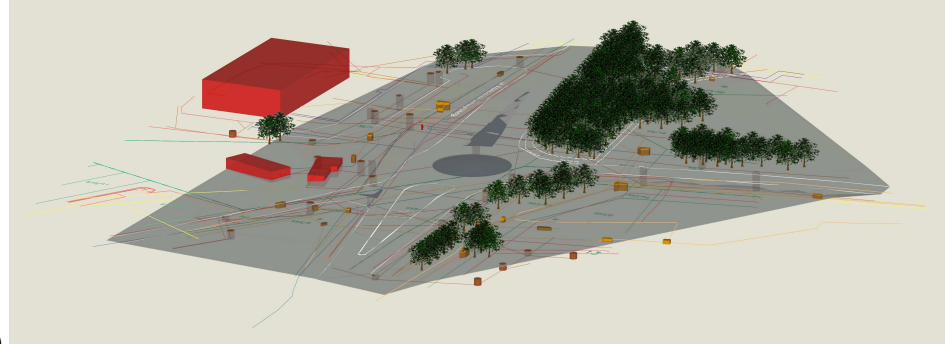

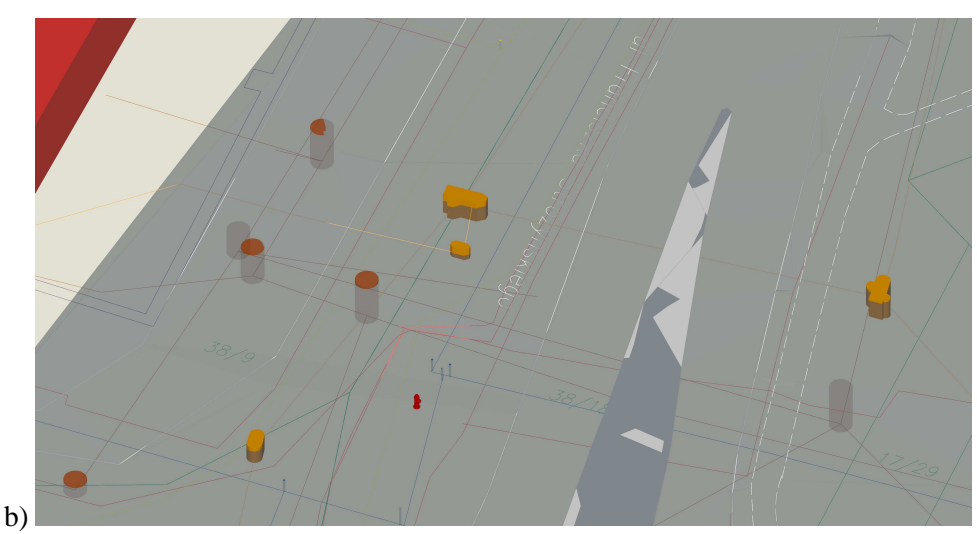

Rys. 6. Trójwymiarowy model skrzyżowania: a) widok z góry, b) symbolika przewodów podziemnych i urządzeń z nimi związanych

# **5. Wnioski**

W oparciu o analizę literatury i test przestrzenny sformułowano następujące wnioski praktyczne:

- 1) Istniejące dane kartograficzne nie dają możliwości opracowania w pełni trójwymiarowego modelu obiektów terenowych służącego do projektowania, wymagają co najmniej pomiaru uzupełniającego wykonanego klasycznymi metodami;
- 2) Brakuje też pełnej informacji przestrzennej o przewodach i innych obiektach podziemnych, co w uproszczeniu można uzupełnić parametrami normatywnymi położenia przewodów, a dla bardziej wymagających celów niezbędne jest użycie specjalistycznych wykrywaczy;
- 3) Dostępne oprogramowanie komputerowe albo nie nadaje się do wprowadzania i wstępnej obróbki danych, albo jest bardzo skomplikowane, wymaga też znacznego wysiłku w zakresie obsługi;
- 4) Wiodące oprogramowanie typu GIS nie obsługuje bezpośrednio przestrzennego rozmieszczenia warstw, ma natomiast możliwość uzupełnienia danych o dodatkowy atrybut, którego jednak nie można prezentować na mapie;
- 5) Zastosowanie techniki 3D pozwala na eliminację i wykrycie błędów na mapie, błędów pomiarowych oraz kolizji.
- 6) Wektorowy model przestrzeni można uzupełnić o dane skanerowe, jednak opracowanie ich wymaga użycia specjalistycznego oprogramowania, mocnych komputerów oraz żmudnej obsługi, głównie w zakresie filtrowania niepoprawnych danych.

Dane skanerowe obarczone są wieloma zakłóceniami, głównie wskutek refleksów. Te dane nie nadają się do bezpośredniego modelowania powierzchni terenu asfaltu. Wykorzystanie chmury punktów do przedstawienia elewacji budynków nie ma sensu przy projektowaniu, a innych elementów jak słupy, znaki, śmietniki, ławki, czyli elementy, które nie wchodzą w treść obligatoryjną ma zastosowanie tylko w wybranych przypadkach. Jest to natomiast wygodne przy inwentaryzacji drzew, ponieważ uzyskujemy informacje o ich rozmiarach na różnych poziomach (pień, pierśnica, korona). Problemem jest jednak przesłanianie jednych drzew innymi stojącymi na drodze promienia laserowego. Lepsze efekty powinny dać skany uzupełnione o informację barwną RGB. Planuje się wykonać kolejne testy prowadzące do stworzenia modelu nawierzchni i porównanie jej z pomiarem przekrojów tachimetrycznych i GPS. Planuje się też porównanie skanów laserowych nawierzchni wraz z krawężnikami oraz skonfrontowanie uzyskanych wyników z oczekiwaniami projektantów.

#### **Literatura**

- [1] WYCZAŁEK I., Nowa metoda modelowania powierzchni terenu dla potrzeb analiz i symulacji zjawisk przestrzennych, Archiwum Fotogrametrii, Kartografii i Teledetekcji, Vol. 21, 2010, 447-458.
- [2] PLICHTA A., Zastosowanie nowoczesnych technik rejestracji terenu do tworzenia mapy kodyfikacyjnej linii kolejowych, Przesłany do red. Zeszyty Naukowe Politechniki Rzeszowskiej, 2011.
- [3] FABIO R., From point cloud to surface: the modeling and visualization problem, International Archives of the Photogrammetry, Remote Sensing and Spatial Information Sciences, XXXIV-5/W10,
- [4] DOBSON M., Sydney Underground, Geomatic and Information Technology Association Conference GITA 2009, Melbourne, Australia.
- [5] BANDROVA T., Innovative Technology of the Creation of 3D Maps, Data Science Journal, 4, 2005, str. 53-58.
- [6] HAEBERLING Ch., Cartographic Design Principles for 3D Maps A Contribution to Cartographic Theory. 22nd International Cartographic Conference A Coruña, Spain, 2004.
- [7] KOLBE T., CityGML: Exchange and Storage of Virtual 3D Models, 2007, www.citygml.org (dost. 1.08.2011).
- [8] DANIELSKI A., WYCZAŁEK I., GEO-INFO Polish System of Detailed Land Information. 19th International Cartographic Conference. Ottawa, Canada, 14-21.08.1999, str. 165-171.
- [9] ATTILI W., 3D For Everyone, Thank You SketchUP, www.sha3teely.com, 2005, (dost. 1.08.11).

Źródła internetowe

- [10] http://usa.autodesk.com/civil-3d/features/ (dost. 1.07.2011)
- [11] http://sketchup.google.com/product/features.html (dost. 1.07.2011)
- [12] http://usa.autodesk.com/3ds-max/ (dost. 1.07.2011)
- [13] http://www.bentley.com/en-US/Products/MicroStation+PowerDraft/ (dost. 1.07.2011)
- [14] http://usa.autodesk.com/autocad-map-3d/features/ (dost. 1.07.2011)
- [15] Leica, http://www.leica-geosystems.pl/pl/Wykrywacze\_83767.htm (dost. 1.07.2011)
- [16] EASY, http://www.wykrywacze.net/lokaliz/easylocrx.htm (dost. 1.07.2011)
- [17] http://www.faro.com/focus/pl/?int\_cid=but\_pl\_f3d (dost. 1.07.2011)
- [18] http://www.tpi.com.pl/uploads/pdf/produkty/skaner/ip-s2.pdf (dost. 1.07.2011)
- [19] http://leica-photogrammetry-suite.software.informer.com/9.2/ (dost. 1.07.2011)

[20] http://www.photogrammetry.ethz.ch/general/persons/fabio/tarasp\_modeling.pdf (dost. 1.07.2011)

[21] http://sitetopo.com/manual.html (dost. 1.07.2011)

# **THREE-DIMENSIONAL ELABORATIONS OF THE MAP FOR DESIGN PURPOSES**

#### **Summary**

Current state of knowledge on designing buildings as well as the software being in use allows creation of three-dimensional projects. In the programs which support three-dimensional designing it is necessary to convert the content of the map for design purposes (which by definition is flat) in a spatial form. Meanwhile, designers expect surveyors to provide them spatial models of terrain objects. The paper presents investigations to develop such maps using currently available software. After reviewing the possibility of the tested programs the possibilities to supplement the content maps to the third dimension has been presented. Finally, the effects of modeling three-dimensional presentation have been addressed and tested. In conclusions have been stated that the current state of data, the possibility of the addition of a third dimension and to develop spatial models based on them are now very difficult. Possible actions are in this regard have been proposed.